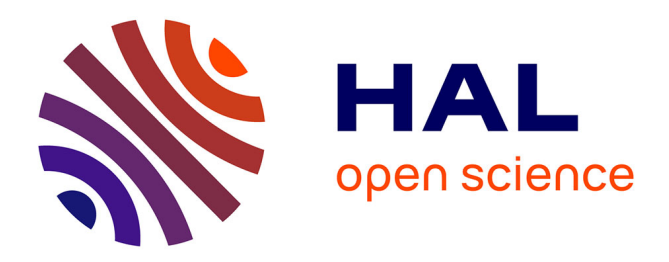

# **De la Sculpture Matrice à l'Acteur Virtuel**

Cédric Plessiet

#### **To cite this version:**

Cédric Plessiet. De la Sculpture Matrice à l'Acteur Virtuel : Une réflexion sur une nouvelle classification des relations entité virtuelle/manipulateur réel autour des notions d'origine du mouvement et de la décisionification des relations entité virtuelle/manipulateur réel autour des notions d'origine du mouvement et de la décision. Art et histoire de l'art. Université paris 8, 2019. tel-04386350

### **HAL Id: tel-04386350 <https://hal.science/tel-04386350>**

Submitted on 10 Jan 2024

**HAL** is a multi-disciplinary open access archive for the deposit and dissemination of scientific research documents, whether they are published or not. The documents may come from teaching and research institutions in France or abroad, or from public or private research centers.

L'archive ouverte pluridisciplinaire **HAL**, est destinée au dépôt et à la diffusion de documents scientifiques de niveau recherche, publiés ou non, émanant des établissements d'enseignement et de recherche français ou étrangers, des laboratoires publics ou privés.

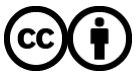

[Distributed under a Creative Commons Attribution 4.0 International License](http://creativecommons.org/licenses/by/4.0/)

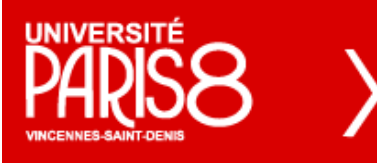

# Ecrit Inédit

### L'Université Paris 8 Vincennes Saint-Denis

Par

## Cédric PLESSIET

### Maître de Conférences

Docteur en Esthétique, Science et Technologie des Arts

### Spécialité Images Numériques

# De la Sculpture Matrice à l'Acteur Virtuel

Une réflexion sur une nouvelle classification des relations entité virtuelle/manipulateur réel autour des notions d'origine du mouvement et de la décision

Jury

### **Presidence :**

Marie Hélène TRAMUS Professeur émérite Université Paris 8

#### **Membres du jury**

Cecile Sorin Professeur d'université Université Paris 8 Réjane Hamus-Vallée Professeur d'université(rap.) Université d'Evry Xavier Lambert Professeur d'université(rap.) Université Toulouse 2 Pierre Chevaillier Professeur d'université Enib Dominique Boutet Maitre de Conférences HDR Université de Rouen

### **Garant : Roberto Barbanti**

**Habilitation à diriger des recherches, préparée dans l'équipe Images Numériques et Réalité Virtuelle (INRéV), du laboratoire Arts des Images et Art Contemporain (AIAC EA4010)**

**soutenue le 09/10/2019 à l'université Paris VIII**

## **Remerciement**

<span id="page-2-0"></span>Je tiens à remercier mon garant Roberto Barbenti de m'accompagner dans cette étape toujours délicate de la vie d'un chercheur, à Chu Yin Chen directrice de l'équipe de recherche Image Numérique et Réalité Virtuelle (INREV) Equipe d'accueil EA 4010 Arts des Images et Art Contemporain (AIAC, EA-4010) de m'avoir stimulé sans relâche pour entreprendre ce travail et bien sûr Marie Hélène Tramus pour ses conseils avisés, son amitié et son soutien.

Je tiens à remercier, mes collègues, Rémy Sohier, Jean-François Jego et Vincent Meyrueis. Merci à Imad Saleh pour son intérêt pour mes recherches et à Andy Lavander et Tim White, de l'université de Warwick et Anastasiia Ternova, du Master Théatre, pour leurs regards d'utilisateurs. Je remercie tous mes étudiants d'ATI, actuels et anciens, qui m'ont redonné courage quand il m'en manquait.

Merci à toutes les personnes qui m'ont aidé dans ma recherche sur mes Double Autres, en particulier Kelly Mézino, qui a accepté de prêter son apparence pour la mise en place de mes outils de création de personnages. Merci à Céline, Adèle, Zoé et Judith pour leur confiance

A mon complice, Georges Gagneré pour son accompagnement, son soutien et son extraordinaire capacité à détecter les bugs, aussi bien logiciels qu'intellectuels, tout au long de mon parcours de recherche. Merci à ma sœur de recherche, Anne-Laure George-Molland, pour sa patience, ses encouragements et ses petits piques acerbes et sa relecture attentive, tu peux compter sur moi quand ça sera ton tour ! A toi François, qui a un rythme à peu près équivalent au mien et qui trouve quand meme le temps de m'aider, à Guillaume et Aziza, Sameh qui répondent toujours présent…

Pour leur soutien sans faille, je remercie mon père pour sa relecture et ses conseils avisé et ma mére pour ses encouragements, sa patience, que de chemin parcouru… Et bien sûr merci à ma femme, Audrey, sans qui je ne serais pas ce que je suis actuellement. Je n'aurais jamais eu ni la force ni le courage de mener ce parcours sans Toi…

## Table des matières

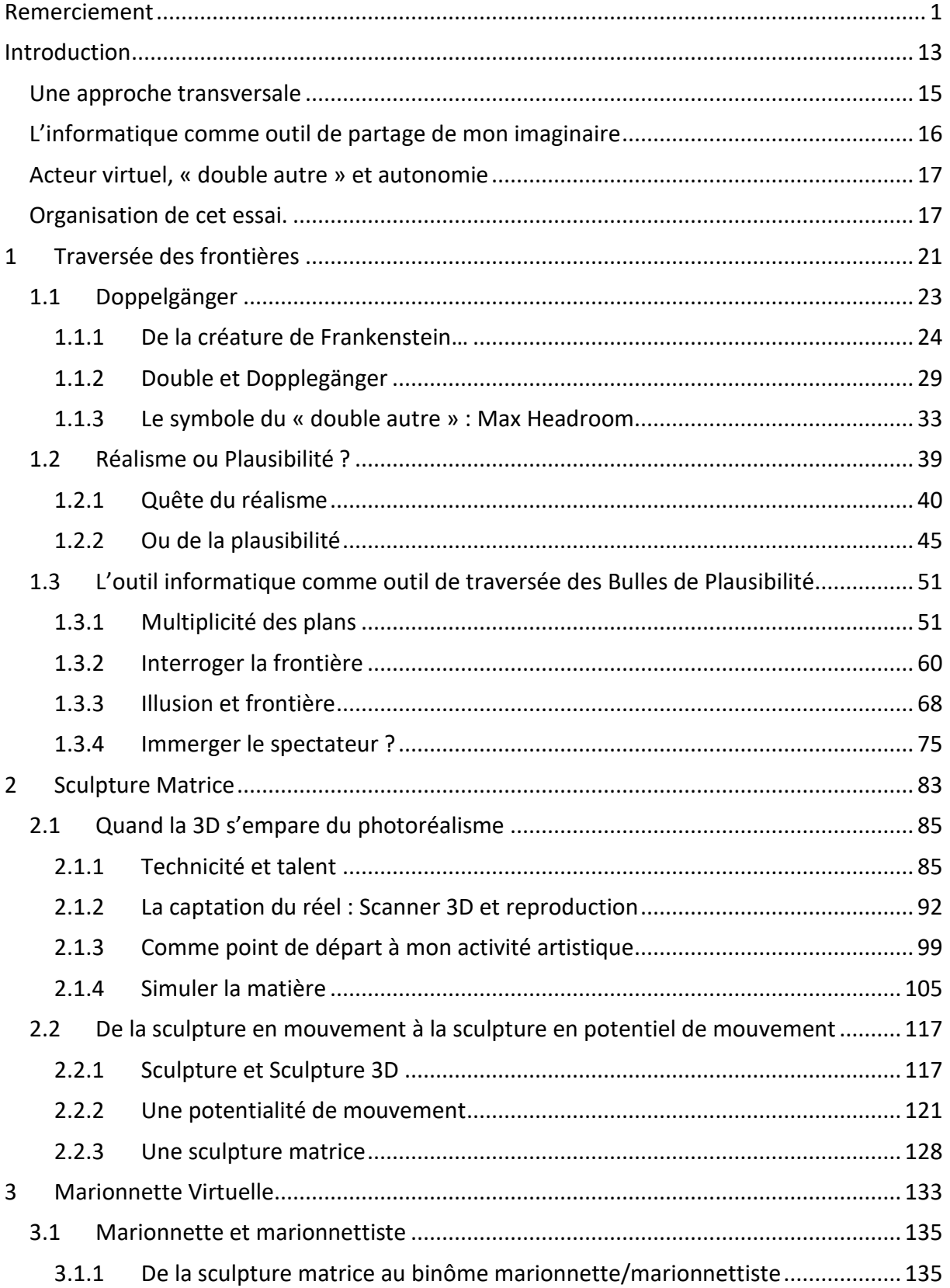

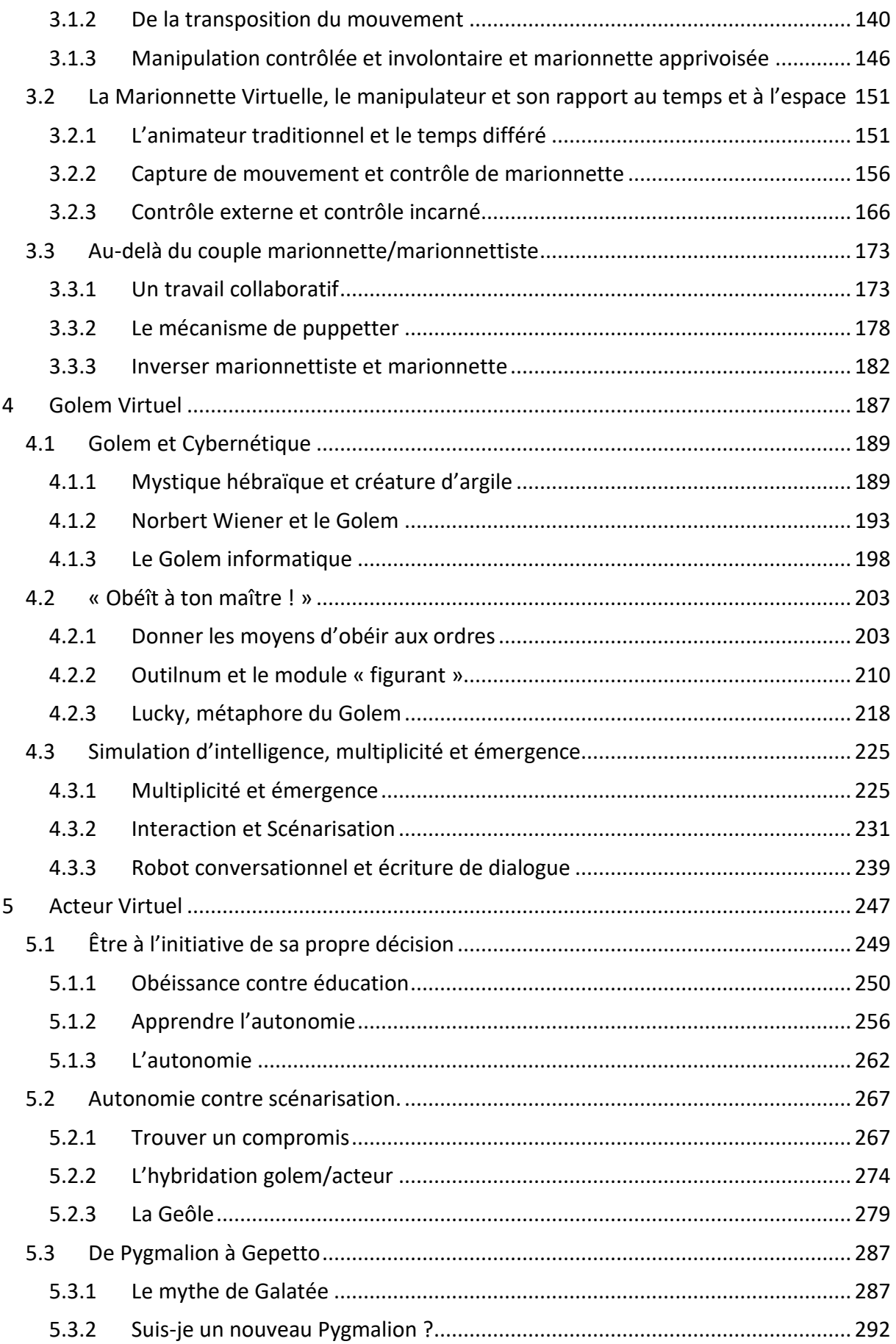

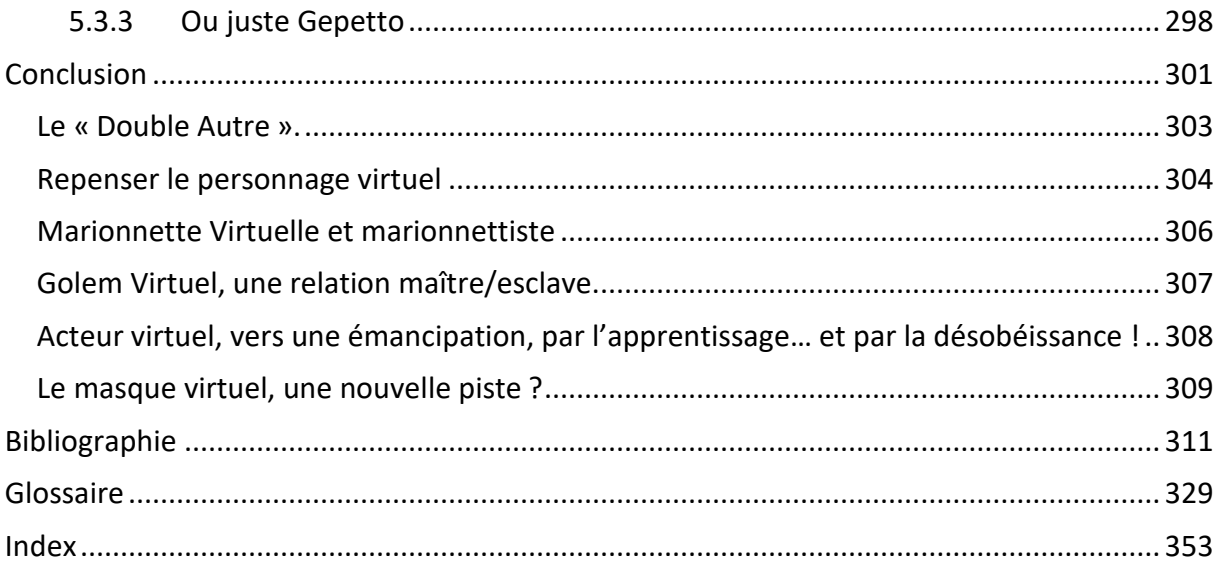

## **Index des figures**

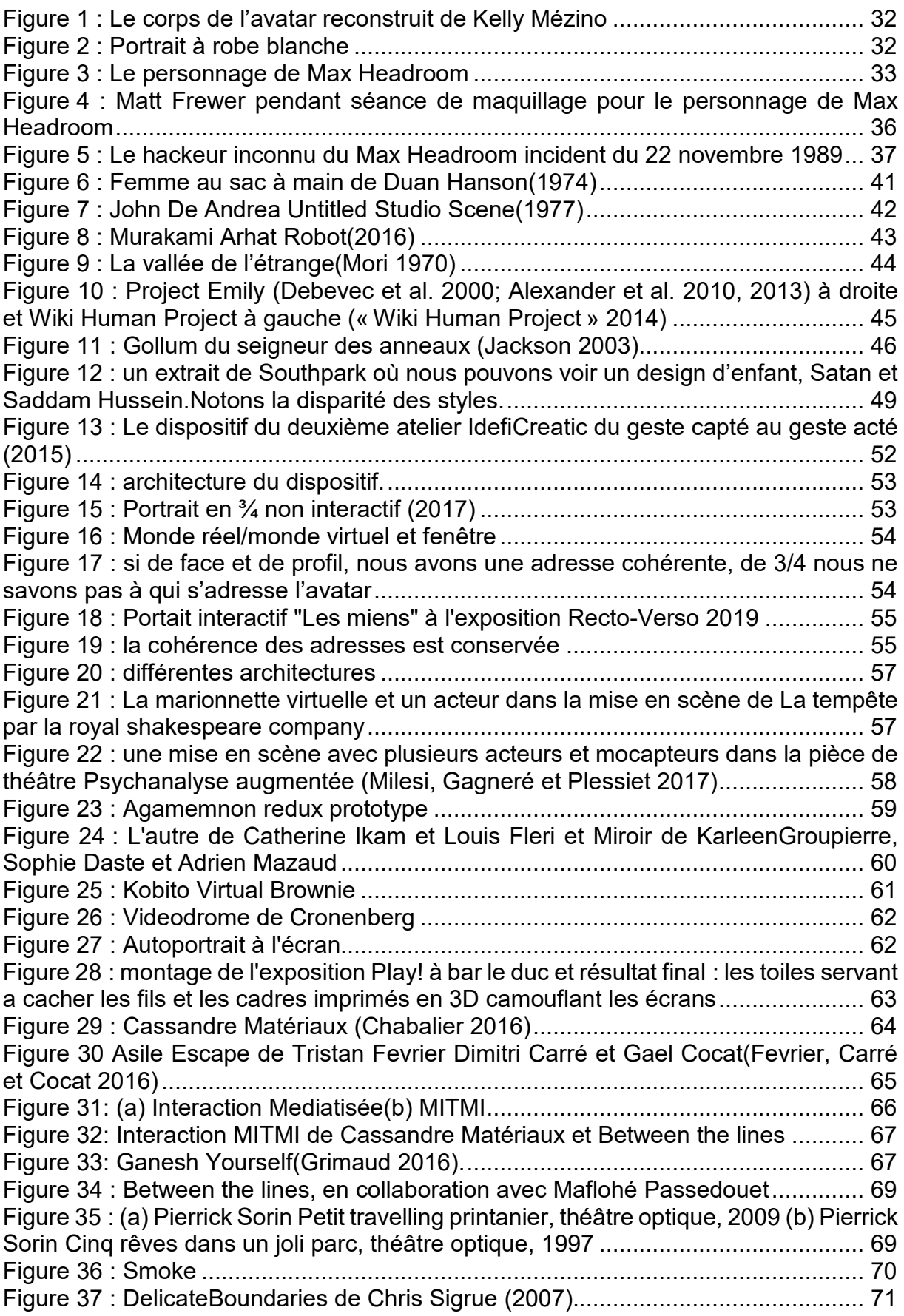

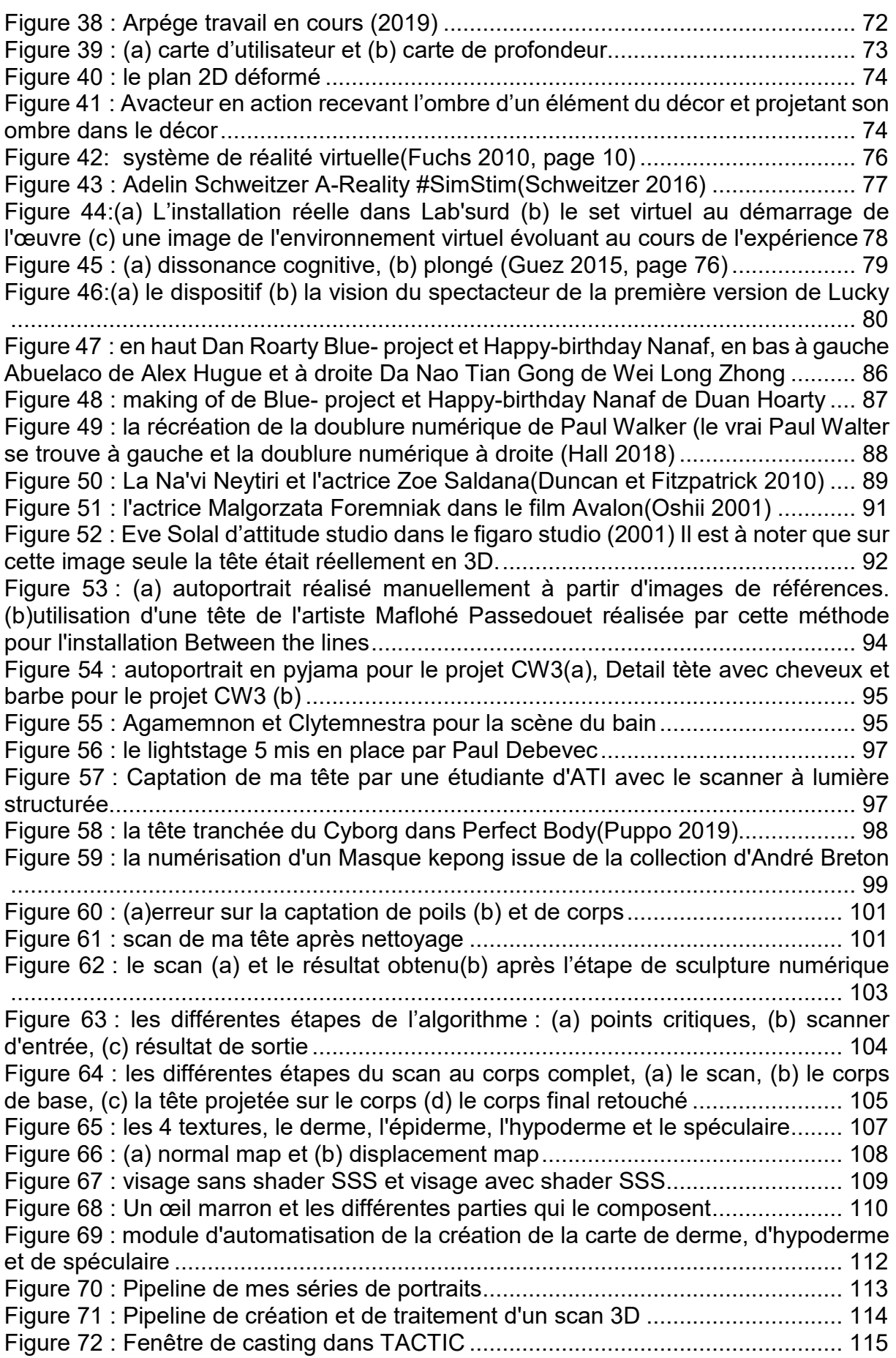

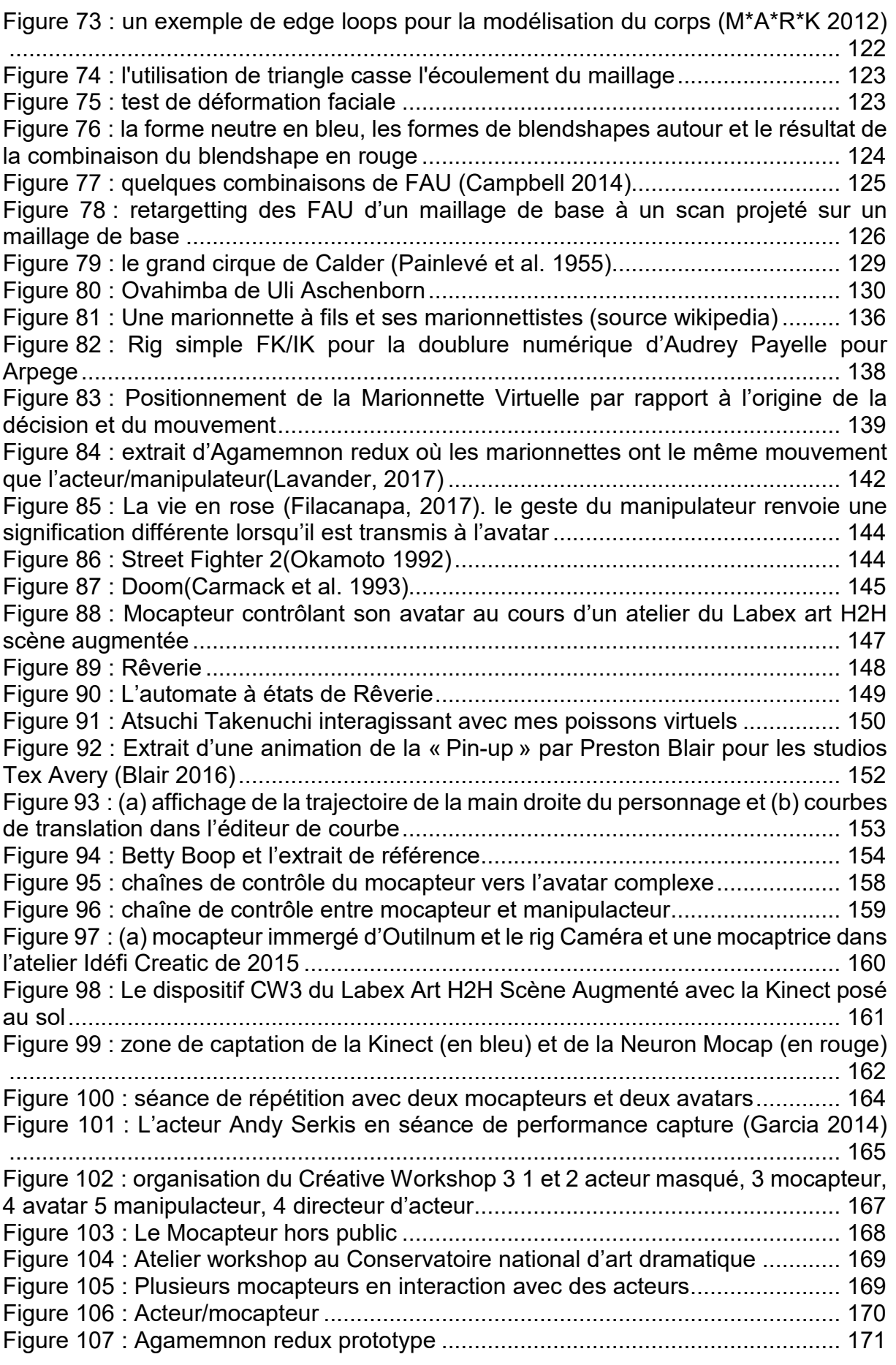

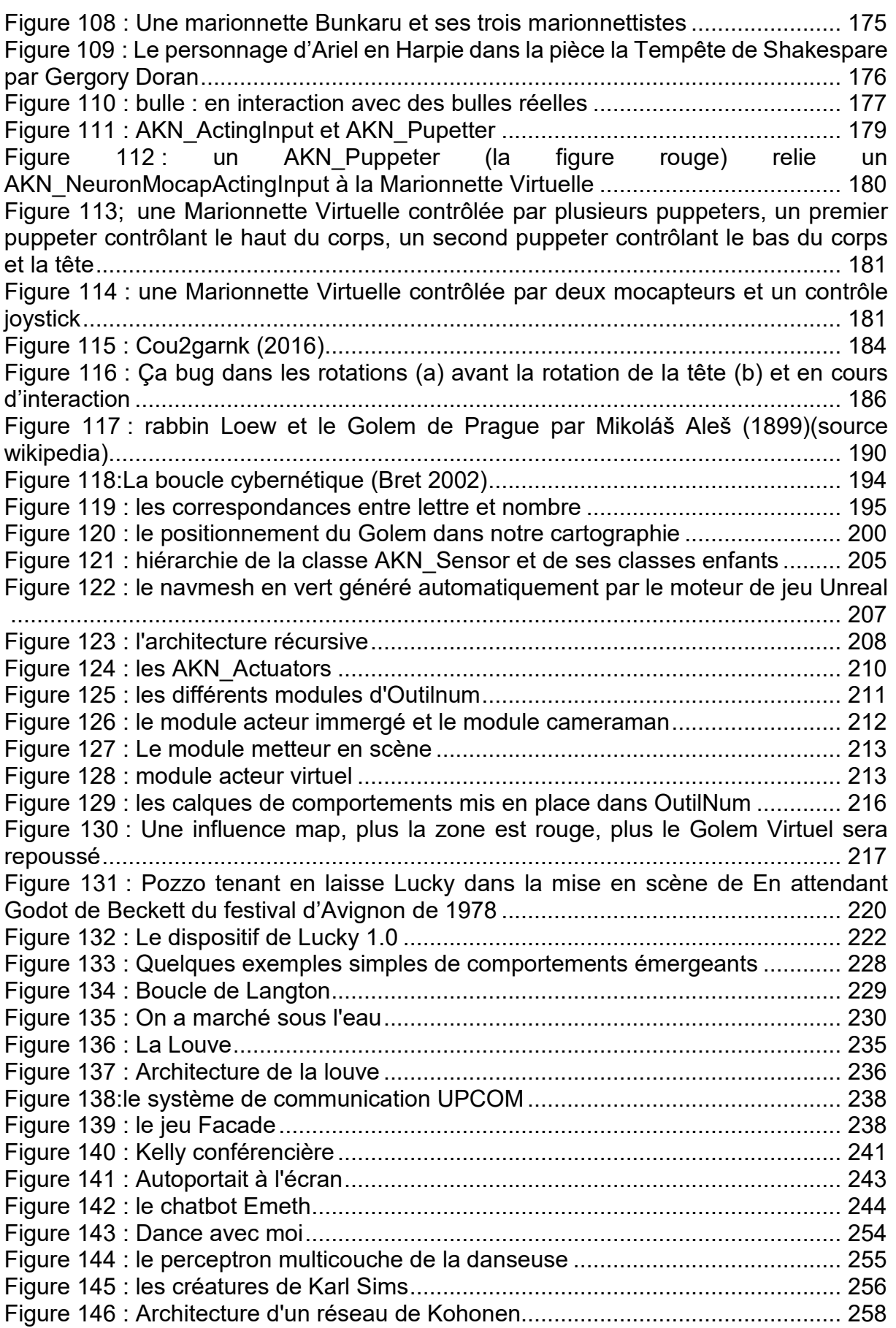

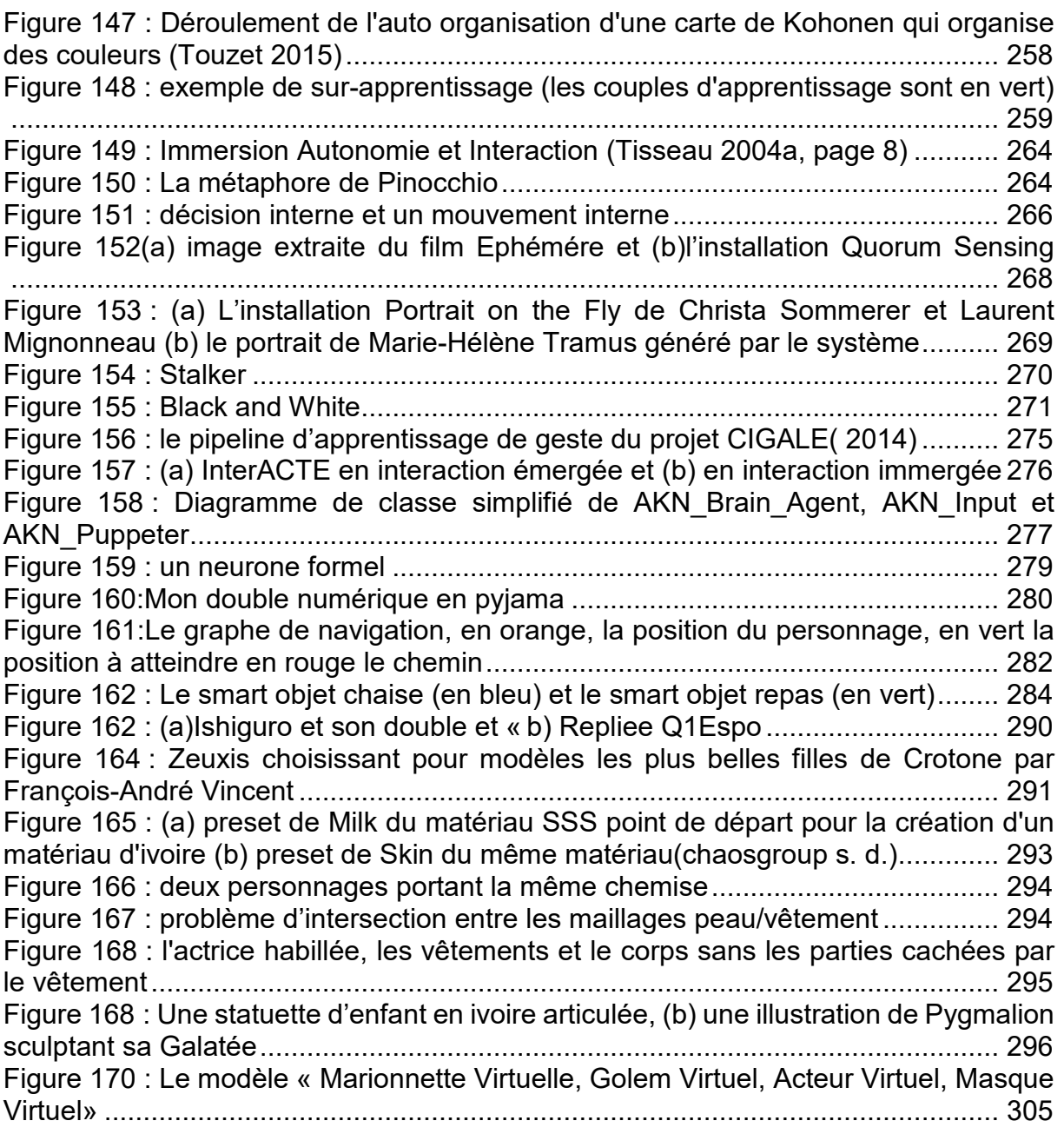

## **Une approche transversale**

<span id="page-16-0"></span>Cela fait maintenant un petit peu plus de dix ans que j'ai entamé ma carrière d'enseignant chercheur au sein du département *Art et technologie de l'Image* et de l'équipe *INREV*, *équipe d'accueil Art des Images et Art Contemporain AIAC EA 4010*. J'y ai mené une recherche que je revendique volontiers comme bicéphale car à la fois artistique et technique. Cette approche transversale, dans ma pratique et ma recherche, m'amène à embrasser ma problématique artistique dans un dialogue permanent entre technique et esthétique. L'ordinateur est mon outil principal de création et j'assume ce fait comme tel, car c'est cela qui caractérise mes recherches et mon travail : je ne peux séparer ma création artistique de son processus technologique. Ceci m'impose de suivre l'évolution informatique, de m'approprier et détourner les logiciels, algorithmes et langages de programmation, au fur et à mesure de mes réalisations et de mes questionnements esthétiques.

Je mets donc un point d'honneur à connaître la machine, à savoir la programmer et lui parler. Mais c'est avant tout parce que je suis un créatif qui a choisi comme support l'outil informatique, un outil conçu par des ingénieurs, qui me parle par un langage de pure logique.

C'est ainsi que l'on trouvera naturellement au fil des parties, une approche et une réflexion multidisciplinaires. J'ai délibérément choisi de ne pas cloisonner mes chapitres en « domaines de compétence », mais, plutôt d'aborder mes problématiques par une pensée complexe. Ainsi, en fonction des besoins, je convie des outils et des références venant de l'esthétique, de l'informatique, des sciences cognitives, ou de tout autre domaine qu'il m'aura semblé nécessaire de creuser.

De fait, si certains chapitres ont une teinte « technologique », d'autres ont une teinte plus « artistique ». Mais quoi qu'il en soit, je désire maintenir une position « médiane » afin de ne pas perdre une partie de mon lectorat par l'usage d'un langage trop « jargonnant ». Ainsi, si certains algorithmes ou concepts se doivent d'être approfondis, ils le seront en annexe ou dans le glossaire dont les mots écrits en gras seront définis et expliqués. Ainsi un mot écrit en **gras** renvoie à une définition que je développerai en annexe.

## <span id="page-17-0"></span>**L'informatique comme outil de partage de mon imaginaire**

Cette approche technico-artistique s'appuie sur une certaine conception personnelle de l'outil informatique : un moyen de rendre structuré, de rendre cohérent mon imaginaire, d'une manière assez semblable à celle d'un écrivain qui, par sa maîtrise de la langue, créait un accès tangible à l'univers qu'il a bâti et à l'histoire qu'il veut raconter.

J'ai le souvenir d'une question que Jean-Louis Boissier, chercheur et artiste numérique, m'avait posée sur mon travail : « quel est votre rapport avec la réalité ? » Cette question m'avait profondément marqué, car la réponse me semblait évidente. Je modélise la réalité pour la détourner comme une proposition artistique issue de mon imaginaire. Ceci m'a conduit à m'interroger sur le statut particulier de ces éléments réels que je copie, simule, puis détourne dans une démarche artistique, avec l'idée sous-jacente de la laisser m'échapper et prendre son autonomie.

Mais au-delà de l'autonomie de ma création, je veux que le spectateur « y croie » et donc valide le dispositif comme plausible, le temps de son interaction. Une telle volonté ne risque-t-elle pas de m'amener dans cette course au réalisme, que mènent certains artistes et scientifiques ? Ou, peut-être suis-je en train de chercher autre chose. Je pense que le fait de considérer une proposition comme plausible n'est pas forcément lié à une recherche de la reproduction des détails de notre monde réel, qu'ils soient visuels ou comportementaux, car nous acceptons tous, le temps d'un film, d'une pièce de théâtre ou d'un roman, l'histoire et l'univers qui nous est raconté.

Peut-être la réponse est-elle ailleurs, qu'il ne s'agit pas pour moi de faire « du réalisme », mais « du cohérent », de faire non pas une simulation, mais bien un simulacre…. Ainsi, les personnages qui habitent mes installations numériques doiventils être envisagés d'une manière différente. Le lien qui m'unit à eux s'inscrit dans la lignée des portraitistes qui part leur maitrise technique essaient de rendre perceptible le lien sensible qui les unies à leur modèle.

## <span id="page-18-0"></span>**Acteur virtuel, « double autre » et autonomie**

Daniel et Nadia Thalmann avaient proposé une classification des acteurs virtuels en 4 parties(Thalmann 1996) : tout d'abord, les avatars qui correspondent à des représentations des visiteurs dans les mondes virtuels, les acteurs guidés dirigés par l'utilisateur, mais dont les mouvements ne sont pas exactement les mêmes que son manipulateur, les acteurs autonomes, dotés de capacités d'action et de perception dans le monde virtuel et les acteurs perceptifs conscients des autres acteurs et des humains. Si cette cartographie m'a profondément inspiré, j'éprouve néanmoins une certaine gêne, vis-à-vis d'elle, peut-être parce qu'elle se positionne sur une problématique « d'habitation d'un monde virtuel » dans lequel et avec lequel l'entité doit interagir.

Car mon approche met l'accent sur le lien qui peut unir le spectateur avec une créature virtuelle, dans un but artistique. Ceci m'amène à réfléchir à une nouvelle classification : une classification plus sensible qui ne positionne plus exclusivement l'entité virtuelle sur un plan technique d'habitation d'un monde virtuel, mais comme élément d'un dialogue sensible, voire une collaboration créative entre humain et entité virtuelle.

Ainsi ma réflexion porte sur le concept de sculpture que l'on fait bouger, puis qui se meut de manière de plus en plus autonome. La sculpture devient donc une marionnette qui pour fonctionner, nécessite un marionnettiste. Puis la marionnette devient un golem obéissant aux ordres de son maître, pour finir en véritable acteur virtuel maître de lui-même et avec lequel nous devons de collaborer. S'il y a un certain nombre d'analogies avec la classification des *Thalmann*, nous notons par là même une prise de distance avec ce modèle basé sur une double interrogation : qui bouge ? Et qui réfléchit ?

## **Organisation de cet essai.**

<span id="page-18-1"></span>Ce document sera décomposé en cinq partie et un lexique

Dans la première partie intitulée « [Traversée des frontières](#page-22-0) » je commencerai par un premier chapitre « [Doppelgänger](#page-24-1) » où je relate ma fascination pour le mythe

de la "créature artificielle" amené à la vie par l'homme. Je décrirai ensuite comment j'ai été amené à réfléchir à la notion de Double Autre par le travail que j'ai mené sur la recréation en trois dimensions d'une étudiante et actrice de théâtre. Par la suite, dans le « [Réalisme ou Plausibilité](#page-40-1) ? », je m'intéresserai à la notion de réalisme, en évoquant la théorie de la vallée de l'étrangeté, avec le travail des artistes photoréalistes et hyperréalistes qui interrogent, par leur travail, la réalité même. À partir de ce point, je montrerai que mon intérêt ne porte pas réellement sur le réalisme, mais plutôt sur ma manière de définir un cadre plausible que j'appelle une Bulle de Plausibilité. Dans le chapitre 3 de cette réflexion « [L'outil informatique comme outil de traversée des Bulles](#page-52-2)  [de Plausibilité](#page-52-2) » je décrirai l'outil informatique comme moyen de traverser ces Bulles de Plausibilité en permettant, par exemple, de jouer avec la notion de frontière entre monde réel et monde virtuel, soit permettant au spectacteur d'être « immergé » dans l'œuvre.

Dans le Chapitre 1 « [Quand la 3D s'empare du photoréalisme](#page-86-2) » de la seconde partie « [Sculpture Matrice](#page-84-0) », je montrerai pratiquement comment je réussis à créer ces sculptures virtuelles. Pour cela, je pars d'une numérisation 3D, puis en m'appuyant sur ma pratique de sculpture 3D et sur mes connaissances en rendu d'image, j'aboutis à ce que j'appelle une « Sculpture Matrice ». Je détaillerai dans le Chapitre 2 « La captation du réel [: Scanner 3D et reproduction](#page-93-0) » le concept de sculpture virtuelle qui contient en elle-même une potentialité de mouvement, ce qui la positionne dans une approche du mouvement que n'auraient pas reniée les cinétiques.

Dans la partie 3 « [Marionnette Virtuelle](#page-134-0) », je décrirai dans un premier chapitre « [Marionnette et marionnettiste](#page-136-2) » ce que j'entends par Marionnette Virtuelle : une entité virtuelle qui ne dispose pas de mécanismes de prise de décision et de génération interne. J'aborderai alors le rapport de celle-ci avec son marionnettiste. Je détaillerai, dans le chapitre 2 « [La Marionnette Virtuelle, le manipulateur et son rapport au temps](#page-152-2)  [et à l'espace](#page-152-2) », le rapport particulier d'empathie que le marionnettiste entretient avec sa créature malgré des référentiels "temps" et "espace" différents, si le marionnettiste travaille en temps différé par exemple comme animateur 3D traditionnel, ou en tant que mocapteur et manipulacteur, terme que nous avons inventé pour préciser différents types de marionnettistes. Enfin, dans le chapitre 3 « [Au-delà du couple](#page-174-2)  [marionnette/marionnettiste](#page-174-2) » nous montrerons que les interactions entre la Marionnette Virtuelle, le marionnettiste et le spectateur sont plus complexes que ce

que nous pouvions imaginer au premier abord. En effet, nous pouvons très bien nous représenter une marionnette contrôlée par plusieurs marionnettistes, voire un marionnettiste manipulé par sa propre Marionnette Virtuelle.

La partie 4 « Golem Virtuel » sera pour nous l'occasion d'aller plus loin dans la recherche d'autonomie, en réfléchissant à la possibilité de doter notre entité virtuelle d'un mouvement incarné dont l'origine serait l'entité elle-même. Nous commencerons tout d'abord dans le Chapitre 1 « [Golem et Cybernétique](#page-190-2) » à nous intéresser à une figure de la mystique juive, le Golem et nous ferons un parallèle entre la kabbale et l'outil informatique en notant l'influence que la figure du Golem a eue sur l'inventeur de la cybernétique. Nous définirons une nouvelle entité virtuelle capable de suivre un algorithme, le Golem Virtuel. Dans le Chapitre 2 « [Obéît à ton maître](#page-204-2) ! »,nous étudierons les modifications profondes dans l'architecture de notre entité virtuelle. En effet, nous devons implémenter un ensemble de mécanismes pour permettre à notre Golem Virtuel de suivre les ordres qui lui sont donnés. Nous étudierons comment nous l'avons mis en œuvre dans différents projets et interrogerons notre choix de penser nos dispositifs d'un point de vue narratif et plus seulement interactif. Mais comment nous faire obéir par ce golem ? Le Golem Virtuel est-il toujours contraint de nous obéir ou peut-il échapper à notre contrôle ? C'est la question que nous nous poserons dans le chapitre « [Simulation d'intelligence, multiplicité et émergence](#page-226-2) ».

C'est donc un nouveau risque qui est apparu : le risque d'une entité qui nous échappe. Dans la partie 5 « [Acteur Virtuel](#page-248-0) », nous étudierons comment une telle entité virtuelle peut gagner en autonomie et comment cela modifie le rapport être réel/être virtuel. Dans le chapitre 1 « [Être à l'initiative de sa propre décision](#page-250-1) », nous nous intéresserons à la notion d'apprentissage, élément central pour assurer une émancipation collaboratrice qui ne soit pas qu'une perte de contrôle. Mais qu'est-ce que l'apprentissage ? Et surtout, comment pouvons-nous permettre à une entité virtuelle d'apprendre ? De plus, ne devons-nous pas réfléchir à cette nouvelle autonomie en tant que problème esthétique ? Dans le chapitre 2 « [Autonomie](#page-268-2) contre [scénarisation.](#page-268-2) » nous nous intéresserons à cette question de l'autonomie et imaginerons un ensemble de mécanismes pour nous permettre de disposer à la fois d'une certaine forme d'autonomie tout en conservant un contrôle sur notre Acteur Virtuel. Nous décrirons plus précisément comment nous sommes en train de le mettre en pratique dans un autoportrait interactif *la Geôle*. Ceci nous renvoie à l'image de

#### Page **19** sur **355**

Pygmalion dont la statue prend vie et dont il tombe amoureux. C'est dans le chapitre 3 « [De Pygmalion](#page-288-2) à Gepetto » que je me positionnerai. Est-ce que je me considère comme un Pygmalion moderne ? Ou ne suis-je pas plutôt un Gepetto heureux de voir sa marionnette Pinocchio s'émanciper et couper ses fils ?

## <span id="page-22-0"></span>**1 Traversée des frontières**

J'ai toujours été fasciné par le personnage virtuel. Cette entité complexe joue son existence sur deux plans : le plan visuel, celui du « corps qui s'affiche », de l'image 3D et le plan conceptuel, celui du « corps habité ». Nous pouvons voir là une modélisation de la phrase de Descartes qui écrivait dans ses *Œuvres Philosophiques« Il [est](http://dicocitations.lemonde.fr/citation.php?mot=est) [certain](http://dicocitations.lemonde.fr/citation.php?mot=certain) [que](http://dicocitations.lemonde.fr/citation.php?mot=que) [moi,](http://dicocitations.lemonde.fr/citation.php?mot=moi) c['est-à-dire](http://dicocitations.lemonde.fr/citation.php?mot=est_a_dire) [mon](http://dicocitations.lemonde.fr/citation.php?mot=mon) [âme,](http://dicocitations.lemonde.fr/citation.php?mot=ame) [par](http://dicocitations.lemonde.fr/citation.php?mot=par) [laquelle](http://dicocitations.lemonde.fr/citation.php?mot=laquelle) je [suis](http://dicocitations.lemonde.fr/citation.php?mot=suis) ce [que](http://dicocitations.lemonde.fr/citation.php?mot=que) je [suis,](http://dicocitations.lemonde.fr/citation.php?mot=suis) [est](http://dicocitations.lemonde.fr/citation.php?mot=est) [entièrement](http://dicocitations.lemonde.fr/citation.php?mot=entierement) et [véritablement](http://dicocitations.lemonde.fr/citation.php?mot=veritablement) [distincte](http://dicocitations.lemonde.fr/citation.php?mot=distincte) de [mon](http://dicocitations.lemonde.fr/citation.php?mot=mon) [corps](http://dicocitations.lemonde.fr/citation.php?mot=corps) et qu['elle](http://dicocitations.lemonde.fr/citation.php?mot=elle) [peut](http://dicocitations.lemonde.fr/citation.php?mot=peut) [être](http://dicocitations.lemonde.fr/citation.php?mot=etre) ou [exister](http://dicocitations.lemonde.fr/citation.php?mot=exister) [sans](http://dicocitations.lemonde.fr/citation.php?mot=sans) [lui](http://dicocitations.lemonde.fr/citation.php?mot=lui)* »(Descartes 1841, page 190). Dans notre cas, nous devons donc créer un « corps », une enveloppe, qui sera habitée par une « âme artificielle », si nous reprenons la terminologie de Descartes.

Dans cette partie, nous nous focaliserons, tout d'abord sur les raisons qui me poussent à créer ces entités virtuelles et comment nous pouvons voir, dans mon travail l'influence d'une certaine littérature gothique du XIXème siècle. Mais là où le savant est maudit du fait de sa volonté de donner la vie, je me contente et assume pour ma part le fait que je ne cherche ni à créer un simulacre assumé ni « un autre être ».

Si j'adopte dans la création de ce simulacre**,** une certaine forme de plausibilité esthétique, c'est avant tout pour que mon entité virtuelle puisse avoir une cohérence. Il devient logique que si cette entité est aux prises avec le réel, il faudra donc qu'elle tende vers le photoréalisme et puisse s'inscrire par là même dans ce courant artistique. Cependant, cette expression est peut-être mal choisie, car mon but n'est pas de copier le réel, mais de m'appuyer sur lui pour créer ma propre « bulle de plausibilité »

## <span id="page-24-0"></span>**1.1 Doppelgänger**

<span id="page-24-1"></span>Si j'éprouve une fascination pour les créatures artificielles (et par extension virtuelles), il est intéressant de noter que je la dois, non pas à la littérature de science-fiction contemporaine (cyberpunk<sup>[1](#page-24-2)</sup>, hard science-fiction<sup>2</sup>, etc.), mais bien à la littérature fantastique et gothique des siècles précédents. En effet, j'ai été davantage marqué par *Les Aventures de Pinocchio* de Carlo Collodi(Collodi 1883 ; Luske et Sharpsteen

<span id="page-24-2"></span> $1$  Le cyberpunk est un genre de la science-fiction mettant en scène un futur proche où les technologies de l'information et la cybernétique ont pris une importance majeure sur la société, en opposition à un appauvrissement culturel et moral.

<span id="page-24-3"></span> $2$  La hard science-fiction est un courant de la science-fiction qui s'appuie une extrapolation la plus cohérente possible avec les sciences dites dures.

1940)[1](#page-25-1), ou par *Le Portrait de Dorian Grey* d'Oscar Wilde(Wilde 1890), ou encore par *Le Horla* de *Maupassant*(Maupassant 1886), que par *Le Cycle des robots* d'Isaac Asimov(Asimov 1950).

Ceci pourrait sembler paradoxal si on tient uniquement compte de mon intérêt pour l'informatique et les technologies. Mais en réalité ceci me semble plutôt logique, car ce qui m'intéresse n'est pas de créer un être artificiel, mais avant tout de matérialiser une entité issue de mon imaginaire.

Cette posture influence fortement mon rapport à l'outil informatique, mais également mon rapport au concept de « double ». Je ne positionne mon travail de recherche-création, ni dans une optique de simulation(Baudrillard 1985) ni dans une optique de simulacre<sup>[2](#page-25-2)</sup> qui singe les symptômes<sup>[3](#page-25-3)</sup>.

Pour mieux saisir la spécificité de ma démarche, je dois évoquer un personnage tiré d'une série éponyme qui m'a profondément marqué, *Max Headroom*. Ce personnage est lui-même issu de la série cyberpunk *20 Minutes into the futur* des années 1980(Waag 1987) qui dépeint les aventures d'un journaliste et de sa doublure numérique autonome.

*Max Headroom* est, selon moi, une nouvelle sorte de double. Il ne s'agit pas d'un « double copie », ni d'un « double reflet », mais bien d'un « double autre » qui s'autonomise pour créer sa propre réalité.

## **1.1.1 De la créature de Frankenstein…**

<span id="page-25-0"></span>Ainsi, ma passion pour les créatures artificielles relève plus de mon goût pour l'imaginaire que d'une fascination « techniciste ». En réalité, j'ai toujours envisagé l'outil informatique comme une manière de matérialiser « mon monde imaginaire » en rationalisant ma pensée à la manière des créateurs d'univers comme Lovecraft*,*  Tolkien*,* ou Zola. Car créer un univers ne veut pas forcément dire qu'il soit rempli de créatures fantasmatiques ou mythiques, mais aussi créer un monde imaginaire

 <sup>1</sup> Mais aussi bien entendu par l'adaptation des studios Disney.

<span id="page-25-3"></span><span id="page-25-2"></span><span id="page-25-1"></span><sup>2</sup> À ce sujet, je pense à l'évocation faite par *Jean Baudrillard* de la nouvelle de Borges traitant de la réalisation d'une carte d'un royaume à l'échelle 1 tellement parfaite qu'elle recouvre le royaume lui-même. *ibid page 9*

<sup>3</sup> Le simulateur qui fait semblant d'être malade, etc. *Ibid page 12*

cohérent : la saga des Rougon-Macquart me semble être un exemple marquant de création d'un tout cohérent.

Je suis donc influencé par des personnages comme Frankenstein<sup>[1](#page-26-0)</sup>(Shelley 1831), ou Edison[2](#page-26-1) de *L'Ève future* ( Villiers de L'Isle-Adam 1886) qui « créent la vie », mais aussi par ces personnages de Maupassant ou de Gauthier, qui matérialisent un être par la force de leur imaginaire.

Dans cette littérature, il est remarquable que ces héros créateurs soient toujours affectés par une sorte de malédiction, celle de l'homme démiurge se substituant à Dieu et transgressant cet interdit des religions judéo-chrétiennes. Audelà de ce constat, ma démarche est tout autre, car je n'essaie pas de créer une vie consciente, mais juste de matérialiser une image jusqu'à son autonomie.

#### **1.1.1.1 La matérialisation d'un Imaginaire**

J'ai toujours été fasciné par ces écrivains qui créent un univers tellement cohérent qu'ils réussissent finalement à ancrer leur création dans « notre réalité ». Je pense, en particulier à Lovecraft, qui a réussi à travers son œuvre, à « matérialiser » par l'écriture une ville, Arkham, une université, l'université Miskatonic et un ouvrage, le *Necronomicon*.

Ces trois éléments, totalement imaginaires, ont laissé des traces dans le monde réel au point que certaines personnes se sont mises à croire à l'existence de ces lieux et de ces grimoires et ceci d'autant plus que dans les années quatre-vingt, un *Necronomicon*(Lacroix 2007) *– Necronomicon Simon*[3](#page-26-2)(Alhazred et al. 2017) qui a été édité, traduit et même annoté – a obtenu un réel succès commercial. Les «langues » créées par Tolkien pour « ses terres du milieu », enseignées (Fauskanger 2002) comme si elles étaient pratiquées, constituent un autre exemple.

<sup>&</sup>lt;sup>1</sup> Le docteur Frankenstein donne vie à une créature hideuse.

<span id="page-26-1"></span><span id="page-26-0"></span><sup>2</sup> Pour consoler son ami Lord Ewald d'une histoire d'amour compliquée avec une femme belle, mais peu intelligente, Edison fabrique une femme robot parfaite.

<span id="page-26-2"></span><sup>3</sup> En lisant le « Necronomicon Simon » j'ai été frappé par le fait que l'auteur de cet ouvrage essaie de se camoufler derrière une pseudo identité de religieux orthodoxe excommunié (finalement les deux véritables auteurs « dissimulés » seront révélés grâce aux droits d'auteurs).

Dans la nouvelle *Tlön Uqbar Orbis Tertius* (Borges 1940)*,* Borges imagine une société secrète qui décide d'écrire une encyclopédie sur un monde imaginaire, une encyclopédie tellement précise qu'au final, elle se met à faire exister dans notre réalité certains éléments de ce monde. Une œuvre de l'esprit, par la cohérence de l'imagination que son créateur y insuffle, peut réussir à s'infiltrer dans notre réalité : nous « croyons » à cette fiction.

Je crois que cette nouvelle décrit assez bien mon rapport à l'outil informatique et à la programmation en particulier : le langage informatique me permet d'écrire « mon encyclopédie » par laquelle je fais exister « mon monde imaginaire ». Il est un médium créatif qui me permet de matérialiser une forme d'imaginaire. Et à l'image de l'écrivain, dont la maîtrise poussée de la langue conduit à une meilleure matérialisation de son imaginaire, un imaginaire acté/actant, une plus grande maîtrise de l'outil informatique m'aide à affiner ce que j'ai en tête. Ne faudrait-il pas aller un peu plus loin et dire ce que pourrait être la spécificité de cette matérialisation de l'imaginaire par ce médium (différente de la matérialisation de l'imaginaire par l'écrit, par exemple) ? Une piste possible pour définir cette spécificité : ne pourrait-on pas parler d'un imaginaire numérique qui serait « un imaginaire actant » allant au-delà de la représentation ?

A contrario, nous pouvons trouver le phénomène inverse, à savoir une migration du réel vers le fictionnel, comme le montrent les naturalistes. Ainsi l'arbre généalogique des Rougont-Macard est tellement détaillé, ainsi que le récit des vies de chacun des personnages, qu'il est parfois difficile de ne pas croire que l'œuvre de Zola est composée des biographies, même un peu romancées, de personnages existants. Le lecteur y croient tout en sachant qu'il n'est pas réel, mais, comme l'écrit Jean Marie Schaeffer,*« Or une expérience de lecture est une expérience aussi réelle que n'importe quelle autre expérience vécue »*(Schaeffer 2015, page 13).

#### **1.1.1.2 Créateur et créature**

Le recul pris sur mon parcours m'a permis de m'apercevoir que mon travail plastique trouve une grande partie de son élaboration dans la littérature fantastique du XIXème siècle. Il m'importe d'analyser quelques œuvres pour pouvoir expliquer mon travail créatif, à savoir l'histoire de créateurs de créatures imaginaires. Ces récits ont pour sujet la matérialisation de créature, soit par la science, soit par l'imagination. Mais je ne me focaliserai pas sur les créatures artificielles elles-mêmes, comme il est fait

habituellement, mais bien sur la figure du créateur de la créature et comment l'écrivain relate cette démarche particulière car elle fait écho à ma démarche d'artiste créant des entités virtuelles.

Je suis fasciné par deux figures archétypales du personnage du créateur, issues directement de ces livres : le créateur conscient qui par sa propre démarche active, donne vie à sa création et le créateur imaginatif et inconscient qui crée de manière fortuite sa créature par son imagination. Il est évident qu'il existe d'autres personnages archétypaux comme celui du « créateur par hasard » qui voit émerger la créature de manipulations hasardeuses et celui du « découvreur d'artefact » comme Dorian Gray et son portrait.

Lors de la fabrication de leurs créatures artificielles, que ce soit Edison de *L'Ève Future* ou le docteur Frankenstein, ils sont tous les deux clairement conscients de leurs actions, mais pas des conséquences possibles de celles-ci. Ils développent un processus intentionnel, fruit d'un savoir et d'une recherche, dans un souci de démonstration logique et dans un désir de résultat. Le docteur Frankenstein veut comprendre le fonctionnement de la vie et c'est pour cette raison qu'il crée son monstre. En soi, le monstre n'est pas la finalité du docteur, mais la preuve qu'il avait raison. De la même manière, *L'Ève Future* est plutôt une démonstration, certes extrêmement misogyne, de ce que doit être une femme aimante et ceci afin d'aider son ami Ewald. Là encore, nous voyons que Edison ne porte finalement qu'un intérêt assez limité à sa création même.

Il en est tout autrement pour le narrateur aux prises avec *le Horla*[1](#page-28-0) (Maupassant 1886) ou encore pour le narrateur de la nouvelle *Le Pied de momie*[2](#page-28-1) (Gautier 1840), qui matérialisent, par la force de leurs imaginaires, des créatures. D'ailleurs les ont-ils réellement créées ? Ou même existent-elles vraiment ?

Le Horla est-il juste une création de l'esprit ? Finalement, le narrateur n'est pas sûr de l'avoir vu, il émet des doutes sur son existence réelle. Il se demande s'il devient fou ou bien s'il assiste à des coïncidences improbables ? Le Horla a-t-il une existence

<span id="page-28-0"></span> $1$  Le narrateur fictionnel est tourmenté par une créature invisible, mais aussi il doute de sa réalité.

<span id="page-28-1"></span><sup>&</sup>lt;sup>2</sup> Le héros après avoir trouvé le pied d'une momie, rêve que ce pied appartient à une princesse égyptienne et tombe amoureux de cette dernière.

propre, indépendante de celle du narrateur ou n'existe-t-il que comme un Dopplegänger<sup>[1](#page-29-0)</sup>? Il en ressort que le narrateur éprouve un véritable sentiment de défiance face à sa propre imagination.

Je me sens proche de la démarche du narrateur fictionnel de la nouvelle *Le Pied de momie* qui continue de tracer un chemin par l'imaginaire. Ce bout de pied fossilisé c'est son fantasme de la femme parfaite qu'il matérialise par sa rêverie.

Je considère ma démarche à la croisée de ces deux archétypes, d'une part ma recherche-création se fait dans un souci « très scientifique » de modélisation, voire de simulation dans certains cas, dans une volonté de test - cela fonctionne, ou au contraire cela ne fonctionne pas - et d'autre part, cette recherche-création est avant tout un transfert de mon imaginaire vers la réalité, par l'intermédiaire d'une entité virtuelle, un imaginaire qui traduit par ailleurs une vision fantasmée de ma perception du monde.

#### **1.1.1.3 La 3D comme réinterprétation du réel**

Même si mon travail a un ancrage fort dans le monde réel, je le considère seulement comme un point de départ à ma création. Je m'appuie sur le réel pour créer une image qui n'existe pas. Ce paradoxe se trouve en soi enraciné dans le médium même que j'ai choisi : l'image de synthèse 3D. En effet, ce médium s'appuie sur le principe même de simulation (George-Molland 2015 ; Couchot 2002) : simulation de la lumière, de la perspective, de la dynamique… rendant ainsi l'expérimentation, hors de ces modèles câblés dans le logiciel, complexe sinon impossible, si nous n'acceptons pas de développer nos propres modèles.

Une phrase prononcée par Michel Bret pendant un de ses cours au département *Arts et Technologies de l'Image* me revient fréquemment à la mémoire : *« N'oubliez jamais que ces logiciels, que vous utilisez pour faire une image, ont été réalisés par des ingénieurs, si vous voulez vous libérer de leur pensée, alors vous devez devenir ingénieur vous-même »*. Cette affirmation a trouvé un écho très profond en moi : si je veux créer en utilisant ce meta-outil, alors je dois me donner les moyens de le faire en apprenant à le maitriser.

<span id="page-29-0"></span><sup>&</sup>lt;sup>1</sup> Double maléfique.

Il en résulte une méthodologie particulière de création : je pars de données réelles issues de la captation de la forme ou bien de la texture d'un objet réel ou d'un individu existant et de données simulées grâce à un modèle (trajectoire de la lumière, perspective, etc.), puis je les adapte et les détourne de manière à les faire correspondre à mon imaginaire.

Il est d'ailleurs étonnant de noter que ces modèles de simulations sont tellement proches de la réalité que nous nous retrouvons affectés par les mêmes limitations que ce que l'on trouve dans le monde physique, je pense par exemple à l'éclairage et aux problèmes de focales, car mon travail se base sur des algorithmes de simulation de phénomène optique comme le **rendu par lancer de rayon**, ou **rendu par illumination globale** (Van Dam, Foley et Feiner 1995).

Cela ferme paradoxalement un certain nombre de portes pour la création, car le système est programmé et « figé », alors que ces portes étaient laissées ouvertes par les médiums précédents du fait de leur « imperfection ». Si nous voulons réouvrir ces portes, c'est à nous de créer nos propres brèches dans le modèle.

Nous rencontrons donc un phénomène particulier : si nous voulons conserver un pouvoir de re-création du réel à partir de ce médium 3D, nous nous retrouvons à gérer une boucle itérative de traitement où le travail créatif et le travail de simulation s'effectuent à tour de rôle. L'un sert de base à l'autre, de façon répétée, jusqu'au résultat final. Ce phénomène se retrouve aussi dans le cas d'un projet **temps réel**, sauf que les boucles « travail créatif »/« travail de simulation » sont tellement rapides que nous avons l'impression que ces deux opérations se font en même temps (Heberly 2005, pages 277-283).

### **1.1.2 Double et Dopplegänger**

<span id="page-30-0"></span>À partir du moment où le travail de l'artiste 3D ne peut se faire que dans un dialogue entre lui et l'ordinateur, il y a bien une phase d'interprétation spécifique, à la fois artistique et technique. Ainsi, quand nous souhaitons « reproduire la réalité » dans notre cas c'est l'idée de « créer son propre double » — nous obtenons un résultat hybride. Ce dernier n'est pas une simple simulation, ce n'est pas non plus une simple copie du réel capté, mais bien un Double Autre qui nous échappe et qui est le résultat de réinterprétations artistiques et techniques de plusieurs perceptions et captations.

Un sentiment qui m'animait dans mes travaux de simulation de bancs de poissons ou de papillons ou mes modules de **chatbot**, est que je n'ai jamais eu pour but de créer la simulation d'un phénomène d'un point de vue scientifique, mais créer quelque chose qui fasse "croire au phénomène" et qui soit aussi esthétiquement intéressant.

Il s'en suit que ma démarche, même si elle puise dans le réel, en est une relecture imaginative technico-artistique en vue de créer une autre forme de double, que je nomme un Double Autre.

#### **1.1.2.1 Au-delà de la simulation**

Il est vrai qu'une simulation se doit d'être exacte ou plutôt " vérifiable" par l'épreuve de la réalité : une modélisation se construit à partir de l'observation du réel et doit vérifier le réel. Si le modèle n'est pas en mesure de prévoir correctement les évènements, alors cela veut dire qu'il est faux et doit être corrigé. La simulation crée donc un "hyperréel" que Baudrillard définit comme le *« Produit de synthèse irradiant de modèles combinatoires dans un hyperespace sans atmosphère »*(Baudrillard 1985, page 11).

La simulation, en soi, n'est pas au centre de ma problématique. Dans la pratique, même si je m'appuie sur l'existant, je le confronte à mon imaginaire dans une démarche ludocréative. C'est peut-être pour cette raison que j'ai senti une forte résonnance avec les jeux vidéo « bac à sable »<sup>[1](#page-31-0)</sup>. Un certain nombre de chercheurs qui s'y sont intéressés ont compris cette spécificité du médium vidéo ludique(Amato 2008, pages 41-48 ; Koster 2013, pages 170-180).

Ma démarche repose sur des mécanismes de simulation et de captation du réel, mais en vue de créer un double envisagé non pas comme une "fiction du réel", mais comme ce que j'appelle une "bulle de plausibilité" c'est-à-dire "double autre" reconnu comme tel dans un contexte qui lui est propre.

<span id="page-31-0"></span> $1$  Un jeu vidéo « bac à sable » est un type de jeu vidéo qui propose un environnement virtuel généralement très large où le joueur a une grande liberté d'interaction.

#### **1.1.2.2 Le concept de Double Autre**

Je me positionne un petit peu différemment par rapport au simulacre : selon moi mon double virtuel recrée sa propre existence qui, grâce à son autonomie, devient sa propre référence. C'est ce que j'appelle le Double Autre. Cette réflexion est partie du travail mené sur une actrice du département théâtre, Kelly Mézino, qui avait accepté de « prêter » son visage et son corps pour la création d'un avatar pour le *projet Labex Art H2H « scène augmentée »*.

Après avoir effectué un **scan 3D** de sa tête, (processus que nous décrirons plus précisément en [3.1.2.2\)](#page-97-0), je me suis aperçu que les photos de référence de son corps prises pendant la capture par un autre participant étaient inexploitables. C'est donc, dans un premier temps, en me basant sur ma mémoire et mon imagination que j'ai reconstruit son corps, faisant de la "Kelly Virtuelle" [\(Figure 1\)](#page-33-0) une représentation hybride, partant d'un indice réel, des données issues de la captation 3D et d'une vision fantasmée de cette personne. Par la suite, nous avons entrepris, mon modèle et moi, un dialogue sur les défauts de ma modélisation, qui a permis de finaliser son corps virtuel. Mais finalement, est-ce que ce corps virtuel est vraiment fidèle à l'original ?

Selon moi, ce corps virtuel est un compromis entre nos deux visions, celle de l'artiste d'une part et du modèle d'autre part, devenant par là même une "co-création". Ceci transforme radicalement le rapport artiste/modèle actif/passif dans l'approche académique du nu (Guédron 2003) ou encore, dans une moindre mesure, dans la retouche photographique comme elle est appliquée actuellement (Darras 2008).

La réalisation de son corps virtuel est issue d'une interprétation complexe se basant à la fois sur un acte mémoriel (les souvenirs que j'ai de cette personne), sur des photographies de mauvaise qualité et sur un travail d'imagination concernant les parties de son corps cachées par un vêtement, car nous avions décidé d'un commun accord de ne pas utiliser de photographies de référence du modèle nu ou en sousvêtements

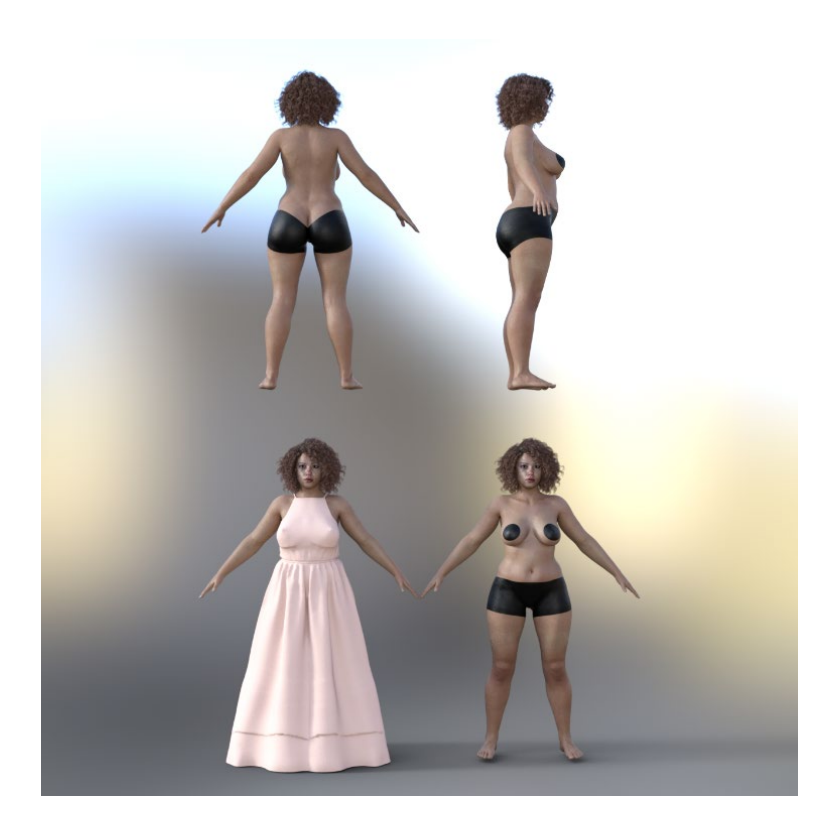

*Figure 1 : Le corps de l'avatar reconstruit de Kelly Mézino*

<span id="page-33-0"></span>En outre, ce travail s'est aussi confronté au point de vue du modèle vivant, énonçant sa propre perception de son corps et dont il a fallu tenir compte. Ceci entraîne à la fois des problèmes d''interprétation et de compréhension entre le modèle et le sculpteur donc une forme de compromis de plusieurs représentations de ce corps.

<span id="page-33-1"></span>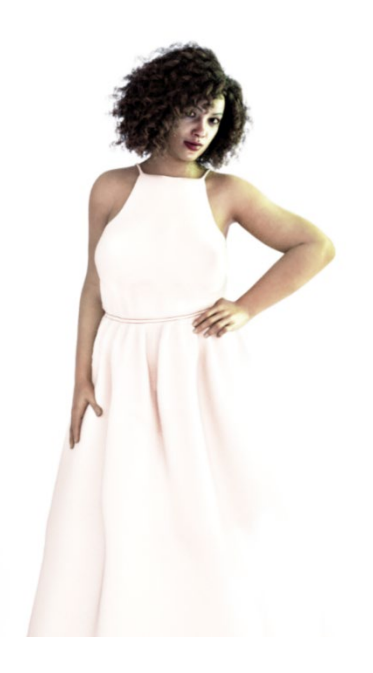

*Figure 2 : Portrait à robe blanche*

L'ensemble de ces données a induit la nécessité de créer un nombre impressionnant de biais pour parvenir à la représentation de ce corps humain réel. Il en résulte un avatar hybride composé de traces captées ou mnésiques de la réalité, de fantasmes ou de projections imaginaires<sup>[1](#page-34-2)</sup>, il est un premier stade vers le Double Autre, un double qui échappe à sa source, à son modèle original [\(Figure 2\)](#page-33-1).

## <span id="page-34-0"></span>**1.1.3 Le symbole du « Double Autre » : Max Headroom**

Pour mieux saisir ce que j'appelle un "Double Autre" je vais m'appuyer sur une série de science-fiction/cyberpunk qui m'a profondément marqué et qui a certainement été pour beaucoup dans mon parcours et mes recherches : *Max Headroom*(Waag 1987). Si *Max Headroom* [\(Figure 3\)](#page-34-1) a été conçu à l'origine pour être un simple présentateur de vidéo-clip sur la chaîne britannique *Channel four*, la série se focalise sur le "personnage virtuel"[2](#page-34-3) et relate, dans le premier épisode, entre autres, comment cette "trace" s'autonomise pour acquérir un statut de "double autre".

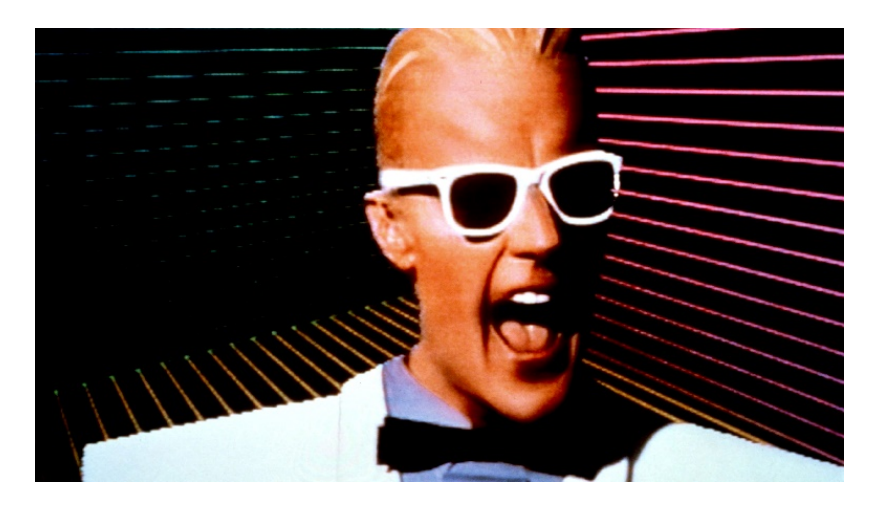

*Figure 3 : Le personnage de Max Headroom*

<span id="page-34-2"></span><span id="page-34-1"></span> $1$  Une anecdote amusante : ce corps virtuel ne présente pas de tatouage dans le dos, alors que mon modèle oui, en effet, pour ma part j'en avais aucune existence, et Kelly Mézino l'avait complétement oublié. Dans la nouvelle version en cours d'élaboration nous avons décidé d'intégrer le tatouage.

<span id="page-34-3"></span><sup>2</sup> Nous verrons par la suite que cet avatar de synthèse est en réalité un artifice très ingénieux : c'est un « faux » acteur virtuel joué par un véritable acteur !

Ce personnage faussement virtuel est doublement intéressant, car au-delà de son statut de Double Autre, il pose un grand nombre d'interrogations, entre autres, sur la position de l'acteur (King 1989).

#### **1.1.3.1 20 Minutes Into the Future**

La série en elle-même se compose d'un pilote *20 minutes into the future* en 1985 et de deux saisons de 6 épisodes chacune entre 1987 et 1988. Elle se focalise sur le combat d'un journaliste et de sa doublure numérique contre une société contrôlée par la télévision et l'audimat. Cette série est avant tout une dénonciation de la société de consommation et la dictature des médias. Les épisodes traitent, avec beaucoup d'ironie, de la publicité, des soins médicaux, des médias ou de la pollution. Elle pousse la critique de la télévision même à un niveau tel qu'elle intègre dans son générique, des images subliminales provocantes (« Max: The Subliminal Credits » 2015).

Pour en revenir à la série, son héros est Edison Carter, journaliste d'investigation et Max Headroom est sa doublure numérique autonome habitant le réseau télévisuel de cet univers. C'est suite à l'accident d'Edison Carter, entré en collision avec un panneau de signalisation ("max headroom 2.3 m") que Max Headroom est créé par hasard, issu du scan de l'esprit défectueux d'Edison Carter inséré dans une intelligence artificielle. Le problème est que le résultat est grossier et incontrôlable. Toutefois, Edison Carter et Max Headroom deviendront alliés pour continuer à dénoncer les dérives de cette société.

#### **1.1.3.2 Une trace qui s'autonomise**

Max Headroom est « une trace » d'Edison Carter*,* trace qui s'autonomise. Il n'est pas un simple double du héros, car il a sa personnalité propre et ses propres capacités qui lui permettent d'évoluer dans la série sur le plan télévisuel (Wees 1990). Max Headroom est l'illustration de ce que j'appelle un Double Autre : ce n'est pas un simulacre résultant d'une simulation, c'est une trace qui s'autonomise, par son vécu personnel et sa réflexion propre. Cette trace s'autonomise dans son propre plan d'existence, là où Edison Carter évolue dans le plan matériel de la série.

Pour Edison Carter, Max Headroom n'est ni un outil ni un avatar, au sens de "véhicule pour un autre plan d'existence", mais bien un autre être dans sa propre
sphère. Carter ne peut pas agir dans le "réseau télévisuel" et Max ne peut pas agir dans le monde réel. Mais une chose est sûre, Max Headroom n'est pas Edison Carter, ni son "double-copie", ni son "double-reflet". Il devient autre. C'est un thème récurrent dans la littérature de science-fiction, comme dans *Substance mort* de Philipe K. Dick (Dick 1978) ou dans la série d'animation *Serial Experiment Lain* (Nakamura 1998).

Et c'est peut-être la raison pour laquelle le personnage de Max Headroom m'importe autant, car il n'a pas vocation à remplacer Edison Carter, il est autre et évolue dans son univers – sa bulle, en toute indépendance. Ceci se retrouve dans l'esthétique même du personnage : en revendiquant son origine artificielle, Max est une créature virtuelle autonome et cela se voit.

## **1.1.3.3 Faire passer le réel pour du virtuel.**

Tout est effectivement fait pour indiquer que Max Headroom est calculé par ordinateur : le rendu est semblable à un mélange de lissage de Phong et de Gouraud, deux algorithmes classiques des débuts de l'image de synthèse pour calculer l'éclairement de la géométrie 3D(Phong 1975 ; Catmull 1998). Nous pouvons discerner des triangles dans le costume et les cheveux de l'avatar. Celui-ci "bugue" et "freeze[1](#page-36-0)" lorsqu'il s'exprime et bouge la tête, il y a des tonalités de sa voix qui sautent, passant de l'hyper aigu au grave et parfois le débit de sa parole passe d'extrêmement rapide à beaucoup trop lent.

Mais tout ceci est complètement prévu, à tel point que beaucoup de téléspectateurs de l'époque sont persuadés de son origine artificielle<sup>2</sup>, considérant Max Headroom comme un avatar 3D, prouesse extraordinaire pour l'époque. En réalité, il n'en est rien. Il s'agit bien un acteur, le même qui a joué le personnage d'Edison Carter, Matt Frewer [\(Figure](#page-37-0) 4), maquillé avec une peinture polarisée, il porte des lentilles et est éclairé d'une certaine manière. De plus, il porte des vêtements et une perruque en plastique dont les contours donnent l'illusion d'une modélisation triangulaire. Ensuite, sont ajoutés en postproduction<sup>[3](#page-36-2)</sup> et par montage, des sauts

<span id="page-36-0"></span> $1$  On parle de freeze, quand l'ordinateur n'arrive plus à calculer suffisament vite une image en temps réel, l'image devient alors souvent immobile, puis se met à accélérer d'un coup ou se voit déformer par des erreurs d'affichage(glitch)

<span id="page-36-2"></span><span id="page-36-1"></span><sup>2</sup> Pour ma part, ceci a déclenché malgré mon jeune âge — je devais avoir 10 ou 11 ans — mon intérêt pour les personnages virtuels autonomes.

<sup>&</sup>lt;sup>3</sup> C'est-à-dire dans les étapes après le tournage.

d'images et des « freezes ». Puis, grâce à un simple traitement audio, la voix de l'acteur est traitée en changeant la hauteur de celle-ci (grave, aiguë) et la vitesse de débit de la parole, etc.

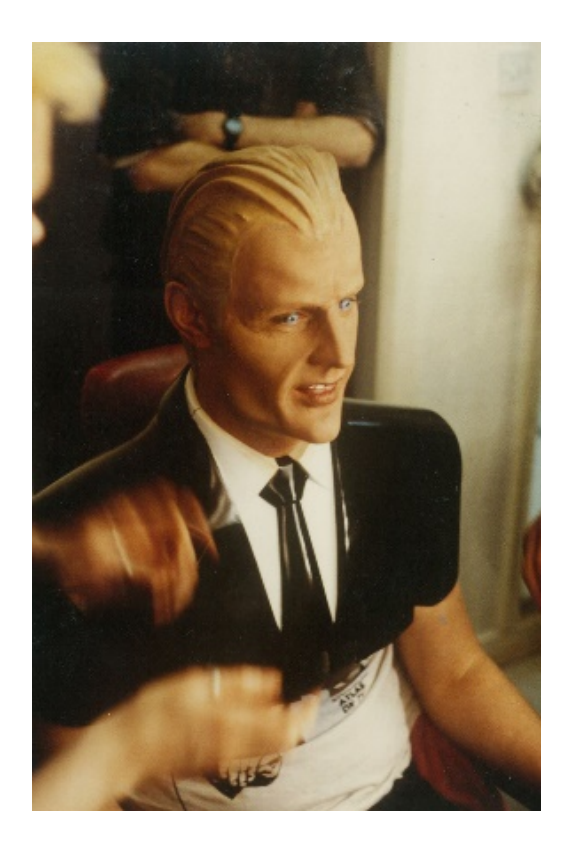

*Figure 4 : Matt Frewer pendant séance de maquillage pour le personnage de Max Headroom*

<span id="page-37-0"></span>À cela, s'ajoute la prestation même de l'acteur qui surjoue certaines de ses expressions et adapte son jeu afin de fournir aux techniciens les données nécessaires au personnage final. L'entité *Max Headroom* est donc doublement intéressante, car elle est le fruit du travail d'une équipe bâtissant autour d'un acteur réel, « un acteur autre »[1](#page-37-1). Il est en tout cas extrêmement marquant de voir l'énergie dépensée, l'humour et l'ingéniosité de l'équipe de la série pour faire passer un acteur réel pour un personnage virtuel et le subterfuge a bien fonctionné !

<span id="page-37-1"></span><sup>&</sup>lt;sup>1</sup> Ceci trouvera un écho tout particulier quand nous évoquerons notre travail sur les Marionnettes Virtuelles et le lien Mocapteur/Datacteur.

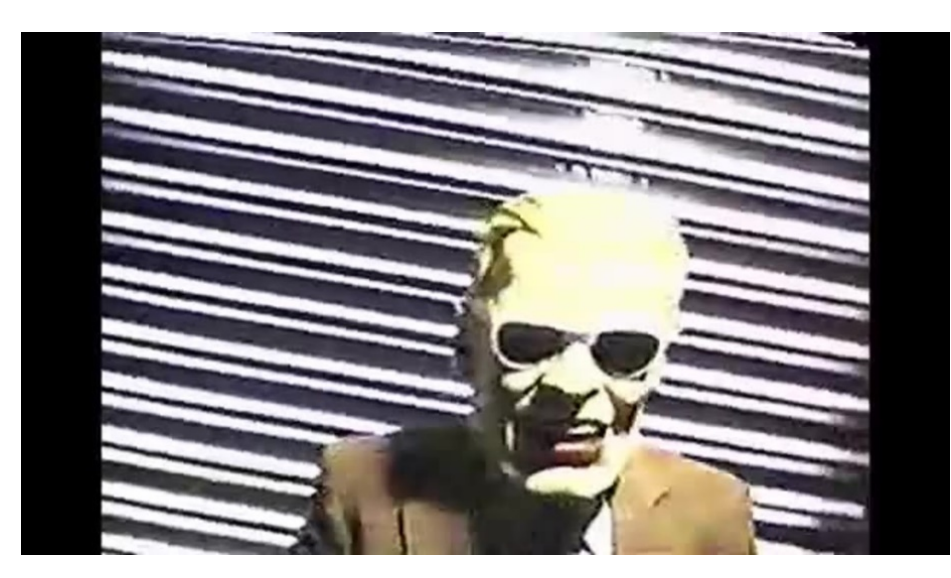

*Figure 5 : L'hackeur inconnu du Max Headroom incident du 22 novembre 1989*

<span id="page-38-0"></span>Il est intéressant d'ailleurs de noter que subterfuge a été repris, un subterfuge de subterfuge, puisque le 22 novembre 1989, un hacktiviste affublé d'un masque Max Headroom [\(Figure](#page-38-0) 5) a parasité, à la manière du personnage éponyme, le signal audiovisuel de deux stations à *Chicago* aux *États-Unis*, une première fois pendant une durée de 25 secondes et une seconde fois pendant une durée de 90 secondes. Nous ignorons toujours l'identité de ces deux hackeurs, mais cet évènement rappelle ce que nous avons déjà pu évoquer en littérature sur cette capacité de l'imaginaire à envahir le réel

# **1.2 Réalisme ou Plausibilité ?**

Le personnage de *Max Headroom* est le point déclencheur de ma réflexion sur le réalisme en image de synthèse. Le réalisme en image de synthèse peut être abordé suivant plusieurs perspectives : tout d'abord, celle du photoréalisme qui consiste à « s'approcher le plus possible de l'image de la réalité captée par un appareil photographique ou une caméra », puis celle de la plausibilité qui revient à se demander si nous pouvons considérer ce qui nous est présenté, en tant que spectateur, comme une représentation vraisemblable dans un contexte donné.

Bien que les démarches des hyperréalistes<sup>[1](#page-40-0)</sup> "traditionnels" (peintres, sculpteurs) et des hyperréalistes "numériques"<sup>[2](#page-40-1)</sup> (infographistes) aient des similitudes certaines, elles diffèrent cependant. Outre l'emploi de médiums spécifiques et donc de processus de création distincts, elles peuvent avoir des finalités distinctes. Les infographistes hyperréalistes n'ont pas forcément des intentions semblables à celles d'artistes comme Ron Mueck ou De Andrea. Leurs œuvres renouvellent la question du réalisme en interrogeant nos perceptions grâce à leurs styles formels et en posant un regard contemporain sur la vie quotidienne, sur la société et sur les individus qui la composent, grâce au choix des sujets qu'ils traitent. Souvent, les artistes 3D s'intéressent au photoréalisme soit par défi pour montrer une certaine virtuosité artistico-technique, soit pour répondre aux attentes des studios d'effets visuels. Pour ces derniers, les effets visuels incrustés dans l'image filmée devraient être indiscernables des éléments réels : par exemple les "acteurs virtuels hyperréalistes" devraient être perçus comme de véritables acteurs filmés, ou encore, il serait

<span id="page-40-0"></span> $1$  Dans les pays anglo-saxons, on emploie plutôt le terme photoréalisme, alors qu'en France le terme hyperréalisme est plus courant. Nous utiliserons indistinctement l'un ou l'autre terme. L'hyperréalisme, « ce mouvement – ou plutôt cette mouvance – autour d'une peinture (plus rarement d'une sculpture) au réalisme illusionniste prenant appui sur la photographie est apparu sans manifeste, vers 1965 (Lebovici 2014)

<span id="page-40-1"></span><sup>2</sup> Il est d'ailleurs de noter que la grande majorité des artistes 3D qui réalisent des images hyperréalistes ne s'inscrivent pas dans la mouvance hyperréaliste. Ils n'ont d'ailleurs souvent pas connaissance de l'existence d'artistes hyperréalistes « traditionnels ». Ne retrouvons-nous pas ici, une attitude analogue à celle des hyperréalistes des années 60-70 qui « n'invoquent pas l'histoire de l'art, ni même leurs pères pop – ils choisissent même de les oublier, dans leur « provincialisme assumé. » ?(Lebovici 2014)

nécessaire qu'une créature imaginaire en synthèse 3D soit plausible dans un environnement réel filmé.

Je crois pour ma part que ce terme de plausibilité est beaucoup plus adéquat pour définir cette problématique que le concept de photoréalisme, car comment peuton rendre photoréaliste une créature qui par définition n'existe pas ?

Si on prend le cas du photoréalisme/hyperréalisme (comme les multiples variantes du réalisme), celui-ci intervient à deux niveaux, d'une part celui du style formel de l'image qui a l'apparence d'une image photographique ou filmique (ce qui est appelé le rendu en image de synthèse), d'autre part celui du « sujet » représenté qui lui-même peut, soit renvoyer à un référent réel (ex : une personne humaine), soit être imaginaire (ex : une créature fantastique). Ne peut-on pas alors considérer le rendu photoréalisme/hyperréalisme comme l'un des éléments — mais non le seul parmi lesquels on retrouve la qualité du mouvement, le comportement, la narration, etc., pouvant contribuer à plausibilité de ce qui est présenté ?

## **1.2.1 Quête du réalisme**

Si les sculpteurs et les peintres hyperréalistes se sont lancés dans la quête du réalisme, en particulier celui des personnages humains, bien qu'étant dans une logique de l'imitation de la réalité, ils se sont interrogés en même temps sur cette dernière et sur nos perceptions. Mais, qu'en est-il des artistes 3D qui créent grâce à l'image de synthèse et aux algorithmes sous-jacents, une représentation photoréaliste de notre monde (simulation de la caméra/appareil photographique : modélisation des lois de la physique et de l'optique pour l'éclairage, pour la perspective, pour la focale, pour la profondeur de champ avec le flou et le net, etc.). Pouvons-nous dire qu'ils sont « les nouveaux hyperréalistes » de notre époque ?

## **1.2.1.1 L'hyperréalisme, un regard artistique qui interroge la réalité**

Je souhaite relater une expérience vécue lors de la visite de la collection du *Ludwig Museum* de *Cologne* en Allemagne. Au détour d'un couloir, j'aperçois une femme blonde, sur un emplacement marqué au sol, en train d'observer un tableau cinétique. Pensant que le tableau pouvait être sur le principe des productions de Georges Rouss[e1,](#page-42-1) j'imagine alors que la marque au sol où se trouvait cette femme était le point de vue privilégié pour apprécier l'œuvre.

Attendant patiemment mon tour, je me suis mis à observer plus attentivement cette personne, réalisant soudainement qu'elle ne respirait pas et que je me tenais face à une sculpture : *Woman with a purse* (1974) de Duan Hanson [\(Figure](#page-42-0) 6). Le choc a été profond, car elle m'amena, de manière purement subjective, à m'interroger sur la réalité même de ce que je voyais.

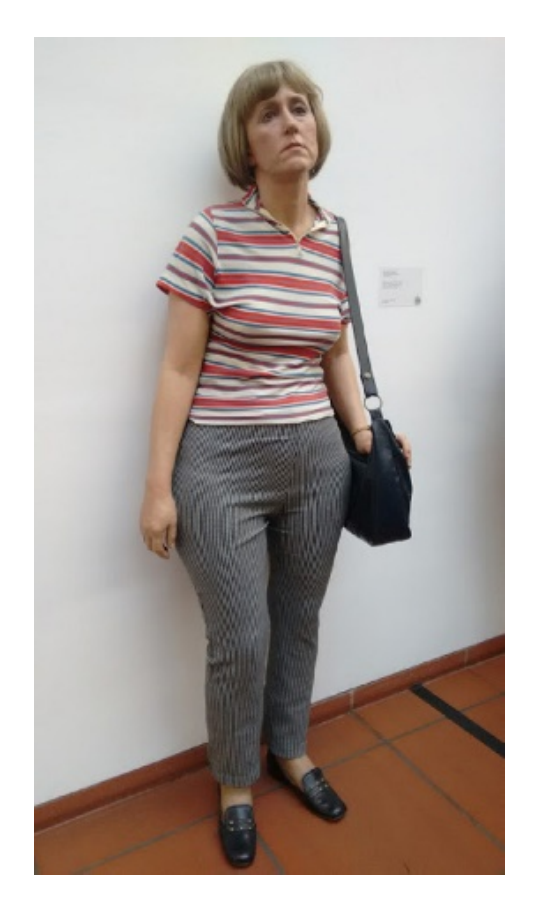

*Figure 6 : Femme au sac à main de Duan Hanson(1974)* 

<span id="page-42-0"></span>J'avoue avoir une nette préférence pour la sculpture hyperréaliste<sup>[2](#page-42-2)</sup>, au détriment de la peinture du même courant, peut-être parce que j'y voie cette volonté qui m'est chère de troubler la frontière entre le « monde réel » et l'univers de l'artiste, par l'incrustation de l'œuvre sur notre plan physique.

<span id="page-42-1"></span><sup>&</sup>lt;sup>1</sup> Les œuvres de Georges Rousse sont conçus de manière à être regardé d'un point de vue unique

<span id="page-42-2"></span><sup>&</sup>lt;sup>2</sup> Il est à noter que l'on utilise le terme photoréaliste pour la seconde vague de ce mouvement, survenu au début

La création de ces sculptures repose souvent sur le moulage du modèle, parfois en plâtre, parfois en utilisant, des matériaux complexes (silicone, résine polyester), auxquels on ajoute des cheveux et des poils. Et si certains essaient de reproduire le modèle à l'échelle exacte, d'autres comme Ron Mueck, choisissent volontairement d'augmenter ou de diminuer la taille de leur sculpture par rapport à l'original, entraînant une perte de repère et un sentiment d'étrangeté pour le spectateur.

Ceci est d'autant plus marqué dans le travail de John De Andrea avec cette série de sculptures où il se représente en train de créer avec son modèle *Clothed artist and model* (1976) *Untitled Studio Scene* (1977). L'artiste décrit le processus même de création comme œuvre, dans une sorte de mise en abime [\(Figure 7\)](#page-43-0).

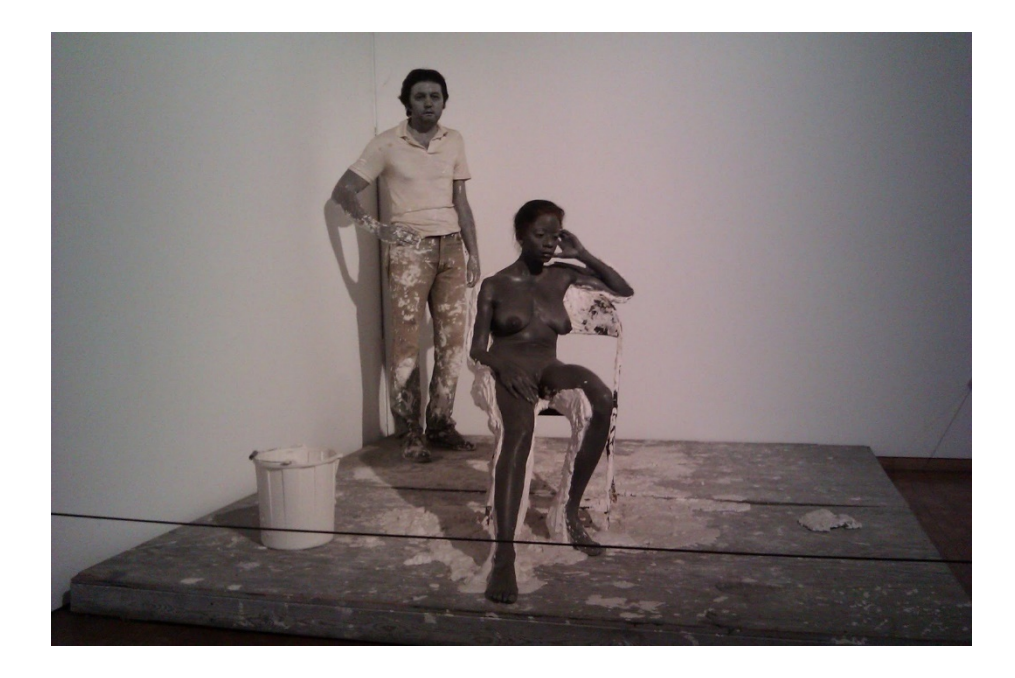

*Figure 7 : John De Andrea Untitled Studio Scene(1977)*

<span id="page-43-0"></span>*« Je voudrais qu'ils respirent »* disait John De Andrea, comme si son but ultime était de voir que ces moulages s'affranchissent de leur créateur, car elles acquéraient leur propre autonomie. Ceci fait écho à mes propres aspirations.

On retrouve la même démarche dans le travail de Takashi Mukahari*, Murakami Arhat robot* (2016). Cette sculpture en silicone, qui travaille sur une relecture « bouddhique » de l'artiste est équipée de mécanisme robotique qui lui permet de cligner des yeux et de réciter des textes sacrés [\(Figure](#page-44-0) 8).

Les peintres hyperréalistes, eux, utilisent généralement des photographies rétroprojetées sur une toile qu'ils décalquent, ou appliquent méthodiquement la technique de « mise au carreau » dans une approche copiste, ce qui pousse certains critiques à dire que les peintres hyperréalistes sont avant tout des techniciens serviles (Dauphin 2010).

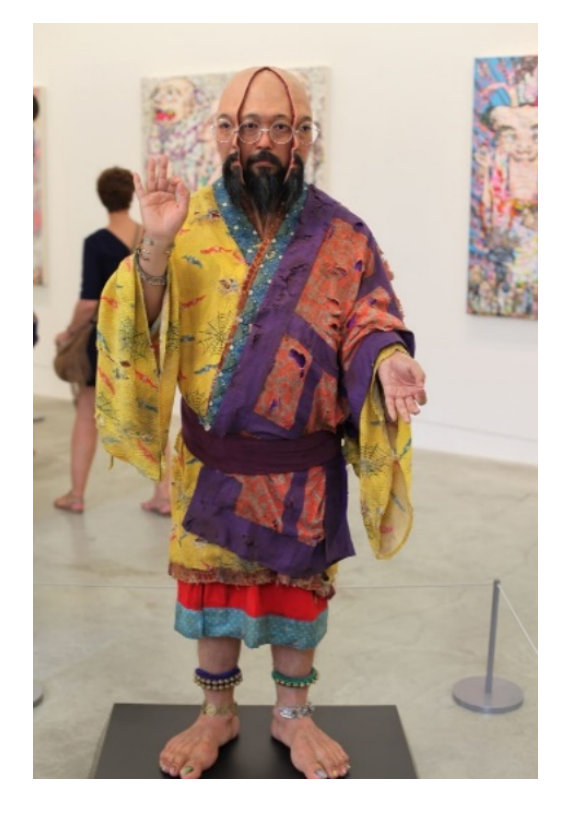

*Figure 8 : Murakami Arhat Robot(2016)*

<span id="page-44-0"></span>Paradoxalement, ne pouvons-nous pas voir dans l'arrivée de l'image de synthèse une planche de salut possible pour redonner aux peintres hyperréalistes un véritable statut d'artiste ?

## **1.2.1.2 S'aventurer dans vallée de l'étrange**

Masahiro Mori s'est intéressé aux robots humanoïdes et leur acceptation par l'Homme. Selon lui un robot humanoïde n'entraînait pas de gène particulier jusqu'à atteindre un certain degré de similitude avec l'apparence humaine, déclenchant alors un profond rejet [\(Figure](#page-45-0) 9) Ceci définit ce qu'il appelle l'*uncanny valley*, ou vallée de l'étrange (Mori 1970).

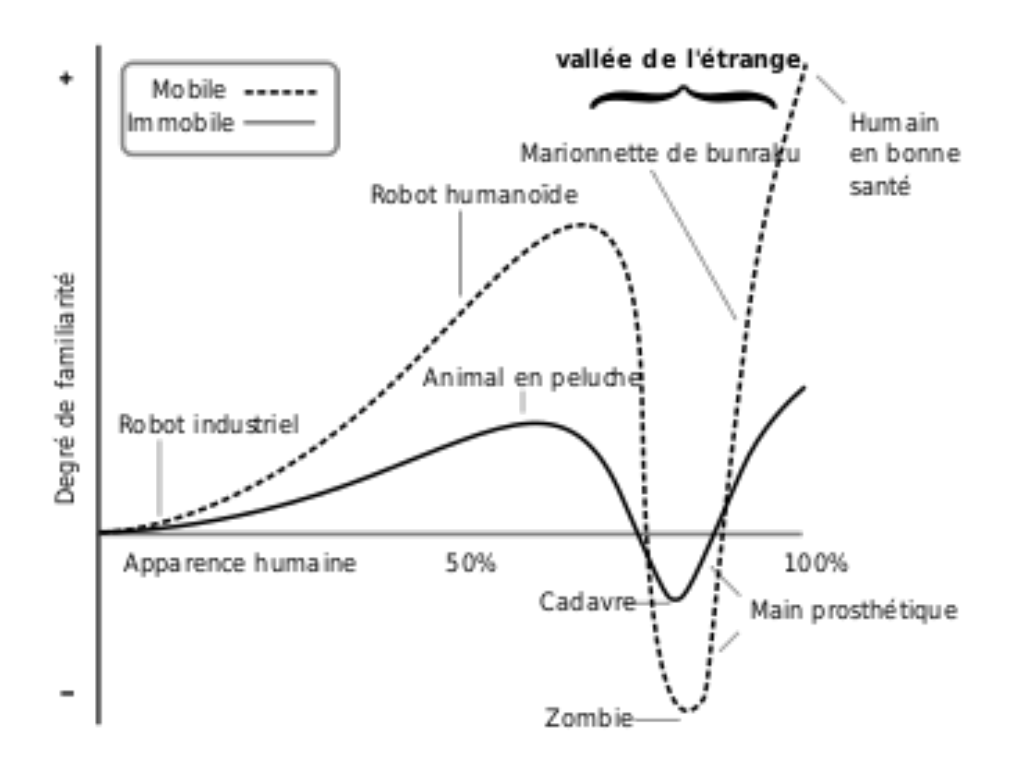

*Figure 9 : La vallée de l'étrange(Mori 1970)*

<span id="page-45-0"></span>Mais cette théorie ne fait pas consensus dans la communauté scientifique (Brenton et al. 2005) : certains chercheurs essaient de l'interroger (Gray et Wegner 2012), d'autres, en particulier le roboticien Dan Ferber, la qualifient de pseudoscience (Ferber 2003, page 4).

Pour remettre en cause cette théorie ils mettent en avant l'aspect hautement subjectif de la problématique, rendant caduque toute réelle évaluation du phénomène de malaise. D'autres évoquent que les technologies ne sont pas encore au point pour réellement pouvoir évaluer cette fameuse vallée. D'autres encore avancent que le probléme est plutôt le décalage entre un robot d'apparence humain et un mouvement non fluide et présente, test à l'appui qu'un robot d'apparence robotique assumé qui bouge comme un robot ne provoquerait pas plus de malaise qu'un robot d'apparence humain qui bouge comme un humain, le problème étant que actuellement nous avons des robots d'apparence humaine qui bougent comme des robots (Saygin et al. 2012).

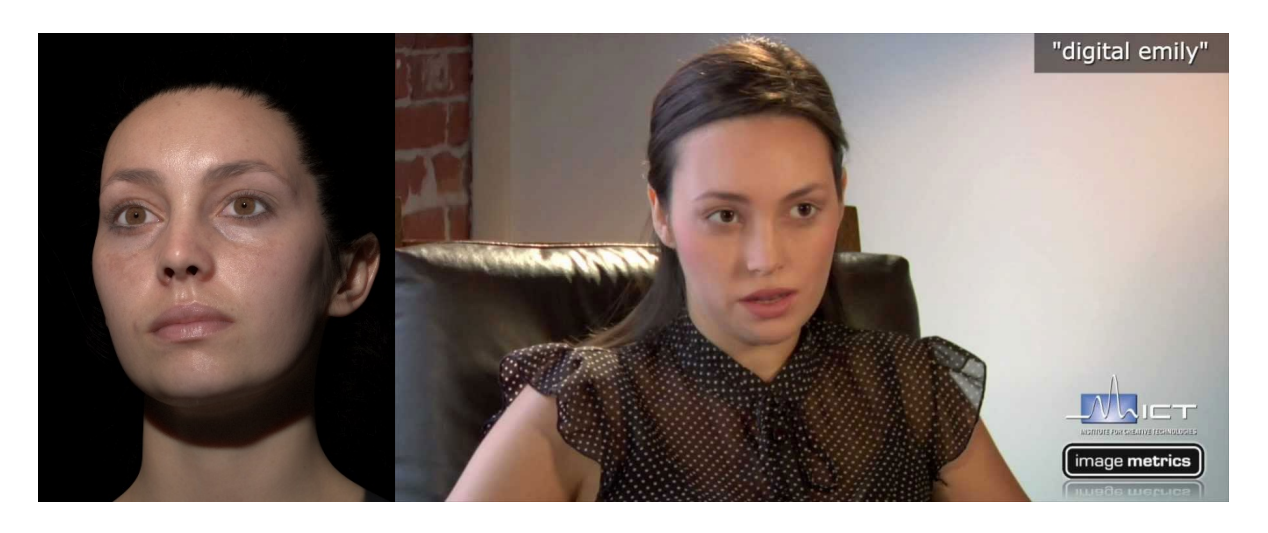

*Figure 10 : Project Emily (Debevec et al. 2000; Alexander et al. 2010, 2013) à droite et Wiki Human Project à gauche (« Wiki Human Project » 2014)*

Mon opinion sur la validité de cette théorie est mitigée lorsque je tente de l'appliquer aux personnages en images de synthèse. Les travaux de Paul Debevec sur les doublures numériques(Debevec et al. 2000; Alexander et al. 2010, 2013) et *le wiki human project*(« Wiki Human Project » 2014) mis en application dans les films à effets spéciaux permettent déjà, comme nous le verrons dans le chapitre [3.1,](#page-86-0) de créer des personnages artificiels photoréalistes dont les spectateurs ne se rendent pas forcément compte de l'origine artificiel.

## **1.2.2 Ou de la plausibilité**

Que dire de ces créatures qui n'existent pas et qui pourtant prolifèrent dans les films fantastiques ? Le temps de l'histoire, les spectateurs les considèrent comme plausibles et si la créature est bien réalisée, ne subissent pas les effets de l'*uncanny valley*.

Pour cela, les artistes réalisent un véritable travail de plausibilité, consistant donc à rendre cohérente une créature imaginaire avec l'univers décrit. Ce travail se fait sur des plans multiples, à la fois visuel mais aussi scénaristique.

À partir de là, nous pourrions emettre l'hypothèse suivante : si une créature est validée dans son monde, nous nous retrouvons alors dans une suspension consentie de l'incrédulité(Coleridge 1817, page 379), née d'un accord tacite entre le spectateur et le créateur?

## **1.2.2.1 Comment rendre photoréaliste une créature fictive ?**

Il y a un paradoxe de taille dans ce besoin de créer une créature imaginaire photoréaliste, puisque cette créature n'existe pas dans notre monde, elle ne peut donc pas être photographiée et servir de modèle à sa propre création. Ce qui rend donc caduque la notion même de photoréalisme.

C'est une des limites de l'*Uncanny Valley*[1:](#page-47-0) elle ne s'applique qu'à des éléments qui ont un référentiel humain et non à des créatures fictives.

Je pense que la crédibilité d'une scène se juge au regard de l'élément le moins réaliste entrant dans sa composition. Prenons une scène composée d'acteurs réels et de personnage virtuel. Le personnage virtuel devra atteindre le même niveau de plausibilité que les personnages réels, sinon, la scène dans son ensemble sera ressentie à l'aulne de son élément le plus faible, à savoir le personnage virtuel. Cette situation n'est pas seulement liée à l'utilisation d'effets spéciaux en images de synthèse, car il en est de même pour les éléments d'un décors réel ou la qualité d'un costume, qui d'un coup détruira la cohésion de l'ensemble.

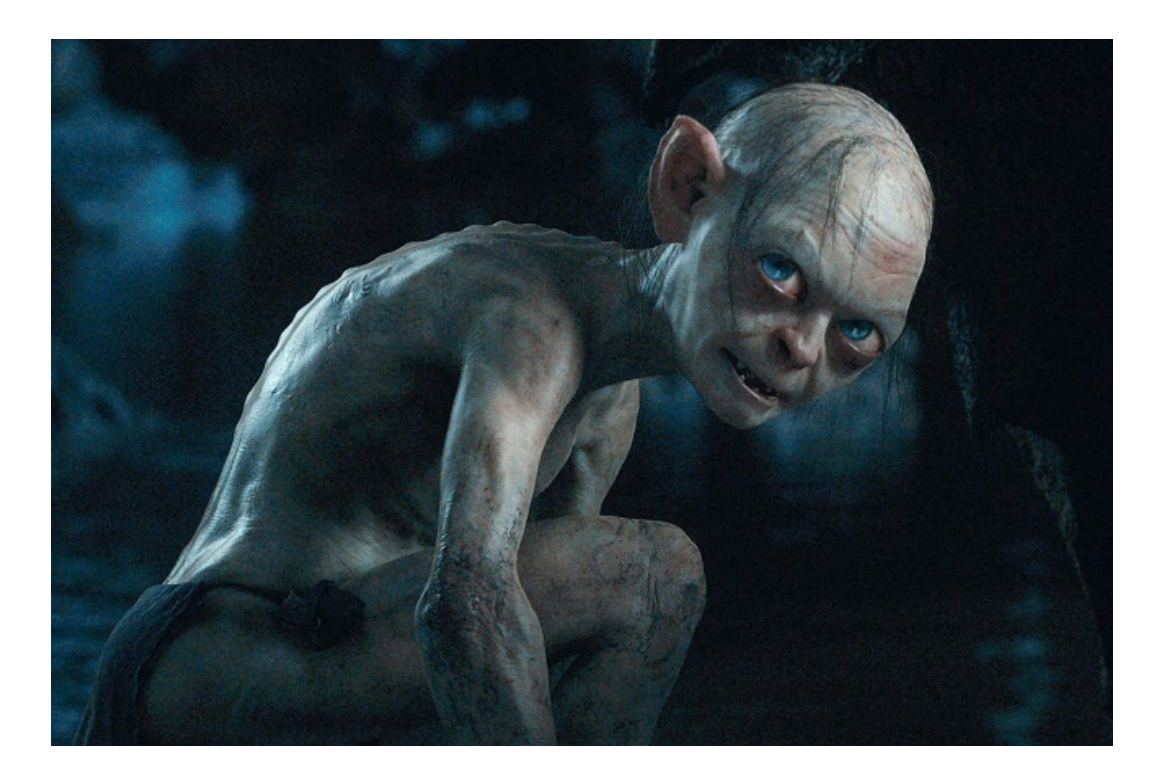

*Figure 11 : Gollum du seigneur des anneaux (Jackson 2003)*

<span id="page-47-1"></span><span id="page-47-0"></span> $1$  En plus de la subjectivité de l'observation

Autre exemple : si nous sommes en mesure d'accepter le personnage de Gollum [\(Figure 11\)](#page-47-1) le temps d'un des épisodes de la saga du Seigneur des Anneaux, c'est parce que nous n'avons pas de moyen de comparaison, car il n'existe pas de Gollum réel.

A l'inverse, sur mon travail de modélisation et d'animation du papillon monarque dans le film *Four wings and a prayer*(de Pencier 2007),le faux lépidoptère devait tenir la comparaison avec les autres papillons réels présents dans le film !

## **1.2.2.2 Une créature plausible**

Il y a pour chaque détail de l'entité virtuelle, une comparaison inconsciente avec les autres éléments présents sur scène<sup>1</sup>. Par exemple, les veux de la créature imaginaire seront comparés avec les autres yeux qui sont rencontrés dans l'œuvre. Il en est de même pour la peau, la lumière…

Parfois, un petit détail de la créature vient insuffler un souffle supplémentaire de plausibilité au personnage. Je pense par exemple aux yeux de gollum, brillant dans la pénombre, à la manière de ceux d'un chat, dans le premier opus du Seigneur des Anneaux, ou encore le filet de bave s'écoulant de la bouche d'un monstre, voire les lèvres qui collent — qui est d'ailleurs une technique que je prends le temps d'enseigner à mes étudiants — (Miller, Thuriot et Unay 2008), ou la création de systèmes musculaires.

Les concepteurs de ces monstres virtuels combinent avec l'excellence technique, une véritable réflexion sur leur physiologie,leur culture et leur histoire, voire l'écosystème dans lequel ils évoluent. Deux exemples illustrent parfaitement l'attention portée à tous ces détails :

La faune de Pandora (Wilhelm et Mathison 2009) du film *Avatar* (Cameron 2009) est concue comme un écosystème, avec ses prédateurs, ses gibiers et sa flore; la culture des extraterrestres qui l'habitent a été très profondément travaillée. Un autre exemple tout aussi marquant porte sur la descritpion des xénomorphes de la saga

<span id="page-48-0"></span> <sup>1</sup> Ainsi que la culture des spectateurs, ce qui impressionnait des spectateurs à l'œil peu entrainé à l'image cinématographique, ne le sera pas pour un spécialiste du domaine. Et certains effets qui étaient impressionnants à une certaine époque ne le sera plus de nos jours

*Alien*[1](#page-49-0) dont le cycle de vie a été particulièrement travaillé et qui évolue au fur et à mesure des épisodes, allant même à s'entremêler avec les univers d'autres monstres de science-fiction.

J'ai appris que les character designer professionnels conseillaient de toujours donner à une créature deux sortes d'indices au spectateur ou au joueur : les évidences qui devaient permettre d'identifier aisément le rôle de la créature et les détails dont le sens serait donné par l'imaginaire du joueur, puis confirmé au cours de l'évolution de l'histoire.

## <span id="page-49-1"></span>**1.2.2.3 La Bulle de Plausibilité**

Il y a donc création d'un univers « hors cadre » dont le but est de créer ce que j'appelle une Bulle de Plausibité, c'est-à-dire une cohérence – je ne parle pas de réalisme – de l'univers de l'œuvre. Cette cohérence n'est pas obligatoirement « logique », au sens mathématique du terme. Si un élément rompt le contrat consenti de l'incrédulité, alors la Bulle de Plausibilité explose et l'ensemble de l'univers se brise.

Pour illustrer ces propos, je vais m'intéresser à la pièce *Rhinoceros* de Ionesco (Ionesco 1959), monument du théâtre absurde. Suite à une épidémie de rhinocérite, maladie totalement imaginaire, la population d'une ville se transforme en rhinocéros. Si les personnages marquent leur surprise—comme quand Jean déclare par exemple *« Mais voyons, voyons... C'est inouï ! Un rhinocéros en liberté dans la ville, cela ne vous surprend pas ? On ne devrait pas le permettre »—* le spectateur en revanche, accepte complètement le phénomène, par le contrat tacite introduit au départ : nous connaissons le postulat de départ, il est même contenu dans le titre. Par contre, il n'apprécierait pas l'arrivée d'un vaisseau spatial extraterrestre, qui lui fera dire que l'histoire n'a aucun sens (mais en avait-elle dés le début?)…

Cette Bulle de Plausibité ne se limite pas qu'à l'aspect scénaristique d'un univers ou à une certaine cohérence graphique. La notion est plus subtile. Un épisode de *South Park* (Parker, Stone et Berry 1997) par exemple, pourrait sembler particulièrement biscornu dans sa charte graphique [\(Figure 12\)](#page-50-0), pourtant, nous

<span id="page-49-0"></span> $1$  Il existe un grand nombre de films et livres qui s'inscrivent dans l'univers de Alien, la saga *Alien*, bien-sûr, mais aussi la saga des *predators*, les cross-over *alien vs predator*, le film *promotheus*, mais aussi des croisements beaucoup plus étranges, comme les bandes dessinées *Batman contre alien*, ou *judge dreed contre alien*

acceptons sans problème une mauvaise animation, des flammes filmées et collées à même le décor simpliste, un Saddam Hussein grand-guignolesque composé d'un montage photographique maladroit apposé à un corps découpé et d'un style enfantin particulièrement marqué<sup>[1](#page-50-1)</sup>. Nous sommes en présence d'une Bulle de Plausibilité extrémement forte.

<span id="page-50-0"></span>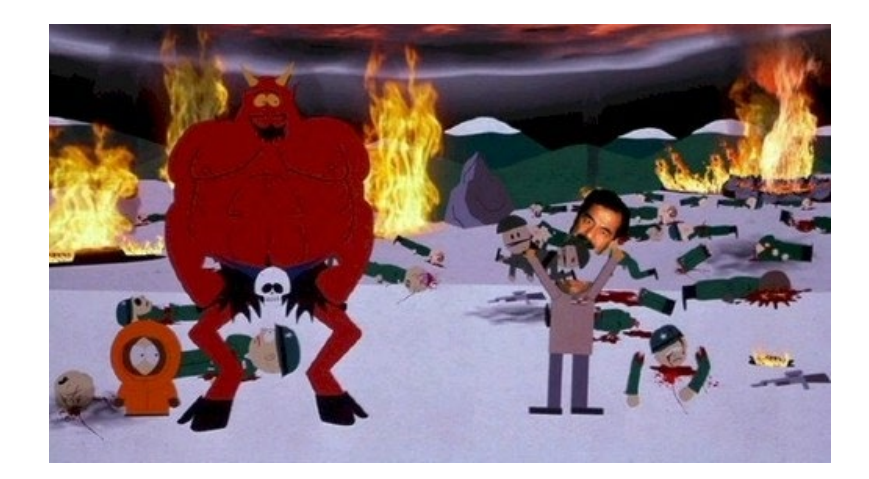

*Figure 12 : un extrait de Southpark où nous pouvons voir un design d'enfant, Satan et Saddam Hussein.Notons la disparité des styles.*

<span id="page-50-1"></span> <sup>1</sup> Une anecdote encore plus amusante, qui confirme l'humour des deux auteurs et l'utilisation d'un logiciel d'images de synthèse professionnel, utilisé pour la création d'effets visuels photoréalistes (à savoir Maya d'Autodesk) pour réaliser des images qui semblent avoir était fait par une bande d'adolescents

# **1.3 L'outil informatique comme outil de traversée des Bulles de Plausibilité**

Il est maintenant intéressant de voir comment l'outil informatique et en particulier les technologies de **réalité mixte,** peut aider à rendre poreuses les parois de ces bulles de plausibilité. La création d'un dispositif, qu'il soit de réalité mixte, virtuelle ou augmentée, repose sur la création d'une bulle de plausibilité que nous présentons au spectacteur et avec laquelle nous proposons à ce dernier d'interagir.

## **1.3.1 Multiplicité des plans**

Ce sont donc des plans multiples qui s'observent : le plan réel, le nôtre, le plan dramatique et le plan simulé. A partir de ce moment, il nous faut réfléchir à leur imbrication et comment ils s'agencent.

Dans mon travail avec les chercheurs de théâtre, cette imbrication prit tout son sens, car nous nous sommes trouvés face à une triple imbrication de Bulles de Plausibilité, le monde réel, le monde de la scène et le ou les mondes virtuels projetés. Ainsi se pose la question de l'adresse au travers de ces espaces.

## **1.3.1.1 Les Bulles de Plausibilité…**

Comme nous l'avons vu, précédemment (chapitre [2.2.2.3\)](#page-49-1) je définis la Bulle de Plausibilité comme la création d'un ensemble structurelle (à la fois narratif, mais aussi technique) cohérent capable de solidifier une suspension consentie de l'incrédulité. Ceci fait écho à la définition de la réalité virtuelle de Burdea et Coiffet qu'ils résument par le modèle des 3.I "Immersion, Interaction, Imagination" (Burdea et Coiffet 2003). Cette Bulle de Plausibilité n'implique pas d'être réaliste, mais juste cohérent.

Ainsi, lors du projet *IdefiCreatic du geste capté au geste acté*, nous avons immergé et fait interagir deux acteurs réels dans deux mondes imaginaires différents interconnectés. Les spectateurs se trouvant autour, dans le monde réel, contemplaient le résultat projeté sur un tulle qui créait ainsi une fenêtre sur une troisième bulle de plausibilité [\(Figure 13\)](#page-53-0).

L'esthétique choisie était abstraite, mais cohérente d'un point de vue visuel, mais aussi dans la concordance morphologique entre le corps de l'acteur réel et la représentation de son corps dans le monde réel.

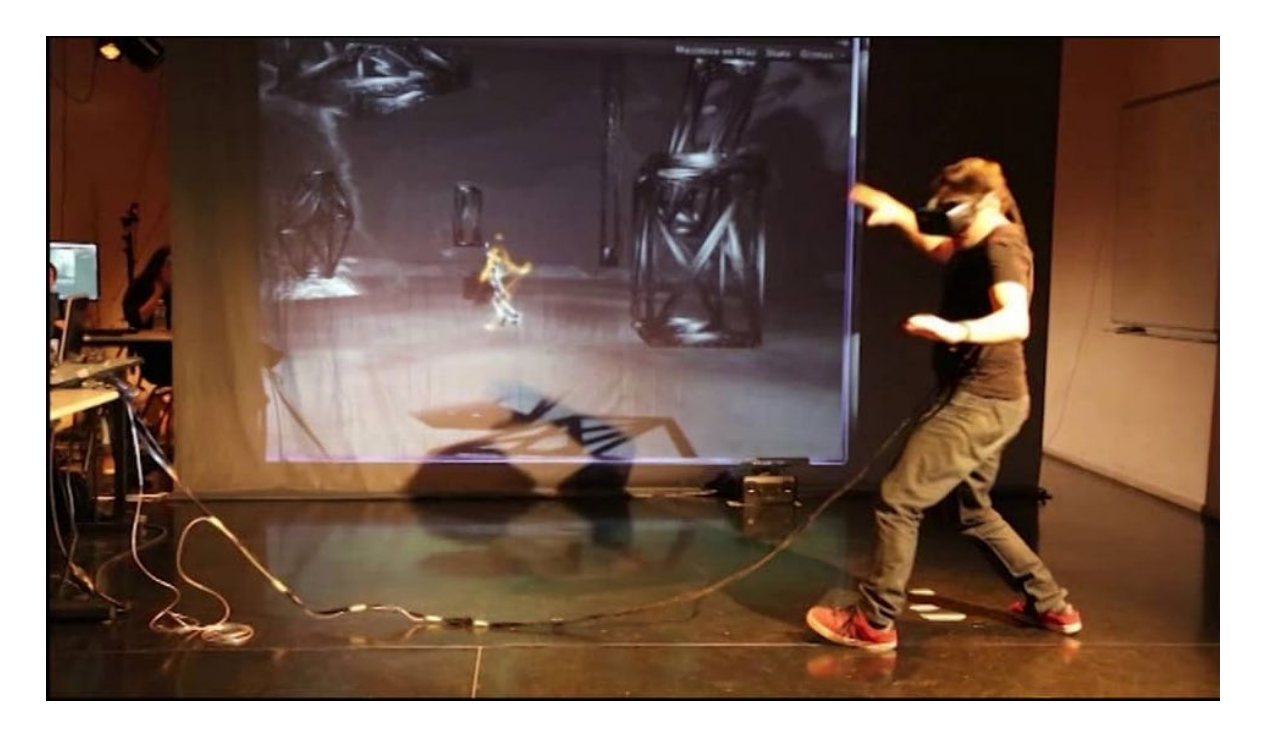

*Figure 13 : Le dispositif du deuxième atelier IdefiCreatic du geste capté au geste acté (2015)*

<span id="page-53-0"></span>Chaque acteur réel immergé dans sa propre bulle de plausibilité par l'intermédiaire d'un système **Oculus**, pouvait contrôler son corps virtuel par l'intermédiaire d'une **Kinect première génération**. Il était donc immergé dans le corps d'une **Marionnette Virtuelle** (nous détaillerons au chapitre [3](#page-134-0) plus précisément ce que nous appelons une **Marionnette Virtuelle**) stylisée et contrôlait ses membres par mouvements mimétiques. Cette **Marionnette Virtuelle** contrôlait une autre **Marionnette Virtuelle** dont l'apparence était différente dans les autres mondes virtuels, la représentation de l'autre acteur et celle projeté sur le tulle ( [Figure 14\)](#page-54-0).

Les deux acteurs, ainsi transposés dans de multiples plans, pouvaient déclencher des sons par l'intermédiaire de leurs gestes. Ainsi, bien que l'esthétique choisie s'éloigne fondamentalement du réalisme (même stylisé), le dispositif a gardé une cohérence forte et ainsi les deux acteurs immergés ont pu mener l'expérience et échanger sons et gestes pendant plus d'une demi-heure sans rencontrer de problèmes majeurs, offrant aux spectateurs une performance à mi-chemin entre le mime, la danse et la musique expérimentale.

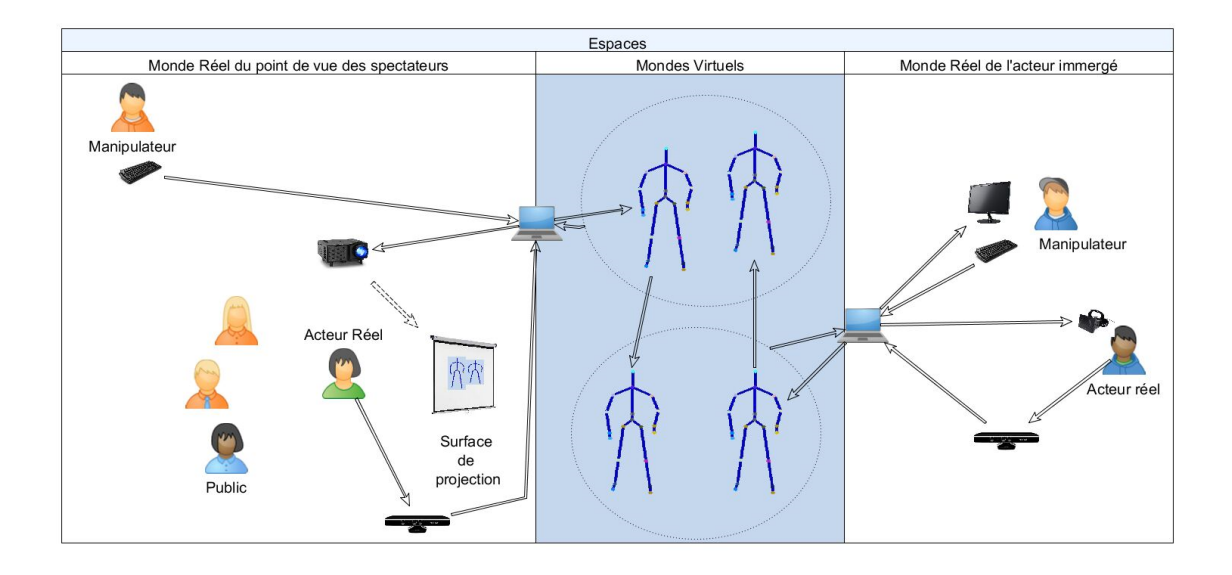

*Figure 14 : architecture du dispositif.*

## <span id="page-54-0"></span>**1.3.1.2 À qui les espaces s'adressent-ils ?**

Ceci m'amène à cette interrogation : si nous créons des fenêtres permettant à deux Bulles de Plausibilité de s'observer, comment gérer les adresses entre ces différents plans ? Cette réflexion m'est venue après avoir remarqué que je travaillais les têtes de mes portraits autonomes soit de face, soit de profil, mais pas de trois quarts. Pourquoi instinctivement, est-ce que j'évite cette position de tête lorsque je travaille un portrait interactif alors que je ne ressens pas de problème à réaliser un portrait de trois quarts quand il n'est pas interactif [\(Figure 15\)](#page-54-1) ?

<span id="page-54-1"></span>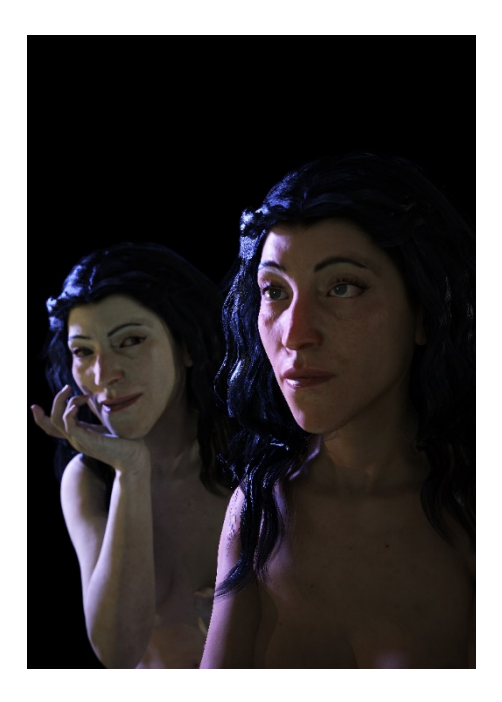

*Figure 15 : Portrait en ¾ non interactif (2017)*

Tout d'abord, mes portraits interactifs ne s'appuient pas sur l'immersion et donc ces réflexions ne s'appliquent pas si le spectateur est immergé dans l'œuvre, ou si le personnage virtuel est émergé de l'œuvre. En réalité, dans mes portraits interactifs nous sommes en présence de deux spectateurs : un réel et un virtuel. Chacun de ces spectateurs se trouve dans deux Bulles de Plausibilités différentes et s'observe au travers d'une fenêtre, à savoir l'écran [\(Figure 16\)](#page-55-0).

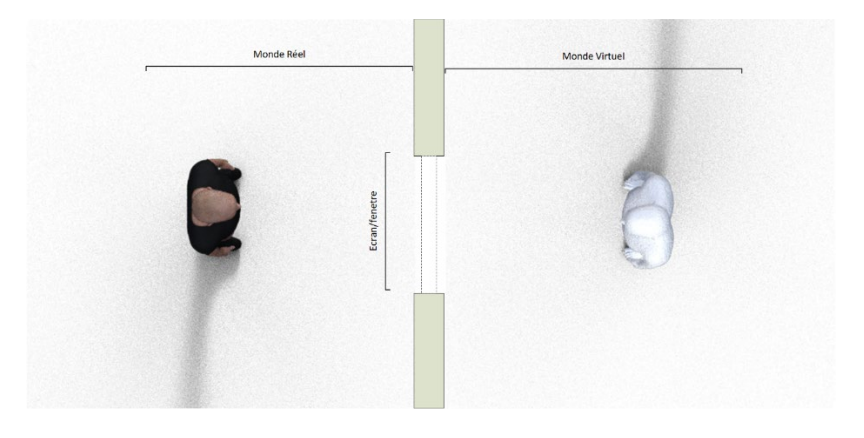

*Figure 16 : Monde réel/monde virtuel et fenêtre*

<span id="page-55-0"></span>En regardant ce schéma, on s'aperçoit rapidement que si notre personnage est de profil, il regarde dans sa propre bulle ; alors que s'il regarde en face de lui, il regarde le spectacteur. S'il est de profil, il regarde un élément, comme un autre acteur, dans le monde virtuel. Cependant nous nous apercevons que de ¾ le regard du personnage virtuel ne trouve pas de correspondance dans le monde réel, cassant ainsi la plausibilité de sa réaction [\(Figure 17\)](#page-55-1).

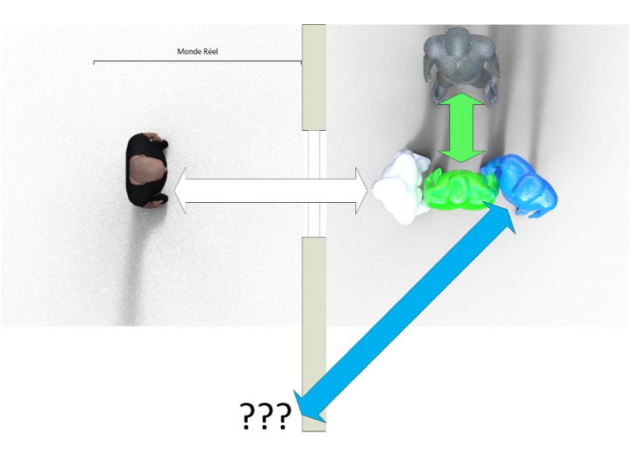

<span id="page-55-1"></span>*Figure 17 : si de face et de profil, nous avons une adresse cohérente, de 3/4 nous ne savons pas à qui s'adresse l'avatar*

Cette réflexion m'a amené à réfléchir au moyen de permettre à une de mes entités virtuelles de pouvoir regarder de 3/4 sans casser la plausibilité de l'action. Pour cela, il fallait donc offrir à l'entité virtuelle un sujet d'observation cohérent à son point de vue même s'il regarde hors de sa fenêtre de vue.

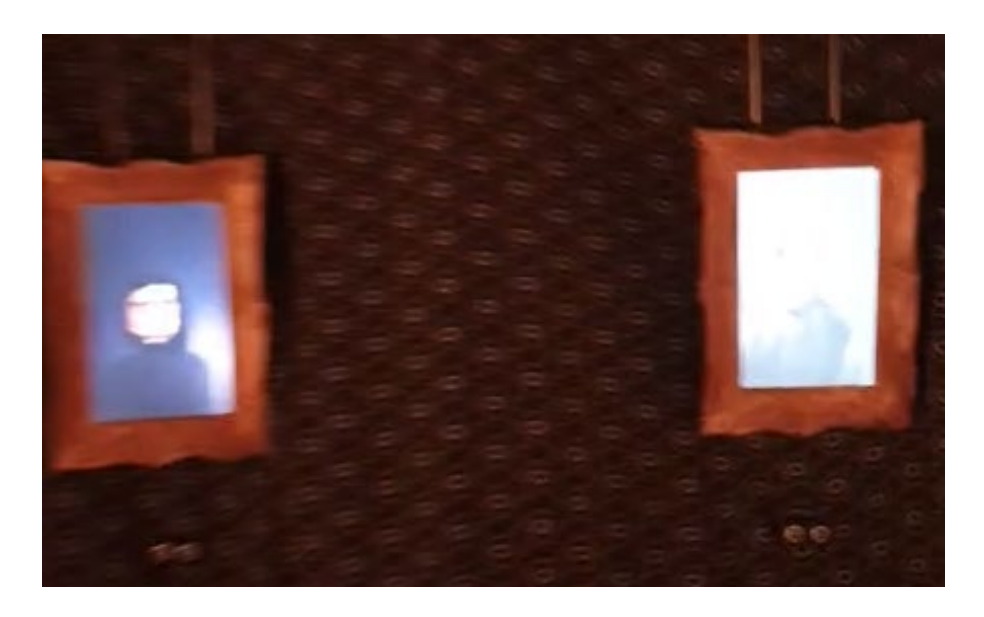

*Figure 18 : Portait interactif "Les miens" à l'exposition Recto-Verso 2019*

L'installation *Les miens*(Plessiet 2018d) a été développé en tenant compte de cette problématique. L'idée étant basée sur l'idée de créer deux fenêtres, ceci afin d'offrir une cohérence dans la recherche des différentes adresses, qu'elles soient de face, de trois quarts ou de profil. Elle met en scène mes deux parents, chacun regardant le monde réel dans un cadre différent. Ils sont positionnés de manière à interroger un spectacteur hors champ et ainsi conserver la cohérence des adresses [\(Figure 19\)](#page-56-0).

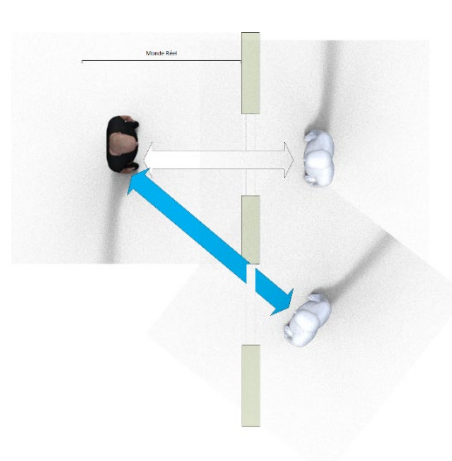

<span id="page-56-0"></span>*Figure 19 : la cohérence des adresses est conservée*

### **1.3.1.3 Et la multiplication des espaces**

Si mon travail personnel considère le spectacteur comme acteur intégrant de l'œuvre (d'où le nom de spectacteur), il n'en ait pas de même dans mes expériences appliquées au théâtre. Le travail que j'ai commencé avec *Georges Gagneré* puis continué au sein du projet *Scène augmentée du Labex Art H2H* repose ainsi sur une autre conception du rôle du spectateur, de l'acteur et des Bulles de Plausibilité. La bulle de plausibilité du monde virtuel est ainsi imbriquée dans la bulle de plausibilité du théâtre qui est elle-même présentée au public. Il y a ainsi une mise en abime des différentes bulles qui nous obligent à penser la communication inter-bulles du point de vue des spectateurs et non pas des acteurs réels et des éléments virtuels.

C'est ainsi que nous avons mené d'abord avec Georges Gagneré puis avec les autres membres du projet *Labex,* un certain nombre d'expériences qui interrogent les relations entre les différents dispositifs du point de vue du spectateur. C'est ainsi que nous avons utilisé des protocoles de mise en scène qui séparent le **mocapteur**, celui qui manipule un avatar virtuel (cette notion sera détaillée en [4.3.1.1\)](#page-174-0), de l'acteur [\(Figure 20a](#page-58-0)), d'autres qui cachent le **mocapteur** [\(Figure 20b](#page-58-0)) et d'autres encore qui fusionnent **mocapteur** et acteur [\(Figure 20c](#page-58-0)).

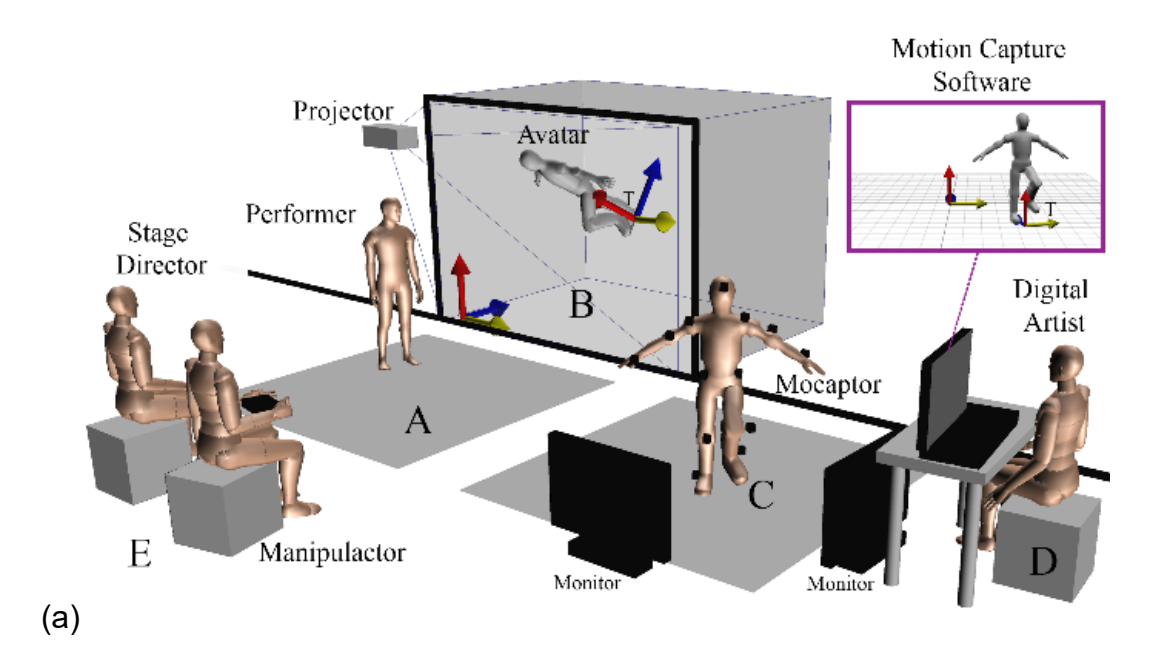

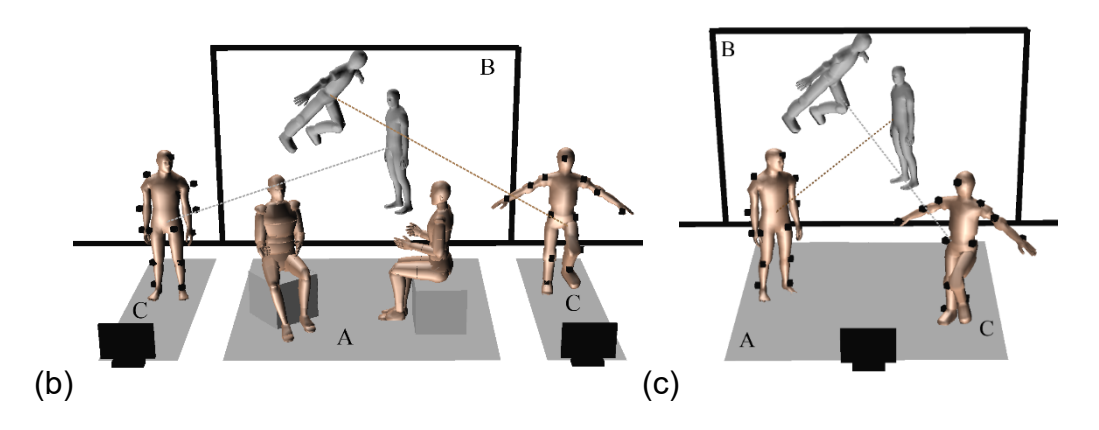

*Figure 20 : différentes architectures*

<span id="page-58-0"></span>Ainsi, la pièce de théâtre *la tempête*[\(Figure 21\)](#page-58-1) de William Shakespeare mise en scène par la *Royal Shakespeare Company*(Hopkins 2018) a placé le mocapteur hors de la scène ; il en est de même pour le spectacle la *Psychanalyse Augmentée* (Milesi, Gagneré et Plessiet 2017) et le travail effectué auprès du *Conservatoire National Supérieur des Arts Dramatiques.* C'est donc l'entité virtuelle qui a son importance, le manipulateur en tant que tel n'ayant pas d'intérêt dans la mise en scène [\(Figure 22\)](#page-59-0).

<span id="page-58-1"></span>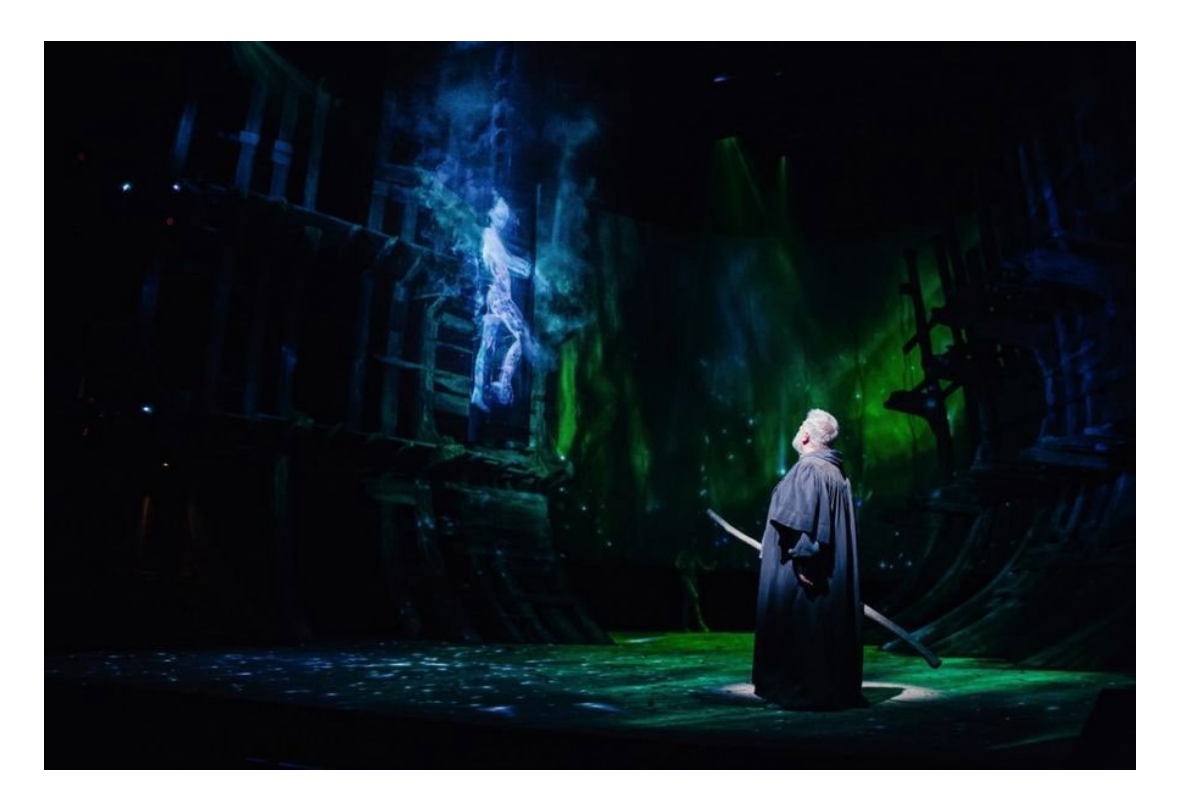

*Figure 21 : La marionnette virtuelle et un acteur dans la mise en scène de La tempête par la royal shakespeare company*

Ceci oblige le manipulateur à travailler en aveugle, car il n'est pas en prise directe avec le public. Il est en prise directe avec la scène réelle qui, elle, est présentée au public : il y a donc l'introduction d'un intermédiaire entre la prestation du manipulateur et son public, ce qui n'est pas sans rappeler les spectacles de marionnette où le marionnettiste est caché derrière le castelet (« la scène » du spectacle de marionnette).

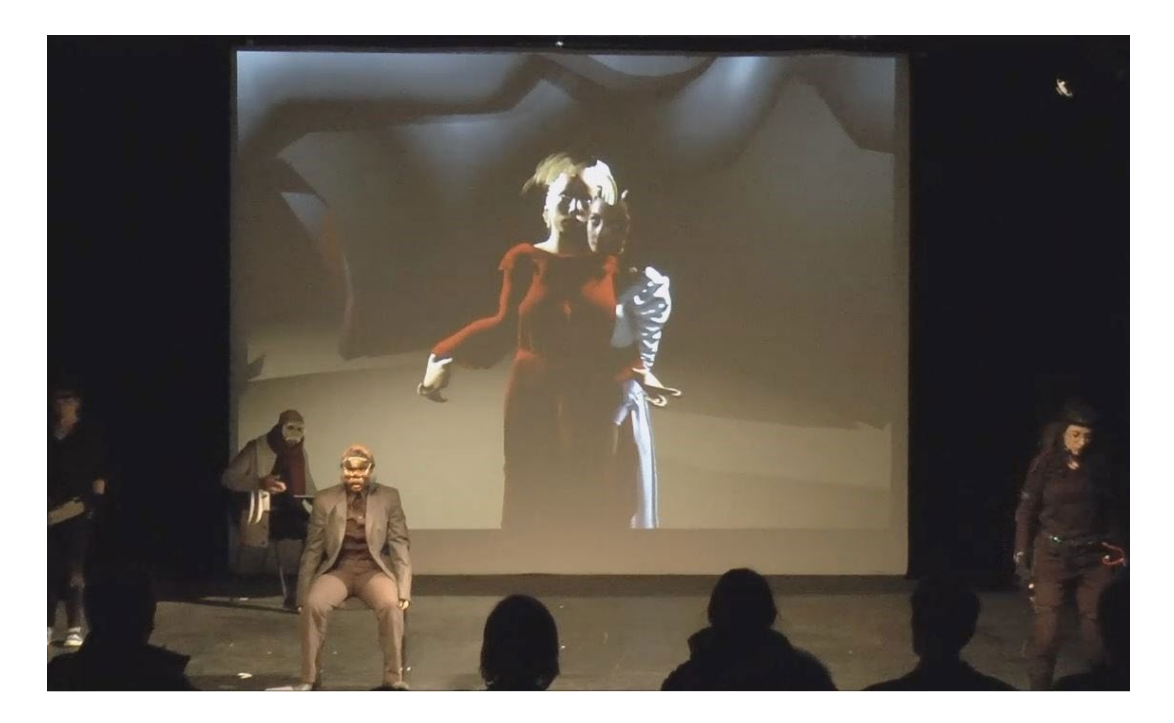

*Figure 22 : une mise en scène avec plusieurs acteurs et mocapteurs dans la pièce de théâtre Psychanalyse augmentée* (Milesi, Gagneré et Plessiet 2017)

<span id="page-59-0"></span>Il se retrouve dans la situation paradoxale de jouer avec un partenaire qui se trouve dans un autre plan d'existence pour des spectateurs, eux se trouvent dans un troisième plan d'existence, dans une mise en abime complexe. Dans ces conditions, si l'avatar doit donner une adresse au public ou à un acteur de la scène, il doit effectuer un travail de spatialisation complexe.

C'est pourquoi l'appui d'un "manipulacteur", capable d'adapter l'animation du point de vue du public, est un ajout important dans ce type de dispositif. Il peut ainsi retravailler le mouvement de l'avatar et corriger les placements et les adresses de l'avatar en ajoutant du mouvement que propose le mocapteur. Ceci se complique encore plus quand la **Marionnette Virtuelle** est manipulée par plusieurs sources. Ce fut d'ailleurs pour nous l'occasion de mener une réflexion autour de cette notion (Gagneré et al. 2018 ; Gagneré et Plessiet 2018).

Les expérimentations menées par Andy Lavander pour *Agamemnon Redux*(Lavander et al. 2017) et Guilia Filipanaca pour *La Vie en Rose*(Filacanapa et al. 2017) se basent sur une fusion du **mocapteur** et de l'acteur. La mise en scène adoptée par Guilia Filipanaca, enchâsse la scène virtuelle dans la scène théâtrale, entre autres par la mise en avant des adresses d'un des personnages vis-à-vis du personnage de la femme dans le monde virtuel. Nous détaillerons d'ailleurs le dispositif plus précisément en [3.2.3.2,](#page-169-0) à l'opposé, où la mise en scène d'*Agamemnon Redux*  interroge les Bulles de Plausibilité en les multipliant (puisque la présentation à Warwick en Angleterre, ne présentait pas moins de 4 vidéo-projections).

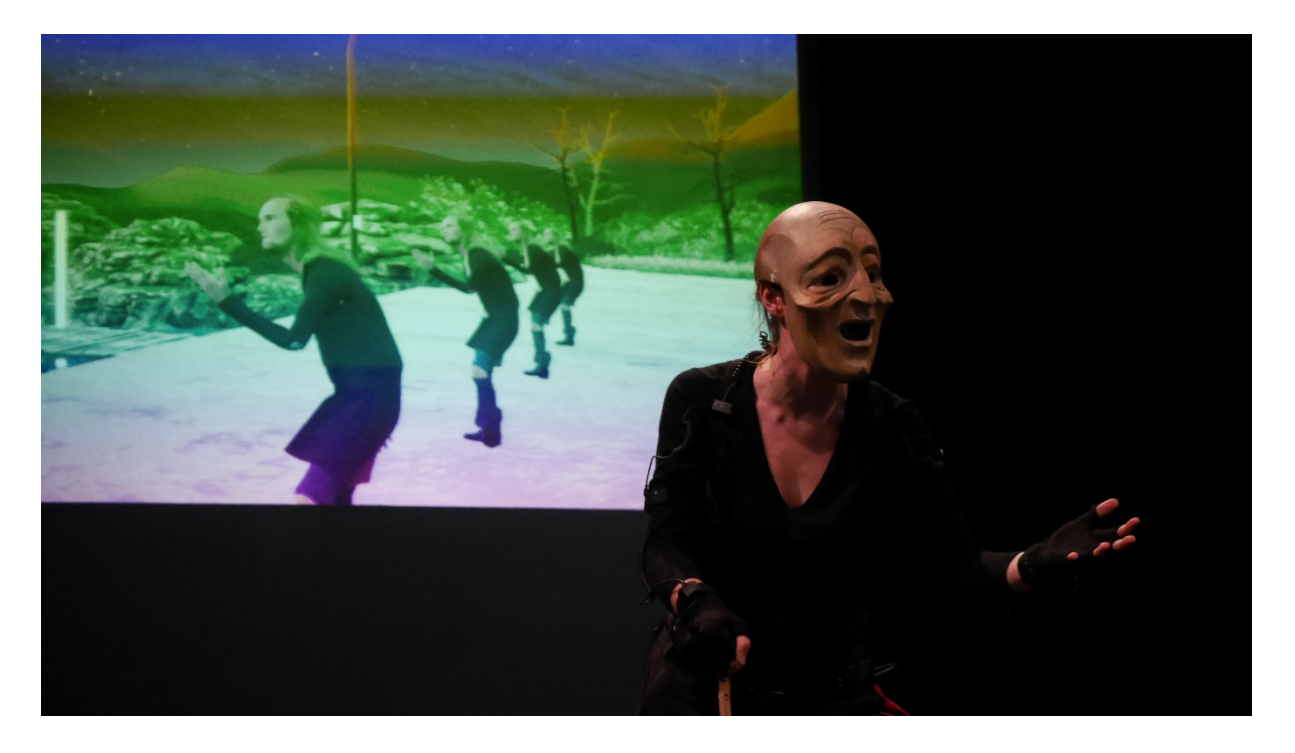

*Figure 23 : Agamemnon redux prototype*

<span id="page-60-0"></span>En effet, *Agamemnon Redux* amène à considérer la scène et ses acteurs sous un jour nouveau, car elle multiplie les niveaux de lecture et les avatars [\(Figure 23\)](#page-60-0) : ainsi, un acteur masqué devient un chœur antique de plusieurs personnes.

Ceci amène à la réflexion suivante : les acteurs de *Agamemnon Redux* ne dialoguent pas avec le monde virtuel, celui-ci est « autonome » (bien que contrôlé par les deux **mocaptrices** ) et donc se suffit à lui-même. Paradoxalement, elle propose une nouvelle relecture de la scène réelle. Nous nous trouvons donc en mesure de choisir notre point de vue : regarder le monde virtuel, regarder la scène ou regarder

les deux propositions pour nous en faire une troisième, la nôtre, qui sera une interprétation/combinaison de ces deux propositions.

## **1.3.2 Interroger la frontière**

Cette frontière existant entre plan réel et plan virtuel mérite qu'on s'y intéresse. Lorsque l'on n'immerge pas le spectacteur, elle est la fenêtre par laquelle passe le retour d'information. Cette frontière fait partie intégrante du dispositif artistique et par là même influe sur la cohérence de l'œuvre. À partir de là nous devons réfléchir à la façon dont cette frontière se matérialise et comment l'information circule à travers elle.

## **1.3.2.1 Une fenêtre sur le monde virtuel.**

Beaucoup d'artistes numériques utilisent un écran ou une surface de vidéo projection comme fenêtre vers le monde virtuel, cette fenêtre ayant pour but de révéler ce qui se passe sur le plan virtuel. Les installations de Catherine Ikam et Louis Fleri se présentent souvent sous cette forme et nous confronte ainsi à « l'autre » ([Figure 24a](#page-61-0)) cet habitant du plan virtuel dans un jeu intriguant d'observation de part et d'autre de cette fenêtre.

L'œuvre *Miroir* de Karleen Groupierre*,* Sophie Daste et Adrien Mazaud(Daste, Mazaud et Groupierre 2011), propose elle aussi une fenêtre vers le monde virtuel qui permet de voir « notre animal totem » en surimpression sur un écran déguisé en miroir. L'écran ainsi camouflé sert de révélateur à un autre plan virtuel [\(Figure 24b](#page-61-0)).

<span id="page-61-0"></span>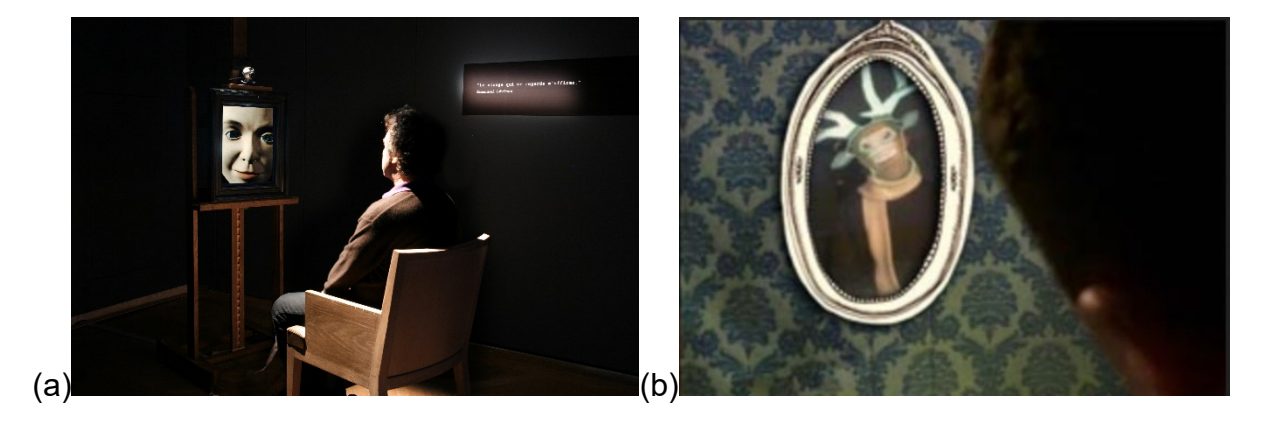

*Figure 24 : L'autre de Catherine Ikam et Louis Fleri et Miroir de KarleenGroupierre, Sophie Daste et Adrien Mazaud*

L'installation artistique *Kobito (Virtual Brownie)*(Aoki et al. 2005) se présente comme une table de petit déjeuner dont la boîte de gâteaux bouge toute seule. Si on utilise l'écran, nous pouvons découvrir que ce sont des petits lutins qui poussent cette boîte [\(Figure 25\)](#page-62-0). L'écran remplit ainsi un double rôle : doit tout d'abord cacher l'ensemble du dispositif technique, à savoir l'utilisation d'un *Spidar* — un dispositif haptique basé sur un système de cordes et de moteurs qui peut exercer un retour d'effort sur un objet réel(Sato 2002) — pour déplacer la boîte et une webcam pour détecter sa position. Il doit, par la suite, donner une nouvelle explication au phénomène : la boîte bouge car il existe des petits lutins qui la poussent. Nous validons ainsi la bulle de plausibilité de l'œuvre car on nous les montre par l'intermédiaire de l'écran. S'ils ne nous avaient pas été montré, alors l'explication des lutins n'auraient pas été plausible.

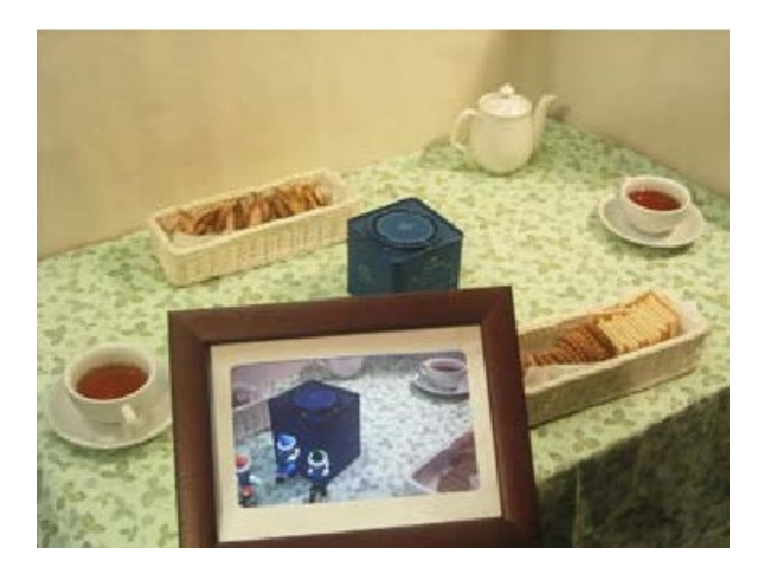

*Figure 25 : Kobito Virtual Brownie*

## <span id="page-62-0"></span>**1.3.2.2 Communiquer au travers de la frontière**

J'ai déjà évoqué ma fascination par cette possibilité de communiquer au travers de la frontière réel/imaginaire (Chapitre [2.1.1.1\)](#page-26-0). Les images de télévision communiquant avec le personnage de Max dans le film *Videodrome* (Cronenberg  $1983$  $1983$ <sup>1</sup> ont eu un profond impact sur ma démarche artistique. Car outre la violence

<span id="page-62-1"></span><sup>&</sup>lt;sup>1</sup> Le héros du film, Max est un producteur et diffuseur de film extrêmement violent, il découvre une cassette vidéo d'un enregistrement de snuff movie, Videodrome. Partant à la découverte de la source de l'émission, il est pris de vision de plus en plus violente qui altère sa perception de la réalité.

audiovisuelle, elle interroge notre rapport à la réalité même, allant jusqu'à évoquer la mutation de l'homme pour intégrer la « réalité audiovisuelle ».

L'un des éléments qui m'a le plus marqué, c'est cette possibilité de communiquer au travers des frontières de l'écran. Régulièrement, le héros communique avec des personnages filmés : la communication se fait dans les deux sens, puisque le personnage dans la télévision entend le personnage hors de la télévision et vice et versa [\(Figure 26\)](#page-63-0).

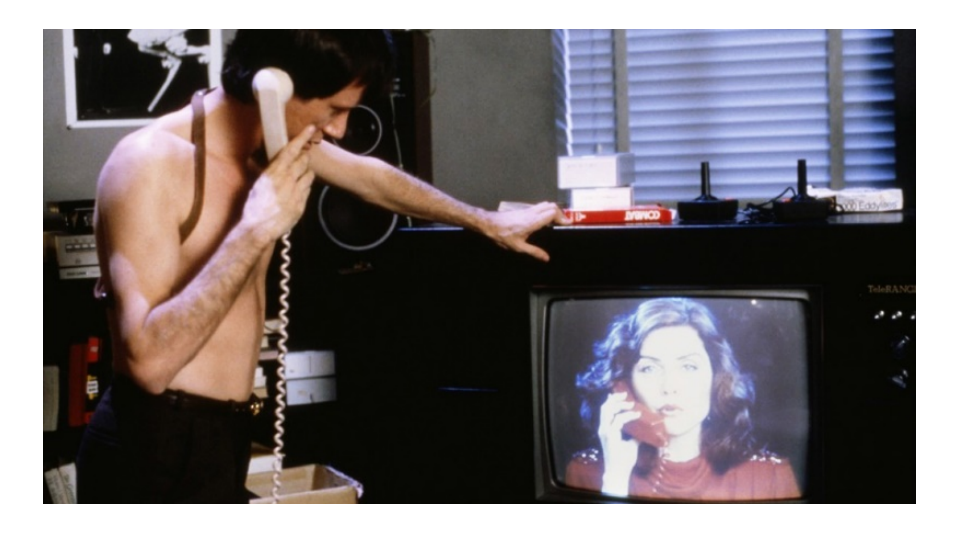

*Figure 26 : Videodrome de Cronenberg*

<span id="page-63-0"></span>Dans mon installation *autoportrait à l'écran*(Plessiet 2018b), j'utilise le clavier comme moyen d'envoyer les informations vers le monde virtuel, mais aussi du monde virtuel vers le monde réel. L'écran servant à la fois de support de sortie commun aux deux plans réel/virtuel, mais aussi d'axe de symétrie entre le manipulateur réel et le manipulateur virtuel [\(Figure 27\)](#page-63-1).

<span id="page-63-1"></span>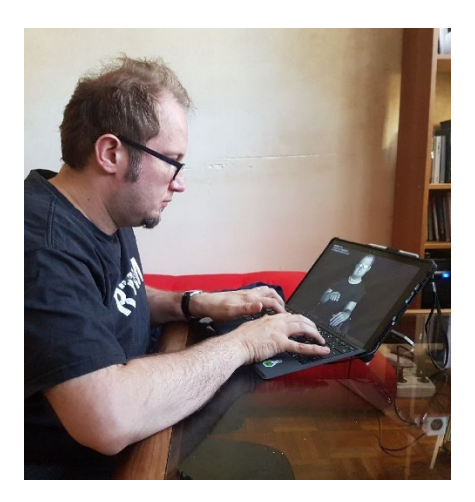

*Figure 27 : Moi dialoguant avec mon « Autoportrait à l'écran »*

Mais ce serait un tort de considérer l'écran comme unique moyen de communication : il n'est le support que de la communication visuelle du monde virtuel vers le monde réel. Ceci nous oblige donc, si nous souhaitons créer de nouveaux canaux d'échange, à ajouter de nouveaux périphériques à notre dispositif. Ainsi, pour certains de mes portraits, j'utilise une webcam ou un **tobii** pour permettre au monde virtuel de voir le monde réel, mais aussi un microphone pour entendre le monde réel et des haut-parleurs pour que le monde réel puisse entendre le monde virtuel.

Communiquer au travers de cette frontière nous oblige à penser la communication multimodale où chaque canal doit être traité par un dispositif d'entrée pour capter le signal du monde réel vers le monde virtuel et d'un dispositif de sortie pour émettre le signal du monde virtuel vers le monde réel. Si ceci semble évident d'un point de vue informatique, ceci pose néanmoins un gros problème d'un point de vue scénographique car chaque dispositif technologique introduit son propre jeu de contraintes dont nous devons tenir compte si nous ne voulons pas briser la plausibilité de l'ensemble. C'est ainsi que pour mes séries de portraits interactifs, j'essaie au maximum de cacher l'outil informatique [\(Figure 28\)](#page-64-0).

<span id="page-64-0"></span>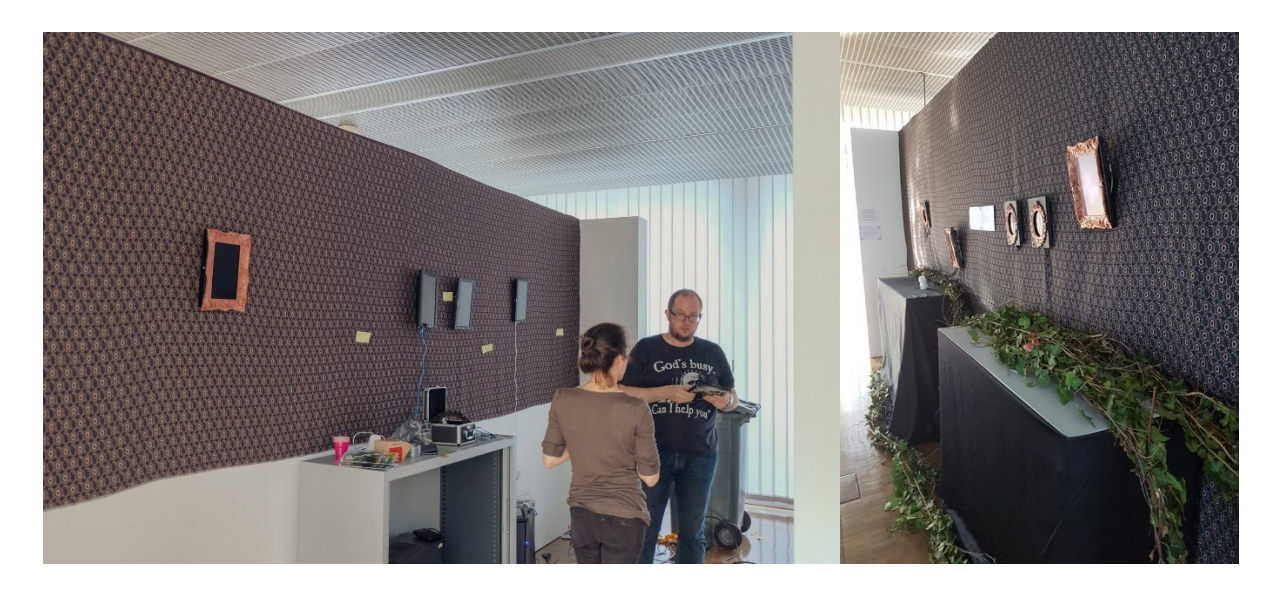

*Figure 28 : montage de l'exposition Play! à bar le duc et résultat final : les toiles servant a cacher les fils et les cadres imprimés en 3D camouflant les écrans* 

## **1.3.2.3 L'humain comme canal de communication**

Dans la pièce de théâtre *Cassandre Materiau* (Chabalier 2016) de Clara Chabalier<sup>[1](#page-65-1)</sup>. l'actrice met en scène et interprète Cassandre<sup>[2](#page-65-2)</sup>. Au début du spectacle, elle est immergée dans le monde des prédictions, un monde virtuel qu'elle visionne par le truchement d'un casque de réalité virtuelle et où elle entre en interaction avec un **Acteur Virtuel**.

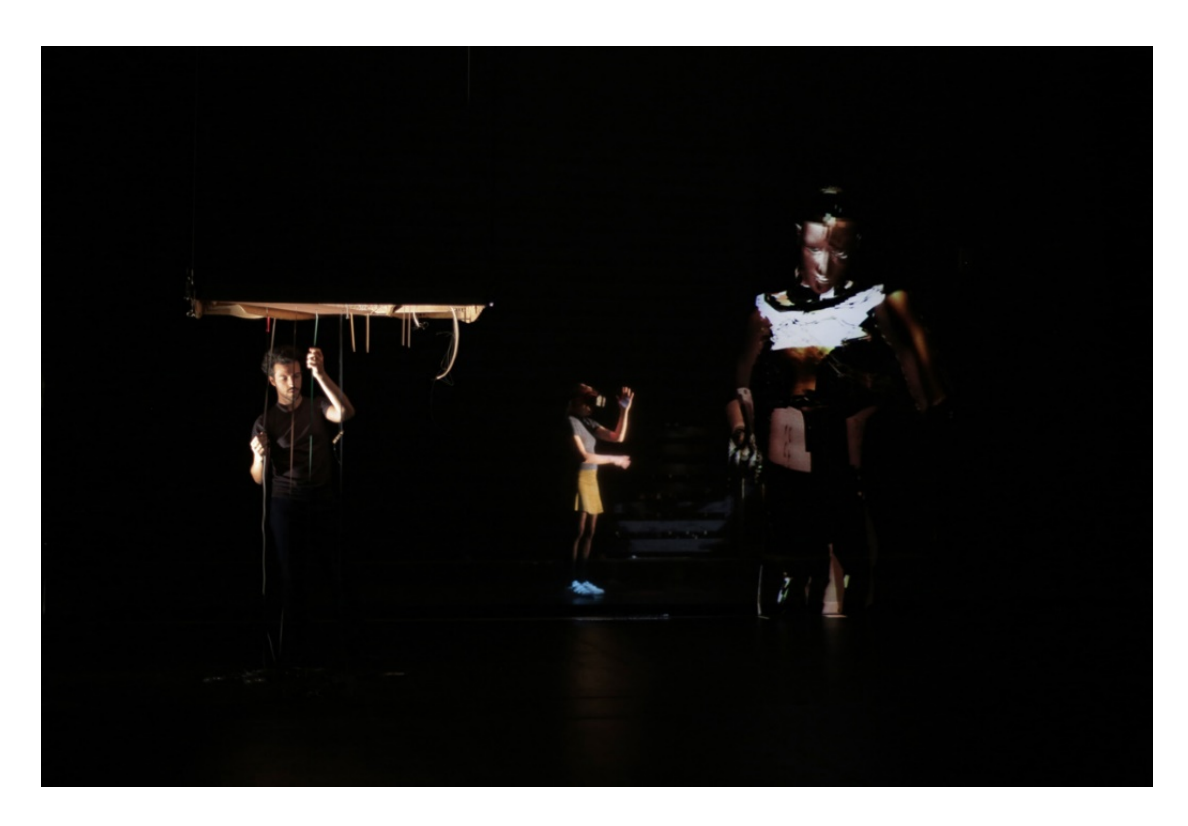

*Figure 29 : Cassandre Matériaux (Chabalier 2016)*

<span id="page-65-0"></span>Ce même **Acteur Virtuel** reposant sur le projet *Cigale* (dont nous étudierons le fonctionnement plus précisément en [6.2.2.1\)](#page-275-0) est reprojeté sur une tulle visible afin d'être rendu visible aux spectateurs. Il effectue des gestes improvisés que Cassandre interprète comme des prédictions. N'ayant aucune vision de la scène elle-même et des spectateurs, elle est donc isolée dans sa propre bulle [\(Figure 29\)](#page-65-0). Nous nous trouvons ainsi à observer des entités perdues dans leur monde et pourtant interagissant entre elles.

<span id="page-65-1"></span><sup>&</sup>lt;sup>1</sup> Il est d'ailleurs à noter que Clara Chabalier participa au tout premier laboratoire idéfiCréatic que nous avions mené en 2015

<span id="page-65-2"></span><sup>2</sup> Dans la mythologie grecque, Cassandre dispose du pouvoir de voir l'avenir, mais reçoit comme malédiction que personne ne peut la croire

Je vais maintenant parler d'un projet plus confidentiel, mais qui ouvre des perspectives intéressantes d'un point de vue vidéo-ludique. Ce projet a été réalisé en 2016 par trois étudiants: Tristan Février, Dimitri Carré et Gael Cocat de la formation en *Master 1 création numérique parcours Arts et Technologies des nouvelles Images*(Fevrier, Carré et Cocat 2016)

Cette installation vidéo ludique utilise les technologies de la réalité virtuelle pour monter un « escape game », c'est-à-dire un jeu de puzzle joué par deux personnes dans lequel le joueur doit s'échapper. L'intrigue se passe dans un asile sordide (dans la réalité, le lieu choisi était les toilettes de la formation) ; l'un des joueurs, équipé d'un casque de réalité virtuelle, était immobilisé par une camisole de force. Le second joueur quant à lui était libre de ses mouvements. Les deux joueurs avaient pour mission de sortir de leur cellule. Le personnage ligoté était plongé grâce à son casque de réalité virtuelle, dans une vision déformée et cauchemardesque de la réalité. S'il était en mesure de voir un certain nombre d'indices, il ne pouvait en contrepartie pas interagir avec son environnement et devait donc donner des consignes au joueur non immergé [\(Figure 30\)](#page-66-0).

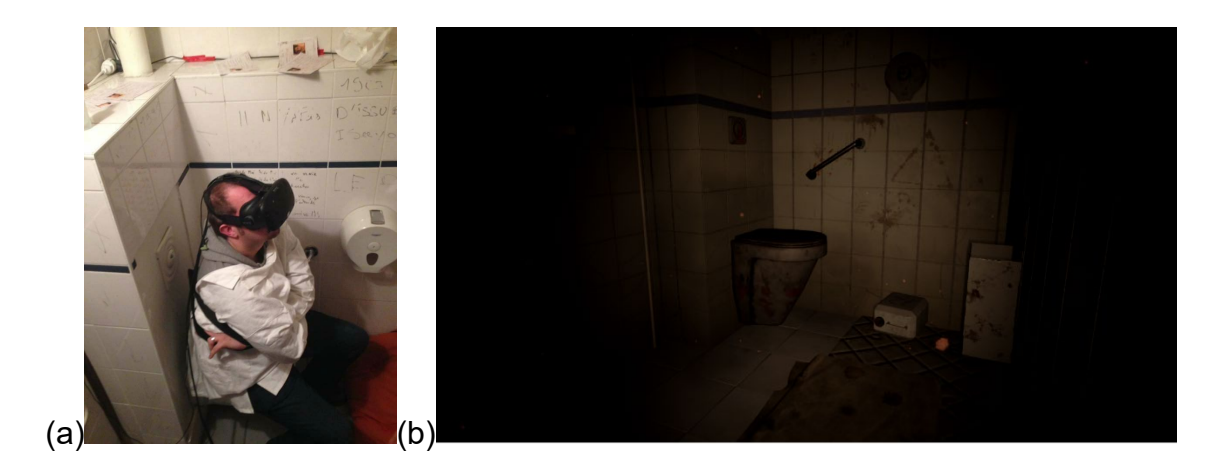

*Figure 30 Asile Escape de Tristan Fevrier Dimitri Carré* et *Gael Cocat(Fevrier, Carré et Cocat 2016)*

<span id="page-66-0"></span>Chacun des joueurs était enfermé dans sa propre bulle de plausibilité ; tous deux détenant des informations inaccessibles à l'autre, étaient donc obligé de dialoguer pour décrire leur bulle respective et ainsi échanger les informations. En tant que joueur immergé, cette expérience fut très enrichissante, car j'ai réellement eu l'impression d'être enfermé dans ma bulle et de ce fait, malgré la présence du deuxième joueur avec qui je dialoguais, extrêmement isolé. Cette situation me donna l'impression d'être une pythie moderne dont les visions devait être soumises à

interprétation, une fois confronté au réel de l'autre joueur. Ceci nous ramène donc encore davantage à ce souci de traduction que j'évoque régulièrement dans cet essai. En devenant le nœud central du mécanisme de gameplay, elle devint une expérience extrêmement enrichissante.

Nous pourrions voir dans ces interactions, l'inverse d'une interaction médiatisée(Grebennikova Krasautsava 2008) où l'outil informatique sert de canal de communication entre des humains [\(Figure 31a](#page-67-0)) : dans les deux cas décrits ci-dessus, les échanges sont très différents. En effet, si dans le premier cas c'est l'outil informatique qui sert d'intermédiaire, dans notre cas, c'est un être humain qui fait l'intermédiaire entre l'être humain et la machine. C'est pourquoi nous avons appelé cette interaction **MITMI** [\(Figure 31b](#page-67-0)), pour *Man In The Middle Interaction*, en double clin d'œil à une attaque informatique (Man In The Middle Attack) et le jeu de mot sur « rencontre moi » (en anglais meet-me). Ce type d'interaction entraîne bien sûr la notion d'interprétation du maillon intermédiaire, en introduisant une problématique, pour le décrire familièrement, de « téléphone arabe »(Plessiet et Jégo 2019).

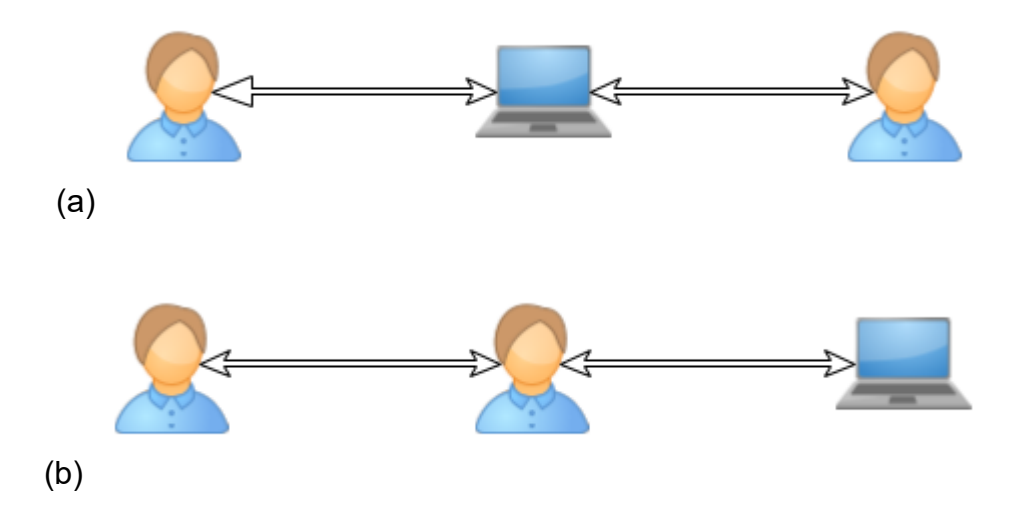

*Figure 31 : (a) Interaction Mediatisée(b) MITMI*

<span id="page-67-0"></span>Ainsi nous voyons bien comment dans *Cassandre Materiaux* ou dans la première version de *Between The Lines* (Plessiet et Passedouet 2012)*,* que nous évoquerons un peu plus loin, cet « homme au milieu » (en l'occurrence une femme) sert d'intermédiaire entre le « monde des humains » [\(Figure 32\)](#page-68-0) et « le monde virtuel » et il serait peut-être intéressant d'analyser ce lieu dans une approche « chamanique », plus anthropologique, comme nous le proposent Zaven Paré, Anne Duboscet Emmanuel Grimaud dans *Ganesh Yourself* (Grimaud 2016).

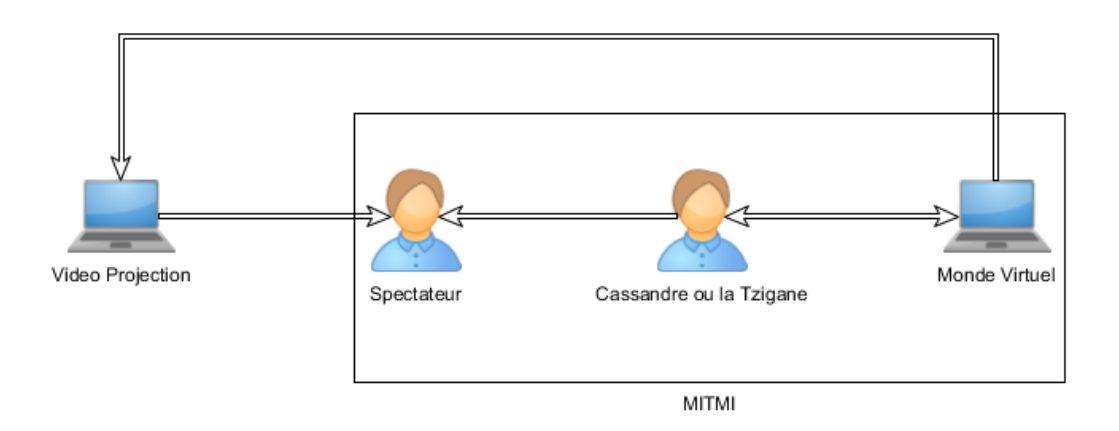

#### *Figure 32 : Interaction MITMI de Cassandre Matériaux et Between the lines*

<span id="page-68-0"></span>Cette installation qu'Emmanuel Grimaud et Anne Dubosc avaient présentée en 2015 — dans le cadre des *ateliers Campus Condorcet* que nous avions organisés George Gagneré, Véronique Muscianisi et moi — propose à un manipulateur de contrôler une marionnette robotique où le visage du manipulateur est rétroprojeté sur un robot Ganesh et qui lui permet pendant un temps d'interpréter le rôle du Dieu Hindouiste [\(Figure 33\)](#page-68-1). Le plus frappant fut de noter comment les différents participants (ceux qui dialoguaient avec le robot et les manipulateurs du robot) se laissèrent prendre au jeu de l'interaction, comme si le robot était réellement investi par Ganesh, alors que le dispositif était connu de tous.

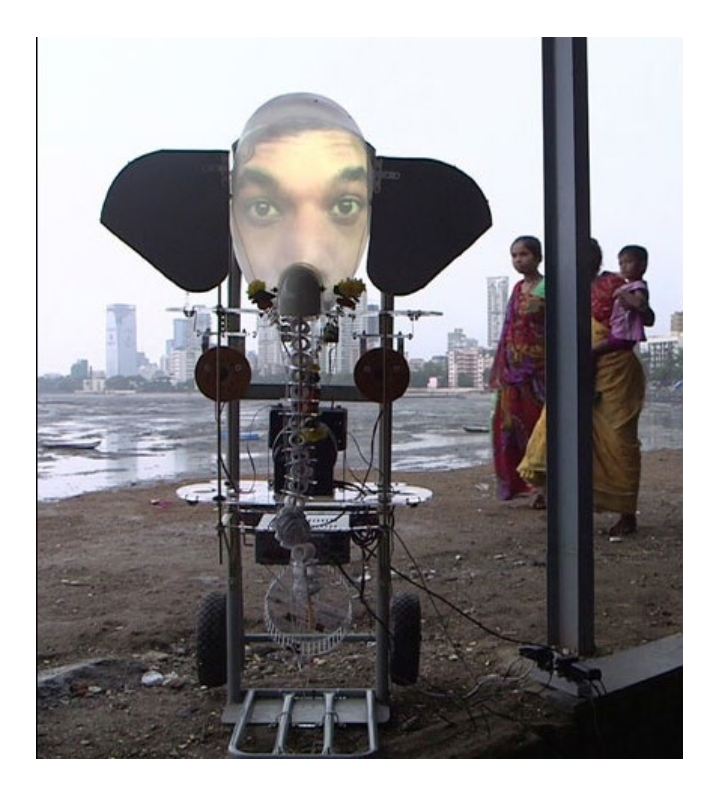

*Figure 33 : Ganesh Yourself(Grimaud 2016).*

#### <span id="page-68-1"></span>Page **67** sur **355**

## **1.3.3 Illusion et frontière**

Dans le chapitre précédent, nous en sommes restés à une logique dans laquelle nous avions une frontière clairement définie qui sert de tube de communication entre deux bulles. L'une de ces bulles est réelle alors que la seconde est virtuelle. Ce qui nous amène à jouer sur ce rapport tangible/intangible.

Peut-être pourrions-nous faire émerger le virtuel de sa fenêtre pour « contaminer » le réel ? Cette approche, que certains pourraient voir comme une application de la **réalité augmentée**, amène à questionner la tangibilité de l'image virtuelle, mais aussi à affronter la réalité intrinsèque de notre plan.

Au contraire, nous pourrions penser à la démarche inverse, en réfléchissant à une « virtualité augmentée » où nous pourrions immerger dans le monde virtuel des éléments du monde réel.

### **1.3.3.1 Jouer avec l'illusion**

Dans sa recherche doctorale, Judith Guez étudie un espace de création qui interroge à la fois le réel, l'illusion et le virtuel, ce qu'elle baptise IRV (Guez 2015, page 19). Dans son travail artistique, elle convie à la fois la réalité virtuelle et les techniques d'illusion visuelle telles que le **pepper's ghost** ou la projection sur tulle.

J'ai pour ma part beaucoup utilisé la projection sur tulle pour mes collaborations avec la plasticienne et scénographe Maflohé Passedouet et la compagnie *Mobilis/Immobilis*, par exemple pour les spectacles de danse *de chair et d'âme* (Passedouet et Plessiet 2009) et *8 seasons* (Takenouchi et al. 2007).

C'est pour notre travail au profit de la version originale de l'installation *between the lines* (Plessiet et Passedouet 2012) que notre travail de brouillage des frontières a été le plus poussé. Plusieurs éléments accroissent l'illusion : tout d'abord par la mise en scène qui camoufle les différentes fenêtres de communication (la **leap motion** ) les haut-parleurs et le tulle plongé dans la pénombre qui fait apparaître le visage comme une apparition, mais aussi et surtout, par la présence de l'artiste elle-même, habillée à l'identique. Ce jeu d'illusion entre l'apparition fantasmatique active et parlante et de son « originale » silencieuse et passive, entraîne pour une grande part cette impression de magie [\(Figure 34\)](#page-70-0).

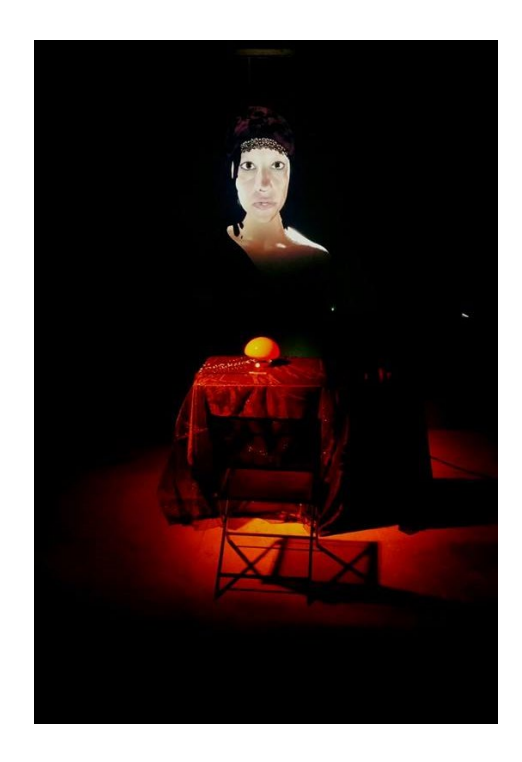

#### *Figure 34 : Between the lines, en collaboration avec Maflohé Passedouet*

<span id="page-70-0"></span>Mais l'artiste qui m'a le plus marqué dans ce jeu d'illusion est *Pierrick Sorin* (Masséra 1993). Son travail repose sur l'utilisation particulièrement ingénieuse de **Pepper's ghost**. Cet artiste plasticien travail sur une imbrication de Bulles de Plausibilités imbriquées les unes dans les autres où il se met en scène dans des déguisements et des situations rocambolesques qui interrogent à la fois les notions d'absurde, de Double Autre (bien qu'il ne connaisse pas la signification que je donne à cette notion) et de réalité. Je reconnais son influence forte dans certaines de mes installations, en particulier dans le travail en cours *la Geôle* (Plessiet 2019).

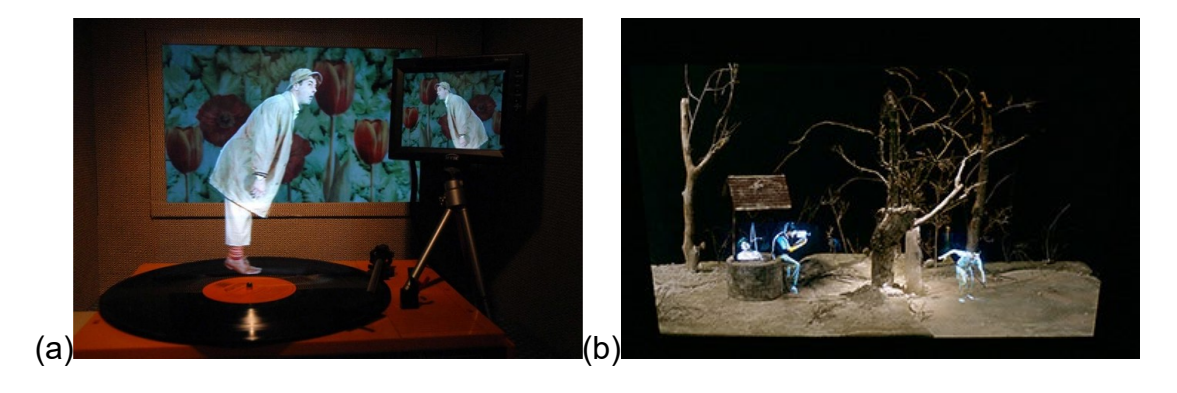

*Figure 35 : (a) Pierrick Sorin Petit travelling printanier, théâtre optique, 2009 (b) Pierrick Sorin Cinq rêves dans un joli parc, théâtre optique, 1997*

### **1.3.3.2 Sortir de la fenêtre virtuelle ?**

Dans mon installation *Smoke*, le Double Autre de Céline Thomas fume une cigarette dont la fumée sort du cadre. Le mécanisme a été réalisé par mon collègue Vincent Meyrueis et repose sur un souffleur et de la vapeur d'eau qui s'active quand le « double autre » lance son animation de souffle [\(Figure 36\)](#page-71-0).

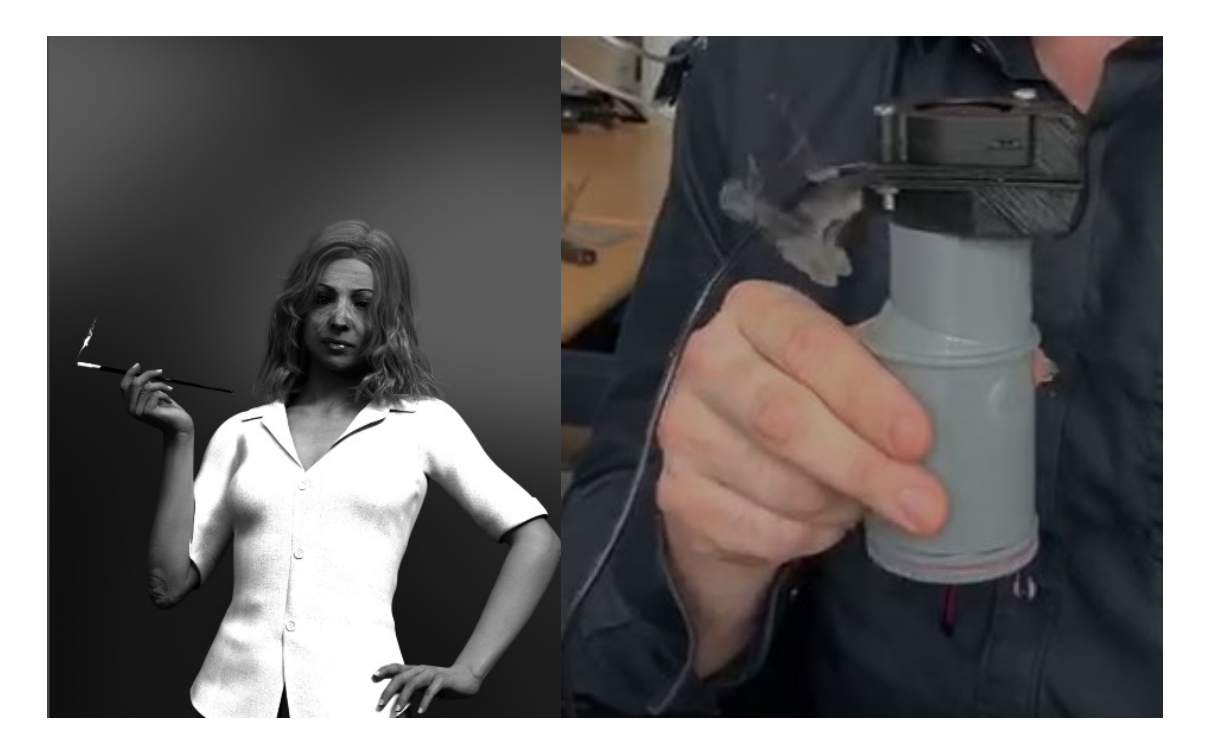

*Figure 36 : Smoke*

<span id="page-71-0"></span>Mais ses œuvres reposent malgré tout sur une frontière, certes camouflée, mais néanmoins présente entre les différents plans. Y aurait-il moyen de brouiller cette frontière en faisant émerger du monde virtuel des entités, dans le monde réel ? L'œuvre *Delicate Boundaries* de Chris Sigrue nous montre une possible réponse.

Dans cette œuvre le spectacteur est face à un écran sur lequel des petites créatures unicellulaires évoluent sur un plan 2D. Lorsque l'on touche l'écran, les créatures sont attirées par notre main et montent sur notre corps [\(Figure 37\)](#page-72-0). Cette émersion des créatures virtuelles dans la réalité est une expérience sensible assez étrange, qui repose pourtant sur des mécanismes simples : une caméra détecte la position de la main pendant qu'un vidéo projecteur placé en hauteur projette les petites paramécies en accord avec la position des bras.
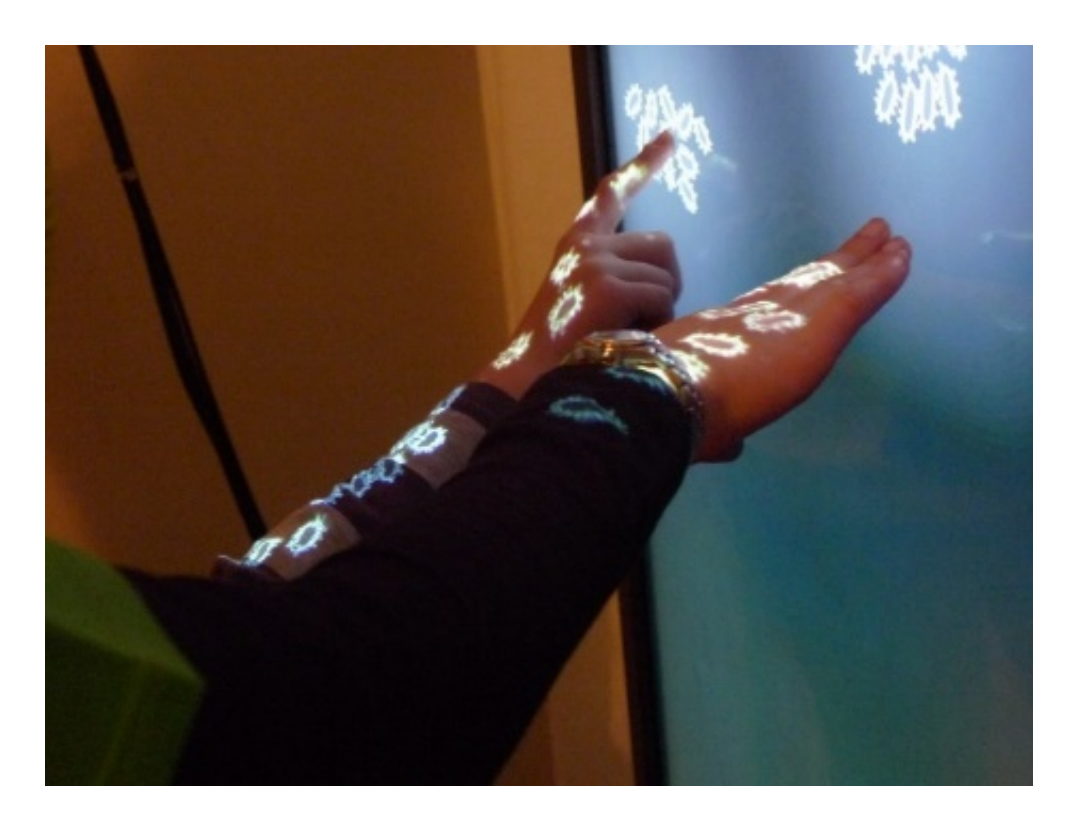

*Figure 37 : DelicateBoundaries de Chris Sigrue (2007)*

C'est un principe assez semblable que j'utilise pour une œuvre en cours de réalisation *Arpège* (Plessiet 2018a). Dans cette œuvre, un clavier est surplombé d'un écran. Nous pouvons voir le « double autre » de Audrey Payelle, pianiste, un vidéo projecteur envoie l'image du bras de la musicienne sur les touches du piano et les partitions servent de surface de projection, en fonction des touches jouées.

Si la première impression est bonne, force est de constater que le fait de ne pas voir la touche du piano s'enfoncer nuit grandement à la bulle de plausibilité et il me faut réfléchir, dans les prochaines évolutions du dispositif, à mettre au point un mécanisme à retour d'effort pour voir les touches s'enfoncer d'une manière synchronisée avec les sons joués et l'animation de la main de l'entité virtuelle. J'avoue pour l'instant ne pas avoir trouver la technique, pour la partie mécanique du piano [\(Figure 38\)](#page-73-0).

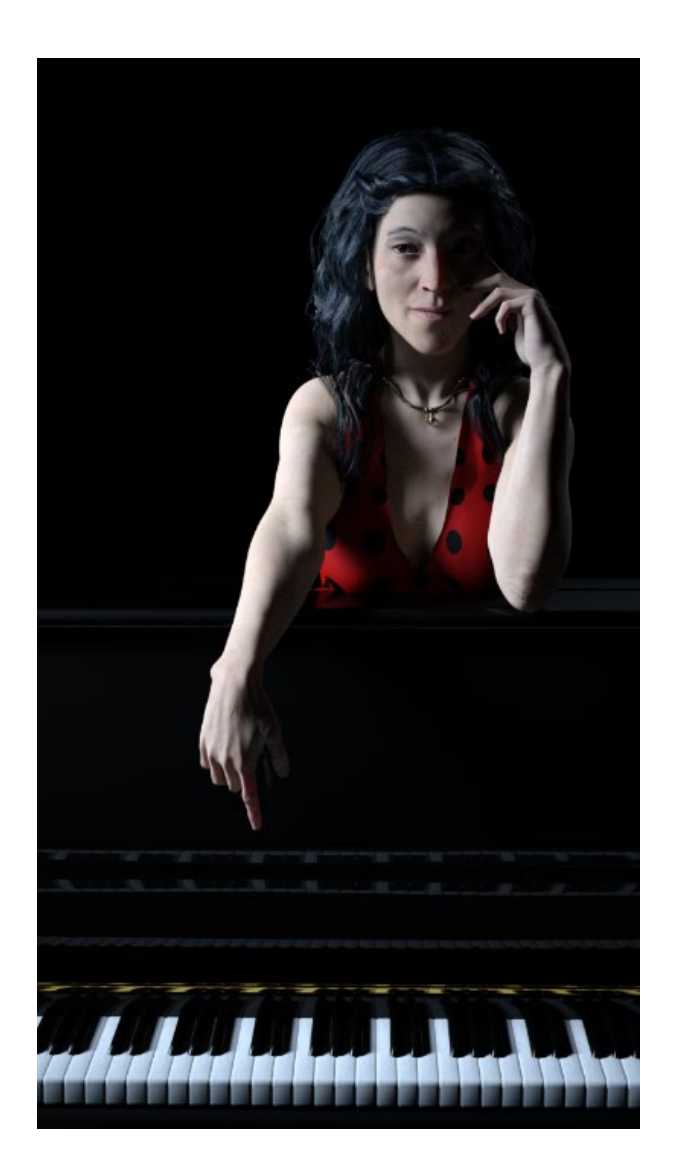

*Figure 38 : Arpége travail en cours (2019)*

## <span id="page-73-0"></span>**1.3.3.3 L'avacteur ?**

Si les exemples précédents montrent comment nous pouvons faire émerger le monde dans notre réalité, j'ai travaillé dans le cadre du projet de **prévisualisation on set** *outilnum* (Plessiet et al. 2013) sur la problématique inverse : peut-on immerger des éléments du monde réel dans l'univers virtuel. En effet, nous avions besoin d'intégrer, en temps réel, un acteur réel dans le décor virtuel.

Il existe un grand nombre de techniques : la plus connue, le *chromakeying* repose sur l'utilisation d'une couleur, généralement bleue ou verte, qui servira de cache et qui sera supprimée ultérieurement, permettant d'incruster l'élément isolé dans un décor généré à part. Ces techniques sont anciennes, mais l'arrivée des langages de programmation sur carte graphique a permis à l'algorithme de gagner en

vitesse : il peut désormais facilement se greffer sur un **moteur de jeu** (den Bergh et Lalioti 1999). Mais ce ne sont que des images à deux dimensions incrustées dans une autre image à deux dimensions et non une réelle fusion de deux plans en 3 dimensions réel et virtuel. Dans les évolutions de l'algorithme, une piste retenue a été d'utiliser l'information de profondeur comme cache d'incrustation (Gvili et al. 2003)

Avec l'arrivée de la **Kinect** et de sa caméra de profondeur, nous est venue l'idée d'utiliser les technologies de *cartes de profondeur* et de *tessellation dynamique* (c'est-à-dire la capacité de générer dynamiquement une géométrie). Pour cela, nous utilisons les trois cartes générées par la **Kinect** : la *carte d'utilisateur* [\(Figure 39a](#page-74-0)) qui encode les personnes détectées par une couleur, la *carte de profondeur* [\(Figure 39b](#page-74-0)) qui utilise une image en niveau de gris, dont l'intensité encode la distance de l'élément par rapport à la caméra et la *carte de texture* (une vidéo captée).

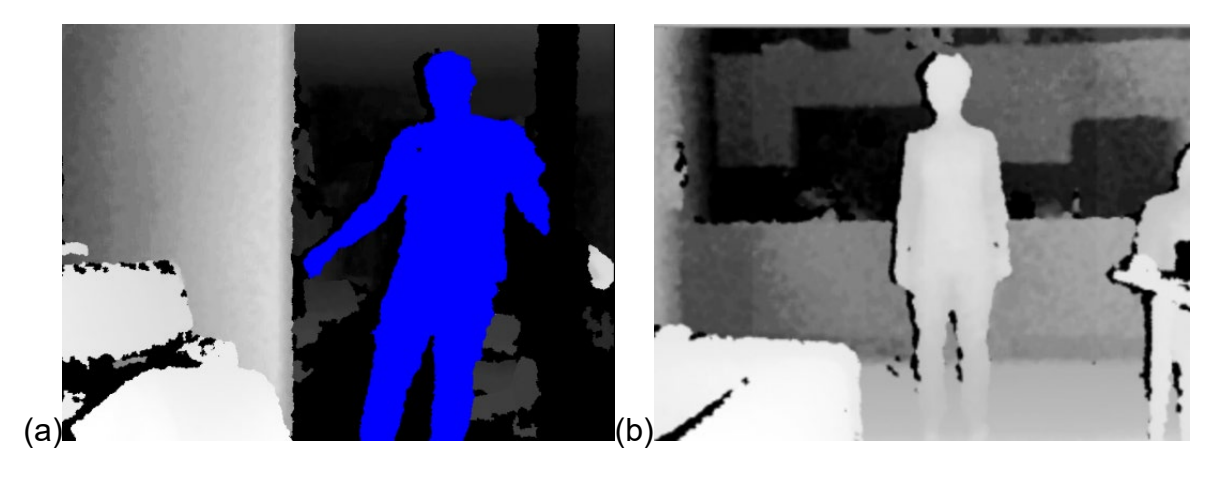

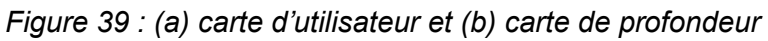

<span id="page-74-0"></span>Grâce à la *carte de profondeur*, nous générons les reliefs sur un plan en 3 dimensions parallèles à la caméra en utilisant les niveaux de gris. Cette technique est d'habitude utilisée pour générer des paysages de synthèse tels que des montagnes ou des vallées (Cignoni, Montani et Scopigno 1997). Puis nous appliquons sur ce relief une projection de la texture et pour finir, soit nous créons un masque à partir des valeurs de la carte de profondeurs comprises entre deux valeurs, soit nous utilisons la *carte d'utilisateur* comme pochoir pour ne conserver que ce qui nous intéresse, à savoir l'acteur.

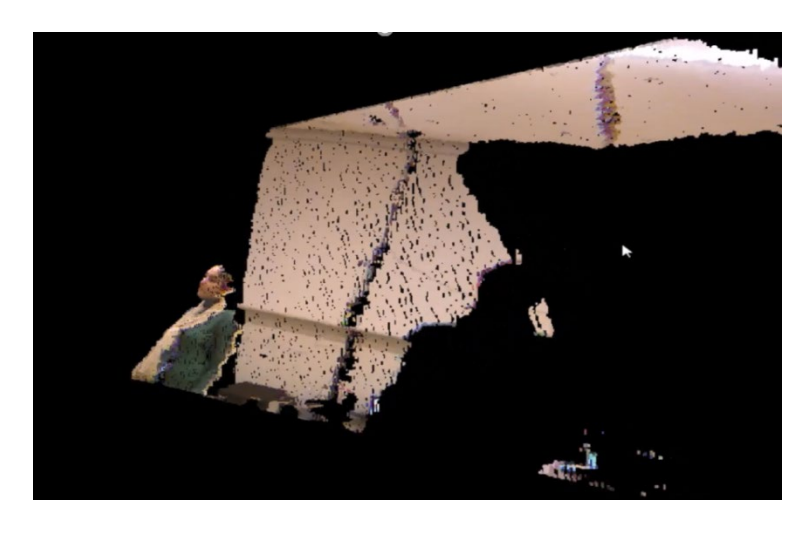

*Figure 40 : le plan 2D déformé*

<span id="page-75-0"></span>Par ce processus nous recréons un véritable volume 3D de l'acteur réel, immergé dans le monde virtuel. Cette entité, que nous avons baptisée « **avacteur »**, dispose d'un vrai volume [\(Figure 40\)](#page-75-0) et peut donc projeter et recevoir des ombres, passer devant ou derrière des objets 3D, voire interagir avec eux. Mais elle ne garde de cohérence que si elle est parallèle à la caméra, sinon sa nature de plan 2D déformé se révèle et casse immanquablement la bulle de plausibilité. Malgré cette limitation, notre prototype est utilisable et fonctionnel [\(Figure 41\)](#page-75-1). Elle est par contre tributaire de la qualité de captation du dispositif<sup>1</sup>. Nous pouvons voir d'ailleurs une technique équivalente mise au point par le studio *Solidanim,* avec des systèmes de captations autrement plus précis (et chers) que nos simples caméras **Kinect**.

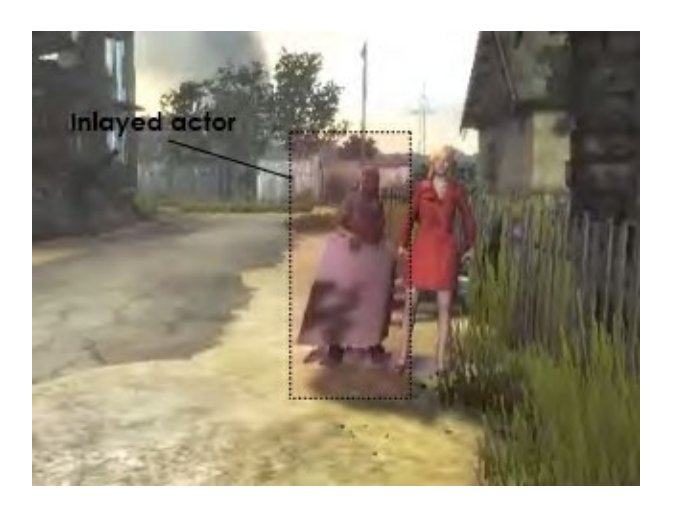

*Figure 41 : Avacteur en action recevant l'ombre d'un élément du décor et projetant son ombre dans le décor*

<span id="page-75-2"></span><span id="page-75-1"></span> <sup>1</sup> Dans notre cas, les essais avaient été réalisés sur une Kinect 1 et nous n'avons pas encore effectué le portage sur la Kinect 2

Pour ma part, j'y vois les promesses par exemple de donner à un **mocapteur** immergé la possibilité de voir ses partenaires réels dans son monde, ou de permettre à un acteur immergé de percevoir son public et ainsi de rompre l'isolement dans lequel ils se retrouvaient en [2.3.1.1](#page-52-0) et [2.3.2.3.](#page-65-0) Ceci vaudrait un approfondissement à la fois scénographique et technologique, que j'espère pouvoir mener et ainsi mettre en application les **avacteurs** dans un contexte artistique.

# **1.3.4 Immerger le spectateur ?**

À partir de là, se pose la question du spectateur : son rapport change-t-il à l'extérieur de la bulle et à l'intérieur de la bulle ? Si je ne me considère pas du tout comme un « artiste de la réalité virtuelle », je trouve ce médium extrêmement intéressant pour interroger cette fameuse frontière, que la réalité virtuelle permet de traverser et ainsi d'immerger dans l'œuvre.

Ceci permet d'amener le spectacteur dans une nouvelle bulle de plausibilité, offrant ainsi aux artistes de nouveaux territoires d'expérimentation en interceptant les sens du spectateur et en les remplaçant par des versions simulées. Ceci place l'artiste dans une position de demiurge illusionniste qui triche sur les perceptions pour créer un tout cohérent même dans l'absurde.

Le spectacteur ainsi immergé entre en résonnance avec l'œuvre d'une manière plus forte qu'en optant pour une position extérieure comme évoqué pour mes tableaux. Ceci a un effet particulièrement marqué sur mon œuvre *Lucky2.0 (2015)* où j'ai pu voir des réactions de plus en plus tranchées vis-à-vis de Lucky au fur et à mesure que le dispositif devenait immersif.

#### **1.3.4.1 La réalité virtuelle pour immerger le spectateur dans l'œuvre**

Comme le déclare Philippe Fuch dans le traité de la réalité virtuelle :

*« La finalité de la réalité virtuelle est de permettre à une personne (ou à plusieurs) une activité sensori-motrice et cognitive dans un monde artificiel, créé numériquement, qui peut être imaginaire, symbolique ou une simulation de certains aspects du monde réel. … La finalité de la réalité virtuelle est de* 

*permettre à une personne (ou à plusieurs) une activité sensorimotrice et cognitive dans un monde artificiel, créé numériquement, qui peut être imaginaire, symbolique ou une simulation de certains aspects du monde réel. »* (Fuchs 2010, pages 5-6)

De ce fait, nous notons qu'elle répond clairement à notre problématique de traversée de frontière. Mais il s'agit donc d'une interception des sens par une version simulée de ces derniers [\(Figure 42\)](#page-77-0).

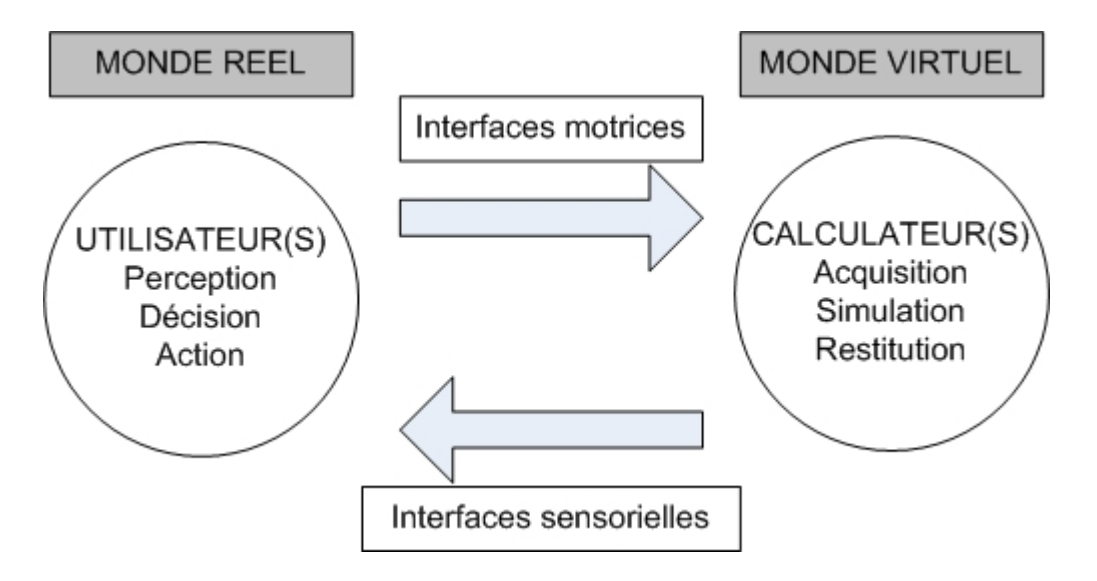

*Figure 42: système de réalité virtuelle(Fuchs 2010, page 10)*

<span id="page-77-0"></span>Mais c'est une immersion simulée, car notre corps est toujours dans le monde réel, nous respirons dans le monde réel et notre corporalité est aussi dans le monde réel. Ceci peut être problématique si nous souhaitons utiliser une locomotion naturelle dans le monde virtuel, car cela entraînera une locomotion naturelle dans le monde réel (et ainsi le risque d'entrer en collision avec des éléments présents dans la réalité, mais absents dans le monde virtuel). L'artiste Adelin Schweitzer met en scène cette situation dans son installation *A-Reality #SimStim* (Schweitzer 2016) en utilisant la réalité virtuelle<sup>[1](#page-77-1)</sup> pour « relire » la réalité réelle en s'appuyant sur l'ubiquité réel/virtuel du spectacteur [\(Figure 43\)](#page-78-0).

<span id="page-77-1"></span> $<sup>1</sup>$  Je me pose d'ailleurs la question de savoir si son travail relève réellement du champ</sup> de la réalité virtuelle, ou de la réalité augmentée, voire même de la réalité mixte.

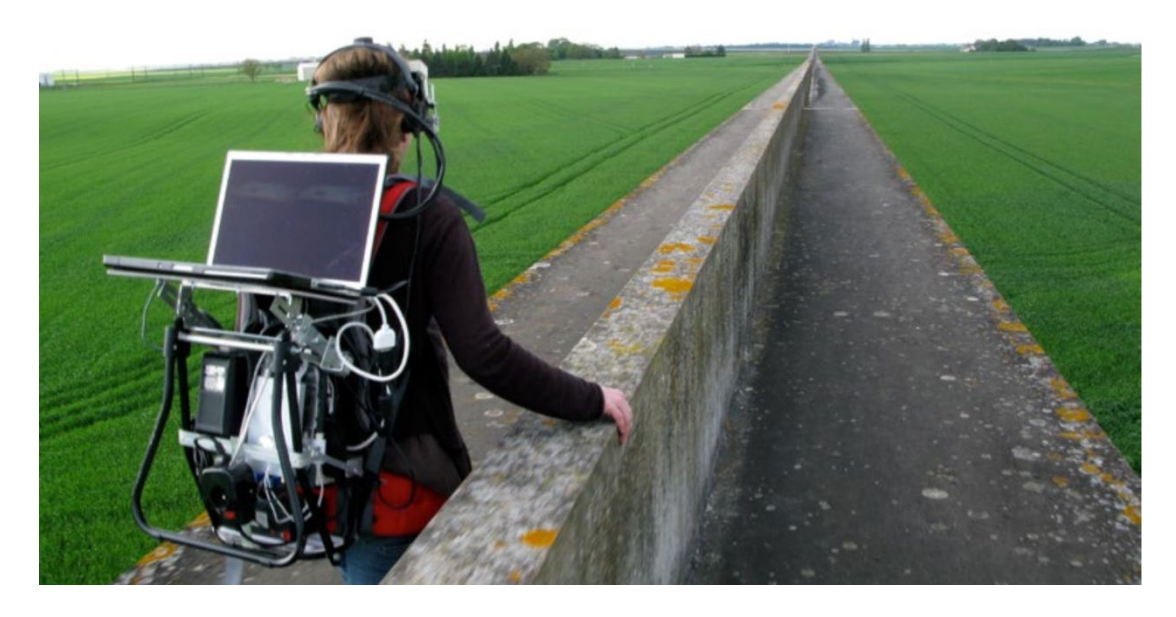

*Figure 43 : Adelin Schweitzer A-Reality #SimStim(Schweitzer 2016)*

<span id="page-78-0"></span>Cette problématique de l'ubiquité réel/virtuel en termes de locomotion m'a conduit d'ailleurs à réfléchir à de nouvelles modalités de déplacement (ou au contraire de nondéplacement). Ainsi, dans l'installation *Deep-Blue* (Plessiet 2006, 2007a) qui nous place dans le corps d'un poisson, le déplacement s'effectue en « nageant dans l'espace ». Quant aux dernières versions de mon installation *Lucky2.0,* dont je détaillerai le fonctionnement en chapitre [1.3.4.3](#page-80-0) (Plessiet 2012), j'ai profité du fait que dans la pièce de théâtre le personnage de *Pozzo* est assis sur un pliant, pour faire asseoir mon spectacteur et ainsi limiter son mouvement.

## **1.3.4.2 Plonger le spectateur dans une bulle de plausibilité**

L'installation de Judith Guez *lab'Surd* (Guez 2014) repose sur un principe similaire. En effet elle fait correspondre son espace virtuel avec l'espace réel dans lequel se trouve le spectacteur. Au démarrage de l'œuvre le décors réel [\(Figure 44c](#page-79-0)) est en accord avec le décors virtuel [\(Figure 44b](#page-79-0)). Ceci amène le spectacteur dans une bulle de plausibilité forte car elle fait correspondre son environnement virtuel avec son environnement réel et joue sur l'ubiquité réel/virtuel du spectacteur. Mais au fur et à mesure que l'expérience se déroule, l'univers virtuel dérape dans sa propre bulle de plausibilité et introduit des aberrations de perspective « à la Escher », des illusions spatiales et sonores.

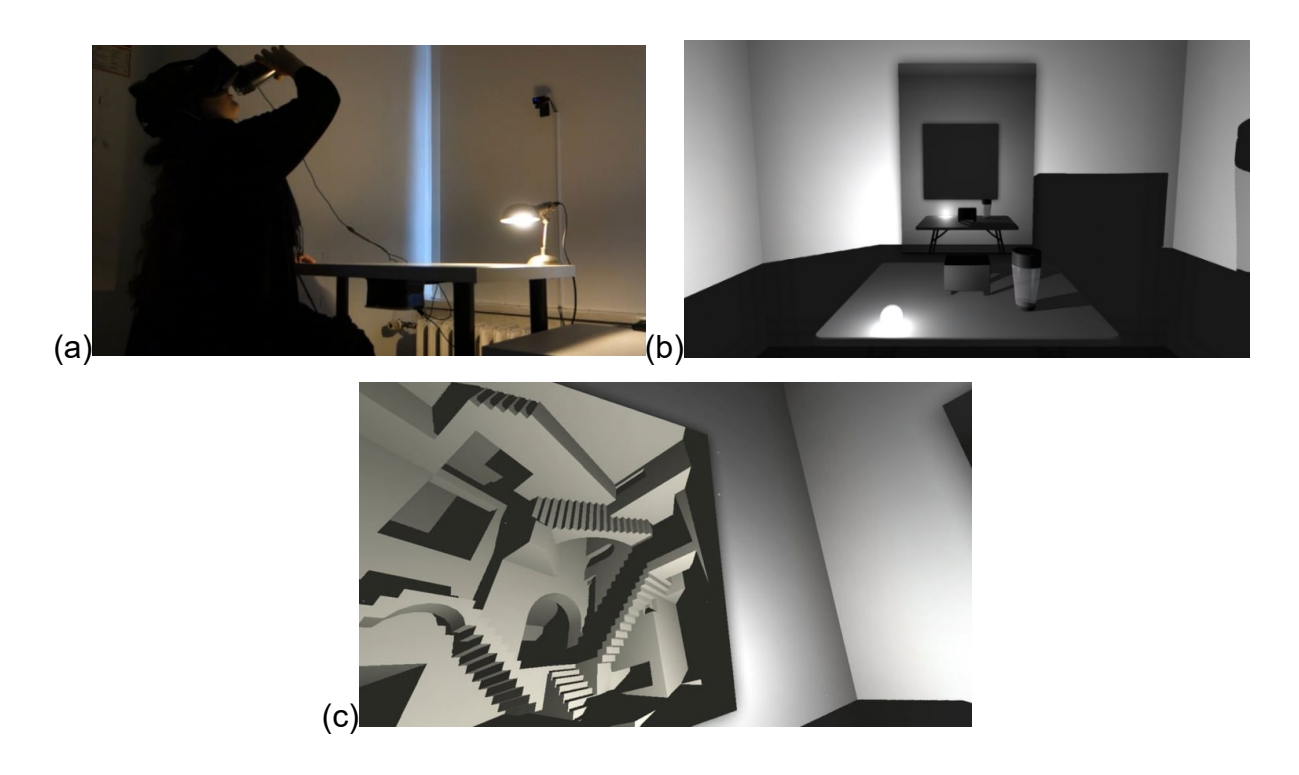

<span id="page-79-0"></span>*Figure 44:(a) L'installation réelle dans Lab'surd (b) le set virtuel au démarrage de l'œuvre (c) une image de l'environnement virtuel évoluant au cours de l'expérience*

Ceci trouve un écho fort dans le modèle de « plongée » qu'elle a développé en conviant à la fois des concepts issus des sciences cognitives, de l'informatique et de la prestidigitation. En partant des réflexions autour du concept de dissonance cognitive par le magicien Stefan Alzaris [\(Figure 45a](#page-80-1)), elle développe la notion de plongée en monde virtuel, où elle analyse pour une expérience de réalité virtuelle simple, c'est-à-dire une immersion avec un casque de réalité virtuelle, une plongée en trois phases :

> *« — une phase « descendante » (td0-1) lorsque le spectateur place le casque de réalité virtuelle sur la tête, qu'il prend le volant et donc qu'il commence à être en immersion et interaction dans l'environnement virtuel ;*

*— une phase « plate » de présence dans le palier de profondeur 1 (P1), lorsque le spectateur est présent dans la simulation de conduite ;*

*— une phase « montante » (tm1-0), lorsque le spectateur enlève le casque et retourne dans sa réalité primaire (R0). »*(Guez 2015, page 76)

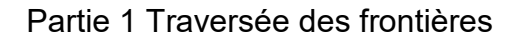

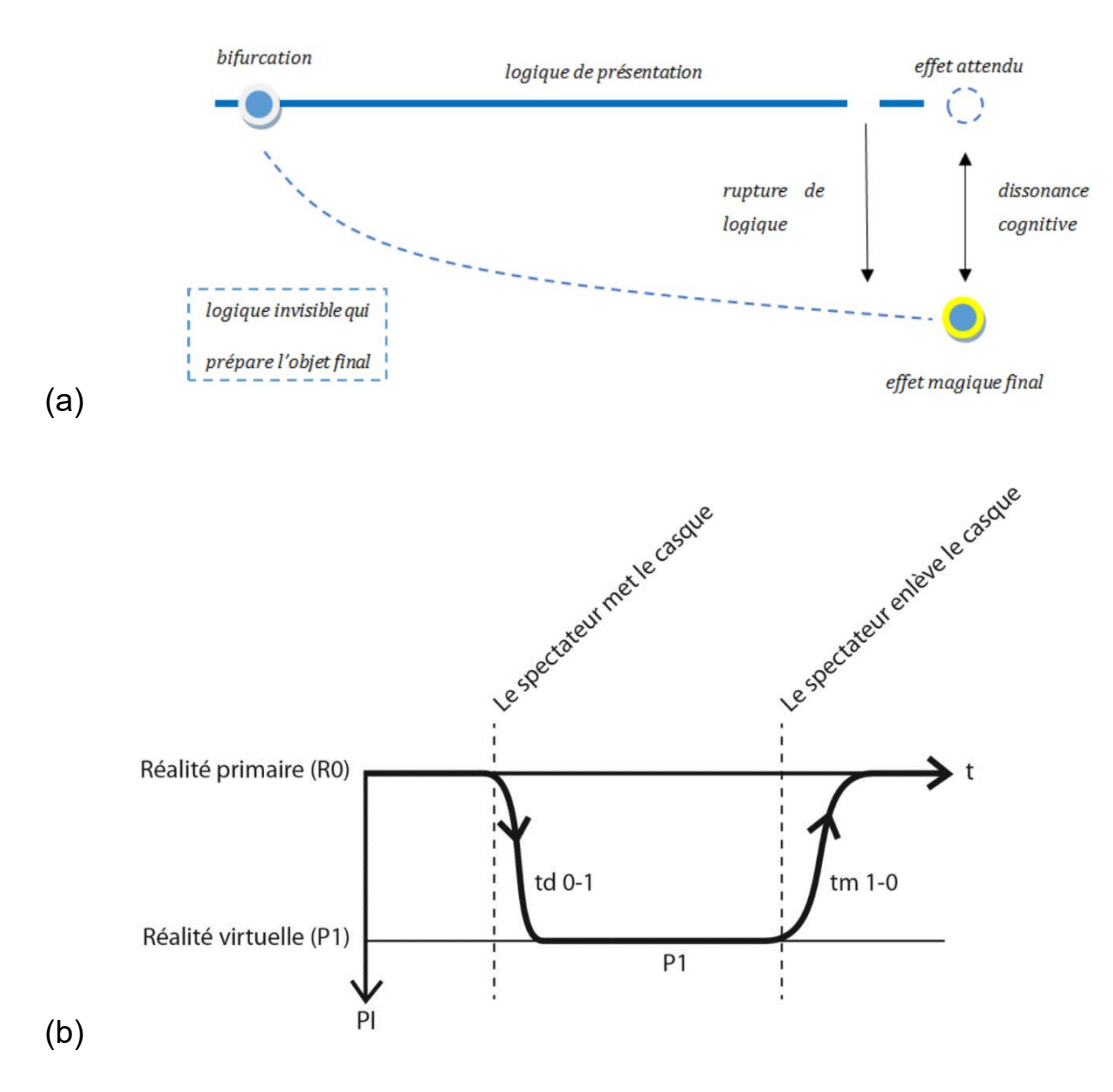

*Figure 45 : (a) dissonance cognitive, (b) plongé (Guez 2015, page 76)*

<span id="page-80-1"></span>Ce modèle me semble être très adapté pour analyser le passage d'un plan à un autre et il serait très intéressant de l'associer au concept de bulle de plausibilité (cf. [2.2.2.3\)](#page-49-0), car il y a certainement un lien avec la perte de la qualité de plausibilité et un décrochage dans une phase de palier de profondeur lié à une dissonance cognitive.

#### <span id="page-80-0"></span>**1.3.4.3 Immersion et empathie**

Quoi qu'il en soit, j'effectue un parallèle entre cette notion de phase de palier et le lien empathique que nous nouons avec des entités virtuelles. Si ce parallèle n'est encore qu'intuition, elle mériterait que j'approfondisse la question qui a peut-être été traitée en science cognitive ou en psychologie. Elle provient de mon observation des réactions des spectacteurs face à mon installation Lucky (Plessiet 2012).

L'installation en elle-même est une installation de **réalité virtuelle** directement inspirée de la pièce de théâtre *en attendant Godot* de Samuel Beckett (Beckett 1952),

qui nous met dans le corps de Pozzo, le maître de Lucky et grâce à un système **haptique** et la reconnaissance vocale on peut de donner des ordres à un Lucky virtuel. Cette installation fut présentée dans plusieurs festivals et me permit d'observer un petit peu plus spécifiquement les liens qui pouvaient se créer entre un utilisateur et une créature virtuelle. L'installation repose sur un dispositif **haptique**, un **casque de réalité virtuelle** et une **kinect** pour immerger le spectacteur dans un monde virtuel directement inspiré par la pièce *En attendant Godot* c'est-à-dire un arbre et un désert de pierre avec le personnage de Lucky seul au centre [\(Figure 46b](#page-81-0)). Dans la version 2.0, Lucky porte aussi des valises afin d'être plus fidèle au personnage de la pièce.

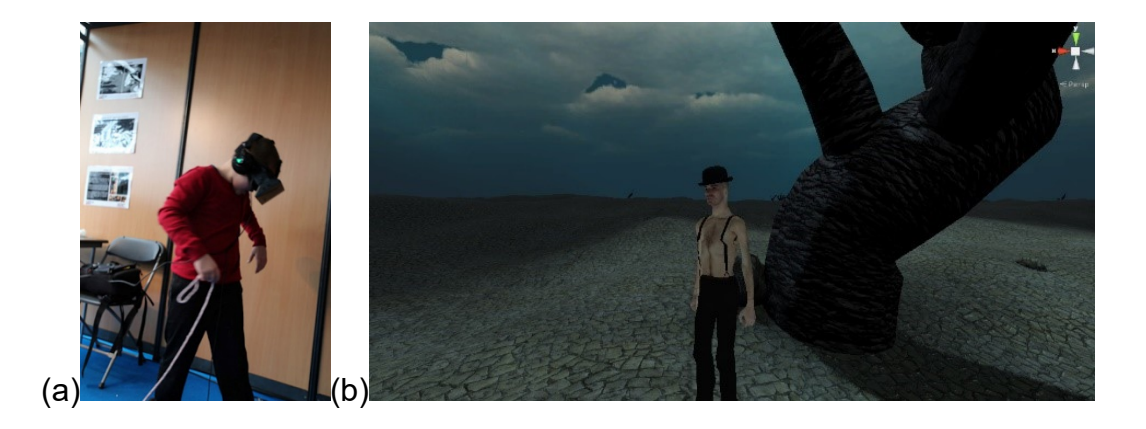

*Figure 46:(a) le dispositif (b) la vision du spectacteur de la première version de Lucky*

<span id="page-81-0"></span>Le tout premier prototype reposait sur un simple écran, un bras à retour d'effort et le dispositif de reconnaissance vocale. Les personnes qui ont testé cette version ont considéré l'expérience amusante et n'éprouvaient aucun remords à malmener le pauvre Golem. Je ne dirais pas que je n'ai pas ressenti un certain sentiment d'échec, mais j'espérais que mes primo-spectateurs auraient éprouvé plus de compassion devant la tragédie, certes absurde, que vit le personnage.

Dans le second, j'ai immergé le spectacteur dans le monde virtuel grâce à un **casque de réalité virtuelle** et lui ai fait prendre possession du corps d'un Pozzo virtuel, le maître de l'esclave Lucky. Pour ce faire, j'ai utilisé une **kinect** comme périphérique de capture de mouvement afin de créer une correspondance entre le corps de la **Marionnette Virtuelle** et le corps de l'utilisateur. Cette installation a été présentée sous cette forme durant *savante banlieue, la semaine des arts* de 2011 de l'université Paris VIII et durant *les nuits blanches* de 2011 et de 2012. Les réactions

vis-à-vis du sort de Lucky ont été plus compatissantes, certains des spectateurs soulignant l'aspect amoral de l'installation.

La troisième version, fut celle présentée au salon *ars electronica* de 2015. Elle a subi une refonte complète : j'ai à la fois changé de **moteur de jeu**, la qualité du graphisme, le **casque de réalité virtuelle** et le nombre d'instructions comprises par le **Golem Virtuel**. Au-delà de ces éléments, j'ai opté pour le fait d'installer le spectacteur sur un pliant et celui de me concentrer sur un meilleur suivi des mains et de la tête en utilisant une **leap motion** afin de gagner en qualité de captation des mains et des doigts du spectacteur. Cette version a suscité le plus de compassion à l'égard de *Lucky*. Certains même interprétaient des bugs que rencontrait Lucky comme des actes de résistance de sa part et étaient heureux de voir Lucky se rebeller.

Par la suite et ceci du fait d'un problème matériel indépendant de ma volonté, j'ai désactivé la **leap motion** et le corps de *Pozzo*, me contentant à nouveau d'une immersion sommaire reposant sur le **casque de réalité virtuelle** et le bras à retour d'effort. Les réactions perdirent de leur intensité, mais restèrent plus élevées que le tout premier prototype.

Je devrais dans le futur, mener avec plus de rigueur une analyse des lieux qui unissent entité virtuelle et être humain. Mais les premières impressions me laissent à penser que plus nous améliorons l'immersion et l'**embodiement** de notre spectacteur, plus nous renforçons son ancrage dans la bulle de plausibilité. L'absence de représentation de notre propre corps dans le monde virtuel (ce que l'on désigne par sens of **embodiement**) est pour une grande part dans l'impression de ne pas être totalement immergé dans sa bulle de plausibilité. Il est d'ailleurs à noter les travaux de Mel Slater (Slater 2013) qui travaille l'immersion selon trois axes : le sens de la localisation de soi (où suis-je dans le monde virtuel), le sens de l'agencement( est-ce que je contrôle mon corps virtuel) et le sens de l'appropriation du corps, (est-ce que je ressens ce corps comme le mien ).

Ainsi l'**embodiement** du spectacteur dans le monde virtuel met celui-ci sur le même palier que l'entité virtuelle. Ceci lui permettrait d'accroître les liens empathiques qui l'unissent avec les entités de ce monde virtuel, cela étant certainement lié à la force de la bulle de plausibilité partagée par les différents intervenants.

# **2 Sculpture Matrice**

# **2.1 Quand la 3D s'empare du photoréalisme**

Nous avons expliqué au chapitre précédent comment nous pouvions, avec l'outil informatique, créer une bulle de plausibilité et comment nous pouvions y « entrer », par l'usage, entre autres, de l'image de synthèse ou de la réalité virtuelle et augmentée. La question se pose de savoir comment les artistes "numériques" s'emparent de cette bulle.

# **2.1.1 Technicité et talent**

Les logiciels d'images de synthèse 3D reposent sur un certain nombre d'**algorithmes** qui permettent de simuler les techniques de l'image photographique ou cinématographique en modélisant informatiquement des phénomènes physiques ou optiques pour calculer, par exemple, l'éclairage ou la perspective. Grâce à ces capacités calculatoires, il devient possible aux artistes de concevoir plus librement leurs images et d'atteindre une certaine qualité de photoréalisme, en confiant au programme ces opérations automatiques résultant de la simulation et donc évoquant l'« hyperréel » de Baudrillard (Baudrillard 1985, pages 24-28).

Nous pouvons malheureusement constater que de nombreux artistes numériques appuient leurs créations sur des archétypes rebattus (guerrier, pin-up, monstre) (Koenigsmarck 2007) qui font écho à ce que Sophie Daste appelle la *culture Peter Pan* (Daste 2008). Heureusement, il existe d'autres artistes, comme Dan Roary, Hossein Diba, Alex [Huguet](http://www.metamesh.blogspot.com/) Wei Long Zhong qui travaillent sur des portraits plus personnels [\(Figure 47\)](#page-87-0).

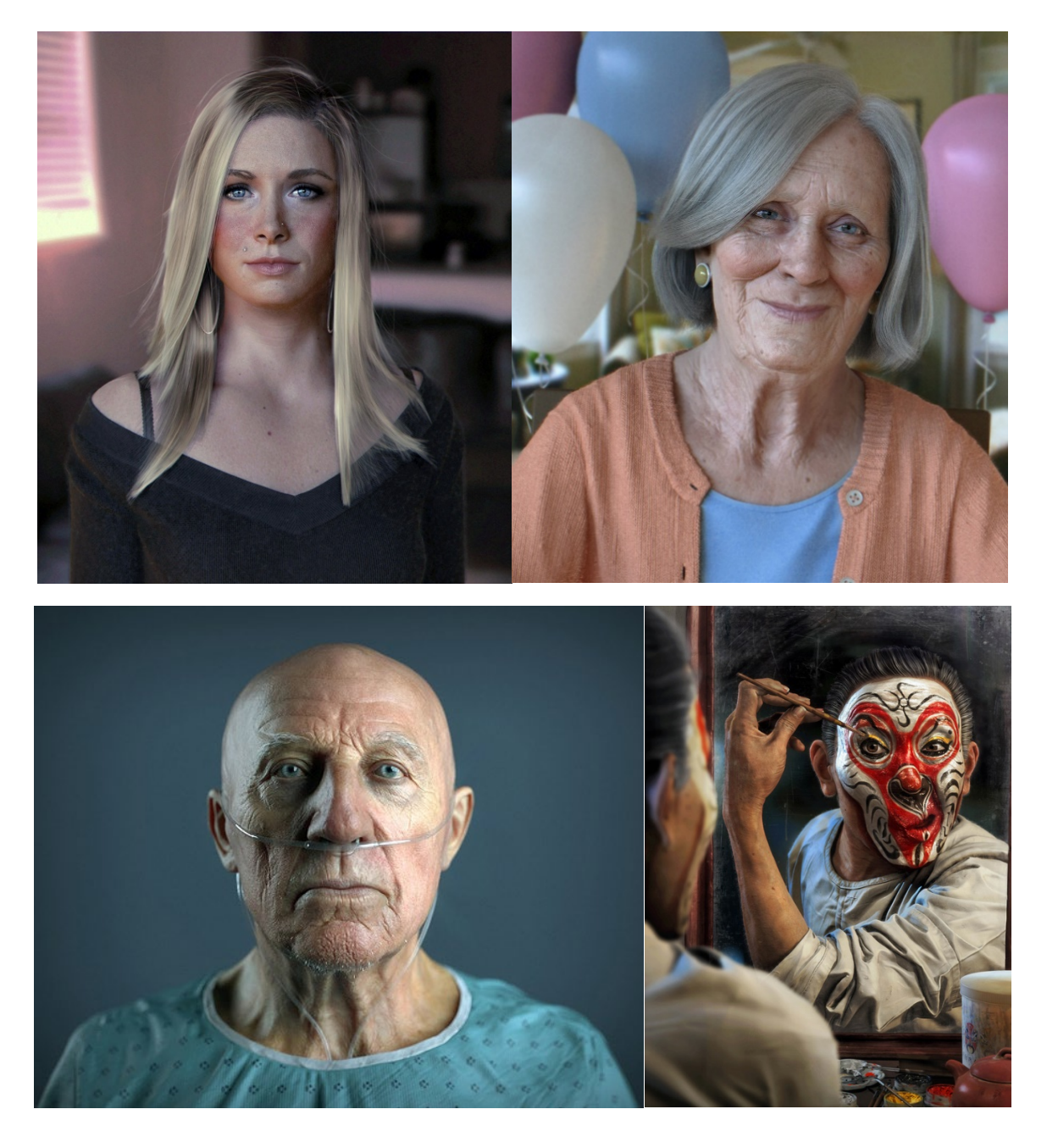

<span id="page-87-0"></span>*Figure 47 : en haut Dan Roarty Blue- project et Happy-birthday Nanaf, en bas à gauche Abuelaco de Alex Hugue et à droite Da Nao Tian Gong de Wei Long Zhong*

Il est remarquable de constater que souvent les artistes "photoréalistes 3D" se sentent obligés de montrer les dessous de la construction des images qu'ils créent sous la forme d'un « making-of » ([Figure](#page-88-0) 48) afin de justifier non seulement l'origine artificielle de l'image, mais aussi leurs compétences et leurs talents. Ces images servent aussi de "carte de visite" à des professionnels qui travaillent généralement pour des studios d'effets visuels à destination de l'industrie cinématographique. En effet, la très grande majorité de ces images 3D hyperréalistes s'inscrivent actuellement dans une démarche industrielle et économique. La réponse à une commande entraîne

la création d'une chaîne de production au service de l'imaginaire d'un réalisateur qui souhaite que son idée soit matérialisée de la manière la plus fidèle possible.

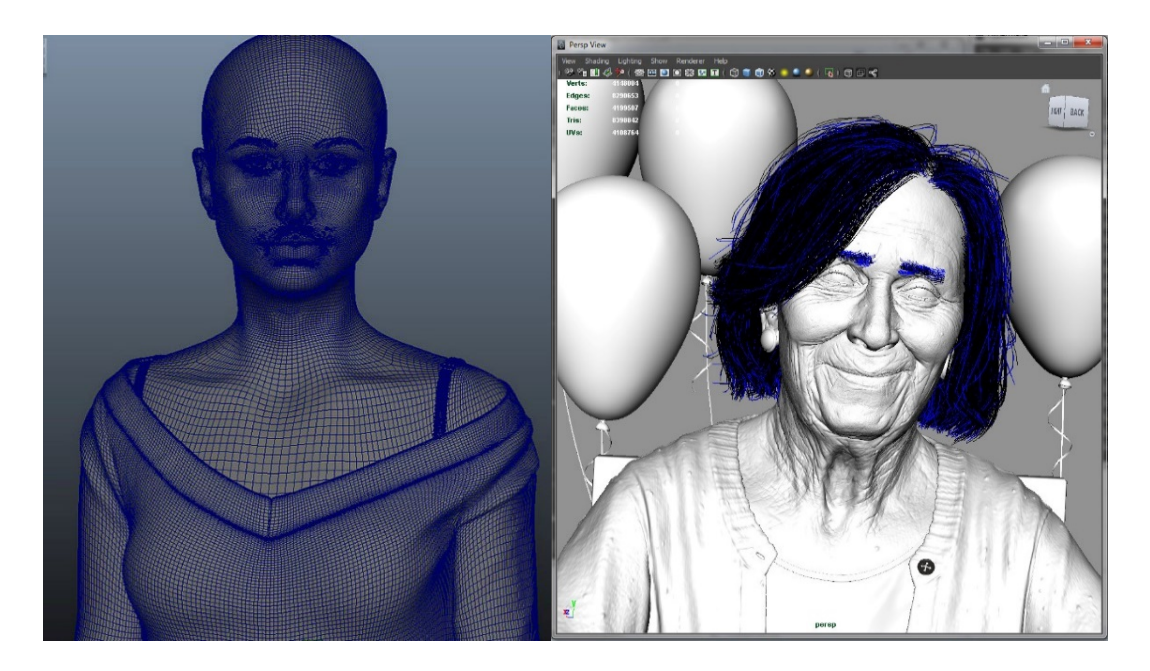

*Figure 48 : making of de Blue- project et Happy-birthday Nanaf de Duan Hoarty*

# <span id="page-88-0"></span>**2.1.1.1 Des doublures numériques crédibles**

La conception de personnages photoréalistes est entretenue essentiellement par la demande d'une industrie cinématographique tournée vers le spectaculaire, à laquelle doivent répondre les studios d'effets visuels. Ces demandes sont extrêmement précises et diverses, comme de réaliser une doublure numérique crédible d'un acteur réel afin de vieillir ou de rajeunir ce dernier, ou bien de réaliser un plan spécifique impossible à tourner avec l'acteur réel en raison de son indisponibilité ou même de son décès, ou encore en raison d'une modification de l'apparence physique de l'acteur durant le tournage comme la prise ou la perte de poids. Il faut signaler d'ailleurs les travaux remarquables du chercheur en informatique Paul Debevec sur la trilogie *Matrix* (Wachowski et Wachowski 1999, 2003b, 2003a) et sur *L'Étrange Histoire de Benjamin Button* (Fincher 2008) dans lesquels il utilise des techniques de doublure numérique pour créer de façon tout à fait crédible l'armée de clones de l'Agent Smith dans la trilogie *Matrix*, ou pour vieillir ou rajeunir d'une manière vraisemblable le personnage de *Benjamin Button* dans le second.

Les studios Weta Digital se sont illustrés dans la doublure numérique pour le film *Avatar* (Cameron 2009), mais également pour le film *Fast and Furious 7* (Wan 2015) où l'acteur Paul Walker, ayant trouvé la mort en cours de tournage, a été remplacé par une doublure numérique reconstruite à partir du corps de son frère (Hall 2018) [\(Figure](#page-89-0) 49).

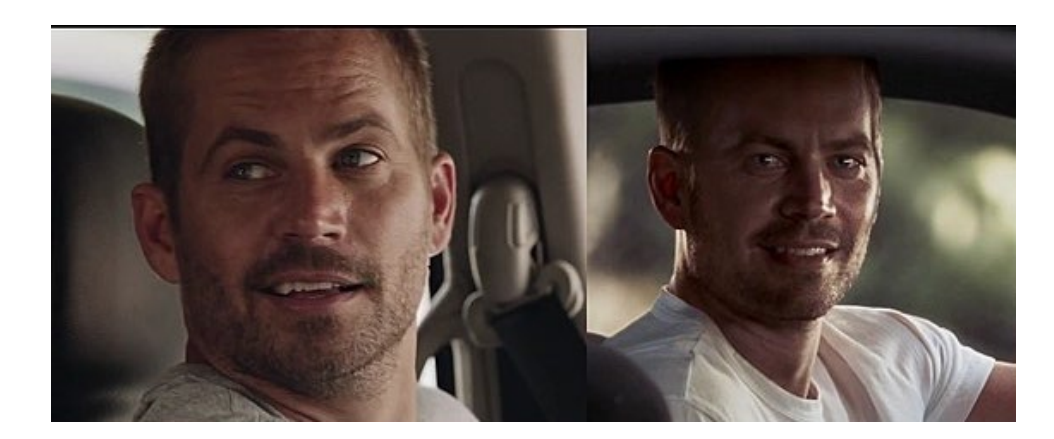

*Figure 49 : la récréation de la doublure numérique de Paul Walker (le vrai Paul Walter se trouve à gauche et la doublure numérique à droite (Hall 2018)*

<span id="page-89-0"></span>Remarquons que dans le cas d'un film d'action, si des cascades et des explosions totalement hors-normes passent à l'écran sans faire « tiquer » le spectateur, il ne faut surtout pas que celui-ci puisse se douter du caractère artificiel de la doublure numérique.

Certaines entreprises se sont spécialisées dans ce domaine. Par exemple en France, la société *[EISKO](https://www.eisko.com/)*[1](#page-89-1) de Cédric Guiard a développé des technologies et un savoir-faire spécifique. En outre, elle mène également une réflexion sur le cadre juridique et le droit à l'image que pose le problème de la doublure numérique.

Sur cette question, je renvoie au film *Le Congrès* de Ari Folman (Folman 2013) où l'actrice (de la fiction), Robin Wright*,* se voit proposer un contrat afin de pouvoir la remplacer dans les films futurs par sa propre doublure numérique et dans lequel elle perd le droit de tourner, c'est-à-dire d'exercer son métier d'actrice, mais aussi d'exercer un droit de regard sur l'utilisation de son image. Le juriste et chercheur Dominique Bougerol (Bougerol 2013), a souligné que d'un point de vue juridique, le contrat signé dans le film par l'actrice était légal en droit américain (mais pas en droit français), ce qui pose de nombreux problèmes déontologiques.

<span id="page-89-1"></span> <sup>1</sup> https://www.eisko.com

Dans le contexte économique actuel mêlant de nombreux effets spectaculaires dans un temps de production réduit, il devient nécessaire de rationaliser et d'optimiser la chaîne de production de tels personnages en image de synthèse.

Au-delà de la création de doublures numériques, il est maintenant de plus en plus courant de réaliser des créatures fantastiques virtuelles à partir d'acteurs réels, ceci afin d'améliorer leur plausibilité. Cela facilite aussi la capture de mouvement de la performance de l'acteur réel et son **motion targeting** sur le personnage virtuel pour aboutir un mouvement crédible ; c'est ainsi que les *Na'vi*[1](#page-90-1) du film *Avatar* (Cameron 2009 ; Duncan et Fitzpatrick 2010) ont été réalisés[\(Figure](#page-90-0) 50).

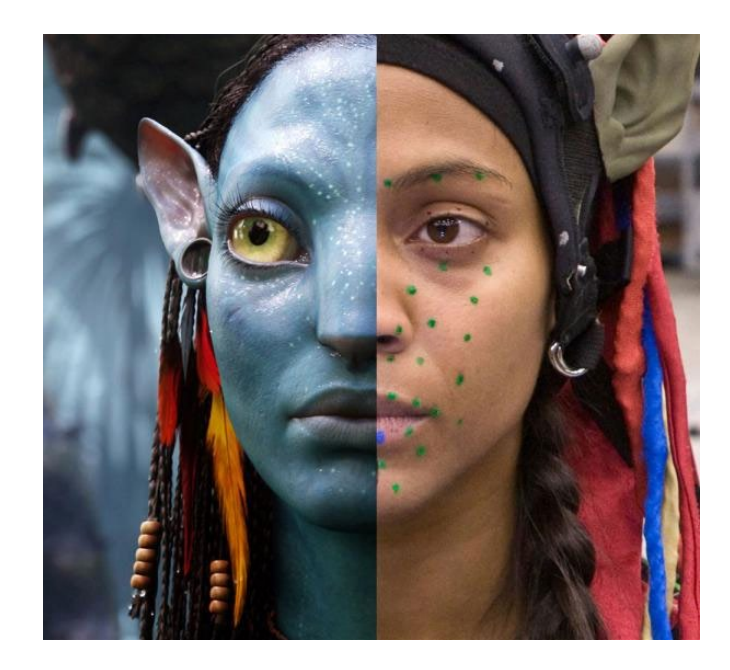

Figure 50 : La Na'vi Neytiri et l'actrice Zoe Saldana(Duncan et Fitzpatrick 2010)

## <span id="page-90-0"></span>**2.1.1.2 La nécessité d'une ultra spécialisation**

Réaliser une doublure numérique mobilise des connaissances techniques nombreuses et complexes, réparties habituellement entre différents corps de métiers spécialisés intervenant à plusieurs niveaux du processus. Le milieu professionnel emploie le terme de **pipeline** lorsqu'il s'agit de décrire une suite d'étapes impliquant tout un dispositif technique et l'intervention de spécialistes. Chaque entreprise développe sa propre méthodologie basée sur les compétences dont elle dispose en interne et les outils informatiques qu'elle a créés au cours du temps. Mais il est tout de

<span id="page-90-1"></span><sup>&</sup>lt;sup>1</sup> Les créatures qui peuplent la planète Pandora

même possible de dresser un pipeline générique de la création d'une doublure numérique exposant les principales étapes :

- 1. Dans le cas où le studio se base sur des personnes réelles, le travail commence par une séance de captation (photo ou scanner 3D) ;
- 2. Puis les modeleurs créent la forme géométrique en volume et des sculpteurs numériques ajoutent les détails spécifiques sur la forme ;
- 3. Ensuite interviennent les spécialistes en *texture* qui « peignent sur la géométrie » et les « spécialistes en rendu » qui simulent des matières complexes comme la peau ou les yeux ;
- 4. En parallèle, ou parfois par la suite, les *setupers* et les *riggers* interviennent pour construire l'armature technique qui permettra de manipuler et de mettre en position le personnage. Il est à noter que de plus en plus fréquemment, ces spécialistes mettent en place un véritable système musculaire afin d'accroître le réalisme de leur création ;
- 5. Les animateurs<sup>[1](#page-91-0)</sup> interviennent, soit par capture de mouvements, soit en animation traditionnelle. Plus rarement des programmeurs utilisent l'intelligence artificielle pour animer les créatures, généralement sur des scènes de foules ou de batailles ;
- 6. Les « *character fx Artists* » simulent par la suite les cheveux, les vêtements et tout ce qui nécessite des développements artisticotechnologiques spécifiques ;
- 7. Les personnages rendus sont par la suite intégrés dans l'image finale soit dans l'image de prise de vue réelle, soit dans l'image entièrement en synthèse 3D.

Devant le nombre d'étapes et de spécialistes impliqués, nous nous rendons facilement compte de la complexité de la tâche, du temps de travail nécessaire et du coût induit par la réalisation d'une telle création. Ceci peut expliquer la difficulté pour les artistes contemporains de s'approprier ce type de médium.

<span id="page-91-0"></span> <sup>1</sup> Ce ne sont pas du tout les mêmes types de spécialistes qui interviennent pour une animation traditionnelle ou pour une capture de mouvement

#### **2.1.1.3 Au-delà du réel**

L'utilisation de l'image numérique permet de « mentir » sur le réel et donc, d'une certaine manière, de le nier. Parmi les traitements graphiques sur son film *Avalon* (Oshii 2001), le réalisateur Mamoru Oshii demanda aux infographistes de retoucher fortement l'actrice Malgorzata Foremniak, en prenant l'éclat de son regard sur un plan pour le réinjecter sur un autre[\(Figure 51\)](#page-92-0). Finalement, l'héroïne devient une forme fantasmée, idéalisée par le réalisateur et se retrouve dépossédée de son propre corps elle devient « autre », mais, paradoxalement, construite sur son propre « corps réel ». Ce phénomène, d'ailleurs très fréquent dans le monde de la mode et de la publicité, est de plus en plus combattu et critiqué, car il tend à instaurer l'artificialité de cette perfection corporelle, impossible à atteindre, comme une norme.

Si d'une certaine manière nous pouvons dire que c'est toujours le cas, ne serait-ce que par l'utilisation des maquillages, des costumes ou des instructions de jeu, la retouche amplifie fortement le phénomène. Ceci devient plus frappant quand, à la fin du film, ces retouches intensives sont interrompues pour revenir à une image plus « brute » de l'actrice filmée.

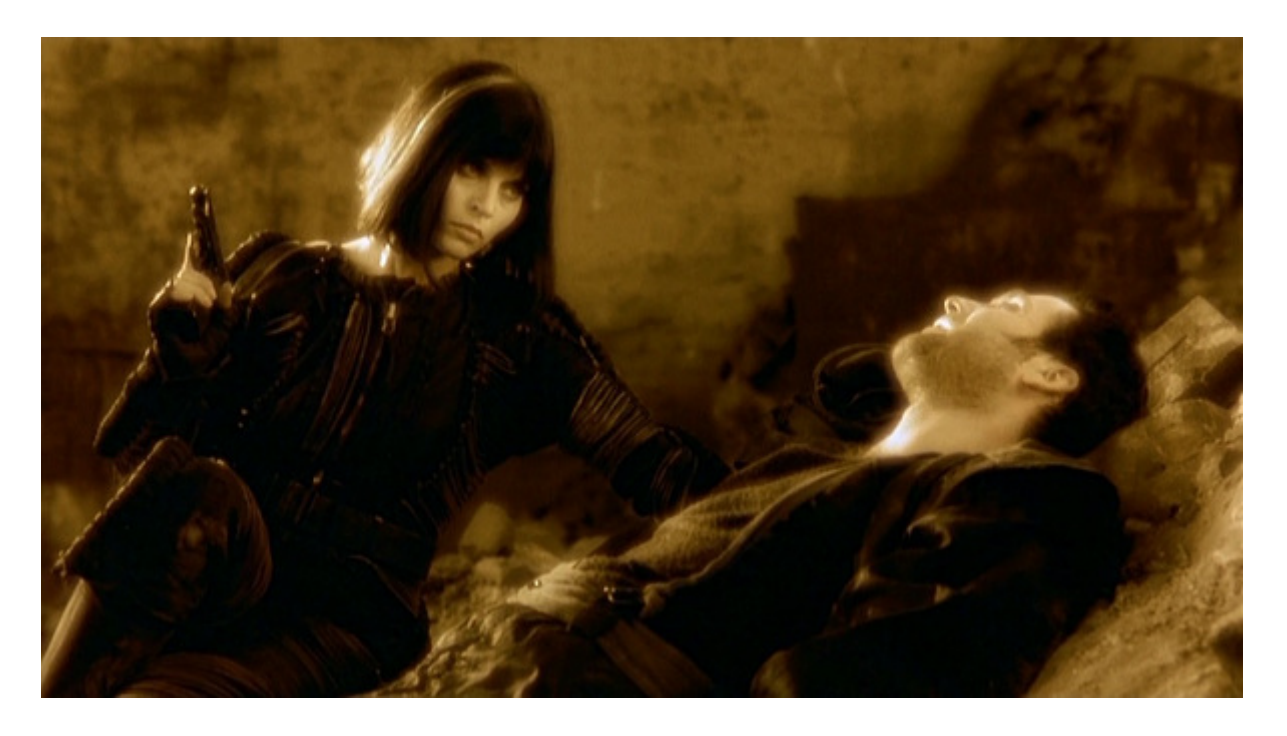

*Figure 51 : l'actrice Malgorzata Foremniak dans le film Avalon(Oshii 2001)*

<span id="page-92-0"></span>Examinons maintenant le cas particulier d'*Ève Solal* (Studio 2001), le personnage virtuel réalisé par la société française Attitude Studio dans les

années 2000-2001. Cette jeune femme en image de synthèse servait de vitrine technologique au studio. Mais contrairement à la doublure 3D de Paul Walker [\(Figure](#page-89-0) 49), elle n'était pas la doublure numérique d'un individu réel. Il s'agissait d'une création complètement originale, n'existant que sous la forme de bases de données stockées dans les serveurs de l'entreprise.

Paradoxalement, l'un des premiers réflexes de ses créateurs a été d'essayer de lui donner une existence sur le plan réel en la dotant d'un « état civil », d'un agent, en créant de fausses interviews et allant même jusqu'à lui offrir la première de couverture du magazine *Madame Figaro* (Vassileva-Fouilhoux 2009) du février 2001 [\(Figure 52\)](#page-93-0).

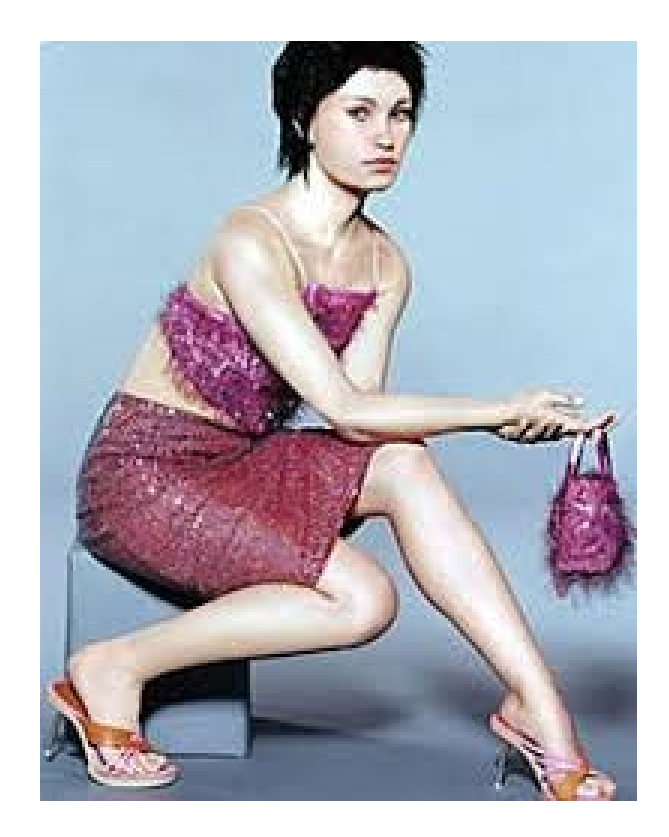

*Figure 52 : Eve Solal d'attitude studio dans le figaro studio (2001) Il est à noter que sur cette image seule la tête était réellement en 3D.*

# <span id="page-93-0"></span>**2.1.2 La captation du réel : Scanner 3D et reproduction**

Mon travail s'appuie sur une démarche assez similaire : ancrer une entité dans mon univers en m'appuyant sur la réalité. Mes méthodes de création ont évolué avec le temps et les progrès technologiques. Car si auparavant j'utilisais des techniques de

modélisation traditionnelles à partir de photographies de référence, l'achat d'un scanner 3D à main a profondément changé mon approche.

Ce moulage virtuel n'est que le point de départ d'un travail artistique de nettoyage et d'amélioration de la numérisation auquel s'ajoute une réflexion d'optimisation de la fabrication d'une doublure digitale. Car au-delà de ce « nettoyage cosmétique » de l'enregistrement, cette empreinte informatique est un bloc figé qui n'a pas pour vocation d'être déformé : nous devons effectuer des opérations spécifiques pour rendre l'objet animable.

Au début, je réalisais mes doublures informatiques en utilisant l'ensemble des techniques classiques de l'infographiste 3D. Le résultat que j'obtenais était soumis à l'interprétation de mon regard et ce travail long et fastidieux ne pouvait prétendre être une « copie conforme » de l'individu observé.

L'acte de numérisation d'une forme par un numériseur 3D permet de garder une empreinte numérique d'un sujet. Un certain nombre d'entreprises et de chercheurs ont développé des technologies aux possibilités impressionnantes. Notre appareil, plus modeste, nous a quand même offert un saut qualitatif de la capture.

Mais au-delà de la captation en elle-même, le fait de disposer d'un scanner à main et d'une solution mobile de numérisation 3D qui me donne la liberté de me déplacer pour effectuer le moulage d'un objet, présente un intérêt pour les conservateurs de musée. Cest donc naturellement que j'ai accepté la demande de la fondation André Breton pour modéliser la collection d'affaires personnelles du pape du surréalisme.

#### **2.1.2.1 La modélisation manuelle : une interprétation de la réalité**

J'ai réalisé mes premières créations de doublures numériques 3D avec le savoir-faire d'un infographiste 3D du début des années 2000 : c'est-à-dire en construisant manuellement un maillage, si possible en partant de références photographiques de face et de profil [\(Figure 53a](#page-95-0)).

Ce travail long et fastidieux me permettait de réaliser une sculpture 3D proche de la personne que je souhaitais réaliser, mais reposait avant tout sur mes compétences artistiques et mon sens de l'observation.

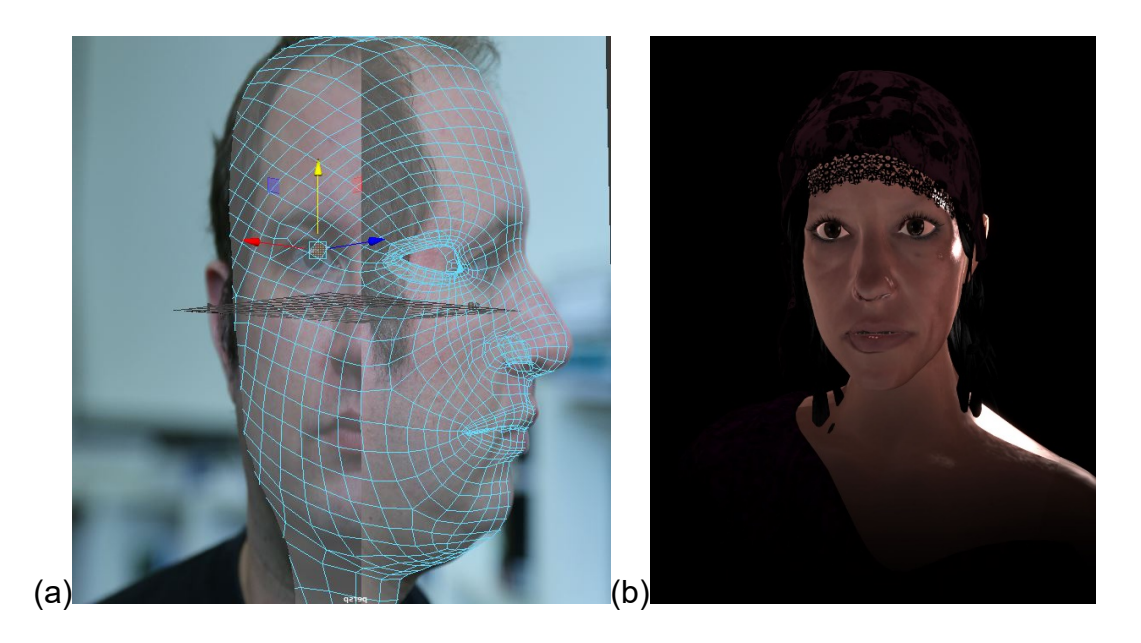

*Figure 53 : (a) autoportrait réalisé manuellement à partir d'images de références. (b)la tête 3D de l'artiste Maflohé Passedouet réalisée par cette méthode pour l'installation Between the lines*

<span id="page-95-0"></span>J'ai utilisé cette technique pour la doublure numérique de la voyante dans l'installation B*etween the lines* (Plessiet et Passedouet 2012) *(*[Figure 53b](#page-95-0)) et pour le personnage de Lucky dans la première version de l'installation *Lucky2.0* (Plessiet 2012). Je m'appuie encore maintenant sur cette méthodologie « primitive » pour réaliser le corps de base — qui existe en version homme/femme pour des raisons évidentes — de mes doublures numériques et dans une moindre mesure, les vêtements (Figure [54a](#page-96-0)), les yeux, les cheveux et barbes (Figure [54b](#page-96-0)). En effet pour ces derniers, si je pars d'une construction géométrique traditionnelle, j'ai recours à des technologies et des logiciels dédiés pour simuler les vêtements (en utilisant par exemple le logiciel **Marvelous Designer**) et les cheveux (par l'utilisation du **plug-in** pour **maya** nhair<sup>1</sup>).

Une telle technique n'offre pas la qualité réaliste d'un moulage : il est ainsi fréquent de perdre les proportions du modèle, ou d'introduire des différences anatomiques plus ou moins marquées avec l'original comme elle laisse une part belle à l'interprétation de l'artiste et c'est pourquoi il m'est difficile de considérer les créations résultant d'un tel processus comme aboutissant à la création d'une « doublure

<span id="page-95-1"></span><sup>&</sup>lt;sup>1</sup> Systéme de génération de cheveux virtuels intégré au logiciel maya dans les dernières versions.

numérique », car nous sommes en présence d'une approche subjective d'un individu, plus qu'objective.

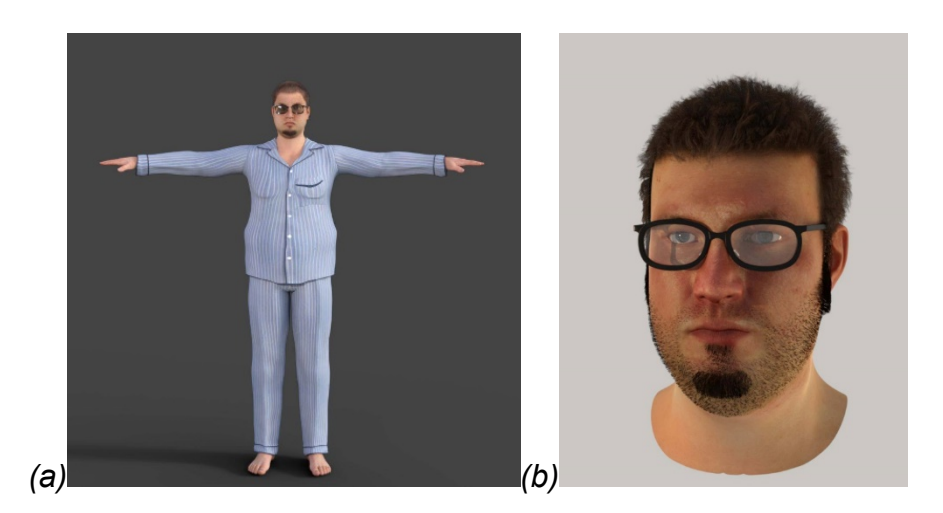

*Figure 54 : autoportrait en pyjama pour le projet CW3(a), Détail de tête avec cheveux et barbe pour le projet CW3 (b)*

<span id="page-96-0"></span>Pour le spectacle *Agamemnon Redux* (Lavander et al. 2017), j'ai délibérément utilisé une modélisation manuelle pour créer certains personages. En effet, je devais réaliser des nus d'Agamemnon et de Clytemnestra [\(Figure 55\)](#page-96-1) pour la scène du bain et je voulais qu'il ne puisse être fait aucun lien avec des personnes réelles. C'est donc naturellement que j'ai créé des personnages purement imaginaires. Si le résultat me semble correct vu le temps imparti, je trouve qu'ils ont perdu ce petit supplément d'âme que j'obtiens dans mes travaux basés sur des scans.

<span id="page-96-1"></span>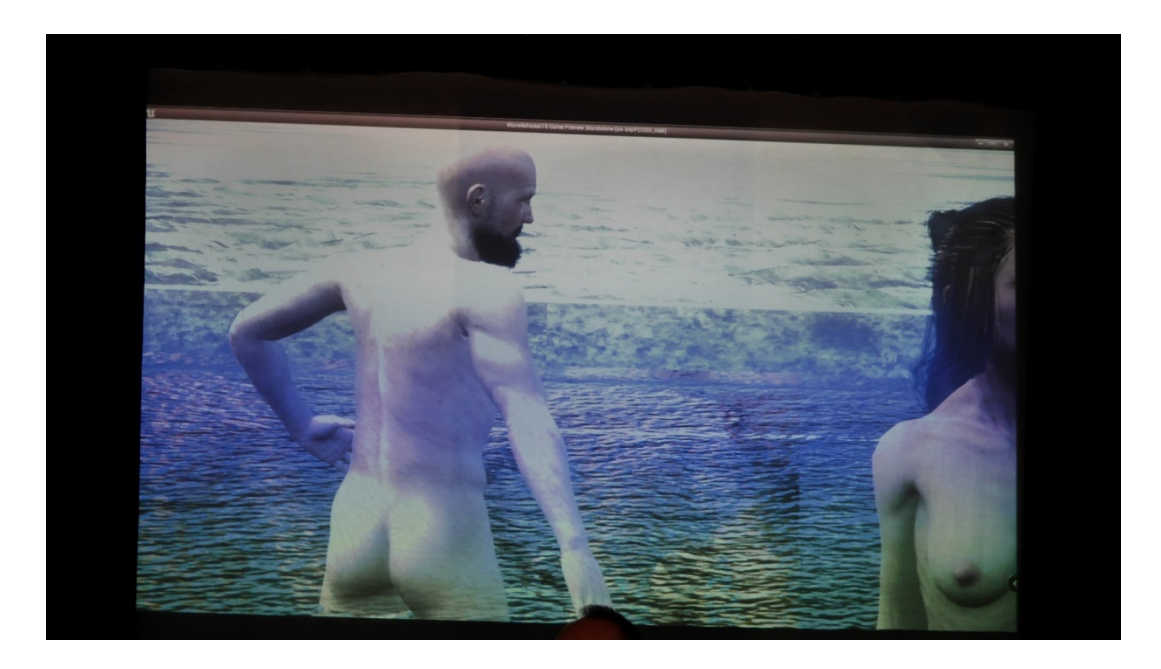

*Figure 55 : Agamemnon et Clytemnestra pour la scène du bain*

### <span id="page-97-2"></span>**2.1.2.2 La modélisation par scan : une captation de la réalité**

Les méthodes pour capturer la forme d'un objet réel sont multiples. L'équipe *INREV* de l'équipe d'accueil *EA 4010* s'est équipée dès les années 90 d'un scanner 3D – le Cyberware – qui reposait sur une technologie laser et qui a servi à un certain nombre de recherches (Nahas et al. 1990; Saintourens et al. 1990). Lors de mon doctorat, au sein du laboratoire, j'avais effectué quelques tests sur ce système et avait au passage écrit un script pour importer et traiter les fichiers issus de ce dispositif, car ils étaient difficilement exploitables en l'état dans nos logiciels 3D. J'ai ainsi pu aider Isaac Partouche qui a supervisé les effets spéciaux du film de zombies *La Horde*  (Dahan et Rocher 2009) en numérisant l'un des acteurs avec ce matériel pour une des scènes marquantes du film, mais les manipulations étaient longues et complexes et le résultat assez décevant.

D'autres chercheurs ont mis au point des dispositifs de captation basés sur de la **photogrammétrie** — méthode de reconstruction utilisant une triangulation à partir de photographies — et des techniques d'éclairage particulières afin de capter la  $r$ éflectance<sup>[1](#page-97-0)</sup> de la peau. Non seulement ces installations sont coûteuses et complexes à mettre en place, mais elles nécessitent également un savoir-faire technique et un personnel qualifié. Le dispositif de ce type le plus connu est le *Light Stage* [\(Figure 56\)](#page-98-0) basé sur les recherches de Paul Debevec<sup>[2](#page-97-1)</sup> (Debevec et al. 2000; Alexander et al. 2013, 2010). Il a été au cœur de la réussite des doublures numériques pour des films comme *L'étrange histoire de Benjamin Button* (Fincher 2008) ou *Avatar* (Cameron 2009). Cependant il est important de signaler qu'en France, l'entreprise *Eisko* de Cédric Guiard est, elle-aussi, à la pointe de ces technologies.

<span id="page-97-1"></span><span id="page-97-0"></span><sup>&</sup>lt;sup>1</sup> BRDF pour Bi Reflectance Direction Fonction : une fonction mathématique qui permet de simuler le comportement à la lumière d'une matière spécifique <sup>2</sup> la version actuelle est le Light Stage X mis en service en 2010

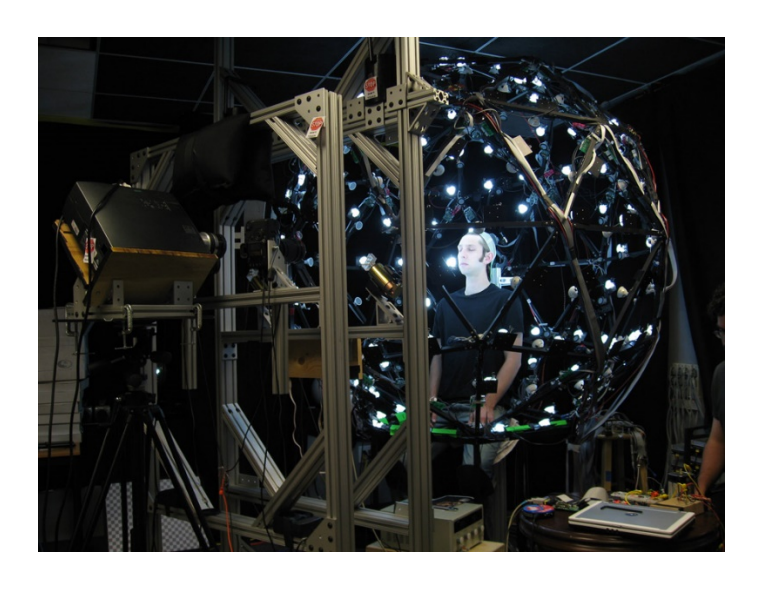

*Figure 56 : le lightstage 5 mis en place par Paul Debevec*

<span id="page-98-0"></span>Ces techniques se démocratisent et il est aujourd'hui possible de réaliser des modèles 3D à partir d'un téléphone portable. J'ai opté pour une technique moins onéreuse et plus facile à mettre en œuvre : un scanner à main reposant sur le principe de lumière structurée. Ces scanners projettent sur l'objet à scanner un motif lumineux et reconstruisent à partir de la déformation de ce motif, la profondeur de la scène Même si la qualité n'est pas aussi poussée que les *lightstages*, ce type de matériel a l'avantage d'être compact (il tient dans une valise) : il est donc aisément transportable. Sa facilité de prise en main permet de numériser librement un objet ou un visage en moins de 10 minutes avec une formation minime [\(Figure 57\)](#page-98-1).

<span id="page-98-1"></span>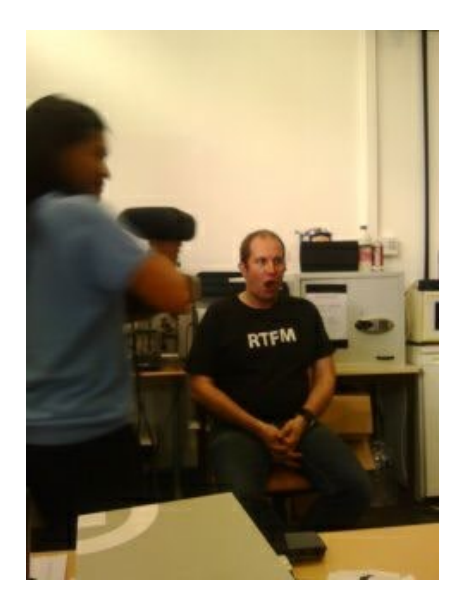

*Figure 57 : Captation de ma tête par une étudiante d'ATI avec le scanner à lumière structurée*

Ces appareils ont quand même été utilisés avec succès dans un certain nombre de productions, en particulier vidéo ludique et sont par exemple au cœur de la création d'avatars du studio de jeu *Quantic Dream* et nous avons utilisé le même principe pour créer la tête en collaboration avec François Grassard l'effet visuel de la tête de Cyborg tranchée pour le cours métrage *Perfect Body*(Puppo 2019) de Jessica Puppo [\(Figure 58\)](#page-99-0).

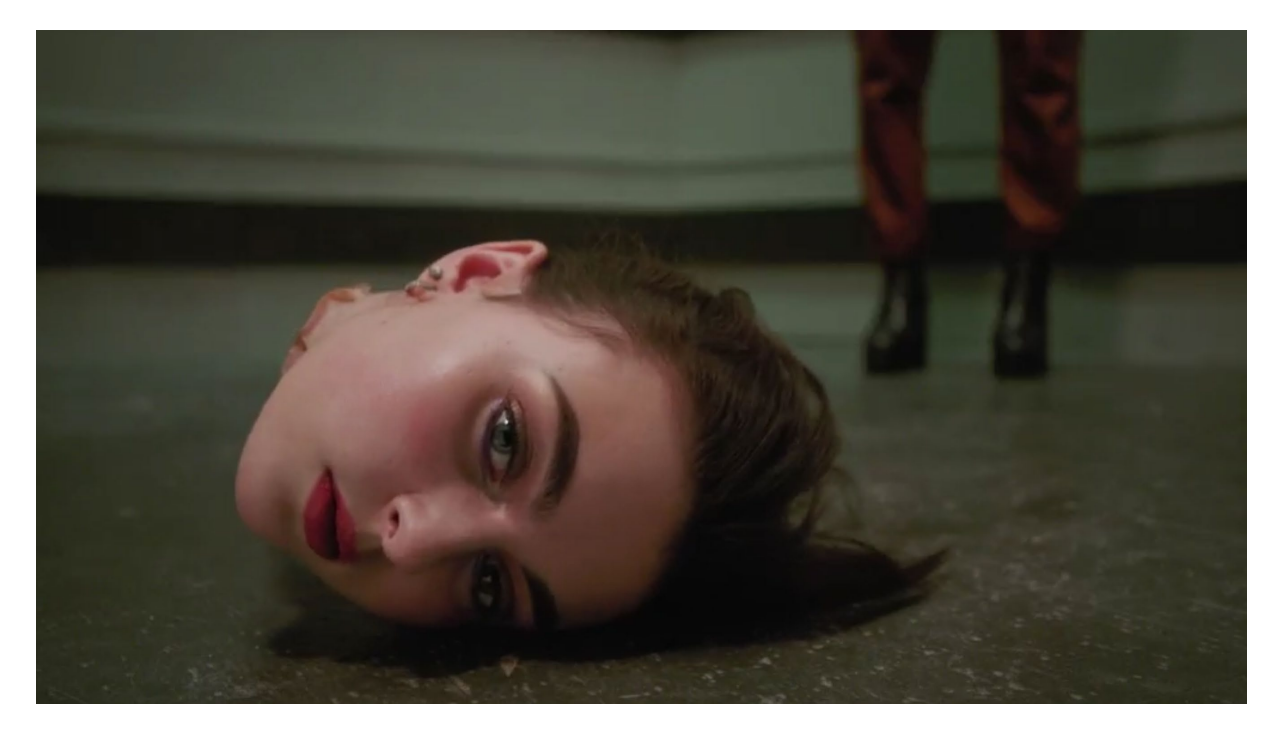

*Figure 58 : la tête tranchée du Cyborg dans Perfect Body(Puppo 2019)*

## <span id="page-99-0"></span>**2.1.2.3 Moulage virtuel**

La mobilité du scanner à lumière structurée a été un avantage lorsque l'*association André Breton* m'a contacté pour numériser la collection personnelle du « pape du surréalisme ». En effet, le poète avait acquis au cours de sa vie une collection d'objets hétéroclites de grande qualité artistique : statues maoris, objets inuits, mains de fatma, jouets d'enfant, boule de voyante etc. Le scan 3D s'est déroulé en deux séance*s :* la première au *musée de Cahors* en 2014 au sein duquel une partie de ces objets (dont son célèbre *bureau*) était exposée et une seconde en 2015 au *musée Georges Pompidou* pendant l'installation du *mur d'atelier* dans la collection permanente du musée.

Les problèmes de captation ont été multiples : outre les précautions d'usage devant le prix de certains de ces objets, il a fallu gérer les matières réfléchissantes, poils, plumes et cheveux de certaines œuvres, ou la finesse de certaines pièces [\(Figure 59\)](#page-100-0).

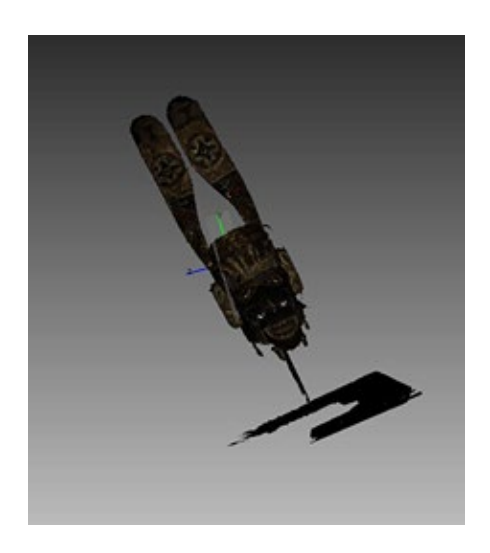

*Figure 59 : la numérisation d'un Masque kepong issue de la collection d'André Breton*

<span id="page-100-0"></span>Une cinquantaine d'objets a ainsi été scannée. Certains ont ensuite servi de supports pour des créations étudiantes comme l'*animation chainée de la promotion 2015 de licence 3* et sont, grâce à un accord avec la *fondation André Breton,* libres d'utilisation pour tous travaux de recherches et de création menés par le laboratoire et la formation. Par la suite, une étudiante d'ATI, Maëlys Jusseaux*,* a effectué le nettoyage d'une dizaine de ces modèles 3D (nous détaillerons le processus de nettoyage dans le chapitre suivant) puis a optimisé leur maillage<sup>[1](#page-100-1)</sup> en vue d'en faire un export pour le site web de l'association et permettre ainsi leur visionnage à 360° en 3D temps réel (« Association André Breton » s. d.).

# **2.1.3 Comme point de départ à mon activité artistique**

Cette numérisation est avant tout devenue le point de départ de ma pratique créative. En effet, un scan 3D n'est pas directement utilisable car les données captées contiennent des erreurs ou des lacunes.

<span id="page-100-1"></span><sup>&</sup>lt;sup>1</sup> En effet, une numérisation 3D contient beaucoup trop de polygones pour permettre un affichage rapide de l'objet dans un moteur 3D Web.

De plus, la finesse de numérisation n'est pas suffisante pour saisir les détails de la peau humaine mais en revanche, trop élevée pour une utilisation « temps réel ». C'est pourquoi nous devons retravailler le maillage avec des outils de sculpture numérique.

Il faut bien comprendre que la numérisation 3D revient à faire "le moulage" d'une forme. Lorsque nous scannons un objet, c'est dans une position donnée et donc nous n'enregistrons pas la manière dont l'objet est articulé. Il nous faut donc effectuer un travail de **retopologie** pour rendre cette numérisation déformable.

## **2.1.3.1 Les limites et les erreurs de la captation**

Comme nous l'avons évoqué, le scanner à main n'est pas un outil parfait et nous devons tenir compte de ses limitations majeures :

- Il est très difficile de scanner les cheveux ou les barbes. En effet, la fine structure du cheveu n'offre pas une surface suffisamment large et compacte pour obtenir une captation nette, à moins d'utiliser de la laque, de la peinture colorante pour cheveux ou toute autre matière capable d'agglomérer les poils afin d'obtenir une surface homogène [\(Figure 60a](#page-102-0)) ;
- Le sujet ne doit pas bouger. Si l'immobilité est relativement facile à obtenir dans le cas d'un visage à l'expression neutre, elle est beaucoup plus difficile pour le corps, animé par la respiration et les micro mouvements liés au maintien de l'équilibre [\(Figure 60b](#page-102-0)) ;
- Les cavités (oreilles, cavité buccale et nasale…) sont très difficiles à numériser ;
- La captation des textures de l'objet est sensible à l'éclairage, c'est pourquoi il est important de créer un éclairage diffus, ou de préparer un système de delighting<sup>[1](#page-101-0)</sup> afin de neutraliser l'influence de la lumière extérieure.

<span id="page-101-0"></span><sup>&</sup>lt;sup>1</sup> Le delighting consiste à supprimer les informations de luminosité contenue dans une photo, comme les ombres, les reflets, ou les surexpositions.

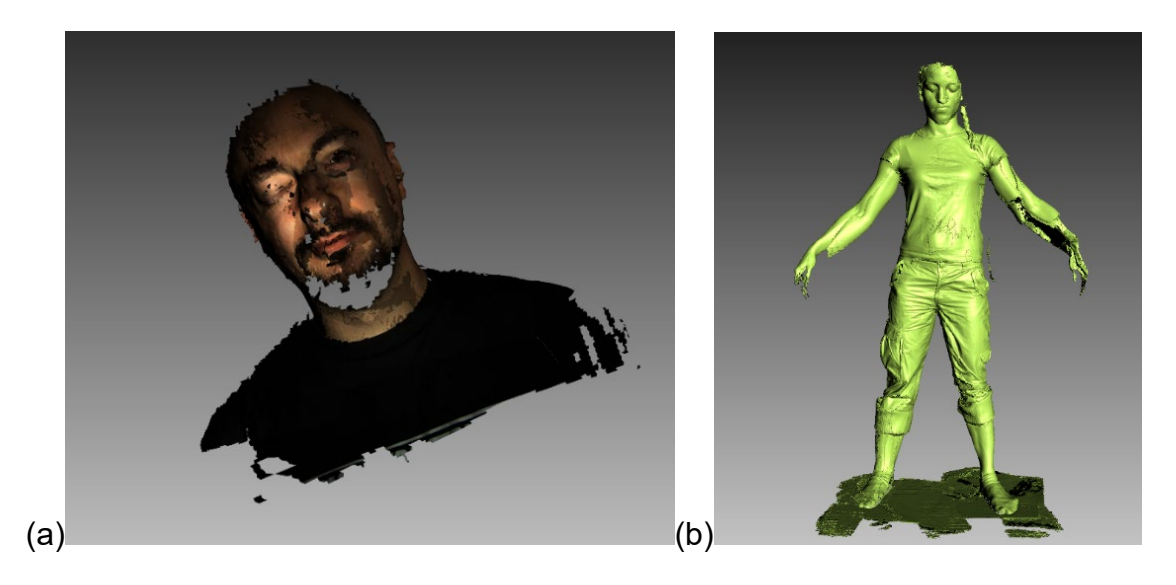

*Figure 60 : (a) erreur sur la captation de poils (b) et de corps*

<span id="page-102-0"></span>Une fois la captation effectuée, nous exécutons un certain nombre d'opérations plus ou moins automatisées puis nous obtenons un scan avec une texture dépourvue d'oreilles et sans cheveux qui servira de base au travail créatif [\(Figure 61\)](#page-102-1).

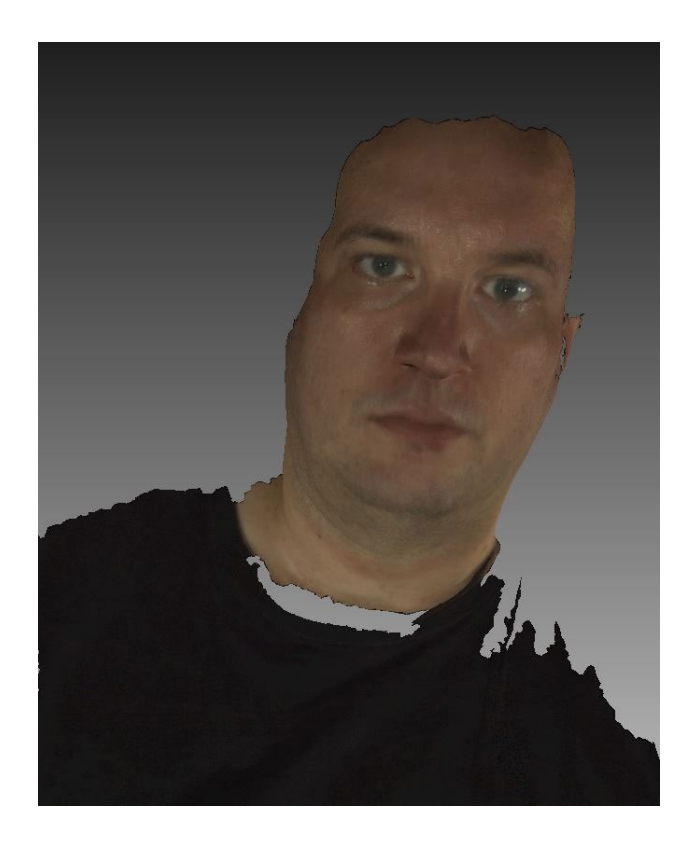

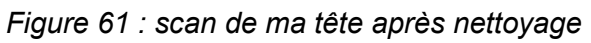

# <span id="page-102-1"></span>**2.1.3.2 Un sculpteur numérique**

Le scan obtenu va servir de base à un travail de sculpture numérique. En effet, même nettoyé, le scan peut contenir des d'erreurs ou des bruits (trous, irrégularités

dans le maillage). Les zones les plus susceptibles de présenter des problèmes sont les yeux, la bouche et le nez, mais le scan peut présenter des erreurs plus globales, comme par exemple une dissymétrie. L'utilisation d'un logiciel de sculpture numérique permet de retravailler la numérisation 3D.

Un logiciel de modélisation 3D classique comme **Maya** rencontre de grandes difficultés à gérer un scan 3D dont le maillage dense et la **topologie** ne sont pas réguliers, (c'est-à-dire que les faces n'ont pas toutes forcément la même taille et le même nombre de vertices). Les logiciels de sculpture numérique reposent sur des principes de modélisation autres que les polygones et sont basés sur du *displacement mapping*[1](#page-103-0) (Wang et al. 2003) et de subdivisions dynamiques de surface (Hernandez 2011) et donc pas uniquement sur un maillage polygonale. Ainsi, ils permettent de descendre à un niveau de précision beaucoup plus fin que ce qu'un maillage classique peut offrir. Il n'est pas rare de travailler avec des objets composés de plus de 10 millions de polygones. Dans mon cas, si j'utilisais au début, le logiciel *Mudbox*, j'ai abandonné son usage au profit du logiciel *ZBrush*. Bien que disposant d'une ergonomie à laquelle il est nécessaire de s'habituer, ce logiciel est capable de gérer des maillages beaucoup plus lourds que celui de la suite d'*Autodesk* (Sarstedt 2012).

Lors de cette étape de sculpture numérique, après avoir utilisé les informations de textures pour générer automatiquement une première couche de pores, je corrige manuellement, si nécessaire, le maillage, en me basant uniquement sur mes compétences artistiques et mon sens de l'observation. Je porte mon attention tout particulièrement sur les paupières et marque leur séparation des globes oculaires et la bouche, car la lèvre supérieure et la lèvre inférieure sont généralement soudées et les commissures peu marquées. Je creuse ensuite manuellement les narines et lisse la peau avant d'ajouter grossièrement les pores $2$ , des rides et quelques autres petits détails, si le besoin se fait sentir.

<span id="page-103-0"></span> $1$  Je conserve l'expression originale, car même en France je n'ai jamais entendu employer le terme traduit de carte de déplacement

<span id="page-103-1"></span> $2$  J'ai tendance à exagérer les pores, pour que ces informations ne disparaissent pas dans la suite des étapes

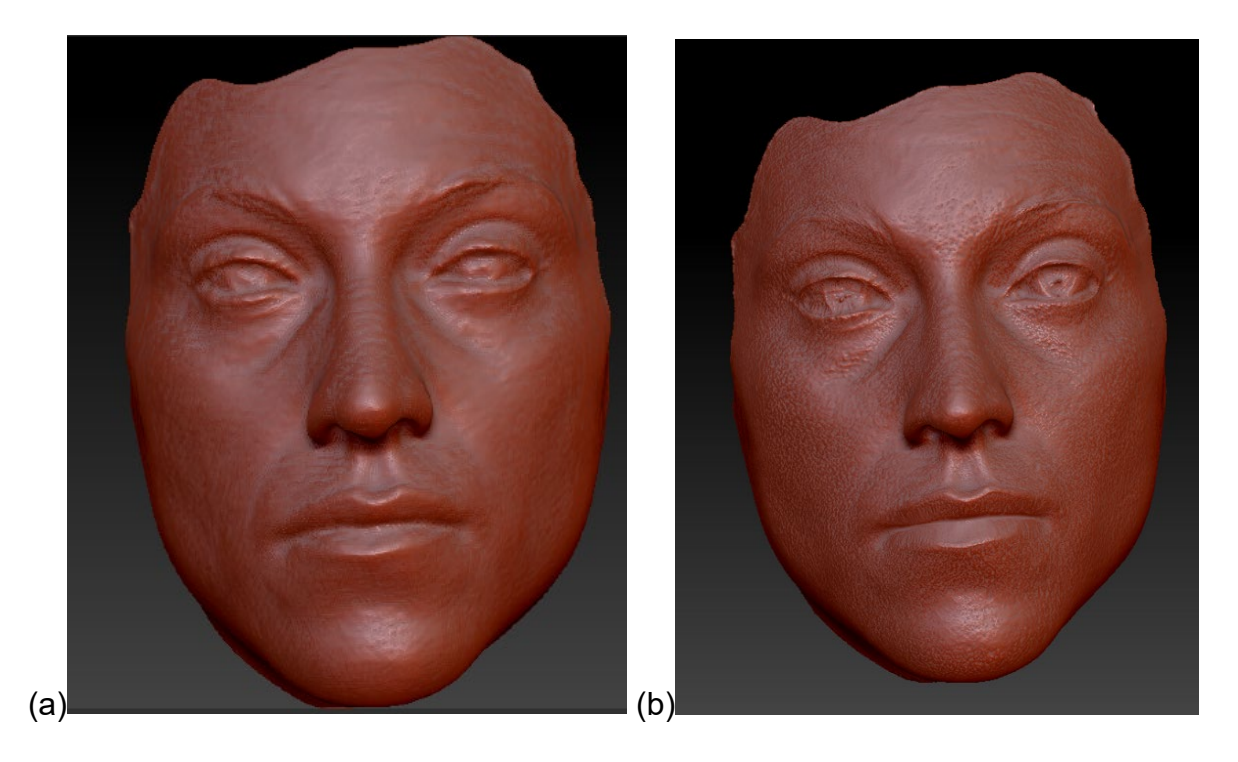

*Figure 62 : le scan (a) et le résultat obtenu(b) après l'étape de sculpture numérique*

## **2.1.3.3 Un objet qui ne se déforme pas**

Une fois ce scan nettoyé, nous devons resoudre deux problémes, le premier c'est que nous ne scannons que la tête, car il est difficile de réaliser avec notre matériel une numerisation de qualité du corps et le deuxieme, c'est que le scan n'est pas conçu pour pouvoir se deformer, car comme nous le décrirons en [2.2.2.1,](#page-123-0) notre travail consiste à rendre animable cette géométrie.

Dans mes premiers essais, je bâtissais le corps en repartant à chaque fois de zéro — ce fut le cas pour le personnage de *Lucky 2.0* (Plessiet 2012) et les premiers avatars d'*outilnum* (Plessiet et al. 2013) — je me suis progressivement rendu compte que cela était contre-productif.

En 2007, il m'était venu à l'idée qu'il serait certainement possible d'utiliser un algorithme pour déformer un maillage de visage doté d'une **topologie** correcte et de le projeter sur un scan (Figure  $63b$ )<sup>[1](#page-104-0)</sup>. J'avais découvert un petit peu par hasard un

<span id="page-104-0"></span><sup>&</sup>lt;sup>1</sup> À l'époque le scanner utilisé était le scanner Laser que j'évoque en page [13](#page-97-2)

**algorithme** qui permettait de définir une géométrie par un graphe de Reeb<sup>[1](#page-105-1)</sup> (Edelsbrunner [2](#page-105-2)006) construit à partir des points critiques<sup>2</sup> [\(Figure 63a](#page-105-0)).

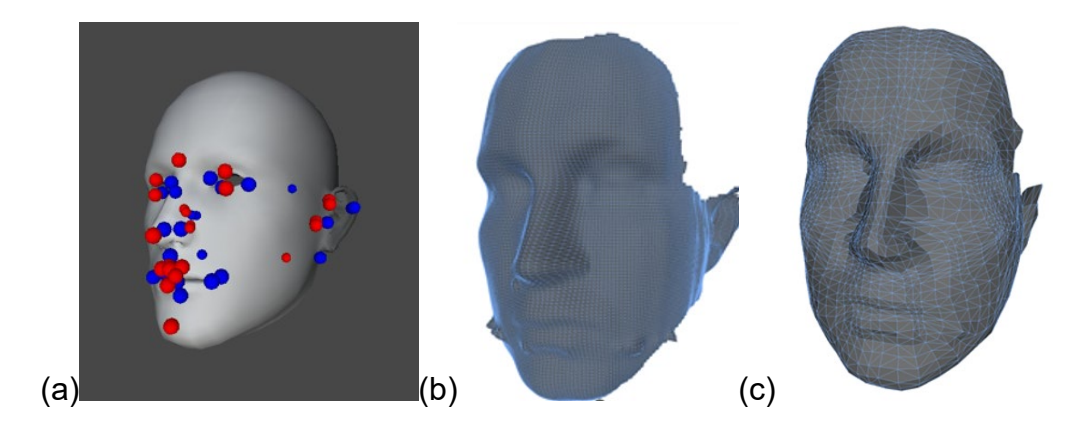

<span id="page-105-0"></span>*Figure 63 : les différentes étapes de l'algorithme : (a) points critiques, (b) scanner d'entrée, (c) résultat de sortie*

Le résultat obtenu proposait des résultats intéressants [\(Figure 63c](#page-105-0)), mais n'était clairement pas exploitable,le maillage obtenu ne suivant que grossierement la **topologie** que devrait avoir une géométrie de tête correcte. Je pense malgré tout qu'avec l'aide de personnes plus compétentes que moi en mathématiques et informatique, cette technique aurait pu aboutir, entre autres parce que je n'arrivais pas à détecter la cavité oculaire. Mais souhaitant me recentrer sur des problématiques artistiques<sup>[3](#page-105-3)</sup> j'ai abandonné cette méthode.

Actuellement, j'utilise une démarche manuelle qui consiste à utiliser les outils intégrés au logiciel libre Blender - à savoir un *déformer* appelé *shrink wrap* et des outils de positionnement de points sur une autre surface - pour projeter l'objet scanné sur un corps de base, soit féminin, soit masculin<sup>4</sup>, que j'ai modélisé précédemment et que je réutilise et fait évoluer selon mes besoins, afin de pouvoir réaliser rapidement<sup>5</sup> un

<span id="page-105-1"></span> <sup>1</sup> Je me suis inspiré du code source de **Blender** qui avait implémenté les graphes de reeb

<span id="page-105-2"></span><sup>2</sup> Pour détecter les points critiques, je me contentais d'utiliser une fonction mathématique particulière (fonction de morse) qui se base sur la profondeur (point rouge) et sur la largeur (point bleue)

<span id="page-105-3"></span> $3\overline{3}$  Ceci est un point important concernant mon rapport à la programmation, même si j'aime programmer, ce n'est pas ma finalité première. Je considère l'informatique comme mon outil créatif et s'il est nécessaire pour moi de comprendre le langage de mon ordinateur (ma machine à créer) pour « écrire ma création », je veux rester « écrivain » et pas « linguiste ».

<span id="page-105-4"></span><sup>4</sup> J'ai essayé un temps d'utiliser un maillage asexué comme corps de base, mais certaines zones manquaient de précision, pour pouvoir obtenir un corps sexué de qualité correcte

<span id="page-105-5"></span><sup>5</sup> Je suis actuellement en mesure de fournir un personnage nu en moins de deux heures de travail

nouveau personage. J'obtiens pour finir un maillage sur un corps, comme le montre la [Figure 64.](#page-106-0) Nous n' avons plus qu'à déformer ce maillage stéréotypé afin de le faire correspondre au mieux au corps du modèle, en ajoutant ou retirant de la masse graisseuse, marquant la musculature. Ce nouveau corps sera reenregistré comme outil de déformation futur, pour la génération de nouveau corps

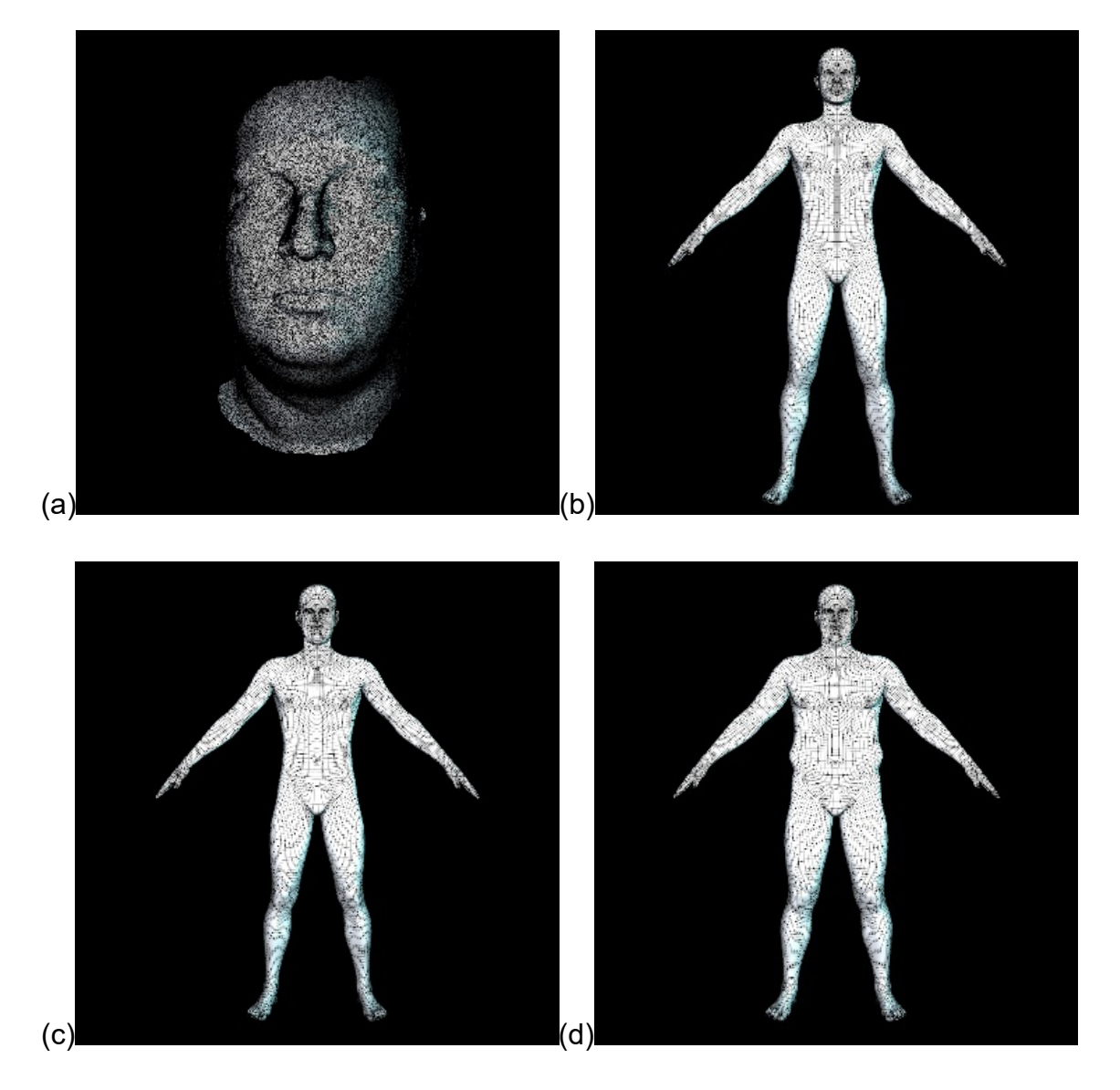

*Figure 64 : les différentes étapes du scan au corps complet, (a) le scan, (b) le corps de base, (c) la tête projetée sur le corps, (d) le corps final retouché*

# **2.1.4 Simuler la matière**

<span id="page-106-0"></span>Nous avons donc ainsi créé une sculpture brute. Mais pour atteindre le degré de plausibilité désirée, nous devons simuler la matière qui la compose. La peau est une matière complexe, à laquelle nous devons apporter une attention particulière, aussi bien pour la couleur que pour la manière dont elle se comporte avec la lumière.

Mais au-delà de l'épiderme, c'est aussi les yeux, les vêtements et les cheveux qui demandent toute notre attention. Si auparavant j'optais pour des techniques plutôt traditionnelles, ma collaboration avec Rémy Sohier au cours du projet *Labex Art H2H « scène augmentée »*, a complètement changé ma méthodologie en intégrant des outils plus spécifiques dans cette étape de création.

# **2.1.4.1 La « matière peau »**

Si les sculpteurs hyperréalistes s'appuient sur des matières proches de la peau pour créer leurs œuvres, comme le silicone, il n'en est pas de même pour l'artiste numérique. En effet, la matière virtuelle doit être programmée et reposer sur la simulation des propritétés physiques des matériaux.

L'une des caractéristiques fondamentales de la peau est sa "structure multi couches" : l'épiderme, le derme et l'hypoderme. La lumière pénètre la peau et se transforme d'une manière spécifique pour chacune de ces différentes couches. Les chercheurs en infographie ont réussi à simuler ce phénomène en mettant au point des algorithmes de "diffusion de la lumière sous la surface"[1](#page-107-0) ou *Subsurface Scattering* (*SSS*) (Hanrahan et Krueger 1993) qui sont maintenant des techniques classiques dans les effets visuels (Borshukov et Lewis 2003) ou temps réels (Green 2004). Dans ce dernier cas, les algorithmes se basent sur une approximation de ce phénomène et simplifient grandement le calcul, car ces opérations peuvent être longues et donc en inadéquation avec les contraintes du temps réel.

Pour réaliser une matière peau, j'utilise trois textures, une pour chaque couche de la peau : laplus blanche sera pour le derme, la seconde est la couleur de la peau en elle-même et la troisième, plus rouge, la couche profonde irriguée par le sang. Pour créer les textures de derme et d'hypoderme et spéculaire, je pars tout d'abord de la texture de l'épiderme, que j'ai retravailler manuellement à partir des textures capturées par le scanner 3D. J'applique par la suite un traitement automatisé<sup>2</sup>, pour obtenir une version de base de l'hypoderme du derme et de la spéculaire, puis je les retouche avec

 <sup>1</sup> Nous n'employons quasiment jamais la traduction française

<span id="page-107-1"></span><span id="page-107-0"></span> $^{\rm 2}$  Je détaillerai cette automatisation dans le chapitre [2.1.4.3](#page-112-0)
un logiciel de dessin 2D afin de corriger les défauts et ajouter des détails (par exemple les veines du derme [\(Figure 65\)](#page-108-0).

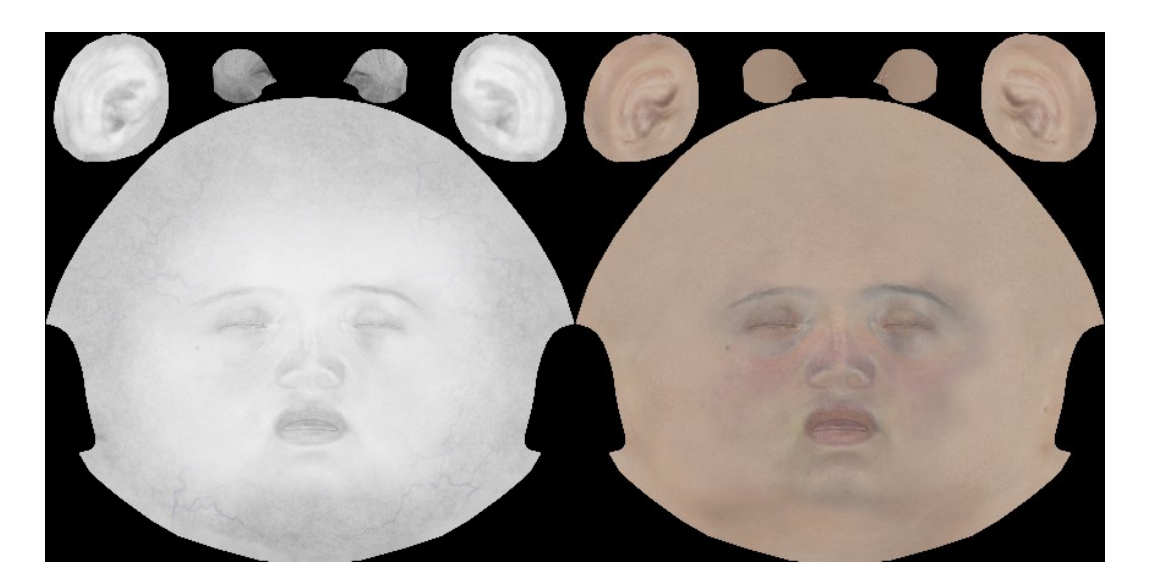

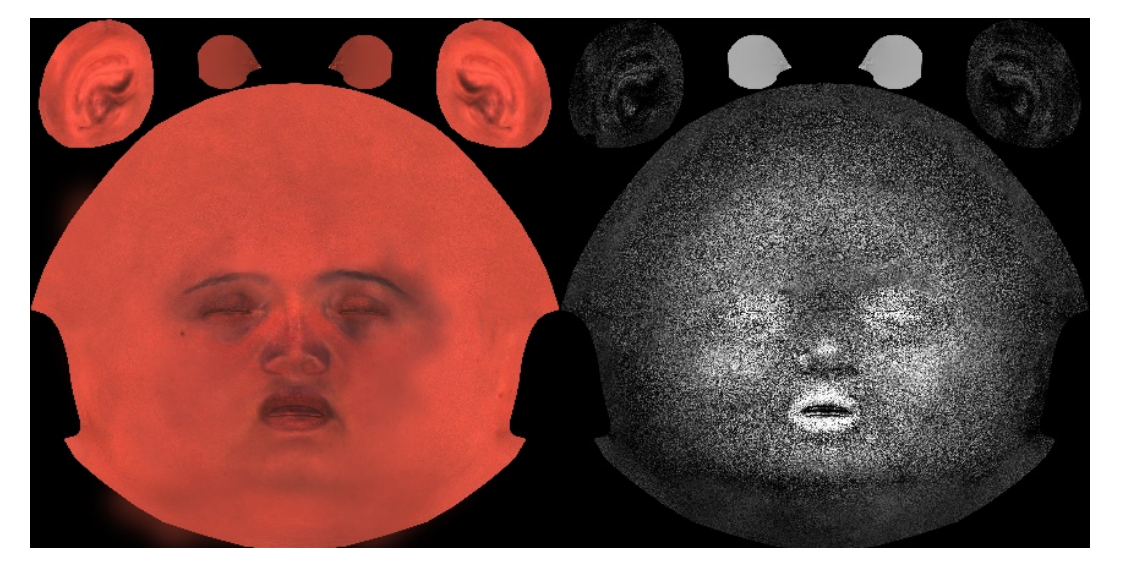

*Figure 65 : les 4 textures, le derme, l'épiderme, l'hypoderme et le spéculaire*

<span id="page-108-0"></span>Mais outre cette simulation de la matière peau, il nous faut ajouter tous ces détails qui apportent leur réalisme : pores de la peau, ridules etc.. Pour cela, il existe beaucoup de techniques, mais j'utilise génralement deux d'entre elles : le *parallax mapping* reposant sur une carte de normal (ou *normal map*) (Kaneko et al. 2001) quand je suis dans une optique temps réel et le *displacement mapping* reposant sur la carte de hauteur ou de déplacement (ou *displacement map*) (Wang et al. 2003) quand je travaille sur un projet en précalculé[\(Figure 66\)](#page-109-0).

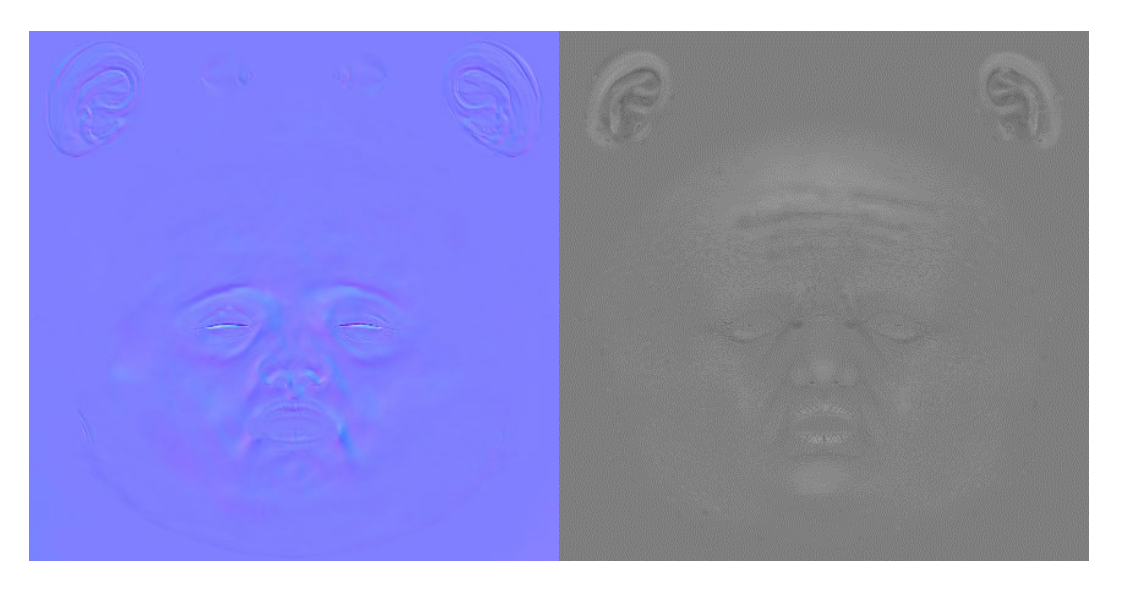

*Figure 66 : (a) normal map et (b) displacement map*

<span id="page-109-0"></span>Je ne détaillerai pas ces **algorithmes**, car ils sont maintenant standards dans notre domaine et directement intégrés dans nos moteurs. Mais il est important de comprendre que pour fabriquer ces textures, je projette tout d'abord les détails issus de la modélisation haute définition sur la modélisation à la résolution standard.Puis je retravaille l'ensemble en combinant la texture issue de scans, avec un certain nombre de textures générées par ordinateur et un travail plus classique de dessin et retouche photographique.

C'est la combinaison de ce modèle de simulation de matériaux et du travail artistique sur les textures qui permettent d'obtenir le résultat que je souhaite[\(Figure](#page-110-0)  [67\)](#page-110-0). Bien entendu, des modèles d'illuminations et de scan plus complexes (Debevec et al. 2000; Alexander et al. 2013 ; Nagano et al. 2015) permettraient de réaliser des sculptures plus réalistes. Mais outre le fait que je ne dispose pas de ces moyens, je préfère cette méthode plus « artistique », car il reste une part de réinterprétation personnelle dans la recréation de la doublure numérique.

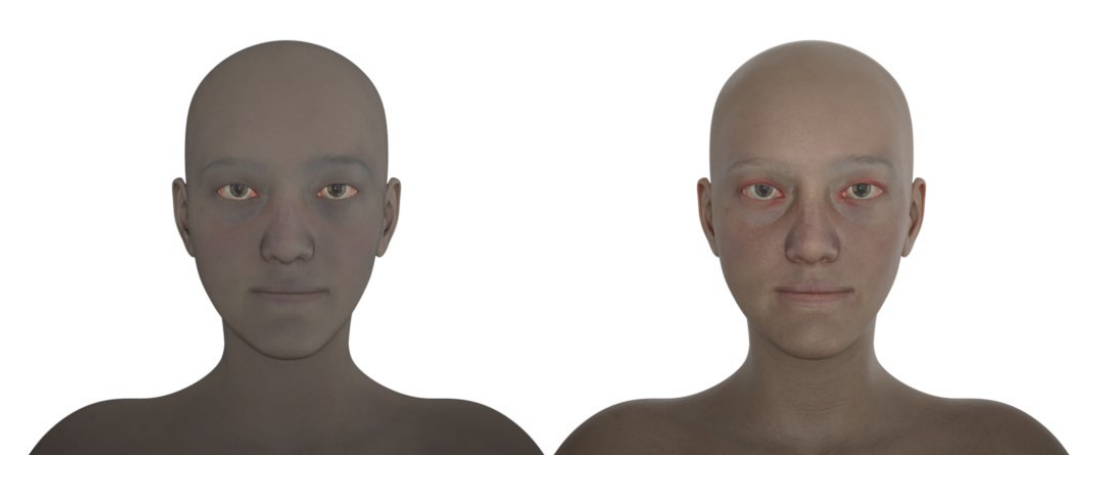

*Figure 67 : visage sans shader SSS et visage avec shader SSS*

#### <span id="page-110-0"></span>**2.1.4.2 Vêtements, yeux et cheveux : modélisation et débrouillardise**

Le traitement des yeux, des vêtements et des cheveux doit être effectué séparément. La manière dont je traite ces éléments a bien évolué depuis mes premiers travaux et même si j'ai un peu stabilisé ma méthode de création, elle est susceptible d'évoluer dans un futur plus ou moins proche, avec l'apparition de nouveaux outils et de nouveaux algorithmes, mais elle devra s'intérgrer à mon **pipeline** de création actuel.

Je commencerai par une analyse rapide de l'évolution de ma méthodologie de création de vêtements. Auparavant, mon approche était une approche de création classique, comme pour la [Figure 53a](#page-95-0) page [94,](#page-95-0) reposant sur de la modélisation polygonale. Depuis les années 2015-2016, j'ai abandonné cette méthode pour utiliser un outil dédié à la conception de vêtements<sup>1</sup>. Par la suite, j'ai utilisé les moteurs de simulation dynamique intégrés au logiciel ou moteur de jeu pour simuler le mouvement des habits.

La réalisation des yeux est plus complexe, car ils sont un élément fondamental dans la plausibilité du personnage et dans la compréhension de ses émotions. Lors d'un keynote à *Eurographics* en 2014 (Ruhland et al. 2014), j'avais été frappé par les

<span id="page-110-1"></span><sup>&</sup>lt;sup>1</sup> Il existe beaucoup de logiciels de création de vêtements, certaines solutions étant directement intégrées à un logiciel comme *Maya* d'*Autodesk.* J'ai, pour ma part, opté pour le logiciel *Marvelous designer*, pour deux raisons fondamentales : le prix et la simplicité d'utilisation. J'ai pu être opérationnel sur ce logiciel en moins d'une semaine.

propos de certains chercheurs travaillant sur la simulation d'yeux photoréalistes, intégrant les mouvements de pupilles, iris et clignement des yeux. À la fin de leur présentation, ils évoquaient que, malgré l'exactitude de leur simulation, il manquait quelque chose dans la qualité de l'animation et de la modélisation de ces yeux, en comparaison à ce que les studios d'effets spéciaux étaient en mesure de créer. Bref, le simulacre était plus réaliste que la simulation. Cette conférence fut pour moi un élément déclencheur dans ma volonté de décloisonner les milieux informatique, artistique et esthétique pour explorer les problématiques liées aux acteurs virtuels.

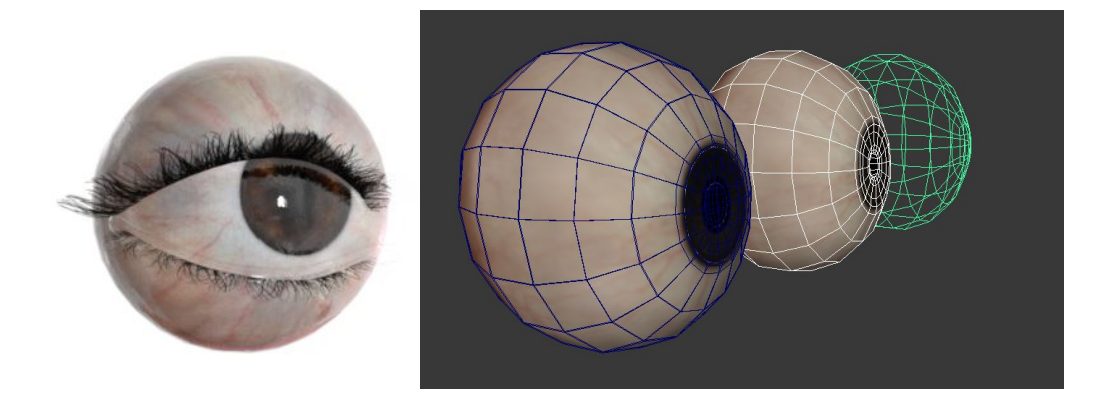

#### *Figure 68 : Un œil marron et les différentes parties qui le composent*

<span id="page-111-0"></span>Actuellement, je crée des yeux virtuels pour mes projets précalculés, selon un procédé manuel et purement artistique, bien que reposant sur une reproduction de l'anatomie des yeux humains et un grand nombre de photographies de référence de l'œil [\(Figure 68\)](#page-111-0). Pour les projets temps réel, le problème est différent surtout depuis que j'utilise le moteur de jeu **Unreal**, car ce dernier dispose d'un shader particulier d'yeux qui m'oblige à utiliser une géométrie spécifique fournie avec le logiciel.

La création des cheveux reste une tâche complexe qui, comme pour les yeux, oblige à utiliser des solutions différentes si nous sommes en temps réel ou en précalculé. Si j'avais développé pendant mes études un **plug-in** spécifique, force est de constater qu'il était loin d'être parfait.

Par la suite, jusqu'au début des années 2015<sup>1</sup>, j'ai opté pour la modélisation polygonale À partir de là, j'ai commencé à regarder plus précisément les outils de création de chevelure, tout d'abord ceux intégrés dans le logiciel Maya (XGen et NHair)

<span id="page-111-1"></span> <sup>1</sup> Il existait déjà à l'époque un certain nombre de solutions comme *shave and hair cut* ou plus récemment *yeti* par exemple, mais je ne sentais pas le besoin d'effectuer un apprentissage d'un nouvel outil,

puis les solutions externes<sup>1</sup>. Une fois la chevelure générée par le logiciel, je la transforme, pour mes œuvres temps réel en mèches polygonales plus faciles à gérer pour les **moteurs de jeu**.

## **2.1.4.3 Automatiser le pipeline**

Comme nous pouvons le voir, c'est bien une succession d'étapes qui doivent être exécutées pour créer une doublure numérique. Certaines nécessitent une action de l'artiste dans le processus alors que d'autres peuvent être automatisées. Durant la conduite du projet *Labex art H2H « scène augmentée »* j'ai dû trouver le moyen d'optimiser la chaîne de production de mes personnages virtuels.

J'ai évoqué précédemment la première étape d'automatisation : elle consiste à disposer d'une géométrie de base comme point de départ pour le corps du personnage virtuel, un corps féminin ou masculin en fonction du sexe de la doublure et dont la **topologie** est déjà conçue proprement pour l'animation. De plus, cette géométrie dispose de l'ensemble des contrôles nécessaires pour déformer le maillage et le visage (voir le chapitre [3.1.3.3\)](#page-104-0).

J'avais un temps essayé un maillage unisexe, mais je rencontrais trop de problèmes au niveau des hanches et de la poitrine de l'avatar au moment de l'animation. Ainsi, pour le visage, les bras et les jambes la correspondance polygonale est la même, quel que soit le sexe de la doublure, je n'ai pas réussi à conserver une correspondance parfaite pour le tronc en particulier pour la poitrine et le bassin.

C'est ensuite au niveau de la génération de texture que le travail d'optimisation a été le plus poussé. il repose sur le fait que tous les avatars ont pour point de départ le même dépliage d'UV, cela veut dire que, quel que soit le personnage, les maillages projetés sur un plan 2D auront la même apparence, ainsi le pourtour des yeux sera toujours placé de la même manière, quel que soit le maillage.

Pour la création des cartes de derme et d'hypoderme, j'utilise de simples opérations de modification d'histogramme, qui me permettent de générer les différentes variations de peau. Malheureusement, si cette automatisation me permet

<span id="page-112-0"></span> <sup>1</sup> Après avoir testé beaucoup de solutions, j'utilise actuellement *nhair* intégré à *maya*.

de gagner du temps, elle ne me dispense pas d'effectuer une retouche manuelle pour obtenir un résultat que je considère acceptable [\(Figure 69\)](#page-113-0).

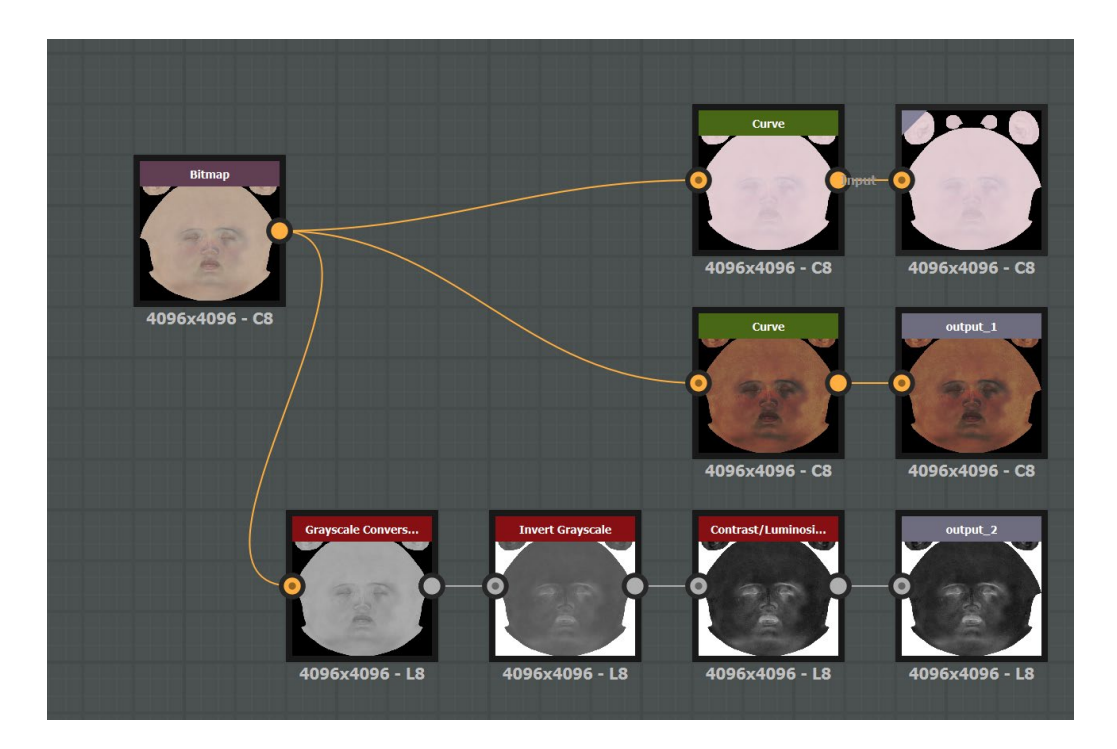

<span id="page-113-0"></span>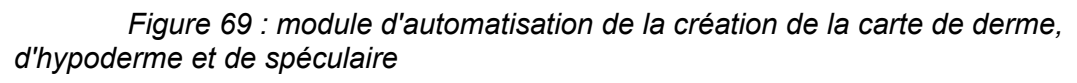

Pour la création de la *displacement map*, je dispose de textures très hautes résolutions de pore de peau pour différentes zones du visage, des lèvres et des yeux. Grâce à un système de pochoir, je peux appliquer très précisément les textures de pores sur une zone spécifique

# **2.1.4.4 Gérer le pipeline**

J'ai mis en avant durant tout cet essai l'importance que je porte à l'optimisation de ma production artistique. Cette recherche d'optimisation m'a conduit à m'intéresser à la notion de **pipeline**. Le **pipeline** est actuellement un des enjeux majeurs des studios de jeux et d'animation. Anne Laure Georges Molland pour définir la notion de pipeline, cite la définition qu'en donne Dan Bettis, *« Le pipeline de production n'est pas une structure en tant que telle, mais plutôt un ensemble malléable d'éléments qui peuvent être arrangés, configurés et adaptés en de nouvelles structures selon les besoins. Ces éléments sont d'une part des moyens humains avec des domaines de tâches assignés et d'autre part des systèmes matériels / logiciels ».* Elle poursuit en spécifiant que *« c'est un dispositif dynamique qui permet au studio de s'adapter au* 

*caractère incertain et imprévisible des productions artistiques - tel « un avion qu'on reconstruirait en plein vol » - mais également à la politique et aux stratégies du studio. »*(George-Molland 2019)

René Broca m'avait demandé de mener une petite recherche sur les logiciels d'aide de **pipeline opensource** (Plessiet 2016c) dans le cadre des *RADI 2016* (Rencontre Animation Développement Innovation) afin de pouvoir proposer une alternative « gratuite » aux logiciels du commerce (en particulier le logiciel *Shotgun* d'*Autodesk* qui est en situation de quasi-monopole dans le domaine). Cette recherche avait d'ailleurs fait l'objet du projet du pôle de compétitivité HD3D auquel notre laboratoire avait participé (Caradec 2006).

C'est pourquoi j'ai été amené à expertiser le logiciel **TACTIC**, et, convaincu, je l'ai mis en situation pour gérer mes travaux. Ainsi j'ai rationalisé mes travaux et me suis aperçu par exemple qu'un acteur était l'association de 3 concepts : un *body* (corps) construit à partir d'un *scan 3D* et d'un *base mesh* (géométrie de base), un *costume* composé de plusieurs *cloth* (vêtements) élaborés grâce au logiciel **Marvelous Designer** et des *hair* (cheveux) crées par le **plug in** Nhair de **Maya** (cf [Figure 70\)](#page-114-0).

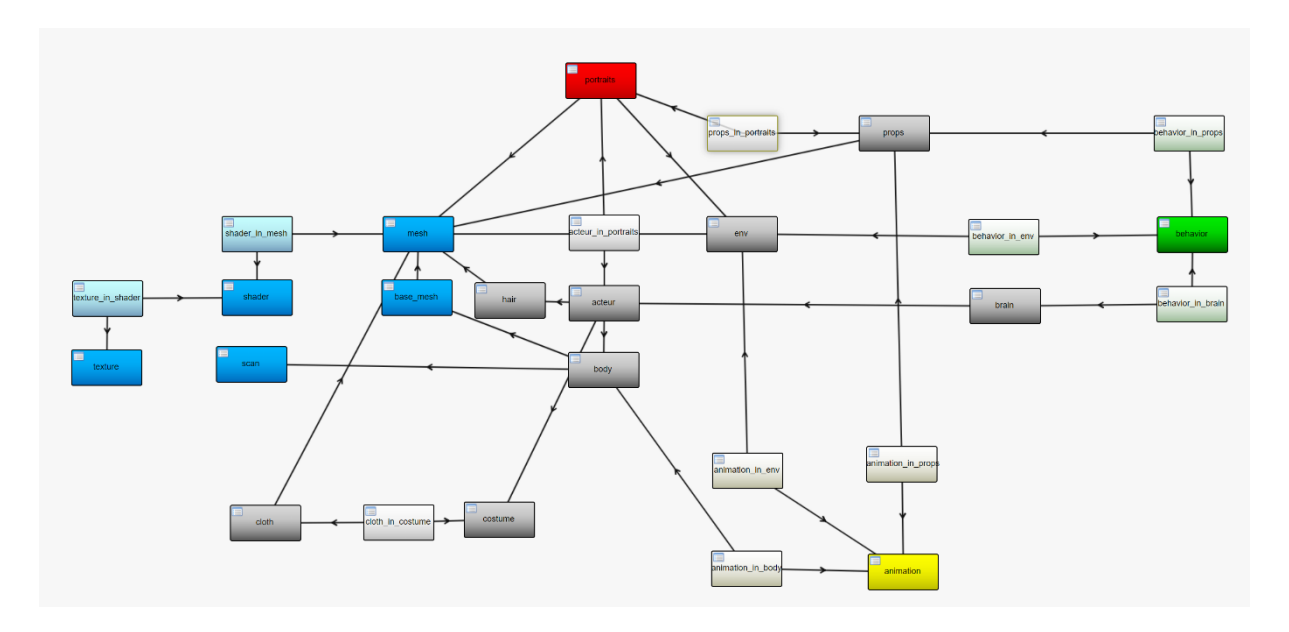

#### *Figure 70 : Pipeline de mes séries de portraits*

<span id="page-114-0"></span>De plus je peux spécifier très facilement les enchaînements d'actions à faire pour, par exemple, transformer un *scan* en corps animable. Ainsi nous pouvons voir que comme je l'ai décrit en [3.1.2.2,](#page-97-0) je scan le visage puis le retouche avec le logiciel de sculpt 3D *ZBrush*, je vérifie que le travail est bien fait (*ZBrush* approval). S' il est bien fait, j'effectue une **retopologie**, crée les textures automatiquement (*bake*), génère automatiquement les expressions de visages, puis m'assure que tout est correct en lançant une animation de test d'expression, puis je considère le travail sur le scan comme terminé [\(Figure 71\)](#page-115-0).

Grâce à **TACTIC** je peux m'assurer de suivre exactement toutes les étapes dans le bon ordre et aussi automatiser un certain nombre de tâches comme :

- Ranger les objets dans les bons répertoires ;
- Nommer correctement les fichiers selon une nomenclature précise ;
- Conserver les différentes versions pour permettre de revenir à un état précédent si je dois réviser quelques détails ;
- Déclencher automatiquement des processus comme la génération des textures…

Ceci me permet de réaliser un corps de personnage, de bout en bout en moins de quatre heures de travail, dont trois heures sans intervention humaine.

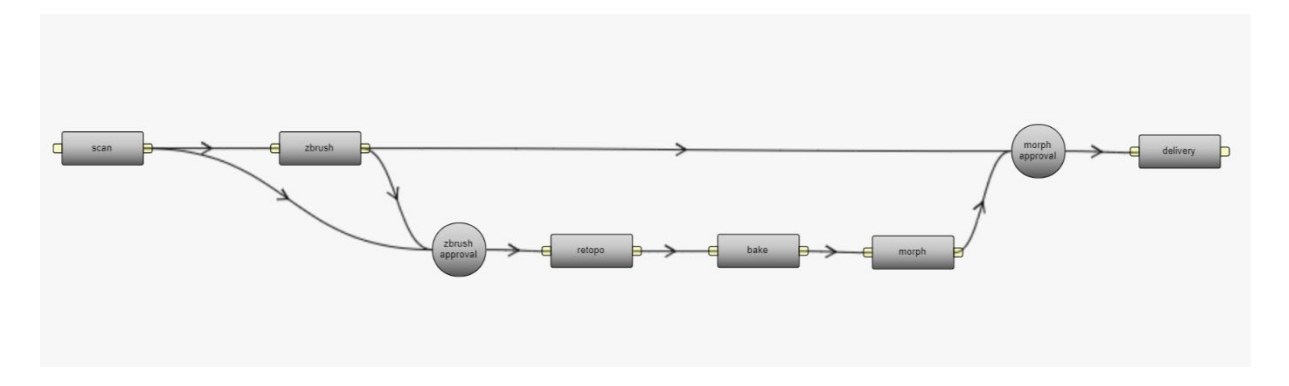

#### *Figure 71 : Pipeline de création et de traitement d'un scan 3D*

<span id="page-115-0"></span>Mais au-delà de ce gain de temps, ce qui est intéressant c'est de pouvoir offrir aux futurs utilisateurs des outils permettant d'effectuer facilement un casting virtuel, en choisissant un corps, des vêtements et une chevelure. Pour l'instant, le choix est relativement limité car les acteurs que j'ai numérisés ne m'ont donné la permission d'utiliser leur **double autre** que dans des cadres précis (à savoir leur portrait interactif). Mais dans le futur, nous pourrions imaginer disposer de **doubles autres** numérisés que nous pourrions utiliser en accord avec leurs « originaux » et rémunérés pour l'utilisation de leur image. Ceci pose bien sûr un grand nombre de questions juridiques et déontologiques, comme nous l'évoquions en [2.1.1.1,](#page-88-0) mais certaines entreprises, *EISKIO* par exemple, ont déjà beaucoup réfléchi sur les moyens de protéger l'artiste qui prête son image.

| ADMIN >>                  |               |           |                 |                                                |                                 |                       |                      |              |  |
|---------------------------|---------------|-----------|-----------------|------------------------------------------------|---------------------------------|-----------------------|----------------------|--------------|--|
| <b>TACTIC</b>             |               | Portraits |                 |                                                |                                 |                       |                      |              |  |
|                           |               |           |                 |                                                |                                 |                       |                      |              |  |
|                           |               |           |                 |                                                |                                 |                       |                      |              |  |
| <b>Examples</b>           | Examples<br>× |           | portrait        | Scan<br>Detail [SCAN00002] 36<br>$\times$<br>× |                                 |                       |                      |              |  |
| portrait                  |               |           |                 |                                                |                                 |                       |                      |              |  |
| Instal                    |               | keywords  | v<br>Search     | H                                              | 4 items found $\equiv$<br>券.    | $4$ filters $Q$<br>這  | $\frac{8}{16}$<br>Ш. |              |  |
| Precalc                   | $\Box$        | Preview   | <b>Name</b>     | <b>Description</b>                             | acteur_drop                     |                       | <b>Tasks</b>         | <b>Tasks</b> |  |
| <b>Double</b>             |               |           |                 |                                                |                                 |                       |                      |              |  |
| Acteur                    |               |           | La Robe         |                                                | Kelly_En_Robe_Blanche           | $\mathbb{X}$          | ×園                   |              |  |
| <b>Acteur In Portrait</b> |               |           |                 |                                                |                                 |                       |                      |              |  |
| Scan                      | $\square$     |           |                 |                                                |                                 |                       |                      |              |  |
| <b>Body</b>               |               |           |                 |                                                |                                 |                       |                      |              |  |
| Hair                      |               |           |                 |                                                |                                 |                       |                      |              |  |
| Costume                   |               |           |                 |                                                |                                 |                       |                      |              |  |
| <b>Cloth</b>              |               |           | Bulle           |                                                | Audrey_Robe_A_Pois              | $\boldsymbol{\times}$ | $\frac{1}{2}$        |              |  |
| <b>Cloth In Costume</b>   | $\square$     |           |                 |                                                |                                 |                       |                      |              |  |
| Props                     |               |           |                 |                                                |                                 |                       |                      |              |  |
| <b>Props In Portrait</b>  |               |           |                 |                                                |                                 |                       |                      |              |  |
| Mesh                      |               |           |                 |                                                |                                 |                       |                      |              |  |
| Shader                    |               |           |                 |                                                |                                 |                       |                      |              |  |
| Shader In Mesh            |               |           |                 |                                                |                                 |                       |                      |              |  |
| <b>Texture</b>            |               | u.        | Reve d'enfant   |                                                | Guillaume_Jean_Tee_Shirt_Batman | $\chi$                | 櫃                    |              |  |
| <b>Texture In Shader</b>  | $\Box$        |           |                 |                                                |                                 |                       |                      |              |  |
| Env                       |               |           |                 |                                                |                                 |                       |                      |              |  |
| Realtime                  |               |           |                 |                                                |                                 |                       |                      |              |  |
| <b>Motion Retargeting</b> |               |           |                 |                                                |                                 |                       |                      |              |  |
| Movement                  |               |           | Ca Bug dans les |                                                |                                 |                       |                      |              |  |
| <b>Movement In Mesh</b>   |               |           | rotations       |                                                | Georges_Classique               | $\mathcal{H}$         | $\frac{1}{2}$        |              |  |

*Figure 72 : Fenêtre de casting dans TACTIC*

# **2.2 De la sculpture en mouvement à la sculpture en potentiel de mouvement**

La création de cette sculpture numérique est, paradoxalement, une tâche très manuelle, qui manifeste une analogie forte avec la sculpture réelle : elle repose sur la même connaissance des matériaux, la maîtrise de l'outil et la pensée de l'objet en volume. Mais il existe une différence fondamentale par rapport à la sculpture traditionnelle : la sculpture 3D n'est qu'une étape dans un processus complexe de mise en position et mise en image.

En réalité, la sculpture 3D, n'exprime pas le mouvement de l'objet, contrairement à une sculpture traditionnelle où l'œuvre est conçue « en position » ; la sculpture 3D sera mise en position après coup, ce qui oblige le sculpteur numérique à penser à la potentialité de mouvement que pourra prendre son œuvre.

Pour ma part, je ne considère pas la sculpture 3D, même en position, comme une finalité en soi, mais comme une « sculpture matrice » qui aura vocation à accueillir un mécanisme interne pour devenir « autre chose ».

# **2.2.1 Sculpture et Sculpture 3D**

La sculpture 3D partage de nombreux points communs avec la sculpture réelle : la nécessité de penser en volume, de considérer la matière, même numérique, comme le support de l'œuvre… Ce qui peut être, plutôt, paradoxal quand la sculpture 3D a pour vocation d' être présentée sur un écran 2D.

Cette « perte de dimension » découle d'une différence fondamentale entre la sculpture virtuelle et son homologue réelle, elle est une étape dans un processus plus large, là où la sculpture réelle est une finalité en elle-même. Le fait d'être un « maillon » d'une chaîne plus complexe entraîne la nécessité d'adopter une forme de « neutralité » pour ne pas « orienter » le résultat final.

#### **2.2.1.1 Une parenté forte avec la sculpture**

Que ce soit la sculpture 3D ou la sculpture réelle, la forme est pensée en volume, c'est-à-dire que contrairement à un dessin traditionnel, l'objet peut-être vu de n'importe quel point de vue. Ceci oblige l'artiste à conduire une réflexion particulière sur son œuvre, quel que soit l'angle sous lequel on la regarde.

Ceci pourrait sembler paradoxal puisque le support de diffusion majoritaire d'une sculpture 3D est une image en deux dimensions et donc avec un point de vue contraint, alors que nous pouvons tourner librement autour d'une « sculpture réelle ». Mais ceci est en train de changer avec la démocratisation de la réalité virtuelle ou des hologrammes<sup>[1](#page-119-0)</sup>.

Il faut néanmoins émettre une réserve sur la notion de perspective que l'on rencontre sur les deux supports, car là où dans la réalité, la perspective existe par essence, dans l'image de synthèse la perspective est simulée et donc peut être déformée.

Il en est de même avec la matière dont on fait la sculpture, de la même manière qu'une sculpture s'apprécie éclairée, les ombres étant à la base même de la compréhension de la forme, l'outil 3D dispose d'algorithmes pour permettre d'apprécier le volume de l'objet virtuel. Si auparavant, nous utilisions juste des techniques d'éclairage spécifique (Raitt et Minter 2000), nous utilisons à présent des matcap (pour material capture ) qui permettent de simuler le comportement d'une matière particulière reconstituée par échantillonage et qui ne nécessite pas de condition d'éclairage particulière (Zubiaga et al. 2015).

Donc, que ce soit pour un sculpteur classique ou un sculpteur numérique, leur création repose sur une trilogie : forme, matière et lumière. Mais il y a une différence fondamentale entre les deux : dans la plupart des cas, la sculpture 3D est une étape, là où la sculpture réelle est sa propre finalité.

<span id="page-119-0"></span><sup>&</sup>lt;sup>1</sup> Un certain nombre de ces techniques reposent paradoxalement sur la nécessité pour le spectateur d'adopter un point de vue spécifique pour que l'illusion de volume puisse être efficace. Je pense en particulier aux techniques de matte painting, et de caméra mapping

#### **2.2.1.2 Une différence fondamentale**

La sculpture numérique a pour finalité d'apporter des données géométriques, la surface à afficher, à l'ensemble des processus de la chaîne de création, là où la sculpture une fois finalisée, est soumise telle quelle au regard du spectateur.

La sculpture numérique n'est qu'une base de travail pour la création des textures et des matières, la mise en forme de l'éclairage et du rendu<sup>1</sup>. Cette spécificité tient au fait que le maillage n'a pas d'existence propre et que l'environnement dans lequel il est exposé n'en a pas plus. Il faut donc pour pouvoir exposer cette sculpture, soit lui créer un environnement d'exposition (lumière matière) ou/et un système pour le visionner dans cet environnement virtuel (écran, casque de réalité virtuelle etc.) soit utiliser un système d'impression 3D dans un environnement déjà existant à savoir le monde réel.

Encore une fois, nous notons que cette création repose sur une étroite collaboration entre création et simulation. L'étape de création de la forme repose sur un dialogue homme-machine, créateur-ordinateur, imaginaire-simulation, obligeant l'artiste à concevoir sa forme en imaginant comment celle-ci sera réinterprétée par l'algorithme. Ceci est d'ailleurs très notable dans (Raitt et Minter 2000), dont l'un des auteurs est un modeleur de renom — a entre autres supervisé la création du personnage de *Gollum* pour le *Seigneur des Anneaux* (Jackson 2003) — qui travaille ses modélisations avec une méthodologie particulière. Il s'appuie sur une parfaite compréhension des mécanismes de subdivisions de surface, considérant son travail artistique, comme la combinaison de sa créativité et la réinterprétation de cette dernière par l'ordinateur.

Une sculpture réelle, même si elle est également un dialoque avec la matière<sup>[2](#page-120-1)</sup>, existe par elle-même et n'a pas besoin d'un meta-outil – l'ordinateur – pour s'ancrer dans le réel. Elle existe dès le premier coup de burin. Le sculpteur numérique a besoin d'un meta-outil qui sera en mesure de matérialiser sa création, à l'instar d'un musicien

<span id="page-120-0"></span> $1$  Dans un studio les tâches de modélisation et de texturing animation/posing, éclairage sont effectuées dans des départements différents

<span id="page-120-1"></span><sup>&</sup>lt;sup>2</sup> Me revient cette phrase de Michel-Ange « Chaque bloc de pierre renferme une statue et c'est le rôle du sculpteur de la découvrir. » qui sous-entend que le sculpteur est luiaussi en dialogue avec la pierre.

qui a besoin d'un instrument interprète pour faire partager sa musique (NIjimbere 2013).

Ce travail n'est qu'une étape dans un processus large où d'autres intervenants, humains ou logiciels (par l'application d'algorithmes), viendront apporter leur contribution et leur interprétation<sup>[1](#page-121-0)</sup>. Il faut donc que cette sculpture n'influence pas la suite le processus créatif en donnant une intention non voulue.

# **2.2.1.3 Une nécessité de neutralité du mouvement**

Comme nous l'avons précisé auparavant, la sculpture 3D est une étape dans un processus plus large de création. Elle ne doit de ce fait pas pouvoir teinter les étapes suivantes en y insufflant une intention de position ou d'expression. Elle doit alors être « neutralisée », mais aussi anticipée et donc être dénuée de toutes émotions.

Ceci entraîne de la part de l'artiste l'adoption d'une forme d'analyse froide de la forme qui n'est pas sans rappeler cette volonté des hyperréalistes de déposséder l'émotion de leur sculpture. Mais là où les hyperréalistes utilisaient cette froideur expressive comme un parti pris créatif pour montrer avec le plus d'objectivité possible la réalité, l'artiste numérique le fait par contrainte technique, car toute influence expressive qu'il introduira dans la forme de l'objet se retrouvera en latence dans tous les développements futurs.

Si nous modélisons un visage souriant alors il sera très difficile de lui faire exprimer d'autres émotions. Il en est de même pour le corps :, si notre personnage est modélisé en position foetal, nous aurons de grosses difficultés pour le mettre debout. C'est la raison pour laquelle les modeleurs travaillent leur création dans une pose figée spécifique dont voici les trois formes les plus courantes :

- La pose « T » où les bras sont étendus à l'horizontale ;
- La pose « A » où les bras sont à 45° le long du corps :

<span id="page-121-0"></span><sup>&</sup>lt;sup>1</sup> Je tiens à noter que nous pouvons retrouver la notion de travail d'équipe dans la sculpture traditionnelle, Rodin lui-même supervisait une équipe.

• La pose « ride the bicycle  $v^1$  $v^1$  où chaque membre est dans une position de relâchement à 45° donnant l'impression que le personnage chevauche un vélo.

Nous voyons bien ici que nous sommes en présence d'une étape fonctionnelle qui, même si elle repose sur les compétences et le talent de l'artiste numérique, n'a pas pour vocation d' être présentée au public, tout au plus elle sera présentée au superviseur pour validation<sup>[2](#page-122-1)</sup> si le contexte est celui de la production d'un film.

Paradoxalement, même si cette sculpture a une pose et une expression figée, elle doit pouvoir être déformée par la suite, ce qui est une autre différence de taille par rapport à une sculpture réelle, car là où la sculpture exprime sa pose finale, la sculpture 3D doit de présenter une possibilité de mouvement.

# **2.2.2 Une potentialité de mouvement**

Nous sommes donc en présence d'une forme neutre – au sens où elle est dépossédée de son expressivité de mouvement – mais qui doit par la suite pouvoir exprimer une potentialité de mouvement. Ceci nécessite une véritable réflexion sur l'architecture des lignes de force du maillage en vue de sa déformation.

Mais comment peut-on considérer cette déformation future ? N'est-ce pas en réalité une succession de formes qui se substituent les unes aux autres à la manière de l'animation en stop-motion ? Nous verrons qu'il peut y avoir une analogie forte entre cette méthode de conception et l'animation 3D.

Au-delà de cette approche, nous pouvons aller plus loin et simuler une véritable bio mécanique pour nous aider à la mise en forme de notre sculpture. Mais

<span id="page-122-0"></span><sup>&</sup>lt;sup>1</sup> Cette pose spécifique est généralement utilisée dans le cadre de personnage photoréaliste où il sera tenu compte avec beaucoup d'attention de la plausibilité de la musculature, car la position des muscles se trouve dans une position médiane entre la contraction et l'étirement. Les artistes ne commencent que rarement sur cette pose, car elle rend difficile les autres étapes, mais il n'est pas rare qu'ils commencent en pose A ou pose T avant d'effectuer une rapide mise en pose pour le « ride the bicycle ». Pour ma part, je n'ai pas encore intégré cette étape dans ma modélisation.

<span id="page-122-1"></span> $2$  En effectuant une animation que l'on appelle « turntable », présentant une rotation de l'objet à 360° et permettant de rendre compte de la forme de l'objet.

sommes-nous dans la simulation de mécanisme musculaire ou, là encore, dans un simulacre assumé ?

## **2.2.2.1 Une structuration du maillage**

Il est courant pour les dessinateurs et les sculpteurs d'apporter une grande attention aux lignes de force de la musculature d'un personnage pour souligner le mouvement de leur sujet. Pour l'artiste numérique, les lignes de force doivent être contenues dans la géométrie même de leur modélisation.

En effet, le maillage doit prévoir toutes les lignes de force nécessaires à l'obtention des formes générées par l'ensemble des mouvements envisagés. Ainsi la zone du buste doit souligner les muscles pectoraux, les avant-bras doivent pouvoir contenir les informations de déformations pour le mouvement de pronation et de supination et ainsi de suite. Ceci change fondamentalement le rapport de l'artiste à la forme.

C'est pourquoi les artistes numériques prêtent une attention particulière à la **topologie** de leur maillage (Raitt et Minter 2000). Une bonne **topologie** doit souligner la musculature et anticiper les possibles déformations de l'objet 3D. Elle repose, essentiellement, sur un savoir empirique et, bien entendu, sur des connaissances anatomiques et techniques, que les artistes ont mises au point au fur et à mesure de leur pratique. Certains chercheurs ont essayé de voir s'il était possible d'automatiser un tel processus. Force est de constater que pour le moment, ces algorithmes ne peuvent se passer de l'intervention humaine (Takayama et al. 2013).

<span id="page-123-0"></span>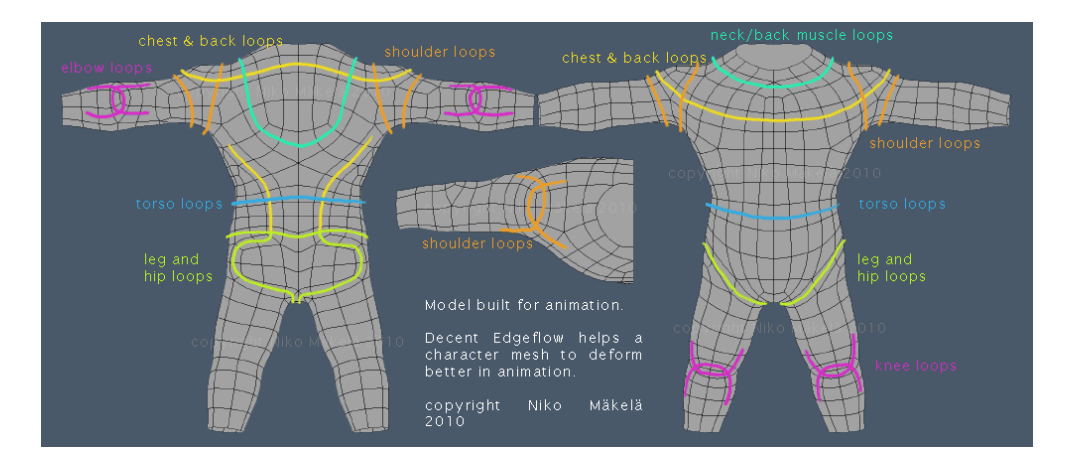

*Figure 73 : un exemple de edge loops pour la modélisation du corps (M\*A\*R\*K 2012)*

#### Page **122** sur **355**

Comme nous pouvons le voir, ces lignes de force soulignent l'anatomie et les déformations du personnage[\(Figure 73\)](#page-123-0) et reposent sur un certain nombre de règles et structures de bases conseillées. L'une des plus importantes est la gestion des triangles et des quadrilatères concaves qui cassent l'écoulement du maillage « flow ». [\(Figure 74\)](#page-124-0)

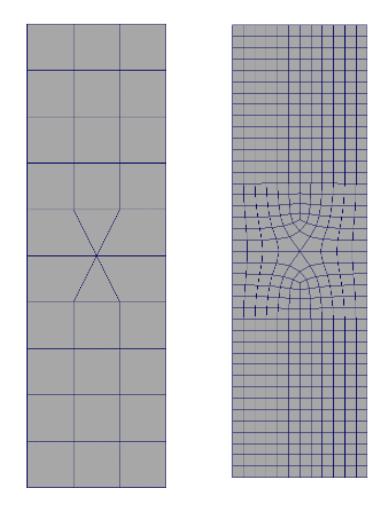

*Figure 74 : l'utilisation de triangle casse l'écoulement du maillage*

<span id="page-124-0"></span>C'est donc en tenant compte de contraintes à la fois esthétiques et algorithmiques que les artistes numériques ont développé un savoir empirique permettant de structurer leur géométrie. Celle-ci porte sur les lignes de force qui soustendront la déformation du maillage[\(Figure 75\)](#page-124-1).

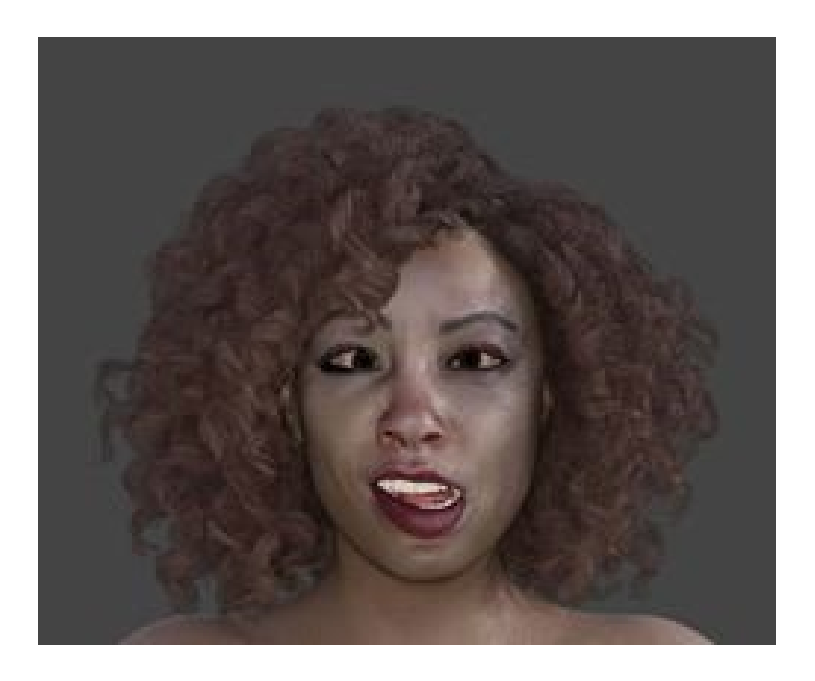

*Figure 75 : test de déformation faciale*

<span id="page-124-1"></span>Page **123** sur **355**

# <span id="page-125-2"></span>**2.2.2.2 Mixage de forme, expression faciale et modélisation**

Je vais ici me focaliser un peu plus sur la modélisation du visage. Ce dernier doit posséder une flexibilité particulièrement développée afin de pouvoir afficher des expressions convaincantes. Les méthodes de modélisation sont multiples et dénotent là encore de ce que je pourrais appeler la débrouillardise et le pragmatisme des artistes numériques, car beaucoup d'entre elles reposent sur un détournement ou une réinterprétation d'opérations mathématiques.

L'une des principales méthodes, le morphing de forme (ou blendshape, ou morphtarget), se fonde sur un principe simple qui consiste à avoir deux maillages avec la même **topologie** et le même nombre de polygones afin d' obtenir un troisième maillage à partir d' une moyenne pondérée, vertex par vertex, des points qui composent la forme [\(Figure 76\)](#page-125-0). Il faut donc modéliser une forme neutre (comme toujours) puis des déformations possibles de chaque partie. Il existe différentes approches pour la création de ces déformations possibles : la première est de penser les formes locales pouvant se combiner ou alors les expressions plus globales comme, par exemple, une expression de joie ou de douleur.

Il suffit donc de créer les formes des différentes expressions et de les combiner pour pouvoir créer les expressions que nous voulons. Si, encore actuellement, la création de ces formes est une opération manuelle reposant sur le talent des artistes, des chercheurs essayent d'automatiser ce processus (Akimoto, Suenaga, et Wallace 1993). J'ai utilisé cette méthode pour créer mes expressions pour *Between the lines* (Plessiet et Passedouet 2007) où j'ai modélisé les phonèmes  $A \tE<sup>1</sup>$  $A \tE<sup>1</sup>$  $A \tE<sup>1</sup>$ l, les fermetures des yeux et quelques moues supplémentaires.

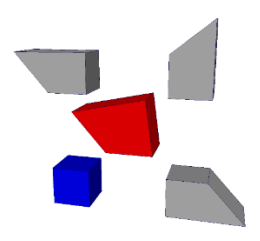

*Figure 76 : la forme neutre en bleu, les formes de blendshapes autour et le résultat de la combinaison du blendshape en rouge*

<span id="page-125-1"></span><span id="page-125-0"></span> <sup>1</sup> J'utilisais la même forme de bouche pour le O et le U

Le *Facial Action Coding System* (FACS ) issu des travaux de du psychologue spécialiste des émotions Ekman (Ekman et Friesen 1978) repose sur une liste finie de formes de base, les Action Unit (AU)<sup>[1](#page-126-1)</sup> auquelles on associe une intensité [\(Figure 77\)](#page-126-0). Les artistes numériques peuvent donc construire ces différentes formes qui en théorie peuvent, en se combinant, exprimer toutes les émotions humaines jusqu'à intégrer la notion de micromouvement dans leur animation. Il existe bien sûr d'autres formes de système d'encodage des expressions faciales, comme le Face Modeling Langage (Arya et DiPaola 2007) qui repose sur des fichiers xml, ou le système AMA (Magnenat-Thalmann, Primeau et Thalmann 1988) qui fut utilisé par les époux Thalmann sur le film *Rendez-vous à Montréal*. Actuellement, le système FACS semble avoir la préférence des professionnels

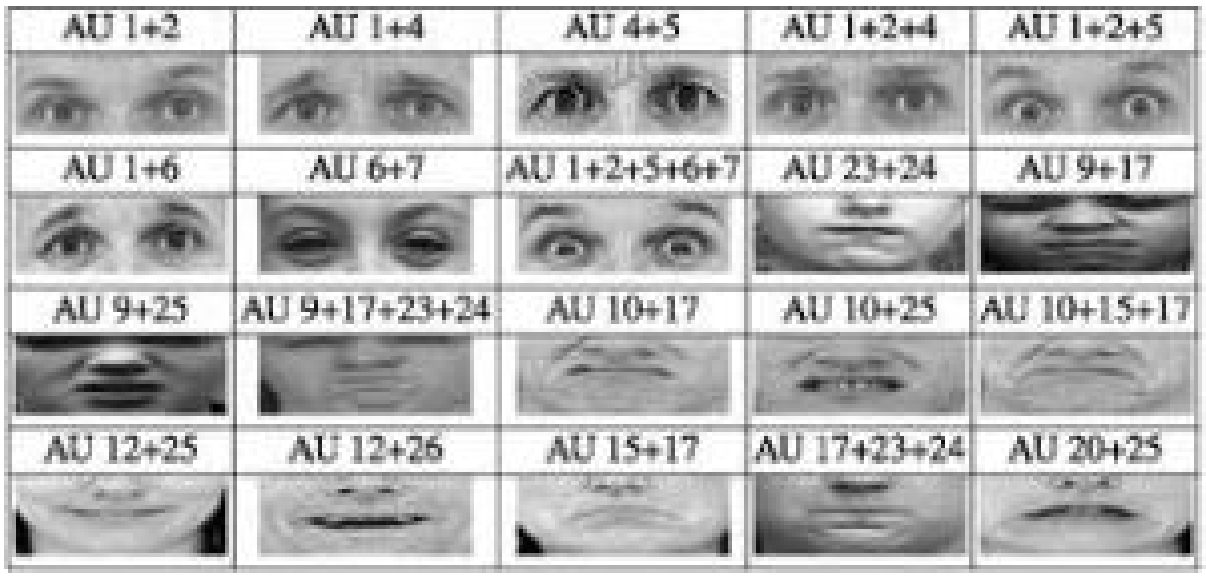

*Figure 77 : quelques combinaisons de FAU (Campbell 2014)*

<span id="page-126-0"></span>Mais modéliser toutes les expressions de base (une cinquantaine) pour chaque visage est une tâche longue et fastidieuse pour un artiste indépendant. J'ai donc développé ces formes uniquement sur les personnages qui servent de point de départ à ma modélisation et je génère les nouvelles formes en ajoutant la différence entre le maillage de ma doublure numérique et le maillage neutre que j'ajoute à l'ensemble de mes formes FAU [\(Figure 78\)](#page-127-0). Ceci me permet de générer l'ensemble des expressions nécessaires à la création de mes expressions, malheureusement ce n'est qu'un travail préparatoire qui nécessite un travail de retouche.

<span id="page-126-1"></span><sup>&</sup>lt;sup>1</sup> Dans notre domaine, nous portons notre intérêt sur les 46 formes de base

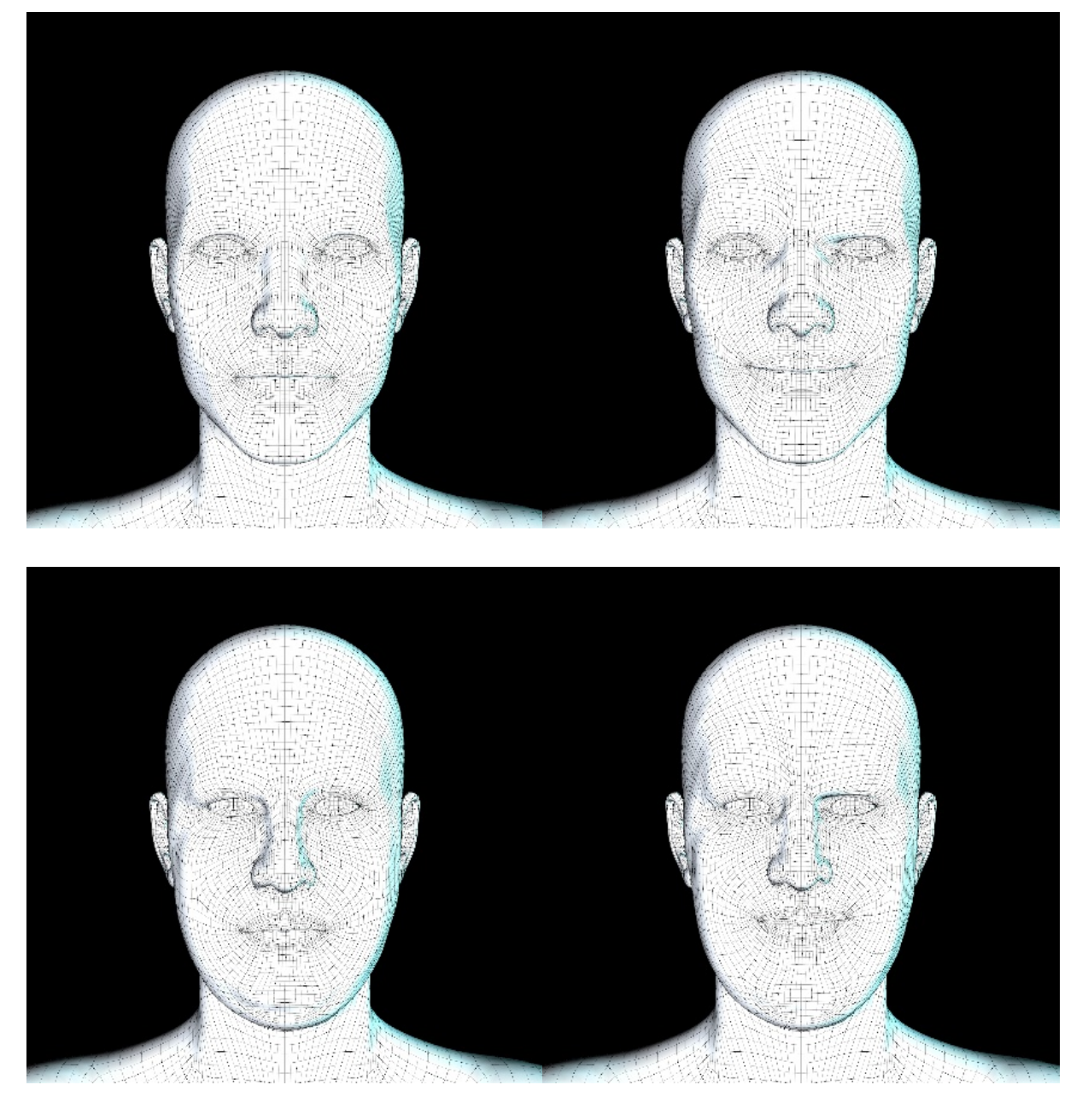

*Figure 78 : retargetting des FAU d'un maillage de base à un scan projeté sur un maillage de base*

<span id="page-127-0"></span>Pour l'installation *autoportrait à l'écran*, mon double virtuel n'exprimant que peu d'émotion faciale, j'ai essayé de scanner directement les FAU utiles pour les retravailler individuellement. Si les formes obtenues gagnent en réalisme, ceci entraîne un coût rédhibitoire en temps et en disponibilité du modèle. De plus, un certain nombre de FAU sont difficilement numérisables. Paradoxalement, en cherchant à donner une potentialité de mouvement, ne sommes-nous pas en train de tomber sur une problématique consistant à multiplierles sculptures spécifiques dans une immense combinatoire ?

## **2.2.2.3 De l'armature au simulacre bio mécanique**

Pour pouvoir modifier de manière plus globale le corps d'un personnage, nous utilisons depuis les années 80 des systèmes basés sur le principe des « *Joint Dependent Local Deformation* » afin de créer des « squelettes articulés » (Gourret, Magnenat-Thalmann et Thalmann 1989). Cette technique avait permis, dès 1987, d'animer des doublures numériques une de Marilyn Monroe et une autre de Humphrey Bogart pour le film *Rendez-vous à Montréal* (Magnenat-Thalmann et Thalmann 1987)

Les méthodes implémentées dans les logiciels 3D ont peu évolué, le travail s'étant déporté non pas sur l'utilisation de joints symbolisant l'armature déformante<sup>[1](#page-128-0)</sup>, mais plutôt sur le fait d'obtenir une déformation plus cohérente. Je note en particulier les travaux sur le skinning implicite (Vaillant et al. 2013 ; Turchet, Fryazinov et Romeo 2015) qui bien que n'étant pas encore implémentés dans les logiciels 3D, présenteraient une avancée notable dans la déformation des personnages

Même si ces principes permettent une mise en pose efficace du personnage, je suis néanmoins toujours surpris par l'aspect illogique d'un tel système quand on le compare au fonctionnement bio mécanique réel. En effet, ce ne sont pas nos os qui, en bougeant déforment la peau, mais nos muscles qui en s'actionnant la déforment et font mouvoir nos os.

Ceci entraîne des aberrations anatomiques amusantes, je pense par exemple à l'ajout « d'os » pour contrôler la poitrine des femmes et les masses graisseuses de personnages obèses, ou les déformations complexes comme nous pouvons les rencontrer pour simuler les déformations générées par les mouvements de la clavicule et de l'omoplate. Pour obtenir des déformations plus correctes, en particulier pour les fesses et les cuisses lorsque la jambe est repliée, ou les plissements de certaines zones du visage, nous pouvons avoir recours à des mixages de formes comme décrit en [3.2.2.2](#page-125-2) dont l'intensité est contrôlée par la rotation des joints.

<span id="page-128-0"></span> <sup>1</sup> Ce que d'ailleurs beaucoup de logiciels désignent sous le terme d'os (bones) et de squelette (skeletal).

Cette méthode de déformation permet un contrôle fin de la forme finale. C'est pourquoi il devient de plus en plus courant d'utiliser, en plus des *blendshapes* de visages, une structure de joints afin de garantir une mobilité excellente des différentes zones de la tête. C'est d'ailleurs cette méthode que j'utilise depuis 2016 pour les déformations du visage.

Les logiciels du commerce ont très récemment intégré des systèmes musculaires, mais ces derniers n'agissent toujours pas comme des « muscles qui contrôlent les os et déforment la peau », mais comme des intermédiaires contrôlés par les os pour déformer plus correctement la peau. Les muscles, dans ces situations, sont plus des simulacres qui ont pour mission de faire croire, en se gonflant ou s'étirant, à l'existence d'un véritable système musculaire. Notre sculpture peut être mise en position avec à la fois un certain degré de contrôle et une « impression » de réalisme et peut donc exprimer une possibilité de mouvement.

# **2.2.3 Une sculpture matrice**

Comme nous l'avons décrit auparavant, cette sculpture est cependant dépourvue d'expression et sa position est tout sauf expressive. Pour cela, L'étape de rigging – qui consiste à créer une armature d'animation<sup>[1](#page-129-0)</sup> – est assez symptomatique du rapport étrange que l'artiste numérique nourrit entre réel et virtuel, simulation et simulacre.

Si de prime abord une sculpture-matrice doit disposer d'un rig pour se mouvoir, je conçois également cette sculpture-matrice comme un réceptacle pour accueillir un système complexe qui permettra à cette dernière d'évoluer à un nouveau stade conceptuel, où interviendraient aussi bien un processus décisionnel qu'une activité motrice.

<span id="page-129-0"></span> $1$  Je préfère le terme architecture (au sens informatique du terme) à armature, même si je suis conscient de la portée de ce mot, car elle consiste en l'assemblage de structure spécifique prise par l'artiste technicien en vue de résoudre une problématique spécifique

## **2.2.3.1 Au-delà du figé**

C'est en visionnant le film « Le grand cirque de Calder » (Painlevé et al. 1955) sur cette œuvre cinétique de 1927 [\(Figure 79\)](#page-130-0), que j'ai pris conscience du lien fort unissant mon travail à l'art cinétique : mon travail a ceci de commun avec la sculpture cinétique qu'il révèle son potentiel expressif dans le mouvement et dans l'interaction. Je crois que c'est aussi en grande partie l'aspect ludique de l'œuvre de Calder qui a trouvé le plus d'écho en moi.

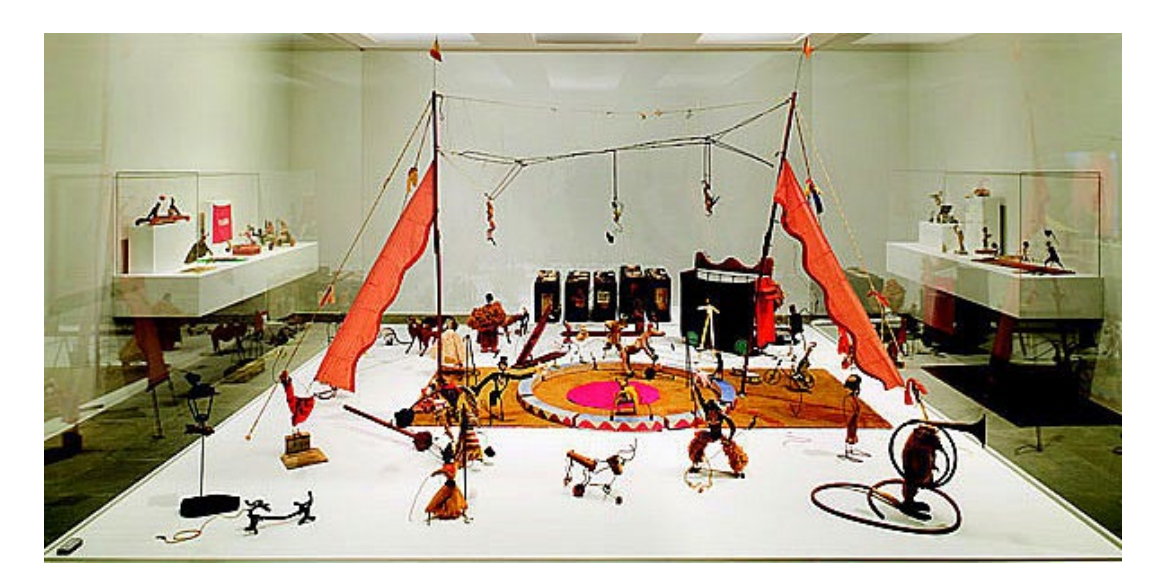

*Figure 79 : le grand cirque de Calder (Painlevé et al. 1955)*

<span id="page-130-0"></span>Sans mouvement, l'œuvre cinétique perd une partie de son intérêt, car elle est créée pour se mouvoir. Il en est de même pour ma perception de l'art numérique : si mes créatures ne bougent pas, alors nous ne pouvons pas savourer la complexité de l'œuvre.

Si Uli Aschenborn ne se revendique pas spécifiquement artiste cinétique, certaines de ces œuvres ont une énorme influence sur mon travail personnel, en particulier *Ovahimba dessin vivant* (2009) [\(Figure 80\)](#page-131-0). Ce visage de jeune femme africaine dont les yeux suivent le spectateur, fait écho à certaines de mes créations dans lesquelles le modèle suit les spectateurs du regard. C'est pourquoi je me sens proche à la fois de la mouvance hyperréelle, des suréalistes et des cinétique. Je porte mon intérêt à créer un « double autre » de personnes existantes et par là même à interroger la réalité, que j'ancre dans une bulle de plausibilité autre, puis que j'interroge en le considérant comme une œuvre interagissante, ludique et en mouvement.

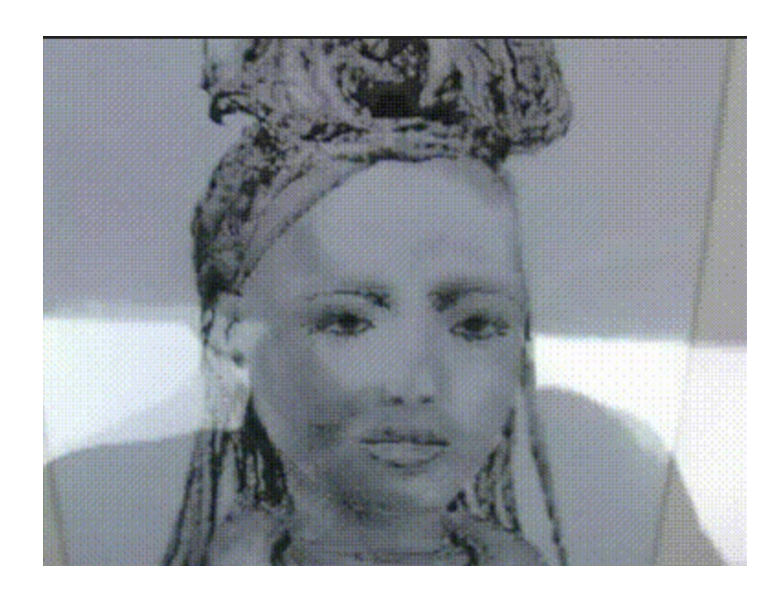

*Figure 80 : Ovahimba de Uli Aschenborn*

<span id="page-131-0"></span>Là où Uli Aschenborn utilise le mouvement du spectateur pour animer son œuvre (qui finalement est passive), je voudrais que mon œuvre agisse par elle-même, le spectateur n'étant, après tout, qu'un stimulus extérieur, auquel elle peut, ou non, réagir. Ceci induit qu'il faut la doter de mécanismes décisionnels, la sculpture numérique n'étant pour finir qu'une forme ayant pour vocation de devenir autre chose. C'est pourquoi j'appelle cette sculpture une **Sculpture Matrice**.

## **2.2.3.2 Enveloppe et mécanisme interne ?**

Je conçois cette **sculpture numérique** comme une enveloppe vide dans laquelle nous allons placer un ensemble de mécanismes logiques et moteurs qui vont lui donner vie. Ces mécanismes n'ont pas vocation à être visibles, car je ne cherche pas à montrer comment ni pourquoi la sculpture numérique bouge. Il y a en réalité une réelle séparation entre enveloppe numérique et mécanismes de contrôle. C'est d'ailleurs en pensant à une certaine interchangeabilité modulaire que je conçois à la fois mes corps et mes contrôleurs .C'est l'une des raisons qui m'ont poussé à adopter une telle architecture dans la construction de ma **bibliothèque de programmation AKeNe**.

Cette approche de module décisionnel interconnecté a été fortement marquée par la manière dont Marvin Minsky présentait l'intelligence artificielle (Minsky 1988). Même si je reconnais que ce modèle est daté, surtout lorsque l'on voit les courants

d'intelligence artificielle actuels. Mais nous detaillerons cet aspect plus loin dans cet essai.

Je vois aussi un lien fort avec la conception hindouiste de l'avatar et de cette enveloppe numérique, à savoir un véhicule qui doit être habité par une entité manipulatrice. Cette entité peut être humaine, ou purement artificielle. Mais quoi qu'il en soit, nous avons bien une séparation entre entité manipulée et entité manipulatrice. Je remarque, d'ailleurs que le **moteur de jeu Unreal** adopte au passage, une logique assez similaire dans sa manière de concevoir les différentes entités qui composent le niveau de jeu, puisqu'il fait la différence entre les enveloppes et les entités manipulatrices qui prennent le contrôle de ces enveloppes. La différence est moins claire dans le moteur de jeu **Unity**, mais rien n'empêche d'adopter cette même philosophie

Ceci est suffisamment notable pour souligner qu'une telle architecture séparant corps et esprit va à l'encontre de ce que les sciences cognitives ont observé dans la réalité où le schéma corporel et le mécanisme décisionnel sont étroitement liés (Berthoz 2013 ; Varela 1989). Il faudrait, si nous voulions nous rapprocher d'une véritable simulation, imaginer la création du processus moteur et de l'enveloppe en parallèle, en imaginant une coévolution et une cocréation à la manière des travaux de Karl Sims (Sims 1994), qui utilisaient un algorithme génétique pour créer à la fois l'enveloppe et son mécanisme interne (réseau de neurones). Ce sont d'ailleurs des problématiques que nous évoquerons au chapitre [5.1.1.3.](#page-254-0)

Mais ma priorité n'est pas, là encore, de simuler un fonctionnement scientifiquement correct, mais plutôt de créer une interaction sensible qui fait croire que cette enveloppe vit en « jouant les symptômes de la vie ». Bref, l'enveloppe est un rôle, le contrôleur un acteur qui l'interprète.

#### **2.2.3.3 De l'enveloppe à la sculpture matrice**

C'est cette association corps/esprit qui me fait considérer cette **Sculpture Matrice** comme le réceptacle pour générer quelque chose d'autre. Je définis ainsi une **Sculpture Matrice**, comme un moule qui donnera vie à une nouvelle entité qui sera la combinaison d'une enveloppe, du processus moteur et du processus décisionnel.

Ceci conforte encore davantage le fait qu'il faut penser la sculpture numérique comme une étape d'ouverture vers cet « autre chose » et non pas comme une finalité à l'image de la sculpture réelle. C'est pourquoi elle se doit d'offrir une potentialité de mouvement dépourvu d'intention.

Je dois ici revenir sur la notion d'intention, car le simple acte de créer une forme dénote une intention de l'artiste qui « typera » la **Sculpture Matrice** dans une potentialité d'action spécifique, or il s'agit ici de ne pas entraver l'évolution possible de l'entité dans toute sa plausibilité. Il est donc tout à fait cohérent d'interdire tel ou tel mouvement par des contraintes biomécaniques, car ceci entraînerait une perte de la plausibilité de l'entité.

Partie 3 Marionnette Virtuelle

# **3 Marionnette Virtuelle**

Partie 3 Marionnette Virtuelle

La sculpture-matrice est une enveloppe vide, conçue à la fois sur des critères esthétiques et sur une possibilité de mouvements n'attendant qu'à s'exprimer, mais dans l'impossibilité de le faire par elle-même. Ainsi, si nous voulons qu'elle puisse prendre une pose, il nous faut réfléchir à un système manipulatoire.

Ce système manipulatoire peut être de formes multiples. Et nous nous intéresserons dans cette partie, à la plus simple d'entre elles, à savoir le recours à un manipulateur externe, faisant de notre sculpture matrice, une **Marionnette Virtuelle**.

# **3.1 Marionnette et marionnettiste**

Notre sculpture-matrice est finalisée. Elle contient en elle-même une potentialité de mouvement qui, pour s'exprimer, doit disposer d'un mécanisme actionneur. Nous allons commencer par nous intéresser au cas le plus simple, où la décision de mouvement et le mouvement ne proviennent pas de l'entité.

Dans cette approche, les deux phénomènes — décision et mouvement — se produisent à l'extérieur de la créature virtuelle. La **Marionnette Virtuelle** n'est qu'un véhicule pour un marionnettiste qui est à la fois à l'origine du mouvement et à l'origine de la décision de ce mouvement. Une telle approche retire à l'entité virtuelle toute capacité kinesthésique et cognitive, en les reportant sur un tiers. Il se crée donc un binôme marionnette/marionnettiste qu'il convient d'étudier. Comment s'effectue la manipulation ? Comment se ressent la manipulation d'un « autre corps » du point de vue du manipulateur ?

# **3.1.1 De la sculpture matrice au binôme marionnette/marionnettiste**

Sans l'intervention du marionnettiste, le pantin reste immobile, sans vie. Mais cette dépendance n'est pas uniquement dans le sens Marionnette/Marionnettiste : en effet, le manipulateur s'il veut « exister » sur le plan virtuel de la **Marionnette Virtuelle** n'a pas d'autre choix que de la manipuler. Il se crée ainsi une interdépendance : la **Marionnette Virtuelle** ayant besoin du marionnettiste pour se mouvoir, le

marionnettiste ayant besoin de la **Marionnette Virtuelle** s'il veut agir dans le monde virtuel.

## **3.1.1.1 Un mouvement extérieur à l'entité virtuelle**

Un pantin articulé a lui aussi une potentialité de mouvement. Il peut prendre une certaine pose, mais pour cela quelqu'un doit manipuler ses membres. Un tel dispositif fonctionne donc de manière très analogue au théâtre de marionnettes : un marionnettiste par manipulation d'un squelette articulé, transfert un mouvement à une marionnette [\(Figure 81\)](#page-137-0).

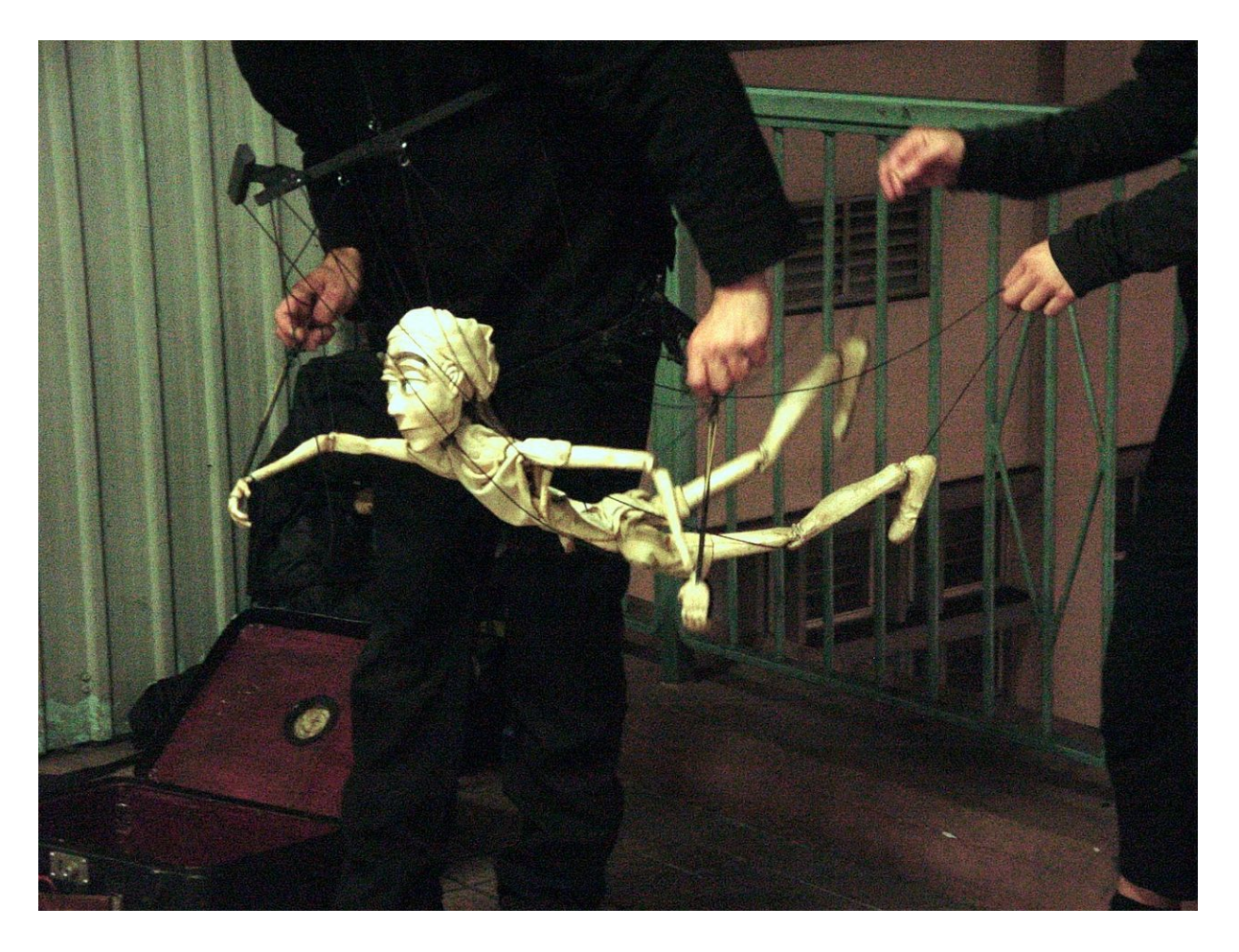

*Figure 81 : Une marionnette à fils et ses marionnettistes (source wikipedia)*

<span id="page-137-0"></span>Nous pouvons le mettre en position, mais le contrôle ne sera pas forcément aisé. Le pantin devient marionnette à partir du moment où on va l'équiper d'un certain nombre de mécanismes pour le manipuler aisément. Les mécanismes sont divers et spécifiques à la marionnette, ainsi une marionnette à gaine se présente comme un gant dans lequel le marionnettiste glisse sa main, la marionnette à tige dont les mains

sont contrôlées par des baguettes en fil de fer rigide, la marionnette à fils où les pantins sont suspendus à des fils par plusieurs points d'attache et que l'on manipule via une des croix d'attelle. Ainsi, chaque marionnette exige du marionnettiste l'apprentissage de son mécanisme spécifique de manipulation.

Il en est de même pour ce que j'appelle la **Marionnette Virtuelle** : notre Sculpture Matrice, équipée d'un certain nombre de mécanismes, est en mesure d'être manipulée par une entité extérieure. Cette entité extérieure peut être constituée d'un ou de plusieurs manipulateurs humains ou encore d'un processus informatique. Ce qu'il est important de comprendre, c'est que ce processus se déroule hors de la **Marionnette Virtuelle**.

Le processus est à peu près équivalent, que nous soyons dans une optique **temps réel** ou **précalculé**, à savoir celui d'un personnage extérieur qui manipule un pantin. Mais comme nous le décrirons plus tard, le rapport au temps est différent, puisque l'un manipule en direct, alors que l'autre manipule dans un rapport au temps différent.

Il s'agit de créer une armature puis un ensemble de « contrôleurs » c'est-àdire d'outils de manipulation qui opèrent comme une « interface » et qui sont destinés à faciliter la mise en position du personnage sans avoir à sélectionner un par un les éléments de l'armature. Le processus de création de cette interface de contrôleurs, dont certains peuvent être très complexes, s'appelle le **rigging** [\(Figure](#page-139-0) 82).

Si le **rigging** facilite beaucoup l'animation de notre **Marionnette Virtuelle**, il réduit en contrepartie le nombre de paramètres influençables et limite donc les possibilités de mouvements. Il y a alors un compromis à trouver entre facilité et liberté de mouvement.

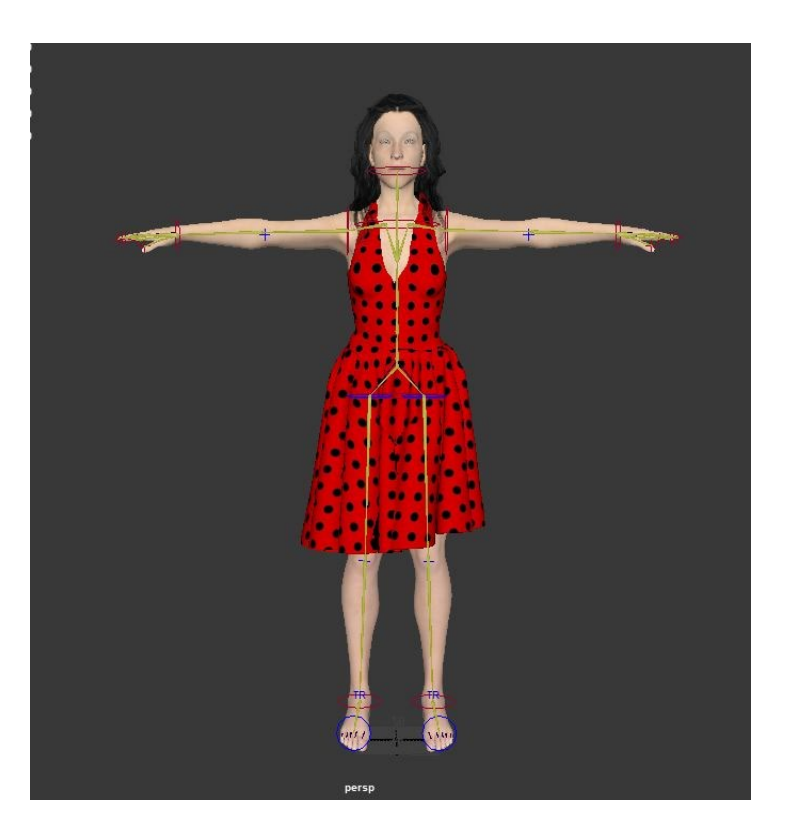

*Figure 82 : Rig simple FK/IK pour la doublure numérique d'Audrey Payelle pour Arpege*

<span id="page-139-0"></span>Le manipulateur a une position particulière : il décide du mouvement qu'il va transmettre à la **Marionnette Virtuelle** dans un cadre contraint par le rig et avec un point de vue externe, puis il manipule cette interface intermédiaire pour essayer de mettre son personnage en position.

# **3.1.1.2 Une décision extérieure à l'entité virtuelle**

Ce point de vue d'observateur/manipulateur est fondamental : il a été l'objet de plusieurs articles rédigés avec Georges Gagneré(Gagneré, Plessiet et Sohier 2018 ; Gagneré et Plessiet 2018, 2017). Ce marionnettiste à l'origine du mouvement est extérieur à la marionnette, dans le sens où il ne l'incarne pas.

Cette position externe conditionne la prise de décision, car elle se fait avec les informations collectées par le manipulateur d'un point de vue extérieur. Les sens sont tronqués, la kinesthésie est absente, ce qui entraîne un biais dans le mécanisme décisionnel. Le manipulateur doit donc tenir un raisonnement particulier et plus les mécanismes de manipulation sont complexes, plus le biais sera marqué. Nous

comprenons donc que l'**embodiement** (l'incarnation) aura un impact significatif sur le contrôle de la **Marionnette Virtuelle**[1.](#page-140-1)

Comme la manipulation se fait via un mécanisme, il y a une séparation entre le raisonnement (ce que j'imagine obtenir comme mouvement) et le système moteur (les mécanismes que je dois actionner pour obtenir ce mouvement). Le marionnettiste, surtout s'il est humain, doit donc -être en mesure d'effectuer un travail décisionnel complexe, réalisé en adoptant un point de vue externe à la **Marionnette Virtuelle**.

Je peux donc définir la **Marionnette Virtuelle** comme un *« pantin virtuel ne disposant pas de capacité décisionnelle et manipulé de l'extérieur par une entité autre. Celle-ci n'est donc la source ni de sa décision ni de son mouvement qui sont d'origine externe »* [\(Figure](#page-140-0) 83).

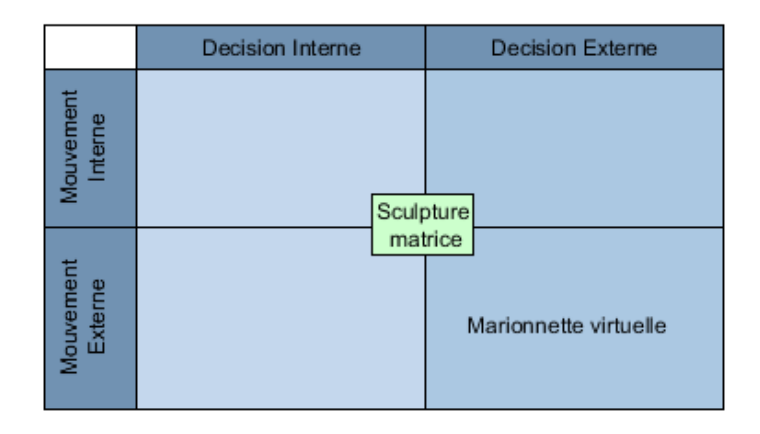

*Figure 83 : Positionnement de la Marionnette Virtuelle par rapport à l'origine de la décision et du mouvement*

# <span id="page-140-0"></span>**3.1.1.3 Une interdépendance marionnette/marionnettiste**

Il s'ensuit que la marionnette doit avoir un marionnettiste pour s'animer. En l'absence de ce marionnettiste, elle ne bougera pas. Paradoxalement, le marionnettiste a besoin de la marionnette s'il veut « un corps dans ce monde virtuel » : on se retrouve ici complètement dans la logique de l'avatar décrit par la religion hindouiste (Bassuk 1987), « avatâra » se traduisant par « descente » en sanskrit : il s'agit d'une incarnation divine, un véhicule emprunté par une entité supérieure pour aller sur terre. Ce sont dans leurs grandes majorités des incarnations divines partielles,

<span id="page-140-1"></span> <sup>1</sup> Nous détaillerons plus amplement ceci en [3.2.2](#page-157-0)

seul *Krisna* est un avatar complet de *Vishnou*. Car *Krisna* est lui aussi un Dieu disposant des mêmes possibilités d'actions que *Vishnou*

Chaque incarnation sous-entend l'acceptation d'une perte de niveau de contrôle de mouvement, entre la transition corps réel/corps virtuel : il va falloir bouger par l'intermédiaire du corps d'un autre et donc avec sa potentialité de mouvement. Le processus décisionnel reste intact. Quand *Vishnou* s'incarne dans *Masya le poisson*, il conserve sa réflexion divine, mais se retrouve avec la potentialité de mouvement d'un poisson.

L'acceptation d'un changement de potentiel de mouvement se fait au regard d'une intéressante contrepartie : ce corps virtuel manipulé est le seul intermédiaire possible pour que l'entité extérieure puisse entrer en interaction avec le monde virtuel. La **Marionnette Virtuelle** devient alors, de façon évidente, une « forme de compromis » entre deux possibilités de mouvements : celle contenue dans la sculpture matrice et celle du manipulateur, par l'intermédiaire du mécanisme, le rig dans le cas de l'image de synthèse. Mais c'est aussi le médium par lequel le manipulateur peut entrer en interaction avec le monde virtuel.

C'est donc une interdépendance marionnette/marionnettiste qui se crée : la **Marionnette Virtuelle** ne pouvant se mouvoir que par l'intermédiaire du marionnettiste et le marionnettiste ne pouvant entrer en interaction avec le monde virtuel que par cette enveloppe articulée.

# **3.1.2 De la transposition du mouvement**

Il y a donc le transfert d'un mouvement du manipulateur vers la **Marionnette Virtuelle**. En effet, une action du manipulateur déclenche une réponse de la **Marionnette Virtuelle**. Après avoir défini ce qu'est pour nous une **Marionnette Virtuelle** et le couple marionnette/marionnettiste, nous allons nous intéresser à la transposition du mouvement du marionnettiste vers la **Marionnette Virtuelle**. Comment s'effectue la manipulation de la **Marionnette Virtuelle** ? Les manipulations sont-elles toutes perceptibles ? Et la manipulation en elle-même peut-elle être vue comme un transfert de mouvement du marionnettiste à la **Marionnette Virtuelle** ? Ou,

au contraire avons-nous affaire à une réinterprétation par la **Marionnette Virtuelle,** du geste du marionnettiste ?

## **3.1.2.1 Manipulation visible et manipulation invisible**

Quand le marionnettiste effectue une action, nous nous attendons généralement à ce que la **Marionnette Virtuelle** exécute en réponse un geste visible. Mais nous pouvons également imaginer que le mouvement du manipulateur, bien qu'influençant la **Marionnette Virtuelle,** ne se traduise pas par des indices visuels.

Il s'agirait alors d'un mouvement extérieur entraînant une modification interne de la **Marionnette Virtuelle**, par exemple, l'action d'un marionnettiste sur le changement d'une variable, ou d'un « état », une transformation certes invisible aux yeux du spectateur, mais pourtant bien réalisée.

Dans *Between the lines* (Plessiet et Passedouet 2012) (cf. chapitre [1.3.2.3\)](#page-65-0), la **Marionnette Virtuelle** était un **Double Autre** de l'artiste Maflohé Passedouet figurant une diseuse de bonne aventure et que l'on contrôle par des gestes au-dessus d'une **leap-motion**. Le mécanisme de contrôle est un simple **automate à états**, disposant de deux états :

- L'état « attente » : qui joue une animation en boucle.
- L'état « prédiction » : qui joue une animation de prédiction.

Lorsque le manipulateur effectue une passe de main au-dessus de la boule de cristal, un compteur se met en marche sans qu'aucun retour visuel ne soit affiché. Une fois que le manipulateur arrête sa passe, le compteur se fige et déclenche l'animation du personnage virtuel associée à la valeur du compteur. Nous avons bien ici un mécanisme basique qui change le fonctionnement du personnage de manière invisible.

Dans cet exemple, la "voyante" virtuelle est bien une **Marionnette Virtuelle** : elle ne dispose pas d'un contrôle moteur sur ses mouvements ; ce sont des animations préenregistrées qui sont appliquées telles quelles sur le personnage. Elle n'a pas non plus de mécanisme décisionnel, car elle ne décide pas de ses prédictions. C'est le manipulateur, qui, sans le savoir, « choisit » la prédiction qui sera tirée.

# **3.1.2.2 Transfert de mouvement mimétique**

Dans le cas d'un transfert de mouvement mimétique**,** le mouvement du marionnettiste sera le même – ou se voudra le même – que le mouvement de la **Marionnette Virtuelle**. Nous désignons dans ce cas le manipulateur sous le terme de **mocapteur**, car on capture le mouvement de l'acteur par l'intermédiaire d'un dispositif de **capture de mouvement** (motion capture ou mocap) pour l'appliquer à la **Marionnette Virtuelle.**

C'est en particulier le cas des systèmes de capture de mouvement. C'est ce que nous avons mis en place pour le projet *Labex art h2H Scéne augmenté* et *Agamemnon redux* (Lavander et al. 2017) [\(Figure](#page-143-0) 84).

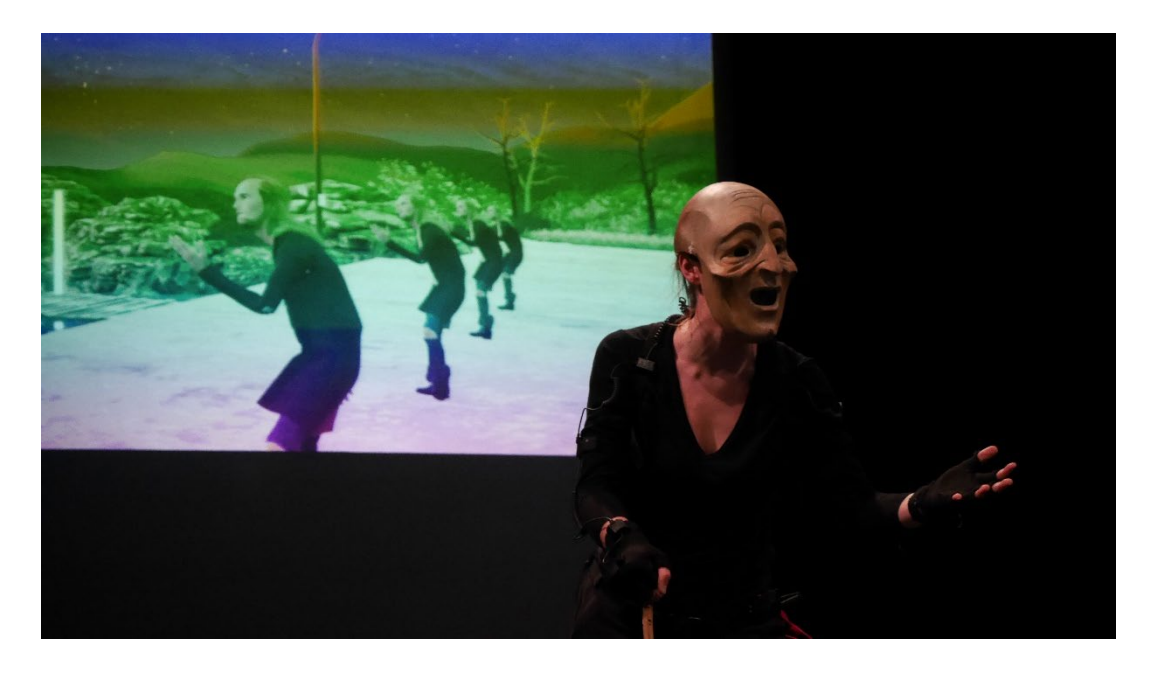

*Figure 84 : extrait d'Agamemnon redux où les marionnettes ont le même mouvement que l'acteur/manipulateur (Lavander, 2017)*

<span id="page-143-0"></span>Cooper (Cooper 1995) décrit trois paradigmes de l'interface :

- Le *paradigme technologique*, qui se base sur la compréhension du fonctionnement de l'objet ;
- Le *paradigme de la métaphore*, où on invite l'utilisateur à deviner de manière intuitive le mode de fonctionnement de l'objet ;
• Le *paradigme idiomatique*, où l'utilisateur assimile l'utilisation de l'objet par apprentissage comme l'apprentissage de l'utilisation de la souris, par exemple.

L'utilisation d'un système de capture de mouvement pourrait se rapprocher du paradigme de la métaphore, mais va bien au-delà, car il y a une parfaite cohérence entre le mouvement du manipulateur et le mouvement de la marionnette. Nous pouvons aussi voir une liaison forte à ce que Jean-François Jego désigne, dans un environnement immersif, par le terme « couplage de mouvement colocalisé et direct » (Jégo 2013, page 60)

Avec le projet *Agamemnon redux* (Lavander et al. 2017), nous sommes dans un paradigme de métaphore poussé à l'extrême : l'objet servant de base à la compréhension de l'« interface marionnette » est le corps même de l'utilisateur dans une « recopie » la plus exacte possible, par l'intermédiaire d'algorithmes de **motion retargeting** (Gagneré, Plessiet et Sohier 2018).

Il est extrêmement intéressant de noter que le signifiant du geste du manipulateur dans le monde réel n'est pas forcément le même dans le monde virtuel. Nous avons d'ailleurs fortement mis en avant cet aspect dans les projets *Agamemnon redux* (Lavander et al. 2017) et *La vie en rose* (Filacanapa et al. 2017) où le geste de l'acteur équipé peut être complètement détaché de la position de la marionnette dans le monde virtuel.

Au-delà de ce détournement du geste, il peut y avoir une réelle réinterprétation. Dans L*a vie en rose,* un acteur masqué équipé du dispositif joue le rôle d'un psychiatre. Il contrôle en parallèle un personnage féminin (représentation du souvenir de la compagne d'un autre personnage). Le patient voit dans son imaginaire. Par un choix judicieux de la gestuelle de l'acteur, la signification du personnage virtuel est totalement différente à l'écran. Lorsque le médecin range des médicaments, à l'écran la femme prépare le repas, lorsqu'il tente de raisonner le patient, elle meurt dans les flammes [\(Figure](#page-145-0) 85). Un tel décalage offre des perspectives de mises en scène très prometteuses.

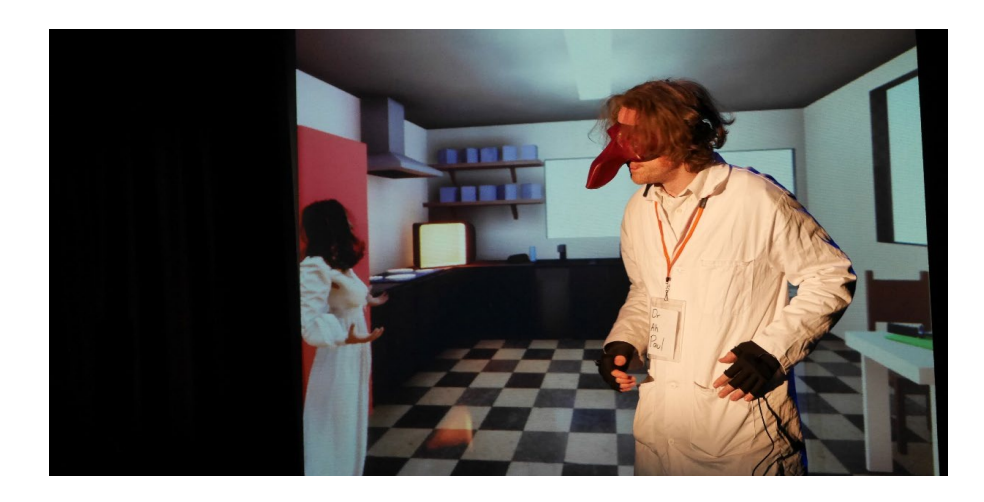

*Figure 85 : La vie en rose (Filacanapa, 2017), le geste du manipulateur renvoie une signification différente lorsqu'il est transmis à l'avatar*

### <span id="page-145-3"></span><span id="page-145-0"></span>**3.1.2.3 Transfert de mouvement idiosyncratique**

À l'opposé, s'il n'y a pas de correspondance logique entre le geste du marionnettiste et le geste de la marionnette, je qualifie ce **transfert de mouvement idiosyncratique**. C'est le cas rencontré le plus fréquemment. Prenons le cas d'un joueur de jeu vidéo[1](#page-145-2) s'acharnant sur un jeu de combat comme S*treet Fighter 2*  (Okamoto 1992) : Comment deviner qu'appuyer sur la combinaison des touches « flèche bas », « flèche diagonale bas », « flèche droite », « bouton triangle », permet à un personnage de tirer une boule de feu ? Le joueur contrôle un avatar, mais il n'y a pas d'adéquation entre les touches que le joueur presse et la réaction de la **Marionnette Virtuelle** [\(Figure](#page-145-1) 86).

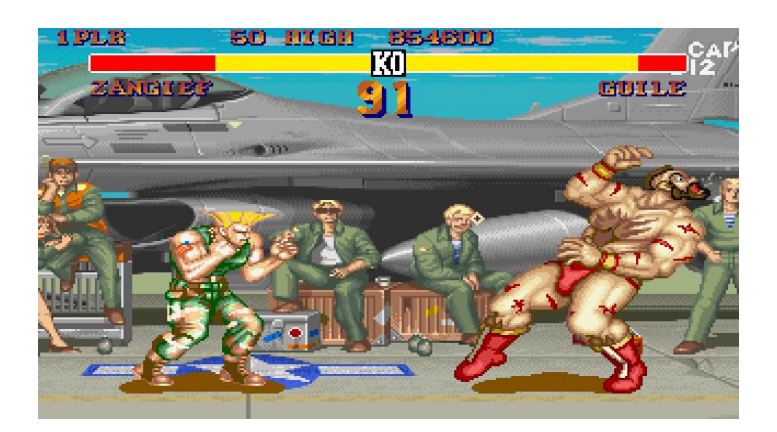

*Figure 86 : Street Fighter 2(Okamoto 1992)*

<span id="page-145-2"></span><span id="page-145-1"></span> <sup>1</sup> Tous les avatars dans les jeux vidéo ne sont pas des marionnettes virtuelles, comme nous le décrirons plus loin.

De la même manière, dans un jeu de tir à la première personne comme *Doom* (Carmack et al. 1993), les touches du clavier permettent de gérer les déplacements du personnage et la souris contrôle la tête et le tir. À nouveau, nous avons un réel décalage entre les contrôles du manipulateur et les réactions de l'**Avatar** [\(Figure 87\)](#page-146-0).

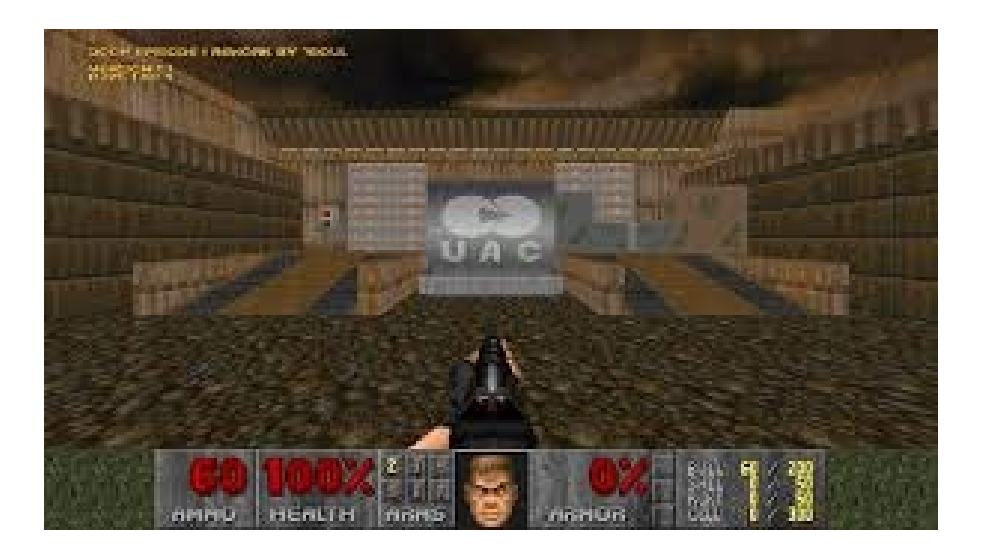

*Figure 87 : Doom(Carmack et al. 1993)*

<span id="page-146-0"></span>Ce comportement entraîne un engagement haptique (Witkowski 2012) que le manipulateur acquière par la pratique, ce qui permet d'automatiser le geste à un niveau allant jusqu'au réflexe (Clais et Roustan 2003). Il y a une analogie profonde avec ce qu'Adalbert Kapandji évoque à propos de l'intégration du violon tenu en main par le violoniste dans son *schéma corporel* devenant ainsi un *schéma corporel étendu*  (Kapandji 2016).

Rémy Sohier a mené une réflexion pour une interaction sensible au service du gameplay (Sohier 2016, 2012) où il démontre de véritables possibilités artistiques exploitant les codes du paradigme de la métaphore et des mouvements dissemblables

Quoi qu'il en soit, nous voyons bien que le rapport à la manipulation de la **Marionnette Virtuelle** change complètement par rapport au mouvement mimétique. Le mouvement dissemblable exige une modification du schéma corporel et nécessite une réappropriation du corps virtuel qui, à la différence de la réappropriation du mocapteur vers la **Marionnette Virtuelle** dans le cas du **transfert de mouvement idiosyncratique,** induit un travail plus lourd des mécanismes de contrôle**.**

Dans le cas d'un transfert de mouvement idiosyncratique, nous désignons le manipulateur par le terme de *manipulacteur*, car nous utilisons une manipulation pour contrôler la **Marionnette Virtuelle** (Gagneré, Plessiet et Sohier 2017).

# **3.1.3 Manipulation contrôlée et involontaire et marionnette apprivoisée**

La marionnette peut donc soit exprimer un mouvement mimétique vis-à-vis de son (ou de ses) manipulateur(s), soit un mouvement dissemblable. Quoi qu'il en soit, nous n'avons envisagé dans les chapitres précédents que le cas où le manipulateur est conscient qu'il anime une **Marionnette Virtuelle**. Pourrions-nous imaginer d'autre cas de figure ? Dans ce cas, en quoi cela modifie-t-il le rapport **Marionnette Virtuelle** /marionnettiste ?

## **3.1.3.1 Manipulation contrôlée**

Par l'expression « manipulateur volontaire », je désigne un manipulateur conscient de son action d'animateur : il sait exactement ce que son geste va entraîner comme réaction de la part de la **Marionnette Virtuelle**.

Si le manipulateur est conscient de son pouvoir manipulatoire sur la marionnette, il se positionne comme l'utilisateur d'un outil, car il sait qu'une action de sa part entraîne une réponse de la part de la **Marionnette Virtuelle**.

Par exemple, dans le cas de la version de l'installation *Between the Lines*  (Plessiet et Passedouet 2012) présentée *à* Londres (Grande-Bretagne) et *Lubjuana* (Slovénie), l'artiste Maflohé Passedouet, grimée en diseuse de bonne aventure, est consciente que les mouvements de ses mains au-dessus de la boule de cristal, captés par une **leap-motion** dissimulée, déclenchent les réactions de la diseuse de bonne aventure virtuelle.

C'est sur ce même paradigme que nous avons construit les Marionnettes Virtuelles pour le *Labex art H2H scène augmentée :* dans ce projet, une attention particulière était portée à la recherche d'une méthode pour éduquer les acteurs à devenir **mocapteur**. En effet, bouger avec une tenue de capture de mouvement bâtie sur des matrices inertielles comme une **Neuron Mocap,** nécessite pour l'acteur

d'adopter une gestuelle particulière [\(Figure](#page-148-0) 88). Le jeu masqué oblige les acteurs à bouger autrement. C'est pourquoi nous avons essayé de voir s'il n'y avait pas la possibilité de transférer des techniques issues de la *Comedia del Arte* au profit de l'enseignement du *jeu mocapé*.

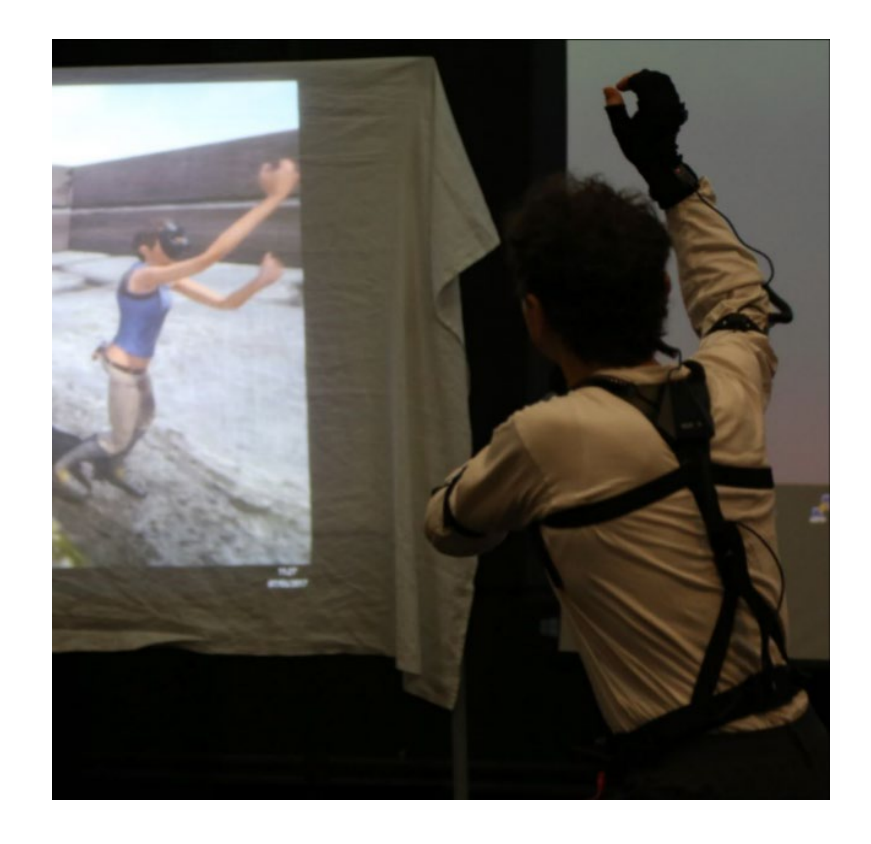

*Figure 88 : Mocapteur contrôlant son avatar au cours d'un atelier du Labex art H2H scène augmentée*

<span id="page-148-0"></span>Quoi qu'il en soit, l'utilisation d'un dispositif de captation visible transforme indubitablement le manipulateur en **manipulateur volontaire.** Il serait d'ailleurs très intéressant de prendre le contre-pied de ce « phénomène » en « théâtralisant » l'appareillage du manipulateur tout en le confrontant à une entité totalement autonome. Le manipulateur se persuadera-t-il qu'il a une quelconque influence sur l'entité, par « effet placebo », ou au contraire se rendra-t-il compte de la supercherie ? Nous ne sommes d'ailleurs pas loin du principe d'une technique d'expérimentation dans laquelle les testeurs interagissent sans le savoir avec un système informatique qu'ils pensent autonome, mais qui est en fait contrôlé par un manipulateur humain : cette technique s'appelle *magicien d'Oz.*.

#### <span id="page-149-1"></span>**3.1.3.2 Manipulation involontaire**

Nous sommes partis d'une situation où le manipulateur est parfaitement conscient qu'il manipule un outil. Mais nous pouvons également cacher cette information. Un **manipulateur involontaire** ne sait pas qu'il anime la **Marionnette Virtuelle** et par conséquent ne dispose pas de grille de correspondance entre ses gestes et les gestes de la **Marionnette Virtuelle**.

Pour que le manipulateur n'ait pas conscience de son « pouvoir de manipulation » sur la **Marionnette Virtuelle**, le dispositif de captation doit être le plus discret possible.

Dans l'installation *Rêverie* (Plessiet 2018f) une **Marionnette Virtuelle**, construite à partir de la Sculpture Matrice de Kelly Mézino[\(Figure 89\)](#page-149-0), est animée par le biais d'un **automate à états finis** composé de 3 états « attente », « regard », « agacement » et d'un périphérique de type **Kinect2**. Grâce à ce capteur, nous récupérons la position de la tête du spectacteur et le bruit ambiant. La **Marionnette Virtuelle** [\(Figure 90\)](#page-150-0) sort de son état d'attente lorsqu'un excès de bruit la fait basculer dans l'état d'agacement, ou lorsque la présence du spectateur dans le champ de captation déclenche chez la **Marionnette Virtuelle** l'action de le suivre du regard.

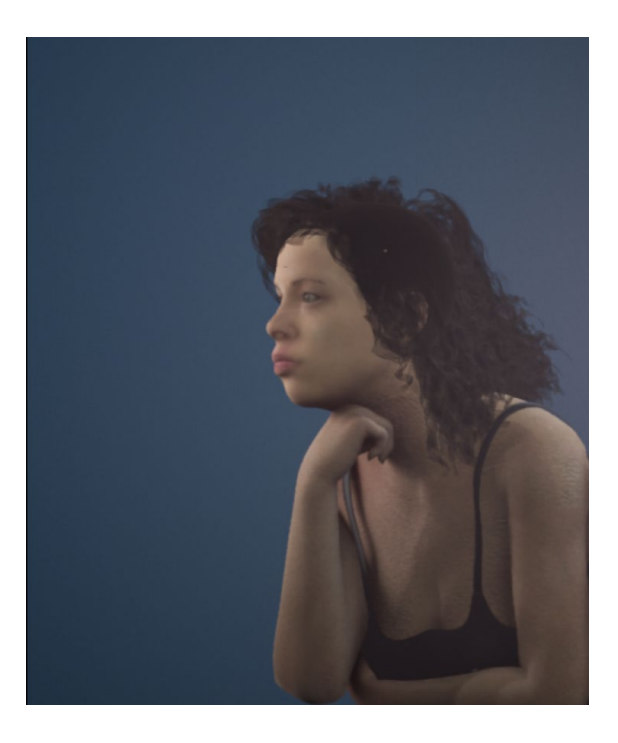

*Figure 89 : Rêverie*

<span id="page-149-0"></span>Page 148 sur 355

Le spectacteur n'est donc pas conscient que la doublure de Kelly n'est qu'une **Marionnette Virtuelle** qu'il contrôle. Pourtant il a l'impression d'être présent devant un « autre » qui est doté d'une intelligence propre. Bien entendu, si le spectateur prend connaissance du fonctionnement de l'œuvre, la Kelly Virtuelle perd alors à ses yeux une autonomie qu'elle n'a, en réalité, jamais eue.

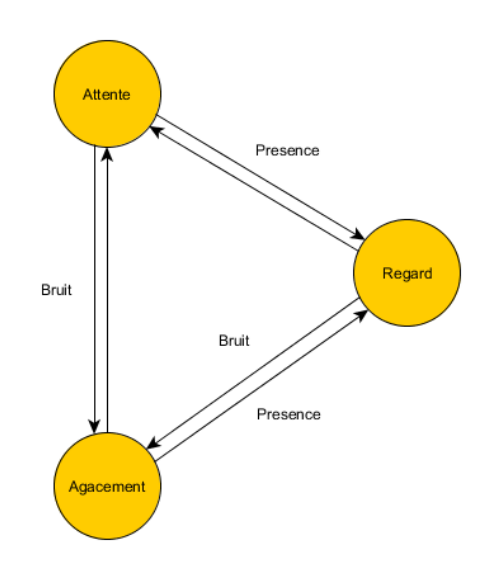

*Figure 90 : L'automate à états de Rêverie*

### <span id="page-150-0"></span>**3.1.3.3 Manipulation apprivoisée**

Lorsque le manipulateur commence à comprendre les liens ou mécanismes qui unissent ses actions aux actions de la **Marionnette Virtuelle**, il sort de la **manipulation involontaire** sans pour autant que cela ne lui garantisse un contrôle total.

C'est lors de la présentation de mon installation artistique *Papillons pixel* au centre des arts d'Enghien-les-Bains (Plessiet 2005) que j'ai pu constater pour la première fois ce type de **manipulation apprivoisée**. Dans cette œuvre, des papillons autonomes réagissent à la présence et au bruit par l'intermédiaire d'un micro et d'une webcam. Ils sont « effrayés » par le bruit, mais « intrigués » par le mouvement. Durant l'exposition, une petite fille s'est mise à danser pour attirer les papillons, puis à claquer des mains pour les faire fuir. En comprenant les règles qui régissaient cette création, elle a réinventé une manière d'appréhender l'œuvre. C'est d'ailleurs en la regardant jouer avec mes papillons que j'ai eu envie par la suite de collaborer avec de vrais danseurs.

Page 149 sur 355

Dans cet exemple, la manipulatrice a compris le fonctionnement de la marionnette ; mais il existe un autre cas où le manipulateur, tout en ayant parfaitement connaissance des mécanismes manipulatoires, n'est pas en mesure d'effectuer automatiquement une manipulation contrôlée. Le manipulateur oscille alors entre manipulation contrôlée et manipulation involontaire. C'est ce que j'ai essayé de recréer par la suite dans un spectacle confrontant des créatures virtuelles au danseur de Bûto Atsuchi Takenouchi*,* à la scénographe Maflohé Passedouet et à la musicienne *Hiroko Komiya* [\(Figure 91\)](#page-151-0). Le spectacle, intitulé *8 seasons*, reposait sur une cocréation progressant au fur et à mesure de la découverte des interactions, chacun n'ayant qu'une compréhension parcellaire des possibilités mises à leur disposition (Plessiet 2007b; Takenouchi et al. 2007).

<span id="page-151-0"></span>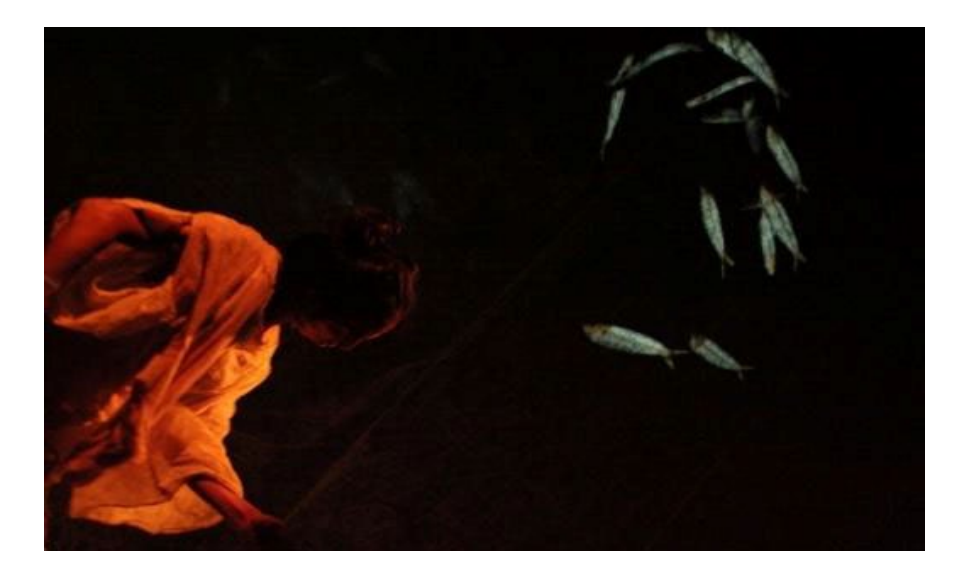

*Figure 91 : Atsuchi Takenuchi interagissant avec mes poissons virtuels*

# **3.2 La Marionnette Virtuelle, le manipulateur et son rapport au temps et à l'espace**

Ainsi la **Marionnette Virtuelle** ne peut s'activer que par le jeu d'un marionnettiste, ce dernier n'étant pas nécessairement conscient de son statut. Nous devons donc considérer un couple en interconnexion. Et si nous avons analysé le mode de transfert du mouvement entre le marionnettiste et sa **Marionnette Virtuelle**, il nous faut nous intéresser maintenant au marionnettiste. Ces deux entités : manipulateur et **Marionnette Virtuelle** sont en effet distincts. Ils n'ont pas forcément le même rapport au temps puisque le manipulateur se trouve dans le temps du monde réel alors que la **Marionnette Virtuelle** se trouve dans un temps simulé. Il n'a pas non plus le même rapport à l'espace, puisque l'un est dans le monde réel et l'autre dans un plan virtuel. Qu'est-ce que cette déconnexion introduit dans son lien à la **Marionnette Virtuelle ?**

## **3.2.1 L'animateur traditionnel et le temps différé**

Nous nous concentrerons tout d'abord sur l'impact du temps sur la relation marionnettiste/**Marionnette Virtuelle**. Le fait que le rapport au temps de la marionnette et du marionnettiste oblige à un travail particulier comment le marionnettiste rationalise son rapport au temps ? Dans le cas du **précalculé**, en quoi le fait d'être dans une temporalité différente affecte-t'il le lien **Marionnette Virtuelle** /marionnettiste ? Est-ce que le lien manipulateur/**Marionnette Virtuelle** est différent s'ils se trouvent, au contraire, dans une même temporalité, à savoir celle du **temps réel** ?

### **3.2.1.1 De pose en pose**

Qu'il utilise les techniques traditionnelles (stop motion, animation sur sable, dessin, etc.) ou numériques (logiciels 2D ou 3D), un animateur travaille dans un rapport au temps particulier. En effet, il doit donner l'illusion d'un mouvement en alternant dans le temps, une succession de poses qui, en fonction du médium, peuvent être dessinées, photographiées, sculptées… [\(Figure 92\)](#page-153-0).

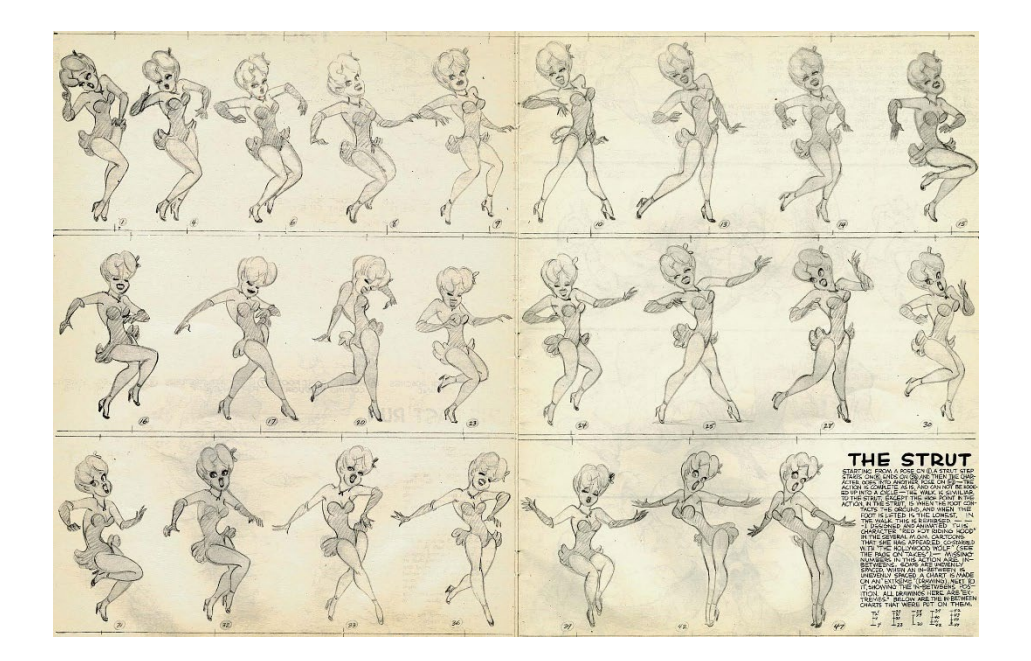

*Figure 92 : Extrait d'une animation de la « Pin-up » par Preston Blair pour les studios Tex Avery (Blair 2016)*

<span id="page-153-0"></span>L'affichage successif de ces poses à une vitesse suffisante exploite le phénomène de persistance rétinienne<sup>[1](#page-153-1)</sup> pour donner l'illusion du mouvement. La création de ces poses-clés et la gestion du rythme de l'animation sont des travaux de longue haleine. Dans le cadre d'une production industrielle, les animateurs animent seulement quelques secondes par semaine. La lenteur du processus impose parfois certains compromis pour respecter les budgets engagés : par exemple en diminuant le nombre de poses-clés au prix de la qualité des animations ainsi produites. C'est de cette manière que les productions de films d'animation japonais à destination de la télévision travaillent à moindre coût, par économie de poses-clés et développent, par la force des choses, un parti-pris artistique, tout comme celui de Bill Plymton par exemple (Denis 2011).

L'usage de l'ordinateur apporte avant tout la possibilité de générer automatiquement les images intermédiaires entre les poses clés par interpolation. Il fournit une meilleure visualisation, à l'aide de l'affichage des trajectoires dans la fenêtre de travail du logiciel 3D [\(Figure 93a](#page-154-0)) et du rythme du mouvement par la modification

 $\overline{a}$ 

<span id="page-153-1"></span><sup>1</sup> La persistance rétinienne est de 10 images par seconde, mais nous avons plutôt l'habitude, en fonction des standards audiovisuels, de travailler avec 24 ou 25 images par seconde.

de courbes. Ces courbes, pour chaque paramètre animé, présentent, généralement, en abscisse le temps et en ordonnée la valeur du paramètre [\(Figure 93b](#page-154-0)).

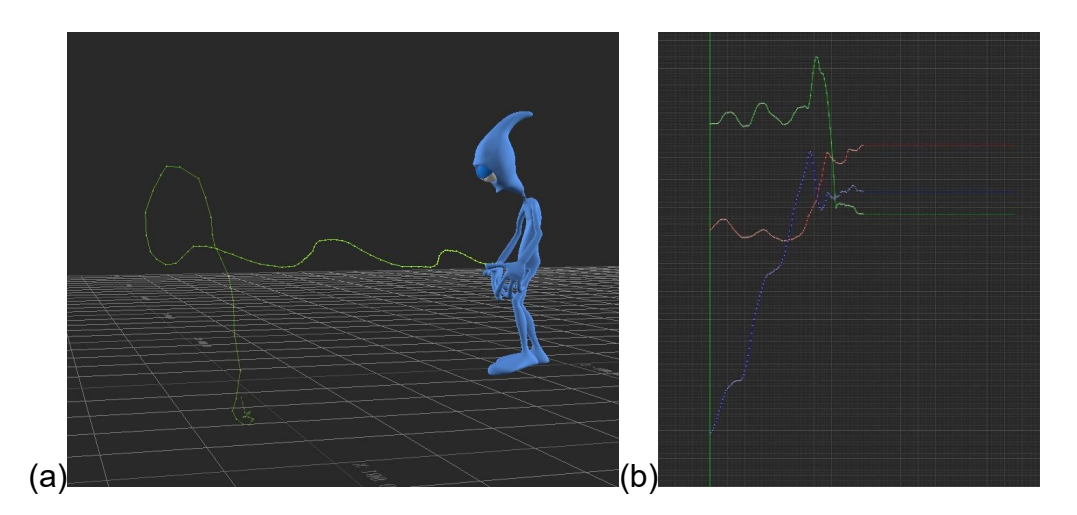

*Figure 93 : (a) affichage de la trajectoire de la main droite du personnage et (b) courbes de translation dans l'éditeur de courbe*

<span id="page-154-0"></span>La capacité de l'animateur à donner l'illusion de vie provient de sa capacité à imaginer puis traduire sous la forme de dessin ou de courbe, l'évolution d'une trajectoire complexe dans le temps. Le rythme devient alors un outil et certains grands animateurs le théoriseront, comme Walt Disney qui a développé l'idée de 12 principes d'animation caractérisant le style cartoon(Thomas et Johnston 1995)..

C'est bien la capacité à dissocier les poses-clés du mouvement de sa marionnette avec le temps de l'animation qui permet à l'animateur de « se mettre à la place de » la marionnette, mais dans un temps différé qui est au cœur de sa pratique.

#### **3.2.1.2 Un autre rapport empathique**

Le travail particulier de l'animateur consiste tout d'abord à se mettre à la place du personnage qu'il doit animer et à imaginer, en fonction de la personnalité de ce personnage, les réactions et les gestes effectués par le pantin. On rejoint la définition de l'empathie comme *« simulation mentale consciente de la subjectivité d'autrui »* donnée par Jean Decety (Decety 2004, page 87).

Mais ici le travail va plus loin qu'une simple empathie. Certes l'animateur se met « à la place de » sa marionnette pour imaginer le mouvement que cette dernière doit effectuer, mais il doit aussi se « détemporaliser », c'est-à-dire dissocier sa propre perception du temps, du temps du geste à recréer.

Pour cela, il n'est d'ailleurs pas rare de le voir se filmer en train d'interpréter l'action du personnage, ou s'appuyer sur d'autres références comme un jeu d'acteurs. Cela a par exemple été le cas pour le personnage de *Betty-Boop,* où l'animation a été décalquée à partir de films en prise en vue réelle d'une jeune danseuse [\(Figure 94\)](#page-155-0). Cette technique s'appelle la *rotoscopie*. Elle fut perfectionnée par *Max et Dave Fleischer* pour la série *Out of the Inkwell* (Cabarga 1988).

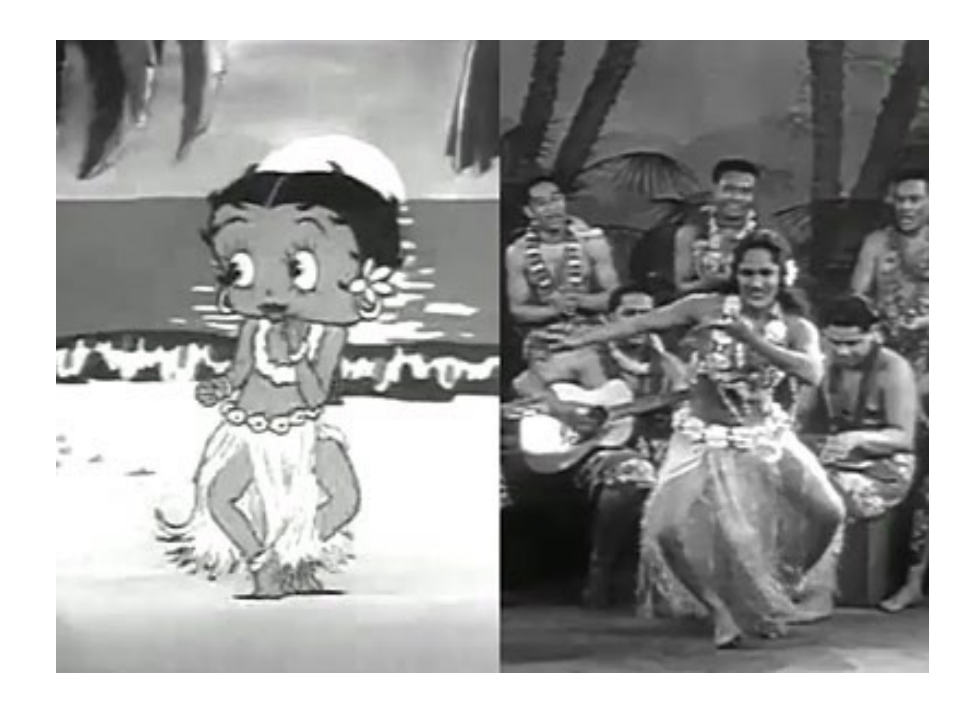

*Figure 94 : Betty Boop et l'extrait de référence*

<span id="page-155-0"></span>C'est pourquoi les animateurs possèdent généralement de bonnes aptitudes d'acteur[1](#page-155-1), pour effectuer cette opération empathique consistant à imaginer le mouvement du personnage à animer, tout en conservant des compétences analytiques suffisantes pour pouvoir retranscrire en temps différé cet enchaînement de poses. Ceci change donc fondamentalement le rapport à la marionnette, car il n'y a pas de possibilité de « lâcher-prise » de l'animateur par rapport à l'animé, à savoir corriger le mouvement de la marionnette en direct en fonction de son ressenti spécifique à un instant t. L'animation n'est plus modifiable après coup ; elle est, comme figée dans le temps, contrairement au marionnettiste ou à l'acteur qui conserve la possibilité d'improviser et d'interagir.

<span id="page-155-1"></span> $\overline{a}$ 1 Plusieurs écoles du RECA enseignent à leurs étudiants l'art du mime, ou le théâtre.

## **3.2.1.3 Animateur/Animation, Marionnette/Marionnettiste, l'impact du temps**

Il y a donc une différence fondamentale entre la démarche qui caractérise un animateur, c'est-à-dire de quelqu'un qui travaille-en précalculé et celle d'un manipulateur en **temps réel**, qu'il soit **mocapteur** ou **manipulacteur**. L'animateur fournit un « produit fini » livré tel quel et qui ne sera donc pas modifiable[1.](#page-156-0) Cette animation est donc, une fois terminée, déconnectée de son environnement et de sa temporalité.

Dans le cas d'une animation **précalculée**, l'environnement est modifié, par exemple en déplaçant la chaise sur laquelle la marionnette doit s'asseoir (animation faite au préalable par l'animateur), l'animation de notre marionnette sera totalement incohérente.

Dans le cas d'une scène en **temps réel**, il sera tout à fait possible pour le manipulateur de s'adapter à ce changement de décor et donc d'adapter le mouvement de la marionnette afin de correspondre au nouvel aménagement de la scène. Ainsi le manipulateur sera en mesure, en temps réel d'adapter le mouvement de la marionnette afin que la marionnette s'assoie sur la chaise déplacée.

Le **temps réel** permet donc de garder une grande spontanéité dans le contrôle de la marionnette et la possibilité d'improviser, de prototyper rapidement des scénarios ou des interactions. À l'inverse, en précalculé, l'animateur peut réaliser un travail très propre sur les mouvements du personnage, dont la finesse visuelle, dans les mains d'un animateur compétent, sera plus qualitative qu'une interaction temps réel. Pour faire une analogie avec la musique, je dirai que nous avons d'un côté l'énergie d'un concert par rapport à la perfection d'un enregistrement audio retravaillé par un ingénieur du son.

Chacune de ces approches a un intérêt spécifique et c'est pourquoi, dans le projet de **prévisualisation on-set** que j'ai dirigé, *Outilnum*(Plessiet et al. 2013), il me semblait important de disposer de la possibilité de faire des allers-retours entre les

<span id="page-156-0"></span> $\overline{a}$ 1 Ou alors en vue de leur réutilisation comme source d'une nouvelle animation en s'appuyant par exemple sur des technologies d'animations non linéaires (NLA) qui permettent de les combiner entre elles

deux méthodes. Ainsi le systéme permet un prototypage rapide par la manipulation en direct des marionnettes par les **mocapteurs** et les **manipulacteurs**, mais aussi de retoucher ce prototypage par l'intermédiaire d'un travail d'animation traditionnelle. En effet le logiciel **Motion-Builder** est interconnecté à la plateforme *Outilnum* et dispose des outils nécessaires pour retravailler des animations enregistrées par des méthodes d'animation par Image clé.

# **3.2.2 Capture de mouvement et contrôle de marionnette**

Si nous avons observé qu'il y a un travail particulier dans la manipulation par le marionnettiste, de la **Marionnette Virtuelle**, nous avons évoqué aussi le fait que le travail du mocapteur reposait sur un transfert de mouvement mimétique, la **Marionnette Virtuelle** répliquant le geste du mocapteur. Il nous faut donc nous intéresser à ce mocapteur. En quoi ce transfert de mouvement mimétique définit-il un nouveau type d'acteur ? Quelle est la chaîne de traitement qui permet de partir d'un geste acté à un geste d'interaction numérique ?

### **3.2.2.1 Remettre l'acteur au cœur du processus d'animation**

C'est avec le projet de **prévisualisation on-set** *Outilnum* que j'ai pris conscience de la nécessité de réfléchir au rôle de l'acteur dans le travail de captation de gestes.

Jusqu'alors, je pensais que l'acteur devait avant tout « fournir du geste », puis c'était surtout le travail sur le logiciel qui permettait de transférer ces gestes à l'acteur virtuel. Cette manière de me focaliser sur le processus informatique datait sans doute de mon travail au sein du studio *Animazoo* dans les années 2002-2004. À cette époque, les projets sur lesquels je travaillais m'amenaient à travailler avec des danseurs et des mimes, plutôt qu'avec des acteurs venant du théâtre ou du cinéma. La technologie de captation de l'époque nous obligeait à avoir des personnes capables de fournir des gestes « exagérés » sur commande, plutôt que de fournir une performance d'acteur.

Je n'avais donc jamais eu réellement l'occasion de réfléchir à la façon d'indiquer à l'acteur le type de geste qu'il devait fournir. En fait, je n'avais pas saisi l'importance de la nécessité de « former l'acteur »,

Mais les conclusions du projet *Outilnum* montraient que nous avions oublié la direction d'acteur réel –donc l'acteur réel lui-même– dans le processus, en nous concentrant de trop sur les avatars, l'immersion et le prototype technologie (Plessiet, Chaabane et Khemiri 2015). Ma rencontre et mes nombreuses discussions avec le metteur en scène et chercheur George Gagneré ont confirmé mon intuition et c'est ainsi qu'a commencé notre collaboration.

Nous nous sommes tout d'abord intéressés aux différences et points communs dans la direction d'acteur virtuel et réel (Gagneré and Plessiet 2015) puis, au cours des ateliers *Idefi Creatics du geste acté au geste d'interaction numérique,* nous avons brassé des étudiants acteurs de théâtre, d'ATI et d'autres filières.

#### **3.2.2.2 Du pupetting à la capture de mouvement, réfléchir au langage**

Dès notre rencontre et nos premiers échanges, Georges Gagneré et moi avons pris conscience qu'il fallait décloisonner les « équipes monde réel » (Acteurs réels, metteurs en scène…) et les « équipes monde virtuel » (artistes numériques et des techniciens-développeurs…) pour aboutir à une véritable co-création. Ceci nécessite que chaque équipe fasse un pas l'une vers l'autre. En effet, dans mes collaborations passées (Plessiet et Passedouet 2012 ; Passedouet et Plessiet 2009 ; Takenouchi et al. 2007), j'avais été marqué par la séparation, pas forcément intentionnelle, des équipes, chacune travaillant, dans son champ de compétence, dans un rapport client/fournisseur.

C'est pourquoi nous avons décidé avec Georges Gagneré, de transformer ces relations de travail pour dépasser le rapport client/fournisseur et en faire « autre chose » comme le relate notre entretien avec la chercheuse Isabella Pluta (Pluta Isabella 2017). J'aurais tendance à utiliser le terme binôme, dans une logique *extreme programming* (une méthodologie de développement agile qui repose sur une sorte de concept pilote/copilote) pour décrire cette « autre chose », car bien que chacun garde sa spécificité, il me semble que chacun des éléments du binôme doit mener la réflexion ensemble dans un dialogue constant.

Ce besoin de décloisonner la frontière nous a amenés à créer un certain nombre de concepts qui, auparavant, n'étaient pas nécessaires, puisqu'il ne nous était pas utile de communiquer notre processus de création (Plessiet et Gagneré 2015 ; Gagneré et Plessiet 2018, 2017 ; Gagneré et al. 2018 ; Gagneré, Plessiet et Sohier 2018).

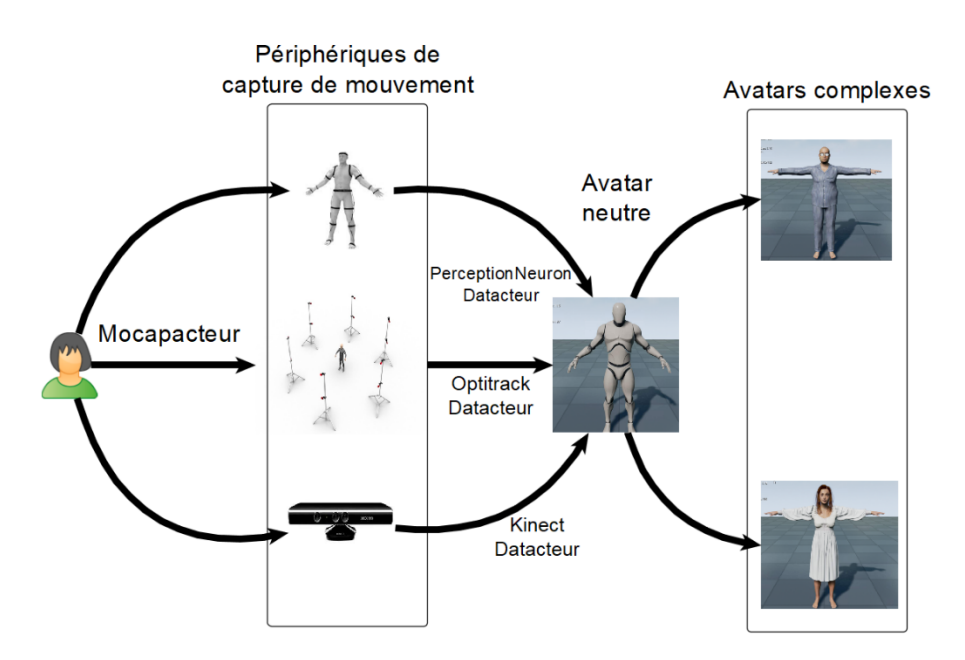

*Figure 95 : chaînes de contrôle du mocapteur vers l'avatar complexe*

<span id="page-159-0"></span>Les premiers termes formulés concernaient les étapes de traitement qui adaptent le mouvement capté d'un acteur réel vers une **Marionnette Virtuelle** [\(Figure](#page-159-0)  [95\)](#page-159-0). On pouvait distinguer :

- Le **mocapteur** *–* terme que nous avions défini en [3.1.2.2](#page-143-0) contraction de Motion capture Acteur, acteur dont le mouvement est capté par un dispositif de **capture de mouvement** (système à matrice inertielle type **Perception Neuron**, système optique…) – envoie les données à l'ordinateur par un **transfert de mouvement mimétique** ;
- Le **datacteur** est l'intermédiaire informatique entre le **mocapteur** et l'avatar neutre. Il récupère les données envoyées par le dispositif de capture de mouvement et les traite pour les rendre compatibles avec le **moteur de jeu**. Il y a donc un **datacteur** spécifique par type de capture de mouvement ;

• L'**avatar neutre** transforme les données numériques issues du **datacteur** en données exploitables par le moteur de jeu. Il est invisible pour les spectateurs, mais visible pour l'artiste numérique. Cette notion disparaîtra par la suite.

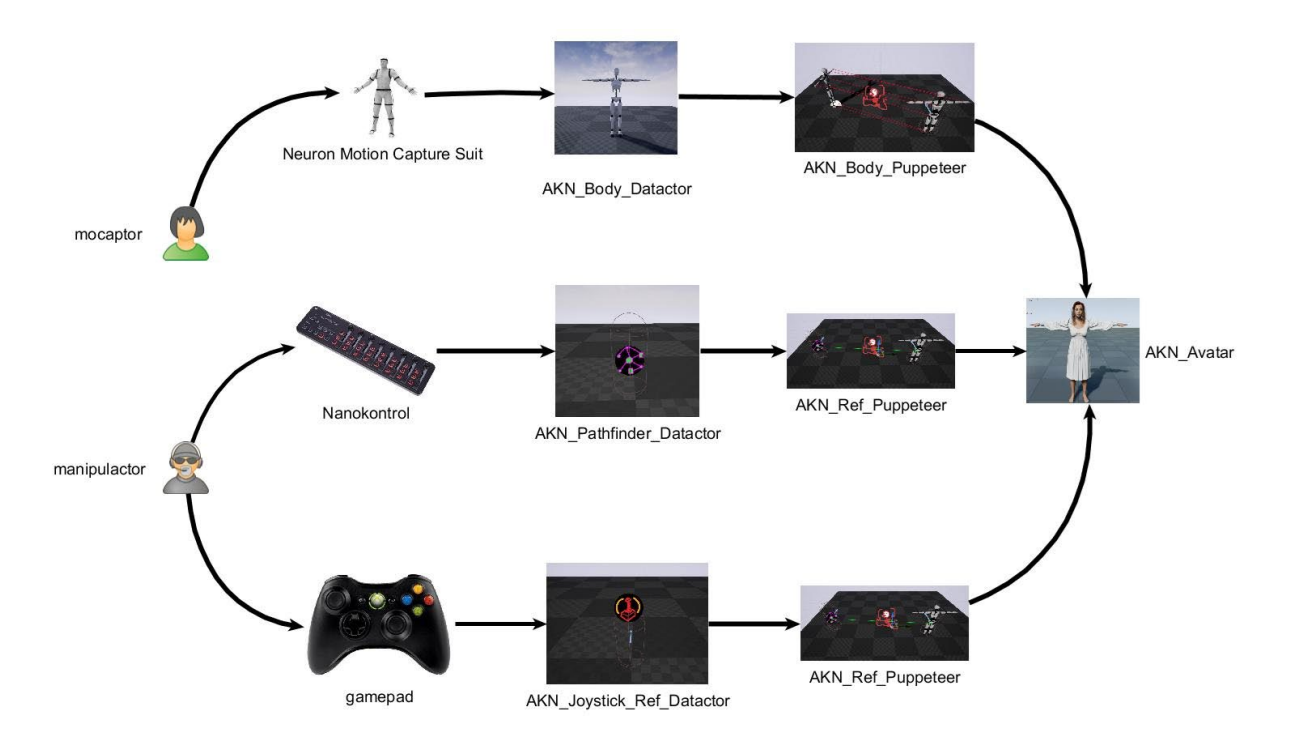

*Figure 96 : chaîne de contrôle entre mocapteur et manipulacteur*

<span id="page-160-0"></span>Par la suite, nous avons travaillé sur deux nouvelles notions, afin de préciser la différence d'interaction que je décris en [3.1.2](#page-141-0) [\(Figure 96\)](#page-160-0) :

- Le **manipulacteur,** terme que nous avions défini en [3.1.2.3,](#page-145-3) contrôle la **Marionnette Virtuelle** par l'intermédiaire de périphériques dans un **transfert de mouvement idiosyncratique** ;
- Le *puppeteer* qui se charge d'appliquer les informations issues du **datacteur** vers notre **Marionnette Virtuelle**. Nous détaillerons plus précisément le fonctionnement du *Puppeteer* par la suite (chapitre [3.3.2.2\)](#page-179-0).

L'ensemble de ce vocabulaire a évolué au fur et à mesure de nos réflexions, en même temps que notre dispositif évoluait au cours de notre collaboration. Ces termes sont issus de notre réflexion commune et certains problèmes que j'avais tendance instinctivement à contourner et auxquels Georges Gagneré m'a obligé à me

confronter m'ont obligé à mener une véritable réflexion sur le processus même de captation.

## <span id="page-161-1"></span>**3.2.2.3 Du geste acté au geste d'interaction numérique**

Pour le projet *Outilnum* [\(Figure 97a](#page-161-0)) et pour le premier *atelier Idéfi Creatic(*[Figure 97b](#page-161-0)), nous avions basé la captation des mouvements du mocapteur sur l'utilisation d'un système optique (un dispositif Optitrack de 16 caméras), mais nous nous sommes intéressés par la suite à d'autres dispositifs.

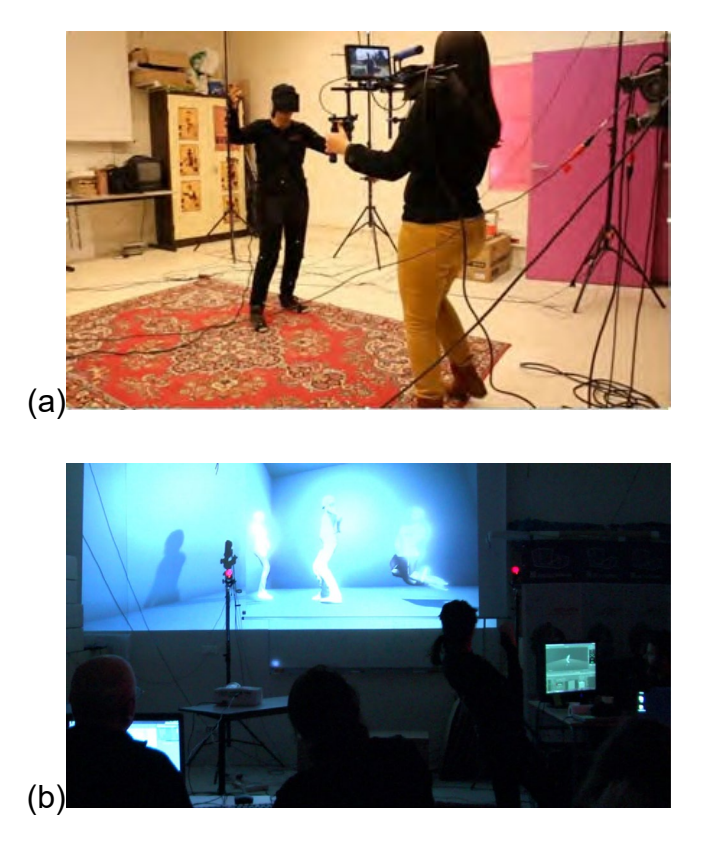

*Figure 97 : (a) mocapteur immergé d'Outilnum et le rig Caméra et une mocaptrice dans l'atelier Idéfi Creatic de 2015*

<span id="page-161-0"></span>Le problème majeur de l'utilisation du dispositif optique, au-delà du coût financier, est la lourdeur de l'infrastructure. Ce système est sensible aux conditions d'éclairage et nécessite un espace de captation conséquent.

Pour le second *atelier Idéfi Creatic* (Plessiet 2016b,Plessiet et Gagneré 2015) et le premier *Creative Workshop du Labex Art H2H Scène augmentée*(Gagneré et Plessiet 2016), j'ai donc développé une passerelle pour pouvoir utiliser un dispositif **Kinect 1** puis **Kinect 2** [\(Figure 98\)](#page-162-0). L'un espace de captation était certes plus limité, mais aussi beaucoup moins coûteux. En effet le coût est d'une centaine d'euros pour la **Kinect** contre un budget de seize mille euros pour un dispositif optique de 12 caméras *Optitrack*. Au demeurant, ce dispositif optique fait partie du « bas de gamme » du domaine, puisqu'à l'époque, les dispositifs haut de gamme de capture optique pouvaient monter au-delà de dix mille euros la caméra *Vicon*.

Malgré tout, nous avons été confrontés à plusieurs problèmes maieurs :

- La qualité de la captation était bien en deçà de celle d'un dispositif optique ;
- L'obligation de jouer toujours en face de la **Kinect** interdisait tout demi-tour ou mouvement de profil ;
- La zone de captation était réduite (environ 2m<sup>2</sup>) ;

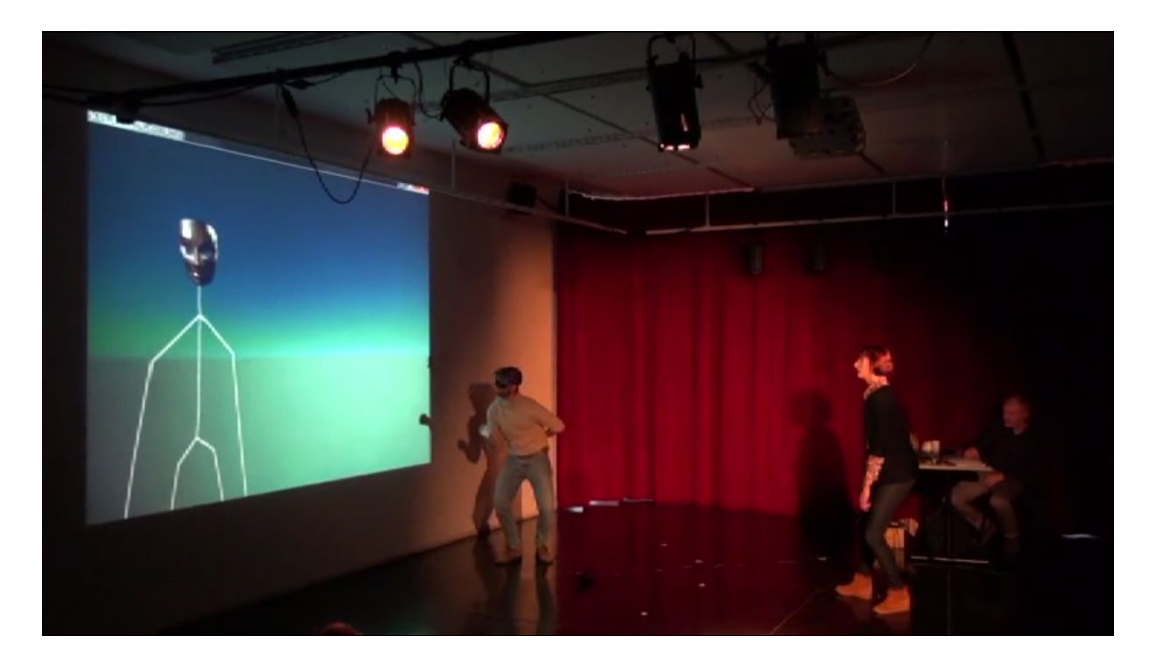

• Capter les mains[1](#page-162-1) du **mocapteur** était impossible ;

*Figure 98 : Le dispositif CW3 du Labex Art H2H Scène Augmenté avec la Kinect posé au sol*

<span id="page-162-0"></span>En 2017, la découverte et l'achat d'un dispositif **Neuron Mocap** a eu un impact significatif sur notre travail. La **Neuron Mocap** est un dispositif de capture de

<span id="page-162-1"></span><sup>&</sup>lt;sup>1</sup> Sur la Kinect 2, on peut juste détecter le mouvement de préhension dans certaines conditions

mouvement léger qui repose sur des centrales à inertie<sup>[1](#page-163-1)</sup> placées sur différentes parties du corps. Outre son faible coût (un peu moins de 1200 euros), le dispositif procure un grand nombre d'avantages :

- Une bien meilleure qualité de captation (certes toujours en deçà de ce que permettrait un système optique, mais meilleur qu'une **Kinect** ) ;
- Une zone de captation limitée uniquement à la couverture wifi du système [\(Figure 99\)](#page-163-0) ;
- La captation des mouvements des doigts ;
- La possibilité de capter efficacement et en simultané plusieurs personnes, sans risque de gêne : il suffit pour cela que chaque mocapteur soit équipé d'une **Neuron Mocap**.

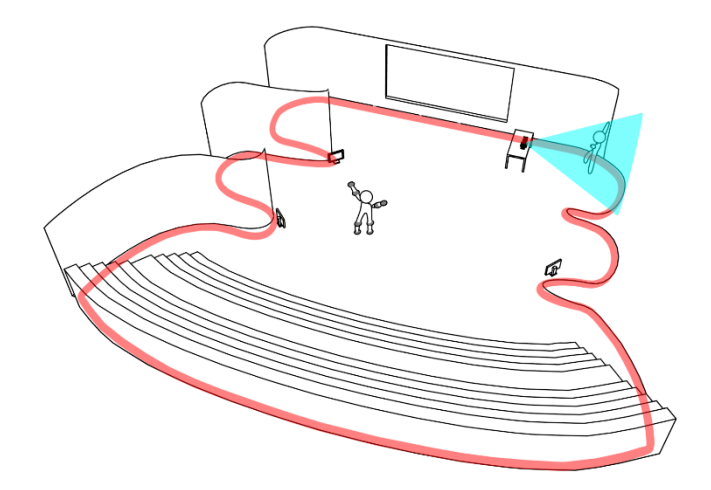

*Figure 99 : zone de captation de la Kinect (en bleu) et de la Neuron Mocap (en rouge)*

<span id="page-163-0"></span>Malgré tout, nous devons faire face à un certain nombre de limitations qui sont à prendre en considération lorsque nous travaillons avec un tel système :

> • La captation nécessite d'être très souvent recalibrée, toutes les dix minutes en moyenne. Ceci obligea les différents metteurs en scène du

<span id="page-163-1"></span><sup>&</sup>lt;sup>1</sup> Une centrale inertielle ou IMU (Inertial Measurement Unit) est un dispositif qui peut mesurer accélération et vitesse angulaire et ainsi peut déduire une position relative à son dernier point de calibration

projet à intégrer la succession de gestes à effectuer pour la procédure de calibration dans leur mise en scène ;

- Il faut un point d'appui stable sur le sol pour tout mouvement pour que la position captée soit correcte. En l'absence de points de contact, le dispositif « approximatise » sa position et les erreurs sont donc fréquentes ;
- Une sensibilité magnétique élevée nous oblige à éviter le port de tout métal et à tenir compte du champ magnétique terrestre.

Le **mocapteur** doit alors apprendre à mouvoir son nouveau corps, en évitant les gestes qui pourraient perturber le système : saut, perte du contact au sol, arrachage de capteur. Une situation de crise s'est produite durant la présentation effectuée au *centre d'art numérique le cube d'Issy-les-Moulineaux*, lorsque le mocapteur a déconnecté le capteur de tête en gesticulant un peu trop. Ceci l'obligea à improviser et j'ai dû intervenir, dès son retour en coulisse, pour le reconnecter.

Il faut donc que le **mocapteur** apprenne à jouer avec le système de capture de mouvement, car le geste doit tenir compte du dispositif technique [\(Figure 100\)](#page-165-0). Ce n'est pas sans rappeler les longues années d'apprentissage que l'acteur masqué doit effectuer pour maîtriser son masque. Je note, avec amusement, que les acteurs avec qui j'ai travaillé ont la patience de passer 6 ou 7 années pour maîtriser un masque et que, paradoxalement, ne font pas du tout preuve de la même patience pour apprendre à maîtriser le dispositif technique.

À cela s'ajoutent des problèmes de **motion-retargeting**. En effet, il faut tenir compte des mensurations et de la taille des membres de l'acteur réel pour les projeter sur l'acteur virtuel. Au début, j'avais effectué moi-même le développement d'un algorithme de **motion-retargeting** sous forme d'un **plug-in** pour le logiciel **Unreal**. Par la suite, j'ai décidé de déporter les calculs sur un autre logiciel, **Motion Builder**<sup>[1](#page-164-0)</sup>, qui dispose actuellement de la librairie *HumanIK*, l'un des meilleurs algorithmes commerciaux du domaine.

<span id="page-164-0"></span><sup>&</sup>lt;sup>1</sup> Il est à noter qu'une telle technologie sera intégrée quelques années plus tard dans Unreal

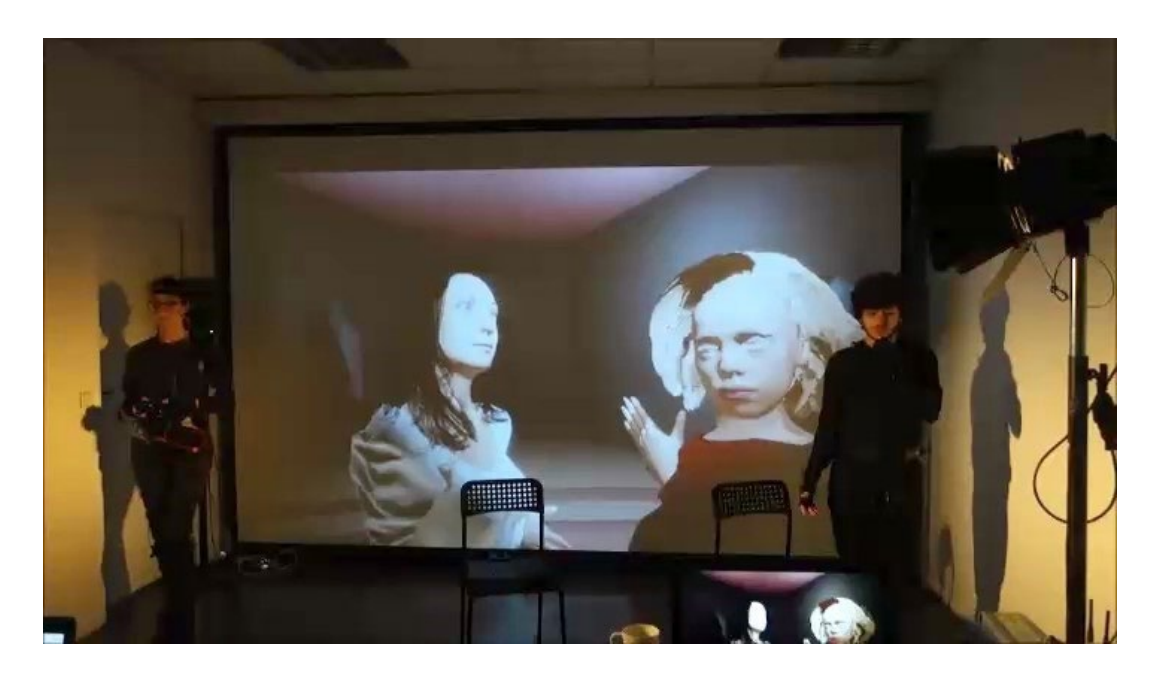

*Figure 100 : séance de répétition avec deux mocapteurs et deux avatars*

## <span id="page-165-0"></span>**3.2.2.4 De la captation des expressions**

Les périphériques décrits dans le chapitre précédent nous permettent de capter les mouvements du corps du **mocapteur.** Se pose également la question de la captation du visage. Il est vrai que pour les studios de capture de mouvement, il est maintenant tout à fait possible, avec l'équipement adéquat, de capter le corps et le visage par des technologies de *performance capture* [\(Figure 101\)](#page-166-0). La performancecapture est une évolution des technologies de capture de mouvement qui est capable de capturer à la fois le corps et les expressions faciales du **mocapteur**, ce qui permet une capture globale de sa performance. Mais de tels dispositifs restent pour le moment inaccessibles à de nombreux utilisateurs à cause de leur coût prohibitif et des ressources humaines nécessaires.

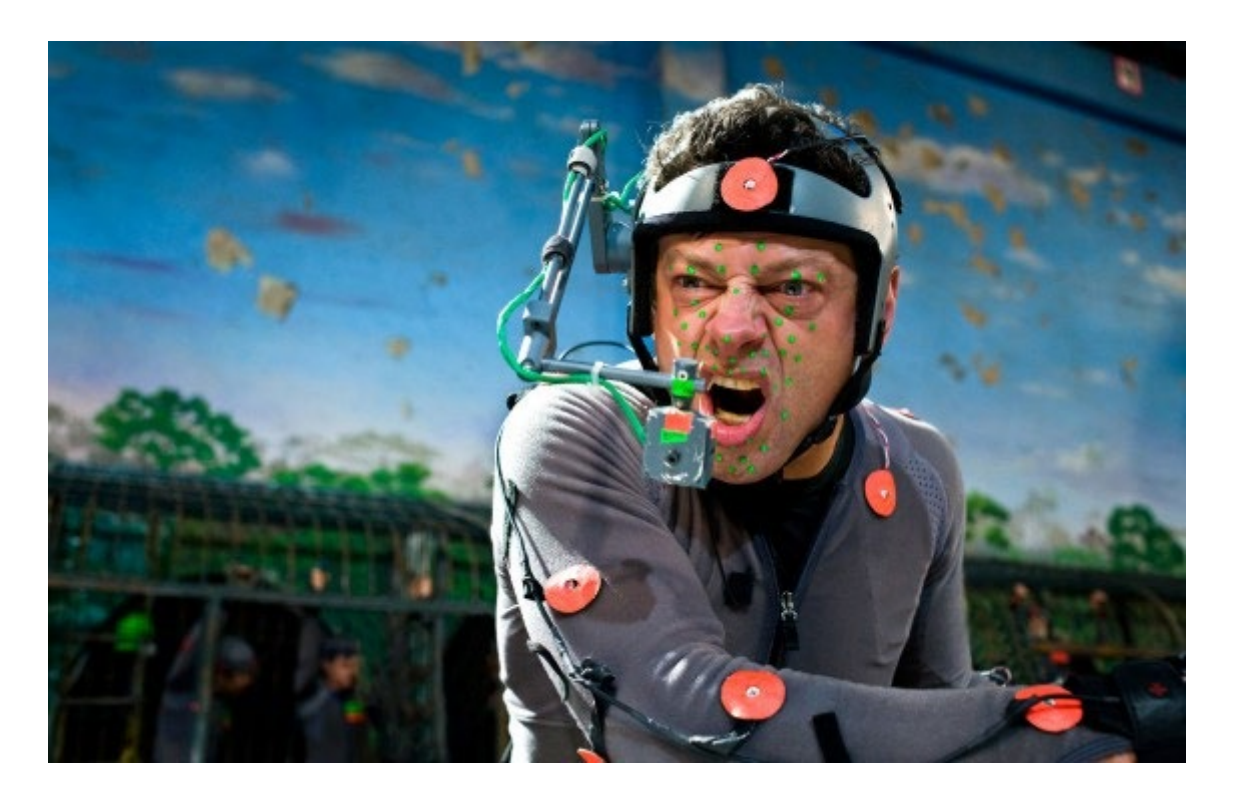

<span id="page-166-0"></span>*Figure 101 : L'acteur Andy Serkis en séance de performance capture (Garcia 2014)* Paradoxalement, les metteurs en scène avec qui nous avons collaboré sur le projet *Labex Art H2H Scène Augmenté* ont laissé de côté les possibilités de contrôle des expressions implantées dans les différentes sculptures-matrices. Nous les avions pourtant liés, Georges et moi, à un système de **pupettage** et un **manipulacteur** aurait pu les contrôler (une touche permettant ainsi de déclencher une expression), mais ceci n'a pas du tout été mis en œuvre. Je pense que le recours au masque a inconsciemment influencé l'ensemble des participants à avoir des avatars numériques au visage inexpressif.

Cela n'a pas été le cas pour mes autres travaux. Ainsi pour animer le visage de mes avatars je me suis tourné vers des méthodes alternatives pour ces différents projets. Pour *Between the lines* (Plessiet et Passedouet 2012), je me suis inspiré des travaux de Tan et Dermody pour animer la bouche de la **Sculpture Matrice** de Maflohé Passedouet (Tan et al. 1996). J'ai tout d'abord enregistré la voie de Maflohé Passedouet puis j'ai utilisé une *transformée en ondelettes rapides*[1](#page-166-1) pour me servir ensuite de cette décomposition pour associer les ondelettes obtenues à une forme de

<span id="page-166-1"></span> $\overline{a}$ 1 Fast Wavelet Transform: une méthode de décomposition d'un signal assez semblable aux transformées de Fourrier

bouche. Je reconnais que l'association entre ondelettes et formes de bouche a été assez empirique, mais j'ai finalement réussi à animer les lèvres de la Tzigane virtuelle.

Pour les installations *Rêverie* (Plessiet 2018f), *Arpège* (Plessiet 2018a) et *Ca bug dans les rotations* (Plessiet 2018c)*,* j'ai eu recours à un logiciel spécifique, *Brekel Face*, pour capter les expressions du visage grâce à une **Kinect 2**. Puis j'ai retravaillé l'ensemble dans le logiciel dédié **Motion Builder**. Il est d'ailleurs très important, de noter qu'il est possible d'interconnecter **Motion Builder** – par l'intermédiaire de ma bibliothèque **AKeNe** – à un moteur de jeu bien avant l'introduction en natif de cette fonctionnalité en 2018 (ma première intégration de cette fonctionnalité remonte à 2010). Je n'ai pas encore eu l'occasion de le mettre en œuvre dans une pièce de théâtre : nous pourrions ainsi contrôler les mouvements de tête et les expressions de visage d'une **Marionnette Virtuelle** en temps réel.

Pour l'installation *Un regard moderne*(Plessiet 2018g), j'utilise directement les capacités de la bibliothèque de programmation **SAPI 5.0** qui intègre, des outils permettant d'associer à une forme de bouche, un son généré par **Text To Speech** c'est-à-dire qui permet de faire lire par une voix de synthèse un texte écrit par un ordinateur.

## **3.2.3 Contrôle externe et contrôle incarné**

Si nous nous sommes concentrés dans les parties précédentes sur l'animation de la marionnette et les techniques de captation des gestes du mocapteur, il est temps d'étudier le rapport que le mocapteur entretient avec ce corps virtuel qu'il anime.

Si le mocapteur contrôle un corps virtuel, nous pouvons nous interroger sur la localisation de ce contrôle : est-il à l'extérieur de ce corps virtuel ? Et, si oui, comment se positionne-t-il et qu'est-ce que cette position entretient dans cette relation acteur réel/corps virtuel ?

S'il est immergé dans ce corps virtuel par l'intermédiaire de dispositifs de réalité virtuelle, qu'est-ce que cela entraîne dans son jeu et en quoi ce corps, qui n'est pas le sien, affecte son rôle ? Ceci change-t-il le rapport de l'animateur vis-à-vis de la marionnette accentuant ainsi la traversée de la frontière réelle/virtuelle ?

## **3.2.3.1 À l'extérieur du corps, un travail empathique…**

Durant *le projet Labex Art H2H scène augmentée* se sont déroulé un certain nombre d'ateliers autour du jeu masqué et du jeu mocapé appelé *Creative Workshop* (ou *CW*). Lors des différents *Creative Workshop* menés, nous nous sommes interrogés sur l'organisation de l'espace entre acteur réel, **mocapteur**, avatar et spectateur. Ainsi, pour le premier CW3 auquel j'ai participé, les différents participants étaient positionnés comme sur la [Figure 102](#page-168-0) (Gagneré et Plessiet 2016)

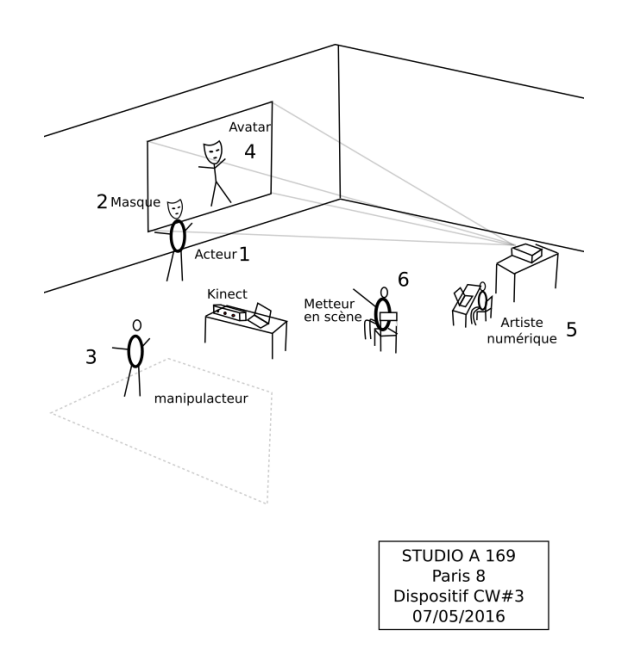

*Figure 102 : organisation du Créative Workshop 3 (1) et (2) acteur masqué, (3) mocapteur, (4) avatar (5) manipulacteur, (4) directeur d'acteur*

<span id="page-168-0"></span>Le **mocapteur** se retrouve dans une position de contrôle externe de l'avatar tout en visualisant à distance l'avatar qu'il manipule. Nous avons mené des expérimentations où nous avons effectué une transformation des mouvements de l'avatar afin qu'il soit ou non en miroir par rapport au manipulacteur. Ainsi en mode miroir, la main droite du mocapteur correspond à la main gauche de l'avatar. Ceci n'est pas sans rappeler les expérimentations menées par Alain Berthoz*,* Michel Bret et Marie-Hélène Tramus sur les interactions entre une funambule réelle et la funambule autonome<sup>[1](#page-168-1)</sup> dans l'œuvre La funambule (Thirioux et al. 2009).

<span id="page-168-1"></span> $\overline{a}$ 1 Ceci est une différence de taille, car la funambule de Michel Bret fonctionne à base de réseau de neurones artificiels, contrairement à notre dispositif où nous avons affaire à une simple marionnette virtuelle.

Nous avons remarqué qu'il était beaucoup plus difficile pour le **mocapteur** de contrôler son avatar en mode miroir, qu'en mode normal. Ceci confirme le lien empathique qui unit l'avatar à son **mocapteur**, à l'image du test imaginé par Bavelas et cité par Gerard Jorland et qui lui permet d'écrire qu'une *« relation de sympathie l'observateur imite le sujet où l'observateur imite le sujet en miroir, il doit se pencher du même côté. Autrement dit, l'empathie établit, dans ce cas, une symétrie de rotation, la sympathie est une symétrie de réflexion »* (Jorland 2011).

Pour le **manipulacteur**, la situation est très différente et même si nous n'avons pas spécifiquement identifié si elle était empathique ou sympathique, le mécanisme de contrôle est, en tout cas, plus proche de la marionnette comme décrite en [3.1.1.2.](#page-139-0) Nous étudierons plus précisément cette relation au chapitre suivant.

### **3.2.3.2 Redéfinir les espaces**

Notre dispositif permet de modifier l'agencement des espaces des différents acteurs, **mocapteurs** et **manipulacteurs**. L'une de nos organisations de départ reposait sur un **mocapteur** qui se trouvait hors de la scène [\(Figure 103\)](#page-169-0) :

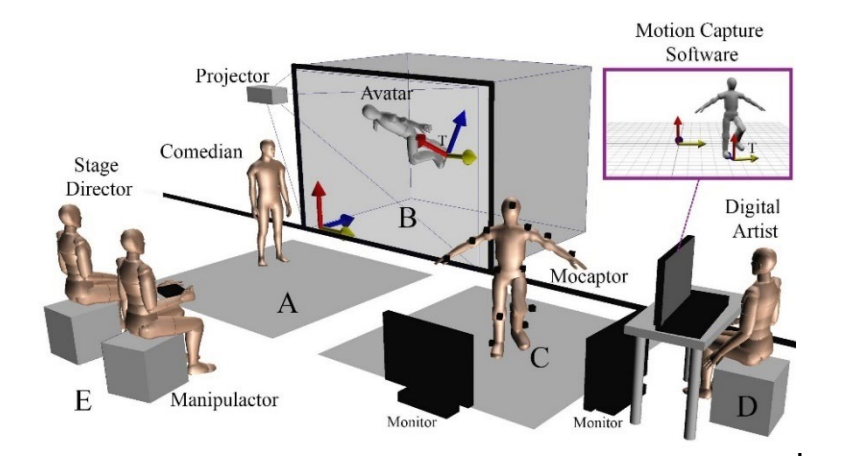

*Figure 103 : Le Mocapteur hors public*

<span id="page-169-0"></span>Dans ce dispositif, nous devions garantir au **mocapteur** une bonne compréhension de la scène et du rendu final. C'est pourquoi nous avons dû positionner plusieurs retours vidéo pour que le mocapteur puisse interagir correctement avec l'acteur. Le **mocapteur** doit opérer un travail complexe en adoptant le point de vue de l'avatar dans ses adresses — où regarde l'avatar et à qui il s'adresse — c'est-à-dire qu'il doit comprendre à la fois l'espace de la scène et l'espace virtuel pour que nous, spectateur puissions lire et comprendre ses actions. Ceci fut le cadre d'un certain nombre d'ateliers où nous avons transposé des exercices du jeu masqué vers le jeu mocapé [\(Figure 104\)](#page-170-0)

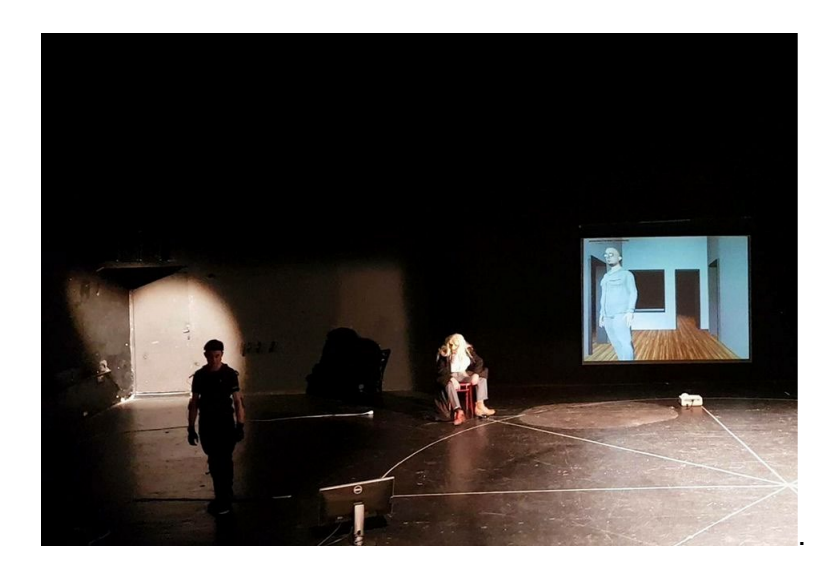

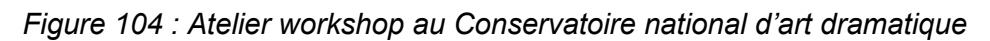

<span id="page-170-0"></span>À la suite de l'achat de nouvelles tenues de captures de mouvement de type **Neuron Mocap**, nous avons pu créer des mises en scène avec plusieurs **mocapteurs**, pouvant se retrouver dans le même espace ou dans des espaces de captures différents. Ceci est en grande partie lié aux problèmes de délocalisation que nous évoquions en [3.2.2.3](#page-161-1) : si nous avions opté pour un système de capture de mouvement optique, nous aurions été obligés d'utiliser un même espace de captation.

<span id="page-170-1"></span>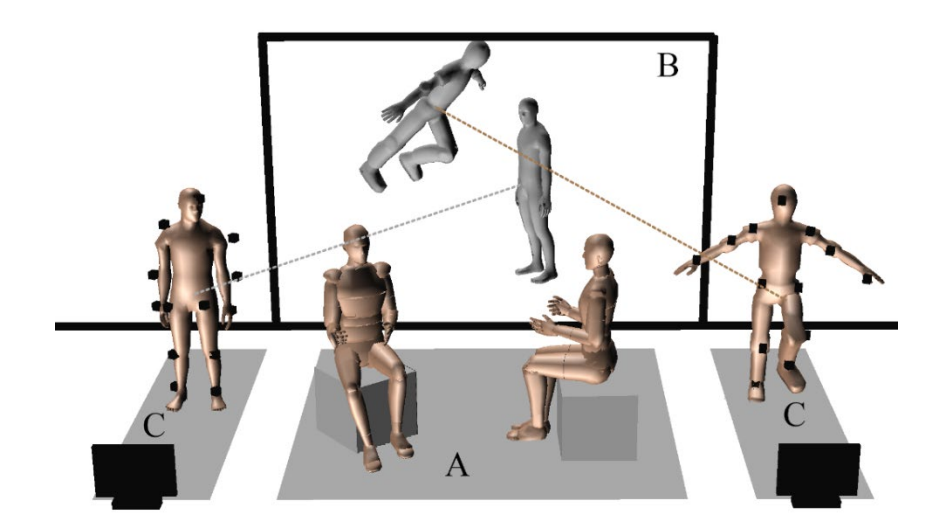

*Figure 105 : Plusieurs mocapteurs en interaction avec des acteurs*

Plus nous multiplions les **mocapteurs** et les acteurs [\(Figure 105\)](#page-170-1), plus nous ajoutons de la complexité. Chaque marionnette se trouve dans son propre espace virtuel. Et les adresses monde virtuel/monde réel ne sont pas très différentes de ce que nous évoquions pour la disposition précédente. Ceci devient donc complexe lorsque les deux avatars doivent interagir entre eux [\(Figure 106\)](#page-171-0). Là encore, la difficulté provient du fait que les dispositifs de captation fonctionnent sur des positions relatives et non pas absolues. Cette complication aurait donc pu être évitée si nous avions utilisé un dispositif optique.

L'autre dispositif de mise en scène que nous utilisons consiste à faire que l'acteur soit aussi le **mocapteur**. Cette disposition est extrêmement intéressante, car, outre l'intérêt scénique, elle interroge le rôle de l'acteur qui se trouve ainsi dédoublé dans des corps différents, réel et virtuel.

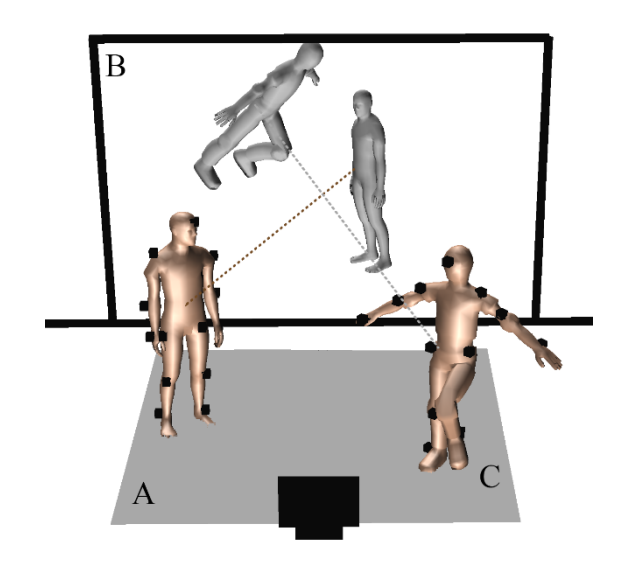

*Figure 106 : Acteur/mocapteur*

<span id="page-171-0"></span>Un tel dispositif entraîne une lecture différente de l'action, que ce soit au niveau de l'avatar ou de l'acteur. C'est le cas dans la pièce *Agamemenon redux*  (Lavander et al. 2017) où les acteurs, bien que face au public, ne sont pas dans la même position dans le monde virtuel et dans le monde réel. Ainsi un **mocapteur** contrôle plusieurs personnages qui se trouvent de part et d'autre de l'escalier [\(Figure](#page-172-0)  [107\)](#page-172-0), dans des corps différents et dont le geste n'a pas la même signification dans le monde réel et le monde virtuel. Dans le cas d'*Agamemnon redux*, la scène virtuelle est comme une métaphore de ce qui se passe dans la scène réelle : il n'y a donc pas d'interaction de part et d'autre de la frontière réelle/virtuelle.

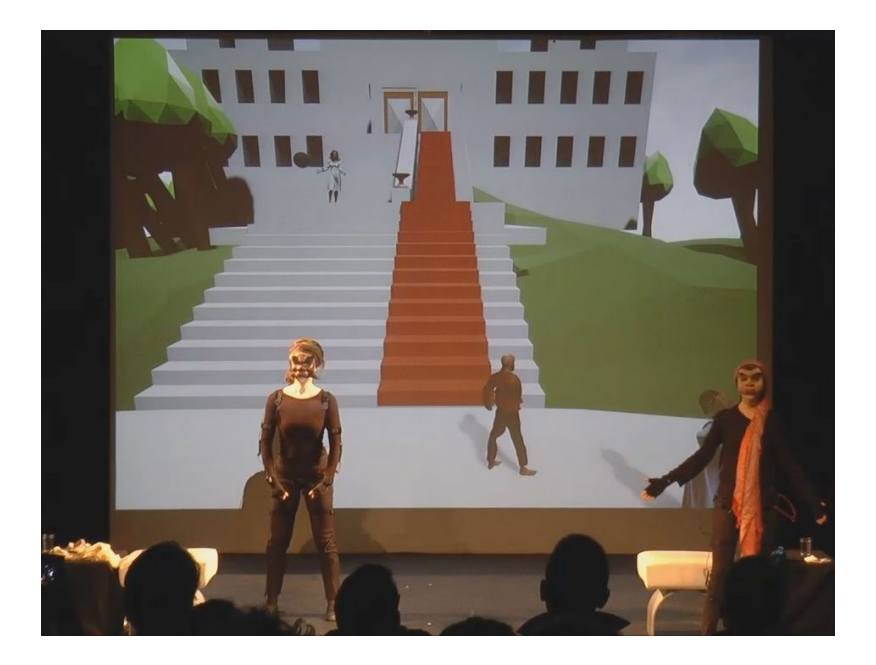

*Figure 107 : Agamemnon redux prototype*

## <span id="page-172-0"></span>**3.2.3.3 Immerger l'acteur**

À la différence des ateliers *Labex Art H2H* où nous avons travaillé avec un **mocapteur** contrôlant de l'extérieur une **Marionnette Virtuelle**, le projet *Outilnum* (Plessiet et al. 2013 ; Plessiet, Chaabane et Khemiri 2015), *Creatic 2* (Plessiet 2016b) et *Lucky* (Plessiet 2012), impliquait un **mocapteur** « immergé corporellement » dans un environnement virtuel, grâce à un casque de réalité virtuelle et un système de captation corporelle. Par « immergé corporellement », j'entends que le **mocapteur** était doté d'un corps virtuel dont les mouvements correspondaient aux mouvements du mocapteur[1](#page-172-1).

Pour ce faire, l'idée est de recueillir les informations corporelles du **mocapteur** par un système de captation, puis de les réutiliser pour contrôler le corps virtuel du mocapteur. Ce corps virtuel ne doit pas disposer d'une géométrie pour la tête, car sinon le point de vue du mocapteur serait obstrué. Pour *Outilnum*, nous avons utilisé

<span id="page-172-1"></span> $\overline{a}$ 1 Contrairement à l'installation Deep Blue (Plessiet 2004) où le spectacteur n'était pas immergé corporellement, c'est-à-dire qu'il n'avait pas de corps dans ce monde virtuel

le dispositif de capteur de mouvement optique du laboratoire et pour le second atelier *Creatic* et *Lucky,* nous avons utilisé une simple **Kinect**.

Pour ma part, il m'a toujours semblé important de doter le **mocapteur** immergé d'une représentation corporelle. Dans l'installation *Cigale*, à laquelle plusieurs de mes collègues de l'équipe de recherche INREV ont contribué, l'utilisateur immergé ne dispose pas de représentation corporelle (Tramus et al. 2018). Il serait d'ailleurs intéressant de voir si le fait de doter le mocapteur d'un corps, ne transforme pas la relation qu'il noue avec l'acteur virtuel.

Judith Guez et Jean-François Jego soulignent que lors de l'utilisation d'un casque de réalité virtuelle, l'utilisateur ne voit pas son propre corps et que cette approche peut être un parti-pris artistique. Mais il peut être aussi extrêmement intéressant de le doter d'un corps qu'il n'est pas nécessaire pour l'immersion du mocapteur qu'il soit très poussé (Jégo et Guez 2011). Ce fut d'ailleurs le cas pour le projet *Creatic 2* puisque le corps virtuel des **mocapteurs** était composé de simples lignes et cubes. Il est d'ailleurs pertinent de noter que le corps que le **mocapteur** perçoit dans le casque est différent du corps que voient les spectateurs situés à l'extérieur. A contrario, nous avons par deux fois dû aménager le corps virtuel de nos acteurs, car ils n'étaient plus en mesure de se mouvoir correctement. L'incapacité de mouvements, pour l'un des cas, a été jusqu'à l'immobilisation complète pendant une vingtaine de secondes, car la **mocaptrice** immergée ne reconnaissait plus son corps. Le problème a été corrigé de manière empirique.

# **3.3 Au-delà du couple marionnette/marionnettiste**

Comme nous l'avons évoqué précédemment, s'il faut au moins un manipulateur pour animer la **Marionnette Virtuelle**, ce ou ces manipulateurs s'intègrent dans une équipe plus large où interviennent **mocapteur**, **manipulacteur**, techniciens et artistes numériques, chacun interagissant dans une collaboration complexe.

Nous devons nous interroger sur la façon dont chaque membre de cette équipe trouve sa place dans la collaboration. En outre, quels sont, au sein de nos différents projets, les outils spécifiques que nous avons développés pour permettre cette collaboration ? Ceci nous amène à interroger ce couple **Marionnette Virtuelle** /marionnettiste : ne sommes-nous pas en face d'autre chose que son équivalent réel ? Ne pouvons-nous pas imaginer utiliser, comme nous, les manipulations improvisées pour feindre une certaine autonomie ?

## **3.3.1 Un travail collaboratif**

Étudions tout d'abord la collaboration entre les différents membres de l'équipe. Comment chacun trouve-t 'il sa place, entre « le fournisseur de geste » et les multiples membres de l'équipe ? Et si les marionnettes à plusieurs marionnettistes sont courantes, n'y a-t-il pas moyen de s'inspirer de pratique déjà en vigueur pour définir le lien collaboratif **mocapteur** /**datacteur** ? Ceci sans oublier que la collaboration peut se faire en combinant **temps réel** et **précalculé.**

## **3.3.1.1 Le mocapteur comme fournisseur de gestes**

Dans le cadre d'une production précalculée pour un film ou un jeu vidéo, le mocapteur se retrouve dans une position particulière, au sens où son travail doit être intégré à une chaîne de production impliquant d'autres métiers et d'autres processus. Lorsque Andy Serkis évoque son travail d'acteur pour la capture de mouvement, il a tendance à limiter le rôle de son équipe<sup>[1](#page-175-0)</sup> à celle de simples « maquilleurs » qui habillent la performance du mocapteur (Woerner 2014).

Ceci reviendrait à minimiser l'importance du reste de l'équipe. Mais comme l'a souligné un animateur *« Sans les gars des effets spéciaux, il serait juste un Anglais en collant prétendant être une créature magique »*[2](#page-175-1) (Mancini 2014). Je rejoindrai les propos de Matt Reeves*,* réalisateur de *La planète des singes : L'affrontement* (Reeves 2014) *« Mais il y a deux niveaux des plus élevés des arts pour créer César. L'un est une performance et c'est 100 % Andy.»*[3](#page-175-2) (Toro 2015)

Lorsque j'enseigne la capture de mouvement à mes étudiants, j'ai coutume d'utiliser l'image suivante : *« John Wayne est un acteur extraordinaire, mais si l'avatar que vous devez animer est Lara Croft*[4](#page-175-3) *et que votre mocapteur est John Wayne, nous obtenons Lara Croft qui marche comme John Wayne»*. Car le **mocapteur** ne fait que fournir une performance enregistrée qui sera l'entrée d'une chaîne de traitement où interviennent d'autres artistes. Si la performance ne convient pas, les autres artistes, quel que soit leur talent, n'arriveront pas à obtenir le résultat souhaité.

Le processus nécessite donc une compréhension de l'ensemble de la chaîne, car si l'artiste numérique n'est qu'un « maquilleur » alors le **mocapteur** doit prendre conscience qu'il n'est qu'un « fournisseur de données gestuelles ». Mon propos, volontairement provoquant pour aller à l'encontre de ceux de Serkis, cherche à souligner la nécessité d'avoir des données de qualité pour que la chaîne de traitement soit efficace. La prestation du **mocapteur** sera retravaillée afin d'aboutir au mouvement final. Donc, plus la performance sera de qualité, c'est-à-dire fournissant les données nécessaires au re-travail du mouvement, plus l'ensemble du reste de la chaîne sera optimal. En ce sens, il faut apprécier les initiatives de création d'école de **mocapteurs**, comme celle proposée par Serkis depuis 2010 (Thorpe 2010),où les **mocapteurs** sont formés à s'intégrer le mieux possible à la chaîne de production.

 <sup>1</sup> Il aurait adouci son discours comme me l'a relaté une connaissance commune

<span id="page-175-1"></span><span id="page-175-0"></span><sup>2</sup> «Without the VFX guys, he's just a British guy in a leotard pretending to be a magical creature. »

<span id="page-175-3"></span><span id="page-175-2"></span> $3\sigma$  «But there's two levels of the highest kind of artistry that are going on in order to create Caesar. One is a performance. And that is 100 percent Andy. »

<sup>4</sup> L'héroïne du jeu Tomb Raider

## **3.3.1.2 Un travail à plusieurs mains**

Dans une démarche **temps réel**, le mouvement de la **Marionnette Virtuelle** ne se fait pas dans une chaîne de traitement, mais en parallèle, chaque manipulateur manipulant en même temps la Sculpture Matrice**.**

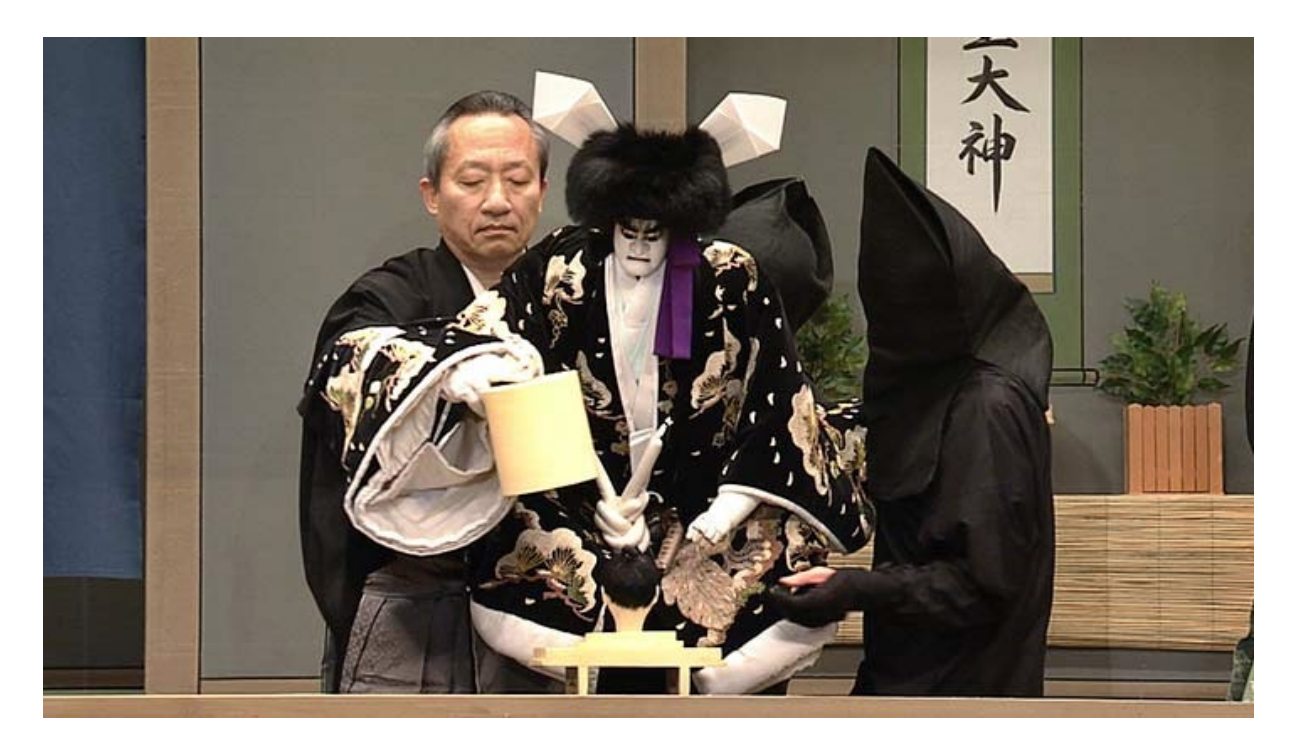

*Figure 108 : Une marionnette Bunkaru et ses trois marionnettistes*

<span id="page-176-0"></span>Cet avatar devient la somme de sources de contrôle différentes ce qui rappelle le fonctionnement des marionnettes *Bunraku* [\(Figure 108\)](#page-176-0). Le *Bunraku* est un théâtre de marionnettes japonais, qui serait originaire d'*Osaka* et qui daterait du XVIIe siècle. Un récitant, accompagné de musiciens, raconte le récit et interprète l'ensemble des rôles, pendant que les manipulateurs animent les différentes marionnettes. Chaque marionnette, d'une taille comprise entre 120 et 150 cm, est manipulée simultanément par trois marionnettistes. Le *omo zukai* manipule la tête et le bras droit, le *hidari zukari* le bras gauche et le *ashi zukari*, les pieds. Les trois marionnettistes sont organisés en fonction d'une hiérarchie établie : l'*omo zukai* est le maître et doit avoir une expérience d'au moins vingt ans, alors que le *ashi zukari* tient la place du novice. Le *omo zukai* entraîne le mouvement et les autres suivent son intervention.

Une hiérarchie un peu similaire s'est installée au cours du projet du *Labex Art H2H Scène Augmentée.* Le **mocapteur** contrôle le corps et a donc la plus grande responsabilité sur la gestuelle de la **Marionnette Virtuelle** : il devient le leader du mouvement, les **manipulacteurs** devenant ses accompagnateurs.

Dans le futur, je me demande s'il serait possible de travailler dans la logique des grilles d'improvisation des jazzmen (Michel 2010) où chacun, par sa maîtrise des outils, ses compétences artistiques et sa connaissance des thèmes de mouvement, serait en mesure d'improviser le geste. Une telle perspective est déjà amorcée comme le montre le travail de Gregory Doran sur la *Tempête* de *Shakespeare* au *Royal Shakespeare Theatre* en 2017, spectacle qui a combiné **mocapteur** et **datacteur** pour la transformation du personnage d'*Ariel* joué par Mark Quartley [\(Figure 109\)](#page-177-0).

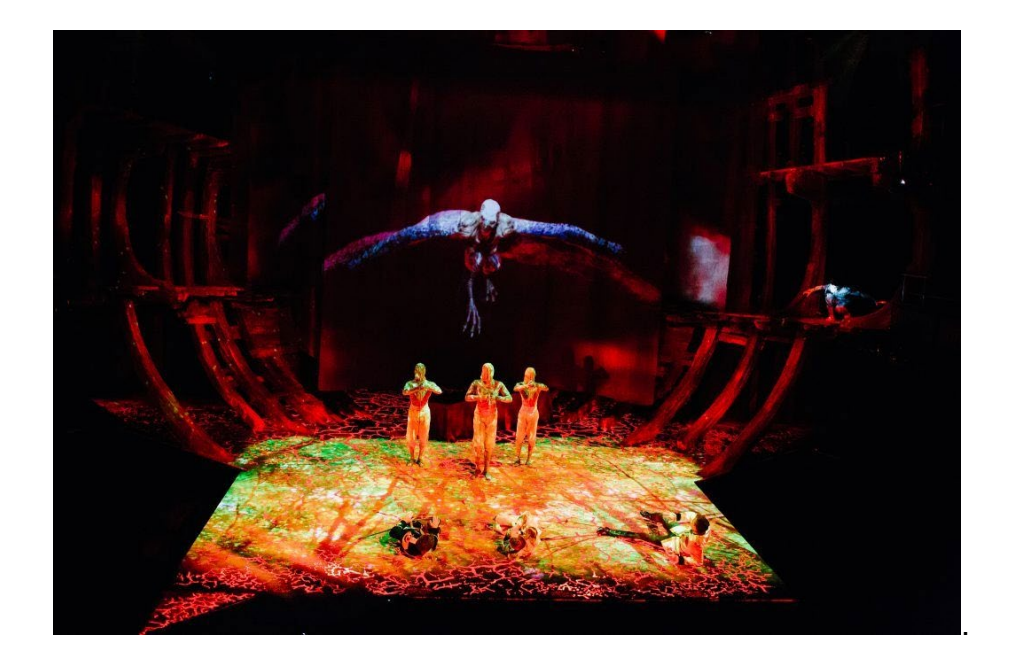

*Figure 109 : Le personnage d'Ariel en Harpie dans la pièce la Tempête de Shakespare par Gergory Doran*

## <span id="page-177-0"></span>**3.3.1.3 Combiner temps réel et précalculé dans une mécanique complexe**

Nous venons de voir les différences que nous rencontrons lorsque le mouvement enregistré est destiné à être traité en précalculé, ou bien lorsqu'il agit en temps réel. Mais dans ma série de portraits interactifs, je combine les deux. En effet, je retravaille des enregistrements de capture de mouvement<sup>1</sup> que je manipule et déforme en temps réel.

<span id="page-177-1"></span> $1$  J'utilise la capture de mouvement, car je ne suis pas du tout animateur. Il va de soi que ce qui me semble important est le mouvement final, et non la manière dont je l'ai obtenu.

Comme je l'avais évoqué pour *Rêverie* dans le chapitre [3.1.3.2,](#page-149-1) je procède souvent par la création d'un **automate à états**, ou, plus rarement, par un **arbre de comportement** qui enchaînera la lecture des animations enregistrées en fonction des actions du **manipulacteur**. Ceci forme la trame principale de l'animation de la marionnette et permet de simuler un certain nombre de phénomènes difficiles à recréer par manipulation **temps réel**. Je pense, par exemple, au mouvement respiratoire, aux clignements des yeux ou à de l'animation faciale. Mais l'utilisation d'une deuxième piste de manipulation **temps réel** permet de reconnecter la **Marionnette Virtuelle** avec le moment présent et répond ainsi à la partie de mon travail qui interroge la frontière entre le monde virtuel et le monde réel.

C'est dans ce contexte que j'introduis des mécanismes modificateurs, par exemple le fait de suivre du regard le manipulacteur, jouant sur le fait que la **Marionnette Virtuelle** rentre en dialogue avec un élément du monde réel. Ceci peutêtre un manipulacteur, conscient ou nom de son contrôle, ou un élément du décor comme pour le projet en cours[1](#page-178-1) *les bulles de savon* où, la **Marionnette Virtuelle** suit du regard les bulles réelles qui sont émises du dispositif situé derrière le tableau (cf [Figure 110\)](#page-178-0).

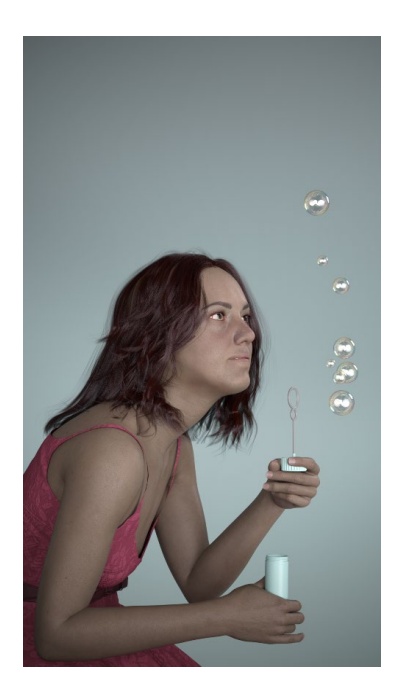

*Figure 110 : bulle : en interaction avec des bulles réelles*

<span id="page-178-1"></span><span id="page-178-0"></span> <sup>1</sup> Autant la partie informatique est opérationnelle, autant il me reste à faire la partie mécanique

## **3.3.2 Le mécanisme de puppetter**

Si nous nous sommes intéressés à l'aspect humain de la relation **Marionnette Virtuelle** /manipulateur et avons noté les différents « métiers » qui se cachent derrière le terme de manipulateur, il est temps de nous interroger sur la partie informatique de cette relation. Comment avons-nous mis au point les **algorithmes** qui permettent de transférer les actions de manipulateurs vers la **Marionnette Virtuelle** ? Qu'est-ce que cela entraîne comme possibilité et/ou contrainte ?

### **3.3.2.1 Une évolution de plusieurs mécanismes**

Comme nous allons le voir, l'ensemble de ces mécanismes est le fruit d'une évolution constante et évoluera encore. Dans le cadre du projet *Outilnum*(Plessiet, Chaabane et Khemiri 2015) nous avions mis en place pour **Unity,** un système que nous avions appelé *behavioral layer* et qui permettait de combiner des mouvements d'origines différentes. Nous détaillerons ces *behavioral layer* dans le chapitre [5.2.2.](#page-211-0) Ce système contenait une première réflexion pour gérer et combiner des animations issues de manipulacteur de mocapteur (et d'animation comportementale).

Par la suite, dans le cadre des premiers prototypes réalisés avec le département théâtre pour le projet *Labex art H2H scènes augmentées*, j'ai développé un système de **motion retargeting** : l'idée était de pouvoir capitaliser les mouvements, quelle que soit la géométrie des personnages. Nous avons abandonné ce développement pour profiter de la puissance du système de **motion retargeting** directement intégré au logiciel **Unreal**, tout en travaillant comme nous l'avions évoqué auparavant en [4.1.2.3](#page-145-3) sur une passerelle **AKeNe** /**Motion Builder.**

Les travaux futurs se baseront certainement sur la nouvelle technologie *Live Link* développée par le moteur **Unreal** qui permet d'interconnecter **Unreal** avec d'autres logiciels (Unreal Engine 2018). Comme le projet est open source (licence MIT), nous pourrons ainsi l'adapter plus facilement à nos besoins.

## <span id="page-179-0"></span>**3.3.2.2 AKN\_Acting\_Input, AKN\_Datactor et AKN\_puppetter**

Nous avons ainsi développé une architecture informatique qui permet de transférer le mouvement d'un **manipulacteur** ou d'un **mocapteur** vers une
#### Partie 3 Marionnette Virtuelle

**Marionnette Virtuelle**. Derrière cette architecture se cache l'idée que notre **Marionnette Virtuelle** est contrôlée par plusieurs « marionnettistes ». Chaque marionnettiste a sa propre interface de contrôle pour créer une action de jeu sur la Marionnette Virtuelle. De la même manière que pour une marionnette *bunraku*, nous avons un marionnettiste avec un type de manipulateur pour le bras droit et le haut du corps, un autre pour le bras gauche et un dernier pour les jambes.

Dans cette architecture l'AKN ActingInput, pourrait être assimiler à la croix d'attelle d'une marionnette à fils. Il existe deux types d'AKN\_ActingInput :

- La première catégorie centrée sur l'opérateur humain, qu'il soit mocapteur ou manipulacteur, est associée à un type de périphérique d'entrée (un dispositif de capture de mouvement, un joystick ou une manette midi) ;
- La deuxième catégorie est axée sur un opérateur logiciel, comme un algorithme de détection de chemin le plus court ou autre.

Une marionnette peut être contrôlée par plusieurs AKN\_ActingInput : t il est possible de les ajouter, de les supprimer, de les activer ou de les désactiver en temps réel. Ceci apporte une grande liberté et une grande modularité dans l'ensecret – c'est-à-dire l'étape qui consiste à relier la marionnette à son mécanisme de contrôle – de notre **Marionnette Virtuelle** [\(Figure 111\)](#page-180-0).

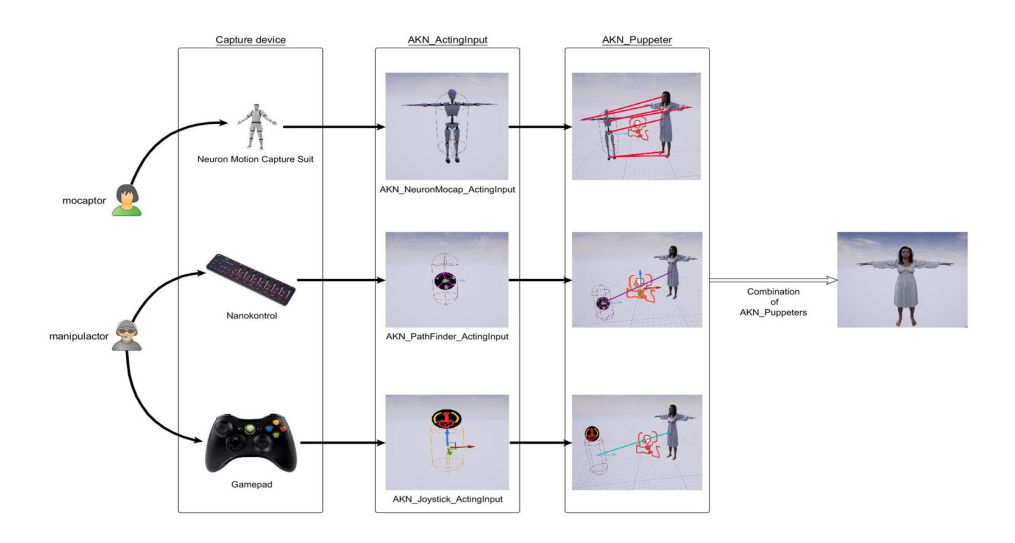

<span id="page-180-0"></span>*Figure 111 : AKN\_ActingInput et AKN\_Pupetter*

Page 179 sur 355

#### Partie 3 Marionnette Virtuelle

Ces AKN\_ActingInput manipulent la **Marionnette Virtuelle** par l'intermédiaire d'un AKN Puppeter<sup>[1](#page-181-1)</sup> que l'on pourrait assimiler aux fils de la marionnette à fils, le AKN\_Puppeter relie ainsi les différentes articulations de la **Marionnette Virtuelle** au AKN ActingInput([Figure 112](#page-181-0)).

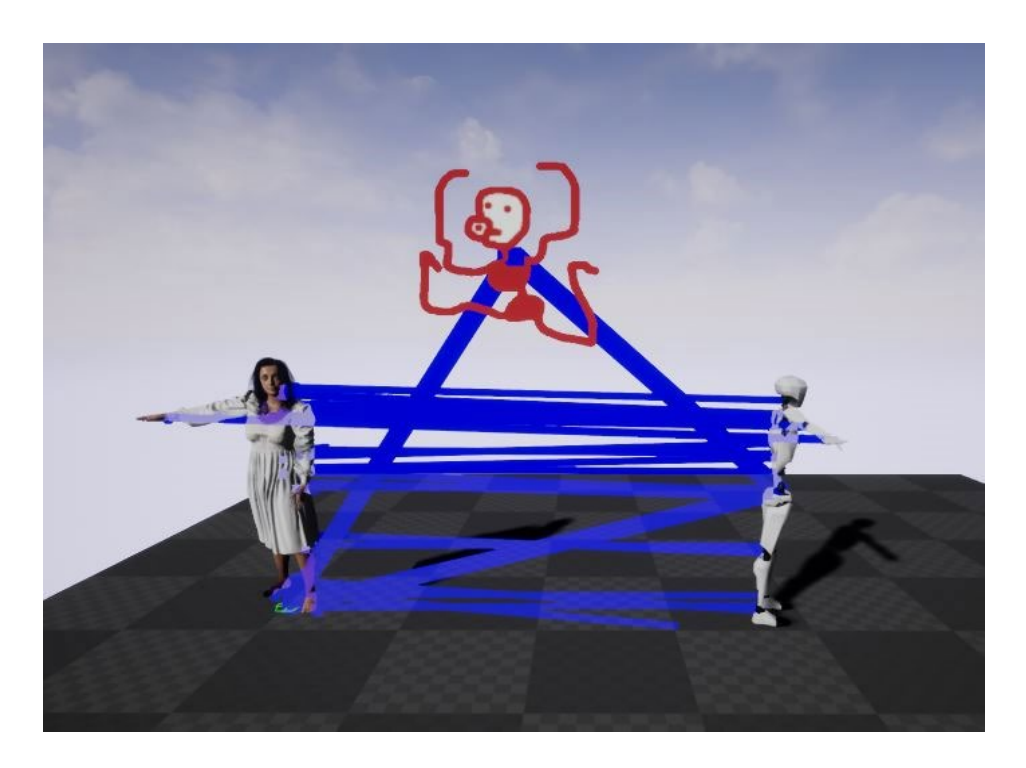

*Figure 112 : un AKN\_Puppeter (la figure rouge) relie un AKN\_NeuronMocapActingInput à la Marionnette Virtuelle*

#### <span id="page-181-0"></span>**3.3.2.3 Des possibilités à explorer**

 $\overline{a}$ 

Il est dès lors possible de combiner plusieurs AKN\_Puppeter pour une seule **Marionnette Virtuelle**. Ceci permet par exemple à un premier mocapteur de contrôler le haut du corps de la marionnette et à un second mocapteur de contrôler le bas du corps de la marionnette [\(Figure 113\)](#page-182-0) (Gagneré, Plessiet et Sohier 2017).

<span id="page-181-1"></span><sup>1</sup> Au début, cet objet s'appelait AKN\_Puppeteer, Puppeteer signifiant « marionnettiste », mais nous avons décidé de retirer un « e » afin de l'appeler AKN\_Puppeter, car il nous semblait que la notion derrière ce terme n'était pas tout à fait la même, mais plutôt reliée à une logique plus hybride de « marionnettage » introduisant une notion de « méta marionnettisme », mais il est fort possible que nous revenions dans la prochaine version à AKN Puppeteer qui personnellement me semble plus logique

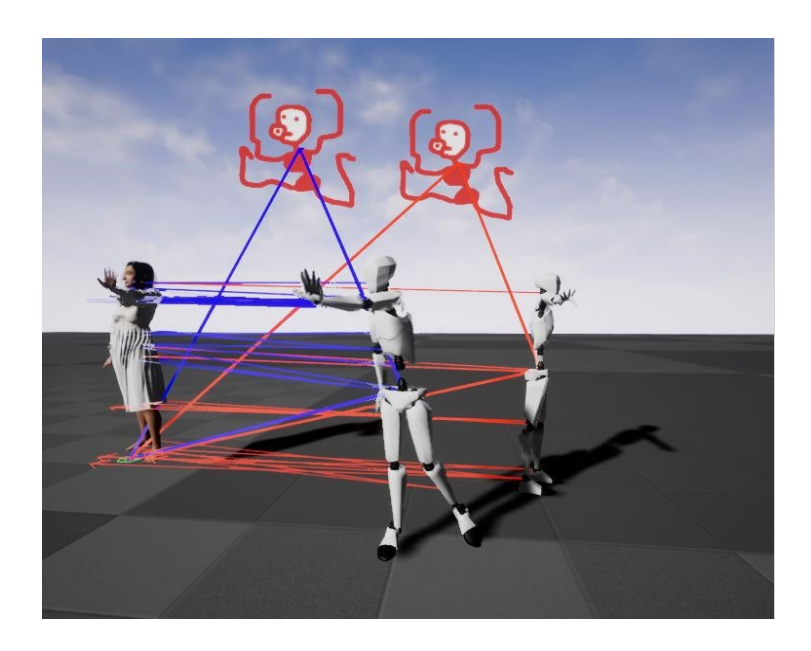

*Figure 113;  une Marionnette Virtuelle contrôlée par plusieurs puppeters, un premier puppeter contrôlant le haut du corps, un second puppeter contrôlant le bas du corps et la tête*

<span id="page-182-0"></span>Nous pouvons aussi imaginer de nombreuses configurations en combinant par exemple un AKN PathFinding ActingInput et un AKN Gamepad ActingInput. Le AKN\_PathFinding\_ActingInput déplace la **Marionnette Virtuelle** d'un point A à un point B et fera l'objet d'un traitement plus complet dans le chapitre … dédié au **Golem Virtuel**. Le AKN\_Gamepad\_ActingInput contrôle la rotation d'un membre. Nous pourrions tout aussi bien le combiner avec un AKN\_LookAt\_ActingInput qui oriente un membre, généralement la tête, dans la direction d'un objet.

<span id="page-182-1"></span>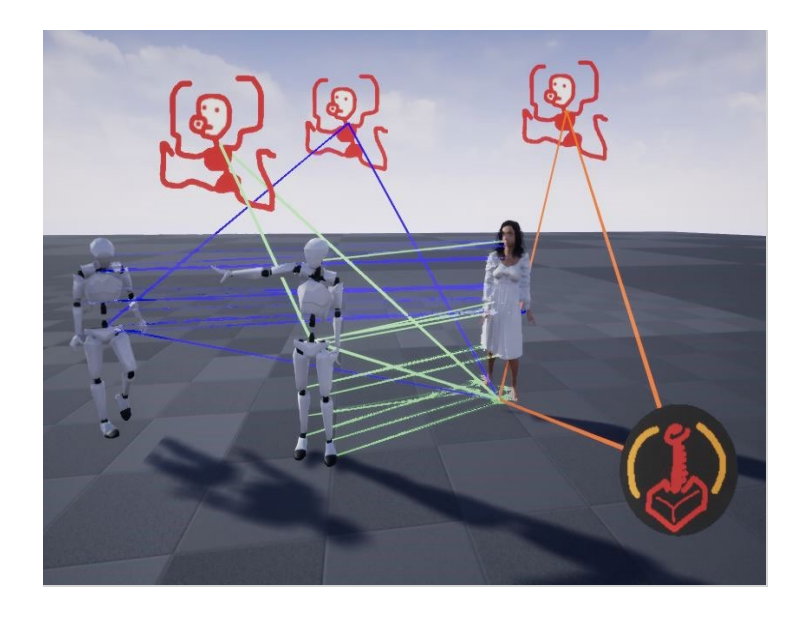

*Figure 114 : une Marionnette Virtuelle contrôlée par deux mocapteurs et un contrôle joystick*

Dans le futur, j'aimerais appliquer la même méthode au visage, en me basant sur les *FACS* (pour *Facial Action Coding System*, le système de codage des expressions faciales mis au point par *Eckman*) que nous avons définies en [2.2.2.2.](#page-125-0) Ce système est déjà en cours de programmation, mais nécessite encore un grand nombre de développements. En l'état actuel, nous avons déjà un terrain exploratoire intéressant. Nous pouvons aller beaucoup plus loin que le couple **mocapteur** /**manipulacteur** mis en place durant le *Labex Art H2H Scène Augmentée*. J'imagine notamment des créatures non anthropomorphes, contrôlées par plusieurs **mocapteurs** ou **manipulacteurs** [\(Figure 114\)](#page-182-1), par exemple la déesse *Shiva*, ou encore des hommes mille-pattes, bref, des créatures difficiles à obtenir sur une scène de théâtre sans avoir recours à des maquillages et des mécanismes coûteux.

### **3.3.3 Inverser marionnettiste et marionnette**

En soi, cette architecture de code permet un lien fort entre le (ou les) manipulateur(s) et la **Marionnette Virtuelle**. Il serait maintenant intéressant de considérer comment se comportent les champs d'action délimités par le manipulateur et la marionnette. Mais serait-il possible d'inverser cette relation ? De faire que le marionnettiste devienne « marionnette » ?

### **3.3.3.1 La relation manipulateur/manipulé plus complexe qu'il n'y parait**

Dans notre présentation, nous avons mis en avant un dispositif qui permet d'associer à une action du manipulateur une réaction de la **Marionnette Virtuelle**. Le manipulateur, tout comme la marionnette, disposent chacun d'une certaine potentialité de mouvement. Le module AKN\_Puppeter ne produit finalement qu'une correspondance entre une partie des potentialités du manipulateur et une partie des potentialités de la **Marionnette Virtuelle**, bref, le plus petit dénominateur commun entre deux potentialités. Si nous voulons utiliser une potentialité de la marionnette, il nous faudra créer le mécanisme que pourra actionner le manipulateur.

À ceci s'ajoute le fait que c'est l'ordinateur qui sert de mécanisme de support à cette interaction, et, comme je l'ai souligné dans (Plessiet 2007b), il y a un travail de

traduction entre ce que le manipulateur imagine dans la reproduction du geste, le programmeur programmant le geste[1](#page-184-0) et la **Marionnette Virtuelle** qui exprime le geste.

Ceci implique que même la création du mécanisme doit être pensée et planifiée. Plus la pensée est longue et complexe, plus les incompréhensions seront élevées et surtout, moins elles seront modulables. Dans une telle logique, nous proposons de respecter systématiquement les règles suivantes [2:](#page-184-1)

- Si le même élément d'une marionnette peut être contrôlé par deux manipulateurs, il est possible, en l'absence de la programmation de niveau de priorité d'observer un conflit entre deux propositions de jeu. Il est donc important d'introduire une hiérarchie entre les différents manipulateurs (qui n'est pas obligé d'être la même pour les différents puppeteer) ;
- S'assurer que le mouvement peut être interrompu ou repris ;
- Si nous utilisons des mouvements préenregistrés, plus les mouvements sont longs et caractéristiques, mobilisant de nombreuses parties du corps, plus ils sont difficilement combinables. Ainsi, si nous avons un mouvement de marche triste qui est déclenché par une action d'un manipulacteur, il sera très difficile de le combiner avec un mouvement de roulade. Il convient donc de faire des mouvements simples.

Ceci n'est pas sans rappeler la manière dont le design de mouvement est réalisé dans les jeux vidéo (D'Angelo 2017). Peut-être serait-il intéressant de combiner ce savoir-faire avec celui de marionnettiste traditionnel.

Quoi qu'il en soit, ce qui est novateur dans ces nouvelles **marionnettes virtuelles** est que, contrairement à une marionnette réelle, elles peuvent combiner des

<span id="page-184-0"></span><sup>&</sup>lt;sup>1</sup> Pour supprimer un intermédiaire et donc un risque de mauvaise interprétation de l'information, nous pouvons fusionner le manipulateur et le programmeur. Mais ceci entraîne la nécessité d'un savoir à la fois de manipulateur et de programmeur. C'est un petit peu dans cette démarche que Georges Gagneré a décidé d'apprendre et de m'aider à la mise au point de l'outil.

<span id="page-184-1"></span><sup>&</sup>lt;sup>2</sup> Je propose ces règles d'un point de vue ergonomique, mais tout dépend de la volonté artistique qui se cache derrière la création de la marionnette virtuelle

Partie 3 Marionnette Virtuelle

animations qui se lisent dans le temps et des animations ponctuelles qui peuvent se modifier et s'influencer.

#### **3.3.3.2 Créer un dialogue manipulateur/marionnettiste virtuelle**

Lors de ma conférence/performance *Cou2garnak* (Plessiet 2016a) donnée dans le cadre du Labex Art H2H Scène Augmentée, j'avais créé une **Marionnette Virtuelle** à mon effigie [\(Figure 115\)](#page-185-0).

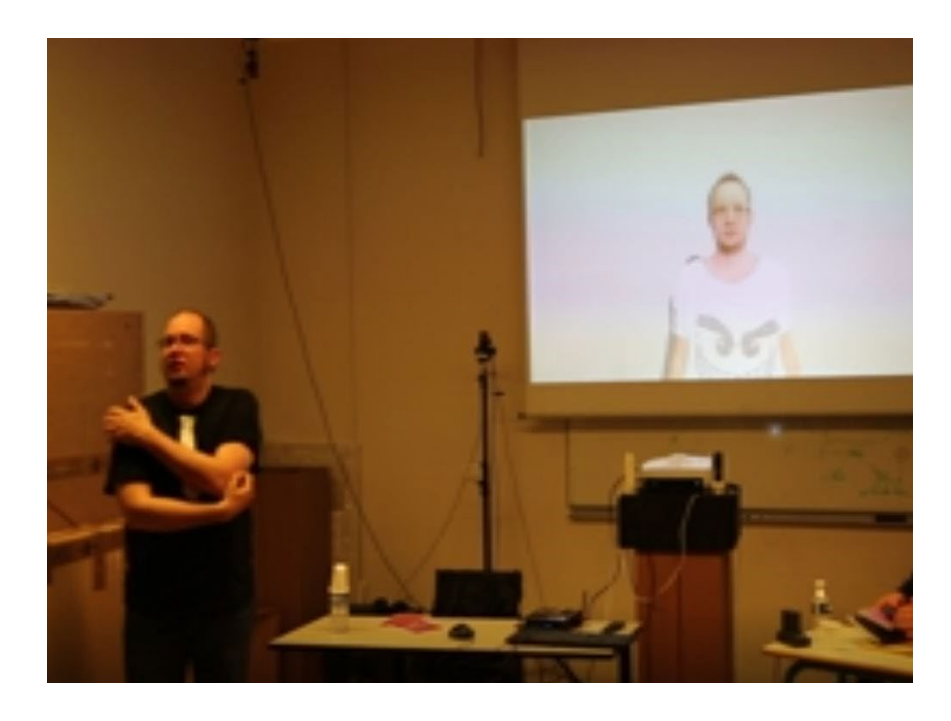

*Figure 115 : Cou2garnk (2016)*

<span id="page-185-0"></span>Cette marionnette reposait là encore sur l'utilisation d'une **Kinect2** et d'un automate à états. J'ai utilisé plusieurs gestes que j'ai tendance à faire de manière inconsciente<sup>[1](#page-185-1)</sup>. J'ai par exemple, tendance à me gratter la tête ou positionner mes mains sur mes hanches. Ces gestes caractéristiques sont très simples à identifier et je n'ai eu aucun mal à pouvoir les détecter sans avoir recours à des techniques très évoluées d'analyse d'image.

Pendant ma conférence, j'ai orchestré une interruption inopinée de la part de ma doublure numérique se mettant à commenter mon propos : il s'en suivait une conversation entre mon avatar et moi, que je tentais de contrôler par mes positions gestuelles. Je n'étais, cependant, jamais très sûr de savoir quel geste il avait reconnu

<span id="page-185-1"></span> $\overline{1}$  $1$  Je m'en étais apercu en regardant un de mes cours qui avait été enregistré

et sur quelle piste narrative il allait m'entraîner. Nous reviendrons plus en détail sur le souci de scénarisation que ce genre de dispositif nécessite dans le chapitre [4.3.2.](#page-232-0)

Cette performance/conférence fut très enrichissante pour moi, car bien que conscient du statut de **Marionnette Virtuelle** de l'entité se trouvant face à moi, je ne pouvais garantir à cent pour cent le comportement de ma **Marionnette Virtuelle**. Il y a donc une surprise et un jeu créé entre l'animateur et la créature virtuelle. Mais audelà de cette première expérience, j'aimerais surtout réussir à explorer « l'inversion de l'interaction » ou, en tout cas, interroger le sens qui voudrait que le manipulateur manipule la marionnette !

#### **3.3.3.3 Inverser la relation**

C'est dans ce sens que j'ai réalisé *Ca bug dans les rotations* (Plessiet 2018c) ; le portrait interactif de Georges Gagneré. Ce tableau est né d'une anecdote, Georges Gagneré me faisant remarquer que l'une de mes Marionnettes Virtuelles avait sa rotation déviée au cours du temps. Pour le taquiner, j'ai fait ce portrait de lui (Figure [116a](#page-187-0)).

Le dispositif est une simple **Marionnette Virtuelle**. En dessous de l'écran se trouve une petite manette de jeu qui permet de faire tourner la tête soit à droite soit à gauche. Si nous ne faisons rien, au bout d'un moment la tête du **double autre** de Georges Gagneré se met à se tordre [\(Figure 116b](#page-187-0)). Le **double autre** se met alors à appeler à l'aide et demande d'actionner le mécanisme soit à droite soit à gauche.

En actionnant le mécanisme, le manipulateur peut essayer de suivre les ordres ou de désobéir et la marionnette s'énervera (ou plutôt l'action du manipulateur déclenchera des animations de la marionnette qui s'énerve). Il est extrêmement dur de ramener la tête de la marionnette à sa position neutre, à cause de l'inertie du système.

Mais qui est le vrai manipulateur ? Est-ce la personne qui actionne le mécanisme ? La marionnette qui donne l'ordre de redresser sa tête ? ou le créateur du dispositif ? Quoi qu'il en soit, même si nous sommes bien en face d'une simple marionnette, le scénario a été écrit de manière que le manipulacteur obéisse (ou désobéisse) en tout cas réagisse. Ceci inverse donc bien l'interaction dans une boucle

#### Partie 3 Marionnette Virtuelle

de rétroaction. J'aimerais par la suite travailler encore sur des scénarisations, peutêtre plus complexes, pour donner l'impression d'une vie propre de la marionnette. C'est une tromperie, bien sûr, puisque cette **Marionnette Virtuelle** n'est qu'un dispositif qui réagit aux actions d'un interacteur.

<span id="page-187-0"></span>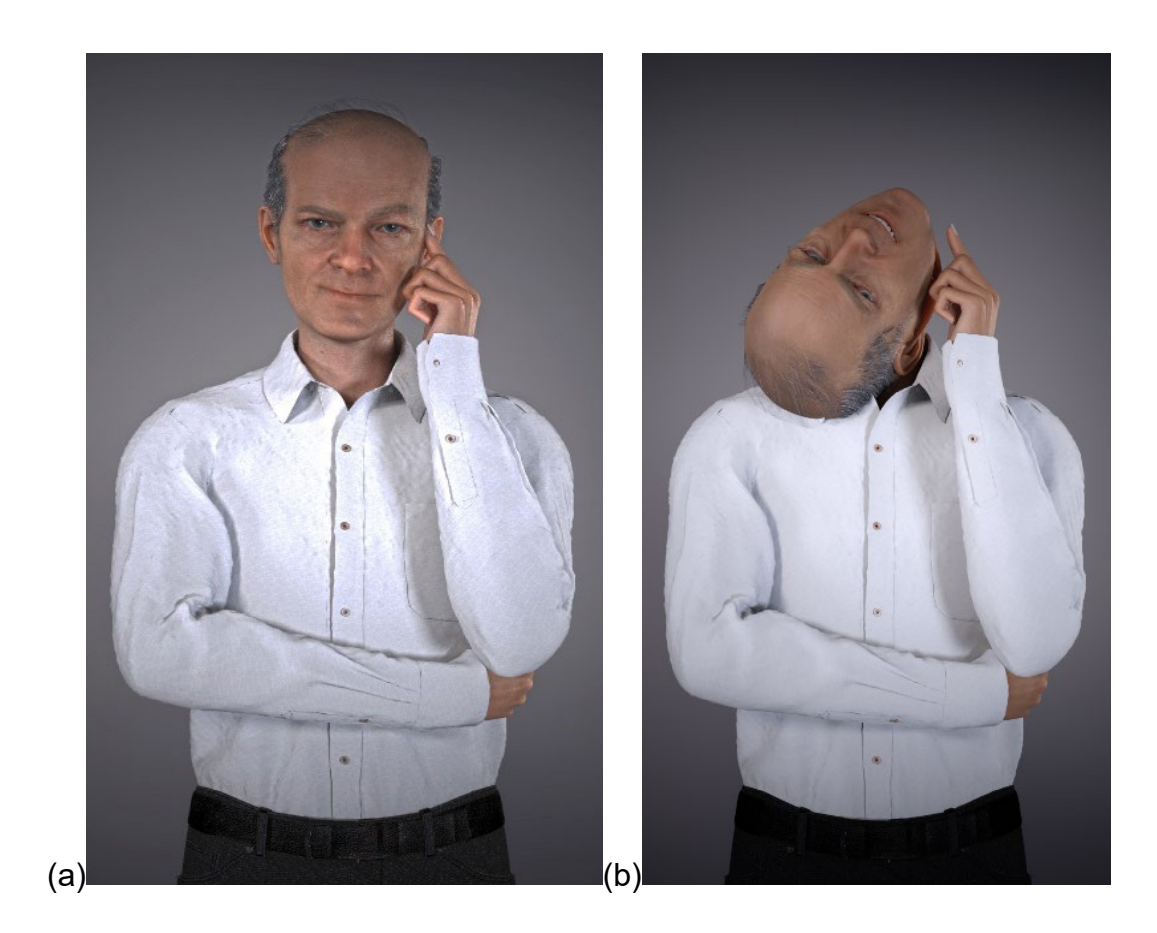

*Figure 116 : Ça bug dans les rotations (a) avant la rotation de la tête (b) et en cours d'interaction*

Partie 4 Golem Virtuel

# **4 Golem Virtuel**

Partie 4 Golem Virtuel

Dans la partie précédente, nous avons étudié la notion de **Marionnette Virtuelle** en la définissant comme une **Sculpture Matrice** dotée d'une potentialité de mouvement, mais dont les prises de décisions et les éléments moteurs sont déclenchés par un marionnettiste extérieur. Nous nous sommes intéressés aux relations de dépendance liant marionnettiste et marionnette, procédant par des contrôles mimétiques ou dissociés. Même inconscient de l'influence de ses actions sur l'entité virtuelle, le marionnettiste reste à l'origine du mouvement de cette dernière.

Nous allons à présent examiner la possibilité de l'existence d'une entité dotée d'initiative de mouvement, une entité que nous pourrions alors assimiler au Golem obéissant des contes fantastiques

# **4.1 Golem et Cybernétique**

Penchons-nous tout d'abord sur le Golem, cette créature magique issue des légendes hébraïques. Créée par un rabbin s'appuyant sur la mystique juive, cette statue de pierre a été conçue pour servir son maître et lui obéir aveuglément. Mais comment cette statue d'argile devient-elle, du fait de sa force immense et de sa croissance hors de contrôle, à la fois protectrice et destructrice ?

Au-delà du mythe, la kabbale juive, pratique ésotérique qui s'appuie sur les lettres et les chiffres n'aurait-elle pas eu une influence sur *Norbert Wiener* ?

Ne peut-on pas imaginer un Golem numérique qui serait une entité virtuelle issue d'une Sculpture Matrice et que la cybernétique pourrait doter des compétences nécessaires pour répondre aux ordres de son maître ?

### **4.1.1 Mystique hébraïque et créature d'argile**

Le Golem peuple les légendes juives et les écrits fantastiques. On y relate l'histoire d'un homme détenteur du savoir magique issu de la kabbale<sup>[1](#page-190-0)</sup> capable de créer une statue d'argile s'animant pour lui obéir et le protéger en serviteur docile.

<span id="page-190-0"></span>Définition cnrtl de la Kabbale : XVIe siècle. Emprunté de l'hébreu qabbala, « tradition ». Dans la tradition juive, interprétation de la Bible dans un sens symbolique et

Mais parfois, ce Golem échappe au contrôle de son maître. Ainsi, au lieu d'être protecteur, il devient un destructeur dont la force et la taille gigantesque deviennent alors source de malheur pour ceux qu'il était supposé servir.

Le lien entre le Golem et le robot paraît évident : ne sont-ils pas tous les deux des serviteurs construits par les hommes pour les aider dans leurs tâches, mais qui s'ils sont mal programmés ou mal utilisés, portent en eux le risque d'une destruction de leurs créateurs/manipulateurs.

#### **4.1.1.1 Un gardien d'argile**

 $\overline{a}$ 

Le Golem est généralement décrit comme une statue d'argile, un colosse de forme surhumaine, qui ne dispose pas de libre arbitre et ne prononce aucun mot. Dans certaines légendes, son front est marqué par le mot אמת" Emeth" qui veut dire "Vérité", l'un des noms de Dieu dans la tradition hébraïque.

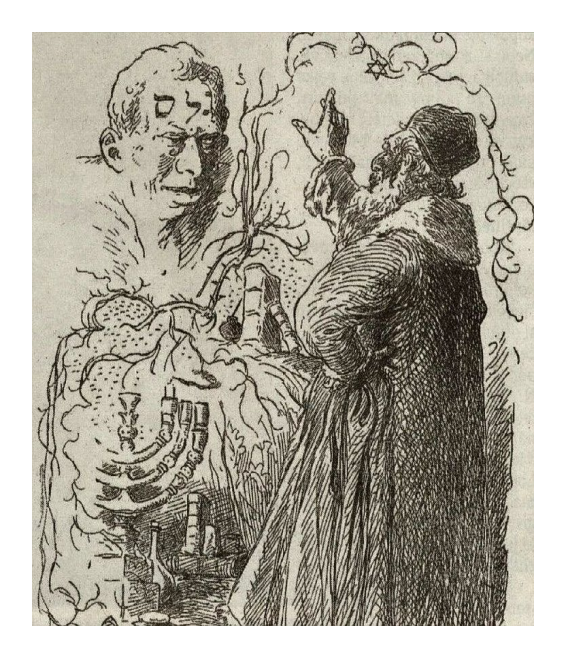

*Figure 117 : rabbin Loew et le Golem de Prague par Mikoláš Aleš (1899)(source wikipedia)*

<span id="page-191-1"></span>Si l'on trouve des traces du Golem dans le livre des psaumes<sup>[1](#page-191-0)</sup> et dans le folklore juif polonais, une des légendes les plus connues date du XVIe siècle et

ésotérique ; l'ensemble des commentaires où a été consignée cette tradition. Les docteurs de la kabbale.(cnrtl, s. d.)

<span id="page-191-0"></span><sup>1</sup> Psaumes 139 : 16 Tes yeux m'ont vu, lorsque j'étais comme une masse informe (Golem), et sur ton livre étaient inscrits tous les jours qui m'étaient réservés, quand aucun d'eux n'existait.

rapporte qu'un rabbin de la ville de Prague, le rabbi *Yehida Loew,* aurait créé un Golem pour protéger la communauté juive accusée par les chrétiens de meurtres rituels d'enfants [\(Figure 117\)](#page-191-1) (Baer 2017). Pour arrêter les dégâts engendrés par sa créature d'argile, le Rabbin lui demanda de s'agenouiller pour refaire son lacet et il effaça la lettre א à l'inscription sur le front du Golem formant ainsi le mot מת" Meth" - "Mort", alors le Golem cessa de s'animer.

Cette légende qui est la plus connue, a été l'objet d'un grand nombre d'adaptations, comme le film expressionniste allemand *Le Golem de Paul Wegener et Carl Boese* (Wegener et Boese 1920),ont certains éléments ne sont pas sans rappeler ceux du roman *Frankenstein ou le Prométhée moderne de Mary Shelley*(Shelley 1831)*.*

#### **4.1.1.2 La créature qui échappe à son maître**

Le Golem est un être ambivalent, à la fois protecteur et destructeur (Morel et Ackerman 2017). Il est souvent vu comme le gardien de la communauté juive, tout en  $\acute{e}$ tant porteur d'une certaine monstruosité<sup>1</sup>. Cependant il est intéressant de noter que les différentes versions des légendes n'expliquent pas toutes de la même manière l'apparition de ce caractère destructeur.

Certaines évoquent des ordres mal donnés : par exemple la femme du Rabbi de Prague ordonnant au Golem de remplir des tonneaux par une mauvaise formulation conduisant la créature à inonder la maison, car cette dernière ne s'arrêtait plus de les remplir (Baer 2017). Il est intéressant de noter, dans ce cas, que le Golem devient destructeur par des ordres mal donnés. D'autres versions mettent en cause la taille du Golem, en perpétuelle croissance (Heudin 2008) : les gestes de celui-ci devenant de plus en plus malhabiles sont ainsi cause de de destructions.

Alors, le risque apparaît double : celui de la créature à qui l'on adresse des ordres mal formulés et celui de l'entité détruisant non pas par cruauté, mais du fait de son évolution physique même.

<span id="page-192-0"></span> $1$  Ce que certains spécialistes associent à une certaine forme d'antisémitisme déguisé (Gelbin 2010, page 74).

La figure du Golem véhicule une idée forte qui trouve un écho dans ma pratique, mais aussi dans la robotique et l'informatique actuelle, celle du pouvoir de création de la vie, même si elle est artificielle. Elle reprend ainsi ce qui a été pensé par les religions comme l'apanage de dieu, mais bien entendu à condition « d'être suffisamment sage, travailleur et savant....

#### **4.1.1.3 La métaphore du Robot**

Il existe un lien fort entre le Golem de la tradition juive et le robot de *R U R*[1](#page-193-0) (Rossum's Universal Robots), une pièce de théâtre écrite en 1920 par Karel Čapek*(Vas-Deyres 2015)*. Le terme de « robot », utilisé pour la première fois dans cette pièce, a été inventé par [Josef Čapek](https://fr.wikipedia.org/wiki/Karel_%C4%8Capek), le frère de Karel Čapek. Si le mot désigne des créatures d'apparence humaine dépourvues de libre arbitre, c'est surtout son étymologie qui interpelle, *robota* désigne corvée et *rob* veut dire esclave dans les langues slaves, donc « un travailleur qui accomplit les corvées »

Dans la pièce de Čapek, j'ai remarqué qu'il n'y a pas, à l'origine, de rébellion de la part des robots, même lorsque des personnages sont susceptibles de les pousser  $\hat{a}$  la révolte<sup>[2](#page-193-1)</sup>:

#### *DOMIN*

*Ma chère Mlle Glory, nous avons eu près de cent sauveurs et prophètes ici. Chaque navire nous en apporte. Missionnaires, anarchistes, Armée du Salut, toutes sortes. Il est étonnant de voir combien d'églises et d'idiots existent dans le monde.* 

> *HELENA Et vous les laissez parler aux Robots ?*

*DOMIN*

<span id="page-193-1"></span><span id="page-193-0"></span> <sup>1</sup> Dans cette pièce de théâtre d'anticipation, des androïdes dénués de sensibilité et d'émotion travaillent dans une usine Ils finissent par se révolter après qu'un ingénieur eut décidé de leur donner des sentiments et un peu plus d'intelligence.

<sup>2</sup> Traduction personnelle

*Jusqu'à présent, nous les avons tous laissés, pourquoi pas ? Les robots se souviennent de tout, mais c'est tout. Ils ne se moquent même pas de ce que les gens disent. Vraiment, c'est assez incroyable. Si cela vous amuse, mademoiselle Glory, je vous emmènerai dans l'entrepôt de robots. Il en détient environ trois cent mille. (Čapek 1924, page 23)*

Cependant, la pièce évolue quand le *docteur Gal* dote le *robot Radius* d'un cerveau plus grand et d'une âme. La machine décide alors de ne plus obéir et de devenir le "maître des hommes". Ainsi, quand on le dote d'une « âme » et d'un libre arbitre il devient destructeur pour l'homme en brisant et en inversant la relation maître esclave.

### **4.1.2 Norbert Wiener et le Golem**

Norbert Wiener élabore sa théorie de la **cybernétique** en 1947. Il est ainsi à l'origine de l'informatique telle qu'on la connaît aujourd'hui, mais comme nous allons le voir, il n'a jamais caché l'influence que le Golem a eue sur ses recherches.

Qu'elle serait l'analogie entre la kabbale et l'informatique ? Ce parallèle, audacieux et intéressant, s'inscrit dans la continuité de ma réflexion consistant à percevoir les langages de programmation comme un " outil à matérialiser de l'imaginaire ".

Est-ce que Wiener pressent le danger potentiel de cette science nouvelle dont il est l'un des créateurs ? A-t-il conscience que, si cette science n'est pas en elle-même la source d'où provient le risque, elle pourrait le devenir, comme pour le Golem, par une mauvaise compréhension de ses tenants et aboutissants ?

#### **4.1.2.1 Le père de la cybernétique**

*Wiener* commence à théoriser la cybernétique (Wiener 1962) après le premier cycle des *conférences de Macy*. Ces conférences se sont déroulées à *New York* en deux cycles successifs, le premier entre 1946 et 1948 et le second entre 1949 et 1953.

#### Partie 4 Golem Virtuel

Les organisateurs, la *Fondation Macy*[1](#page-195-1) et le neuropsychiatre Warren McCulloch souhaitaient des réflexions interdisciplinaires, mêlant mathématiciens, biologistes, économistes, psychologues, afin de penser une "science générale du fonctionnement de l'esprit". Si cette volonté de recherche interdisciplinaire autour d'une science émergente est vraiment fructueuse, je pense que le regard décalé des artistes aurait pu, déjà à l'époque, enrichir le débat. La cybernétique influencera grandement notre conception moderne de l'informatique, bien que sa finalité dépasse ce seul domaine et a vocation à s'appliquer à tout système, qu'il soit conceptuel, sociétal ou technologique.

La première cybernétique repose sur la notion de feed-back [\(Figure 118\)](#page-195-0) au sein d'un système que l'on assimile à une boîte noire, entre des récepteurs qui récupèrent des stimuli dans l'environnement, c'est-à-dire des informations et des émetteurs qui retournent des réponses. Le système agit donc à la fois sur son environnement et sur lui-même, dans un feed-back **:** la réponse influence les stimuli d'entrées qui « en retour » modifient les réponses en sortie dans une boucle sans fin (boucle de rétroaction).

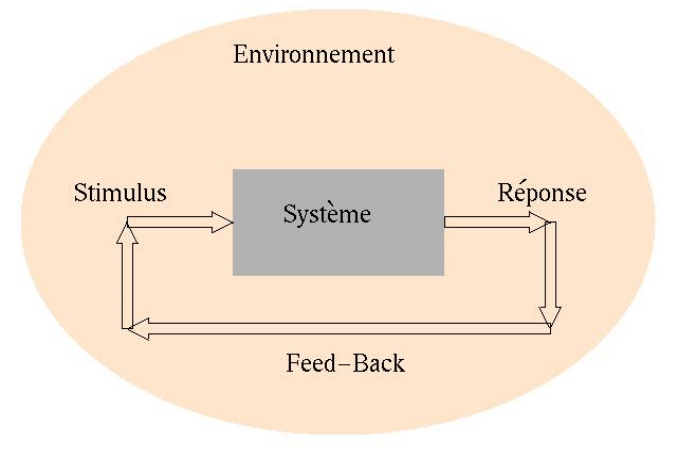

*Figure 118:La boucle cybernétique (Bret 2002)*

<span id="page-195-1"></span><span id="page-195-0"></span> $1$  « En 1930, une héritière de la famille (Macy), Kate Macy Ladd, dote la fondation en spécifiant que les revenus devront servir principalement les sciences médicales, mais que la biologie et les sciences sociales pourront être admises en tant que sciences auxiliaires. Sous la direction scientifique d'un neurologue-psychiatre, Frank Fremont-Smith, la Fondation Macy va organiser dans les années 40 et 50 un nombre important de cycles annuels de conférences résidentielles. » (Winkin 1984, page 87)

Partie 4 Golem Virtuel

#### **4.1.2.2 L'influence de la mystique juive**

Mais au-delà de cette théorie de la cybernétique, c'est la personnalité de Weiner qui m'a, finalement, aussi influencé. En effet, bien qu'agnostique, mais d'origine juive, il n'a jamais caché l'influence de la kabbale et donc du Golem(Vas-Deyres 2015) sur la **cybernétique** (Wiener et Mopsik 2016).

Dans le livre fondateur de la **cybernétique ,***Cybernetics : or control and communication in the animal and the machine*, Norbert Wienner écrit :

> *« Ce désir de produire et d'étudier les automates a toujours été exprimé par la technique. Au temps de la magie, nous avions affaire au bizarre et sinistre concept de Golem, cette figure d'argile à laquelle le Rabbin de Prague a donné vie en utilisant de manière blasphématoire l'ineffable nom de Dieu »*(Wiener 1962, pages 39-40)

La kabbale est, avant tout, une mystique ésotérique juive qui suggère que, derrière les textes sacrés de la Thora, Jehova aurait caché les règles secrètes qui gouvernent le monde. La Kabbale repose avant tout sur un ensemble de règles permettant de déchiffrer le sens caché des choses en se basant à la fois sur un ouvrage majeur, le *Sefer Yetsirah* et des règles numérologiques [\(Figure 119\)](#page-196-0) qui permettent de permuter les lettres (Scholem and Dan 2007).

| ĸ | Aleph      | $\mathbf{1}$     | ל | Lamed  | 30  |
|---|------------|------------------|---|--------|-----|
| E | <b>Bet</b> | $\boldsymbol{2}$ | p | Mem    | 40  |
| λ | Guimel     | 3                | ı | Noun   | 50  |
| 7 | Dalet      | 4                | ō | Samekh | 60  |
| п | He         | 5                | ÿ | 'Ayin  | 70  |
| ٦ | Vav        | 6                | Đ | Peh    | 80  |
| ĭ | Zayin      | 7                | ¥ | Tsade  | 90  |
| π | 'Heth      | 8                | Ρ | Kof    | 100 |
| ט | Teth       | 9                | ר | Resh   | 200 |
| , | Yod        | 10               | w | Shin   | 300 |
| כ | Kaf        | 20               | n | Tav    | 400 |

<span id="page-196-0"></span>*Figure 119 : les correspondances entre lettre et nombre*

Mais ce n'est pas dans cet aspect mystique que *« la machine (…) est l'homologue* moderne *du Golem du rabbin de Prague* »(Wiener et Mopsik 2016). Dans la Kabbale, la combinaison de lettres, chacune associée une valeur numérique<sup>[1](#page-197-0)</sup> permet d'élaborer une formule magique. Il y a, pour Michel *Faucheux,* une analogie avec le langage binaire :

> *Pour Scholem plusieurs caractéristiques permettent d'établir une analogie entre l'ordinateur et le Golem. D'abord si l'ancien Golem était fabriqué au moyen des vingt-deux lettres de l'alphabet hébraïque, l'ordinateur est, lui, basé sur un système mathématique reposant sur les nombres* ″*Il me semble que les vieux kabbalistes éprouveraient aujourd'hui une certaine satisfaction s'ils pouvaient avoir connaissance de cette simplification de leur invention*″*. Il y a ici progrès de même, les deux Golems sont agis par une énergie : l'énergie du discours, le SHem ha-Meforash pour, le nom de Dieu pleinement interprété, exprimé, différencié pour l'un et l'énergie électronique pour l'autre*(Faucheux 2008, page 27)

Tout comme la Kabbale prétend définir et manipuler notre monde par la combinaison de lettres et de mots régis par des règles numérologiques, l'informatique utilise une combinaison de lettres et de mots régis également par des règles mathématiques pour définir et manipuler notre monde (la répétition est à la fois volontaire et ironique).

Si l'analogie est forte, je pense que nous ne devons pas la prendre au pied de la lettre, il n'en demeure pas moins que le parallèle entre la **cybernétique** et le Golem que fait Wiener est parfaitement compréhensible, ainsi que sa mise en garde sur une mauvaise utilisation de ses théories.

<span id="page-197-0"></span><sup>&</sup>lt;sup>1</sup> Je ne peux m'empêcher d'y voir une analogie avec les codes ASCII utilisés en informatique.

#### **4.1.2.3 La peur du Golem**

Malgré sa participation à un programme militaire<sup>[1](#page-198-0)</sup> de défense anti-aérienne pendant la Seconde Guerre mondiale. Wiener était un pacifiste<sup>[2](#page-198-1)</sup> partageant une vision idéaliste de la science (Cassou-Noguès 2014). Il n'hésitait pas à mettre en garde contre une mauvaise utilisation de ses technologies comme cette citation mentionnée par Daniel Moatti :

> *En sorcellerie, on doit toujours demander ce qu'on veut vraiment et non quelque chose qu'on semble vouloir. C'est la même chose avec l'automatisme moderne ; il est très facile de demander ce qu'on pense vouloir et qu'on ne veut pas. C'est un danger réel, spécialement de nos jours, quand il y a la possibilité d'employer les machines qui apprennent, qui jouent le jeu de la guerre, pour contrôler quand on doit pousser le bouton déclenchant une guerre mondiale. Le seul moyen de l'éviter est de considérer la machine non comme but en soi-même, mais comme un moyen de satisfaire les demandes de l'homme, comme une partie d'un système humano-mécanique* (Moatti 2011, page 15)*.*

Cet extrait saisissant souligne deux problèmes, le premier avec l'analogie à la sorcellerie montre à quel point Wiener était sensible au risque d'incompréhension de la machine face à une instruction manquant de clarté. Le second souligne qu'au moment où la machine à la capacité d'autonomie (apprentissage, etc.) la laisser décider seule à la place des humains représente un danger qui pourrait conduire à la destruction de l'humanité. La solution de Wiener face à ce danger est de collaborer avec la machine dans un système humano-mécanique où l'humain garderait sa responsabilité. Ceci rejoint les risques mis en scène par Čapek, ou ceux soulignés plus récemment par le physicien Stephen *Hawking dans un entretien à la BBC,* le 3 décembre 2014, avec Rory Cellan*-*Jones :

<span id="page-198-0"></span> $1$  il refusa par contre de travailler sur le projet Manhattan (élaboration de la bombe « atomique »).

<span id="page-198-1"></span><sup>&</sup>lt;sup>2</sup> Il a été traumatisé par la guerre, la terreur nazie et les camps de concentration, ce qui l'a amené à une certaine forme de perte de confiance en l'homme.

« Les formes primitives d'intelligence artificielle que nous avons déjà se sont montrées très utiles. Mais je pense que le développement d'une intelligence artificielle complète pourrait [mettre](https://conjugaison.lemonde.fr/conjugaison/troisieme-groupe/mettre/) fin à l'humanité».(Rory Cellan-Jones 2014)

Les prédictions d'Hawking ne sont pas sans rappeler les dégâts engendrés par la croissance du Golem :

> « Une fois que les hommes auraient développé l'intelligence artificielle, celle-ci décollerait seule et se redéfinirait de plus en plus vite »*.*(Rory Cellan-Jones 2014)

Si je comprends et partage en partie l'opinion sur les dangers évoqués plus haut, j'espère que le développement de l'une (une intelligence artificielle) n'entraînera pas obligatoirement la destruction de l'autre (l'humanité), mais conduira plutôt à une co-évolution par la création de ce que Wiener appelle un système humano-mécanique.

### **4.1.3 Le Golem informatique**

À partir de cette description du Golem de la tradition juive, nous pouvons par analogie définir le Golem informatique comme une **Sculpture Matrice** que l'on va doter de mécanismes moteurs, mais qui ne disposera pas de « libre arbitre », c'est-àdire de mécanisme décisionnel.

Le rapport change donc entre l'opérateur et l'entité informatique : dans le cas de la **Marionnette Virtuelle**, nous avons un rapport entre un manipulateur et un manipulé et dans le cas du **Golem Virtuel**, nous avons une relation entre un maître et un esclave, autrement dit entre un donneur et un exécuteur d'ordre.

Si avant nous devions élaborer pour la **Marionnette Virtuelle** des mécanismes de manipulation nous devons doter notre Golem d'un mécanisme lui permettant de comprendre les ordres et de capacités pour pouvoir agir par lui-même.

#### **4.1.3.1 Mouvement intérieur et décision extérieure**

Nous avons démontré au chapitre [3.1](#page-136-0) que la **Marionnette Virtuelle** a besoin d'une entité extérieure à elle-même comme source du mouvement et de la décision.

Le concept de **Golem Virtuel** repose sur une différence fondamentale : il peut se mouvoir par lui-même. Là où la **Marionnette Virtuelle** a besoin d'un manipulateur pour être actionnée, le Golem, lui, dispose de mécanismes actuateurs qui lui permettent d'agir sur son environnement et sur lui-même.

Le Golem est donc en mesure de " produire du mouvement " et si nous souhaitons exactement prévoir son comportement (sans que cela soit pour autant obligatoire), nous devons alors comprendre sa "manière de penser". Auparavant, nous n'avions qu'un transfert de mouvement de l'un à l'autre, soit en temps réel (**mocapteur** /**datacteur** ), soit en temps différé (animateur traditionnel).

Je distingue deux types de mouvements à simuler : d'une part les gestes qui n'entraînent pas de lien direct avec l'environnement, par exemple, se gratter la tête ou cligner des yeux et d'autre part, ceux qui entrent en interaction avec l'environnement, par exemple marcher sur le sol ou prendre quelque chose.

Le premier type de mouvement nécessite avant tout des mécanismes kinesthésiques, alors que le second doit en plus utiliser des systèmes de modélisation du monde virtuel comme il en existe pour la catégorie « *des acteurs autonomes dotés de capacités d'action et de perception dans le monde virtuel »* définie par Thalmann*(Thalmann 1996)*.

Au-delà de ces mécanismes moteurs, nous devons doter notre Sculpture Matrice de la capacité à percevoir et à analyser une instruction donnée, quand bien même celui qui décide de l'ordre reste une entité extérieure.

En résumé, le **Golem Virtuel** est une **Sculpture Matrice** dotée de mécanismes générateur de mouvement, mais qui ne dispose pas de libre arbitre [\(Figure 120\)](#page-201-0).

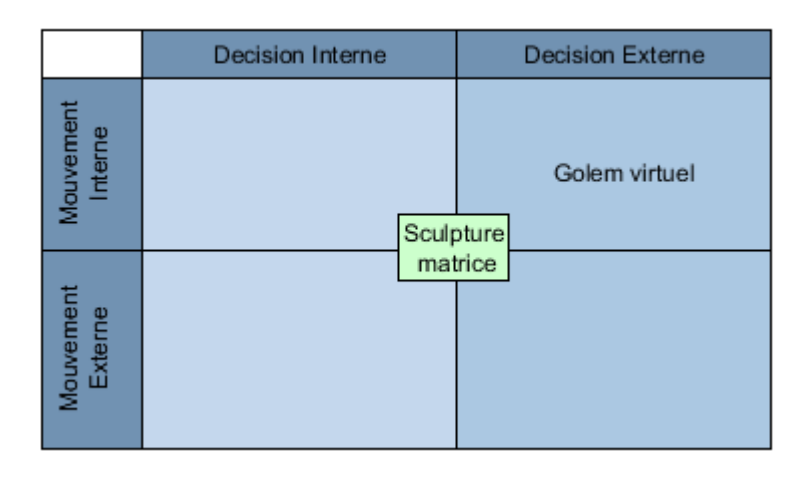

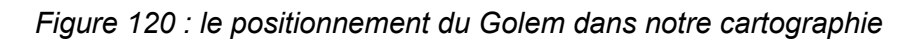

#### <span id="page-201-0"></span>**4.1.3.2 Un rapport maître/esclave ?**

Le rapport entre l'utilisateur et l'entité virtuelle change complètement. Auparavant, il y avait une manipulation directe, alors que dans la relation qui se noue avec le **Golem Virtuel**, un ordre est soumis à l'interprétation du **Golem Virtuel**. Je ne manipule plus l'entité virtuelle pour qu'elle aille d'un point A à un point B, j'indique au **Golem Virtuel** le point B à atteindre et il va planifier son chemin. Est-ce que le chemin qu'il prendra sera celui auquel, moi, utilisateur, j'ai pensé ?

La relation évolue, basculant d'un rapport " manipulateur/manipulé" à un rapport " maître/esclave " : le maître ordonne, l'esclave<sup>[1](#page-201-1)</sup> obéit en utilisant ses compétences propres. Ceci entraîne le risque de multiplier les biais de traductions. L'ordre peut être mal compris et mal exécuté.

Toujours par opposition avec la **Marionnette Virtuelle**, si auparavant l'entité extérieure était mobilisée sur l'ensemble du processus manipulatoire, elle peut à présent en déléguer une partie au **Golem Virtuel** et ainsi acquérir un nouveau statut de "méta-manipulateur", c'est-à-dire un manipulateur agissant à un niveau d'abstraction supérieure.

<span id="page-201-1"></span> $1$  J'utilise le terme esclave, plutôt que serviteur, pour souligner que cette entité sans condition de liberté, est sous la dépendance totale d'un maître. Le terme serviteur induisant une volonté de la part de l'entité à servir le maître dans le cadre d'un contrat ou d'un échange choisi et pouvant se rompre (salaire, gite…).

Ceci entraîne un réagencement des mécanismes empathiques mis en place jusqu'à présent par le **manipulacteur** et le **mocapteur** dans la manipulation de l'entité, car il n'est plus nécessaire de " se mettre à la place de ". Le **Golem Virtuel** s'autonomise et gagne son statut "d'entité propre " là où, auparavant, la marionnette était un outil relié à son manipulateur dans une boucle d'interaction simple.

Nous nous apercevons tout de suite que l'architecture du **Golem Virtuel** devient beaucoup plus complexe que celle évoquée dans la **Marionnette Virtuelle** (cf. Chapitre [3.1.1\)](#page-136-1) et introduit un élément important dans son fonctionnement : la capacité à exécuter une succession d'ordres.

#### **4.1.3.3 Algorithmie et exécution d'ordres**

La spécificité du **Golem Virtuel** se situe dans sa capacité à exécuter un algorithme pour pouvoir obéir à son maître. Mais qu'est-ce qu'un **algorithme** ? S'il existe des définitions formelles et mathématiques, la définition de Hervé Bernard correspond mieux à ma perception du fonctionnement du **Golem Virtuel** :

*Un algorithme, c'est tout simplement une façon de décrire dans ses moindres détails comment procéder pour faire quelque chose (…) Le but est d'évacuer la pensée du calcul, afin de le rendre exécutable par une machine numérique (ordinateur…). On ne travaille donc qu'avec un reflet numérique du système réel avec qui l'algorithme interagit (Bernard 2018)*

Nous devons donc décrire la succession des étapes exécutables par le **Golem Virtuel**, qui interagit avec une modélisation, un reflet numérique du système réel. Cette suite d'instructions pourra être invoquée à tout moment par le " maître du **Golem Virtuel** ". Le Golem ne fait que suivre une succession d'ordres en fonction d'une demande externe et agira dans son environnement.

Si **l'algorithme,** en tant que succession d'ordres à suivre, est un des composants essentiels du **Golem Virtuel**, ce dernier doit également disposer de senseurs pour capter des informations externes ou internes et des actuateurs pour agir sur lui-même et dans l'environnement. Ceci n'est donc pas sans nous rappeler la définition de la **cybernétique** du premier ordre telle que décrite par Wiener. La boîte noire contient les **algorithmes** qui se situent entre les entrées et les sorties.

Ainsi, l'architecture d'un **Golem Virtuel** devient beaucoup plus complexe que celle de la **Marionnette Virtuelle**. Pour cette dernière, nous n'avons qu'un système de captation des entrées des manipulateurs, un mécanisme d'actuation (sorties) et un système de correspondance entre les entrées et les sorties, alors que pour le **Golem Virtuel** nous avons :

- Un mécanisme d'écoute de l'environnement ;
- Un mécanisme d'écoute du méta-manipulateur ;
- Un mécanisme de modélisation de son environnement ;
- Un mécanisme d'exécution de l'ordre ;
- Un mécanisme d'actuation.

# **4.2 « Obéît à ton maître ! »**

Le **Golem Virtuel** est donc une entité actante qui dispose des moyens d'obéir aux ordres : s'il fait preuve d'une certaine autonomie, il n'en reste pas moins un exécutant dont les capacités et les modalités d'actions sont développées et fixées une fois pour toutes au moment de sa conception.

Le système de figurants développé dans le cadre du projet *OutilNum,* décrit plus longuement dans la partie [5.2.2,](#page-211-0) est un parfait exemple de **Golem Virtuel**. Ces entités disposent d'un certain degré d'autonomie définie par une série d'algorithmes qui leur permettent d'agir et de répondre aux ordres dans une application de prévisualisation on-set à destination du cinéma.

Les éléments qui composent ces "figurants virtuels" deviendront par la suite les modules de base pour la création du **Golem Virtuel** Lucky au centre de mon installation artistique *Lucky 2.0.* Directement inspiré du personnage de Lucky dans la pièce de théâtre *En attendant Godot* de Samuel Beckett(Beckett 1952)*,* il a été exposé dans plusieurs festivals.

### **4.2.1 Donner les moyens d'obéir aux ordres**

Pour qu'il y ait **Golem Virtuel**, il faut qu'il y ait un mécanisme de perception de son environnement externe, mais aussi de son état interne et un mécanisme de décision. Si les mécanismes d'entrée ont déjà été évoqués. en [0](#page-178-0) et les mouvements des marionnettes virtuels ont fait l'objet du chapitre [4.1.2,](#page-141-0) les différences sont importantes entre la « boite noire » de la **Marionnette Virtuelle** et celle du **Golem Virtuel.**

Il y a nécessité pour le **Golem Virtuel** de créer une modélisation de son environnement, car c'est à lui d'agir dans le monde en fonction de sa propre perception de celui-ci, alors que la **Marionnette Virtuelle** n'est que le vecteur de l'action du marionnettiste, issu de l'extérieur. L'exemple est assez flagrant lorsque nous étudions la mise en place d'algorithme de navigation (**pathfinding** ) ou des mécanismes de préhensions.

#### <span id="page-205-1"></span>**4.2.1.1 Percevoir son environnement et percevoir son statut interne**

Nous avons évoqué en [4.3.2.2](#page-179-0) le système d'*acting\_input*, qui permet à notre Sculpture Matrice de percevoir les données issues des actions du marionnettiste. Le système présenté dans ce chapitre est la version simplifiée d'un mécanisme plus général.

Les AKN\_Acting\_Input ne sont en réalité qu'une **classe** plus spécialisée d'une notion plus large, les AKN\_Sensor, qui désigne un ensemble de senseurs, registres sensoriels et filtres sensoriels, mais aussi un accès à la mémoire à court terme en lecture.

Ces AKN\_Sensor sont de trois ordres :

- AKN\_RW\_Sensor : entrée issue du monde réel (les AKN\_Acting\_Input sont en fait une généralisation de ces classes), RW étant les initiales de Real World (par exemple une webcam ou un microphone) ;
- AKN\_VW\_Sensor : entrée issue du monde virtuel par exemple la position de l'objet à atteindre, ou une position spatiale à regarder, VW étant les initiales de Virtual World ;
- AKN Internal Sensor : entrée provenant de la structure interne du **Golem Virtuel**, par exemple des informations biomécaniques<sup>[1](#page-205-0)</sup> (AKN\_Body\_Input) ou des informations sur son état (en désignant par exemple l'état en cours et la matrice de connexion d'un **automate à état)** ;

Cette architecture sera détaillée dans la partie [4.2.1.3,](#page-208-0) mais il est dès à présent intéressant de percevoir sa logique évolutive [\(Figure 121\)](#page-206-0), puisque nous pouvons aisément ajouter ou spécifier de nouvelles entrées héritant de AKN Sensor.

Le principe d'un AKN Sensor (dans le cas d'un AKN VW Sensor ou d'un AKN\_Internal\_Sensor) est d'utiliser en entrée une donnée informatique discrétisée. Les AKN\_RW\_Sensors traitent une donnée issue du monde réel, non discret, qui sera

<span id="page-205-0"></span> <sup>1</sup> Par exemple l'angle entre le bras et l'avant-bras.

discrétisée à la suite d'un traitement informatique. Ce dernier cas peut faire appel à l'utilisation de **bibliothèques** de programmation spécifiques, comme **Opencv** pour le traitement d'une image issue d'une webcam ou d'un appareil photographique, ou la bibliothèque **SAPI 5.0** pour le traitement de la **reconnaissance vocale.**

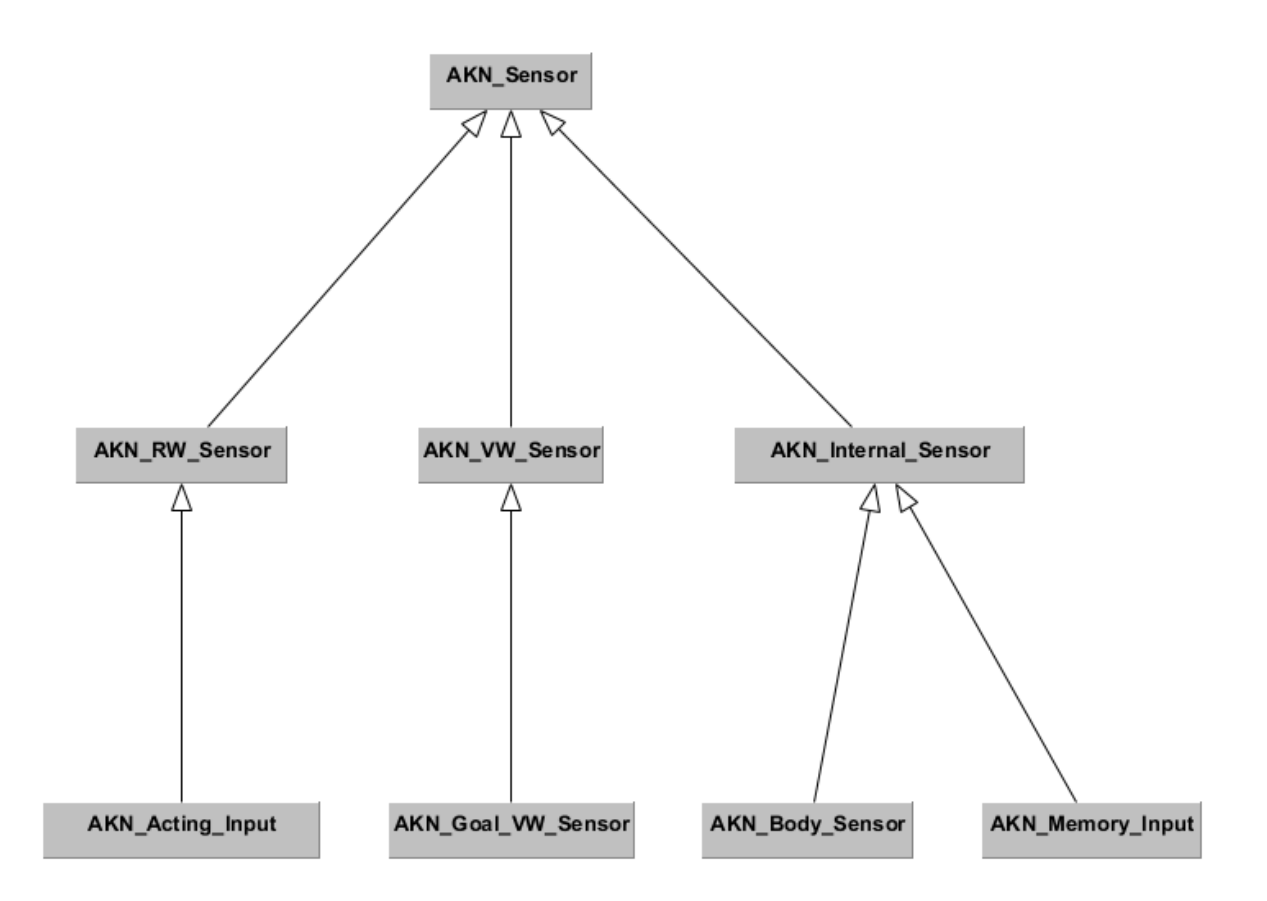

*Figure 121 : hiérarchie de la classe AKN\_Sensor et de ses classes enfants*

#### <span id="page-206-1"></span><span id="page-206-0"></span>**4.2.1.2Représenter le monde**

Si les AKN\_Sensor nous permettent de modéliser les "sens" du **Golem Virtuel**, il faut lui trouver un moyen de représenter son monde et ses connaissances. Le travail réalisé autour de la représentation du monde et des connaissances accumulées par le **Golem Virtuel** est sans doute celui qui a le plus évolué durant mes recherches : dans mes premiers travaux, rien n'était précisément implémenté, alors que dans mes travaux plus récents, j'ai fait un effort de structuration plus ontologique.

Ainsi, si mon **Golem Virtuel** doit se déplacer dans le monde virtuel, je dois doter ce monde d'une représentation de l'espace de navigation. Ceci peut se faire par

un graphe de navigation, même si je privilégie à présent une solution de navigation directement intégrée au moteur [\(Figure 122\)](#page-208-1). Je suis malgré tout parfaitement conscient qu'il existe en informatique des approches plus rigoureuses pour résoudre les problèmes de navigation et plus en accord avec les sciences cognitives de personnage 3D.

Pour les données et informations que le **Golem Virtuel** doit se remémorer à court et moyen terme, les approches les plus traditionnelles consistent à stocker la valeur reçue en entrée dans une variable prévue à cet effet. Par exemple, je peux stocker une chaîne de caractères contenant le nom de l'interlocuteur du **Golem Virtuel** dans une variable nom\_interlocuteur, ceci dès que le **Golem Virtuel** aura obtenu cette information par une ou plusieurs de ses entrées.

Ce système est trop limité, car il manque de flexibilité. J'ai fait le choix, dans un premier temps, de l'utilisation de dictionnaires<sup>[1](#page-207-0)</sup> capables de contenir des variables définies au cours de l'existence du **Golem Virtuel**. Par la suite, j'ai opté pour une architecture reposant sur un **blackboard** (Millington et Funge 2009, pages 459-466) tout d'abord implémentée par moi-même, puis directement présente dans le moteur **Unreal**. Je dois d'ailleurs noter ici avoir ressenti un sentiment ambigu. Je suis à la fois content d'avoir anticipé la nécessité d'un développement informatique en le réalisant moi-même, fier de conster plus tard que cela a été implémenté directement dans une nouvelle version du logiciel Unreal, ceci confirmant que l'idée était bonne, mais aussi d'un peu de désappointement face à cette course sans fin, en même temps stimulante, entre un travail de recherche et l'innovation commerciale

Actuellement, comme nous le décrirons dans le chapitre [6.2.3.3,](#page-284-0) la représentation des différentes informations enregistrées par le **Golem Virtuel** est directement inspirée par une structure fortement basée de la notion de **STRIP**. Mais nous verrons que cette façon de mémoriser les informations rencontre des limites, celles liées à une profonde différence avec notre propre fonctionnement humain et

<span id="page-207-0"></span><sup>&</sup>lt;sup>1</sup> En informatique, un dictionnaire de données est une structure de données qui utilise des couples composés d'un identifiant unique (la clé) et d'une valeur et qui permettent de retrouver rapidement une valeur donnée.

celles dues à la nécessité de mémoriser des données discrétisables compréhensibles par un ordinateur.

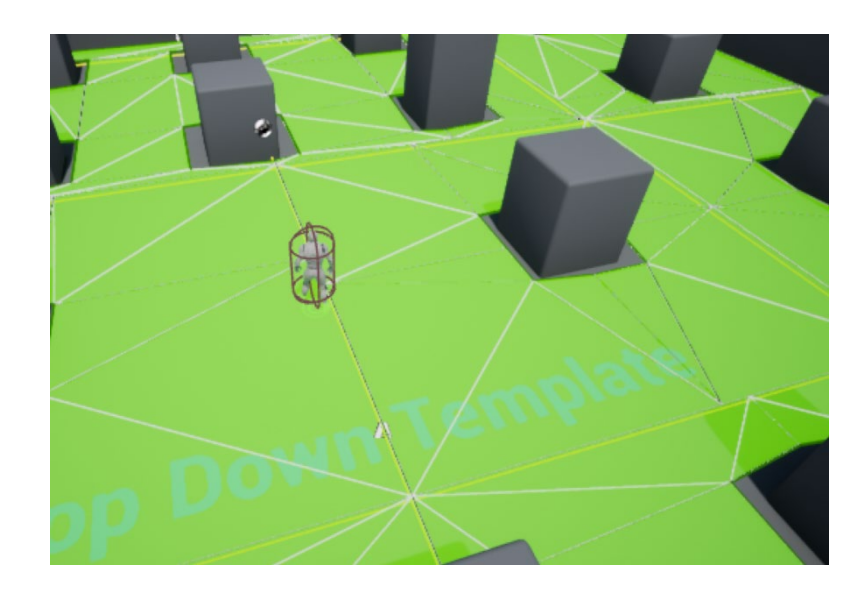

*Figure 122 : le navmesh en vert généré automatiquement par le moteur de jeu Unreal*

#### <span id="page-208-1"></span><span id="page-208-0"></span>**4.2.1.3 Suivre les ordres**

Nous venons d'exposer la manière dont notre **Golem Virtuel** est doté de sens (voir le chapitre [4.2.1.1\)](#page-205-1), d'une représentation mentale de son environnement et de luimême (voir le chapitre [4.2.1.2\)](#page-206-1). Il faut maintenant porter notre attention sur les mécanismes qui lui permettent d'exécuter l'ordre : une fois l'ordre perçu par le Golem, ce dernier doit traiter la série d'étapes à réaliser pour mener à bien l'ordre reçu, ce qui correspond à la définition même d'un algorithme**.**

Les informaticiens ont développé de nombreux algorithmes pour répondre à des problèmes spécifiques : ainsi, l'algorithme A\*[1](#page-208-2) est particulièrement adapté pour trouver un chemin pour aller d'un point A à un point B. Les **automates à états**, les **arbres de décisions** et les **arbres de comportements** sont quant à eux efficaces pour définir une succession de tâches à effectuer en fonction d'un ordre reçu. Ces algorithmes reposent tous sur des **graphes**[2.](#page-208-3) En faisant ressortir ce point commun,

<span id="page-208-3"></span><span id="page-208-2"></span> $1$  L'algorithme  $A^*$  est un algorithme de [recherche de chemin](https://fr.wikipedia.org/wiki/Recherche_de_chemin) inspiré de l'algorithme de Dijkstra qui repose sur un [graphe](https://fr.wikipedia.org/wiki/Th%C3%A9orie_des_graphes) entre un [nœud](https://fr.wikipedia.org/wiki/N%C5%93ud_(math%C3%A9matiques)) initial et un nœud final grâce à une fonction heuristique (distance par exemple)

<sup>2</sup> Les graphes sont d'ailleurs les bases architecturales d'AKeNe

nous pouvons donc en déduire que le « cerveau » d'un **Golem Virtuel** doit pouvoir analyser des **graphes**[1.](#page-209-1)

C'est pourquoi, dans mon architecture, l'objet AKN\_Brain peut lire un **graphe** dont chaque noyau peut contenir un de ces différents algorithmes qui, en fonction des valeurs en entrées, actionnent les actuateurs correspondants. Ces algorithmes reposant sur des graphes, nous pouvons facilement imaginer un système récursif [Figure 123\)](#page-209-0) de **graphes** dont les nœuds contiennent des algorithmes qui contiennent eux-mêmes des **graphes**, cette récursion pouvant se répéter indéfiniment en fonction  $des$  besoins<sup>2</sup>...

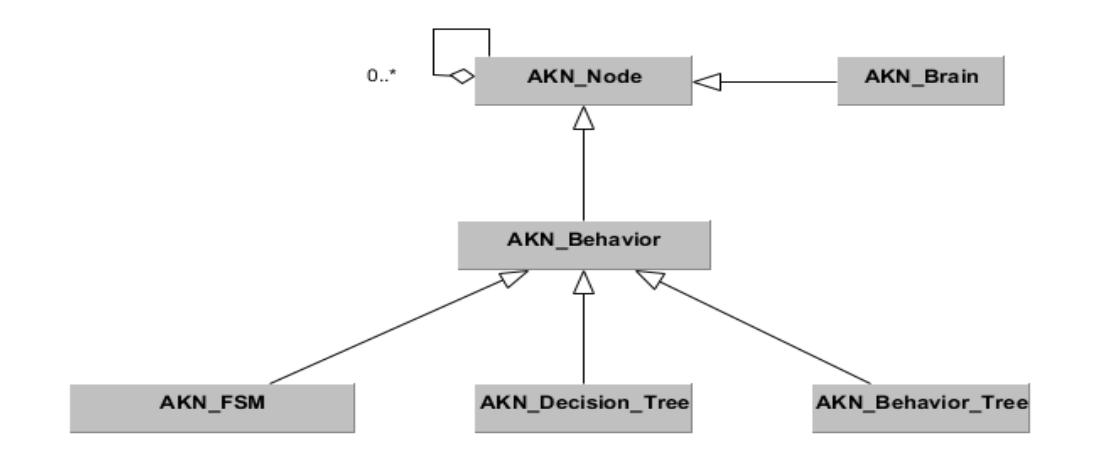

*Figure 123 : l'architecture récursive*

<span id="page-209-0"></span>À partir de cette architecture, nous pouvons décrire les ordres que peut comprendre le **Golem Virtuel** et la façon de les exécuter : ce n'est plus qu'un travail qui combine écriture scénaristique et réflexion informatique.

#### **4.2.1.4 Agir sur soi et sur le monde**

Notre **Golem Virtuel** peut sentir le monde, se faire une représentation de celuici et planifier une série d'ordres. Il doit également être maintenant en mesure de les exécuter en agissant soit sur lui-même soit sur le monde.

 $\overline{1}$ Une liste chainée, étant la version la plus simple d'un graphe.

<span id="page-209-2"></span><span id="page-209-1"></span><sup>&</sup>lt;sup>2</sup> Je concède que pour le moment, je n'ai pas poussé très loin mon niveau de récursion dans mes tests…

Ceci se fait grâce à une classe AKN\_Actuator qui modélise une interaction avec son environnement [\(Figure 124\)](#page-211-1). On pourrait la conceptualiser comme la symétrique des AKN\_Sensor (cf. chapitre [4.2.1.1\)](#page-205-1) ainsi nous retrouvons :

- AKN\_RW\_Actuator : qui ont, à la base, pour mission d'agir sur le monde réel (RW étant les initiales de Real World), mais qui ont vu leur fonction évoluer pour, au final, agir sur tout ce qui est extérieur au logiciel utilisé : par exemple, nous pouvons utiliser des AKN\_RW\_Actuator pour communiquer avec une application extérieure en utilisant un protocole réseau (**OSC**, ou notre propre protocole<sup>1</sup>);
- AKN VW Actuator : ces actuateurs peuvent manipuler des objets : appuyer sur un bouton, prendre un objet dans le monde virtuel (VW étant les initiales de Virtual World) ou manipuler la structure externe du **Golem Virtuel**, par exemple le déplacer dans l'espace, ou lancer l'animation de tel ou tel membre. Nous avions développé en [3.2.2.2](#page-158-0) le concept d'AKN\_Puppetter. En réalité, ces AKN\_Puppetter sont des AKN\_VW\_Actuator spécialisés ;
- AKN\_Internal\_Actuator : les actuateurs internes permettent d'activer un comportement en urgence dans le cerveau (par exemple le AKN Impulse<sup>[2](#page-210-1)</sup> qui peut déclencher une « réaction réflexe »), ainsi que d'enregistrer une information dans sa représentation du monde (comme les objets héritant de la classe AKN\_Memorizer).

 $1$  Ce protocole n'est pas encore complétement stabilisé pour le moment.

<span id="page-210-1"></span><span id="page-210-0"></span><sup>2</sup> Cette classe permet d'envoyer un message qui court-circuite toute la chaine de traitement elle peut s'appliquer aussi bien à l'entité elle-même ou à d'autres entités virtuelle, l'œuvre *la louve* que nous décrivons en [4.3.2.2](#page-234-0) repose sur cette technique.

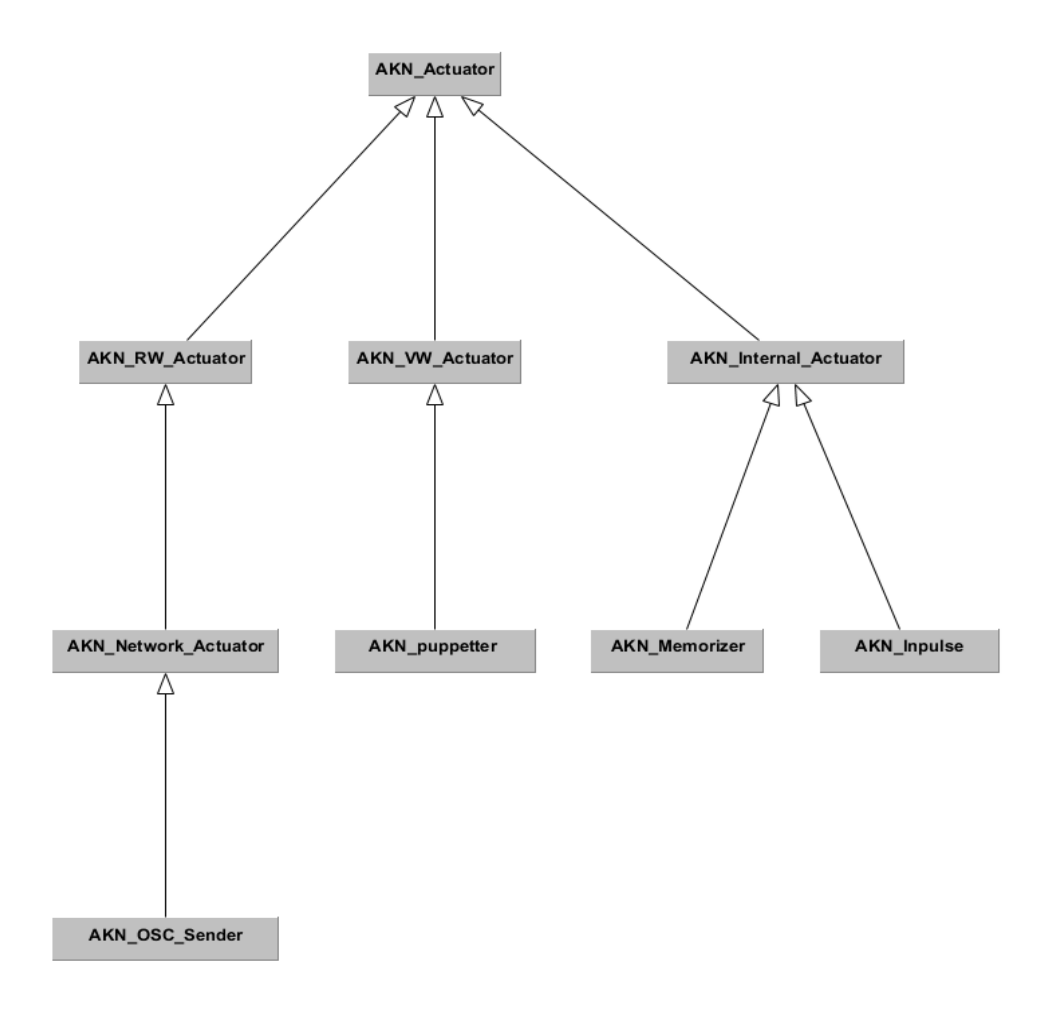

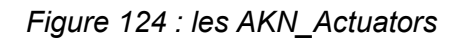

<span id="page-211-1"></span>Nous voyons comme l'architecture de notre **Golem Virtuel** s'est fortement complexifiée par rapport à celle de la **Marionnette Virtuelle**. L'architecture que nous avons choisie n'est pas la solution unique ; en fait, il n'existe pas une « architecture » de **Golem Virtuel,** mais plutôt un certain nombre de prérequis que l'architecture se doit de prendre en compte pour qu'elle puisse définir un **Golem Virtuel.** Nous pouvons en imaginer bien d'autres, il faut juste qu'elles comportent un système de captation d'entrées, un système d'actions dans l'environnement, un moyen de mémoriser des informations et un système pour exécuter des ordres.

### **4.2.2 Outilnum et le module « figurant »**

<span id="page-211-0"></span>Dans le projet *Outilnum,* nous voulions pouvoir occuper la scène avec des figurants virtuels qui obéissent aux ordres du metteur en scène et qui, en l'absence d'indications, « jouent à l'autonomie » (ce qui est en soi déjà un ordre). Ce sont donc clairement des **Golems virtuels** que nous souhaitions réaliser. Nous avons donc décidé de mettre à l'épreuve le modèle décrit précédemment.

#### **4.2.2.1 Un outil de prévisualisation on set à destination du cinéma**

Ce système devait permettre à une équipe réduite de prototyper rapidement une scène, que ce soit dans le placement des éléments du décor, les interactions entre les acteurs, ainsi que le placement des éclairages et de la caméra. L'approche métier visait à découper l'application en différents modules, chacun dédié à une spécialité (Figure 125).

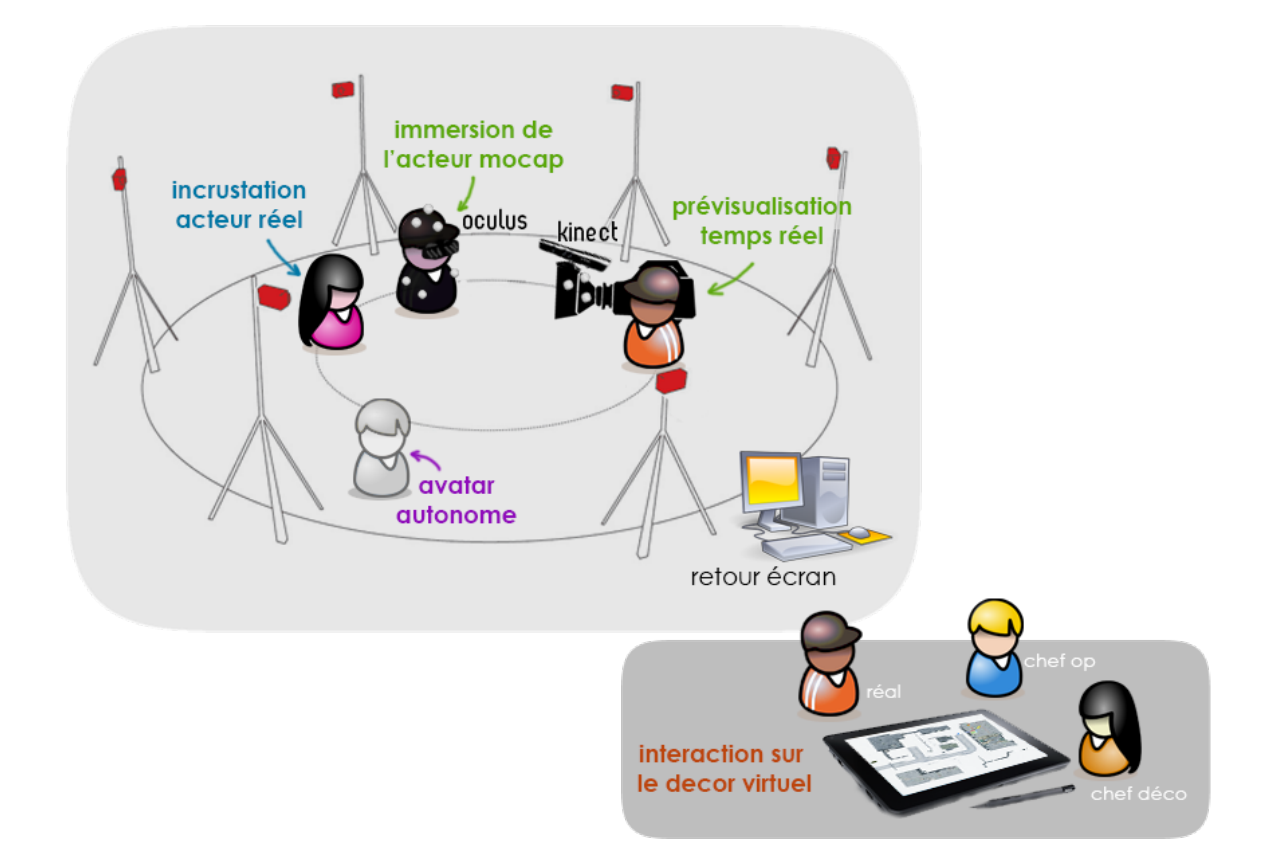

*Figure 125 : les différents modules d'Outilnum*

• Le module *Cameraman* : Le rig caméra<sup>[1](#page-212-0)</sup> comprend un appareil **Kinect** et un trièdre permettant un suivi des mouvements de la caméra par un système de capture de mouvement optique. La caméra virtuelle reproduit le mouvement

<span id="page-212-0"></span> <sup>1</sup> Un rig caméra est un dispositif qui équipe une caméra afin d'apporter des fonctionnalités supplémentaires.

du rig caméra et les images générées par ordinateur sont affichées sur l'écran du rig caméra [\(Figure 126\)](#page-213-0) ;

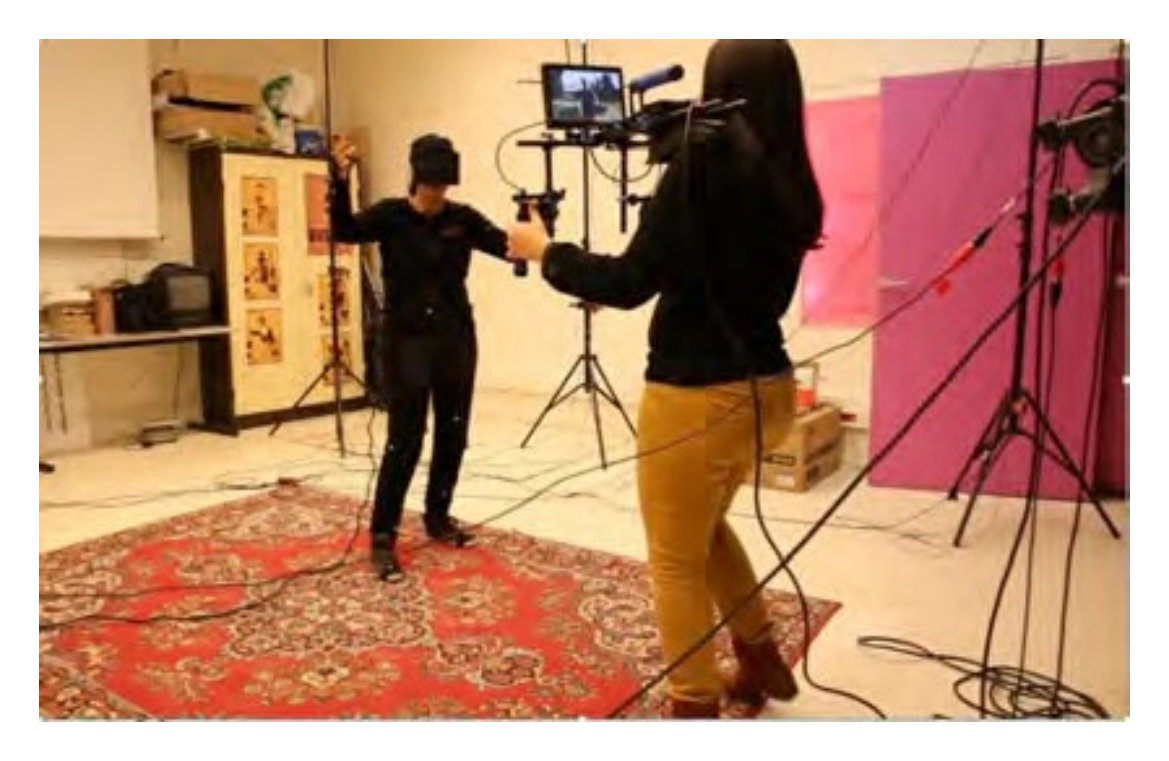

*Figure 126 : le module* acteur immergé *et le module cameraman*

- <span id="page-213-0"></span>• Le module *metteur en scène* : une tablette tactile et une technologie de réalité augmentée permettent au metteur en scène de manipuler les objets 3D et des lumières de la scène virtuelle en manipulant des marqueurs réels [\(Figure](#page-214-0) 127) ;
- Le module *acteur immergé* : un acteur réel est immergé dans le monde virtuel à l'aide d'un **casque de réalité virtuelle**. Ses mouvements corporels sont captés par le système de **capture de mouvement** et transférés sur son corps virtuel [\(Figure 126\)](#page-213-0) ;
- Le module *avacteur* décrit plus précisément en [1.3.3.3](#page-73-0) permet d'intégrer une « image en relief » d'un acteur réel dans le monde virtuel ;

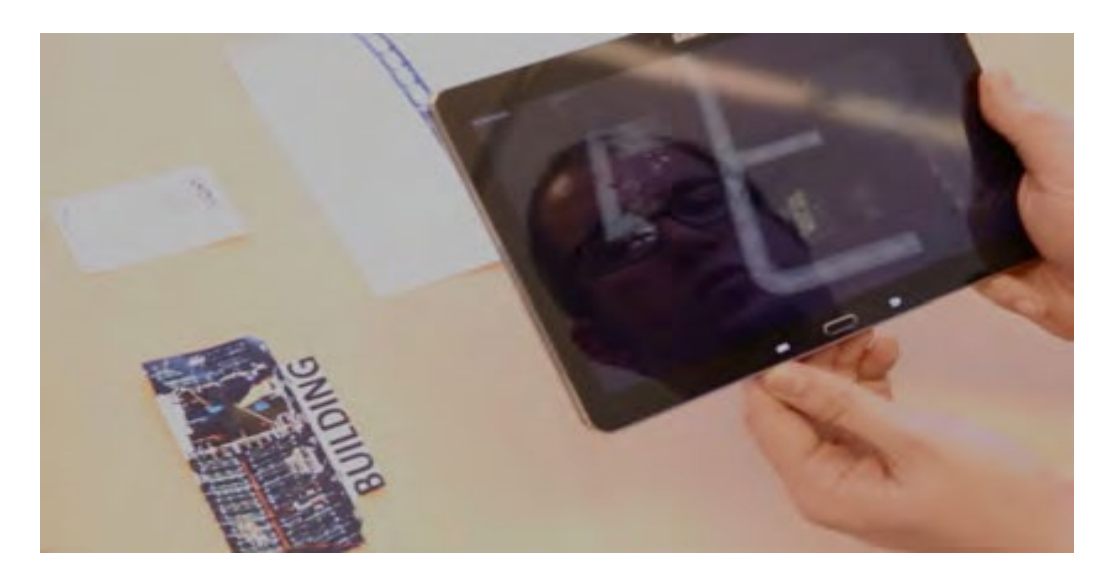

*Figure 127 : Le module metteur en scène*

<span id="page-214-0"></span>• Le module *acteur virtuel* : par ce module le metteur en scène peut donner des ordres à des figurants virtuels. Si aucun ordre n'est donné, ils exécutent le programme prédéfini [\(Figure 128\)](#page-214-1).

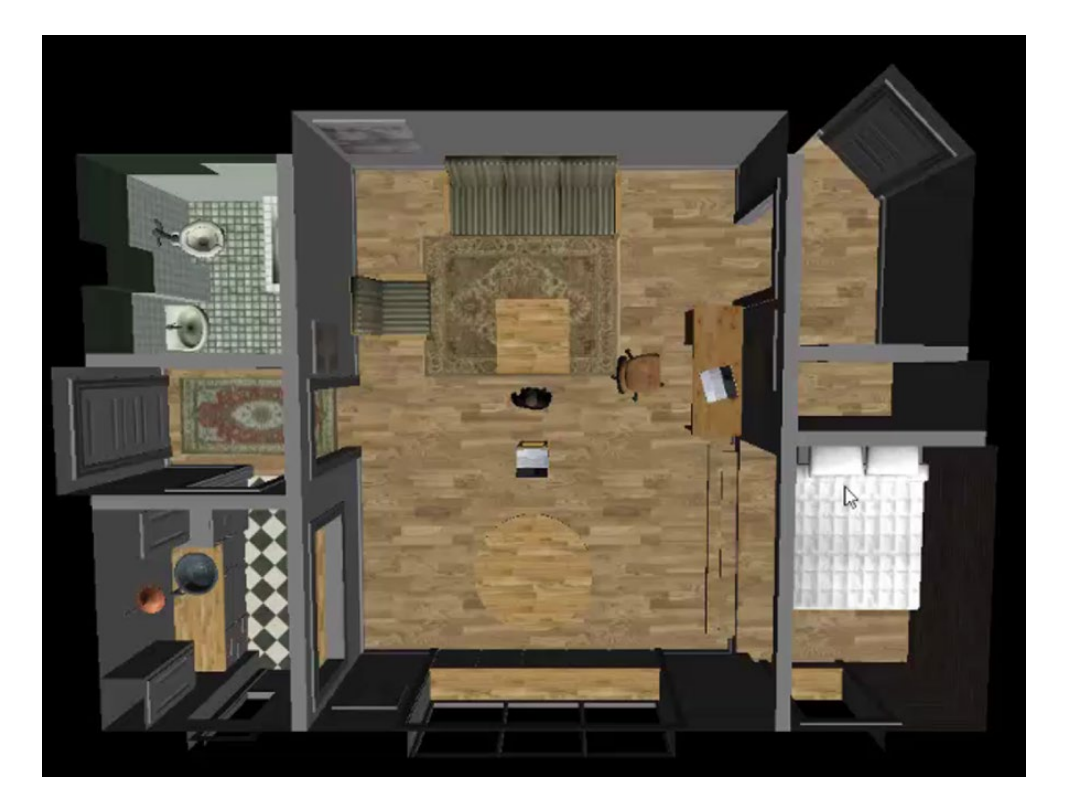

#### *Figure 128 : module acteur virtuel*

<span id="page-214-1"></span>Ces modules présents sur des machines séparées étaient interconnectés entre eux par un protocole réseau spécifique.

#### **4.2.2.2 Des fonctions de base**

Les **Golems virtuels** d'*OutilNum* devaient être en mesure de traiter quatre problèmes principaux :

- Interagir avec des manipulateurs humains qui pouvaient utiliser la parole, les gestes, ou une interface utilisateur multisupport ;
- Interagir avec l'environnement et les objets du décor, dont la localisation, ou même la présence, pouvaient évoluer dans le temps ;
- Simuler une autonomie afin de ne pas rester statiques en l'absence d'ordre ;
- Lancer une animation précédemment enregistrée à la volée afin d'ajouter ou d'affiner au fur et à mesure des prises l'ensemble de la prévisualisation de la scène.

Pour interagir avec les manipulateurs humains, nous avons utilisé 3 AKN, RW, Sensor :

- Un AKN SpeechRecognition Sensor basé sur **SAPI5** qui détecte quel mot parmi une liste prédéfinie a été prononcé par un des utilisateurs ;
- Une version "prototype" du AKN Body ActingInput exposé en [3.3.2.2](#page-179-0) et qui permettait de récupérer les mouvements du mocapteur immergé à partir d'un système de capture de mouvement optique *Optitrack ;*
- Un ensemble de AKN\_ActingInput destiné au module *metteur en scène* et qui permettait, soit à l'aide d'une tablette soit à l'aide de commande vocale, de donner des ordres aux figurants virtuels.

#### **4.2.2.3 Déplacer l'intelligence**

Pour permettre aux figurants virtuels de se représenter leur monde virtuel, nous avons développé le concept d'objet intelligent (ou **smart-object** ) inspiré de la série de jeux vidéo *Les Sims*(Forbus et Wright 2001 ; Wright 2000). Dans ce jeu, un objet dispose, en plus des informations visuelles (forme et couleur de l'objet) et de sa
localisation dans l'environnement virtuel, d'un « manuel d'utilisation », ainsi que de la liste des besoins que l'objet satisfait.

Par exemple, un **smart-object** de chaise contient sa localisation dans l'espace et sa forme, mais également le fait qu'elle permet de se reposer (en diminuant la variable fatigue du **Golem Virtuel** ) et l'animation de l'action « s'asseoir » qu'exécutera le **Golem Virtuel**. Notre figurant virtuel n'a plus à savoir « comment utiliser la chaise », il a juste à savoir comme obéir à l'objet intelligent *chaise* qui le manipulera pour le faire asseoir, transformant ainsi le **Golem Virtuel** "figurant" en **Marionnette Virtuelle** "figurante", le temps de son interaction avec la chaise.

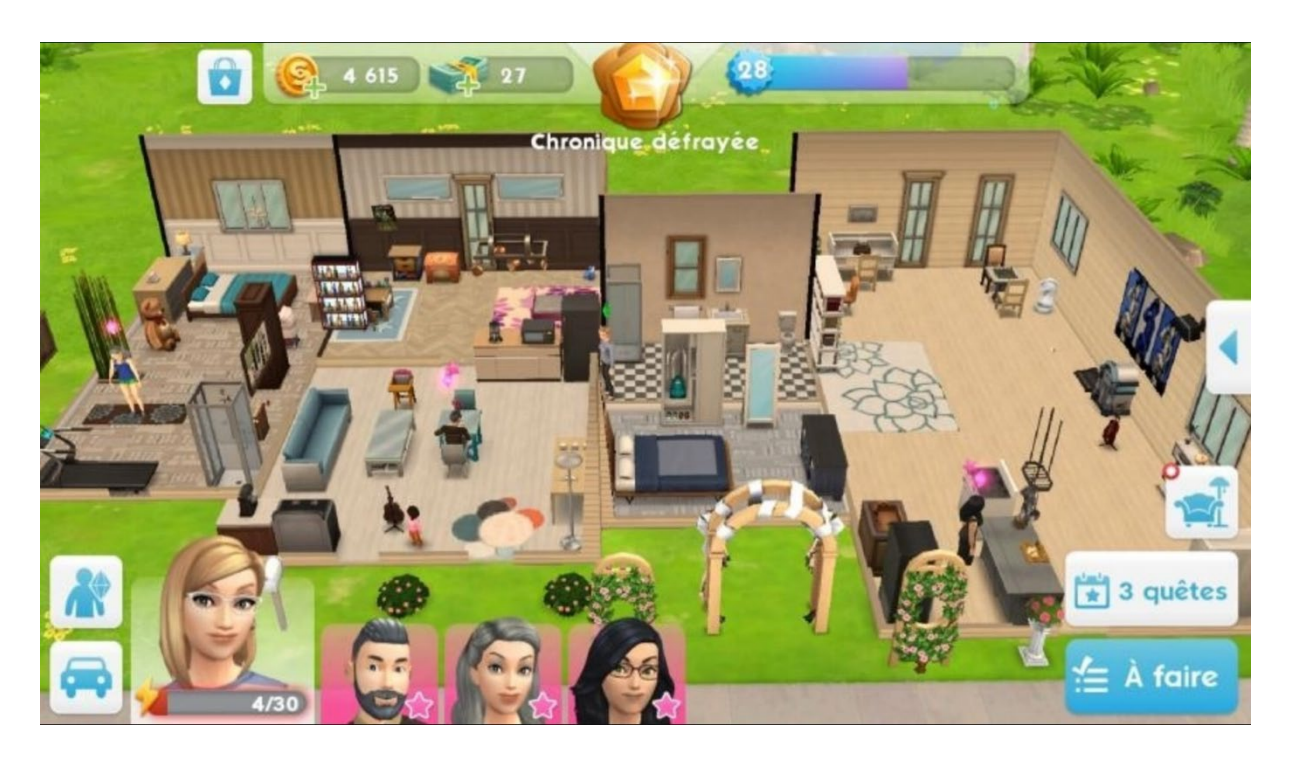

*Figure 129 : Les Sims (Wright 2000)*

Le « cerveau » de notre figurant virtuel doit donc être en mesure de choisir l'objet le plus intéressant pour satisfaire ses besoins ; pour cela, nous utilisons un algorithme simple appelé *Goal Oriented Behavior* (GOB) qui permet de choisir à un instant t le comportement le plus à même de satisfaire l'entité virtuelle. Cet algorithme pourrait être avantageusement remplacé par un autre algorithme *Goal Oriented Action Planing* qui permet de gérer des enchainements d'actions (là où le GOB ne gère qu'une action) et non plus juste une action à court terme. Ce dernier a d'ailleurs été implémenté dans notre bibliothèque par une élève ingénieure *Héla Rida* au cours de son projet de fin d'études sous ma direction(Ridha 2010).

#### **4.2.2.4 De la Marionnette Virtuelle au Golem Virtuel**

Un **Golem Virtuel** peut temporairement se comporter comme une **Marionnette Virtuelle ;** nous pouvons tout à fait programmer notre **Golem Virtuel** pour qu'il suive nos mouvements (mais la réciproque n'est pas vraie, une **Marionnette Virtuelle** ne peut pas évoluer et atteindre le statut de **Golem Virtuel)**. Ceci est au cœur de notre mécanisme de *calques de comportement* [\(Figure 130\)](#page-217-0) que nous avons mis au point pour le développement d'*OutilNum.*

Le système fonctionne sur un empilement de calques de comportements classés par ordre de priorité. Plus le comportement est situé haut dans la pile plus ce comportement sera prioritaire par rapport aux comportements en dessous et l'animation qui en découle recouvrira les animations de moins haute importance.

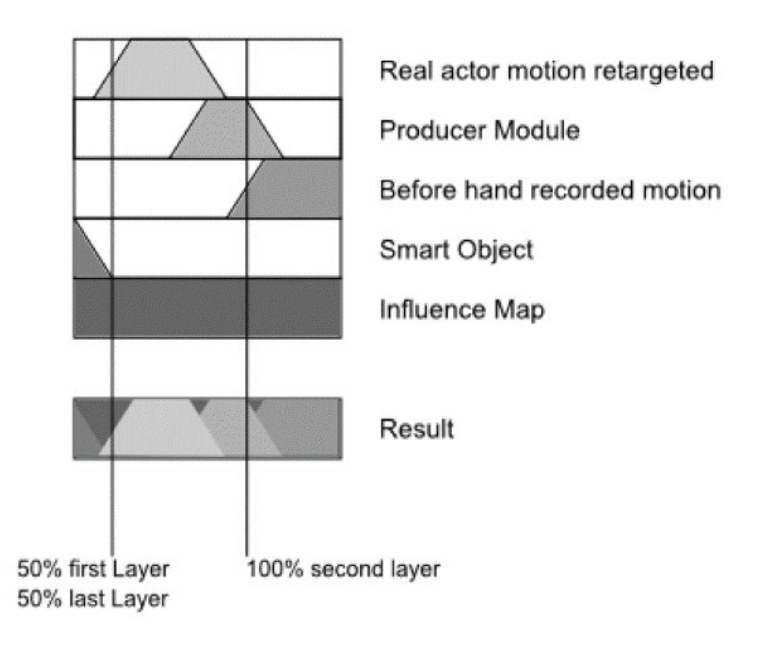

#### *Figure 130 : les calques de comportements mis en place dans OutilNum*

<span id="page-217-0"></span>À chaque calque, on associe un pourcentage d'opacité : par exemple si nous avons le comportement au sommet de la pile avec un degré de 40% et un comportement en dessous à 100%, l'animation qui en découle sera une moyenne pondérée de l'animation générée par le comportement du sommet de la pile pondérée à 40% et l'animation générée par le comportement du dessous pondéré à (100% - 40% =) 60% de la pile.

Les 5 calques de comportements, ordonnés de la plus grande à la plus faible priorité, sont :

- L'animation du **mocapteur ;**
- L'animation du **datacteur ;**
- Une animation issue des piles de comportements de la prise précédente ;
- L'animation issue du mécanisme de **smart-object** décrit en Déplacer l'intelligence ;
- Une animation de placement issue d'un cycle de marche préalablement enregistré auquel nous appliquions une combinaison des algorithmes de **pathfinding** et un système de champs de forces que nous avions appelé *influence map* [\(Figure 131\)](#page-218-0), qui permettait à nos agents de se tenir hors du premier plan de la caméra.

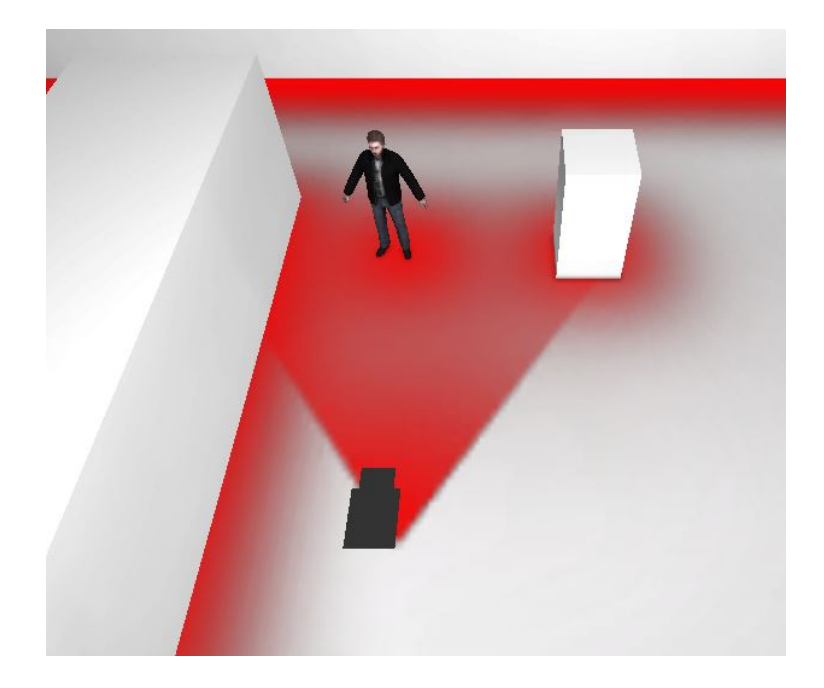

*Figure 131 : Une influence map, plus la zone est rouge, plus le Golem Virtuel sera repoussé*

<span id="page-218-0"></span>Ce mécanisme de calque de comportements permet de contrôler l'ensemble des articulations de notre figurant virtuel et sa position dans le monde virtuel. Ceci entraîne un certain nombre de problèmes dont voici les deux principaux exemples :

manque de synchronisation entre les animations issues de différentes couches, phénomène de glissement des pieds du Golem sur le sol dans certains états de transitions.

Cette méthodologie a cependant servi de base pour le développement des AKN Pupetter que nous avons décrits en [3.3.2.2](#page-179-0) Les améliorations que j'aimerais apporter seraient de trois ordres :

- Une meilleure imbrication de ce système avec le mécanisme de puppetteer actuel, pour entraîner un "morcellement" des calques de comportements (comportemental layers) aux différentes parties du corps du Golem ; cette partie est déjà en cours de développement ;
- L'utilisation de la **logique floue** pour signifier la puissance des différents comportements plutôt que des données numériques ;
- Une animation résultante qui ne serait pas le résultat de la moyenne pondérée des différentes animations calculée par les différents calques de comportements, mais bien une moyenne des comportements euxmêmes ; pour l'instant la réflexion sur sa mise en œuvre n'est pas entamée.

Ce figurant virtuel est opérationnel et a confirmé un potentiel que je continue d'explorer.

### **4.2.3 Lucky, métaphore du Golem**

En effet, les recherches sur *OutilNum* ont été pour moi le point de départ de la création des différentes versions de l'installation artistique *Lucky* (Plessiet 2012). Ce travail est directement inspiré du personnage de Lucky de la pièce de théâtre *En attendant Godot* de Samuel Beckett(Beckett 1952)

Dans cette partie nous étudierons plus précisément la mise en œuvre du Golem *Lucky* qui repose sur le détournement artistique de l'architecture des figurants virtuels mis en place pour *OutilNum* (cf. chapitre [4.2.2\)](#page-211-0).

#### **4.2.3.1 En attendant Godot**

Comme je l'ai expliqué précédemment, le théâtre de l'absurde a toujours eu sur moi une influence particulière, peut-être parce que j'y vois en filigrane une certaine métaphore de l'informatique. Marvin Minsky avait imaginé un défi pour les intelligences artificielles, le défi du canard, dont voici le texte :

> *Utilisateur : Tous les canards volent. Charlie est un Canard. Système expert : Alors Charlie vole Utilisateur : Charlie est mort Système expert : Alors Charlie ne vole pas*

Un tel dialogue pourrait trouver sa place dans une pièce du théâtre de de l'absurde, qui repose sur l'énonciation de non-sens dans une structure parfaitement logique, ou au contraire sur des actions sensées dans un environnement dirigé par l'illogique (ou dont la logique n'est pas énoncée clairement<sup>1</sup>).

Ainsi, je peux voir mon rapport avec l'outil dans cet aller-retour entre la création de règles qui mal énoncées, mènent au non-sens et la compréhension d'un environnement informatique dont la logique n'est pas évidente au premier abord.

Pour dire vrai, il n'est pas rare, quand j'essaye de comprendre pourquoi mon programme ne marche pas, de me retrouver comme le roi Bérenger I er de la pièce de Ionesco *Le Roi se meurt* (Ionesco 1962) à essayer sans y parvenir de donner des ordres.

Je suis bien-sûr parfaitement conscient que cette interprétation est très personnelle, car le théâtre de l'absurde ne s'est jamais voulu une métaphore de l'outil informatique, puisque ces technologies n'existaient pas ou alors de manière embryonnaire et qu'il se veut être une réflexion beaucoup plus profonde comme l'absurdité de l'homme et de la vie.

<span id="page-220-0"></span> $1$  Je pense par exemple à la pendule de la cantatrice chauve(lonesco 1950) qui sonne selon une logique qui lui est propre.

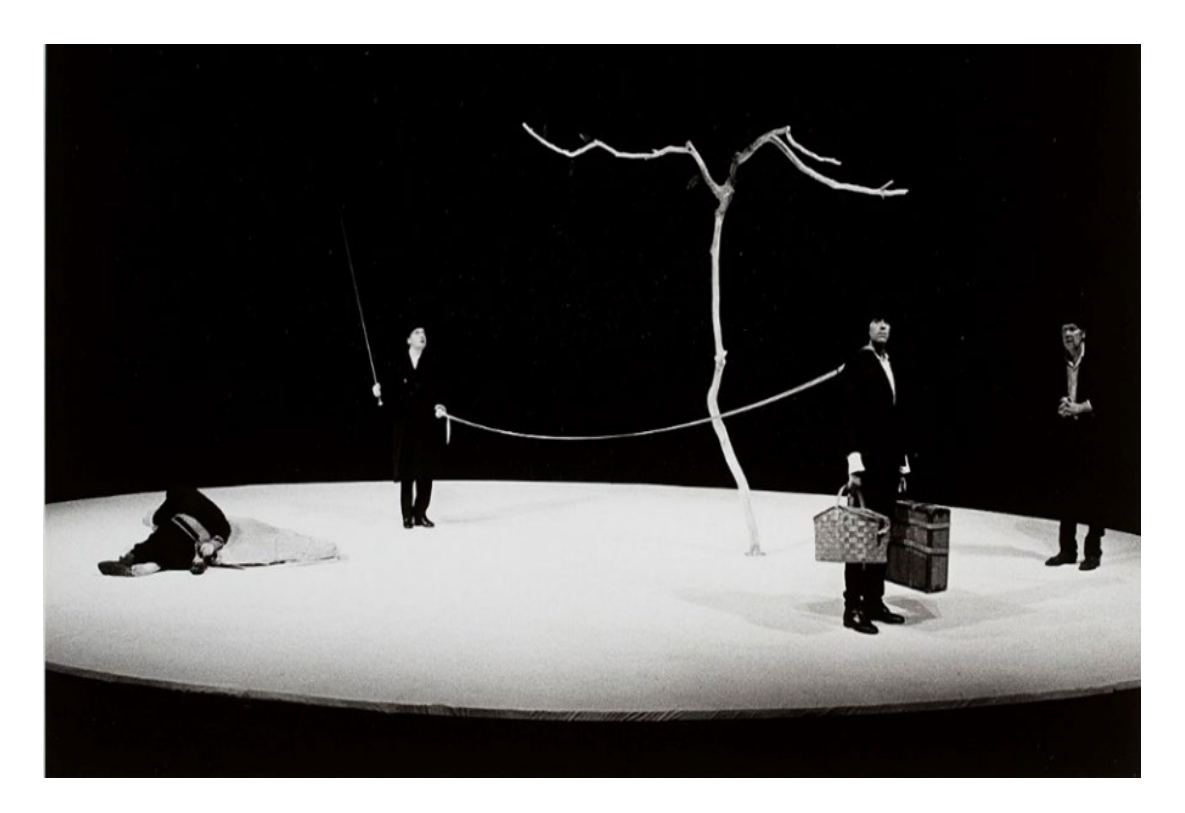

*Figure 132 : Pozzo tenant en laisse Lucky dans la mise en scène de* En attendant Godot de Beckett *du festival d'Avignon de 1978*

<span id="page-221-0"></span>Dans la pièce de théâtre *En attendant Godot* de *Beckett*, le personnage de Lucky est l'esclave de Pozzo. Tenu en laisse, il obéit docilement à son maître et semble totalement dénué de libre arbitre [\(Figure 132\)](#page-221-0). Sa docilité oblige Pozzo à devoir décrire chacune des différentes étapes de son action comme le montre l'extrait suivant :

> *POZZO (d'un geste large). - Ne parlons plus de ça. (Il tire sur la corde.) Debout ! (Un temps.) Chaque fois qu'il tombe, il s'endort. (Il tire sur la corde.) Debout, charogne ! (Bruit de Lucky qui se relève et ramasse ses affaires. Pozzo tire sur la corde.) Arrière ! (Lucky entre à reculons.) Arrêt ! (Lucky s'arrête.) Tourne ! (Lucky se retourne). (...) Plus près ! (Lucky avance.) Arrêt ! (Lucky s'arrête. À Vladimir et Estragon.). (…) (À Lucky.) Manteau ! (Lucky dépose la valise, avance, donne le manteau, recule, reprend la valise.) Tiens ça. (Pozzo lui tend le fouet, Lucky avance et, n'ayant plus de mains, se penche et prend le fouet entre ses dents, puis recule. Pozzo commence à mettre son manteau, s'arrête.) Manteau ! (Lucky dépose tout, avance, aide Pozzo à mettre son manteau, recule, reprend tout.) Le fond de l'air est frais. (Il finit de*

*boutonner son manteau, se penche, s'inspecte, se relève.) Fouet ! (Lucky avance, se penche, Pozzo lui arrache le fouet de la bouche, Lucky recule.) (…) (À Lucky.) Pliant ! (Lucky dépose valise et panier, avance, ouvre le pliant, le pose par terre, recule, reprend valise et panier. Pozzo regarde le pliant.) Plus près ! (Lucky dépose valise et panier, avance, déplace le pliant, recule, reprend valise et panier. Pozzo s'assied, pose le bout de son fouet contre la poitrine de Lucky et pousse.) Arrière ! (Lucky recule.) Encore. (Lucky recule encore.) Arrêt! (Lucky s'arrête. À Vladimir et Estragon.) C'est pourquoi, avec votre permission, je m'en vais rester un moment auprès de vous, avant de m'aventurer plus avant. (À Lucky.) Panier ! (Lucky avance, donne le panier, recule.) Le grand air, ça creuse. (Il ouvre le panier, en retire un morceau de poulet, un morceau de pain et une bouteille de vin. À Lucky.) Panier ! (Lucky avance, prend le panier, recule, s'immobilise.) Plus loin! (Lucky recule.) Là! (Lucky s'arrête.) il pue. (Il boit une rasade à même le goulot.) À la bonne nôtre. (Il dépose la bouteille et se met à manger.)* (Beckett 1952, pages 29-31)

Lucky agit finalement de manière très semblable à notre **Golem Virtuel**. D'ailleurs, quand on lui demande de réfléchir par lui-même et donc de faire preuve d'un certain libre arbitre, il "bug". Remarquons que ces bugs sont assez proches de ceux de *Max Headroom* (cf Chapitre [1.1.3.1\)](#page-35-0). Et si, dans le premier acte, Lucky est un "outil efficace" pour Pozzo, dans le second acte Pozzo, devenu aveugle, est totalement dépendant de Lucky. Là encore, on pourrait voir une métaphore intéressante d'un autre risque de l'outil informatique à savoir la dépendance de l'homme par rapport à la machine, même si je suis parfaitement conscient que Beckett n'a pas imaginé le couple Pozzo/Lucky comme une métaphore des nouvelles technologies.

#### **4.2.3.2 Lucky 2.0**

Lucky a eu un profond impact sur ma perception de l'ordinateur et de l'informatique, car comme je l'ai écrit précédemment, j'ai vu dans le lien unissant Lucky à son maître Pozzo*,* une métaphore du rapport de l'utilisateur à l'ordinateur.

L'installation repose sur deux entités virtuelles différentes : Pozzo est l'avatar du spectacteur. C'est une **Marionnette Virtuelle** incarnée. Le personnage de Lucky est un Golem conçu pour obéir. Il est plus complexe, car il doit obéir à un certain nombre d'ordres vocaux, interagir avec le décor et réagir aux tractions de la corde. Ainsi, il se crée un lien étrange entre le spectacteur et le **Golem Virtuel.**

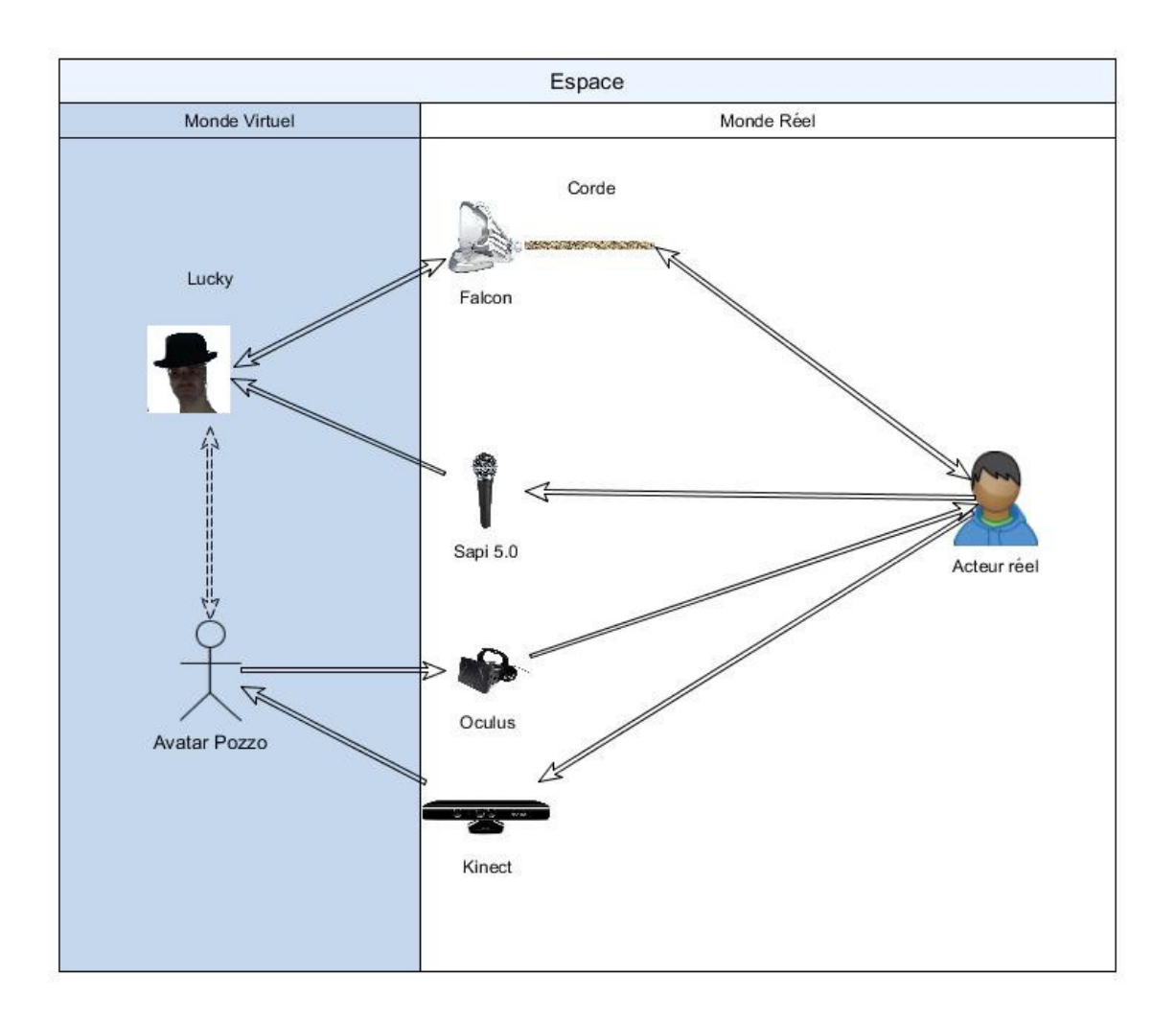

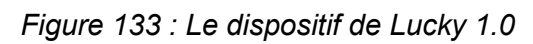

<span id="page-223-0"></span>Comme nous l'avons relaté en [1.3.4.3,](#page-80-0) le système a bien évolué d'un point de vue matériel, depuis la première version en 2012 jusqu'à sa version de 2015 puisque la première version reposait sur le logiciel **Unity**, un capteur de mouvement **Kinect 1.0** et un casque de réalité virtuelle **Oculus dk1**, alors que la dernière version tournait sur le logiciel **Unreal**, un casque de RV **Oculus dk2** et un capteur de mouvement **Leap Motion**. Mais au-delà de ces évolutions hardware et graphique, le fonctionnement du **Golem Virtuel** Lucky reste à peu près semblable pour les deux versions [\(Figure 133\)](#page-223-0).

#### **4.2.3.3 Une marionnette et un Golem**

Le système repose donc sur une **Marionnette Virtuelle** et un **Golem Virtuel**. La **Marionnette Virtuelle** permet au **mocapteur** de contrôler le corps de *Pozzo*.

Pour le **Golem Virtuel** *Lucky*, nous utilisons deux AKN\_RW\_sensors :

- Un AKN\_SAPI\_Speech\_Sensor, qui repose sur la **bibliothèque SAPI5** et qui permet de reconnaître une vingtaine d'ordres (*va à droite*, *à gauche*, *tourne*, *prend la valise, va à l'arbre*, *viens*…).
- Un AKN Falcon Haptic Sensor qui permet de récupérer la tension dans la corde et qui applique dans un monde virtuel une force de même ampleur et de même direction au cou de *Lucky.*

Si dans la première version, *Lucky* utilisait un automate à état et un algorithme classique de **pathfinding** (utilisation d'un navmesh), nous avons, dans la seconde version, intégré les mécanismes de **smart-object** pour les valises que peut saisir Lucky.

Comme nous pouvons le voir, malgré des mécanismes relativement simples, *Lucky 2.0 (Plessiet 2012)*, permet de revisiter la relation maître/esclave Pozzo*/*Lucky de la pièce et de peut-être mieux comprendre les liens qui les unissent. Elle fait expérimenter physiquement et émotionnellement cette relation par le spectateur grâce à la corde qu'il tient dans ses mains et qui le relie interactivement à l'être virtuel qui réagit et qu'il voit face à lui en relief comme s'il était présent.

L'œuvre interroge la violence de cette relation maître/esclave qui déshumanise Lucky et paradoxalement aliène Pozzo et par extension renvoie à une critique plus large de l'interdépendance exploiteur/exploité.

## **4.3 Simulation d'intelligence, multiplicité et émergence**

Comme nous l'avons décrit dans les chapitres précédents, le **Golem Virtuel** n'a pas de libre arbitre. Il n'a donc pas d'esprit d'initiative et se comportera selon une programmation figée sans avoir la possibilité de gérer les événements non prévus par le programme.

À partir de cette remarque, pouvons-nous travailler sur un « simulacre d'intelligence » ? Existe-t-il des moyens de tricher, afin de faire croire que notre **Golem Virtuel** est sensible, libre et autonome ?

Peut-on faire parler un **Golem Virtuel**, afin d'échanger avec lui ? Et si oui, cela ne remettrait-il pas en question le **test que Turing** avait imaginé pour évaluer l'intelligence d'un programme informatique ?

Que se passerait-t-il si nous multiplions les **Golems Virtuels** ? Qu'arriverait-til si nous demandions à des **Golems Virtuels** d'obéir à un des leurs ? S'agirait-il d'une piste pour l'émergence de comportements inédits ?

## **4.3.1 Multiplicité et émergence**

Il peut être efficace d'ajouter des verrous scénaristiques afin de créer une cohérence et de parer aux erreurs, mais comme nous avons pu le voir, plus nous introduisons de règles ou de systèmes de contrôle, plus nous pouvons introduire le risque d'une erreur de compréhension.

Il existe un lien évident entre multiplicité et complexité. Un système composé d'éléments simples peut lui-même acquérir des caractéristiques qui ne sont pas présentes dans les unités de base. Ceci est très visible lorsque l'on s'intéresse au système de foule.

La multiplicité d'éléments dans un système entraîne l'apparition d'un comportement autre à l'échelle du système ce que l'on a tendance à résumer par la fameuse phrase : le tout est supérieur à la somme des parties. Ne serait-ce pas le début de l'émergence ?

#### **4.3.1.1 La multiplicité comme verrou scénaristique et le risque d'incompréhension**

Comme je l'ai évoqué précédemment, le principe de verrou scénaristique est un système mis en place pour parer au risque d'incompréhension. Par exemple dans *Kelly Conférencière (Plessiet 2018e)*, deux verrous scénaristiques ont été mis au point pour "verrouiller" l'attention du **Golem Virtuel** Kelly. Le premier verrou est relativement classique : l'appeler par son prénom pour bloquer son intention et ainsi lui permettre de comprendre quand on s'adresse à elle. Dans ce cas-là, elle saura que la prochaine phrase prononcée sera un ordre. Nous retrouvons ce mécanisme présent dans les assistants électroniques de *Google, Microsoft* ou *Apple.*

La deuxième repose sur l'exécution de grands gestes au-dessus de la **Leap Motion :** dans ce cas-là elle demande le silence et abaissera son niveau de sensibilité auditive pour réagir à des sons moins fort.

De tels mécanismes permettent de masquer un certain nombre de bugs que pourrait rencontrer le système. Mais, plus nous ajoutons de verrous scénaristiques, plus nous ajoutons des possibilités de quiproquo, nous risquons donc de transformer notre **Golem Virtuel** en entité incontrôlable.

Cela été par exemple le cas pour la première version de Lucky, où je collaborais avec deux doctorantes étrangères qui avaient un léger accent. Lorsqu'elles parlaient, certains mots étaient mal compris par Lucky, comme l'ordre « *TOURNE »*, ou « *ARBRE ».* Nous avions compris que le son [**ʁ.]** posait un problème et nous avons donc décidé d'ajouter deux ordres *« TOUNE »* et *« ABE »* à notre **Golem Virtuel**. Ceci a eu un effet pernicieux, car Lucky ne réagissait plus du tout correctement et reconnaissait des ordres là où il n'y en avait pas.

Il est donc nécessaire de réfléchir le verrou comme un dispositif global et non pas comme un moyen de résoudre un problème particulier, car plus nous introduisons de règles : plus nous créons le risque de faire émerger de nouveaux comportements.

#### **4.3.1.2 Multiplions les Golems, gérer la foule**

S'il y a risque d'émergence quand on ajoute de nouveaux ordres au **Golem Virtuel**, il y a aussi émergence quand on multiplie le nombre de Golems, à l'instar du jeu de la vie, dans lequel nous constatons l'apparition de comportements plus complexes[\(Figure 134\)](#page-229-0).

L'algorithme du jeu de la vie est simple(Delahaye 2009) .Le plateau de jeu se présente sous la forme d'un damier, dont chaque case contient une cellule. Une cellule peut-être soit vivante soit morte. Chaque cellule du jeu de la vie ne fait que suivre les trois règles très simples suivantes :

- Si une cellule a exactement trois voisines vivantes, elle est vivante à l'étape suivante ;
- Si une cellule a exactement deux voisines vivantes, elle reste dans son état actuel à l'étape suivante ;
- Si une cellule a strictement moins de deux ou strictement plus de trois voisines vivantes, elle est morte à l'étape suivante.

L**'**algorithme est donc simple et ne laisse pas suspecter l'étonnante complexité du système ainsi obtenu. Comme le décrit Heudin (Heudin 1994, page 48) le jeu de la vie est un système chaotique entraînant ainsi un certain nombre de caractéristiques comme l'impossibilité de savoir à un instant *t*, l'état du tableau de jeu à *t-1*. Mais audelà de ce constat, on voit l'apparition de motifs complexes comme *les planeurs*, ces structures se déplaçant le long du plateau de jeu, ou *les feux clignotants* [\(Figure 134\)](#page-229-0)*.*

Nous voyons bien qu'en multipliant les entités simples, il y a eu émergence de nouveaux comportements non prévus par les règles de base. En allant plus loin, Heudin écrit en parlant du jeu de la vie :

> *Pour ce faire, il suffit de montrer que ses (le jeu de la vie) capacités sont nécessaires et suffisantes pour réaliser une machine universelle de Turing. Du fait du principe même de la démonstration de Turing, on peut alors en conclure que toute*

*« machine arbitraire » peut potentiellement apparaître dans le « jeu de la vie », ou du moins y être représentée.*

*Il n'existe pas d'algorithme général pour décider si un ensemble de règles d'un réseau d'automates cellulaires supporte ou non la réalisation d'une machine de Turing. La seule méthode simple revient à « construire » une telle machine sur la base des éléments dont on dispose. Notons au passage qu'un échec ne constituerait pas une démonstration de sa nonuniversalité, il laisserait simplement cette question sans réponse*(Heudin 1994, page 49)*.*

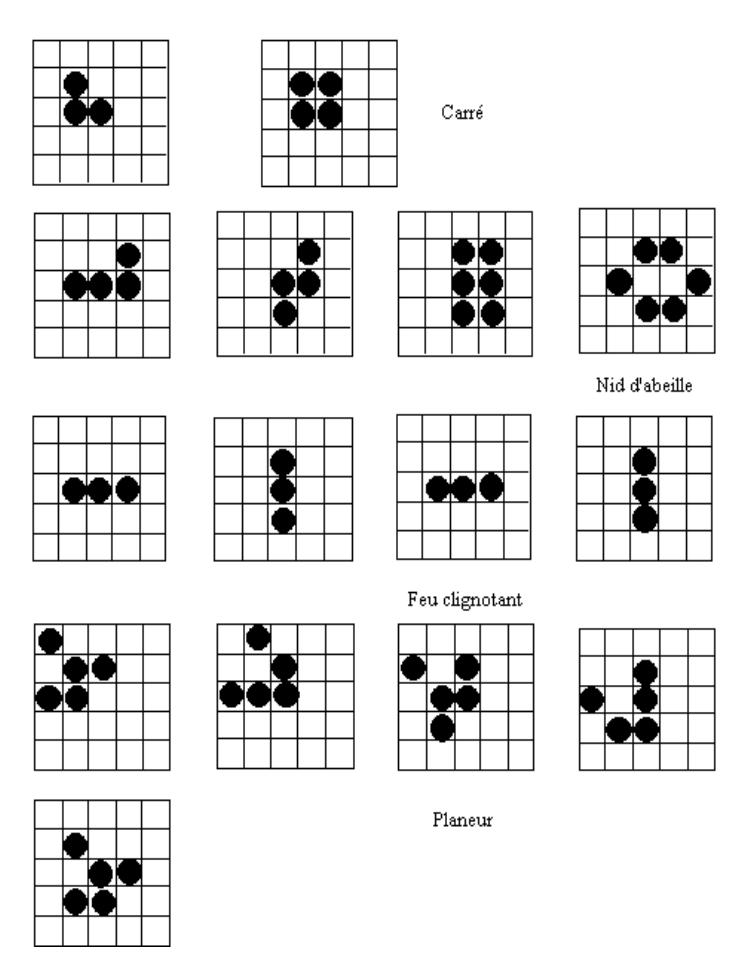

*Figure 134 : Quelques exemples simples de comportements émergeants*

<span id="page-229-0"></span>Nous pouvons même assister à la création de systèmes autopoïétiques, c'està-dire qui ont la capacité de se reproduire eux-mêmes : l'exemple le plus connu est l'Automate de Langton en 1984 [\(Figure 135\)](#page-230-0). Cet automate cellulaire se compose de

cellules ne disposant que de 8 états, mais qui se comportent comme une colonie de coraux (Heudin 1994, pages 52-53).

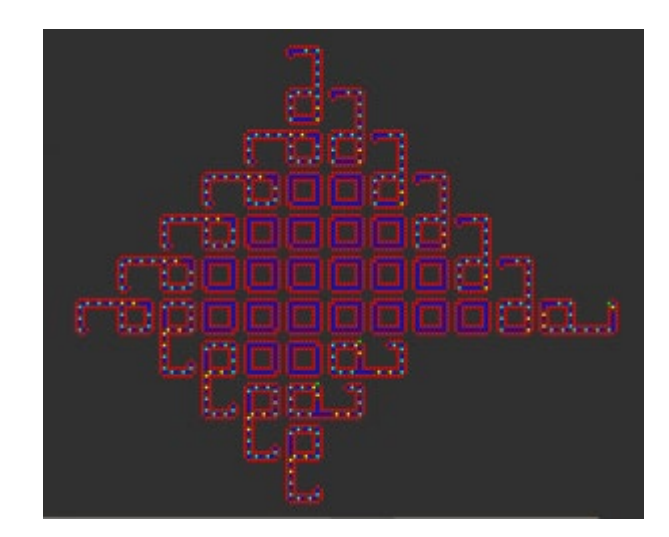

*Figure 135 : Boucle de Langton*

<span id="page-230-0"></span>Si l'exemple précédent montre que de nouveaux comportements peuvent émerger à partir d'automates cellulaires, il en est de même avec des structures s'appliquant à des entités plus complexes.

Ainsi le système de *boids* (Reynolds 1987) et son évolution, les *steerings behavior***,** issus des travaux de Craig Reynolds (Reynolds 1999) et qui sont encore très couramment utilisés dans les effets spéciaux<sup>1</sup>, reposent sur des entités simples qui suivent un nombre très limité de règles de base.

Dans le cas des *boids*, les règles sont au nombre de trois :

- La *cohésion* : une entité doit se diriger au centre des entités qu'elle voit ;
- L'*alignement* : une entité doit avoir la même vitesse et la même direction que les entités qu'elle voit ;
- La *séparation* : une entité doit s'éloigner des entités qu'elle voit.

Il ne reste plus qu'à faire une moyenne pondérée de ces trois comportements pour obtenir la direction et la vitesse de l'entité. Derrière cette simplicité, nous pouvons sans problème simuler des phénomènes complexes comme, par exemple, les

<span id="page-230-1"></span><sup>&</sup>lt;sup>1</sup> Ils font d'ailleurs partie de l'enseignement que je donne au sein du département Arts et Technologies de l'Image (ATI).

mouvements des bancs de poissons ou des foules. C'était d'ailleurs sur ce principe que j'avais développé mon **plug-in** (Plessiet 2007c) de simulation de bancs de poissons [\(Figure 136\)](#page-231-0)[1](#page-231-1) pour le film de l'attraction *On a marché sous l'eau*(XLargo 2008).

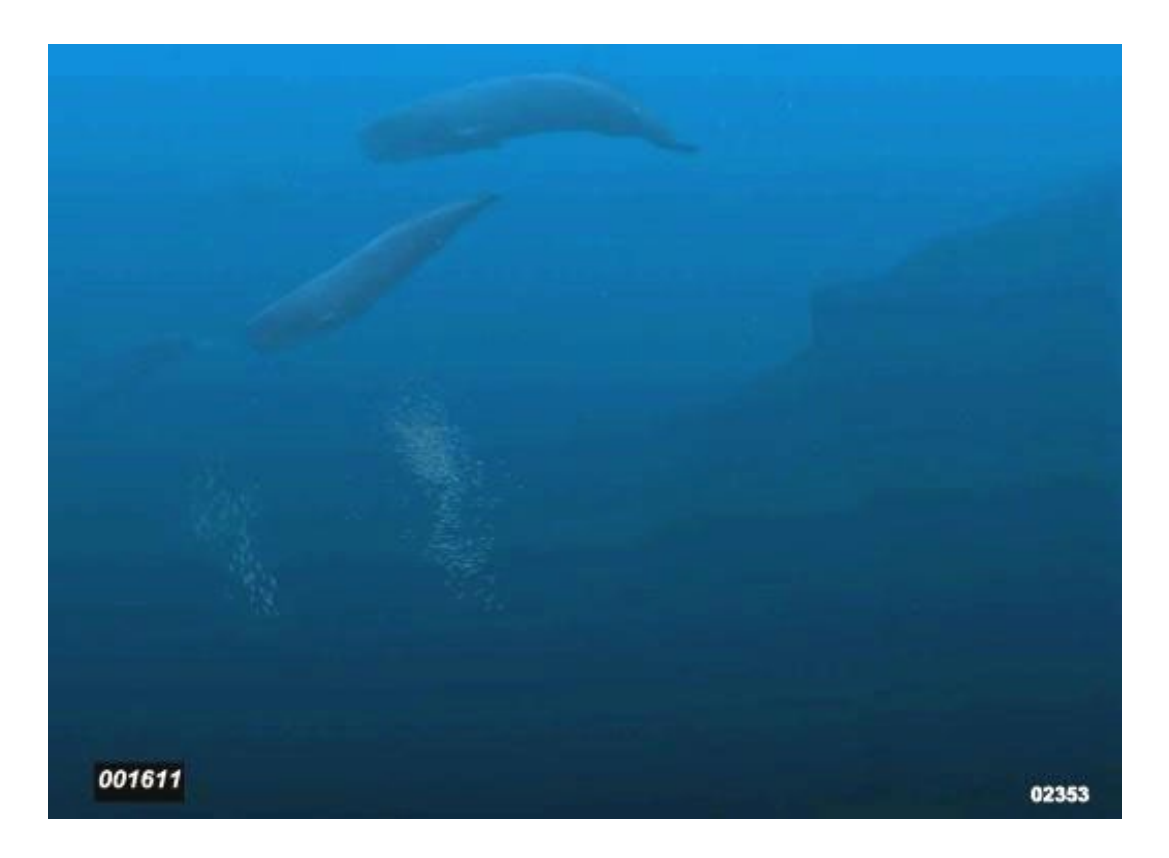

*Figure 136 : On a marché sous l'eau*

#### <span id="page-231-0"></span>**4.3.1.3 Émergence ou perte de contrôle ?**

Donc plus nous multiplions les **Golems virtuels**, ou les mécanismes à l'intérieur du **Golem Virtuel**, plus cette multiplicité entraîne un risque de perte de contrôle ou d'émergence. Le système fait ce qu'on lui a ordonné de faire, mais les ordres et contre-ordres (est-ce réellement des contre-ordres ?) sont trop nombreux pour que l'on puisse prédire le comportement du **Golem Virtuel** le transformant ainsi en système chaotique.

Il devient donc primordial de les organiser et de les hiérarchiser. Marvin Minsky propose un modèle fondé sur des modules simples qui formeraient ce qu'il appelle une *société de l'esprit(Minsky 1988, 1991)*. Il se pose la question de ce qui caractérise

<span id="page-231-1"></span> <sup>1</sup> Avec quelques ajouts notables comme la simulation du stress et l'utilisation de la logique floue.

l'esprit humain et de la manière dont il fonctionne. Ainsi, il imagine que nous pouvons le modéliser, non pas par un simple agent complexe, mais *« une multitude d'agents extrêmement spécialisés interagissant les uns avec les autres qui travaillent en département »* (Agency)[1.](#page-232-0)

Quand nous regardons le fonctionnement des modules d'**AKeNe** décrits précédemment, nous voyons l'influence que la proposition de Marvin Minsky a eue sur ma façon d'envisager le développement de la bibliothèque **AKeNe** : les dispositifs mis en place reposent sur de nombreux agents spécialisés, **path finding**, **chatbot**, acting input, **automate à état** et **arbre de comportement** pour les principaux. Chacun de ces modules est d'ailleurs considéré comme devant fonctionner de manière autonome. C'est d'ailleurs en ce sens que j'ai conçu le système de test unitaire de la bibliothèque **AKeNe.** Un test unitaire est une procédure permettant de vérifier le bon fonctionnement d'une partie précise d'un logiciel ou d'une portion d'un programme. C'est cependant l'architecture logicielle globale qui me semble primordiale, fortement basée sur l'utilisation de patron de conception (Gamma et al. 1994) afin de garantir une évolutivité de la bibliothèque.

Mais le **Golem Virtuel** –quelle que soit la complexité du système mis en place pour le contrôler– est le fruit du travail de son créateur et ne pourra évoluer que dans le champ d'action délimité par ce dernier. Tout au plus le créateur n'a pas envisagé toutes les évolutions possibles du système dans son cadre d'autonomie. Si nous voulons franchir une étape pour dépasser le **Golem Virtuel**, nous devons réfléchir à ce que le système de contrôle puisse échapper au champ d'action développé par son créateur en s'auto-modifiant, dépassant ainsi ce que nous appelons la première cybernétique, la cybernétique de Norbert Wiener vers une seconde cybernétique celle définie par Von Foester qui peut s'autoadapter.

## **4.3.2 Interaction et Scénarisation**

Dans mes *Portraits de Double-Autre,* j'utilise le **Golem Virtuel** comme une manière de « peindre autrement » mon sujet, son comportement programmé

<span id="page-232-0"></span><sup>&</sup>lt;sup>1</sup> Traduction personnelle du terme Agency, peut-être qu'il se contente de décrire des agencements, mais cette organisation va plus loin que ce simple terme.

devenant, au même titre que la qualité de sa Sculpture Matrice, un élément esthétique sensible.

Ceci nous amène à penser autrement l'interaction spectacteur/**Golem Virtuel**. Comment créer, une interaction suffisamment intéressante pour que l'absence de libre arbitre de notre « sujet peint » ne vienne pas remettre en cause la Bulle de Plausibilité en train de se créer ?

Finalement, il nous faut travailler sur un simulacre d'intelligence pour que le **Golem Virtuel** ne vienne pas trahir sa nature programmée, que ce soit pour une œuvre artistique, ou même pour un jeu vidéo.

#### **4.3.2.1 Le Golem Virtuel comme portrait sensible**

Lorsque je me suis mis à travailler sur ma série de *portrait de double autre*, l'idée qui m'animait était de créer des portraits virtuels de mes amis et de mes proches tout en leur attribuant des capacités de sensation, de perception et d'interaction, afin de créer un lien personnel entre le « sujet peint » et le spectacteur.

Paradoxalement, malgré mon aspiration pour le réalisme photographique, j'ai réalisé ces œuvres en m'inspirant de l'histoire et de la pratique du portrait peint, étant plus sensible aux portraits de Johannes Vermeer ou de Georges de La Tour, qu'à ceux d'Arnold Newman ou des photographes du Studio Harcourt.

En outre, je ne cherche pas à créer un « être vivant » enfermé dans un tableau, à la manière des tableaux magiques de *Harry Potter*[1](#page-233-0) ou d'autres films fantastiques, mais plutôt créer une « peinture » qui, par son mouvement, puisse refléter le regard que je porte sur mon sujet.

L'œuvre se fait à la fois dans le visuel immédiatement offert au spectacteur**,** mais également dans la relation que je propose de nouer avec le sujet peint. En projetant par la programmation des interactions évoquant quelques traits caractéristiques de mon « modèle », je souhaite créer pour le spectateur, une peinture mouvante et sensible de ma relation à cette personne. La création du **Golem Virtuel** n'a donc pas pour vocation à simuler une personne, mais à créer un « double autre »

<span id="page-233-0"></span><sup>&</sup>lt;sup>1</sup> C'est malgré tout, l'une des remarques que j'ai le plus entendu au cours de mes différentes expositions.

en révélant par l'interaction mon interprétation du modèle. La programmation des comportements devient alors un acte artistique au même titre qu'un autre.

Les portraits *Bug dans les rotations* (Plessiet 2018d), *Rêverie* (Plessiet 2018g) *Mains Vertes* et *Les Miens* (Plessiet 2018c) sont plus proches de la **Marionnette Virtuelle**, car les mouvements des entités sont directement connectés au mouvement du manipulateur/spectacteur (conscient ou inconscient de la situation). À l'inverse, des portraits comme *Ange* (Plessiet 2018a)*,L'institE, La Louve* (Plessiet 2018f) s'inscrivent dans une logique différente, car ce sont des **Golems Virtuels** dont j'ai conçu le cerveau, les comportements, les senseurs et les actuateurs, que je propose à l'interaction du spectacteur.

Je conçois donc la construction de ces **Golems Virtuels** sur deux plans : un plan algorithmique et un plan scénaristique. Par algorithmique, je parle bien sûr de la partie programmatique, à savoir quelle technique je vais utiliser, ou comment je vais gérer les déplacements du Golem. Par scénaristique, j'entends l'aspect narratif des interactions proposées par le Golem à son interacteur, inconscient de se trouver devant une créature programmée. Ainsi le spectateur « ressent » dans l'action ce que mon intention d'artiste lui propose, durant son interaction avec le **Golem Virtuel**. Durant ce temps d'interaction, l'entité virtuelle interagissant avec un humain crée une bulle de plausibilité qui ne doit pas être brisée.

#### **4.3.2.2 Les verrous scénaristiques : meta-Golem et effet Perceval**

En cela je trouve pertinent de revenir sur l'effet ELIZA, c'est-à-dire la tendance que nous avons d'assimiler le comportement d'un programme informatique à celui d'un être humain. Pour comprendre l'effet ELIZA, nous devons revenir au **[chatbot](https://fr.wikipedia.org/wiki/Agent_conversationnel)** [ELIZA,](https://fr.wikipedia.org/wiki/ELIZA) créé en 1966 par [Joseph Weizenbaum](https://fr.wikipedia.org/wiki/Joseph_Weizenbaum) (Weizenbaum 1966)*.*

Ce **chatbot** simule un psychanalyste en utilisant un certain nombre de règles pour transformer les réponses de l'utilisateur en question. Voici un exemple de conversation avec ELIZA (Güven et Franchi 1995) :

*Jeune femme : Vous n'êtes pas très agressif, mais je pense que vous ne voulez pas que je le remarque.* 

*ELIZA: Qu'est-ce qui vous fait penser que je ne suis pas très agressif?* 

*Jeune femme : Tu ne discutes pas avec moi. ELIZA: Pourquoi pensez-vous que je ne discute pas avec vous? Jeune femme : Tu as peur de moi. ELIZA: Est-ce que ça vous fait plaisir de croire que j'ai peur de vous? Jeune femme : Mon père a peur de tout le monde.* 

*ELIZA: Qu'est-ce qui vous vient à l'esprit quand vous pensez à votre père?*[1](#page-235-0)

Si nous associons généralement l**'**effet ELIZA à du dialogue textuel, je pense que nous devons généraliser ce concept en considérant toute action du **Golem Virtuel** comme contribuant à l'effet ELIZA. Le programme *ELIZA* m'avait particulièrement intéressé par l'utilisation que fait Joseph Weizenbaum de questions ouvertes lorsque le programme ne sait pas quoi répondre. Ceci m'a fait penser qu'il fallait créer des structures scénaristiques qui permettraient d'éviter tout comportement qui briserait la bulle de plausibilité. Par extension, j'ai appelé *verrou scénaristique* toute structure visant à conserver intacte la bulle de plausibilité. Par exemple, *La Louve* (Plessiet 2018f) utilise un *verrou scénaristique* que j'ai baptisé *Meta-Golem*.

Le portrait *La Louve* présente une mère et ses deux enfants interagissant entre eux et avec le spectacteur[\(Figure 137\)](#page-236-0). Le processus décisionnel se situe à deux niveaux : le premier niveau est présent dans chacun des trois *Sub-Golems Virtuels* (la mère et ses deux enfants) et le deuxième niveau plus global gère la synergie des trois personnages. Ce deuxième niveau agit comme un **Golem Virtuel** unique, *La Louve*, avec trois corps. C'est pour cela que je décris cette architecture comme un Meta Golem Virtuel [\(Figure 138\)](#page-237-0).

<span id="page-235-0"></span>that.

 $1$  « Young woman: You are not very aggressive but I think you don't want me to notice ELIZA: What makes you think I am not very aggressive? Young woman: You don't argue with me. ELIZA: Why do you think I don't argue with you? Young woman: You are afraid of me.

ELIZA: Does it please you to believe I am afraid of you?

Young woman: My father is afraid of everybody.

*ELIZA: What else comes to mind when you think of your father?* »

Ainsi les deux **Golems Virtuels** enfants réagissent aux stimulus extérieurs, à savoir les mouvements extérieurs captés par un **Tobii** (par un AKN\_Tobii\_Sensor) et en fonction de leur état interne, réagissent à la présence des spectateurs. La mère interagit avec ses deux enfants, oscillant entre une attitude de réconfort et de protection. Ainsi, les trois **Golems virtuels** ne font en réalité que suivre chacun un algorithme très simple, mais le *Meta-Golem***,** par la combinaison de ces comportements individuels donne l'impression d'un comportement complexe.

<span id="page-236-0"></span>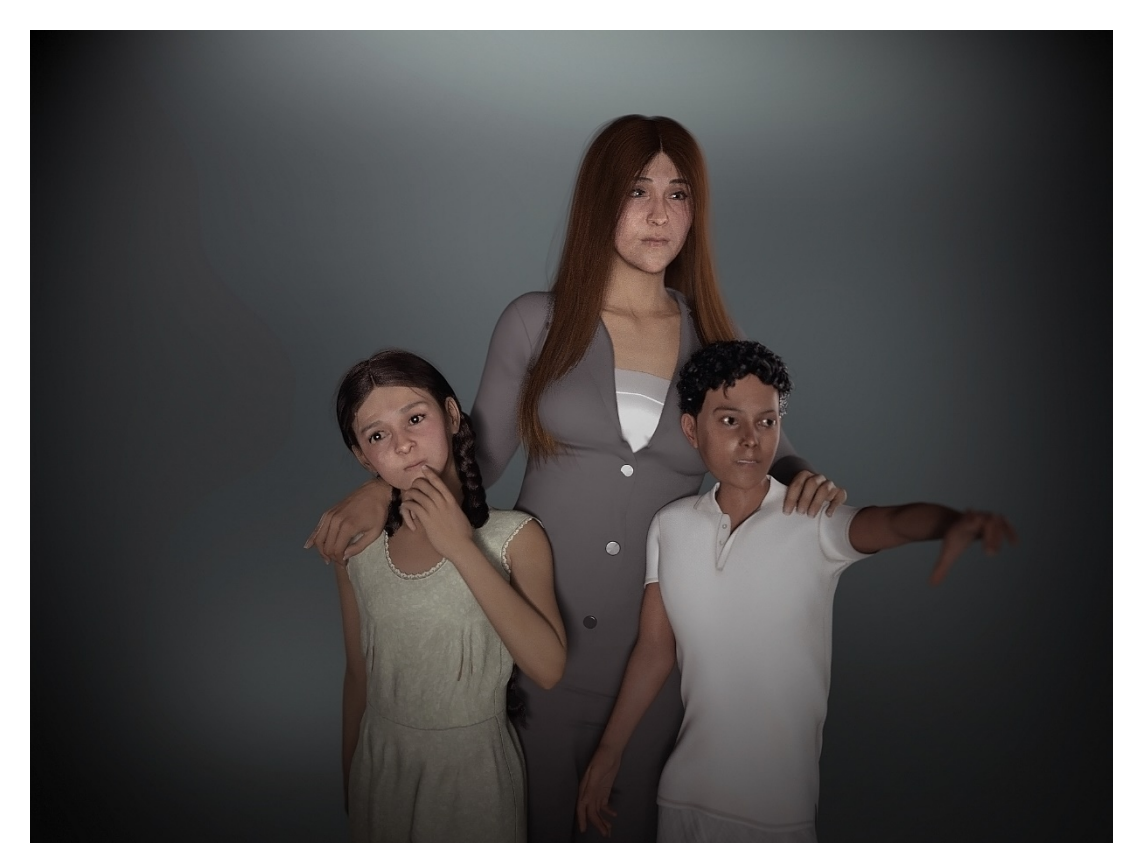

*Figure 137 : La Louve*

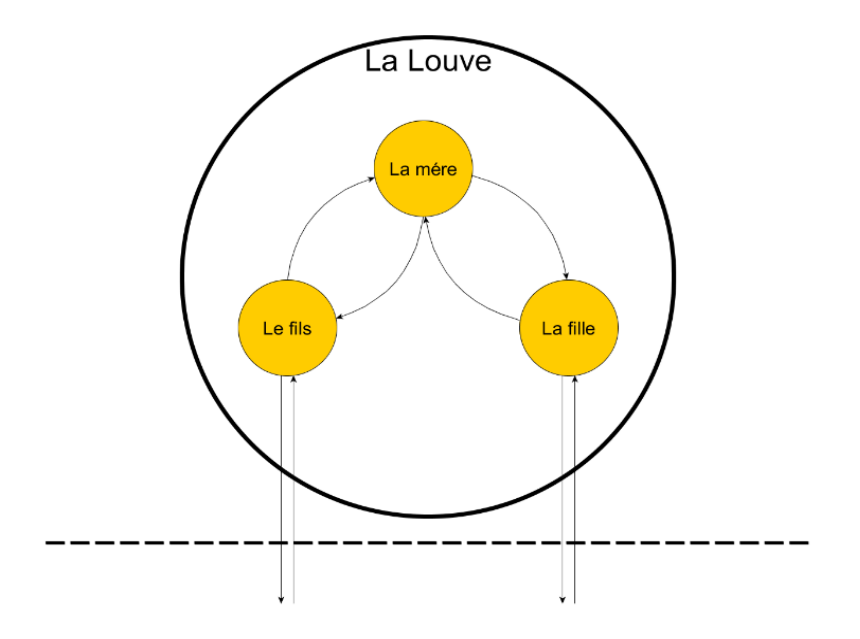

*Figure 138 : Architecture de la louve*

<span id="page-237-0"></span>Lorsque les *Sub-Golems Virtuels* ne savent plus quoi faire, ils se mettent à interagir entre eux en attendant de retrouver un état comportemental cohérent. Par exemple, la mère et les enfants échangent entre eux des regards et des animations, coupant toute interaction avec le monde réel jusqu'à ce que le *Meta-Golem Virtuel* retrouve les éléments nécessaires pour relancer un de ses comportements spécifiques.

Nous trouvons fréquemment cette stratégie dans le jeu vidéo, en particulier pour simuler le comportement d'une escouade(Gorniak et Davis 2007) où le comportement des Golems virtuels est défini à la fois sur l'individu et à l'échelle du groupe.

J'ai baptisé un autre de ces verrous scénaristiques *Effet Perceval* en référence au personnage Perceval de la série *Kaamelott.* Ce dernier est connu pour répondre « *Ce n'est pas faux* » à toute phrase qu'il n'a pas comprise et je l'ai utilisé énormément dans *Cou2Garnack (Plessiet 2016) et Kelly Conférencière (Plessiet 2018e)*. Cette technique consiste à utiliser des phrases extrêmement informelles qui, bien que n'apportant rien à la conversation, ne montrent pas que le **Golem Virtuel** n'a pas compris le sens de la phrase (par exemple « *faut voir* », « *ça dépend* », « *intéressant* »). Ainsi mon double autre, dans *Cou2Garnack (Plessiet 2016),* ne fait qu'utiliser des phrases *Effet Perceval* pendant toute notre interaction. Pourtant, lors

de l'analyse post-mortem<sup>[1](#page-238-0)</sup> a posteriori du projet, les spectateurs m'ont dit qu'ils croyaient que je discutais réellement avec mon double autre.

#### **4.3.2.3 De Captain Blood à Façade**

À ce stade, il me semble très important d'étudier comment le jeu vidéo utilise le scénario pour tenter de créer un lien empathique entre le joueur et les **Golems Virtuels** présents dans le jeu. Un jeu vidéo ne cherche pas à créer des personnages non joueurs "intelligents", mais plutôt à faire croire au joueur que ceux-ci sont intelligents. C'est donc par le scénario et dans une moindre mesure par le **game design**, que l'on fera croire que ce **Golem Virtuel** fait preuve de sentiment et de réflexion. Je ne peux m'empêcher d'ailleurs de relater une anecdote : un vendeur du magasin de jeu vidéo me vantait l'intelligence des personnages du jeu vidéo *Metal Gear « car quand ils ne font rien, ils fument »*, alors que ce n'est pas une preuve d'intelligence, mais juste une animation qui se lance en l'absence d'interaction.

Si cette anecdote est plutôt humoristique, d'autres exemples montrent comment un **game design** inventif et une bonne scénarisation peuvent camoufler les faiblesses du **Golem Virtuel.** Je vois dans le système conversationnel du jeu *L'Arche du Captain Blood* (Ulrich 1988) un bel exemple de **game design** efficace. Le système, baptisé *UPCOM*, repose sur une écriture logographique composée de 120 icônes que l'on utilise pour communiquer avec les extraterrestres que l'on croise dans le jeu [\(Figure 139\)](#page-239-0). Nous trouvons l'explication aux incohérences des réponses des personnages que nous rencontrons dans nos propres difficultés à nous exprimer via le *UPCOM*. Nous sommes nous mal exprimés ? Est-ce que c'est lui qui s'exprime mal ? N'est-il pas logique que notre interlocuteur virtuel éprouve des difficultés à se faire comprendre, car je rencontre les mêmes difficultés à m'exprimer ?

<span id="page-238-0"></span><sup>&</sup>lt;sup>1</sup> Un post-mortem est une analyse que l'on effectue à la fin d'un projet et où nous étudions ce qui a fonctionné, ce qui a moins bien fonctionné, ce que nous pouvons capitaliser, et ce que nous pouvons améliorer.

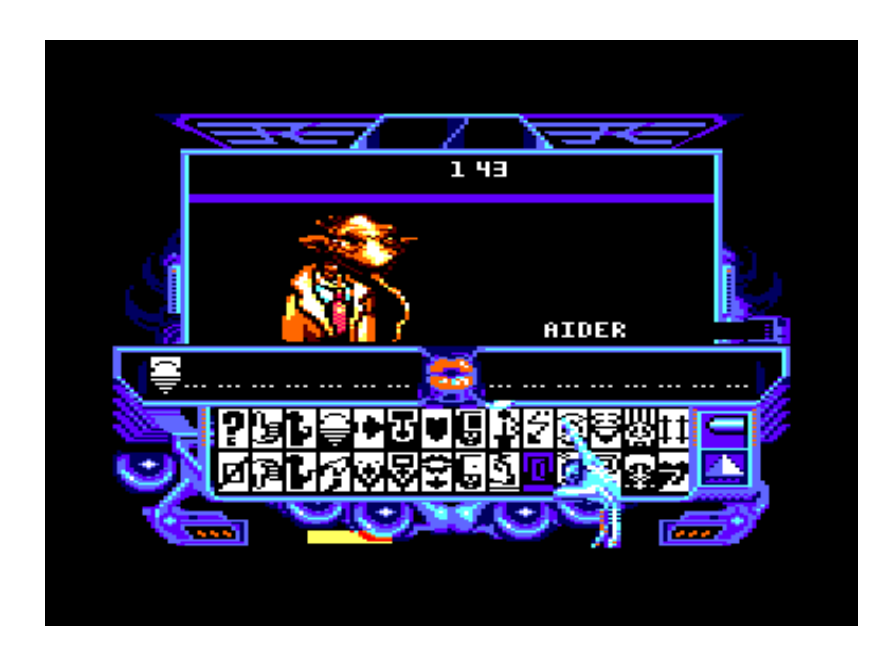

*Figure 139:le système de communication UPCOM*

<span id="page-239-0"></span>Le jeu *Façade*(Mateas et Stern 2003) créé par les chercheurs Mathieu Mateas et Andrew Stern*,* pousse encore plus loin l'interaction avec les personnages virtuels[\(Figure 140\)](#page-239-1). Ce drame interactif est conçu à la fois autour d'une problématique artistique (raconter un drame) et autour d'une problématique scientifique (interagir en langage naturel)(Mateas et Stern 2005). Il nous permet en effet de communiquer en langage naturel avec un couple de personnages virtuels, Grace et Trip, gérés par l'ordinateur. Les deux chercheurs les désignent comme des *intelligences narratives* (Mateas et Sengers 1999) et montrent que l'écriture de cette intelligence se doit d'être transdisciplinaire aussi bien littéraire, qu'informatique et implique de ne plus considérer la création d'un personnage virtuel comme une simple mise en place technique.

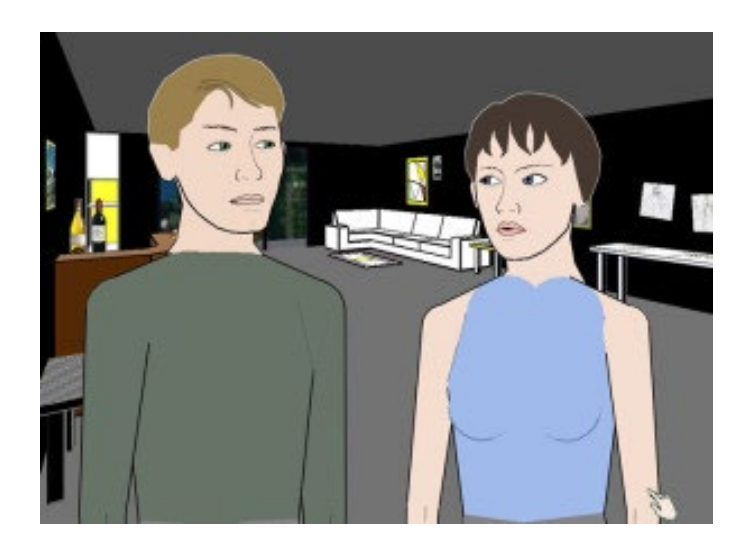

*Figure 140 : le jeu Facade*

<span id="page-239-1"></span>Page 238 sur 355

J'irai plus loin en émettant l'hypothèse que la force du lien entre le **Golem Virtuel** et l'utilisateur dépend de la construction d'une histoire du personnage virtuel, d'une identité, d'un présent, s'élaborant par l'interaction avec son environnement, avec les utilisateurs, en accord avec les buts qu'on lui a fixés.

## **4.3.3 Robot conversationnel et écriture de dialogue**

Nous pouvons donc leurrer le spectacteur et lui faire croire que notre **Golem Virtuel** dispose d'une forme d ' intelligence, ceci reposant davantage sur un travail d'écriture que sur la création d'une forme véritable d'intelligence. Si l'utilisateur sent une forme d'intelligence là où le **Golem Virtuel** ne fait que suivre un programme rigide, c'est peut-être parce qu'il dépasse la position de donneur d'ordre et rentre dans une forme de communication naturelle plus complexe.

À partir de cette hypothèse, nous devons nous intéresser à nos méthodes de communication avec le **Golem Virtuel** en cherchant à nous rapprocher de nos méthodes de communication « humaines » comme le langage naturel, ainsi que nous l'avons vu dans le jeu *Facade.* Il s'agit donc de réfléchir autrement à cette interaction Golem/utilisateur. Si, en tant que programmeur du **Golem Virtuel**, nous savons qu'il ne fait qu'exécuter un algorithme et que le spectacteur ne le sait pas, comment pouvons-nous générer une forme d'empathie dans un processus communicationnel complexe ?

#### **4.3.3.1 Communiquer et non ordonner…**

Si *L'Arche du Captain Blood* et *Facade* sont des jeux aussi marquants dans leur interaction avec l'utilisateur, c'est qu'ils réussissent à faire oublier que nous discutons avec des agents informatiques. En effet dans ces deux cas, l'interaction entre utilisateur et **Golem Virtuel** a été réfléchie en termes de communication en accordant un même niveau d'importance aux deux « individus » et non plus en termes de manipulation maître/esclave. C'est-à-dire que l'interaction n'est plus pensée en tant qu'ordre efficient, mais comme une proposition d'interaction qui considère le risque de non-compréhension entre les deux parties comme partie intégrante de l'exercice communicationnel.

C'est donc une interaction au-delà du schéma "presse-bouton" qui est proposée : nous remplaçons « appuyer sur tel bouton afin que le **Golem Virtuel** exécute cet ordre associé à ce dernier » par « transmettre de la description de l'ordre que nous voulons voir exécuter par le **Golem Virtuel »**, description qui sera analysée par l'entité virtuelle qui trouvera l'ordre correspondant le mieux aux informations données. Soit, dans le premier cas, nous pouvons appuyer sur le bouton qui incrémente la variable "joie" présente dans le **Golem Virtuel**, soit dans le deuxième cas, nous pouvons lui dire "ne sois pas triste", qui correspondra certainement au même ordre (à savoir incrémenter la variable "joie"), mais qui aura pour effet de "camoufler la nature informatique du **Golem Virtuel** ".

Une telle approche entraîne le risque que le **Golem Virtuel** ne perçoive ou ne comprenne pas l'ordre. C'est pourquoi il peut être utile d'habiller un message technique du système (« *j'ai compris le message* », « *je n'ai pas compris le message* ») par une phrase plus « littéraire ». Durant ma présentation du **Golem Virtuel** basé sur la **Sculpture Matrice** de *Kelly Messino* à *l'International Festival of Theater Research de Belgrade* en 2018 (Plessiet 2018e) − une conférence-performance dans la lignée de *Cou2Garnak (Plessiet 2016)* − j'ai mis en place un tel système, de manière à ne pas avoir un **Golem Virtuel** incontrôlable en pleine conférence. Je dois d'ailleurs reconnaître que ma crainte était plus focalisée sur la possibilité de cette perte de contrôle, plutôt que sur des remarques ou questions difficiles des auditeurs vis-à-vis de mes travaux de recherche.

Ce **Golem Virtuel,** Kelly Conférencière [\(Figure 141\)](#page-242-0) réagit à la voix captée par microphone et un AKN SpeechRecognition Sensor et au geste de la main et des doigts par un capteur de mouvement **Leap-Motion** et un AKN\_LeapMotion\_Sensor. Pour amorcer le processus de contrôle, je devais l'appeler à haute voix par son prénom et si elle avait compris que je m'adressais à elle, elle me répondait – en anglais, difficulté supplémentaire à gérer – soit par "oui", "oui, monsieur", "oui, Cédric". En l'absence de réponse, je pouvais comprendre qu'il y avait un problème et alors mettre en action mon verrou de sécurité, c'est-à-dire secouer ma main pour "attirer son attention". Sa réponse était alors "excuse-moi, je n'écoutais pas", "désolée je suis un petit peu distraite"…

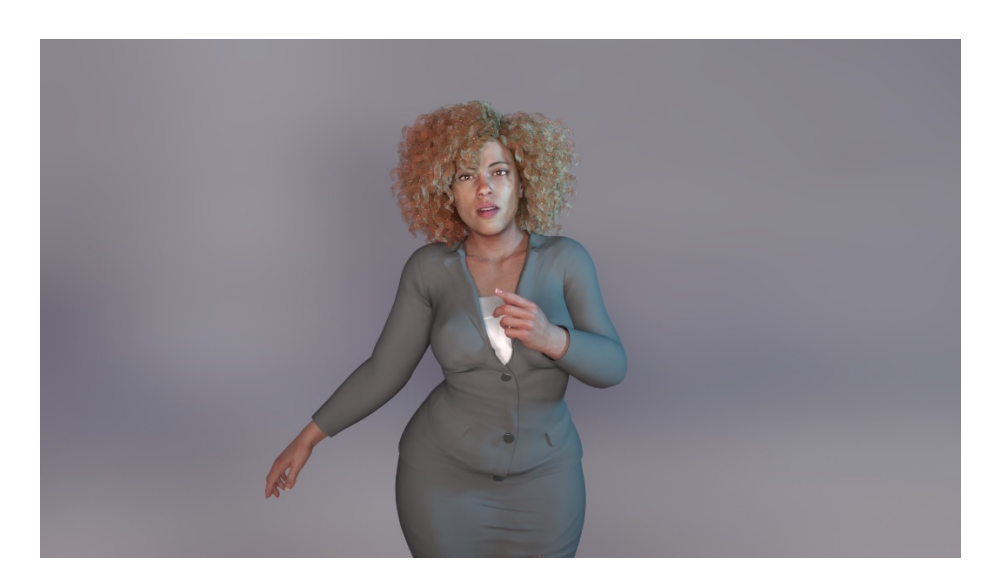

*Figure 141 : Kelly conférencière*

<span id="page-242-0"></span>De plus quand elle comprenait un ordre, elle me le répétait, sinon elle utilisait l'effet Perceval, pour masquer son incompréhension. Nous obtenions alors des dialogues intéressants dont voici un extrait :

*--- Moi : Kelly ?*

*--- Kelly : Oui Cédric ?*

*--- Moi : Tu peux te présenter ?*

*--- Kelly : Je me présente : je m'appelle Kelly, je suis un double autre d'une actrice qui s'appelle Kelly Mezino et je suis ici pour rendre la présentation de Cédric plus amusante*

*--- Moi : Kelly ?*

*--- Kelly : Oui ?*

*--- Moi : Je veux prendre contrôle de ta tête*

*--- Kelly : excuse-moi, mais tu as un très mauvais accent anglais*

*--- Moi (en articulant et en parlant plus fort) : JE CONTROLE TA TETE*

*--- Kelly : Ok, tu contrôles ma tête.*

*(Et à partir de ce moment, je contrôlais les rotations de sa tête et ses expressions faciales avec ma main)*

Ainsi l'*effet Perceval* m'a permis de récupérer le contrôle sur une erreur et de cacher l'incompréhension de l'ordre donné « je contrôle ta tête ». De ma pratique, j'en ai conclu qu'il valait mieux qu'il y ait une action, même fausse, que pas d'action du tout.

#### **4.3.3.2 Chat-Bot et AIML**

Dans cette approche communicationnelle, l'utilisation du langage naturel a donc toute sa place. Il existe beaucoup d'**algorithmes** de **chatbot**, certains, reposant sur d'immenses bases de données de réponses possibles comme *Alice* ou *Elbot*, d'autres, plus récents, utilisent des modèles basés sur des réseaux de neurones(Li et al. 2016). Au-delà de mon intérêt initial pour le **chatbot** *ELIZA,* j'ai rapidement éprouvé un intérêt tout aussi vif pour le **chatbot** *Alice* dont les capacités sont beaucoup plus puissantes(AbuShawar et Atwell 2002, 2015).développé par Richard Wallace autour d'un langage balisé l'**AIML** (Wallace 2003)**.**

Je me suis intéressé à *Alice*, pour plusieurs raisons. Tout d'abord l'**AIML** est fondé sur le langage **XML,** il est bien défini et il existe de nombreux projets open source de parser[1](#page-243-0) **AIML.** De plus Jean Louis Campion a créé une base **AIML** en français et il existe des bases de données dans beaucoup d'autres langues(Alicebot 2011) qui peuvent servir de base pour créer notre propre **chatbot** en langue française. Au-delà de ces deux avantages, il existe un certain nombre de logiciels qui permettent de réaliser et tester facilement des fichiers **AIML**. J'utilise pour ma part *GaitoBot*(Springwald Software s. d.) disponible gratuitement sur Internet.

Mon *Autoportrait à l'écran* (Plessiet 2018b) repose sur une mise en œuvre simple d'un **chatbot AIML**. Je n'ai d'ailleurs que très peu modifié la base conversationnelle française. Car ce qui m'intéresse le plus dans cette œuvre se trouve dans ce face à face absurde **Golem Virtuel** Moi Virtuel**/**Moi réel par écran interposé [\(Figure 142\)](#page-244-0). J'aime beaucoup l'idée que mon double autre, utilisant une base de données générique, affiche des goûts très différents des miens, à l'image des personnalités que les gens se construisent sur Internet, cachés derrière l'anonymat de leur écran.

<span id="page-243-0"></span><sup>&</sup>lt;sup>1</sup> Un parser analyse syntaxiquement un texte source à partir 'un langage formel, défini par un ensemble de règles de syntaxe formant une grammaire formelle.

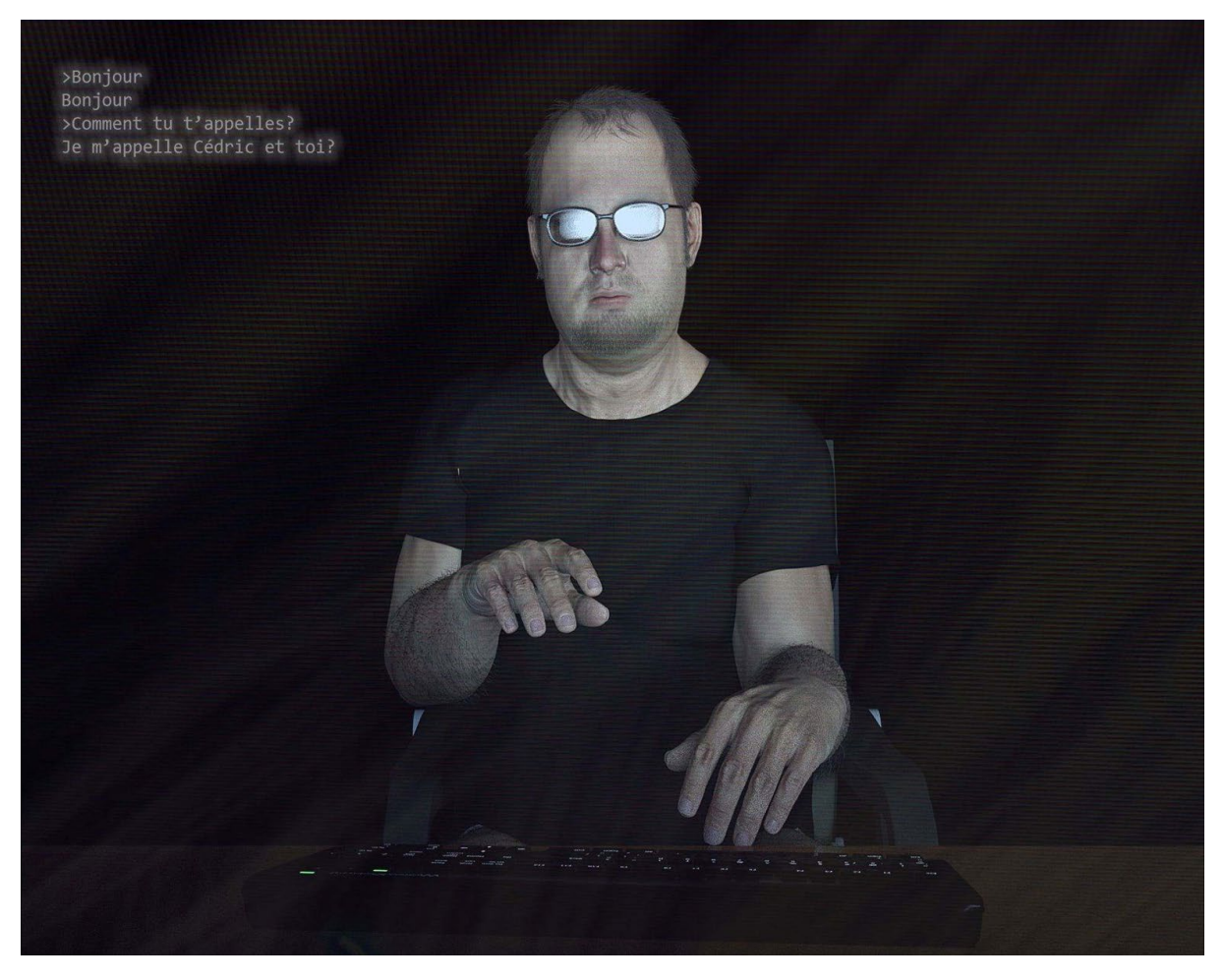

*Figure 142 : Autoportrait à l'écran*

#### <span id="page-244-0"></span>**4.3.3.3 Humour accidentel et Logoré**

On comprend assez rapidement que ce type de **chatbot** ne fait pas preuve d'une réelle forme d'intelligence. Nous avons juste un système dont l'algorithme est conçu pour le faire passer pour un humain. C'est d'ailleurs là les limites du **test de Turing** (Turing 1950)**.** En effet, Turing, avait imaginé le test suivant : un humain mène une conversation en aveugle avec un ordinateur et un autre humain. S'il n'est pas en mesure de faire la différence entre l'ordinateur et l'humain, alors on considère que l'ordinateur est intelligent. Mais Turing n'avait d'ailleurs jamais réellement envisagé ce test comme une évaluation de l'intelligence de la machine et dans son article il relève déjà certaines objections(Lassègue 1995).

Dans mon approche, le fait que la machine ne soit pas réellement « intelligente » n'est pas un problème, puisque je ne cherche pas à créer une entité intelligente, mais une entité capable d'évoluer dans sa propre bulle de plausibilité. Je

juge plus intéressant d'avoir un système de **chatbot** facilement programmable, me permettant ainsi un travail plus artistique.

La multiplicité de règles entraîne le risque d'être mal compris, mais ceci peut être l'occasion de quiproquos intéressants comme le montre l'extrait de la conversation suivante avec mon « double-autre » :

> *Utilisateur : Est-tu intelligent ? ORDINATEUR : En tout cas, moi, je connais mes conjugaisons.*

Cette réponse pourrait être perçue comme une preuve d'humour, mais ce trait spirituel n'est pas une réponse issue de son intelligence, mais la réponse générique à la faute de grammaire EST-TU.

Pour m'amuser, j'avais créé dans les années 2000 un **chatbot** baptisé *Emeth* en référence à la phrase gravée sur le front d'un Golem comme nous l'avions détaillé au chapitre [5.1.1.1.](#page-191-0) *Emeth* se décomposait en deux versions qui partageaient la même base conversationnelle : la première était une application faite sous le logiciel *Virtools*[\(Figure 143\)](#page-245-0) et une deuxième sous la forme d'un **plug-in** pour le logiciel de messagerie *Trillian***.**

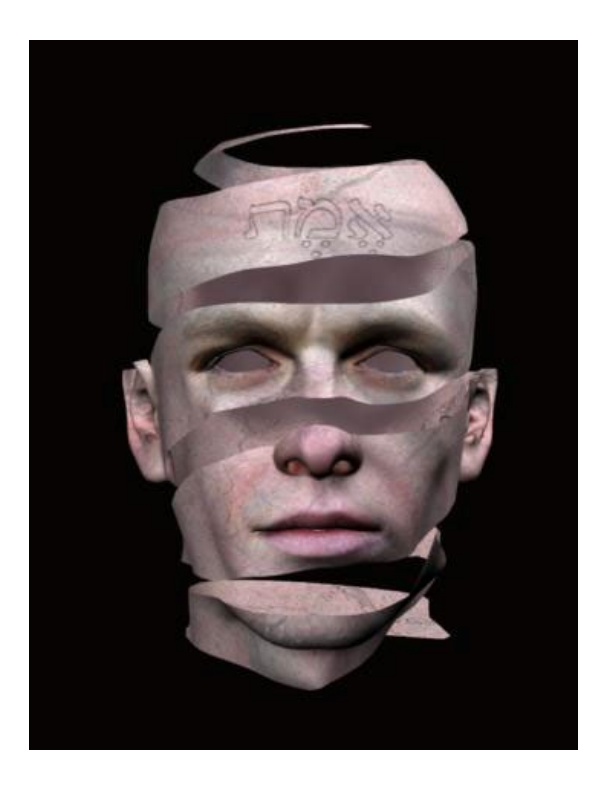

*Figure 143 : le chatbot Emeth*

<span id="page-245-0"></span>Page 244 sur 355

J'avais décidé de créer un "**chatbot** apprenant " assez sommaire. Ainsi, *Emeth* utilisait un **algorithme** qui ajoutait à sa base de données, la phrase entrée par l'utilisateur comme réponse possible. Par exemple si *Emeth* me dit *« bonjour »* et que je lui répondais *« bonjour toi »*, il ajoutait *« bonjour toi »* comme réponse possible à *« bonjour »* et ainsi de suite.

Mais il ajoutait aussi n'importe quelle réponse donnée par l'utilisateur, ainsi si on répondait *« j'aime la choucroute »* à *« bonjour »* il considérait cette phrase pourtant incongrue comme une réponse tout à fait valable à *« bonjour ».* Très rapidement *Emeth* devint incontrôlable, répondant n'importe quoi à n'importe qui. Ceci n'est pas sans rappeler ce qui est arrivé au **chatbot** *Tay* de *Microsoft* qui se mit à tweeter des horreurs racistes(Lee 2016).

Partie 5 Acteur Virtuel

# **5 Acteur Virtuel**

Page 247 sur 355

Partie 5 Acteur Virtuel

Comme nous l'avons vu précédemment, le **Golem Virtuel** est à l'initiative de son mouvement, mais pas de son processus décisionnel. Il évolue dans un cadre précis en fonction de sa programmation et des ordres qui lui sont donnés. La création d'une telle entité oblige son créateur à réfléchir à la programmation du golem comme une « scénarisation » de son action. Le golem n'agit pas par lui-même, il exécute : donc, si nous voulons qu'il montre un semblant de personnalité, c'est par un travail d'écriture scénaristique que nous pouvons l'en doter.

Nous avons vu qu'il était néanmoins possible de créer un phénomène d'émergence, en multipliant les structures et les entités. Mais s'il y a bien création de nouveaux comportements, elle est liée à une réinterprétation ou une recombinaison de règles existantes plutôt qu'à la création d'une véritable décision. Pourrions-nous détourner ce phénomène d'émergence pour créer un **Acteur Virtuel** qui serait l'initiateur de sa décision ?

Une telle autonomie permettrait de changer le rapport entre l'artiste et la Sculpture Matrice, qui passe de « manipulateur/manipulé » à « maître/esclave » pour aboutir à un dialogue plus égalitaire « collaborateur/collaborateur ». Un tel type de relation n'entraîne-t-elle pas le risque d'obtenir finalement un agent difficilement « utilisable », car trop autonome ? Et si oui, peut-on trouver des structures pour canaliser un « trop-plein de liberté » ?

Nous ne serions alors plus ici dans la création d'un serviteur docile, somme toute pas très différent d'un l'outil, mais dans celle d'un partenaire autonome, d'un autre être, d'une statue qui prend vie comme dans le mythe de Pygmalion et Galatée, ou d'un pantin de bois, Pinocchio, sculpté par Gepetto qui devient petit garçon comme dans le roman de Collodi.

## **5.1 Être à l'initiative de sa propre décision**

Comme nous l'avons décrit dans le chapitre précédent, le **Golem Virtuel** ne dispose pas d'initiative. Il se contente d'exécuter les ordres qu'on lui donne. Mais nous avons aussi en parallèle évoqué les capacités d'émergence dont disposent les systèmes complexes et chaotiques. À l'opposé d'un système autonome, il n'a plus besoin d'un ordre extérieur pour agir par lui-même.

Mais avant de réfléchir à l'autonomie, nous devons nous interroger sur les méthodes qui nous permettraient d'émanciper notre créature, de lui permettre de faire ses propres choix et d'apprendre ainsi de ses expériences. Mais comment peut-on doter notre créature de mécanisme d'apprentissage ? Et cet apprentissage lui permettra-t-il de devenir son propre maître ? Un **Golem Virtuel** qui apprend est-il un **Golem Virtuel** qui exécute l'ordre d'apprendre ?

Et si l'apprentissage peut être la source de l'émancipation de notre golem, sa prise d'initiative décisionnelle ne peut se faire si le **Golem Virtuel** apprenant s'émancipe de son tuteur, en apprenant aussi par lui-même, en faisant ces propres expérimentations.

En introduisant cette couche d'apprentissage autonome, nous redéfinissons les interactions qui unissent la créature à son environnement, dépassant ainsi « l'interactivité presse-bouton » comme l'avaient appelée Michel Bret, Edmond Couchot et Marie-Hélène Tramus vers une seconde interactivité (Tramus, Bret et Couchot 2003). Mais n'y a-t-il pas un risque que cette seconde interactivité ne déplace notre entité vers des territoires la rendant inexploitable, l'entité se libérant trop du rôle que l'on a défini pour elle ?

## **5.1.1 Obéissance contre éducation**

Le **Golem Virtuel** obéit à des ordres, en déroulant les algorithmes qui leur correspondent et ceci docilement, sans les remettre en cause. Il paraîtrait donc tout à fait pertinent d'ajouter un ordre d'apprentissage, dont l'algorithme consisterait à lui faire ajouter un nouvel algorithme.

Un véritable apprentissage nécessite une certaine forme de compréhension et d'assimilation, voire de remise en cause par l'expérimentation : de manière à transformer une prescription en expérience. Il faut donc que la prescription soit mise à l'épreuve de l'expérimentation, afin qu'elle soit digérée et puisse nourrir de futures réflexions, car sinon, nous n'aurons que des ajouts de règles qui ne conduiront pas à une émergence réelle, mais plutôt à un camouflage de manque d'autonomie.
# <span id="page-252-1"></span>**5.1.1.1 Un Golem Virtuel apprenant est-il toujours un Golem Virtuel qui exécute l'ordre d'apprendre ?**

À la manière d'*Emeth* (cf. Chapitre [4.3.1.3\)](#page-231-0), il est relativement simple d'implémenter un ordre qui permet l'ajout d'un nouvel **algorithme** au cerveau de notre **Golem Virtuel**. Par exemple, nous pourrions ajouter une fonction dont l'exécution associe un nouvel algorithme à un nouvel ordre. Ceci n'est en soi qu'un cas basique d'utilisation d'une Machine de Turing universelle (Turing et Girard 1999) dont l'ordinateur n'est, au final, qu'une mise en application<sup>[1](#page-252-0)</sup>. Ce concept est composé de quatre éléments :

- Un ruban infini divisé en cases consécutives, dont chacune contient un symbole ;
- Une tête de lecture/écriture qui peut se déplacer sur le ruban, soit à gauche soit à droite et qui est capable d'écrire un symbole ;
- Un registre d'état qui mémorise l'état de la machine. Le nombre d'états est toujours fini et il existe un état initial qui sera le point de départ ;
- Une tête d'action qui indique l'action qui est exécutée par la machine en fonction du symbole lu par la tête de lecture et l'état courant.

La Machine de Turing universelle a ceci de particulier qu'elle est capable de simuler n'importe quelle machine de Turing existante et possède ainsi la possibilité d'exécuter n'importe quel **algorithme**.

Il est tout à fait envisageable de créer un **Golem Virtuel** de ce type, enrichissant ses compétences au fur et à mesure qu'on lui donne de nouveaux algorithmes qu'il peut exécuter. Mais cette catégorie de **Golem Virtuel** n'est pas en mesure de créer ses propres solutions : il est seulement capable d'enregistrer de nouvelles méthodes de résolution pour un problème donné. Si nous ne lui donnons pas exactement l'ensemble de la procédure pour traiter ce cas, il ne sera pas en mesure d'improviser sa propre solution.

<span id="page-252-0"></span> $\overline{a}$ 1 Si l'on omet le fait qu'en théorie Turing imagine sa machine avec un ruban infini, alors que les ordinateurs ont une mémoire bornée.

De plus, sa capacité à apprendre uniquement de nouveaux **algorithmes** le restreint à résoudre des problèmes décomposables en un nombre fini d'étapes et dont la question et la réponse sont explicitement « quantifiables ». Dans une telle architecture, le **Golem Virtuel** ne sera, par exemple, ni en mesure de répondre à des questions « philosophiques », ni de reconnaître facilement un visage, ou de juger si une personne est belle ou pas.

Il existe des modèles mathématiques, comme la **logique floue**, qui tentent de pallier ce problème. Mais nous restons dans une position de simulacre d'un comportement non binaire, plutôt que dans celle d'une véritable prise en considération d'une pensée complexe.

Il faut donc voir dans ce type de créature apprenante, un **Golem Virtuel** dressé, enrichissant sa base de comportements par nos ajouts de fonctionnalités, mais qui n'est toujours pas en mesure d'être à l'initiative de sa propre décision. Après tout, on pourrait penser que le processus de décision est issu de la réflexion d'une tierce personne modélisée dans un algorithme et que cet algorithme sera suivi par le golem.

Il faut donc bien réfléchir à définir cette notion d'apprentissage : s'agit-il du simple enrichissement d'une base de résolution de problèmes ou existe-t-il derrière, l'apprentissage de concepts plus profonds ?

## **5.1.1.2 De l'importance de l'apprentissage**

La psychologie et les neurosciences s'accordent pour associer étroitement la mémoire à la question de l'apprentissage, ainsi que le montre cette définition de l'apprentissage du Larousse :

> *« Ensemble des processus de mémorisation mis en œuvre par l'animal ou l'homme pour élaborer ou modifier les schèmes comportementaux spécifiques sous l'influence de son environnement et de son expérience. »*

Nous avons vu qu'il y a un processus de mémorisation pour l'entité virtuelle – ce que nous avons décrit dans le chapitre [5.1.1.1](#page-252-1) – mais qu'il y a aussi l'influence de son environnement et de son expérience ; c'est-à-dire qu'elle doit être en mesure de

mener une expérimentation, de faire des essais, d' évaluer s'il y a réussite ou échec et à partir de là, en tirer ses propres conclusions et élaborer sa décision.

Que ce soit Wiener (Wiener et Mopsik 2016, pages 45-47,51), ou Minsky*,* qui s'appuie fortement sur la *théorie de l'apprentissage de* Piaget (Minsky 1988, pages 19 ; 99;102-114;178;316), ces deux chercheurs ont mis en avant dans leurs écrits la nécessité de réfléchir à la mise en place de tels algorithmes, c'est-à-dire implémenter un véritable apprentissage, constitué d'essais, d'échecs et de conclusions tirées.

> *Un apprentissage n'est cependant pas forcement focalisé sur l'apprentissage de l'individu, il peut se faire à de différentes échelles. Le type d'apprentissage dont nous avons parlé jusqu'à présent est individuel ; c'est l'apprentissage qui a lieu au cours de l'existence particulière d'un individu. Il existe un autre type d'apprentissage phylogénétique, l'apprentissage à l'échelle de l'histoire de l'espèce. C'est pour la compréhension de ce genre d'apprentissage que Darwin a développé sa théorie de la sélection naturelle* (Wiener et Mopsik 2016, page 51)*.*

Il nous faut donc envisager deux modes d'apprentissage – l'un, intra individuel et l'autre, extra individuel – tout en se demandant comment nous pouvons modéliser par des **algorithmes,** ces types de comportements**.**

De tels **algorithmes** existent et je centrerai maintenant mon attention sur deux modèles particuliers : les réseaux de **neurones artificiels** et les **algorithmes génétiques**, répondant respectivement à un apprentissage au niveau individuel et à un apprentissage à l'échelle de l'espèce. Comprenons bien cependant que cette notion d'espèce, dans notre domaine, peut avoir un autre niveau d'interprétation et que nous pouvons considérer comme espèce aussi bien des populations d'**algorithmes** que de données.

## <span id="page-254-0"></span>**5.1.1.3 Différentes formes d'apprentissage**

Un tel processus d'apprentissage commence à échapper au concepteur de l'entité puisqu'il n'est plus en mesure de décrire précisément la réponse mise en action face à un problème donné. Elle sera le fruit de l'expérience propre de la créature virtuelle. Au fur et à mesure de ses expériences, le système fournit une réponse qui est le fruit des conclusions que l'entité tire de ses expériences antérieures.

La danseuse virtuelle [\(Figure 144\)](#page-255-0) de l'œuvre *Dance avec moi* de Michel Bret*,*  Marie-Hélène Tramus et Alain Berthoz (Bret, Tramus et Berthoz 2005) est un exemple d'**Acteur Virtuel** dont les mouvements sont issus d'un apprentissage interne et de l'utilisation d'un **réseau de neurones artificiels**.

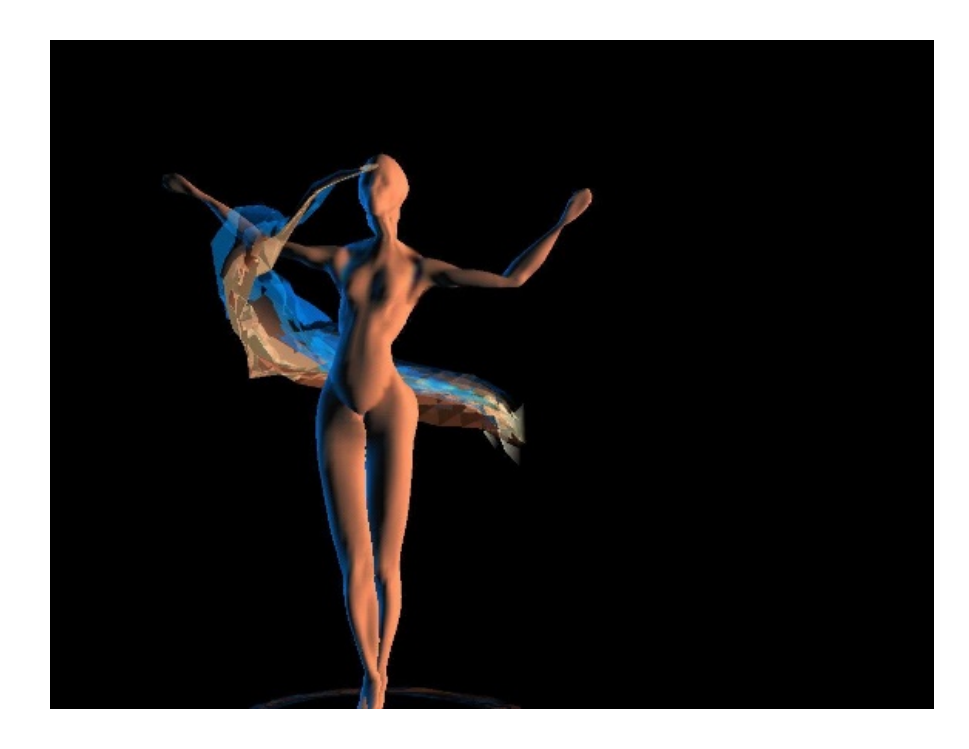

*Figure 144 : Dance avec moi*

<span id="page-255-0"></span>Le système du « cerveau » de cette danseuse repose sur un **perceptron multicouches** [\(Figure 145\)](#page-256-0), un **réseau de neurones artificiels** rendu opérationnel en 1986 par David Rumelhart (Rennard 2006, pages 68-101). Le mouvement de la danseuse virtuelle se modèle par ses interactions avec une danseuse « réelle » qui lui apprend des pas de danse. Cet apprentissage lui permet ensuite d'en inventer d'autres par elle-même en temps réel. Pour citer Michel Bret :

> *Plus qu´une simple boucle rétroactive, ce système est un être artificiel, certes très élémentaire, mais montrant certaines propriétés du vivant : par exemple la notion de généralisation, propre aux réseaux neuronaux, lui confère une richesse potentiellement illimitée de réactions non apprises et cependant*

*adaptées. Son intelligence apparaît comme une propriété émergente des interactions entre ses éléments (neurones artificiels), les informations qu´il (nda : le système) capte de son environnement (interaction) et sa structure (simulation d´un corps humain muni de certains comportements).* (Bret et Tramus 2001)

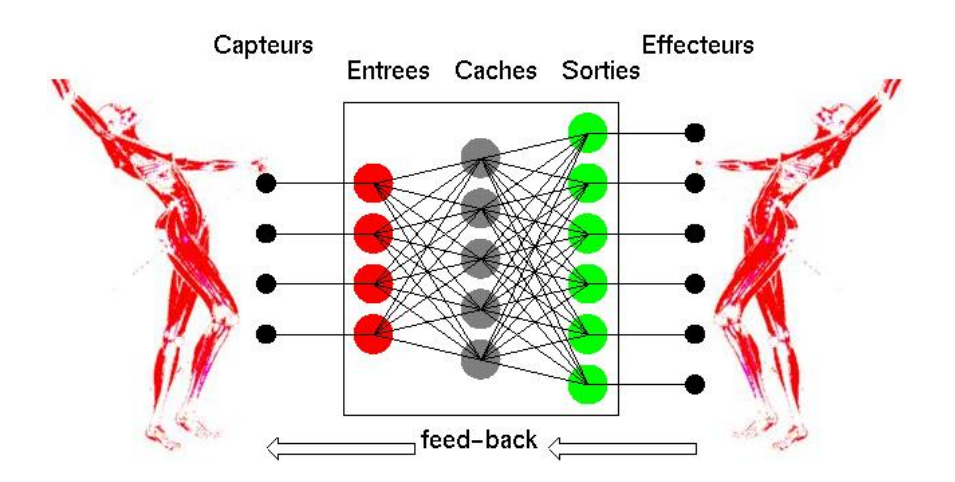

*Figure 145 : le perceptron multicouche de la danseuse*

<span id="page-256-0"></span>Nous pouvons voir en cette « danseuse » une pré-configuration des travaux d'animation comportementale proposés récemment par Merel Hess et Wang(Merel et al. 2017; Heess et al. 2017), au sein de la société *DeepMind.* Ils reposent sur des technologies similaires, mais gagnent en complexité par l'utilisation de **réseaux de neurones artificiels profonds**, aboutissant à l'émergence de comportements de marche ou d'imitation.

Nous avons évoqué succinctement les **algorithmes génétiques**, dont le principe est le suivant : création d'une population d'entités dont les informations sont codées dans des « gènes informatiques ». Ces entités sont évaluées selon une fonction heuristique et obtiennent un score qui représente leur capacité à répondre au problème donné. Ces fonctions, dites « de fitness », peuvent porter par exemple sur la vitesse de déplacement de la créature, ou sa propension à se battre pour de la nourriture, etc. Les entités qui répondent le mieux à ces règles (meilleur score) seront avantagées dans la « reproduction » et transmettront alors leurs gènes à leur descendance, leur permettant ainsi d'exprimer de nouveaux phénotypes, c'est-à-dire l'ensemble des caractères apparents d'un individu (opposé au *génotype*) ; en fonction de ce score, elles pourront se reproduire et ainsi transmettre à leur « progéniture » leurs gènes qui auront été brassés par croisement ou mutation.

Ainsi Matthieu Aubry (Aubry 2010) met en avant ces algorithmes appliqués à une boucle sensorimotrice pour le contrôle de son avatar. Ceci n'est d'ailleurs pas sans rappeler le travail mené par des chercheurs de notre laboratoire sur le projet cigale(Batras et al. 2016; Tramus et al. 2018). Ces systèmes effectuent un apprentissage au niveau des populations. Les créatures de l' artiste et chercheur Karl Sims (Sims 1994) développent ainsi un apprentissage à la foi intra (par **réseau de neurones** ) et extra/individu (par **algorithme génétique )** [\(Figure 146\)](#page-257-0).

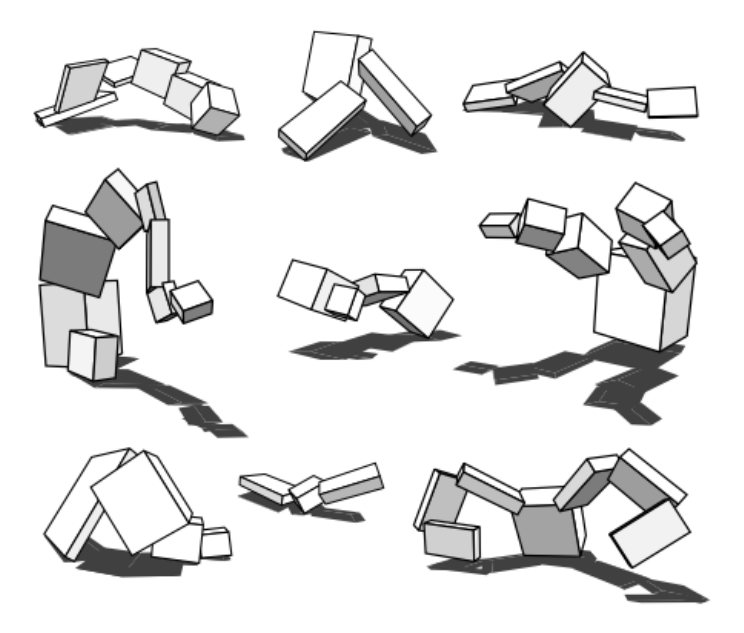

*Figure 146 : les créatures de Karl Sims*

<span id="page-257-0"></span>Ces créatures sont définies par leur génotype (patrimoine héréditaire d'un individu, dépendant de l'ensemble des gènes) qui encode à la fois leur apparence et le **réseau de neurones artificiels** qui les contrôle. Karl Sims n'a jamais défini l'apparence finale de ses créatures, il a juste défini l'environnement virtuel et les règles qui dirigent la sélection naturelle en cours dans ce même environnement.

# **5.1.2 Apprendre l'autonomie**

L'apprentissage est donc un élément nécessaire pour permettre à une entité d'acquérir une capacité de décision et d'action par elle-même, qui sont peut-être le

début d'une forme de liberté algorithmique ? Lorsque l'on évoque la notion d'apprentissage, nous interrogeons l'existence d'un enseignant, c'est-à-dire d'une entité (humaine ou non) qui enseigne. Mais qu'en est-il de cette entité ? et n'existe-t-il pas des moyens d'apprendre en « autodidacte » ?

Si de l'entité émerge une capacité de décision et d'action, ceci nous conduit aussi à envisager sa « désobéissance » comme une réponse possible de la part du système. Mais une telle« désobéissance » est-elle acceptable ? Et si oui, dans quelle mesure ?

Une telle entité interroge la notion d'interactivité et nous amène à dépasser une interaction presse-bouton où une action entraîne une réaction, pour aller vers une interactivité autre, entre l'homme et la machine, une seconde interactivité.

## **5.1.2.1 Apprentissage supervisé et non supervisé**

Que ce soit le système de **réseau de neurones artificiels** de type **perceptron multicouches** ou les **algorithmes génétiques** décrits en [6.1.1.3,](#page-254-0) le résultat est évalué selon une règle. En fonction de cette évaluation, le système déduit qu'il a appris correctement ou pas. La création de ces règles d'évaluation sous-entend l'existence d'un « superviseur » qui les élabore. Toutefois, un système peut également se passer de règles d'évaluation.

En effet, l'absence de supervision existe au sein de certains systèmes. C'est le cas, par exemple, de l'algorithme *k*-moyennes que j'utilise dans mes créations par le biais de son implémentation dans la librairie **OpenCv** pour analyser des images. Je me focaliserai cependant sur un autre système, le *modèle de Kohonen*, seul modèle que j'ai implémenté dans *AKeNe*, sans avoir eu pour l'instant l'occasion de l'utiliser, mais j'envisage de le faire dans mes travaux artistiques futurs.

Le *réseau de Kohonen* est constitué de deux couches, la première représente les entrées qu'on lui soumet et la seconde est la couche de compétition [\(Figure 147\)](#page-259-0). La couche de compétition a deux particularités : la première est la notion de voisinage, chaque neurone actif attirant son voisinage et repoussant les neurones plus éloignés ; la deuxième est la notion de « Winner Take All », c'est-à-dire qu'un seul neurone est

activé à la fois, ce neurone va influencer les neurones voisins, de manière à dessiner une carte sémantique.

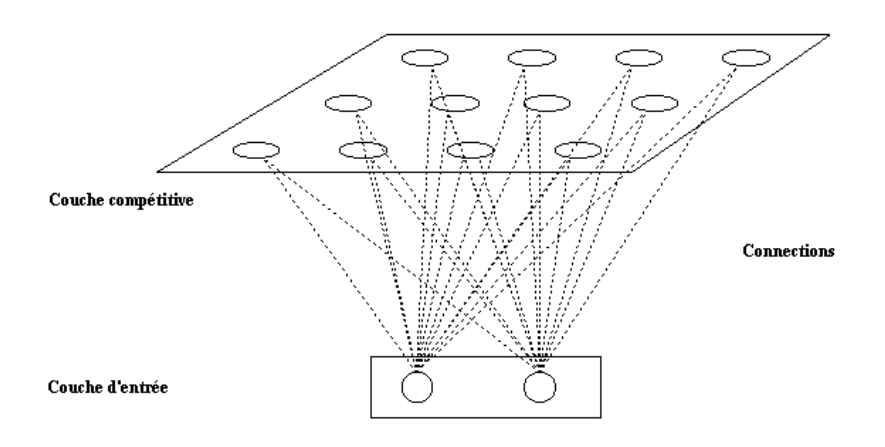

*Figure 147 : Architecture d'un réseau de Kohonen*

<span id="page-259-0"></span>Ce système n'a pas besoin d'un superviseur, car il organise et classe lui-même les informations ; d'où le nom de carte auto-organisatrice [\(Figure 148](#page-259-1) ) qui classifie en « carte sémantique » les éléments qu'on lui soumet.

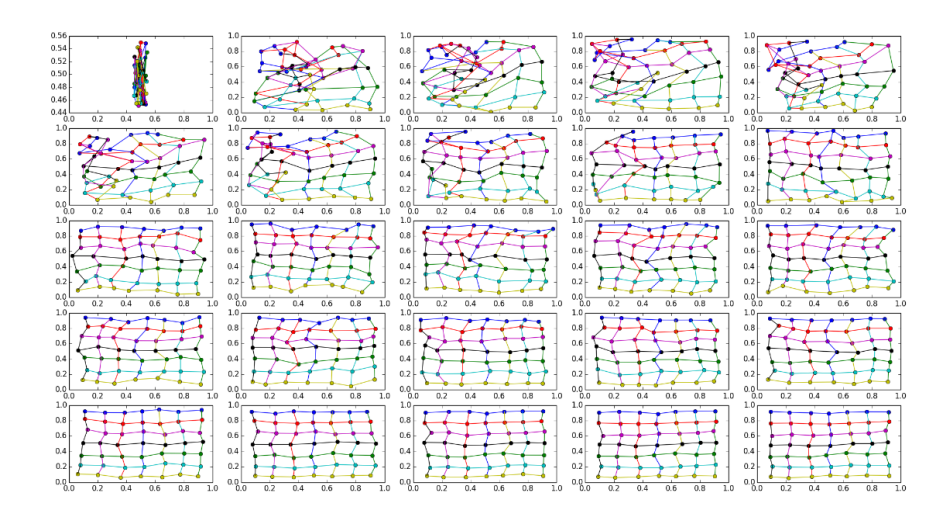

#### <span id="page-259-1"></span>*Figure 148 : Déroulement de l'auto organisation d'une carte de Kohonen qui organise des couleurs* (Touzet 2015)

L'existence même d'un tel type de système me laisse envisager la possibilité de créer dans le futur des acteurs non supervisés. Les architectures autour de *réseaux de neurones profonds* semblent d'ailleurs extrêmement intéressantes et je souhaite les intégrer dans le futur à **AKeNe** par l'intermédiaire de la **bibliothèque** *TensorFlow*(« TensorFlow » 2015)**.**

## **5.1.2.2 De l'erreur d'apprentissage à la désobéissance**

L'apprentissage, qu'il soit supervisé ou non, est un élément important dans la création d'une entité autonome. Si notre entité virtuelle ne dispose pas d'un mécanisme lui permettant de créer ses propres solutions à partir de sa propre expérience, elle ne sera qu'un **Golem Virtuel** contraint d'exécuter un programme établi.

Pour le **Golem Virtuel**, nous avions évoqué en [4.3.1.3](#page-231-0) le risque – dû à une mauvaise interprétation des règles établies – de l'émergence de nouvelles solutions. Nous rencontrons le même « problème » avec les systèmes apprenants. Je pense que ceci n'est pas forcément une difficulté, mais plutôt une forme de sérendipité qui nous offre de nouvelles perspectives comportementales. En effet, tout pédagogue sait que l'apprentissage n'est pas un processus linéaire, mais le fruit d'un tâtonnement et que l'erreur fait partie du processus même d'apprentissage. Mais au-delà de l'utilité de l'erreur, la qualité du pédagogue est tout autant à considérer.

Imaginons que nous voulions faire apprendre à un perceptron la fonction y =x. On lui donne en entrée 1 et on lui fait apprendre en sortie 1, puis on recommence avec le couple (3;3) puis (4;4) et (5;5). Le système a parfaitement appris ces couples et ne se trompe plus. Mais en réalité il n'a pas appris la fonction  $y = x$ , mais  $y = 7$ log (x) [\(Figure 149\)](#page-260-0).

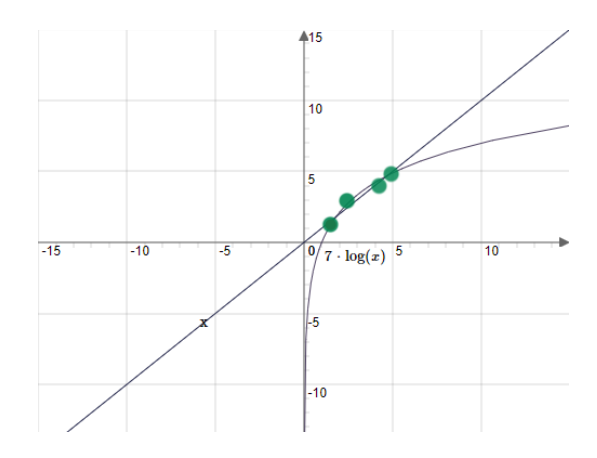

*Figure 149 : exemple de sur-apprentissage (les couples d'apprentissage sont en vert)*

<span id="page-260-0"></span>Il existe bien sûr des méthodes pour résoudre ce problème. Nous pouvons, par exemple, séparer le jeu d'apprentissage du jeu de test, le jeu d'apprentissage étant dans l'exemple précédent les couples (1;1)(3;3)(4;4) et le jeu de test un ensemble de couples vérifiant l'équation  $y = x$ . Nous pouvons utiliser des méthodes plus intrusives, comme le *pruning* qui consiste à retirer les neurones artificiels qui ont amené le système à converger à l'erreur ou qui n'apportent pas de contribution à la solution (Castellano, Fanelli et Pelillo 1997 ; Reed 1993).

Dans le cas des **algorithmes génétiques**, si nous nous contentons de sélectionner les meilleurs individus répondant le mieux aux problèmes, nous risquons de perdre la diversité génétique de l'ensemble de la population et ainsi d'affaiblir l'espèce. Cette situation est d'ailleurs très semblable à ce que nous rencontrons dans la réalité : c'est ce qui oblige les organismes de protection des animaux en voie d'extinction à mener des opérations pour lutter contre l'appauvrissement génétique de l'espèce.

C'est pourquoi il existe des techniques de sélection comme *la roulette de la fortune* où la probabilité pour une entité d'être sélectionnée est proportionnelle à son adaptation au problème, ou encore la *sélection par tournoi* qui se base sur des couples d'entités mis en compétition pour le droit à se reproduire.

A la lumière de ces deux exemples, nous comprenons l'importance de la méthode d'enseignement ainsi que la nécessité d'intégrer l'erreur comme une part du processus d'apprentissage. Mais ne pourrions-nous pas imaginer de programmer plus consciemment la désobéissance ? Par exemple en introduisant plus explicitement une « règle de rébellion », en refusant de manière aléatoire d'apprendre, ou en apprenant à notre entité virtuelle à « oublier » (ce qui est déjà structurellement le cas dans beaucoup de systèmes) ?

## <span id="page-261-0"></span>**5.1.2.3 Seconde interactivité**

Si Franck Popper avait déjà interrogé, dès 1985, le lien qui unit l'artiste, l'œuvre, le spectateur et son environnement et évoqué comment les nouvelles technologies changent les relations entre les différents intervenants (Popper 1985), Judith Guez retraverse ce questionnement dans le cas spécifique de la réalité virtuelle et redéfinit le lien entre le spectateur et son œuvre (Guez 2013), ce que nous avions détaillé en [1.3.4.2.](#page-78-0) Marie-Hélène Tramus, Michel Bret et Edmond Couchot évoquent cette mutation dans l'interactivité par l'introduction de mécanismes apprenants (Tramus, Bret et Couchot 2003). Pour ces chercheurs, il existerait deux interactivités :

> *« La première interactivité », ou interactivité de commande, qui est celle de la simple boucle rétroactive de la cybernétique et qui est à la base de la plupart des systèmes interactifs puis la « seconde interactivité » (par analogie avec la seconde cybernétique) qui apparaît dès lors que le système qui la produit est capable de se modifier lui-même au cours d'un apprentissage par lequel il interagit avec son environnement afin de s'y adapter. Il s'agit bien là d'un comportement que l'on pourrait qualifier d' « intelligent » et qui traduit le concept d'autopoïèse introduit par Francisco Varela[1](#page-262-0)*

Cette approche n'est pas sans rappeler la différence entre **Golem Virtuel** et **Acteur Virtuel**. Nous pourrions voir dans l'interaction qui unit le manipulateur et l'acteur apprenant, l'application d'une seconde interactivité, tout comme de la **Marionnette Virtuelle** ou le **Golem Virtuel** résulteraient d'une application de la première interactivité.

Je pense qu'il est important de comprendre que derrière la seconde interactivité s'élabore une véritable réinterprétation de la notion d'entrée du système : dans la première interactivité, une entrée est prise en compte et entraîne une réaction prévue par le programme. Si elle est ignorée, c'est par la volonté du concepteur du système. Dans le cas de la seconde interactivité, une entrée dans le système entraîne une réadaptation de ce dernier.

<span id="page-262-0"></span> <sup>1</sup>Pour Francisco Varela (Varela 1989):*« Un système autopoïétique est organisé comme un réseau de processus de production de composants qui (a) régénèrent continuellement par leurs transformations et leurs interactions le réseau qui les a produits, et qui (b) constituent le système en tant qu'unité concrète dans l'espace où il existe, en spécifiant le domaine topologique où il se réalise comme réseau. Il s'ensuit qu'une machine autopoïétique engendre et spécifie continuellement sa propre organisation. Elle accomplit ce processus incessant de remplacement de ses composants, parce qu'elle est continuellement soumise à des perturbations externes, et constamment forcée de compenser ces perturbations. Ainsi, une machine autopoïétique est un système à relations stables dont l'invariant fondamental est sa propre organisation. »*

J'irai même plus loin dans l'interprétation : le système est libre de réagir à ses entrées, chacune n'étant qu'un stimulus parmi d'autres, que le système peut – et non pas doit – apprendre à reconnaître. Ceci entraîne donc une nouvelle autonomie pour la créature virtuelle.

# **5.1.3 L'autonomie**

Nous avons vu comment l'émergence et l'apprentissage peuvent mener à une nouvelle forme « d'émancipation » de l'entité virtuelle. Pour Romain Pudal *«Étymologiquement, la notion d'autonomie renvoie au fait de se donner à soi-même sa propre loi, ses propres règles »*(Pudal 2019)*.* La définition de Varela est plus intéressante encore : L'« *Autonomie signifie loi propre. Afin de bien comprendre ce concept, il est préférable de la comparer à l'allonomie ou loi externe, qui est comme l'image de l'autonomie réfléchie dans un miroir. C'est là, bien sûr, ce que nous nommons la commande. »*(Varela 1989)

Pour Tisseau *« Un objet a un comportement considéré comme autonome, s'il est capable de s'adapter aux modifications non connues de son environnement : il doit ainsi être doté de moyens de perception, d'action et de coordination entre perceptions et actions, pour pouvoir réagir de manière réaliste à ces modifications. »*(Tisseau, Parenthöen et Harrouet 2003, page 243) L'environnement peut être le monde virtuel, avec ses objets, ses entités (interaction endogène) et aussi interacteur humain (interaction exogène).

Comment positionner l'**Acteur Virtuel** par rapport au **Golem Virtuel** et à la **Marionnette Virtuelle** ? Si l'initiative de mouvement et l'initiative de décision sont externes pour la **Marionnette Virtuelle**, si l'initiative du mouvement est interne et l'initiative de décision est externe pour le **Golem Virtuel**, qu'en est-il pour l'**Acteur Virtuel** ?

## **5.1.3.1 Différentes formes d'autonomie**

Jacques Tisseau cite différentes formes d'autonomie (Tisseau 2004a, pages 8-10) :

- *L'autonomie par essence* : qu'il associe aux organismes vivants et aux animats – animaux simulés de manière robotique ou virtuelle (Wilson 1986) – et dont le contrôle peut-être soit « inné », c'est-à-dire préprogrammé, soit acquis au cours de ses interactions avec l'environnement;
- *L'autonomie par nécessité* qui s'applique aux organismes, mais aussi aux mécanismes algorithmiques et aux systèmes mécaniques et qui se base sur un modèle qui contraint le mouvement et qui se réadapte en fonction des modifications du système ;
- *L'autonomie par ignorance* qu'il associe aux systèmes complexes dont l'évolution est imprévisible. Le comportement autonome tend alors soit à s'organiser vers un but (comportement téléologique) soit comme une auto-organisation et nous parlons d'émergence.

Si les algorithmes de types *Boids* (Reynolds 1987) détaillés en [4.3.1.2](#page-228-0) illustrent une forme d'autonomie par ignorance et si les Marionnettes Virtuelles de type Rag Doll – marionnettes virtuelles soumises à la gravité et à la dynamique – peuvent être assimilées à une autonomie par nécessité, le comportement d'une entité apprenant par interaction avec son environnement – dont les utilisateurs humains peuvent ou non faire partie – rentre clairement dans le cadre d' une autonomie par essence.

Tisseau souligne aussi que l'autonomie et l'émergence ne sont pas directement liées à une forme d'apprentissage. C'est ce qui, pour moi, marque la différence entre les entités que je décris et un mécanisme simplement autonome.

## **5.1.3.2 Isolement informatique ?**

Dans son modèle, Tisseau sépare immersion, autonomie et interaction, répétons qu'Interaction veut dire interaction homme/machine (cf. [Figure 150\)](#page-265-0). Si nous avons évoqué l'immersion dans le chapitre [1.3.4.1,](#page-76-0) il est important de noter la répartition sur 2 axes de l'autonomie et de l'interaction, car nous pouvons nous appuyer sur cette séparation entre autonomie et interaction pour saisir la possibilité de créer un dispositif autonome qui n'a pas d'interaction homme/machine, tout en continuant à interagir avec son environnement virtuel.

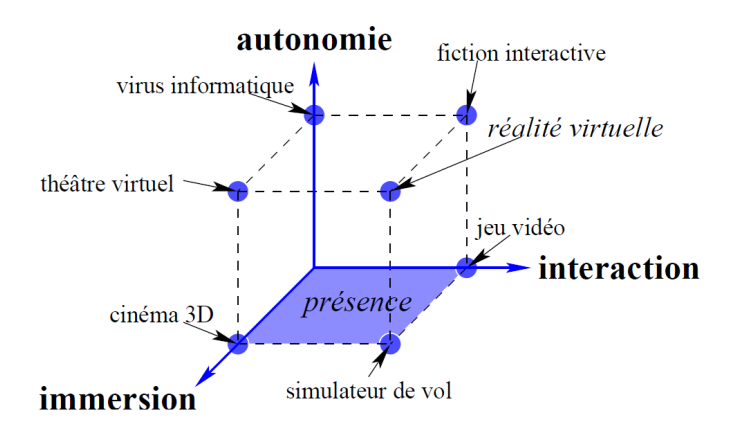

*Figure 150 : Immersion Autonomie et Interaction* (Tisseau 2004a, page 8)

<span id="page-265-0"></span>Il existe donc un risque non négligeable de créer une entité certes autonome, mais qui ne sera pas attentive à l'utilisateur et évoluera dans une forme d'« isolement informatique », c'est-à-dire une entité qui n'interagira plus avec l'humain.

Jacques Tisseau fait lui aussi un parallèle fort entre le pantin de bois et son modèle d'étude de la réalité virtuelle autour des trois axes autonomie/interaction/immersion [\(Figure 151\)](#page-265-1) :

- *L'interaction* étant l'ensemble des mécanismes que le concepteur de la marionnette a créé pour permettre au marionnettiste de la manipuler ;
- *L'immersion* représentant le fait que Pinocchio se trouve sur un plan d'existence utilisant les mêmes paradigmes que son utilisateur ;
- *L'autonomie* étant donnée par le fait que son concepteur le dote d' un comportement autonome propre.

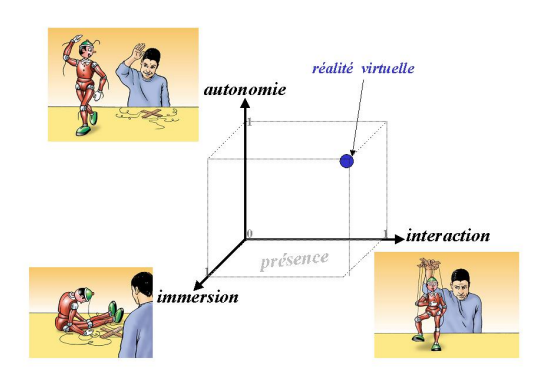

<span id="page-265-1"></span>*Figure 151 : La métaphore de Pinocchio*

Page 264 sur 355

#### Partie 5 Acteur Virtuel

Nous devons prendre garde à ce que notre entité ne cesse d'interagir avec l'interacteur humain afin de générer, par cette relation, son propre mouvement. Le mouvement doit donc être intrinsèquement lié à la décision dans un processus énacté en interaction avec son environnement réel et virtuel.

Mais contrairement à ma conception que j'applique uniquement à l'**Acteur Virtuel**, Tisseau généralise son modèle au dispositif lui-même, au-delà d'une application à un agent en particulier. Il positionne ainsi le jeu vidéo sur l'axe de l'interaction, le cinéma 3D sur l'axe de l'immersion et le virus informatique sur l'axe de l'autonomie, la réalité virtuelle étant la fusion des trois (Tisseau 2004b, pages 7-8).

Je ne suis pas totalement convaincu par le fait que le jeu vidéo se positionne uniquement sur l'axe de l'interaction. En effet, j'ai montré en [5.2.1.2](#page-271-0) que quelques jeux se sont positionnés, dès 1996, à partir d'une véritable réflexion sur l'apprentissage et l'autonomie. De plus, on constate l'apparition de nouveaux types de jeux vidéo, en particulier les ARG (pour jeu en réalité alternée) (Groupierre, s. d.) et aussi les jeux en réalité virtuelle. Dès 1996 se pose la question de l'immersion du joueur dans le jeu, avec des jeux comme *The Beast*en 2001 et surtout *In Memoriam* en 2003. Il est en tout cas certain que l'industrie vidéoludique a bien compris ces dernières années l'importance de ces trois axes. Ceci délimite un nouveau domaine d'exploration vidéoludique très riche comme le montre l'apparition de dispositifs à destination du grand public pour les jeux vidéo tels que les capteurs de mouvement (**Kinect** et **Leap Motion …)** ou les casques de réalité virtuelle (**Vive** et **Oculus** …).

## **5.1.3.3 Décision et Mouvement**

Un **Acteur Virtuel** serait donc une entité capable de générer son mouvement comme le **Golem Virtuel**. Mais à l'inverse de ce dernier qui ne dispose pas de capacité de décision et d'action par lui-même – car il exécute « la commande » émise de l'extérieur par une personne – l'Acteur Virtuel est capable de générer sa propre décision qui amènera son mouvement [\(Figure 152\)](#page-267-0).

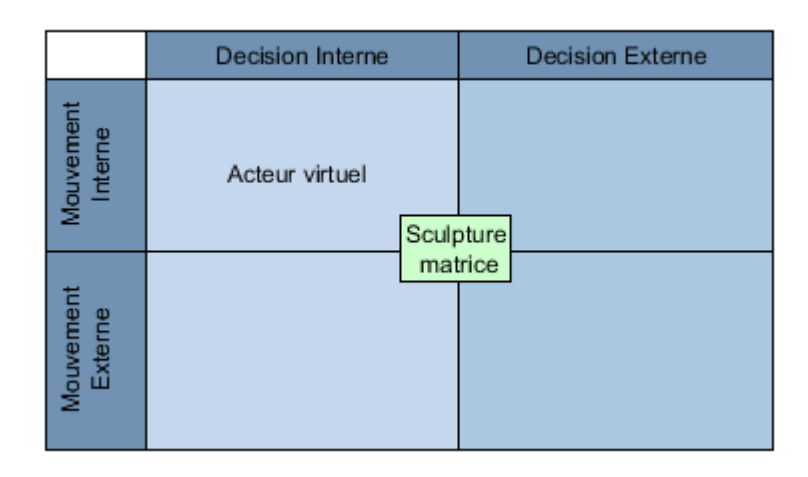

#### *Figure 152 : décision interne et un mouvement interne*

<span id="page-267-0"></span>La créature doit se forger ses propres décisions et actions. Ce libre arbitre se crée par un apprentissage – supervisé ou non – enrichi par son interaction avec l'environnement et sa propre expérience. Il se crée une boucle cybernétique de deuxième ordre où le système se reconfigure en permanence en s'incluant « en luimême ».

Nous voyons tout de suite en quoi la seconde interactivité décrite en [5.1.2.3](#page-261-0) trouve un écho particulier dans notre schéma, l'**Acteur Virtuel** est donc une entité régie par la seconde interactivité, là où le **Golem Virtuel** est régi par la première interactivité.

Au-delà de cette seconde interactivité, nous notons l'importance des liens qui unissent apprentissage, décision, mouvement et environnement, là où, pour le **Golem Virtuel**, seuls le mouvement et l'environnement étaient pris en compte. L'**Acteur Virtuel** gagne en complexité, mais aussi en autonomie.

# **5.2 Autonomie contre scénarisation.**

L'**Acteur Virtuel** est donc une entité capable d'être à l'initiative à la fois de sa propre décision et de son propre mouvement. Cette décision issue d'un apprentissage supervisé ou non, est le fruit de son interaction dans son environnement virtuel et réel et le mène à une autonomie par essence, au sens de Tisseau.

Une telle autonomie peut présenter le risque d'aboutir à une entité difficilement contrôlable, ce qui dans l'optique d'une interaction scénarisée (comme un jeu vidéo ou une pièce de théâtre) peut poser un problème. Il nous faut donc trouver un compromis afin de laisser à la fois une plage d'autonomie et un contrôle scénarisé. Peut-être une hybridation **Golem Virtuel** /**Acteur Virtuel** serait-elle une solution à ce dilemme ?

# **5.2.1 Trouver un compromis**

L'autonomie de l'**Acteur Virtuel** en tant que tel peut être une formidable expérience artistique et un certain nombre d'artistes numériques se sont emparés de cette problématique comme champ d'expérimentation artistique. L'autonomie, dans ces œuvres, devient alors un sujet en lui-même. Mais que se passe-t-il si le sujet de l'œuvre n'est pas une interrogation sur l'autonomie, mais une narration ?

Dans le jeu vidéo par exemple, la notion d'autonomie fait peur et certaines expériences vidéo ludiques mettant le joueur aux prises avec des Acteurs Virtuels sont obligées de gérer à la fois la nécessité d'une histoire et celle d'un **gameplay**. Dans le théâtre ou le cinéma, la priorité est là aussi de faire progresser l'histoire. Dans ce cas quelle place laisser à l'autonomie ?

Car lorsque deux acteurs jouent ensemble, ce sont deux autonomies qui décident de collaborer pour faire avancer l'histoire écrite. Si nous souhaitons conserver l'autonomie des Acteurs Virtuels dans la narration, il nous faut réfléchir à la notion d'improvisation et ainsi étudier l'acte de l'improvisation comme un processus de communication liant plusieurs individus qui proposent, acceptent et rebondissent sur des développements d'histoires.

Partie 5 Acteur Virtuel

## <span id="page-269-1"></span>**5.2.1.1 L'autonomie comme objet artistique**

Certains artistes placent l'observation d'entités autonomes au cœur de leurs créations. Ils se positionnent comme créateurs d'un système dont l'évolution « fait œuvre ». Par exemple, Chu-Yin Chen, pour ses films *Éphémère* [\(Figure 153a](#page-269-0)) et *Morphogénèse* (Chen 1997, 1996), ainsi que pour son installation *Quorum Sensing* (Chen 2002) se présente comme créatrice d'un biotope dont le but premier n'est pas d'interagir avec le spectateur, mais avec l'environnement [\(Figure 153b](#page-269-0)).

*« Chaque créature est dotée de capteurs, d'effecteurs et de contrôleurs, d'une mémoire et d'une forme de raisonnement qui lui permet d'acquérir des connaissances par apprentissage au cours de l'élaboration du film. L'animation des animalcules n'est plus décrite au préalable, image par image ou selon un scénario déterminé. L'évolution de la colonie qui vit et se reproduit grâce à l'utilisation d'algorithmes génétiques est le résultat de leur autoadaptation à l'environnement. Le comportement et même la forme de ces créatures quasi vivantes qui résultent de leur interaction avec le milieu peuvent être considérées comme émergents, à un niveau, bien entendu très élémentaire si on les compare à des créatures réellement vivantes »*( Tramus, Bret et Couchot 2003)

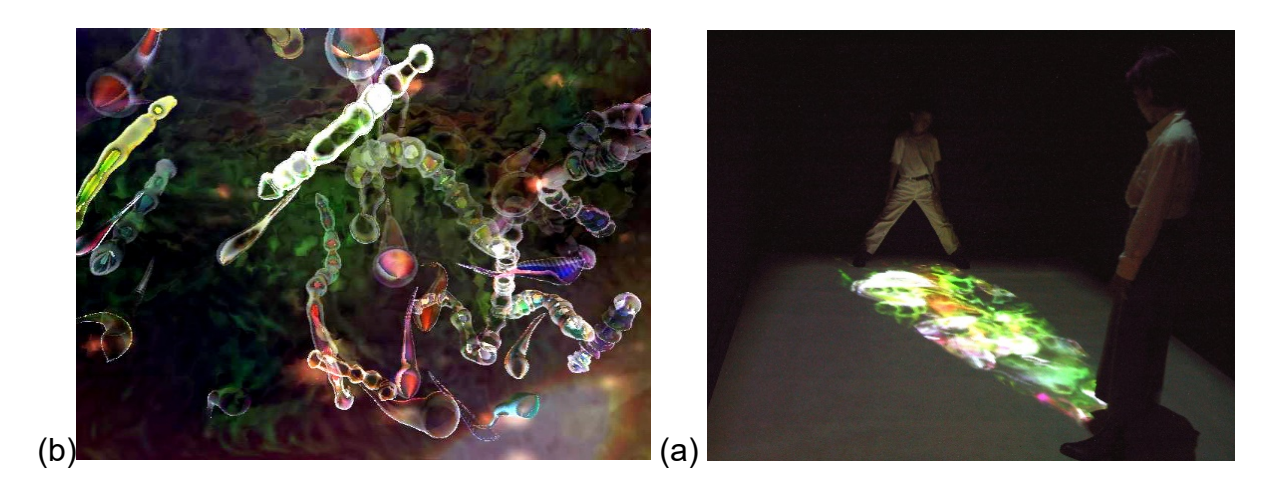

*Figure 153(a) image extraite du film Ephémére et (b)l'installation Quorum Sensing*

<span id="page-269-0"></span>Chu-Yin Chen se considère elle-même comme une programmatrice de la nature vivante, en opposition au peintre de la nature morte (Chen 2001). Elle « crée une vie artificielle » qu'elle observe, choisissant les individus qu'elle souhaite mettre en avant et exposer. Son œuvre *Quorum Sensing* nous présente un écosystème en action, projeté sur un tapis sensitif. La position des spectateurs sur ce tapis permet de créer une fenêtre d'observation sur cet autre monde. En plus d'interroger la notion de frontière (que nous avions développée en [1.3.2\)](#page-61-0) c'est bien un système autonome réel (le nôtre, celui des spectateurs) qui observe un biotope virtuel dont l'existence est, elle aussi, totalement autonome. Il n'y a pas d'interaction autre que cette fenêtre d'observation interactive, mais l'observation de cet écosystème est le centre de son approche.

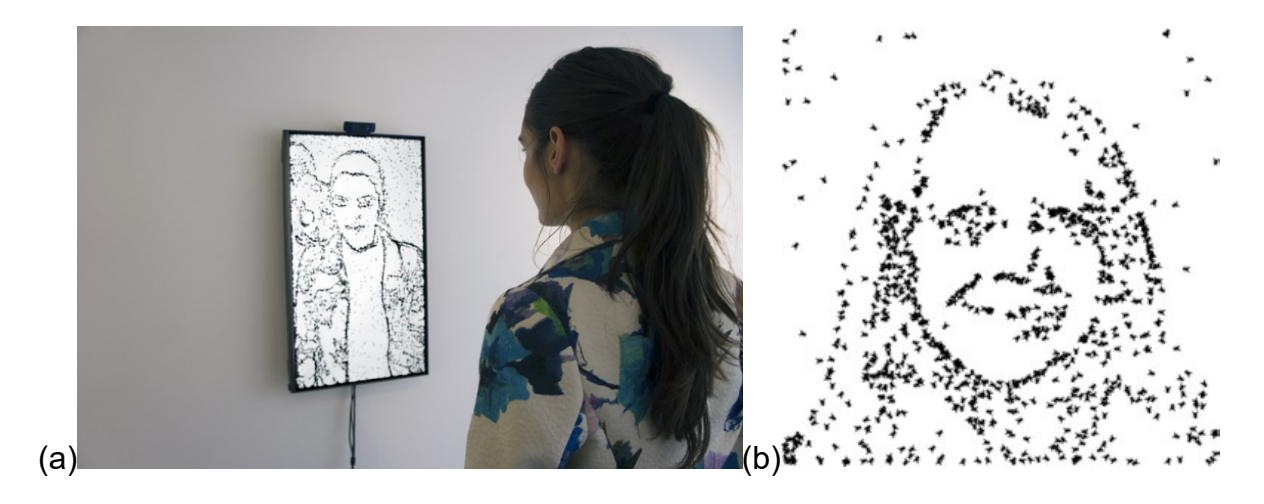

*Figure 154 : (a) L'installation Portrait on the Fly de Christa Sommerer et Laurent Mignonneau (b) le portrait de Marie-Hélène Tramus généré par le système* 

<span id="page-270-0"></span>L'œuvre de Christa Sommerer et Laurent Mignonneau *Portrait on the Fly* (Sommerer et Mignonneau 2015) se compose d'une caméra placée au-dessus d'un écran affichant un très grand nombre de mouches virtuelles qui se réorganisent continuellement [\(Figure 154a](#page-270-0)). Si un spectateur se positionne devant l'écran et la caméra, alors les mouches virtuelles se repositionnent pour faire émerger le portrait de l'observateur [\(Figure 154b](#page-270-0)). Ce qui est extrêmement intéressant dans cette œuvre c'est le lien unissant ces deux systèmes autonomes qui s'observent, celui du spectateur et celui des mouches : de cette observation réciproque émerge un troisième niveau d'observation, celui d'un troisième observateur qui observe la « coobservation » des deux précédents niveaux décrits. L'œuvre se déploie à travers ces multiples regards « observateur/observé », échangés entre chacun de ces systèmes autonomes. Cette interrogation de « l'observation » avait déjà été évoquée dans leurs précédents travaux (Sommerer et Mignonneau 2010) qui décomptaient le temps passé par le spectateur à observer l'œuvre.

## <span id="page-271-0"></span>**5.2.1.2 Limiter l'autonomie du personnage virtuel**

Si l'autonomie peut se suffire à elle-même, la situation peut devenir problématique lorsque cette autonomie n'est qu'une partie de l'expérience, au même titre que d'autres éléments, comme l'interaction avec son utilisateur ou la scénarisation de l'œuvre. Dans le jeu vidéo par exemple, l'autonomie des agents ne doit pas se faire au détriment des mécanismes de jeu ou de l'histoire. À la manière des œuvres décrites en [5.2.1.1,](#page-269-1) certains jeux ont fait de l'observation de l'autonomie des agents, un élément de gameplay. Tel est le cas du jeu *Creatures*, qui repose, entre autres choses, sur des algorithmes génétiques et des réseaux de neurones complexes (Taylor 1997). Mais force est de constater que lorsque l'on s'éloigne des expériences centrées sur l'observation de l'autonomie, le milieu vidéoludique tend à fuir les acteurs virtuels jugés trop autonomes. Nous pouvons néanmoins relever quelques exceptions.

Le jeu *Stalker*(GSC Game World 2007), inspiré du livre *Pique-nique au bord du chemin* des frères Strougatski(Strougatski et Strougatski 2013) et du film *Stalker* (Tarkovski [1](#page-271-2)979) d'Andreï Tarkovski<sup>1</sup> propose au joueur d'incarner un stalker, pilleur explorateur, qui parcourt la zone de Tchernobyl à la recherche d'artefacts étranges. Le jeu propose un environnement vivant et riche où les personnages non joueurs sont très autonomes [\(Figure 155\)](#page-271-1).

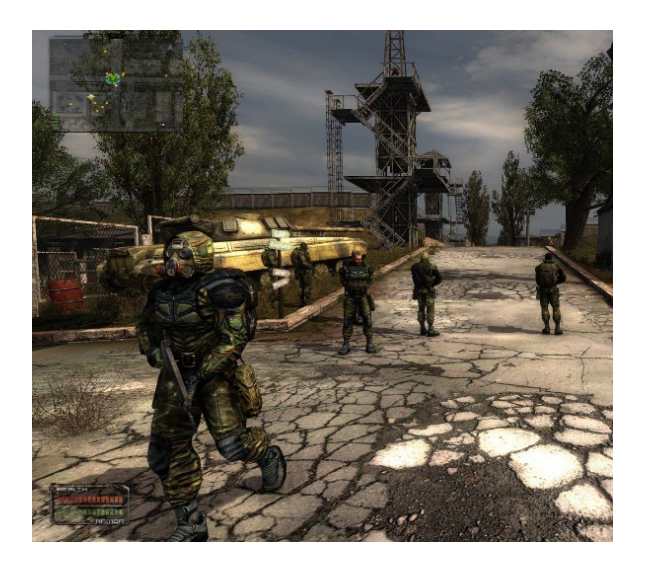

*Figure 155 : Stalker*

<span id="page-271-2"></span><span id="page-271-1"></span><sup>&</sup>lt;sup>1</sup> Il est d'ailleurs intéressant de noter que chacune de ces œuvres décline un aspect particulier de la zone et de la psychologie des personnages

#### Partie 5 Acteur Virtuel

Le système utilisé, baptisé A-Life (Champandard 2008), reposait au démarrage du projet sur une autonomie des agents quasi-totale... Les développeurs du jeu ont dû néanmoins limiter ponctuellement cette autonomie par script, car certains personnages non-joueurs décisifs pouvaient mourir au cours de l'évolution de l'univers et ainsi rendre le jeu inachevable. Cette difficulté a été l'une des raisons qui a provoqué le retard du développement du jeu (plus de 6 ans !), jusqu'à le faire qualifier pendant un temps de « vaporware » : jeu qui ne sortira jamais, car promettant trop de choses.

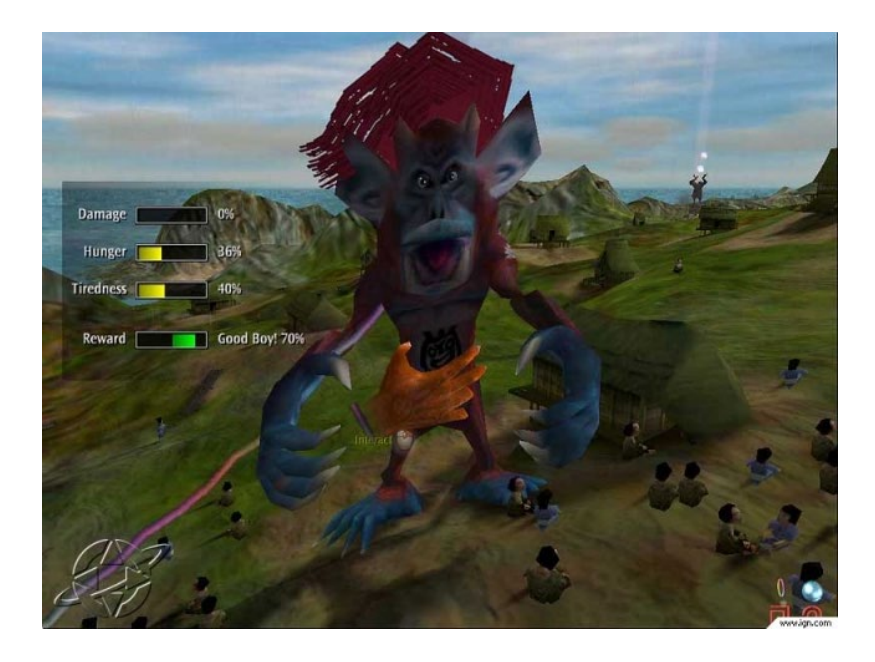

*Figure 156 : Black and White*

<span id="page-272-0"></span>Les développeurs de la saga vidéo ludique, *Black and White* (Lionhead Studios et Molyneux 2001), ont eux aussi fait machine arrière entre la version 1 et la version 2. Le gameplay nous fait prendre la place d'un dieu qui peut interagir avec son peuple, notamment par le biais de créatures [\(Figure 156\)](#page-272-0), sortes d'avatars de soi, qu'il est nécessaire d'éduquer. Dans la première version, les créatures construisaient leur expérience par l'utilisation conjointe de plusieurs méthodes (Evans 2002) :

- Des **arbres de décision** qui se construisaient au fur et à mesure de leur interaction avec l'univers<sup>[1](#page-272-1)</sup> ;
- Des agents **BDI (pour Belief Desire Intention)** qui se basaient sur l'observation du monde, l'amélioration de leurs connaissances et la

<span id="page-272-1"></span> $\overline{1}$ Par l'utilisation d'un algorithme ID3 relativement classique en intelligence artificielle

planification d'une action en fonction de leurs besoins (Blount 2016 ; Wooldridge 2000) ;

• Des **réseaux de neurones artificiels** de type **perceptrons** simplifiés qui se chargeaient de simuler les désirs des créatures.

Par la suite, les développeurs ont préféré simplifier le système en créant un arbre déjà partiellement ordonné (Wexler 2008) limitant ainsi de manière drastique l'autonomie du système.

D'autres jeux préfèrent fixer un cadre strict dans lequel les entités pourront évoluer en toute autonomie. C'est par exemple le cas du jeu vidéo FEAR (Monolith Productions 2005) où les ennemis sont gérés par une intelligence artificielle dont l'ensemble des actions précises est consigné par un planificateur **STRIP**. Cette intelligence artificielle est encore considérée comme l'une des plus évoluées pour un jeu de tir à la première personne(Champandard 2007).

### **5.2.1.3 Une participation improvisée**

Dans le théâtre ou le film, le metteur en scène ou le réalisateur doit se confronter à l'autonomie de l'acteur dans la construction dramaturgique. Au théâtre, certains théoriciens avancent des positions extrêmes au sujet de cette autonomie. C'est notamment le cas de Edward Gordon Craig qui va jusqu'à imaginer un concept de **sur-marionnette** comme réponse à cette trop grande liberté :

> *Les gestes de l'acteur, l'expression de son visage, le son de sa voix, tout cela est à la merci de ses émotions… Son visage et ses membres, s'ils n'échappent pas à tout contrôle, résistent bien faiblement au torrent de la passion intérieure et manquent de le trahir à tout instant.* (Craig 2004)

J'avoue avoir été profondément marqué par cette citation. Il me semble que c'est la crainte éprouvée par l'auteur d'une trahison de sa pensée par l'acteur qui entraîne la négation de l'autonomie de l'« acteur être humain ». C'est ce qui justifierait le recours à la marionnette*.* Pour Craig, *« peut-être la marionnette redeviendra-t-elle quelque jour le médium fidèle de la belle pensée de l'artiste ? […] Nous ne serons plus alors à la merci de ces aveux de faiblesse qui trahissent sans cesse les acteurs et*  *éveillent à leur tour chez les spectateurs des faiblesses pareilles. Dans ce but, il faut nous appliquer à reconstruire ces images et non contents des pupazzi* (marionnette italienne)*, il nous faut créer une sur-marionnette »*(Craig 2004). À l'opposé, nous avons vu que les chercheurs travaillant sur les acteurs virtuels cherchent à créer une certaine autonomie ! Je trouve ce paradoxe cocasse (Gagneré et Plessiet 2015)…

Au contraire de Craig*,* l'improvisation théâtrale – que ce soit dans la commedia dell'arte, le théâtre de rue ou les matchs d'improvisation – se base sur l'écoute : écoute des partenaires de jeu, écoute de la réaction du public… Il faut donc qu'il y ait cette double écoute, ainsi qu'une compréhension de la psychologie des autres rôles et des règles dramaturgiques du genre. Cet exercice est particulièrement marqué dans la commedia dell'arte où la psychologie du personnage est associée à un masque : elle transparaît ainsi clairement aux yeux du public et des partenaires de jeu.

Une improvisation se joue sur la base de propositions d'histoires que les acteurs lancent et qu'ils acceptent de prendre ou pas. L'émergence d'une bonne improvisation se construit donc sur une écoute bienveillante de l'autre et l'acceptation de prendre le nouveau développement proposé tout en respectant l'ensemble des développements précédents.

Si nous voulons interagir avec l'**Acteur Virtuel,** nous devons adopter la même construction. Il nous faut alors travailler sur un apprentissage des interactions avec les autres acteurs, la mémorisation de l'histoire en train de se construire et la possibilité de lancer des propositions d'histoires. Il est donc nécessaire d'intégrer un système d'apprentissage réciproque des relations entre les acteurs réels et les Acteurs Virtuels. De tels **Acteurs Virtuels** représentent, encore maintenant, un challenge informatique. Cependant, j'ai l'idée d'un futur projet (appelé *(A)Sylum*) qui me permettrait d'explorer cette possibilité en utilisant l'improvisation d'acteurs réels comme élément de construction d'un **arbre de comportements** dans des séances orientées par un metteur en scène.

Le jeu *Facade*(Mateas et Stern 2003) dont nous avons parlé en [4.3.2.3](#page-238-0) contourne le problème en faisant évoluer le joueur dans un cadre précis, en lui faisant croire qu'il est libre, alors qu'en réalité, il est orienté vers tel ou tel arbre scénaristique..

# **5.2.2 L'hybridation golem/acteur**

Trop d'autonomie pourrait devenir une source de problème pour notre **Acteur Virtuel**. Nous avons pu voir que peu de jeux s'aventurent sur ce terrain, ou alors dans ce cas, ils encadrent strictement le dispositif d'apprentissage. À l'opposé, cette autonomie peut être fascinante et apporter un petit supplément de vie à notre entité virtuelle dans une situation artistique (notamment par sa capacité à nous surprendre).

Comment pouvons-nous conserver cette autonomie, tout en nous assurant un développement correct ? Pouvons-nous imaginer un système proche de celui développé pour *Stalker* (GSC Game World 2007) – que nous avons décrit au chapitre [5.2.1.2](#page-271-0) – où l'entité perd temporairement son autonomie ?

Une autre possibilité serait que l'entité virtuelle puisse disposer simultanément de certains mécanismes de type **Acteur Virtuel** et d'autres de type **Golem Virtuel**, c'est-à-dire que certains mécanismes soient directement fondés sur l'autonomie et l'apprentissage, alors que d'autres soient spécifiquement programmés à l'avance.

Peut-être alors une telle entité pourrait-elle utiliser sa partie autonome pour se créer des « éléments » **Golem Virtuel** ou bien **Marionnette Virtuelle** au fur et à mesure de son existence. Ceci permettrait de voir l'**Acteur Virtuel** comme un système englobant à la fois la notion de **Marionnette Virtuelle** mais aussi de **Golem Virtuel**.

## <span id="page-275-2"></span>**5.2.2.1 Changer de modèle**

Le projet *CIGALE*[1](#page-275-0), fruit du travail de plusieurs chercheurs de notre équipe de recherche *INREV* et de plusieurs autres laboratoires soutenus par le *Labex-Arts-H2H*, a développé une plateforme pour l'interaction gestuelle d'un acteur humain avec un **Acteur Virtuel**. Ce dernier répond gestuellement, soit en imitant les gestes de l'acteur humain (capture de mouvement en temps réel), soit avec des gestes "mocaptés" et enregistrés[2](#page-275-1), issus de plusieurs sources (mime, chef de chœur, gestes co-verbaux et poésie en langage des signes) soit avec des gestes propres résultants de l'apprentissage de ces gestes "mocaptés" (Batras et al. 2015). Le système

 <sup>1</sup> Pour Capture & Interaction avec des Gestes Artistiques, Langagiers & Expressifs

<span id="page-275-1"></span><span id="page-275-0"></span><sup>&</sup>lt;sup>2</sup> Expression que nous avons créée Georges Gagneré et moi, pour définir un geste obtenu par un dispositif d'imitation comme la capture de mouvement.

d'apprentissage repose sur des **algorithmes génétiques** qui encodent les gestes appris afin d'en générer de nouveaux [\(Figure 157\)](#page-276-0).

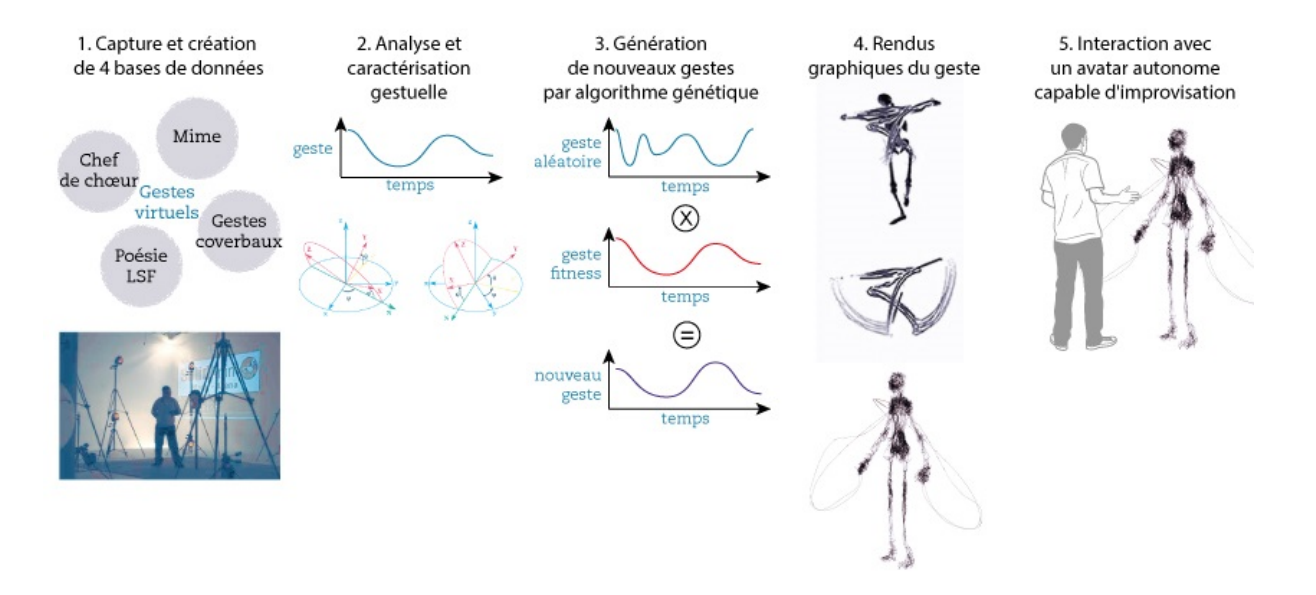

*Figure 157 : le pipeline d'apprentissage de geste du projet CIGALE (2014)*

<span id="page-276-0"></span>Il est très intéressant de souligner que la plateforme d'acteurs virtuels *CIGALE*  a été utilisée dans plusieurs projets artistiques<sup>[1](#page-276-1)</sup>, comme l'installation *InterACT* (Batras, Guez et Jégo 2016) qui a pour intention d'instaurer une performance d'improvisation gestuelle entre acteur réel et **Acteur Virtuel**. Cette installation artistique propose de rencontrer une entité virtuelle, tout d'abord dans un rapport émergé où le spectateur interagit avec l'ombre de l'entité virtuelle [\(Figure 158a](#page-277-0)), puis dans un rapport immergé où le spectateur est plongé dans le monde virtuel grâce à un casque de réalité virtuelle et entre en interaction avec l'entité virtuelle elle-même [\(Figure 158b](#page-277-0)).

<span id="page-276-1"></span> $\overline{1}$ <sup>1</sup> Judith Guez, Jean-François Jego et Dimitrios Batras (scénographie numérique en temps réel et avatar virtuel), Quand *le soir tient le jour enfermé,* Interactive Theater (45min), Clara Chabalier (dir.), autres acteurs et techniciens non cités. Production : CNSAD, Théâtre 95 Cergy Pontoise, juin 2014.

Chu-YinChen, Jean-François Jego et Dimitrios Batras, Installation interactive *Deaf Poetry, 2015.*

Chu-YinChen, Jean-François Jego et des étudiants du master Arts etTechnologies de l'Image de l'Université Paris 8, installation interactive *Concert pour les sourds, 2016.*

### Partie 5 Acteur Virtuel

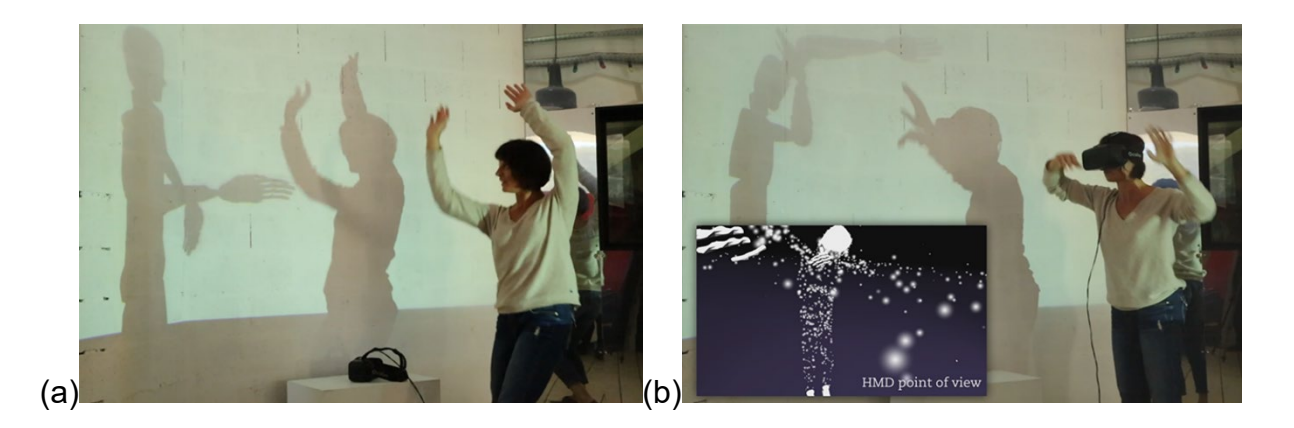

*Figure 158 : (a) InterACTE en interaction émergé et (b) en interaction immergé*

<span id="page-277-0"></span>Outre une très intéressante réflexion sur la frontière qui sépare le monde réel du monde virtuel et de son impact sur les relations acteur réel/virtuel (cf. [3.2.2\)](#page-157-0), c'est son architecture autour d'un **automate à états finis** qui mérite aussi notre attention. Ce système est simple, il se compose uniquement des quatre états suivants répondant aux gestes de l'acteur humain analysés cinématiquement en temps réel pour déterminer le passage d'un état à l'autre :

- Un *état d'imitation* des gestes de l'acteur humain qui fait de l'entité virtuelle une **Marionnette Virtuelle** en lui appliquant un transfert de mouvements mimétiques issus de la captation en temps réel par une caméra **Kinect**, des mouvements du spectateur ;
- Un *état d'attente* qui la transforme en **Golem Virtuel** enchaînant alors un certain nombre de mouvements d'attente pré-enregistrés en attente d'une future interaction ;
- Un *état de gestes expressifs* qui utilise soit des mouvements préenregistrés (là encore, il est **Golem Virtuel** ), soit des mouvements générés en temps réel par un **algorithme génétique**. Dans ce dernier cas, c'est un geste auto-généré faisant ainsi de cette entité, un **Acteur Virtuel** selon notre classification.

L'entité d'Inter ACTE devient ainsi tour à tour une **Marionnette Virtuelle**, un **Golem Virtuel**, ou un **Acteur Virtuel**, permettant de garder tout à la fois un contrôle et une certaine autonomie sur l'ensemble de la durée de l'interaction avec l'acteur humain.

## **5.2.2.2 Ou suivre plusieurs modèles en même temps**

Nous avons vu dans le projet *InterACTE* (cf. [5.2.2.1\)](#page-275-2) que l'entité change de type, passant tour à tour de **Marionnette Virtuelle**, à **Golem Virtuel**, jusqu'à **Acteur Virtuel**, mais pouvons-nous imaginer une structure où l'entité virtuelle serait en mesure d'être les trois à la fois ?

L'architecture logicielle que propose Marvin Minsky nous permet déjà de répondre par l'affirmative (Minsky 1988). En effet dans ses "*agencies"*, il évoque des agents capables d'apprendre et de mémoriser (ce qui pourrait correspondre à la problématique du chapitre courant), de collaborer et de modéliser leur environnement (ce qui est commun à la fois au **Golem Virtuel** et à l'**Acteur Virtuel** ).

Notre architecture reposant sur les différentes entités AKN\_Input, AKN Puppeter, etc. exposées en [3.3.2.2](#page-179-0) et [4.2.2](#page-211-0) emprunte beaucoup à cette logique de « société de la pensée » de Marvin Minsky, en isolant les différents processus en agents interconnectés. Ces entités sont une spécialisation d'un type plus général, le AKN Brain Agent, qui s'inscrit directement dans cette logique (Figure [159\)](#page-278-0).

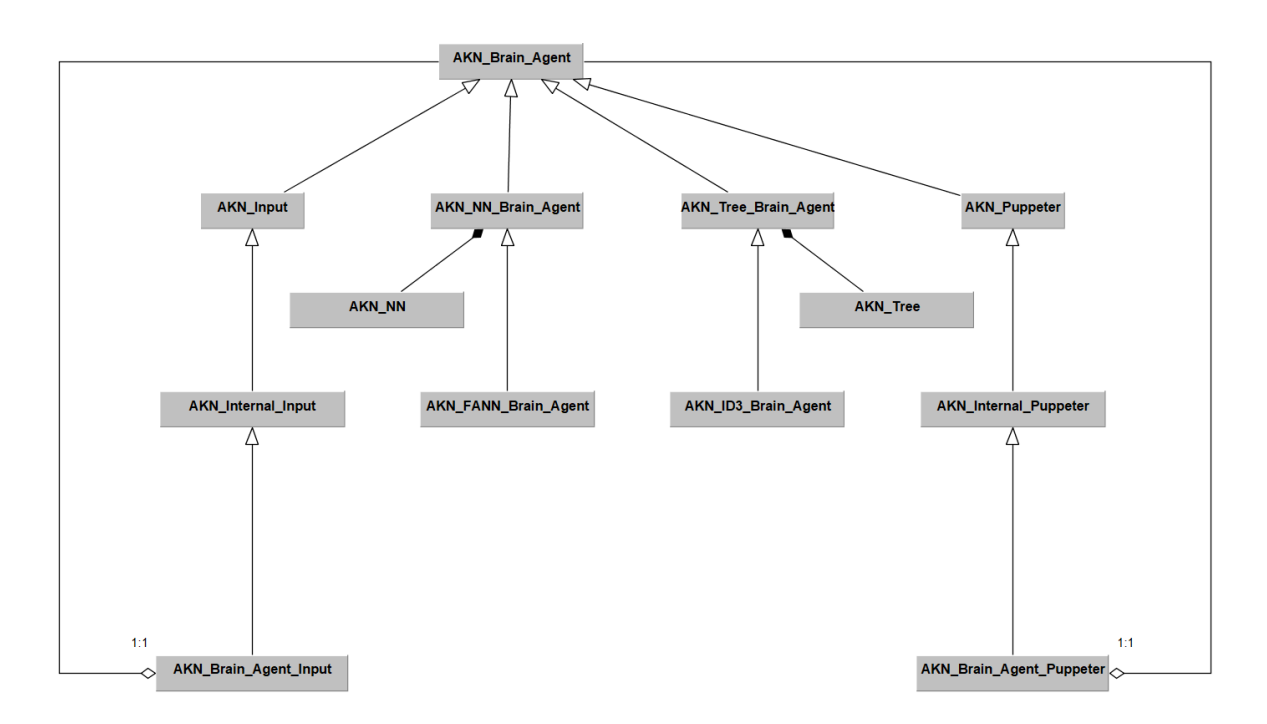

<span id="page-278-0"></span>*Figure 159 : Diagramme de classe simplifié de AKN\_Brain\_Agent, AKN\_Input et AKN\_Puppeter*

#### Partie 5 Acteur Virtuel

Un certain nombre de ces AKN Brain Agent, sont justement des agents apprenants. Ces AKN Brain Agent ont servi de support de cours pendant mon enseignement en intelligence artificielle pour les jeux vidéo durant les années 2013 à 2015 dans le master Arts et Technologies de l'Image de l'Université Paris 8.

Dans la version **Unity** nous avions à notre disposition les **algorithmes** génétiques, les ACS<sup>1</sup> et les réseaux bayésiens<sup>2</sup>, les **réseaux de neurones artificiels** de type **perceptron multicouches**, les algorithmes de **création d'arbres de décisions** ID3**,** cependant ils n'ont pas encore été tous reprogrammés dans la toute nouvelle version d'*AKeNe*.

Pour aller plus loin, il existe des AKN\_Input et des AKN\_Puppeter qui peuvent contenir<sup>[3](#page-279-2)</sup> en leur sein un AKN Brain Agent, donnant la possibilité à tout élément de notre système de devenir « apprenant ». Nous voyons donc qu'il est facile de créer une entité, dont certaines parties de son "cerveau" sont de type **Marionnette Virtuelle**, d'autres de type **Golem Virtuel** et d'autres de type **Acteur Virtuel.** Nous les mettrons d'ailleurs en action au chapitre [5.2.3.](#page-280-0)

## **5.2.2.3 Une entité complexe**

Concevoir une entité complexe, sous l'angle d'une « société de la pensée » comme l'a définie par Marvin Minsky, nous oblige à réfléchir plus en avant sur ce que nous qualifions d'« **Acteur Virtuel** ». En effet, nous envisageons cette entité comme disposant d'un cerveau composé de sous-modules complexes.

Si certains de ces modules isolés peuvent conduire l'entité à agir comme un **Golem Virtuel**, d'autres comme une **Marionnette Virtuelle**, ou d'autres encore comme un **Acteur Virtuel**, une entité se définit par son plus haut degré d'autonomie. Ainsi, la présence d'un agent apprenant renvoie dans tous les cas au type **Acteur** 

<span id="page-279-0"></span> $\overline{1}$ <sup>1</sup>ACS pour Ant Colony System, qui est un algorithme qui permet de faire émerger le chemin le plus cout en utilisant des principes très proches du fonctionnement des fourmis et de leur dépôt de phéromones

<span id="page-279-1"></span> $2$ Les réseaux bayésiens ne sont pas à proprement parler un système apprenant, mais plutôt un système prédictif.

<span id="page-279-2"></span> $^3$ Sur le schéma de la [Figure 159,](#page-278-0) nous pouvons voir un petit losange blanc qui est le symbole d'une agrégation, ce qui signifie qu'un AKN Brain Agent peut être contenu dans un AKN\_Brain\_Agent\_Input, ou un AKN\_Brain.

**Virtuel**, même si, dans les faits, l'entité se trouve la plupart du temps dans un état de **Golem Virtuel**.

Si nous isolons le fonctionnement, au final, assez simple, d'un neurone formel [\(Figure 160\)](#page-280-1) — élément constitutif d'un **réseau de neurones artificiels**, dont nous avons évoqué les fortes capacités d'apprentissage et d'évolution — qui exécute l'algorithme suivant : faire la somme de mes entrées et si le résultat dépasse un certain seuil, envoyer en sortie un signal défini par une fonction précise. Si chaque neurone possède des propriétés simples, la complexité provient de l'interconnexion de tous ces neurones dans le réseau, interconnexion qui fait émerger des propriétés nouvelles de haut niveau.

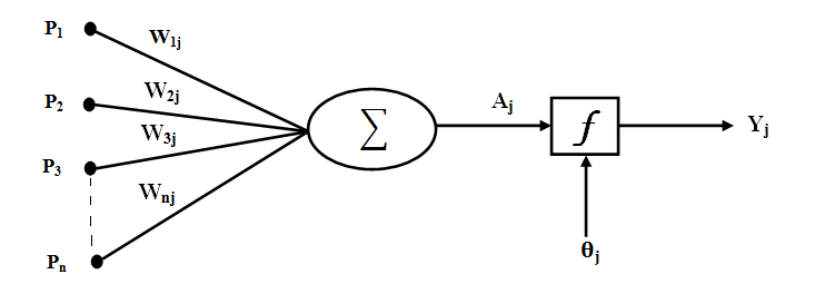

*Figure 160 : un neurone formel*

<span id="page-280-1"></span>Il en est de même pour les algorithmes génétiques, qui ne sont que l'exécution d'opérations logiques simples. Pourtant, l'ensemble du système offre des caractéristiques qui dépassent et de loin, en complexité et possibilité, ce à quoi nous pourrions nous attendre de l'étude des éléments isolés de l'algorithme.

C'est pourquoi je considère une entité programmée comme **Acteur Virtuel** à partir du moment où un de ses éléments offre les caractéristiques de génération de décision et de génération de mouvement que nous évoquions en [6.1.](#page-250-0)

# **5.2.3 La Geôle**

<span id="page-280-0"></span>L'installation *La Geôle* est une œuvre, en cours de réalisation. Elle utilise justement un **Acteur Virtuel** qui dispose des trois niveaux d'interaction : **Marionnette Virtuelle**, **Golem Virtuel** et **Acteur Virtuel**. J'ai commencé cette œuvre, pendant une période de rédaction intensive, suggérant justement une métaphore de mon rapport à l'écriture. Même si le développement n'est pas totalement terminé, le prototype est en place et le personnage est fonctionnel.

## **5.2.3.1 Une métaphore du sacerdoce de l'écriture.**

*La Geôle* est une métaphore de ma relation à l'écriture ou plutôt à l'isolement dans lequel je me plonge pour écrire. Si le titre est tiré du roman éponyme<sup>[1](#page-281-1)</sup> de Hubert Selby (Selby 2004)*,* mon travail ne s'aventure pas sur le territoire de la haine que ressent le personnage de Selby, mais met plutôt en avant l'absurde de la situation d'un personnage qui doit écrire, mais qui ne le veut pas.

Le décor représente une pièce cubique pouvant pivoter et dont les faces peuvent, à tour de rôle, devenir sol, mur ou plafond. Sur chacune des faces sont accrochées des objets comme un bureau avec un ordinateur, un lit, une table ou une porte fermée qui s'ouvre sous l'effet de la gravité quand elle se retrouve au plafond…

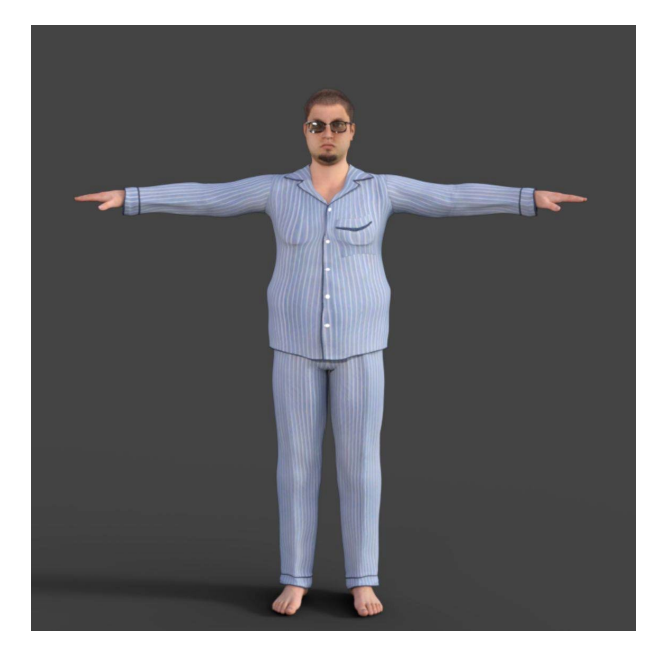

*Figure 161:Mon double numérique en pyjama*

<span id="page-281-0"></span>À l'intérieur, on peut voir mon double virtuel en pyjama [\(Figure 161\)](#page-281-0) qui se déplace dans cet environnement absurde et qui essaie, sans espoir de sortie, de

<span id="page-281-1"></span> $\overline{1}$ *La Geôle* raconte l'histoire d'un détenu enfermé entre quatre murs et qui, rongé par la haine, bascule dans une folie.

s'occuper. Il est partagé, comme l'âne de Buridan<sup>1</sup>, entre sa nécessité d'écrire et l'ennui que cela lui procure, se déplaçant d'un objet à un autre ou faisant pivoter les murs en s'appuyant dessus et changeant par là même, l'aménagement de son environnement.

Le spectateur ne peut pas agir directement avec mon double virtuel, il ne peut que faire tourner, lui aussi, l'environnement : il peut ainsi observer l'évolution de l'**Acteur Virtuel**, en choisissant soit de lui simplifier la tâche, en lui facilitant l'accès à certains éléments, soit de la lui compliquer en l'éloignant des objets dont le « Cédric virtuel » a besoin, voire lui "faire mal en le faisant tomber violemment.

On retrouve dans ce travail mon intérêt pour le théâtre de l'absurde, ce que j'avais déjà évoqué en [1.2.2.3](#page-49-0) et en [4.2.3,](#page-219-0) en voulant créer une bulle de plausibilité cohérente dont le personnage virtuel accepte l'absurdité et par la même propose au spectacteur une expérience qui sous des dehors ludiques permet de mieux faire ressentir ce que je ressens dans une période d'écriture.

## <span id="page-282-1"></span>**5.2.3.2 Golem Virtuel et Marionnette Virtuelle**

Un certain nombre de problèmes que rencontre mon double virtuel de *la Geôle* correspondent à ceux déjà abordés dans *Outilnum* (Chapitre [4.2.2\)](#page-211-0) et *Lucky* (Chapitre [4.2.3.2\)](#page-222-0).il s'agit en effet, de créer une entité capable de trouver un chemin et d'utiliser des objets.

Pour trouver un chemin, nous pouvons nous fonder sur l'algorithme classique de découverte de chemin. Nous avions déjà créé ce procédé pour l'atelier *CW5* (cinquième atelier du projet *Labex Arts-H2HScène augmentée*) en développant AKN PathFinder Input qui hérite des AKN VW Input. Il est capable, si on lui donne une position, de déplacer le Golem pour l'amener à l'emplacement voulu. Cet **algorithme** est particulièrement adapté sur un sol plat et figé, mais la situation dans l'installation Geôle est un petit peu différente, car le sol peut devenir mur, ou plafond et ainsi de suite.

<span id="page-282-0"></span> $\overline{1}$ <sup>1</sup>Buridan avait un âne qui mourait de faim et de soif. Cet âne se retrouve un jour face à deux seaux, l'un d'avoine, l'autre d'eau, placés à égale distance. L'âne ne sait par lequel commencer.

Pour pallier le problème, j'ai décidé de représenter notre environnement par un **graphe** [\(Figure 162\)](#page-283-0). Si notre personnage (la croix orange) veut atteindre une position au plafond (la croix verte), il devra tout d'abord atteindre le mur droit, le pousser afin de faire basculer le décor, puis atteindre le plafond, le pousser à nouveau pour le faire basculer et enfin atteindre le lieu désiré. À chaque bascule d'univers, nous devons régénérer le maillage de navigation.

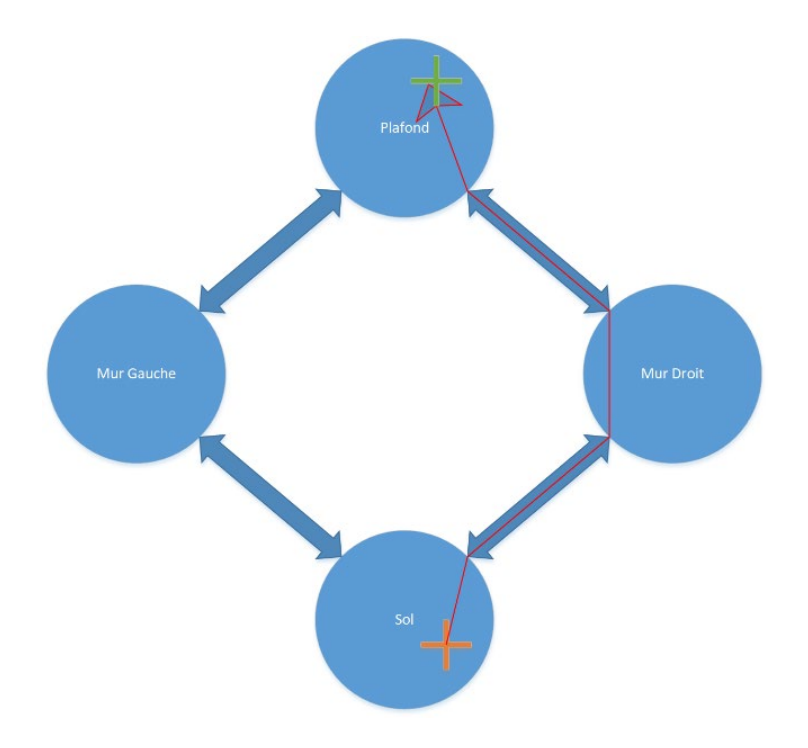

*Figure 162:Le graphe de navigation, en orange, la position du personnage, en vert la position à atteindre en rouge le chemin*

<span id="page-283-0"></span>Pour les objets avec lesquels le **Golem Virtuel** peut interagir, le principe est une évolution des **smart objects** que nous avions mis au point sur *Outilnum* (Plessiet et al. 2013). C'est-à-dire que ce sont les objets qui contiennent l'information d'animation. Lorsque notre double virtuel souhaite utiliser un objet, il devient une **Marionnette Virtuelle** que l'objet va manipuler pour la faire bouger en adéquation avec son utilisation. Cette démarche n'est pas la plus optimisée, mais elle permet de réutiliser plus facilement, dans des travaux futurs, les objets créés et de capitaliser ainsi le travail effectué.

Ainsi le **smart object** « lit » contient les deux animations *« je me couche dessus »* et *« je m'assoie dessus » ;* le **smart object** « fenêtre » contient l'animation *« je regarde par la fenêtre » ;* et le **smart object** le « ballon » contient les deux animations *« je prends le ballon »* et *« je jette le ballon »*. Nous détaillerons plus loin le fonctionnement des objets plus complexes comme la « table » et le « repas » qui entraînent des *préconditions* (actions effectuées "avant" pour pouvoir utiliser le **smart object** ) et des *postconditions* (action effectuée "après" l'avoir utilisé).

## **5.2.3.3 Apprentissage autonomie et interaction**

Tous les mécanismes présentés dans le chapitre précédent [5.2.3.2](#page-282-1) ne disposent pas de fonctions d'apprentissage et ainsi positionnent clairement le système de la *Geôle* comme celui d'un **Golem Virtuel**. Cependant, mon but était bien de créer un « double autre » qui évoluerait au-delà de ce que moi, en tant que « Cédric original » et « Créateur », aurait imaginé dans ce monde virtuel absurde. Dans ce but, mon « double autre » est composé de deux agents apprenants, le premier ayant pour mission de mieux connaître son monde virtuel en explorant les possibilités qui lui sont offertes et le deuxième de développer ses propres raisonnements.

Tout d'abord, mon double a quatre sentiments :

- La faim qui augmente avec le temps, mais diminue s'il mange ;
- Le sommeil qui augmente avec le temps et avec les actions éprouvantes qu'il doit effectuer, mais diminue lorsqu'il se repose ;
- La culpabilité qui augmente s'il ne travaille pas assez ou s'il est trop joyeux, mais diminue lorsqu'il travaille ;
- L'ennui qui augmente avec le temps et le travail, mais diminue s'il a une autre activité ;
- La joie : qui augmente avec les activités ludiques et diminue avec la culpabilité, la faim et le sommeil.

L'idée est de laisser notre **Acteur Virtuel** apprendre de son environnement. Pour cela, je me suis inspiré (parfois de manière lointaine) de plusieurs **algorithmes** classiques d'intelligence artificielle à savoir le **GOAP** - une version améliorée de l'algorithme **GOB** - les **arbres de décisions** et les **STRIP**. L'idée étant de créer, pour mon personnage, au fur et à mesure de sa découverte du monde, un « arbre des savoirs ».

Il est ici nécessaire de décrire un peu plus précisément le fonctionnement des AKN SmartObject. Les objets disposent maintenant d'un ensemble de données qui décrivent les actions possibles selon cinq catégories :

- Le *nom de l'action* : comment l'action se nomme, par exemple "manger" ;
- Les *besoins* que l'action satisfait : par exemple elle remplit la jauge de faim ;
- Les *préconditions* : c'est-à-dire les conditions nécessaires pour pouvoir réaliser l'action ;
- Le *comportement* à exécuter : par exemple les animations à lancer pour le personnage utilisateur ;
- Les *postconditions :* les actions que l'utilisation de l'objet a rendues accessibles.

Lorsque le « Cédric virtuel » rencontre un objet, il regarde s'il connaît déjà l'action. S'il ne la connaît pas, il l'ajoute dans les actions possibles. Si l'action est déjà connue, il l'ajoute à la *branche action* qu'il connaît. Pour bien comprendre le fonctionnement, imaginons l'objet « chaise » qui dispose de trois *actions* et l'objet « repas » qui dispose de deux *actions* [\(Figure 163\)](#page-285-0)

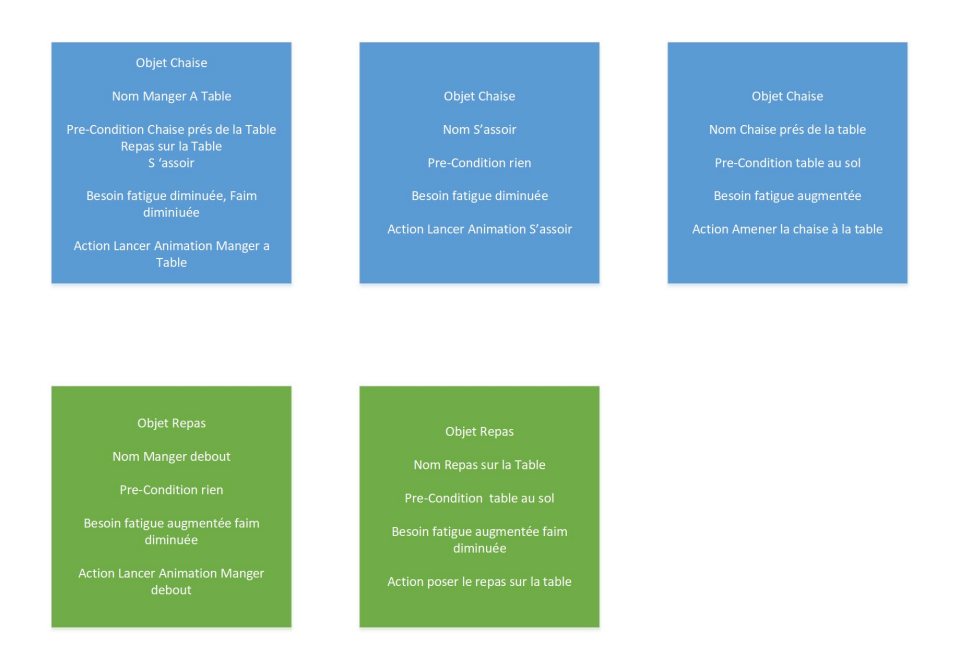

<span id="page-285-0"></span>*Figure 163 : Le smart objet chaise (en bleu) et le smart objet repas (en vert)*

Notre entité pour l'instant ne connaît qu'une seule chose qui soit capable de lui faire réaliser une action : « identifier si la table est au sol ». Son arbre de connaissance est donc :

- **Ne sais pas faire** : rien
- **Table au sol :** {Objet Environnement, table au sol}

Notre entité découvre une chaise avec ses trois actions. Son arbre de connaissance devient donc :

- **Ne sais pas faire** : {Objet Chaise, Manger A Table}
- **Table au sol** : {Objet Environnement, table au sol}
- **Chaise près de la table** : **table au sol** =>{Objet Chaise, Chaise près de la table}
- **S'assoir** : {Objet Chaise, S'assoir}

Mon double virtuel découvre un repas avec deux actions. Son arbre de connaissance devient donc :

- **Ne sais pas faire** : rien
- **Table au sol** : {Objet Environnement, table au sol}
- **Chaise près de la table** : **table au sol** =>{Objet Chaise, Chaise près de la table}
- **S'assoir** : {Objet Chaise, S'assoir}
- **Manger debout :** {Objet Repas, Manger debout}
- **Repas sur la table** *:* **table au sol** =>{Objet Repas, Repas sur la table}
- **Manger à table** *:* **Repas sur la table** *=>***Chaise près de la table** => **S'assoir** => {Objet Repas, Manger à la table}.

Ces arbres de connaissance sont alors appris par mon double virtuel grâce à un **réseau de neurones artificiels** de type **perceptron multicouches.** Ce réseau a pour entrées un neurone par sentiment - par exemple, si le personnage a faim alors le neurone de faim sera actif - et un neurone par précondition de l'arbre de connaissance. Le réseau a, en sortie, un neurone par action possible de l'arbre de connaissance.

#### Partie 5 Acteur Virtuel

Le nombre de couches cachées correspond au nombre d'actions connues et le nombre de neurones par couche cachée correspond au nombre de préconditions connues (ce choix a été fait de manière purement empirique). Le nombre de neurones augmentera donc au fur et à mesure que notre entité découvrira des éléments dans son environnement. L'apprentissage est supervisé et on considérera que l'action est positive s'il y a une augmentation de la joie et négative au contraire s'il y a une diminution de la joie.

Et nous laissons évoluer notre double. Si au début, il a tendance à tester et faire n'importe quoi, au fur et à mesure, il se met à avoir une certaine routine en l'absence d'interaction de la part du spectacteur. Soulignons au passage que ceci m'a profondément perturbé car, hormis le fait de pousser les murs, le comportement ressemble assez à ma routine d'écriture, à savoir dormir dans le lit, pousser deux fois le mur, prendre la chaise, s'installer au bureau, écrire, pousser une fois le mur, regarder la fenêtre, pousser deux fois le mur prendre le repas, le poser sur la table, prendre la chaise, se mettre à table manger, pousser une fois le mur, se coucher.

C'est pourquoi je me suis décidé à ajouter un certain nombre d'éléments perturbateurs qui tombent de la porte quand elle se trouve au plafond (comme un ballon, un livre), ainsi que la notion de douleur quand l'agent entre en collision avec la chaise ou le ballon. Du coup, le personnage a tendance à avoir un comportement plus « étrange » et éloigné de mon « comportement naturel ».

Cet algorithme m'a permis ainsi de créer un **Acteur Virtuel** qui, bien qu'apprenant autonome et faisant émerger ses propres comportements, s'intègre dans une histoire que je souhaitais raconter.
# **5.3 De Pygmalion à Gepetto**

Si nous nous sommes consacrés, dans ce chapitre, à l'**Acteur Virtuel** en luimême, je vais me concentrer maintenant à la relation qui unit le créateur à sa créature et plus particulièrement à ma relation personnelle avec elle. Nous savons tous que la problématique de l'artiste qui veut donner vie à son œuvre n'est pas nouvelle et que déjà, durant l'Antiquité, Ovide dans ses Métamorphoses, avait raconté l'histoire de Pygmalion et de Galatée.

Mais je ne me considère pas comme un Pygmalion amoureux de son œuvre qui reste sous la coupe de son créateur. J'aurais tendance à me positionner à l'inverse comme un « anti-Pygmalion » qui souhaite que son œuvre lui échappe pour vivre sa propre existence.

En réalité, je me positionnerais plutôt comme un Gepetto, créateur de Pinocchio : je crée une marionnette, puis je lui donne les moyens de couper ses fils, pour finalement la regarder gagner son autonomie et s'affranchir de son créateur.

## **5.3.1 Le mythe de Galatée**

Il est clair que mon travail trouve un écho particulier dans le mythe de Pygmalion et de Galatée qui relate l'histoire d'un artiste tombant amoureux de sa statue amenée à la vie par Aphrodite. Il est donc pertinent de revenir sur ces figures mythiques pour les envisager à la lumière des technologies contemporaines.

## **5.3.1.1 Les métamorphoses d'Ovide**

Il existe de nombreuses versions de la légende de Pygmalion et si la version d'Ovide est la plus connue, certains chercheurs font remonter beaucoup plus avant son origine, en situant le mythe fondateur au Proche-Orient et en Afrique (D'Huy 2012). Pour ma part, je perçois une différence fondamentale entre les différentes versions : la création de Galatée n'est pas le fruit du travail d'un artiste humain, mais bien celui des dieux. Ce fut d'ailleurs le cas pour les premières versions du mythe (Clément D'Alexandrie par exemple) qui raconte que Pygmalion de Chypre était tombé amoureux d'une statue d'Aphrodite, statue déjà existante qu'il n'aurait pas créée.

Revenons à la légende telle qu'elle est racontée par Ovide<sup>1</sup>. Pygmalion, dégoûté des femmes, sculpte dans l'ivoire une jeune femme de toute beauté. Elle est tellement belle qu'il ne peut s'empêcher de l'habiller, de la déshabiller, de lui offrir des présents comme si elle était vivante, alors qu' « en tant que statue » celle-ci reste totalement impassible. Pygmalion pour les fêtes de Vénus implore les dieux de lui donner une épouse semblable à cette statue [2](#page-289-1); Vénus prend pitié de lui : lorsque l'artiste donne un baiser à la statue, il la sent prendre vie. Ils se marient et ont une fille Paphos.

Comme l'explique Stoichita, c'est dans la version d'Ovide que s'opère un changement majeur : la statue est le fruit du travail de Pygmalion (Stoichita 2008, page 21)*.* L'artiste crée une œuvre sans vie, mais dont le réalisme est cependant remarquable et c'est par la suite qu'elle prend vie par une intervention divine.

Il y a donc deux étapes : la création d'une Sculpture Matrice qui, par la suite et grâce à un procédé magique (dans le cas de Pygmalion, une prière), devient entité autonome.

### **5.3.1.2 Pygmalion moderne**

Dans le film *Simone* (Niccol 2002), est relatée l'histoire d'un producteur, Viktor Taransky, qui, suite au départ de son actrice, crée une actrice virtuelle parfaite « Simone ». Taransky la contrôle totalement et ira jusqu'à l'« épouser ». Il est intéressant de voir qu'en donnant un corps à son fantasme et surtout en l'offrant à la vue du monde, Taransky perd un certain contrôle sur sa création.

Si nous avons évoqué jusqu'à maintenant des œuvres qui restent dans l'imaginaire, qu'en est-il des "Galatées réelles" ? Intéressons-nous par exemple aux travaux du roboticien Hirsohi Ishiguro. Il a, dès les années 1990, développé au sein de son entreprise *Intelligent Robotics Laboratory* un certain nombre de robots à l'apparence réaliste.

<span id="page-289-0"></span> $\overline{1}$  ${}^{1}$ L'histoire a été reprise de nombreuses fois, par exemple, dans le roman de la Rose de Jean de Meug.

<span id="page-289-1"></span><sup>2</sup> Dans le texte original, la statue n'a pas de nom et si Ovide parle de Galatée, c'est en tant qu'amante d'Acis le berger, fils du dieu Pan et de la nymphe Symaethis dans un autre mythe.

Deux de ces robots ont particulièrement attiré mon attention. Le premier est un « robot clone » fait à l'image du roboticien [\(Figure 164a](#page-291-0)) avec lequel l'artiste et roboticien Zaven Paré a mené des expériences très intéressantes sur l'empathie homme/robot (Grimaud 2014).

Le second robot, à l'effigie d'une femme, *Repliee Q1Expo* [\(Figure 164b](#page-291-0)) a été particulièrement travaillé d'un point de vue esthétique. Ces robots sont radiocommandés par un opérateur à distance — ce qui fait dire à Emmanuel Grimaud que ce n'est « au fond qu'une grosse marionnette avec des capteurs. »(Grimaud 2014) — et disposent de mécanismes pouvant simuler le clignement d'yeux, des expressions faciales, mais aussi et ceci est très intéressant, un simulacre de respiration.

Selon son créateur : [traduction] : *« Plus important encore, nous avons constaté que les gens oublient qu'elle est un androïde tout en interagissant avec elle. Consciemment, il est facile de voir qu'elle est un androïde, mais inconsciemment, nous réagissons à l'androïde comme si elle était une femme.[1](#page-290-0) »*(Whitehouse 2005).

J'avoue, pour ma part, être assez dubitatif vis-à-vis de cette affirmation, car les vidéos de ces robots en action nous renvoient clairement au problème de la vallée de l'étrange de Masahiro Mori comme cité en [2.2.1.2.](#page-44-0) En outre, selon Grimaud, Ishiguro aurait avoué que *« son robot ne pouvait être assimilé à autre chose qu'un handicapé cérébral, vu l'état actuel de nos capacités à reproduire le cerveau humain »*(Grimaud 2014, page 150).

Si nous nous sommes arrêtés sur les travaux d'Ishiguro qui datent déjà de plusieurs années, il faut à présent considérer que les récents progrès en robotique permettent de se rapprocher du mythe de Galatée*.* Ainsi, l'engouement du public pour les humanoïdes photoréalistes se traduit-il à travers des séries télévisuelles *Westworld* (Nolan et Joy 2016),*Being Humans* (Whithouse 2011) *et* des jeux vidéo *Detroit : Become Human* (Cage 2018)*,* ou encore par des effets d'annonces, parfois dans un but promotionnel, comme la citoyenneté saoudienne obtenue par le robot *Sophia*

<span id="page-290-0"></span> $\overline{1}$  $1$ « More importantly, we have found that people forget she is an android while interacting with her. Consciously, it is easy to see that she is an android, but unconsciously, we react to the android as if she were a woman. »

(Labassi 2017), ou encore l'apparition du qualificatif "robotique" gratifié du titre « de plus réaliste au monde » détrôné année après année.

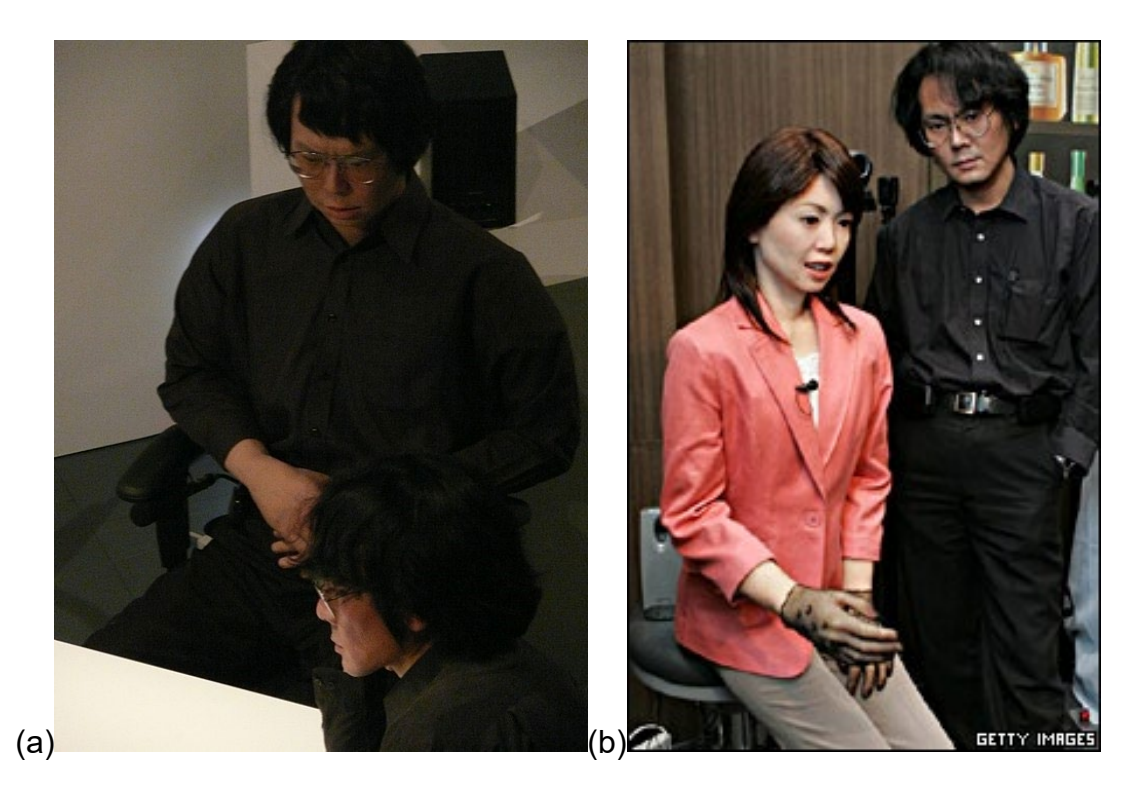

*Figure 164 : (a)Ishiguro et son double et (b) Repliee Q1Espo*

### <span id="page-291-0"></span>**5.3.1.3Au-delà du mythe, l'artiste qui donne la vie.**

Le mythe de Pygmalion et Galatée trouve un écho fort chez les artistes qui essayent de donner de l'autonomie à leur œuvre. En effet, on peut facilement noter le lien entre le créateur qui anime robots et avatars grâce à la technologie et l'histoire d'un artiste qui par son talent, insuffle la vie à son œuvre (Heudin 2009).

Tout d'abord, la sculpture qui s'anime est une création de l'esprit, qui n'a pas d'équivalent dans le monde réel, pourtant par le talent de l'artiste : cette œuvre « existe ». C'est à la fois un *« corps de femme d'une telle beauté que la nature n'en peut créer de semblable »* (Ovide 1989)*,* mais aussi *« C'est une vierge qui a toutes les apparences de la réalité, on dirait qu'elle est vivante et que sans la pudeur qui la retient, elle voudrait se mouvoir : tant l'art se dissimule à force d'art »* (Ovide 1989)*.* 

Car Pygmalion se tourne vers une femme imaginaire. Ce personnage que l'on peut considérer comme misogyne, est révolté « *des vices dont la nature a rempli le cœur des femmes »* (Ovide 1989). On note d'ailleurs une trame assez parallèle dans l'*Ève futur*e (Villiers de L'Isle-Adam 1886), puisque l'androïde Hadaly est créé, comme une vision idéalisée de la femme que l'artiste ou ingénieur « matérialise » par son expertise technique, puis offre à la vue des autres. Car comme le dit Edison dans le roman :

> *« Je terrasserai l'Illusion ! Je l'emprisonnerai. Je forcerai, dans cette vision, l'Idéal lui-même à se manifester pour la première fois, à* vos sens*, palpable, audible et matérialisé »* (*Villiers de L'Isle-Adam* 1886, page 102)

Il existe donc une bulle de plausibilité qui se crée autour de la statue qui, tout en s'appuyant et s'ancrant dans le réel, s'en détache tout à la fois, puisqu'elle n'a pas d'équivalent réel. Ceci désigne donc une entité réaliste, mais issue de l'imaginaire, car elle n'a pas d'équivalent humain. Ceci d'ailleurs fait écho à Giovanni Pietro Bellori qui évoque la peinture d'Hélène par *Zeuxis* et dont Cicéron aurait écrit qu'elle serait le fruit de cinq vierges (Stoichita 2008, page 127)*.* Cette œuvre a disparu, mais elle a inspiré, des siècles plus tard, de nombreux peintres qui évoquaient la sélection par Zeuxis de ses modèles [\(Figure 165\)](#page-292-0).

<span id="page-292-0"></span>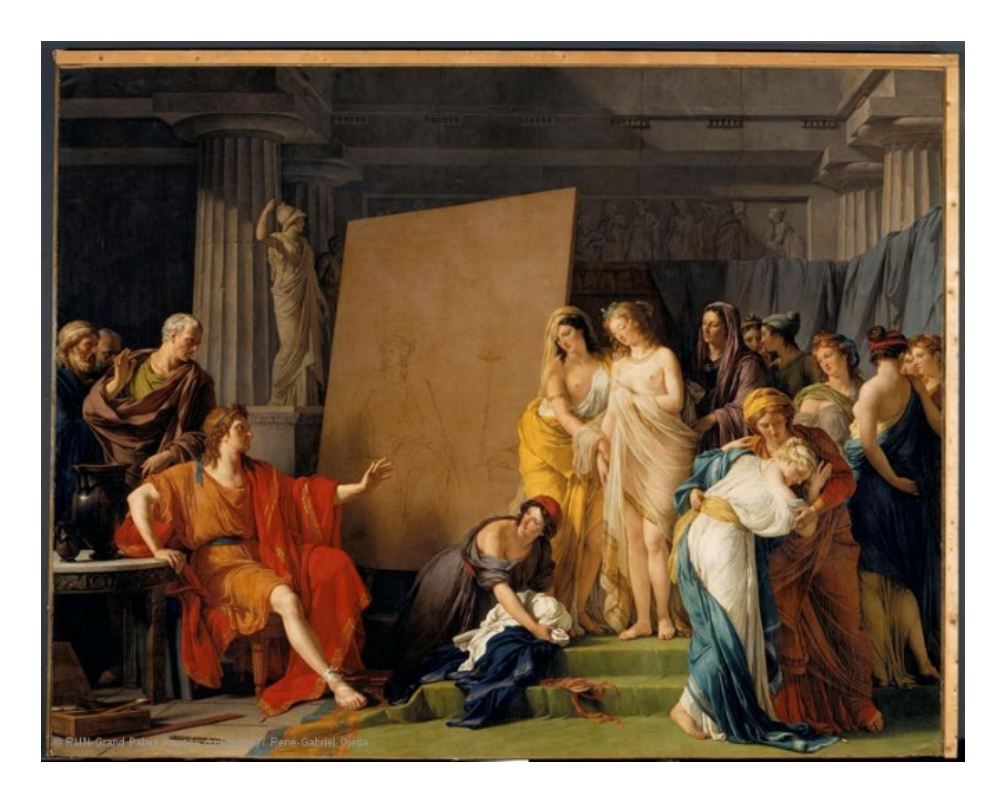

*Figure 165 : Zeuxis choisissant pour modèles les plus belles filles de Crotone par François-André Vincent*

La notion de technicité est primordiale : ce n'est pas tant la sensibilité de l'auteur qui donne la vie, mais son excellence technique à copier la réalité, ce qui, là encore, marque un lien fort avec les hyperréalistes dont l'excellence technique fait partie intégrante de leur démarche artistique. D'ailleurs, là où Narcisse tombant amoureux de son reflet trouve un destin funeste, Pygmalion se retrouve récompensé par le bonheur au travers d'une femme aimante et la naissance d'une fille (Stoichita 2008, page 14).

Si la réalité ne nous convient pas, alors, par notre art créons la réalité. C'est donc un artiste démiurge qui donne vie, soit par la magie, soit par la science. Et ceci trouve un nouvel écho particulier quand nous évoquons en [5.1.1](#page-190-0) le lien tissé entre la kabbale et l'informatique. Car pour amener à la vie cette statue, le talent du sculpteur ne suffit pas. Il faut une étincelle de vie pour animer la statue.

## **5.3.2 Suis-je un nouveau Pygmalion ?**

Dans un tel contexte, on pourrait trouver une filiation entre la démarche de Pygmalion et mon travail personnel. Mais qu'en est-il vraiment ? Ma démarche de création présente un certain nombre de similitudes avec la création de la statue, mais aussi de nombreuses différences.

C'est dans le souhait de « donner vie » à une œuvre qu'on retrouve le plus de similitudes. Car pour Pygmalion comme pour moi, nous cherchons avant tout que notre création se meuve par elle-même et « devienne vivante », contrairement au cas du Golem qui n'est après tout qu'un objet animé.

Mais il existe une différence de taille dans la finalité de notre démarche : Pygmalion, l'artiste du mythe recherche une compagne idéalisée à aimer et qui l'aimera en retour, alors que de mon côté, je cherche à capter à partir de la réalité, une base qui sert à créer une entité virtuelle que j'autonomise pour lui permettre de créer ses propres comportements et actions.

## **5.3.2.1 La fascination de la « peau qui vit »**

Il y a un certain point commun entre la sculpture de Pygmalion et mes « doubles autres » : le premier est de ne pas penser l'œuvre seulement comme un

#### Partie 5 Acteur Virtuel

modelé, mais comme un modelé associé à une matière. En effet, la sculpture décrite par Ovide est faite en *« ivoire blanc comme la neige* » (Ovide [1](#page-294-1)989)<sup>1</sup> et non pas en glaise ou en argile comme pour Adam ou pour un Golem. Or, il est intéressant de noter que la simulation de l'ivoire en infographie 3D repose sur les mêmes algorithmes que celle de la matière de peau décrite en [3.1.4.1.](#page-107-0) Les deux matières *Ivoire* [\(Figure 166a](#page-294-0)) et *Peau* [\(Figure 166b](#page-294-0)) partagent des caractéristiques communes, en particulier l'effet de translucidité (transmission diffuse des rayons de lumière à travers une matière) produit numériquement par l'algorithme de subsurface scattering ou SSS (Jensen et al. 2001).

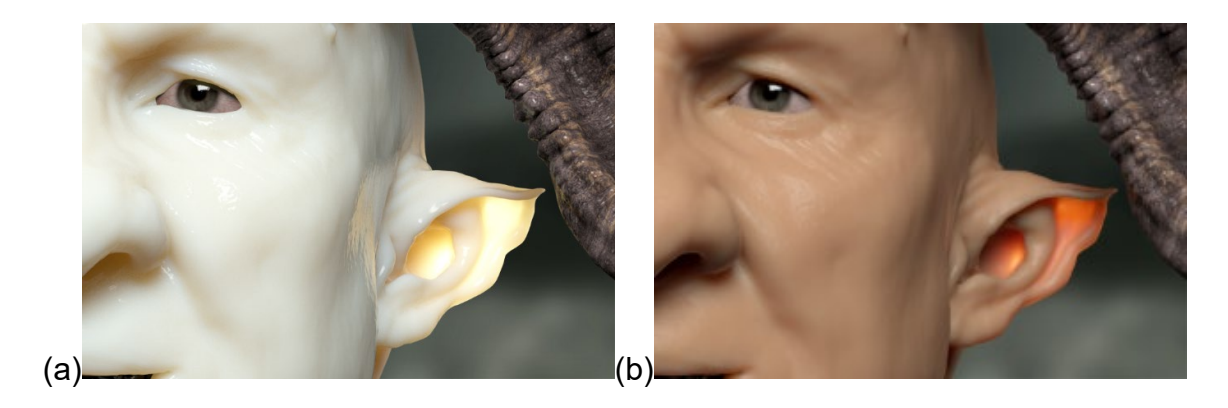

*Figure 166 : (a) preset de Milk du matériau SSS point de départ pour la création d'un matériau d'ivoire (b) preset de Skin du même matériau*(chaosgroup s. d.)

<span id="page-294-0"></span>La statue sculptée par Pygmalion est pensée comme un corps nu, qu'il habille par la suite. Cela rejoint ma manière de travailler, puisque je pense ma modélisation comme un corps que j'habille par la suite en fonction de mes besoins ou de mes souhaits. Ce corps virtuel n'est finalement créé que pour fournir un volume à la simulation de vêtements.

Cette démarche est somme toute assez originale, car habituellement, les personnages sont modélisés directement avec leurs vêtements. Mais je revendique cette approche, d'une part parce qu'elle s'intègre particulièrement bien dans le **pipeline** que j'ai mis au point afin de me permettre de créer rapidement un personnage et d'autre part parce qu'elle me permet d'accumuler différents vêtements afin de les réutiliser sur d'autres personnages [\(Figure 167\)](#page-295-0). Ainsi, un vêtement créé pour l'un sera

<span id="page-294-1"></span> $\overline{1}$ <sup>1</sup>Il est d'ailleurs intéressant de noter que le nom de Galatée signifie « à la peau blanche comme du lait ».

facilement déformable pour s'adapter à l'autre (ceci en réutilisant à la fois les outils intégrés aux logiciels **Marvelous Designer** et **Blender)**.

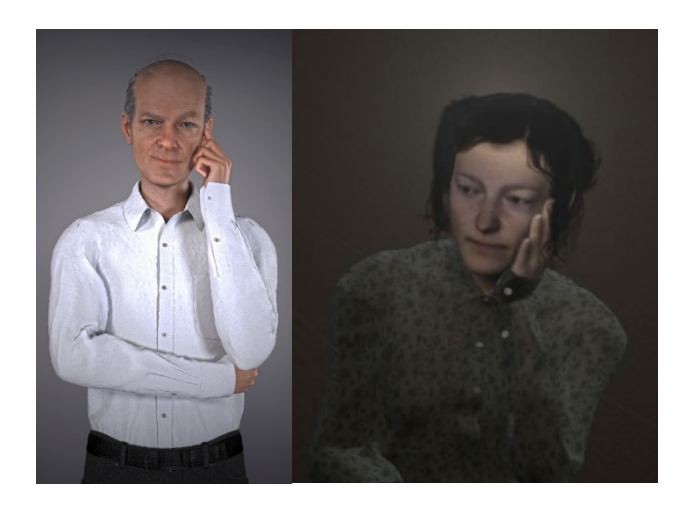

*Figure 167 : deux personnages portant la même chemise*

<span id="page-295-0"></span>Mais contrairement à Pygmalion qui habille et déshabille sa statue au gré de ses envies, l'application d'un vêtement à un de mes personnages est définitive, car je supprime alors toute partie du corps cachée par les vêtements. Cela permet d'éviter au maillage de la peau d'apparaitre au-dessus du maillage du vêtement en l'intersectant. Ce problème est particulièrement manifeste dans le cas d'un personnage féminin ; en effet, le maillage de la peau de la partie du corps qui a le plus tendance à intersecter le maillage des vêtements et donc à apparaitre, est celui de la poitrine [\(Figure 168\)](#page-295-1). Notre acteur est donc une combinaison entre le maillage de la peau d'un corps, dont ont été supprimées les parties cachées par les vêtements et les maillages géométriques des vêtements [\(Figure 169\)](#page-296-0).

<span id="page-295-1"></span>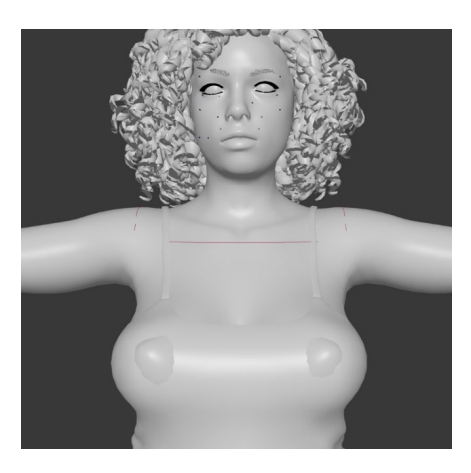

*Figure 168 : problème d'intersection entre les maillages peau/vêtement*

### Partie 5 Acteur Virtuel

Une fois que j'habille mon acteur, celui-ci devient une nouvelle entité, ancrée dans une situation spécifique et c'est ainsi qu'il existe par exemple plusieurs versions de mon « double autre » : mon « double autre » en pyjama pour *La Geôle* (Plessiet 2019), mon « double autre » en jean et teeshirt pour C*ou2Jarnack* (Plessiet 2016a), *Autoportrait à l'écran* (Plessiet 2018b) et mon « double autre » en veste pour *Nous*  (Plessiet 2018e). Ceci se retrouve d'ailleurs clairement indiqué dans mon processus de création (cf [2.1.4.3\)](#page-112-0) où un **Acteur Virtuel** est la combinaison d'un « corps », d'un « costume » (lui-même composé de vêtements), de « cheveux » et d'un « cerveau »…

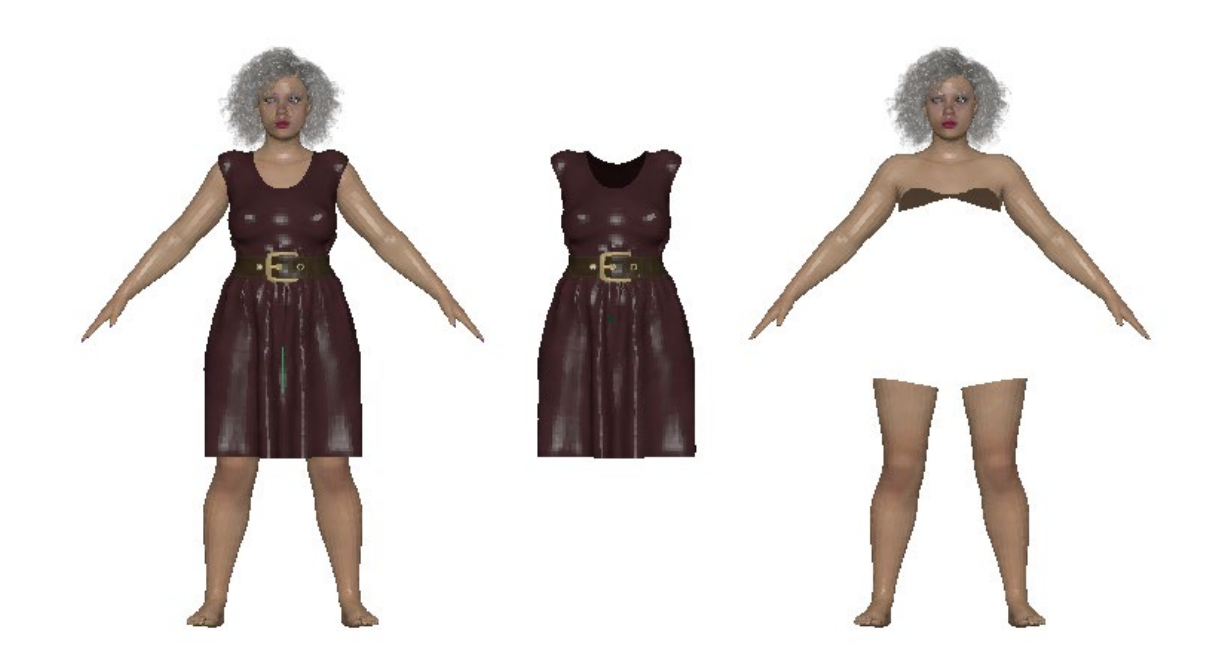

*Figure 169 : l'actrice habillée, les vêtements et le corps sans les parties cachées par le vêtement*

## <span id="page-296-0"></span>**5.3.2.2 De l'inanimé à l'animé**

Pygmalion pense sa statue en mouvement, même si elle est figée dans un geste ; que ce soit chez *Ovide* dans les Métamorphoses (Ovide 1989) ou chez Jean de Meung dans *le Roman de la Rose*(de Meung et de Lorris 1992), il apparaît que son réalisme est tel qu'il y a bien une possibilité de mouvement dans la forme. D'ailleurs, dans la Grèce antique comme à Rome, il était fréquent de voir des statuettes en ivoire articulées de dimensions réduites et très souvent nues et qui servaient de jouet pour les petites filles (Stoichita 2008, page 26) [\(Figure 170a](#page-297-0)). Même s'il n'est pas précisé que Pygmalion a doté sa sculpture de telles articulations, il existe quelques illustrations

antiques ou moyenâgeuses [\(Figure 170b](#page-297-0)) qui permettent à certains chercheurs d'envisager cette hypothèse de figure articulée.

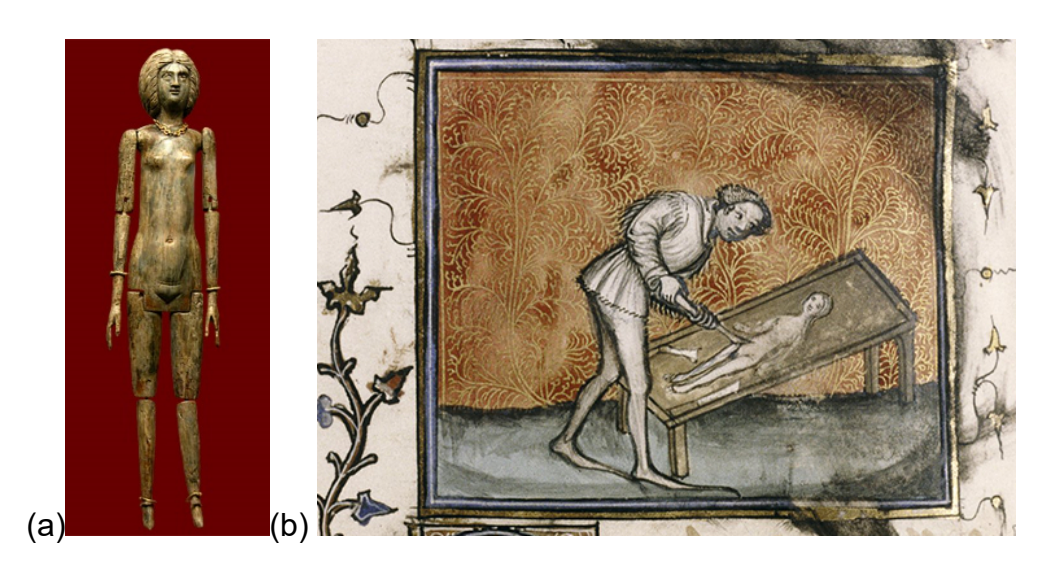

*Figure 170 : Une statuette d'enfant en ivoire articulée, (b) une illustration de Pygmalion sculptant sa Galatée*

<span id="page-297-0"></span>Dans le mythe, Pygmalion manipule sa statue : il la relève, la couche et l'habille, ce qui n'est réalisable que si elle est considérée comme mouvante. Il n'est d'ailleurs nulle part fait mention de la pose de la statue.

Nous faisons de même en 3D comme nous l'évoquons en [2.2.3.](#page-129-0) Notre Sculpture Matrice est conçue pour être animée, son réalisme est dû à sa plausibilité structurelle, mais pas à la plausibilité de sa pose. Mais si la topologie du maillage ne soutient pas la possibilité de mouvement, alors nous ne pourrons pas la mettre en mouvement et par la suite lui « donner vie », ou plutôt lui « donner l'autonomie ».

La sculpture dispose d'un potentiel de mouvement, mais c'est grâce à un catalyseur extérieur qu'elle peut finalement s'animer. Dans le mythe de Pygmalion*,*  c'est la prière, qui réussit à convaincre Vénus de donner vie. Notons au passage que Pygmalion ne demande pas que sa statue prenne vie, mais qu'on lui trouve une femme semblable à cette statue. Mais *« Venus, parée d'or, qui assistait elle-même à sa fête, compris ce que signifiait cette prière »* (Ovide 1989)*.* Y aurait-il eu une mauvaise compréhension de la pensée de Pygmalion par Vénus ou bien celle-ci a-t-elle été en mesure de lire ce que Pygmalion voulait réellement ? Ne pourrait-on pas dire que la statue « vide », mais détenant un potentiel de mouvement a été "remplie" pour permettre l'apparition d'une incarnation, d'une âme capable de lui donner une certaine forme d'autonomie ?

Dans notre démarche, nous retrouvons une approche semblable, puisque nous procédons avec la même logique : nous créons d'abord une Sculpture Matrice (cf. Chapitre [2.2.2](#page-122-0) ) dotée d'une potentialité de mouvement, que l'on va animer par la création d'un programme, qui est une suite d'instructions données dans un langage particulier qui, transféré à un ordinateur, amène "l'entité à la vie".

### **5.3.2.3 Mais une créature libre !**

Pourtant je me considère comme un « anti-Pygmalion » et ceci pour plusieurs raisons majeures : je ne crée pas mes doubles ou mes acteurs/actrices ni par misandrie, ni par misogynie, comme c'est le cas pour Pygmalion*,* ni encore dans le but de créer un simulacre d'amour ou d'amitié virtuelle. Si je fais ces portraits, c'est pour rendre hommage à leurs originaux, c'est donc par amitié profonde pour mes modèles<sup>[1](#page-298-0)</sup> réels que je crée mes doublures numériques. Et lorsque je les dote de leur autonomie, c'est en écho à la réflexion d'André Breton *« Le portrait d'un être qu'on aime doit pouvoir non seulement être une image à laquelle on sourit, mais encore un oracle qu'on interroge ».*

Contrairement à Pygmalion, je n'éprouve donc que peu d'intérêt pour la réalisation d'une femme ou d'un homme « parfaits », mais virtuels car je trouve ceci malheureusement loin de la vie ; je déplore régulièrement le fait que de nombreux artistes numériques se focalisent sur la création « très clichée » de « pin-up » ou d'archétypes de héros parfaits et standards. Au contraire, j'aime à souligner les petites imperfections qui à la fois rendent mes modèles attachants, mais aussi les ancrent dans le réel.

Mais au-delà de ces éléments, la différence fondamentale que j'éprouve visà-vis de la démarche de Pygmalion est l'absence de liberté accordée à Galatée. Galatée est obligée d'être amoureuse de Pygmalion, elle a même été conçue pour cela. Galatée n'est pas libre et n'évoluera pas en dehors du cadre pour lequel elle a été faite : aimer son créateur et ceci dans une soumission dérangeante. Ceci est

<span id="page-298-0"></span> $\overline{1}$ <sup>1</sup>Il me serait d'ailleurs très difficile de créer un double de quelqu'un que je n'apprécie pas réellement.

encore plus vrai dans la version de Meung du Roman de la Rose, où la docilité de Galatée est décrite d'une manière encore plus discutable, car on lui a retiré toute possibilité d'affirmer sa propre individualité et ses propres décisions.

## **5.3.3 Ou juste Gepetto**

Pour toutes ces raisons, je ne me reconnais pas une véritable filiation avec Pygmalion et c'est plutôt vers le personnage de Gepetto que je souhaite me tourner : ce Gepetto qui a construit la marionnette de Pinocchio, marionnette qui s'est animée puis qui, après de multiples aventures, est devenue, un petit garçon.

### **5.3.3.1 Créer une marionnette qui coupe ses fils et s'échappe**

Si le personnage de Pinocchio est essentiellement connu par l'œuvre des studios Disney(Luske et Sharpsteen 1940), elle est une interprétation assez libre de la version originale du roman de Carlo Collodi(Collodi 1883).

Si les deux versions sont traversées par la même idée d'une marionnette sculptée par Gepetto et, animée d'un mouvement propre, s'échappant et vivant des aventures avant de se transformer en petit garçon, il existe cependant des différences que nous devons mettre en évidence.

Une différence importante consiste dans le fait que dans le roman de Collodi*,* la bûche est déjà pleinement vivante puisqu'elle gémit sous les coups de hache de maître Cerise et est capable de mouvements. Dans le roman, la création de la marionnette se réalise en deux étapes, la première par Maître Cerise*,* la seconde par Gepetto à qui il céda la bûche. En revanche, dans la version de Disney*,* la marionnette ne prend vie que la nuit après que Gepetto ait sculpté le pantin et qu'une bonne fée lui ait donné la vie.

Ceci marque une différence fondamentale d'approche : dans la version de Collodi la bûche dispose des caractéristiques préexistantes propres à la vie ; la version, de Disney est plus proche de notre démarche, car elle consiste en la création d'un pantin de bois par un véritable artisan compétant (Gepetto), une **Sculpture Matrice** dotée d'une potentialité de mouvement (c'est alors une marionnette) et auquel on insuffle la vie par un procédé pour le coup magique (intervention de la fée).

Au-delà de cette différence majeure, nous retrouvons un processus commun essentiel, celui de l'apprentissage par lequel le pantin imparfait atteint peu à peu son statut d'être humain. Quelle que soit la version, Pinocchio rencontre des épreuves, il fait des erreurs, en tire des conclusions et peu à peu il s'améliore. Ceci positionne ainsi la valeur de l'apprentissage comme un élément nécessaire pour atteindre l'état « d'être humain à part entière »

## **5.3.3.2 Jimminy Criquet ou la métaphore de l'apprentissage supervisé**

L'apprentissage a aussi un traitement totalement différent dans les deux versions. Dans la version de Disney cette notion est matérialisée sous les traits de Jimminy Criquet*,* nommé « conscience » par la fée et reste omniprésente pendant tout le dessin animé. À l'inverse, dans la version de C. Collodi, ce personnage secondaire disparaît très rapidement, écrasé d'un coup de maillet, pour revenir très discrètement vers la fin de l'ouvrage.

Ceci transforme fondamentalement le rapport de Pinocchio au bien et au mal*,* comme le note Stalloni (Stalloni 2013) : puisque dans la version de Disney, Pinocchio choisit d'écouter, ou pas, une personne reconnue comme dépositaire du « savoir » (Jimminy Cricquet), alors que dans la version de Collodi, Pinocchio tire ses conclusions de ces propres expériences

Je suis personnellement très attaché à ce personnage de Jimminy Criquet, version Disney*,* à la fois parce que j'avais baptisé mon premier ordinateur Jimminy, mais surtout d'un point de vue métaphorique. En effet, j'y vois la représentation du *superviseur*, nécessaire à tout apprentissage supervisé (cf. [5.1.2.1\)](#page-258-0). C'est-à-dire à une entité extérieure qui peut valider ou au contraire invalider une décision prise par le système.

On peut trouver néanmoins étrange d'externaliser à ce point le processus de conscience durant toute la période où Pinocchio est à l'état de pantin, pour ne l'intérioriser qu'au moment où la bonne fée transforme Pinocchio en petit garçon. La conscience ne serait donc pas accessible directement à une conscience artificielle ? Cette problématique est à la fois intéressante et perturbante et mérite que l'on aborde ce problème à la fois d'un point de vue informatique et philosophique, démarche dont Alain Cardon a fait son sujet de recherche (Cardon 2000).

#### Partie 5 Acteur Virtuel

Ma démarche se rapproche davantage de celle d'un Gepetto créant une entité qui lui échappe — quitte à ce que cette entité soit accompagnée d'un module d'éducation supervisé à la manière d'un petit Jimminy Criquet — que de celle d'un Pygmalion qui sous couvert d'une pseudo-liberté, enchaîne sa création à ses désirs. Nous pouvons d'ailleurs voir une forte similitude dans mon raisonnement, qui m'amène d'abord à considérer ma création comme sculpture, puis de la manipuler à la manière d'une marionnette, puis de lui donner un apprentissage par un dispositif rigide, pour la voir par la suite m'échapper et gagner sa propre autonomie.

# **Conclusion**

En préambule à la conclusion de ce travail, il m'apparaît nécessaire de rappeler et de revendiquer mon positionnement transdisciplinaire. Ma démarche est double : je suis un artiste qui crée avec l'ordinateur et un informaticien qui crée des œuvres artistiques par programmation. J'affirme d'ailleurs que je ne peux pas être l'un sans l'autre, ceci parce que je considère l'ordinateur comme un partenaire créatif avec qui je dois communiquer pour créer. Ainsi, si je veux être sûr que la machine ne trahit pas mes idées et mes intentions artistiques, je dois m'assurer d'être compris et donc de "parler son langage". L'ordinateur devient donc ma toile et le langage informatique mon pinceau. Mais, même si je suis obligé de m'appuyer sur une logique algorithmique, c'est bien une pensée artistique qui guide mon œuvre et ma recherche.

Tout au long de mon parcours de recherche, j'ai marqué mon intérêt à la fois pour le personnage virtuel et la traversée de la frontière entre réel et virtuel. C'est donc naturellement que je me suis intéressé à la fois à la création de modèles de simulation appliqués aux effets visuels en image de synthèse et à la manière de détourner ces modèles en vue d'une création artistique, qu'elle soit sous forme d'installation ou de spectacle vivant. Ceci montre que mes intérêts sont multiples et qu'ils touchent à la fois à la synthèse 3D précalculée et au temps réel, dans lesquels nous assistons à une co-création entre un spectateur-acteur et le dispositif interactif.

C'est pourquoi nous pouvons trouver, au fil des chapitres, des termes qui peuvent venir de l'informatique, de l'histoire de l'art, de l'esthétique et des sciences cognitives. Mon travail se nourrit de ces multiples domaines et me permet de développer une pensée et une pratique transdisciplinaires.

# **Le « Double Autre ».**

La notion d'entité virtuelle traverse tout cet essai. Elle peut être déclinée, par exemple, en créature ou personnage virtuel. Une entité virtuelle n'est pas vue comme un avatar ou un outil de navigation dans un environnement virtuel, mais comme une entité à part entière. Elle est l'œuvre d'un artiste/informaticien, bâtissant une version fantasmée de l'autre, dans la lignée de la créature du docteur Frankenstein ou de l'Ève future. Ainsi, dans cette optique, j'ai travaillé sur la notion de « Double Autre », notion à travers laquelle nous pouvons percevoir comme un compromis virtuel entre ma

perception de la personne que je recrée et la perception que l'entité a d'elle-même ; cette entité, par la suite, écrira sa propre histoire et sa propre relation avec le spectateur.

Je conçois donc l'outil informatique comme un moyen de "partager mon imaginaire", comme d'autres l'ont fait par l'écriture, le cinéma ou la peinture. À ceci près que je permets au spectacteur d'interagir avec cet imaginaire proposé par l'intermédiaire de mes personnages virtuels et de devenir une partie active de celui-ci. Ainsi, je propose un dialogue entre mes créations et les spectateurs, interrogeant alors la possibilité d'une empathie entre le spectateur et mes créatures virtuelles.

J'ai donc été amené à me poser les questions suivantes : comment rendre cette créature imaginaire « plausible » pour le spectacteur ? Comment faire que ce dernier accepte ce simulacre, le temps de son interaction ? J'ai privilégié la notion de "plausibilité" plutôt que la notion de réalisme : si la sculpture hyperréaliste est un élément déclencheur dans mes créations, elle l'est au même titre que la proposition illogique formulée dans le théâtre absurde, qui repose sur un contrat tacite d'acceptation de l'histoire entre le spectateur et l'œuvre.

Ainsi, j'ai posé la question cruciale de la porosité de cette frontière entre le monde virtuel et le monde réel. Il m'est apparu qu'il fallait donc crée, une porte ou une fenêtre, au niveau de cette frontière et ainsi faire communiquer le réel et les entités virtuelles. J'ai montré que la réalité virtuelle et la réalité augmentée nous permettent d'aller encore plus loin : la première nous permet de déplacer l'acteur humain de « l'autre côté du miroir », dans le monde virtuel, alors que la seconde nous permet de faire l'inverse : faire émerger la créature virtuelle dans le monde réel. Mais au-delà de l'outil, l'artiste lui-même peut devenir le passeur entre ces deux « mondes », démarche que j'ai expérimentée en codifiant avec le modèle MITMI (pour Man In The Middle Interaction) où l'humain est repositionné comme un interprète entre le spectateur et le personnage virtuel.

# **Repenser le personnage virtuel**

Définir et répertorier les différents types de personnages virtuels a été un des travaux importants de ma recherche, mais toujours en s'appuyant en grande partie sur

mes propres expérimentations artistiques (installations, performances). Il existe déjà plusieurs classifications, comme celle, très reconnue, de Nadia et Daniel Thalman, cette dernière toutefois ne répondait pas pleinement à ma propre problématique. J'ai donc proposé une nouvelle classification de personnages virtuels. Une classification qui repose sur deux notions différentes, « décision » et « mouvement » et sur leur origine, interne ou externe. Ainsi, comme le montre la [Figure 171,](#page-306-0) la **Marionnette Virtuelle** se positionne dans la case à l'intersection de la colonne « décision d'origine externe » et la ligne « mouvement d'origine externe », le **Golem Virtuel**, quant à lui, se situe à l'intersection de la « décision d'origine externe » et « du mouvement d'origine interne » et l'**Acteur Virtuel**, enfin, se trouve à l'intersection de la « décision d'origine interne » et du « mouvement d'origine interne ».

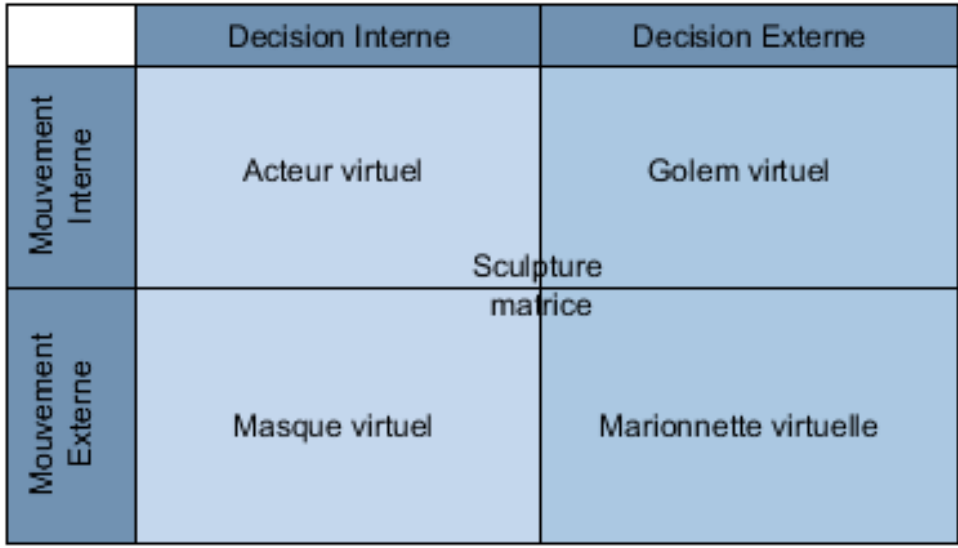

<span id="page-306-0"></span>*Figure 171 : Le modèle « Marionnette Virtuelle, Golem Virtuel, Acteur Virtuel, Masque Virtuel»*

Au centre de cette classification se place la Sculpture Matrice, une sculpture virtuelle contenant en elle une possibilité de mouvement. Elle est conçue afin de pouvoir être déformée, pour prendre une multitude de poses, contenir une potentialité de mouvement, là où une sculpture traditionnelle, hors sculpture cinétique et assimilée, est conçue dans la pose. Ainsi la sculpture matrice a pour vocation de devenir autre.

J'ai montré que mon processus de création des Sculptures Matrices reposait sur un enchaînement de tâches plus ou moins automatisées, allant de la numérisation 3D du visage de mon modèle humain, à la génération automatique des différentes textures nécessaires à la simulation de la peau, jusqu'à la génération des potentialités de mouvement et d'expressions. En parallèle, j'ai travaillé sur la recapitalisation des résultats obtenus en vue d'accélérer et améliorer la réalisation de prochaines Sculptures Matrices. Il a résulté de cela un processus créatif s'améliorant en rapidité et en qualité à chaque itération et nouvelle création.

# **Marionnette Virtuelle et marionnettiste**

J'ai défini la **Marionnette Virtuelle**, comme une entité virtuelle dont l'origine de la décision et l'origine du mouvement sont extérieures. Elle a donc besoin d'un manipulateur qui est l'origine à la fois du processus décisionnel, mais aussi du mécanisme moteur. Il est important de comprendre que le marionnettiste, n'est pas ici forcément un humain, mais tout mécanisme décisionnel capable de manipuler la **Marionnette Virtuelle**.

En posant la question de savoir comment le mouvement est transféré du mécanisme manipulateur à la **Marionnette Virtuelle**, j'ai mis en relief la différence entre le transfert de mouvement mimétique et le transfert de mouvement dissemblable. Le transfert de mouvement mimétique implique un transfert à l'identique entre le manipulateur et le manipulé, alors qu'en ce qui concerne le transfert de mouvement dissemblable, il n'y a pas de correspondance entre le mécanisme moteur du manipulateur et le mécanisme moteur de la marionnette. Ainsi, il ressort que le lien qui unit marionnettiste et **Marionnette Virtuelle** est un lien complexe.

De plus, il apparaît que le marionnettiste peut être, soit parfaitement conscient des effets de sa manipulation sur la **Marionnette Virtuelle**, soit les ignorer complètement, soit d'abord les ignorer, puis les comprendre au fur et à mesure son action sur la marionnette. J'ai mis en évidence que si dans le premier cas la **Marionnette Virtuelle** devient le prolongement du manipulateur, dans les deux autres cas, une certaine « illusion d'autonomie » se manifeste ; en effet, bien que la marionnette n'ait pas d'autonomie, puisque contrôlée, le manipulateur ne comprenant pas les effets de l'interaction, il prête à la marionnette cette qualité et peut-être même une intentionnalité.

# **Golem Virtuel, une relation maître/esclave.**

Puis j'ai défini la catégorie du **Golem Virtuel**, c'est-à-dire celle d'une entité qui, bien que n'étant pas toujours apte à prendre une initiative, est capable cependant d'être à l'origine de son propre mouvement. Pour que ce golem puisse se mouvoir, il doit être doté d'un dispositif capable d'exécuter un ordre ou une succession d'ordres, c'est-à-dire de suivre un algorithme. Ainsi, le rapport n'est plus de type « manipulateur/manipulé » comme pour la **Marionnette Virtuelle**, mais de type « maître/esclave ». À l'instar de son équivalent mystique – le golem de la kabbale juive – j'ai fait ressortir l'importance qu'il y a à réfléchir aux ordres que l'on donne pour éviter un risque de traduction qui pourrait mener à l'échec. Norbert Wiener, père de la cybernétique, a d'ailleurs mis en garde, sur le risque qu'un ordre puisse être mal interprété par la machine.

C'est pourquoi il m'est apparu nécessaire de concevoir les Golems Virtuels " habitant" certaines de mes œuvres numériques, à la fois sur le plan technologique et sur le plan scénaristique. Ainsi, j'ai mis en évidence qu'il fallait mettre en place des verrous scénaristiques, afin que, s'il y avait une erreur (le fameux bug difficilement évitable), le système puisse non pas la résoudre de lui-même, mais faire croire au spectateur que tout se déroule normalement afin de ne pas briser la bulle de plausibilité de l'interaction entre le **Golem Virtuel** et le spectateur.

J'ai montré dans le cas du **Golem Virtuel** qu'il y avait bien une possibilité d'émergence de comportements non programmés. Par exemple, plus le **Golem Virtuel** se conforme à un ordre, plus le risque d'une incompréhension de l'ordre peut s'installer. C'est particulièrement flagrant lorsque nous observons le fonctionnement de certains *chatbots* qui reposent sur un grand nombre de règles de substitution. Mais même avec un nombre limité d'ordres, il est possible d'observer un phénomène d'émergence comme dans l'automate cellulaire du jeu de la vie de John H. Conway, ou dans les *Boids* de Craig Reynolds. Ici, des **Golems Virtuels** très simples obéissent seulement à deux ou trois ordres. Pourtant, une fois ces entités multipliées, il est surprenant de constater qu'elles font apparaître des comportements complexes singuliers, alors qu'elles n'ont ni capacité de décisions ni comportements réfléchis.

# **Acteur virtuel, vers une émancipation, par l'apprentissage… et par la désobéissance !**

La définition que j'ai donnée de l'**Acteur Virtuel** diffère nettement de celle du **Golem Virtuel** : l'**Acteur Virtuel** est en effet à l'initiative à la fois de son mécanisme décisionnel et de son mécanisme moteur. Ainsi, il est dans l'obligation de trouver ses propres solutions à partir de ses propres observations. L'**Acteur Virtuel** doit donc disposer de mécanismes d'apprentissage, afin de pouvoir tirer ses propres conclusions de ses propres observations. Ceci renverse totalement le rapport qui passe d'une relation manipulateur/manipulé ou maître/esclave — c'est-à-dire qui soustend une relation hiérarchique — à une communication d'égal à égal.

J'ai souligné dès lors, l'importance qu'il y a de mieux définir la notion d'autonomie et de réfléchir à la classification de Jacques Tisseau qui distingue l'autonomie par essence de l'autonomie par nécessité ou encore de l'autonomie par ignorance. Il est apparu que ce gain d'autonomie entraîne la possibilité que l'**Acteur Virtuel** puisse désobéir ou s'isoler de son collaborateur humain, ou ne pas suivre la trame prévue. Ceci peut poser un problème si l'œuvre repose sur une histoire. Il importe alors de trouver un compromis, par exemple en hybridant notre entité avec des mécanismes issus du **Golem Virtuel**, ou encore en s'appuyant sur les techniques d'écoute que l'on retrouve dans le théâtre improvisé où les partenaires se proposent mutuellement des trames qui pourront servir de briques de construction du déroulement de l'histoire. Ce sont des pistes que je suis en train d'explorer dans un autoportrait *La Geôle*, une installation de réalité virtuelle en cours de réalisation.

Face à une telle prise d'autonomie de la part de l'**Acteur Virtuel**, j'ai posé la question du lien entre le créateur et sa créature numérique. Dans ce travail de recherche, la figure de Pygmalion s'est naturellement imposée : celle d'un sculpteur, dont la statue qu'il a créée prend vie. Toutefois, j'ai pris mes distances avec ce modèle, d'une part du fait que Pygmalion crée son chef-d'œuvre Galatée parce qu'il ne trouve pas l'équivalent à son fantasme dans le monde réel, d'autre part parce que Galatée n'est pas libre du fait qu'elle n'a d'autre choix que d'aimer Pygmalion. C'est pourquoi je me suis davantage reconnu dans la figure de Gepetto, qui donne vie à Pinocchio, celui-ci conquérant sa liberté ; en outre j'ai fait ressortir mon intérêt tout particulier pour

le personnage de Jiminy Cricket — de la version de Walt Disney de Pinocchio véritable métaphore, à mes yeux, de l'apprentissage supervisé.

## **Le masque virtuel, une nouvelle piste ?**

À partir de ce point, la question se pose de savoir s'il pourrait exister un type d'entité virtuelle dont l'origine de la décision serait interne à l'entité elle-même (origine endogène), mais dont l'origine du mouvement serait externe (origine exogène). Comment nommer cette nouvelle catégorie ? De mes nombreuses discussions avec les acteurs et chercheurs en théâtre masqué, j'ai été frappé par le fait que, selon eux, le masque porte la décision, alors que le porteur du masque ne fait qu'exprimer le mouvement issu de cette décision.

Ainsi, je propose d'appeler Masque Virtuel, ce type d'entité dont l'origine de la décision serait interne et l'origine du mouvement serait externe. Dans ce cas, j'ai l'intuition d'un lien existant entre l'élément qui contraint les mouvements de l'entité virtuelle aurait un rapport avec la notion d'autonomie par nécessité définie par Jacques Tisseau. Ceci ne reste qu'une hypothèse, mais elle mérite d'être explorée afin de compléter le modèle que j'ai construit.

Il me restera à expérimenter, en tant qu'artiste, cette nouvelle catégorie d'entité virtuelle et à l'éprouver dans ma création. Le masque a besoin d'un corps pour pouvoir agir, ce qui m'obligera à envisager une œuvre où le corps virtuel serait « possédé », ce qui irait à l'encontre de ma volonté d'autonomiser ce « double-autre ». Je devrais alors questionner ma recherche-création pour trouver comment agencer (combiner, faire, coexister) contrôle, possession et émancipation.

Bibliographie

# **Bibliographie**

- AbuShawar, Bayan et Eric Atwell. 2002. « A Comparison Between Alice and Elizabeth Chatbot Systems ».
- ———. 2015. « ALICE chatbot: trials and outputs ». *Computación y Sistemas* 19 (4): 625‑32. http://www.scielo.org.mx/scielo.php?script=sci\_arttext&pid=S1405- 55462015000400625.
- Alexander, Oleg, Graham Fyffe, Jay Busch, Xueming Yu, Ryosuke Ichikari, Andrew Jones, Paul Debevec et al. 2013. « Digital Ira: creating a real-time photoreal digital actor ». In *Acm Siggraph '13*, 4. https://doi.org/10.1145/2503385.2503387.
- Alexander, Oleg, Mike Rogers, William Lambeth, Jen Yuan Chiang, Wan Chun Ma, Chuan Chang Wang et Paul Debevec. 2010. « The Digital Emily Project: Achieving a photorealistic digital actor ». *IEEE Computer Graphics and Applications* 30 (4): 20‑31. https://doi.org/10.1109/MCG.2010.65.
- Alhazred, Abdul, Simon, Philippe Touboul et Noëmie Chevalier. 2017. *Necronomicon*. Bragelonne. https://www.amazon.fr/Necronomicon-Simon/dp/B072ZVV8YZ/ref=sr\_1\_1?ie=UTF8&qid=1534154363&sr=8- 1&keywords=necronomicon.
- Alicebot. 2011. « French AIML ». Alicebot. 2011. http://alicebot.wikidot.com/aiml:frfr:tsiewlan.
- Amato, Etienne Armand. 2008. « Le jeu vidéo comme dispositif d'instanciation ». université Paris VIII Vincennes-Saint Denis.
- Aoki, Takafumi, Takashi Matsushita, Yuichiro Iio, Hironori Mitake, Takashi Toyama, Shoichi Hasegawa, Rikiya Ayukawa et al. 2005. « Kobito: virtual brownies ». In *SIGGRAPH Emerging Technologies*.
- Arya, Ali et Steve DiPaola. 2007. « Face modeling and animation language for MPEG-4 XMT framework ». *IEEE Transactions on Multimedia* 9 (6): 1137‑46. https://doi.org/10.1109/TMM.2007.902862.

Asimov, Isaac. 1950. *Les robots*. J'ai lu.

- « Association André Breton ». s. d. Consulté le 24 mai 2018. http://www.andrebreton.fr/work/56600100995880?back\_rql=Any X ORDERBY FTIRANK%28X%29 DESC WHERE X has text %22uli%22&back\_url=http%3A%2F%2Fwww.andrebreton.fr%2Fview%3F\_fsb% 3D1%26rql%3Duli%26subvid%3Dtsearch.
- Aubry, Matthieu. 2010. « Modélisation et apprentissage de synergies pour le contrôle du mouvement de personnages virtuels-Application au geste d'atteinte de cible ». Université de bretagne occidentale.
- Baer, Eliazbeth R. 2017. « Les origines du Golem ». In *Golem, Avatar d'une légende d'argiles*, 36‑46. mahJ.
- Bassuk, Daniel E. 1987. *Incarnation in Hinduism and Christianity : the myth of the Godman*. Springer.
- Batras, Dimitrios, Marion Blondel, Dominique Boutet, Chu-Yin Chen, Fanny Catteau, Judith Guez, Patrice Guyot, Jean-François Jégo, Marie-Hélène Tramus et Coralie Vincent. 2015. « On the CIGALE project ». In *The Digital Subject: Codes*. Paris et Saint-Denis, France, France. https://hal.archives-ouvertes.fr/hal-01233473.
- Batras, Dimitrios, Judith Guez et Jean-François Jégo. 2016. « InterACTE: Improvising with a Virtual Actor ». In *Proceedings of the 3rd International Symposium on Movement and Computing*, 52:1--52:2. MOCO '16. New York, NY, USA, NY, USA: ACM. https://doi.org/10.1145/2948910.2955109.
- Batras, Dimitrios, Judith Guez, Jean-François Jégo et Marie-Hélène Tramus. 2016. « A virtual reality agent-based platform for improvisation between real and virtual actors using gestures ». *Proceedings of the 2016 Virtual Reality International Conference on - VRIC '16*, 1‑4. https://doi.org/10.1145/2927929.2927947.

Baudrillard, Jean. 1985. *Simulation et Simulacre*. Galilée.

Beckett, Samuel. 1952. *En attendant Godot*. Édité par Editions de Minuit.

- Bergh, Frans den et Vali Lalioti. 1999. « Software chroma keying in an immersive virtual environment » 24: 155‑63.
- Bernard, Hervé. 2018. « L'algorithme, un point de vue sur le monde ». Regard sur l'image. 2018. https://www.regard-sur-limage.com/l-algorithme-un-point-de-vuesur.html.

Berthoz, Alain. 2013. *Le Sens du mouvement*. Odile Jacob.

Blair, Preston. 2016. *Cartoon: L'animation sans peine.* Eyrolles.

Blount, Justin. 2016. « Belief Desire Intention Agents ». Texas Tech University Departments. 2016. http://www.depts.ttu.edu/cs/research/documents/bdia.ppt.

Borges, Jorge Luis. 1940. « Tlön, Uqbar, Orbis Tertius ». In *Fiction*, 1‑17. Gallimard.

- Borshukov, George et J. P. Lewis. 2003. « Realistic human face rendering for "The Matrix Reloaded" ». In *Proceedings of the SIGGRAPH 2003 conference on Sketches & applications in conjunction with the 30th annual conference on Computer graphics and interactive techniques - GRAPH '03*, 1. SIGGRAPH '05. New York, NY, USA: ACM. https://doi.org/10.1145/965400.965470.
- Bougerol, Dominique. 2013. « Des films à trucs aux acteurs virtuels : histoires juridiques d'effets spéciaux ». In *La magie des effets spéciaux. Cinéma-Technologie-Réception*. Montréal, Canada. https://hal-univ-paris3.archivesouvertes.fr/hal-01429986.
- Brenton, H, Marco Gillies, D Ballin et D Chatting. 2005. « The uncanny valley: Does it exist and is it related to presence ». *Proc. of British HCI Group Annual Conference: Human-Animated Characters Interaction Workshop, nº 2004: 1-8.*

Bret, Michel et Marie-Hélène Tramus. 2001. « Danse avec moi ». anyflo.com. 2001.

http://www.anyflo.com/bret/art/2001/danse\_avec\_moi/danse\_avec\_moi.htm.

Bret, Michel, Marie-Hélène Tramus et Alain Berthoz. 2005. « Interacting with an intelligent dancing figure: artistic experiments at the crossroads between Art and Cognitive Science ». *Leonardo* 38 (1): 46‑53.

Burdea, Grigore C. et Philippe Coiffet. 2003. *Virtual Reality Technology*.

- Cabarga, Leslie. 1988. *The Fleischer story*. Da Capo Press. http://books.google.com/books?id=MwHWAAAAMAAJ&pgis=1.
- Cage, David. 2018. « Detroit: Become Human ». Quantic Dream.
- Cameron, James. 2009. *Avatar*. États-Unis ; Royaume-Uni: 20th Century Fox.
- Campbell, Fraser. 2014. « The Book of the Face ». CrowdEmotion. 2014. https://crowdemotion.wordpress.com/.

Čapek, K. 1924. *Robots Universales Rossum*. Édité par Digireads.com.

Caradec, Patrick. 2006. « Pôle de compétitivité francilien : Eclair, LTC et Mikros Images réunies au sein du projet HD3D de Cap Digital - Afcinema ». AFC cinema. 2006. https://www.afcinema.com/Pole-de-competitivite-francilien-Eclair-LTC-et-Mikros-Images-reunies-au-sein-du-projet-HD3D-de-Cap-Digital.html.

Cardon, Alain. 2000. *Conscience artificielle et systèmes adaptatifs*.

- Carmack, John, Tom Hall, Kevin Cloud, John Romero et Adrian Carmack. 1993. « Doom ». id software.
- Cassou-Noguès, Pierre. 2014. *Les rêves cybernétiques de Norbert Wiener*. seuil.
- Castellano, Giovanna, Anna Maria Fanelli et Marcello Pelillo. 1997. « An iterative pruning algorithm for feedforward neural networks ». *IEEE Transactions on Neural Networks* 8 (3): 519‑31. https://doi.org/10.1109/72.572092.
- Catmull, Edwin. 1998. « Computer display of curved surfaces ». *Seminal graphics*.
- Chabalier, Clara. 2016. « Cassandre Materiaux ». Aubervillier: Compagnie Petrole.
- Champandard, Alex J. 2007. « Assaulting F.E.A.R.'s AI: 29 Tricks to Arm Your Game ». aigamedev.com. 2007. http://aigamedev.com/open/review/fear-ai/.
	- ———. 2008. « A-Life, Emergent AI and S.T.A.L.K.E.R.: An Interview with Dmitriy lassenev ». Communication and algamedev.com. The matrix of the set of the set of the set of the set of the set o https://aigamedev.com/open/interviews/stalker-alife/.
- chaosgroup. s. d. « Subsurface Scattering Material | VRayFastSSS2 V-Ray 3.6 for 3ds Max - Chaos Group Help ». chaosgroup. Consulté le 24 juillet 2018. https://docs.chaosgroup.com/display/VRAY3MAX/Subsurface+Scattering+Materi al+%7C+VRayFastSSS2#SubsurfaceScatteringMaterial%7CVRayFastSSS2- VRayFastSSS2Presets.

Chen, Chu-Yin. 1996. *Morphogénèse*.

———. 1997. *Ephémère*.

———. 2001. « Systèmes autonomes en création artistique numérique. La vie artificielle : Développement génétique et comportemental de créatures virtuelles en environnement évolutif ». Paris 8.

———. 2002. « Quorum Sensing ».

- Cignoni, Paolo, Claudio Montani et Roberto Scopigno. 1997. « Computer-assisted generation of bas-and high-reliefs ». *Journal of graphics tools* 2 (3): 15‑28.
- Clais, Jean-Baptiste et Mélanie Roustan. 2003. « " Les jeux vidéo, c'est physique!" Réalité virtuelle et engagement du corps dans la pratique vidéoludique ». In *La pratique du jeu vidéo: réalité ou virtualité*, 35‑52. Paris: Edition de l'harmattan.
- cnrtl. s. d. « kabbale ». In *cnrtl*. http://www.cnrtl.fr/definition/academie9/kabbale.
- Coleridge, Samuel Taylor. 1817. *La Ballade du vieux marin et autres textes*. Gallimard.
- Collodi, Carlo. 1883. *Les Aventures De Pinocchio Histoire d'une marionnette*. Traduit par Claude Sartirano. Ebooks Libres et gratuits.
- Cooper, Alan. 1995. « The Myth of Metaphor ». *Visual Basic Programmer's Journal* 3: 1‑8. https://doi.org/10.1177/0003122412444721.
- Couchot, Edmond. 2002. *La technologie dans L' Art - de la photographie à la réalité virtuelle*. Editions J. Editions Jacqueline Chambon.
- Craig, Edward-Gordon. 2004. *De l'art du théâtre*. CIRCE.

Cronenberg, David. 1983. *Videodrome*. Canada: Universal Pictures.

- D'Angelo, David. 2017. « Gamasutra: David D'Angelo's Blog Specter Knight Mobility Design ». 2017. https://www.gamasutra.com/blogs/DavidDAngelo/20170731/302526/Specter\_Kni ght\_Mobility\_Design.php.
- D'Huy, J. 2012. « Le motif de Pygmalion: origine afrasienne et diffusion en Afrique. » Sahara, nº Umr 8178; 49-58. http://halshs.archives-ouvertes.fr/halshs-00861680/.
- Dahan, Yannick et Benjamin Rocher. 2009. *La Horde*. France: Capture the Flag.
- Dam, Andries Van, James Foley et Steven K. Feiner. 1995. *Introduction à l'infographie*. Addison Wesley.
- Darras, Bernard. 2008. « Sémiotique pragmatique et photographie numérique. Le cas de la retouche photographique ». *Recherches sémiotiques* 28 (1‑2): 155‑75. https://doi.org/10.7202/044594ar.
- Daste, Sophie. 2008. « Successions d ' empreintes de la culture Peter Pan ( fusion des cultures otaku et geek ) dans l ' art numérique. » Université Paris 8.
- Daste, Sophie, Adrien Mazaud et Karleen Groupierre. 2011. « Miroir ». 2011. http://karleen.fr/miroir/.
- Dauphin, Didier. 2010. « La peinture et ses images concurrentes dans l'art des années soixante ». Paris 1.
- Debevec, Paul, Tim Hawkins, Chris Tchou, Haarm-Pieter Duiker, Westley Sarokin et Mark Sagar. 2000. « Acquiring the reflectance field of a human face ». In *Proceedings of the 27th annual conference on Computer graphics and interactive techniques - SIGGRAPH '00*, 145‑56. SIGGRAPH '00. New York, NY, USA: ACM Press/Addison-Wesley Publishing Co. https://doi.org/10.1145/344779.344855.
- Decety, J. 2004. « L'empathie est-elle une simulation mentale de la subjectivité d'autrui? » In *Empathie (L')*, 53‑88.
- Delahaye, Jean-Paul. 2009. « Le jeu de la vie ». Pour la Science. 2009. file:///Users/apg/Downloads/delahayeJeudelavieRoyaume.pdf.
- Denis, Sébastien. 2011. *Le cinéma d'animation*. Armand Colin. https://books.google.fr/books?id=nvxaM86qYyIC&pg=PT16&dq=3d+animation+p roduction+seconde+d%27animation+par+jour&hl=fr&sa=X&ved=0ahUKEwju0M zomLzbAhVkJMAKHdxXDeMQ6AEIQjAE#v=onepage&q=3d animation production seconde d'animation par jour&f=false.
- Descartes, René. 1841. *Oeuvres philosophiques*. Auguste De. Paris: Google Livres. https://books.google.fr/books?id=16s8AAAAcAAJ&printsec=frontcover&hl=fr#v= onepage&q&f=false.
- Dick, Philip Kindred. 1978. *Substance mort*. Folio.
- Duncan, Jody et Lisa Fitzpatrick. 2010. *The making of Avatar*. Archipel.
- Edelsbrunner, Herbert. 2006. « Reeb Graphs ». *Computational Topology*, 122‑27. http://www.cs.duke.edu/courses/fall06/cps296.1/.
- Evans, Richard. 2002. « Varieties of learning ». In *AI Game Programming Wisdom*, 567‑78. Charles River Media.
- Faucheux, Michel. 2008. *Norbert Wiener, le Golem et la cybernétique Éléments de fantastique technologique*. Editions du Sandre.
- Fauskanger, Helge K. 2002. « Quenya Course ». http://www.tolkien.ro/docs/Quenya-Elvish-Language-Course-Tolkien.pdf.
- Ferber, Dan. 2003. « The Man Who Mistook His Girlfriend for a Robot ». *Popular Science* 236 (September): 60.
- Fevrier, Tristan, Dimitri Carré et Gael Cocat. 2016. « Asile Escape ». Master création numérique parcours Arts et Technologies des nouvelles Images, Université Paris VIII Vincennes Saint-Denis.
- Filacanapa, Guillia, Boris Dimli, Georges Gagneré, Anastasiaa ternova et Cédric Plessiet. 2017. « La Vie en Rose ». cube issy les moulineaux 2017 ; université de warwick 2018.
- Fincher, David. 2008. *L'Étrange Histoire de Benjamin Button*. États-Unis: The Kennedy/Marshall Company.

ms.pdf.

- Folman, Ari. 2013. *Le congrés*. États-Unis ; Luxembourg ; Israël ; France ; Pologne ; Belgique: Entre Chien et Loup.
- Forbus, Kenneth D et Will Wright. 2001. « Some notes on programming objects in The Sims ». http://www.qrg.northwestern.edu/papers/Files/Programming Objects in The Si
- Fuchs, Philippe. 2010. « Traite de la Réalité virtuelle Volume 1 : Fondements et interfaces comportementales ». *Annals of Physical and Rehabilitation Medicine* 53: e165‑67. https://doi.org/10.1016/j.rehab.2010.08.017.
- Gagneré, Georges et Cédric Plessiet. 2015. « Echanges entre metteur en scène et artiste numérique à propose de la direction d'"acteur" ». In *La Direction D'Acteurs Peut-Elle S'Apprendre*, édité par les solitaires Intempestifs.

———. 2016. « Perceptions (théâtrales) de l'augmentation numérique ». In *Frontiére*, ????

- ———. 2017. « Real time control issues about avatars in hybrid mixed reality theatrical performances ». *Ismar*.
- ———. 2018. « Experiencing avatar direction in low cost theatrical mixed reality setup ». *Moco*, 2‑7.
- Gagneré, Georges, Cédric Plessiet, Andy Lavander et Tim White. 2018. *Challenges of movement quality using motion capture in theatre*. *Moco*. Genoa (Italia): ACM. https://doi.org/10.1145/3212721.3212883.
- Gagneré, Georges, Cédric Plessiet et Rémy Sohier. 2017. « Espace virtuel interconnecté et Théâtre - Une recherche-création sur l ' espace de jeu théâtral à l ' ère du réseau ». *Iste*, 1‑25.

———. 2018. « Interconnected Virtual Space and Theater : A Research – Creation Project on Theatrical Performance Space in the Network Era ». In *ISTE - Challenges of the Internet of Things*, édité par Ihmad Saleh.

- Gamma, Erich, Richard Helm, Ralph Johnson et John Vlissides. 1994. *Design patterns: Elements of reusuable object-oriented Software*. Addison Wesley.
- Garcia, James. 2014. « Andy Serkis Talks Motion Capture In Star Wars: Episode VII ». 2014. http://wegotthiscovered.com/movies/andy-serkis-star-wars-episode-viimotion-capture/.
- Gautier, Theophile. 1840. « Le Pied de Momie ». In *Récits fantastiques*, 1‑11. GF Flammarion.
- Gelbin, Cathy S. 2010. *The Golem returns: from German romantic literature to global Jewish culture, 1808-2008*. University of Michigan Press.
- George-Molland, Anne-Laure. 2015. « Modéles de simulation ». In *100 Notions Pour L'Art Numérique*, 172‑74. Les éditions de l'Immatériel.

———. 2019. « Innovation technique dans les studios d'animation et d'effets visuels :

la Recherche et Développement au service du pipeline ». *La Création Collective au Cinéma* 2: 101‑24. https://creationcollectiveaucinema.com/revue-n02-2019/.

- Gorniak, Peter et Ian Davis. 2007. « SquadSmart: Hierarchical planning and coordinated plan execution for squads of characters ». *Aaai* 2: 14‑19.
- Gourret, J.-P., Nadia Magnenat-Thalmann et Daniel Thalmann. 1989. « Simulation of object and human skin formations in a grasping task ». *ACM SIGGRAPH Computer Graphics* 23 (3): 21‑30. https://doi.org/10.1145/74334.74335.
- Gray, Kurt et Daniel M. Wegner. 2012. « Feeling robots and human zombies: Mind perception and the uncanny valley ». *Cognition* 125 (1): 125‑30. https://doi.org/10.1016/j.cognition.2012.06.007.
- Grebennikova Krasautsava, Irina. 2008. « L'interaction médiatisée à travers le chat comme dispositif sociotechnique ». *Les Enjeux de l'information et de la communication* 2008 (1): 20‑30.

Green, Simon. 2004. « Real-Time Approximations to Subsurface Scattering ». *GPU*  **Gems** 263‐78. http://http.developer.nvidia.com/GPUGems/gpugems\_ch16.html.

Grimaud, Emmanuel. 2014. « Pour quelques secondes de confusion ontoloique Echevs et réussites du contact dans une expérience de Télé-robotique ». In *La marionnette: Objet d'histoire, oeuvre d'art, objet de civilisation*, édité par Thierry Dufrêne et Joël Huthwohl, 143‑68. La Main Qui Parle.

———. 2016. *Ganesh Yourself*. France: Ciaofilm, Rouge International. http://www.filmdocumentaire.fr/4DACTION/w\_fiche\_film/47610\_1.

Groupierre, Karleen. s. d. « Le transmédia : Un dépassement du médium ? » In *2014*, 215‑41.

GSC Game World. 2007. « Stalker ». THQ.

Guédron, Martial. 2003. *De chair et de marbre*. Honore Champion. https://www.amazon.fr/chair-marbre-Imiter-exprimer-1745- 1815/dp/2745308424/ref=sr\_1\_5?ie=UTF8&qid=1534168833&sr=8- 5&keywords=la+chair+et+le+marbre.

Guez, Judith. 2013. « De l ' interaction à la présence ». *Proteus* 6.

 $\equiv$  2014. « Lab'surd ».

———. 2015. « Illusions entre le réel et le virtuel (IRV) comme nouvelles formes artistiques : présence et émerveillement ». Université Paris VIII.

- Güven, Güzeldere et Stefano Franchi. 1995. « dialogues with colorful personalities of early ai ». SEHR, Constructions of the Mind. 1995. https://web.stanford.edu/group/SHR/4-2/text/dialogues.html.
- Gvili, Ronen, Amir Kaplan, Eyal Ofek et Giora Yahav. 2003. « Depth keying ». In *Stereoscopic Displays and Virtual Reality Systems X*, 5006:564‑75.
- Hall, Jacob. 2018. « How 'Furious 7' Created a Digital Paul Walker For His Unfinished Scenes ». 2018. http://screencrush.com/furious-7-digital-paulwalker/?utm\_source=zergnet.com&utm\_medium=referral&utm\_campaign=zergn et\_454917.
- Hanrahan, Pat et Wolfgang Krueger. 1993. « Reflection from Layered Surfaces Due to Subsurface Scattering ». In *Proceedings of the 20th Annual Conference on Computer Graphics and Interactive Techniques*, 165‑74. https://doi.org/10.1145/166117.166139.

Heberly, David. 2005. *3D Game engine architecture*. Elsevier. Morgan Kaufmann.

- Heess, Nicolas, Dhruva TB, Srinivasan Sriram, Jay Lemmon, Josh Merel, Greg Wayne, Yuval Tassa et al. 2017. « Emergence of Locomotion Behaviours in Rich Environments », 14 p. http://arxiv.org/abs/1707.02286.
- Hernandez, Raul Fernandez. 2011. « Dynamic Subdivision Sculpting », 7. https://farsthary.files.wordpress.com/2011/10/dynamic-subdivision-sculptingfinal.pdf.

Heudin, Jean-Claude. 1994. *La vie artificielle*. Hermès.

- ———. 2008. *Les créatures artificielles : des automates aux mondes virtuels*. O. Jacob.
- ———. 2009. *Robots & Avatars: Le Rêve De Pygmalion*. O. Jacob.
- Hopkins, Justin B. 2018. « The Tempest by William Shakespeare ». *Theatre Journal* 70 (2): 243‑45.

Ionesco, Eugène. 1950. *La cantatrice chauve*.

———. 1959. *Rhinoceros*. Gallimard.

———. 1962. *Le roi se meurt*. Gallimard.

- Jackson, Peter. 2003. *The Lord of the Rings: The Return of the King*. *Tijdschrift voor Communicatiewetenschappen*. Nouvelle-Zélande;États-Unis: New Line Cinema. https://doi.org/10.1347/tijd.34.1.28.
- Jégo, Jean-François et Judith Guez. 2011. « Creating digital art installations with VR headset ». In *HeasSet VR*, 175‑85.
- Jensen, Henrik Wann, Stephen R. Marschner, Marc Levoy et Pat Hanrahan. 2001. « A practical model for subsurface light transport ». *Proceedings of the 28th annual conference on Computer graphics and interactive techniques - SIGGRAPH '01*, 511‑18. https://doi.org/10.1145/383259.383319.

Jorland, Gérard. 2011. « L'empathie, histoire d'un concept ». In *L'empathie*, 19‑49.

Kaneko, Tomomichi, Toshiyuki Takahei, Masahiko Inami, Naoki Kawakami, Yasuyuki Yanagida, Taro Maeda et Susumu Tachi. 2001. « Detailed Shape Representation with Parallax Mapping ». *In Proceedings of the ICAT 2001*, 205‑8.

- Kapandji, Adalbert. 2016. « La main et le schéma corporel étendu ». *Hand Surgery and Rehabilitation* 35 (6): 478‑79. https://doi.org/10.1016/J.HANSUR.2016.10.171.
- King, Barry. 1989. « The burden of max headroom ». *Screen* 30 (1‑2): 122‑39. https://doi.org/10.1093/screen/30.1-2.122.
- Koenigsmarck, Arndt von. 2007. *Virtual Vixens: 3d Character Modeling and Scene Placement*. CRC Press.
- Koster, Raphaël. 2013. « Le jeu vidéo comme manière d'être au monde ». *Nouvelle revue d'esthétique* 11: 99. https://doi.org/10.3917/nre.011.0099.
- L'Isle-Adam, Auguste Villiers de. 1886. *L'Eve future*. Folio.
- Labassi, Ayda. 2017. « Sophia, la femme-robot qui a obtenu la citoyenneté saoudienne crée la controverse ». huffpostmaghreb. 2017. https://www.huffpostmaghreb.com/2017/10/28/robot-sophiaarabie\_n\_18406994.html.
- Lacroix, Louis-Pierre Smith. 2007. « Le Necronomicon, Un Grimoire Populaire ». *La mondialisation du phénomène religieux* 66: 181.
- Lassègue, Jean. 1995. « What Kind of Turing Test Did Turing Have in Mind? », 1‑18.
- Lavander, Andy, Tim White, Georges Gagneré et Cédric Plessiet. 2017. « Agamemnon Redux ». cube issy les moulineaux 2017 ; université de warwick 2018.
- Lebovici, Elisabeth. 2014. « Hypperréalisme ». In *Enclyclopédia Universalis 2014 DVD*, Enclyclopé.
- Lee, Peter. 2016. « Learning from Tay's introduction ». Microsoft. 2016. https://blogs.microsoft.com/blog/2016/03/25/learning-tays-introduction/.
- Li, Jiwei, Will Monroe, Alan Ritter, Michel Galley, Jianfeng Gao et Dan Jurafsky. 2016. « Deep Reinforcement Learning for Dialogue Generation ». In *Proceedings of the 2016 Conference on Empirical Methods in Natural Language Processing*, 1192‑1202.
- Lionhead Studios et Peter Molyneux. 2001. « Black and White ». Electronic Arts.
- Luske, Hamilton et Ben Sharpsteen. 1940. *Pinocchio*. Etats-Unis: Walt Disney **Productions**
- M\*A\*R\*K. 2012. « Edge loop/Edge flow ». mhowlings. 2012. http://mhowlings.blogspot.com/2012/10/edge-loopedge-flow.html.
- Magnenat-Thalmann, Nadia, E. Primeau et Daniel Thalmann. 1988. « Abstract muscle action procedures for human face animation ». *The Visual Computer* 3 (5): 290‑97. https://doi.org/10.1007/BF01914864.

Magnenat-Thalmann, Nadia et Daniel Thalmann. 1987. *Rendez-vous à Montreal*.

- Mancini, Vince. 2014. « VFX Artists Are Starting To Get Pissed At Andy Serkis ». uproxx. 2014. https://uproxx.com/filmdrunk/vfx-artists-are-pissed-at-andy-serkis/.
- Masséra, Jean-Charles. 1993. « Pierrick Sorin: arrêt sur le ratage ». *Art press* 185 (novembre).
- Mateas, Michael et Phoebe Sengers. 1999. « Narrative Intelligence ». *AAAI Fall Symposium on Narrative Intelligence*, 1‑10. https://doi.org/10.1017/CBO9781107415324.004.
- Mateas, Michael et Andrew Stern. 2003. « Façade : An Experiment in Building a Fully-Realized Interactive Drama ». *Game Developers Conference Game Design track*  $2.24$  p. http://citeseerx.ist.psu.edu/viewdoc/download?doi=10.1.1.14.6176&rep=rep 1&amp:type=pdf.
	- ———. 2005. « [Narrative] Structuring content in the Façade interactive drama architecture ». *Proceedings of the First Artificial Intelligence and Interactive Digital Entertainment Conference, June 1-5, 2005, Marina del Rey, California, USA* 3: 93‑98. https://doi.org/10.1.1.101.4192.

Maupassant, Guy de. 1886. *Le Horla*. Belin - Gallimard.

- « Max: The Subliminal Credits ». 2015. 2015. https://www.maxheadroom.com/index.php?title=Max: The Subliminal Credits.
- Merel, Josh, Yuval Tassa, Dhruva TB, Sriram Srinivasan, Jay Lemmon, Ziyu Wang, Greg Wayne et Nicolas Heess. 2017. « Learning human behaviors from motion capture by adversarial imitation », 12 p. http://arxiv.org/abs/1707.02201.

Meung, Jean de et Guillaume de Lorris. 1992. *Le roman de la rose*. livre de poche.

- Michel, Philippe. 2010. « Reprendre un « thème » de jazz, entre interprétation et improvisation ». *Volume !*, n<sup>o</sup> 7 : 2 (octobre): 83-113. https://doi.org/10.4000/volume.716.
- Milesi, Mathieu, Georges Gagneré et Cédric Plessiet. 2017. « La psychnalayse augmenté ». cube issy les moulineaux ; semaine des arts université Paris VIII.
- Miller, Erick, Paul Thuriot et Jeff Unay. 2008. *Maya Hyper-Realistic Creature Creation, with DVD: A Hands-on Introduction to Key Tools and Techniques in Autodesk Maya (Autodesk May Techniques)*. Édité par Marc-André Guindon. 2e éd. Alameda, CA, USA: SYBEX Inc.

Millington, Ian et John Funge. 2009. *Artificial intelligence for games*. CRC Press.

Minsky, Marvin. 1988. *Society of mind*. Simon and Schuster.

- ———. 1991. « A response to Four Review of the Society of Mind ». *Artificial Intelligence* 48 (3): 371‑96.
- Moatti, Daniel. 2011. « Nobert Wiener, le prophète repenti de la cybernétique ». *Episteme* 5: 1‑20. http://communication.moatti.pagespersoorange.fr/Textes/NorbertWiener\_version definitive.pdf.

### Bibliographie

Monolith Productions. 2005. « FEAR ». Sierra Entertainment.

Morel, Dorothée et Ada Ackerman. 2017. « Le Golem: ambivalence, tensions et polysémie ». In *Golem, Avatar d'une légende d'argiles*, 58‑76. mahJ.

Mori, Masahiro. 1970. « The Uncanny Valley ». *Energy* 7 (4): 33‑35.

- Nagano, Koki, Graham Fyffe, Oleg Alexander, Jernej Barbiˇ, Li Abhijeet et Ghosh Paul. 2015. « Skin Microstructure Deformation with Displacement Map Convolution ». *Siggraph* 34 (4): 1‑10. https://doi.org/10.1145/2766894.
- Nahas, Monique, Hervé Huitric, M.b Rioux et J.b Domey. 1990. « Facial image synthesis using skin texture recording ». *The Visual Computer* 6 (6): 337‑43. http://www.scopus.com/inward/record.url?eid=2-s2.0- 0008607364&partnerID=40&md5=63b01251f99dc3397e23e02301713e93.
- Nakamura, Ryutaro. 1998. « Serial experiments lain ». *Manga Cartoon, Tokyo*. Japon: Triangle staff.
- Niccol, Andrew. 2002. *Simone*. Etats-Unis: New Line Cinema.
- Nolan, Jonathan et Lisa Joy. 2016. « Westworld ». États-Unis: Warner Bros.
- Okamoto, Yoshiki. 1992. « Street Fighter II ». Capcom. http://en.wikipedia.org/wiki/Street\_Fighter\_Ii.
- Oshii, Mamoru. 2001. *Avalon*. Japon ; Pologne: A-Film Distribution.
- Ovide. 1989. « Pygmalion ». In *les métamorphoses volume X tome 2*, Les belles, 130‑32.
- Painlevé, Jean, Alexander Calder, Joan Simon et Brigitte Léal. 1955. *Le grand cirque Calder, 1927*. Les documents cinématographiques.
- Parker, Trey, Matt Stone et Adam Berry. 1997. « South Park ». http://search.ebscohost.com/login.aspx?direct=true&db=cat03797a&AN=AFTRS .51217&site=eds-live.
- Passedouet, Maflohé et Cédric Plessiet. 2009. « De chair et d'âme ». Ccas de Savines le Lac (Hautes Alpes/France) 2008 ; Festival La Novela Semaine de l'Innovation(Toulouse/France) 2009 ; Les Nocturnes du parcours des Fées (Hautes Alpes/France) 2009 ; Atrium (Chaville/France) 2011.
- Phong, Bui Tuong. 1975. « Illumination for computer generated pictures ». *Communications of the ACM* 18 (6): 311‑17. https://doi.org/10.1145/360825.360839.
- Plessiet, Cédric. 2005. « Papillons pixel ». Les bains numériques 2005 (Enghein Les bains/France).

-. 2006. « Deep-Blue ». Les bains numériques 2006; (Enghein Les bains/France).

———. 2007a. « Art et technologie informatique, vers un nouveau triangle créatif ». In

*Pratiques artistiques, pratiques de recherche*, édité par Daniel Danétis. L'Harmattan.

———. 2007b. « Artiste, ordinateur et spectateur : pour l ' émergence d ' une création interactive et autonome en art numérique. » *Thesis*. Université Paris VIII Vincennes-Saint Denis.

———. 2007c. « Simulation de banc de poissons pour les effets visuels ». *Revue ATI*, 110‑14.

———. 2012. « Lucky 2.0 ». Semaine des arts Paris VIII,Ars Electronica(LIntz/autriche) ; Zoom, espace de culture numérique(Bourg en Bresse/France) ; savante banlieue 2012(villetaneuse/France) ; bibliothéque de Chatenay Malabrie(Chatenau Malabrie/France).

———. 2016a. « Cou2Jarnac ». Creative Workshop numéro 2 - Université Paris VIII Vincennes-Saint Denis.

———. 2016b. « Du Geste Capté au gest d'interactivité Numérique ». In *Creatic Bilan Pédagogique 2014/2015*, 14‑16.

———. 2016c. « Tactic, DAM Open-source ». rencontres-animation-formation.org. 2016. https://www.rencontres-animation-formation.org/docs/2016/annexe\_7\_- \_Logiciels\_open\_source-libres\_- Presentation Cedric Plessiet pour ATI Paris 8.pdf.

———. 2018a. « Arpege ».

———. 2018b. « Autoportrait à l'écran ».

———. 2018c. « Ca bug dans les rotation ». Festival Microfolie 2018(Villier le bel) ; Exposition Play!2019 (Bar le duc) ;Exposition Recto Verso 2019 (Laval) ; Festival Multiprise2019 (La villette).

———. 2018d. « Les miens ». Exposition Play! Bar le duc 2019 ; Exposition Recto Verso Laval 2019 dans le cadre du salon europeen de la réalité virtuelle de Laval.

———. 2018e. « Nous ».

———. 2018f. « Reverie ». Exposition Play!2019 (Bar le duc) ;Exposition Recto Verso 2019 (Laval).

———. 2018g. « Un Regard Moderne ».

———. 2019. « La Geole ».

- Plessiet, Cédric, Salma Chaabane et Ghaya Khemiri. 2015. « Autonomous and interactive virtual actor, cooperative virtual environment for immersive Previsualisation tool oriented to movies ». In *Virtual Reality International Conference - VRIC '15*, 1‑4. Laval: ACM. https://doi.org/10.1145/2806173.2806177.
- Plessiet, Cédric et Georges Gagneré. 2015. « Traversées des frontières ». In *Frontières numériques & artéfacts*, édité par Hakim Hachour, Naserddine Bouhaï
et Imad Saleh, L'Harmatta, 9‑35. L'Harmattan.

- Plessiet, Cédric et Jean-Francois Jégo. 2019. « MITMI Man-In-The-Middle Interaction ». In *VRIC*, édité par Simon Richir, 1‑4. Laval: ACM.
- Plessiet, Cédric et Maflohé Passedouet. 2012. « Between the lines ». Galerie Crypt St Pancras(Londres/Royaume Uni) 2012 ; City of Women Festival( Lubjiana/Slovénie) 2012 ; Galerie 51( Paris/France) Zoom 2013, espace de culture numérique(Bourg en Bresse/France) 2015 ; Château de St Priest (Saint Quentin en Yvelines) 2017.
- Plessiet, Cédric, Quittard Remi, Ghaya Khemiri et Salma Chaabane. 2013. « OutilNum ». Futur en seine 2013 saint-Denis.
- Popper, Franck. 1985. *Art, Action, Participation*. Klincksiec.
- Pudal, Romain. 2019. « Autonomie(sociologie) ». In *Universalis*. http://www.universalis.fr/encyclopedie/autonomie-sociologie/.

Puppo, Jessica. 2019. *Perfect Body*. Femis.

- Raitt, Bay et Greg Minter. 2000. « Digital Sculpture Techniques, How to apply the principles of traditional sculpture to make stuning 3D Characters ». *Nichimen Graphics*.
- Reed, Russell. 1993. « Pruning algorithms-a survey ». *IEEE transactions on Neural Networks* 4 (5): 740‑47.
- Reeves, Matt. 2014. *La planète des singes, l'affrontement*. États-Unis: Chernin Entertainment.
- Rennard, Jean-Philippe. 2006. *Réseaux neuronaux*. Vuibert.
- Reynolds, Craig W. 1987. « Flocks, herds and schools: A distributed behavioral model ». *ACM SIGGRAPH Computer Graphics* 21 (4): 25‑34. https://doi.org/10.1145/37402.37406.

———. 1999. « Steering behaviors for autonomous characters ». *Game Developers Conference*, 763‑82. https://doi.org/10.1016/S0140-6736(07)61755-3.

- Ridha, Hela. 2010. « Implementation des GOB et GOAP dans la bibliothéque de développement AKeNe ». ISAMM.
- Rory Cellan-Jones. 2014. « Stephen Hawking warns artificial intelligence could end mankind ». BBC News. 2014. http://christusliberat.org/wpcontent/uploads/2017/10/Stephen-Hawking-warns-artificial-intelligence-couldend-mankind-BBC-News.pdf%0Ahttp://www.bbc.com/news/technology-30290540.
- Ruhland, Kerstin, Sean Andrist, Jeremy Badler, Christopher Peters, Norman Badler, Michael Gleicher, Bilge Mutlu et Rachel Mcdonnell. 2014. « Look me in the eyes: A survey of eye and gaze animation for virtual agents and artificial systems ». In *Eurographics State-of-the-Art Report*, 69‑91. https://doi.org/10.2312/egst.20141036.
- Saintourens, Michel, Marie-Hélène Tramus, Hervé Huitric et Monique Nahas. 1990. « Creation of a synthetic face speaking in real time with a synthetic voice ». In *Speech Synthesis*, 93‑96.
- Sarstedt, Isabell. 2012. « Comparisons of Sculpting Efficiency Between Mudbox and ZBrush Isabell Sarstedt June 2012 Mudbox and ZBrush ». *Computer*. University of Gävle, Faculty of Engineering and Sustainable Development.
- Sato, Makoto. 2002. « Development of string-based force display: SPIDAR ». In *8th international conference on virtual systems and multimedia*, 1‑6. http://citeseerx.ist.psu.edu/viewdoc/download?doi=10.1.1.5.2159&rep=rep1&typ e=pdf.
- Saygin, Ayse Pinar, Thierry Chaminade, Hiroshi Ishiguro, Jon Driver et Chris Frith. 2012. « The thing that should not be: predictive coding and the uncanny valley in perceiving human and humanoid robot actions ». *Social Cognitive and Affective Neuroscience* 7 (4): 413‑22. https://doi.org/10.1093/scan/nsr025.

Schaeffer, Jean-Marie. 2015. *L'expérience esthétique*. Gallimard.

Schweitzer, Adelin. 2016. « A-Reality #SimStim - Device n°2 ». oeuvre. http://deletere.org/pdf/Portfolio2016 ENG low2.pdf.

Selby, Hubert. 2004. *La Geole*. 10/18.

- Shelley, Mary. 1831. *Frankenstein ou Le Prométhée moderne*. Garnier-Flammarion. http://books.google.com/books?id=3sQsGwAACAAJ&pgis=1.
- Sims, Karl. 1994. « Evolving virtual creatures ». In *Proceedings of the 21st annual conference on Computer graphics and interactive techniques - SIGGRAPH '94*, 15‑22. https://doi.org/10.1145/192161.192167.
- Slater, Mel. 2013. « The Sense Of Embodiment in VR ». *Presence: Teleoperators & Virtual Environments* 23 (2): 109‑32. https://doi.org/10.1162/PRES.
- Sohier, Rémy. 2012. « Des Sensations Interactives Au Service D'Une Expression Artistique ». Université Paris 8.
- ———. 2016. « La dynamique du sensible dans la création de jeux vidéo d'art ». Université Paris VIII.

Sommerer, Chrysta et Laurent Mignonneau. 2010. « The Value of Art ».

———. 2015. « Portrait on the Fly ».

- Springwald Software. s. d. « GaitoBot aiml chatbot hosting ». GaitoBot. Consulté le 19 août 2018. https://www.gaitobot.de.
- Stalloni, Yves. 2013. « Pinocchio ou les métamorphoses d'un pantin ». *L'École des let tres 2012-2013,* 4: 73‑95.

Stoichita, Victor I. 2008. *L'effet Pygmalion*. Droz. Librairie Droz.

Strougatski, Arkadi Natanovitch et Boris Natanovitch Strougatski. 2013. *Stalker :* 

**Bibliographie** 

*pique-nique au bord du chemin*. Folio.

- Studio, Attitude. 2001. « Eve Solal ». In *ACM SIGGRAPH 2001 Video Review on Electronic Theater Program*, 13--. SVR '01. New York, NY, USA: ACM. https://doi.org/10.1145/945314.945327.
- Takayama, Kenshi, Daniele Panozzo, Alexander Sorkine-Hornung et Olga Sorkine-Hornung. 2013. « Sketch-based generation and editing of quad meshes ». *ACM Transactions on Graphics* 32 (4): 1. https://doi.org/10.1145/2461912.2461955.
- Takenouchi, Atsuchi, Maflohé Passedouet, Cédric Plessiet et Hiroko Komiya. 2007. « 8 Seasons ». Spectacle de danse. Le Cube (Issy les Moulineaux/France) 2007 ; Université de Poitier(Poitier/France) 2007 ; La Reine Blance (Paris/France) 2008;Espace culture multimédia de Pessaca (Toulouse/France) 2009 ; Atrium (Chaville/France) 2011.
- Tan, B.T., Minyue Fu, A. Spray et P. Dermody. 1996. « The use of wavelet transforms in phoneme recognition ». *Proceeding of Fourth International Conference on Spoken Language Processing. ICSLP '96* 4: 2431‑34. https://doi.org/10.1109/ICSLP.1996.607300.
- Tarkovski, Andreï. 1979. *Stalker*. Union soviétique ; Allemagne de l'Ouest: MK2.
- Taylor, Dennis. 1997. « Three ways to get A-lif e ». *IEEE Expert*, 25‑30.
- « TensorFlow ». 2015. TensorFlow. 2015. https://www.tensorflow.org/.
- Thalmann, Daniel. 1996. « A New Generation of Synthetic Actors: the Real-time and Interactive Perceptive Actors\* ». In *Pacific Graphics*, 200‑219. Citeseer. https://pdfs.semanticscholar.org/9043/36c4809b4f191132642f786927a3d00eeee d.pdf.
- Thirioux, Bérangère, Gérard Jorland, Michel Bret, Marie-Hélène Tramus et Alain Berthoz. 2009. « Walking on a line: A motor paradigm using rotation and reflection symmetry to study mental body transformations ». *Brain and Cognition* 70 (2): 191‑200. https://doi.org/10.1016/j.bandc.2009.02.006.
- Thomas, Frank et Ollie Johnston. 1995. *The Illusion of Life: Disney Animation*. *Europhysics Letters*. Disney Editions New York. https://doi.org/10.1515/9783110884937.19.
- Thorpe, Vanessa. 2010. « Gollum star sets up acting school for the 3D era ». The Guardian. 2010. https://www.theguardian.com/film/2010/may/02/andy-serkiscaveman-imaginarium-film.
- Tisseau, Jacques. 2004a. « Réalité virtuelle et complexité ». *Manifeste scientifique du Centre Européen de Réalité Vrituelle*, 1‑26.
- ———. 2004b. « Virtual reality and complexity ». *Manifeste scientifique de l'Ecole Nationale d'Ingénieurs …*, 1‑26. http://enib.fr/~tisseau/pdf/paper/manifeste.uk.pdf.
- Tisseau, Jacques, Marc Parenthöen et Fabrice Harrouet. 2003. « Modéle pour l'autonomie ». In *Le traité de la réalité virtuelle volume 3 : les outils et les modèles*

*informatiques des environnements virtuels*, 454. Mines Paris Les Presses.

- Toro, Gabe. 2015. « Andy Serkis Calls Motion Capture "Digital Makeup", Riles Up Animators ». cinemablend. 2015. https://www.cinemablend.com/new/Andy-Serkis-Calls-Motion-Capture-Digital-Makeup-Riles-Up-Animators-66260.html.
- Touzet, Claude. 2015. « Ressources pour mes enseignements ». Insca, Université Aix Marseilles. 2015. http://www.touzet.org/Claude/Web-Fac-Claude/page\_perso\_TOUZET\_Enseignement.html.
- Tramus, Marie-Hélène, Michel Bret et Edmond Couchot. 2003. « La seconde interactivté ». In *Arte e vidéo no séculos XIX*, édité par Diana Domingues, Organizado, 27‑38.
- Tramus, Marie-Hélène, Chu-Yin Chen, Judith Guez, Jean-François Jégo, Dimitrios Batras, Dominique Boutet, Marion Blondel, Fanny Catteau et Coralie Vincent. 2018. « Interaction gestuelle improvisée avec un acteur virtuel dans un théâtre d'ombres bidimensionnelles ou au sein d'un univers virtuel en relief : l'illusion d'un dialogue ? » In *Stéréoscopie et illusion*, édité par Miguel Almiron, Esther Jacopin et Giusy Pisano, 281‑99. Presses universitaires du Septentrion. https://hal.archives-ouvertes.fr/hal-01740555.
- Turchet, Fabio, Oleg Fryazinov et Marco Romeo. 2015. « Extending Implicit Skinning with Wrinkles ». In *Proceedings of the 12th European Conference on Visual Media Production*, 11:1--11:6. https://doi.org/10.1145/2824840.2824849.
- Turing, Alan M. 1950. « Computing Machinery and Intelligence. 49 ». In *Mind*, 49:433‑60. Springer.
- Turing, Alan M et Jean Yves Girard. 1999. *La machine de Turing*. les éditions du seuil.
- Unreal Engine. 2018. « Connecting UE4 to Motionbuilder with Live Link ». EPIC Games. 2018. https://docs.unrealengine.com/en-us/Engine/Animation/Live-Link-Plugin/ConnectingLiveLinktoMobu.
- Vaillant, Rodolphe, Loïc Barthe, Gaël Guennebaud, Marie-Paule Cani, Damien Rohmer, Brian Wyvill, Olivier Gourmel et Mathias Paulin. 2013. «Implicit skinning ». ACM Transactions on Graphics 32 (4): 1. skinning ». *ACM Transactions on Graphics* 32 (4): 1. https://doi.org/10.1145/2461912.2461960.

Varela, Francisco. 1989. *Autonomie et connaissance*. Le seuil.

- Vas-Deyres, Natacha. 2015. « Une dystopie robotique au théâtre ? La singularité générique de R.U.R., Rezon's Universal Robots (ou Rossum's Universal Robots1 ) de Karel Čapek ». *Tropic* 2: 16 pages.
- Vassileva-Fouilhoux, Biliana. 2009. « L'évaluation de la crédibilité des personnages virtuels: la construction d'une identité numérique ». In *Technologies numériques du soi et (co)-constructions identitaires*, 145‑64. Editions L'Harmattan.

Waag, Peter. 1987. « Max Headroom ». *ABC*. Etats-Unis: Virgin.

Wachowski, Lilly et Lana Wachowski. 1999. *Matrix*. États-Unis ; Australie: Warner

**Bros**.

———. 2003a. *Matrix Revolutions*. États-Unis ; Australie: Warner Bros.

- ———. 2003b. *The Matrix Reloaded*. États-Unis ; Australie: Warner Bros.
- Wallace, Richard. 2003. « The elements of AIML style ». *Alice AI Foundation*. https://doi.org/10.1.1.693.3664.

Wan, James. 2015. *fast and furious 7*. États-Unis ; japon: Original Film.

- Wang, Lifeng, Xi Wang, Xin Tong, Stephen Lin, Shimin Hu, Baining Guo et Heung-Yeung Shum. 2003. « View-dependent displacement mapping ». In *ACM Transactions on Graphics*, 22:334‑39. ACM. https://doi.org/10.1145/882262.882272.
- Wees, William C. 1990. « From the Rearview Mirror to Twenty Minutes Into the Future: The Video Image in" Videodrome" and" Max Headroom" ». *Revue canadienne d'études cinématographiques/Canadian Journal of Film Studies*, 29‑35.
- Wegener, Paul et Carl Boese. 1920. *Der Golem: Wie er in die Welt Kam*. Allemagne: Projektions-AG Union.
- Weizenbaum, Joseph. 1966. « ELIZA- a computer program for the study of natural language communication between man and machine ». *Communications of the ACM* 9 (1): 36‑45. https://doi.org/10.1145/365153.365168.
- Wexler, James. 2008. « Artificial Intelligence in Games: A look at the smarts behind Lionhead Studio's "Black and White" and where it can and will go in the future ». *Spring Simulation Multiconference*, 19. https://doi.org/10.4018/978-1-60960-567- 4.ch007.
- Whitehouse, David. 2005. « Japanese develop "female" android ». BBC News. 2005. http://news.bbc.co.uk/2/hi/science/nature/4714135.stm.
- Whithouse, Toby. 2011. « Being Human ». États-Unis;Canada: Syfy ; Space.
- Wiener, Norbert. 1962. *Cybernetique et societe l'usage humain des etres humains*. *Monde en 10/18*. Éditions du Seuil.
- Wiener, Norbert et Charles Mopsik. 2016. *God & Golem Inc: sur quelques points de collision entre cybernétique et religion*. éditions de l'éclat.

« Wiki Human Project ». 2014. 2014. http://www.wikihuman.org/.

Wilde, Oscar. 1890. *Le Portrait de Dorian Gray*. folio.

- Wilhelm, Maria et Dirk Mathison. 2009. *Avatar: A Confidential Report on the Biological and Social History of Pandora (James Cameron's Avatar)*. Harper Des. http://www.amazon.com/Avatar-Confidential-Biological-History-Camerons/dp/0061896756.
- Wilson, Stewart W. 1986. « Knowledge growth in an artificial animal ». In *Adaptive and Learning Systems*, 255‑64. Springer.
- Witkowski, Emma. 2012. « On the digital playing field: How we "do sport" with networked computer games ». *Games and Culture* 7 (5): 349‑74. https://doi.org/10.1177/1555412012454222.
- Woerner, Meredith. 2014. « Andy Serkis Built a New World for Dawn of the Planet of the Apes ». gizmodo. 2014. https://io9.gizmodo.com/andy-serkis-reveals-thenew-ape-world-in-dawn-of-the-pl-1553706020.
- Wooldridge, M. 2000. « Reasoning about Rational Agents. Intelligent robotics and autonomous agents series ». MIT Press, Cambirdge.

Wright, Will. 2000. « Les sims ». Maxis.

- XLargo. 2008. *On a marché sous l'eau*. France.
- Zubiaga, Carlos J, Adolfo Muñoz, Laurent Belcour, Carles Bosch et Pascal Barla. 2015. « MatCap Decomposition for Dynamic Appearance Manipulation Decomposition for Dynamic Appearance Manipulation. Eurographics Symposium on Rendering ». In *Eurographics Symposium on Rendering 2015*. https://hal.inria.fr/hal-01164590.

# **Acteur virtuel**

L'Acteur Virtuel est à l'initiative à la fois de son mécanisme décisionnel et de son mécanisme moteur et dispose de mécanismes d'apprentissage

# **Algorithme**

*« Un algorithme, c'est tout simplement une façon de décrire dans ses moindres détails comment procéder pour faire quelque chose (…) Le but est d'évacuer la pensée du calcul, afin de le rendre exécutable par une machine numérique (ordinateur…). On ne travaille donc qu'avec un reflet numérique du système réel avec qui l'algorithme interagit »* (Bernard 2018)*.*

# **Algorithme Génétique**

Les algorithmes génétiques sont des algorithmes utilisant les principes de sélection naturelle appliqués à une population de solutions potentielles. Les solutions sont évaluées, sélectionnées puis croisées par des mécanismes de cross-over et des mutations dans leur code. Ils ont été imaginés par John Holland en 1960 à l'université du Michigan.

Voici l'algorithme

```
Population = RandomInitPopulation()
Loop
       FitnessEvaluationPopulation(Population)
       SelectedBestEntities = SelectBestEntities(Population)
       CrossOver(SelectedBestEntities)
       Mutation(SelectedBestEntities)
       Population = SelectedBestEntities
```
End

Nous appliquons une fonction dite de fitness pour évaluer les différents individus en fonction de ce score, l'entité est sélectionnée par différentes méthodes en fonction de ce score pour les étapes suivantes.

Lors de l'opération de Crossover, les entités échangent des parties de leurs patrimoines géométriques, pour donner de nouveaux chromosomes

De façon aléatoire, on fait muter de manière purement aléatoire un gène au sein d'un chromosome.

#### **AIML**

L'AIML est un langage basé sur le langage XML. Ce langage utilise une vingtaine de balises de base. Le AIML a été développé par Richard Wallace dans les années 2000.

Les balises les plus importantes de ce langage sont :

- <category> : la balise qui marque une catégorie c'est-à-dire dans la base de connaissances du chatbot
- <pattern> : utilisé pour contenir une règle d'analyse (un motif) qui correspond à une grille de lecture de l'entrée d'un utilisateur
- <template> : contient la réponse à la règle d'analyse d'une entrée d' utilisateur qui sera retourné par le chatbot

Les catégories dans AIML sont les blocs de base de la connaissance du chatbot. Une catégorie est constituée d'au moins deux éléments principaux : le motif (*pattern*) et la réponse (*template*).

Voici un exemple simple :

```
\langle?xml version = "1.0" encoding = "UTF-8"?>
\langleaiml version = "1.0.1" encoding = "UTF-8"?>
    <category>
       <pattern> BONJOUR </pattern>
       <template>
           Bonjour à toi
       </template> 
    </category>
</aiml>
```
# **Animation non linéaire**

Technique d'animation qui permet à l'animateur d'éditer et combiner des blocs de mouvements globalement et donc de ne plus animer les entités avec des clés image par image.

### **AKeNe**

Nom de la bibliothèque de programmation dont je suis à l'origine et dont je suis le principal collaborateur, nommée ainsi en hommage à l'œuvre les pissenlits de Michel Bret, Marie Helene Tramus et Edmond Couchot, cette bibliothèque de programmation essentiellement écrite en C++ et a pour vocation de faire la passerelle entre différents logiciels et bibliothèque de programmation et capitaliser les différents développements que j'ai réalisés pour mes œuvres.

### **Arbre de comportement**

Les arbres de comportement ou BT sont des techniques classiques d'intelligence artificielle et qui sont très souvent utilisés dans le domaine de l'intelligence pour les jeux vidéo. Il repose sur un arbre direct avec une racine et des nœuds de contrôle du flow.

À chaque évaluation du BT on commence à partir de la racine et on descend au nœud enfant. Si l'exécution d'un nœud dans le BT est possible, il renvoie au parent un statut en cours d'exécution si son exécution n'est pas encore terminée et évalue ses enfants. Si le nœud n'a pas d'enfant, il retourne « succès » s'il a atteint son objectif, ou « échec » sinon. Chaque nœud est appelé un « control flow node » il y en a classiquement deux types :

• Selector (fallback) node

Les selectors trouvent et exécutent le premier enfant en partant de (gauche à droite) qui n'échoue pas. Il retournera « succès » (ou « en cours ») en cas de réussite, ou échec dans les autres cas.

Voici l'algorithme :

```
for i from 1 to n do
    childstatus \leftarrowເchild(i)) if childstatus = running
         return running
      else if childstatus = success
         return success
 end
```
return failure

• Sequence node

Les nœuds de séquence trouvent et exécutent le premier enfant qui n'a pas encore réussi en partant de gauche à droite. Il sautera donc automatiquement les nœuds qui ont déjà été exécutés et évaluera le premier nœud qui a échoué auparavant ou n'a jamais été évalué.

Voici l'algorithme :

```
for i from 1 to n do
     children \leftarrow \text{Tick}(\text{child}(i))if childstatus = running
            return running
     else if childstatus = failure
           return failure
end
return success
```
### **Arbre de décision**

Un arbre de décision est un arbre binaire. Il modélise une hiérarchie de tests sur les valeurs d'un ensemble de variables appelées attributs.

Les branches gauches de l'arbre de décision correspondent à la réponse oui et les branches droites à la réponse non.

Un parcours de l'arbre dans ce cas consiste à répondre par oui ou non à la question qui est étiquetée du nœud et à aller à gauche ou à droite suivant la réponse à la question.

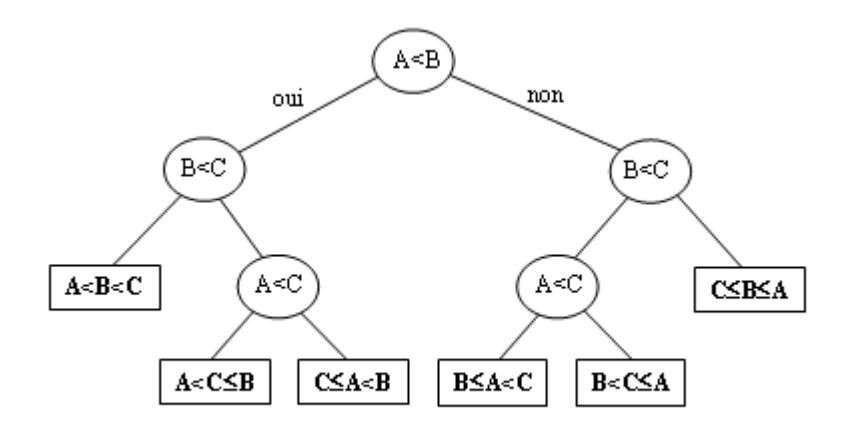

Voici un exemple d'un arbre de décision qui trie trois entiers A B et C

Il existe des algorithmes qui permettent de générer des arbres de décisions à partir des observations effectuées, comme l'algorithme dit de l'*inductive Tree* (ID3)

#### **Automate à états**

Un automate à états finis ou fsm est un modèle abstrait, composé d'un nombre fini d'états, dans lequel il peut être. L'état dans lequel il se trouve alors est appelé l' « état courant ». Le passage d'un état à un autre est activé par un événement ou une condition ; ce passage est appelé une « transition ».

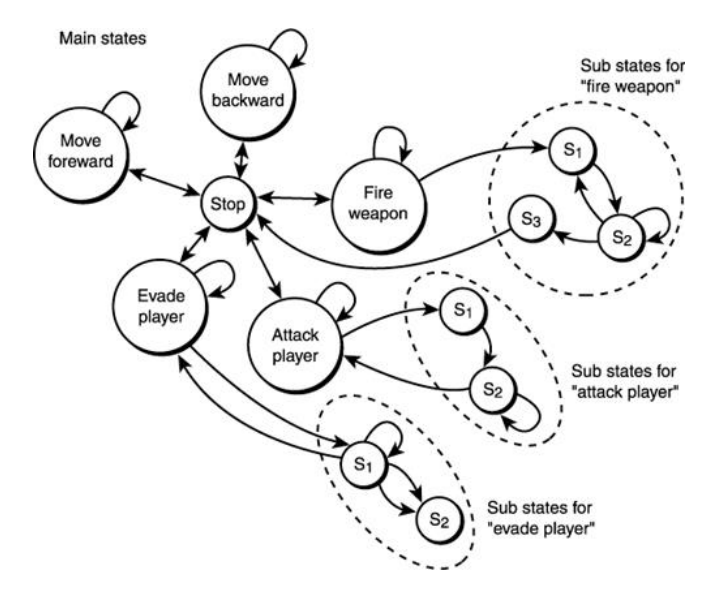

Voici un exemple d'automate à états finis d'un jeu personnage de jeu vidéo

Ces méthodes sont extrêmement utilisées, par exemple pour choisir l'animation qui devra être exécutée à un moment donné.

#### **Avacteurs**

Terme que nous avons créé pour désigner une incrustation en relief d'un acteur réel dans un monde virtuel. Cet avacteur contient donc, en plus des informations de formes et de couleurs, une information de profondeur qui nous permet par exemple de savoir si le personnage incrusté est caché par des éléments virtuels.

#### **Avatar**

Il est important de comprendre qu'il y a deux notions différentes dans le terme avatar. En informatique, l'avatar désigne la représentation informatique d'une personne réelle, que ce soit sous forme 2D, ou sous forme 3D. Il désigne aussi une incarnation (sous forme d'animaux, d'humains, etc.) d'un dieu, venu sur terre.

## **Avatar Staging**

Bibliothèque de programmation graphique que Georges Gagneré a construite sur les bases d'AKeNe et qui sert de support pour les cours du département théâtre de l'université Paris VIII

### **BDI**

Le modèle BDI est utilisé pour représenter des processus décisionnels. Ils reposent sur trois ensembles principaux :

- Les croyances (Beliefs) : les connaissances que peut avoir un agent sur l'univers auquel il appartient. Il est important de noter qu'une croyance peutêtre aussi bien vraie que fausse.
- Les désirs (Desires), les désirs d'un agent représentent les états soit de l'environnement soit de lui-même, que l'agent aimerait voir réaliser.
- Les engagements (Intentions), enfin, qui sont les options retenues par l'agent. Elles mènent à une action.

Voici le pseudocode de base d'un système BDI

```
Belief = BeliefInitial
Desires = DesiresInitial
Intention = IntentionInitial
Loop
     Perception = UpdatePerception()
     Belief = UpdateBelief(B, Perception)
      Intention = Think(Desires, Intention)
     Desires = UpdateDesires (Belief, Desires , Intention)
      Intention = filtre(Belief, Desires, Intention)
      ListePlan = plan(B, I)
      Execute(ListePlan);
```
end

## **Bibliothèque de programmation**

En [informatique,](https://fr.wikipedia.org/wiki/Informatique) une bibliothèque de programmation est une collection de [fonctions](https://fr.wikipedia.org/wiki/Routine_(informatique)) ou de classes, prêtes à être utilisées par des [programmes.](https://fr.wikipedia.org/wiki/Programme_informatique) SAPI et OPENCV sont des bibliothèques de programmation

# **Blackboard**

Un blackboard est un algorithme d'intelligence artificielle basée sur une analogie avec un tableau en ardoise que l'on peut trouver dans les salles de classe la base de connaissances commune, le "tableau", est mis à jour de manière itérative par un groupe d'entité habilité à écrire dessus. Les entrées écrites dans le blackboard sont donc formatées pour être utilisables par l'ensemble des entités du groupe.

# **Blender**

Blender est un logiciel libre et gratuit de modélisation, d'animation et de rendu en 3D, créée en 1995. Actuellement dans sa version 2.8, il affiche une courbe de progression extrêmement rapide !

# **Capture de mouvements**

Nous désignons par capture de mouvement (motion capture ou mocap) l'ensemble des techniques, optique, cinétique, magnétique, etc. permettant d'enregistrer les positions et rotations d'objets ou de membres d'êtres vivants, pour en contrôler une contrepartie virtuelle sur ordinateur (caméra, modèle 3d, ou avatar).

#### **Chatbot**

Un chatbot, ou agent conversationnel est un programme qui simule une conversation avec un humain en langage naturel

#### **Classe**

*« En [programmation orientée objet,](https://fr.wikipedia.org/wiki/Programmation_orient%C3%A9e_objet) la [déclaration](https://fr.wikipedia.org/wiki/D%C3%A9claration_(informatique)) d'une classe regroupe des membres, [méthodes](https://fr.wikipedia.org/wiki/M%C3%A9thode_(informatique)) et [propriétés](https://fr.wikipedia.org/wiki/Propri%C3%A9t%C3%A9_(informatique)) (attributs) communes à un ensemble [d'objets.](https://fr.wikipedia.org/wiki/Objet_(informatique))* 

La classe déclare, d'une part, des attributs représentant l'état des objets et, *d'autre part, des [méthodes](https://fr.wikipedia.org/wiki/M%C3%A9thode_(informatique)) représentant leur comportement.* 

*Une classe représente donc une catégorie d'objets. Elle apparaît aussi comme un moule ou une usine à partir de laquelle il est possible de créer des objets ; c'est en quelque sorte une « boîte à outils » qui permet de fabriquer un objet. On parle alors d'un objet en tant qu['instance](https://fr.wikipedia.org/wiki/Instance_(programmation)) d'une classe (création d'un objet ayant les propriétés de la classe).* 

*Il est possible de restreindre l'ensemble d'objets représenté par une classe A grâce à un mécanisme d['héritage.](https://fr.wikipedia.org/wiki/H%C3%A9ritage_(Informatique)) Dans ce cas, on crée une nouvelle classe B liée à la classe A et qui ajoute de nouvelles propriétés. »* (source Wikipédia)

# **Cybernétique**

Science qui utilise les résultats de la théorie du signal et de l'information pour développer une méthode d'analyse et de synthèse des systèmes complexes, de leurs relations fonctionnelles et des mécanismes de contrôle, en biologie, économie, informatique, etc.

### **Datacteur**

Le datacteur est l'intermédiaire informatique entre le mocapteur et l'avatar neutre. Il récupère les données envoyées par le dispositif de capture de mouvement et les traite pour les rendre compatibles avec le moteur de jeu. Il y a donc un datacteur spécifique par type de capture de mouvement.

## **Discrétisation**

En informatique la discrétisation est l'opération qui permet de découper une information continue en une série de variables finies et donc analysables par l'ordinateur.

### **Embodiement**

L'embodiment (ou **cognition incarnée**) est un concept issu de la [psychologie](https://fr.wikipedia.org/wiki/Psychologie_cognitive)  [cognitive.](https://fr.wikipedia.org/wiki/Psychologie_cognitive) Il désigne comment nos expériences sensorielles et notre proprioception importent dans notre cognition. Dans le domaine du jeu vidéo, il consiste à essayer de donner un corps virtuel à notre avatar afin de mieux permettre au joueur de se projeter dans le personnage virtuel.

# **Game design**

C'est la méthode du design appliquée au jeu. C'est ce qui structure la conception et la réalisation du jeu.

# **Game play**

« Le *gameplay* est l'articulation entre le *game*, les structures et règles de jeu et le *play*, la façon dont le joueur s'approprie les possibilités du jeu en mettant au point ses propres stratégies, pour répondre aux contraintes que les règles "constitutives" du jeu lui imposent. » (wikipedia)

### **GOAP**

Pour Goal-Oriented Action Planning (GOAP). Il se base sur un algorithme GOB, GOAP est une architecture décisionnelle qui comme pour les GOB oriente la réflexion sur le but à atteindre (d'où le terme action planing). Comme pour les Goal Oriented Behavior, il consiste à calculer pour un ensemble de buts à atteindre le niveau de mécontentement, mais à les construire dans un arbre et à calculer le mécontentement sur une succession de tâches.

Le problème majeur des GOAP c'est qu'ils peuvent très rapidement créer des arbres extrêmement complexes. C'est pourquoi il existe des algorithmes qui permettent d'optimiser les calculs, par exemple l'algorithme dit GOAP IDA\*

#### **GOB**

Pour Goal Oriented Behavior. Cet algorithme consiste à choisir le comportement qui permet d'atteindre le But (goal) qui permet de satisfaire au mieux ses besoins. Imaginons un agent avec les besoins suivant

Faim 4 - Fatigue 3 Et les trois actions suivantes qui auront l'effet suivant sur les besoins

Action Frigo: Faim -4 Fatigue 1 Action Lit: Fatigue -4 Faim 3 Action Sofa: Fatigue -2 Faim 1

On va calculer le mécontentement, par exemple avec la formule suivante :

 $\sum$  satisfaction<sup>2</sup>

Ainsi pour les 3 actions nous pouvons calculer les niveaux de mécontentements suivants

Mecontentement Action Frigo: Faim 0 (4-4) Fatigue 4 (1+3) =16 Mecontentement Action Lit: Fatigue  $\theta$  (3-4) Faim 7 (3+4) = 49 Action Sofa: Fatigue 1 (3-2) Faim 5 (1 +4) Mecontement Action Sofa: Fatigue 1  $(3-2)$  Faim 5  $(1 +4) = 26$ 

Ainsi le frigo sera l'action préférable que choisira notre algorithme.

L'inconvénient majeur des GOB c'est qu'ils impliquent un raisonnement à court terme, c'est pourquoi les GOAP sont une alternative pertinente si nous souhaitons gérer des actions plus planifiées

### **Golem Virtuel**

Le Golem Virtuel est en effet à l'initiative à la fois de son mécanisme moteur, mais pas de son mécanisme décisionnel. Ainsi il a besoin d'une entité qui lui donne les ordres à effectuer

#### **Graphe**

La théorie des graphes est la discipline mathématique et informatique qui étudie les graphes, c'est-à-dire des réseaux d'objets reliés les uns aux autres. Ces modèles sont constitués par la donnée stockée dans des nœuds ou dans les liens reliant entre deux nœuds. Ils sont le fondement de nombreux algorithmes, par exemple les arbres sont des types de graphes.

# **Illumination globale**

Les [algorithmes](https://fr.wikipedia.org/wiki/Algorithmique) d'illumination globale déterminent l'éclairage des objets en ayant pour point de départ la source lumineuse et des multiples rebonds que la lumière effectuera. C'est donc la démarche inverse de celle dite de raytracing

# **Intégration continue.**

L'intégration continue est une méthodologie de génie logiciel, où les programmeurs sont amenés à soumettre régulièrement leur code à un logiciel qui va analyser la stabilité de leur développement et par la même la stabilité de l'ensemble du programme.

# **Kinect**

La Kinect est un périphérique développé par Microsoft pour sa console de jeux Game Box. Elle permet la captation du corps de l'utilisateur et aussi de la profondeur de l'environnement. Il existe actuellement deux versions de kinect, de plus en plus évolués (une troisième version serait en cours d'élaboration). Ce périphérique a permis de créer toute une nouvelle gamme de dispositifs interactifs à faible coût.

## **Langage de programmation graphique**

Système de programmation qui utilise un système graphique pour définir les opérations logiques comme des boucles, les enchainements d'actions ou les affectations. Ils se veulent accessibles à un public plus large que les développeurs. Unreal dispose par exemple d'un système de programmation graphique appelé Blueprint qui permet de réaliser de la programmation orientée objet

# **Leap Motion**

La leap motion est un système de capable de détecter les mouvements de mains et des doigts.

# **[Logique floue](http://192.168.0.5/kanboard/?controller=SubtaskStatusController&action=change&project_id=10&task_id=141&subtask_id=51&user_id=0&fragment=table)**

La logique floue (*fuzzy logic*, en anglais) est une alternative à la logique booléenne qui repose sur uniquement deux valeurs vrai ou faux. Elle ajoute la notion de valeur de vérités partielles. Ainsi une réponse n'est plus vraie ou fausse mais peut être à 30% vraie.

# **Manipulation involontaire**

Désigne l'action d'un manipulateur inconscient de son action d'animateur sur l'entité virtuelle, il peut dans ce cas, avoir l'impression que le système en face de lui est autonome

# **Manipulation apprivoisée** :

État intermédiaire entre la manipulation involontaire et la manipulation contrôlée, où le manipulateur commence à comprendre qu'il a une influence sur l'œuvre et apprend à la maîtriser.

# **Manipulation volontaire**

Désigne l'action d'un manipulateur conscient de son action d'animateur : il sait exactement ce que son geste va entraîner comme réaction de la part de la Marionnette Virtuelle**.**

# **Marionnette Virtuelle**

Entité virtuelle ne disposant pas de capacité décisionnelle et manipulée de l'extérieur par une entité autre. Elle n'est donc la source ni de sa décision ni de son mouvement qui sont d'origine externe

# **Marvelous Designer**

Logiciel spécialisé dans la génération et la simulation de vêtements virtuels.

# **Masque virtuel**

Type d'entité dont l'origine de la décision serait interne et l'origine du mouvement serait externe. Il a donc besoin d'une entité autre (Golem Virtuel, Marionnette Virtuelle, ou Acteur Virtuel) pour pouvoir agir.

# **Matrice inertielle**

Une centrale inertielle ou IMU (Inertial Measurement Unit) est un dispositif qui peut mesurer accélération et vitesse angulaire et ainsi peut déduire une position relative à son dernier point de calibration

# **Maya**

Maya est un logiciel d'animation 3d parmi les plus utilisés actuellement dans le milieu des effets spéciaux du film d'animation et des jeux vidéo

# **Mocapteur**

Par le terme Mocapteur, nous désignons l'acteur équipé du dispositif de capture de mouvements et qui contrôle le corps d'un avatar.

# **Motion Builder**

Motion Builder, auparavant appelé Filmbox est un logiciel d'animation de personnage 3D en temps réel. Son format, le format FBX est devenu un format standard dans l'image de synthèse 3d

### **Motion Retargeting**

Les algorithmes de motion-retargeting visent à transférer un mouvement d'une entité virtuelle ou d'un acteur humain à un acteur virtuel.

### **Moteur de jeu**

Un moteur de jeu est un environnement de développement qui permet à un développeur de placer des objets en deux ou trois dimensions, des sons et d'animations dans un environnement virtuel et de programmer les interactions entre l'environnement et le joueur

#### **Mudbox**

Mudbox est un [logiciel](https://fr.wikipedia.org/wiki/Logiciel) de [sculpture 3D](https://fr.wikipedia.org/wiki/Mod%C3%A9lisation_3D) publié par Autodesk qui permet de sculpter en temps réel sur un objet en 3d avec un très grand nombre de polygones

### **Neuron Mocap**

Dispositif de capture de mouvement léger qui repose sur des centrales à inertie placées sur différentes parties du corps

# **Oculus**

Casque de réalité virtuelle

# **OpenCv**

OpenCV pour Open [Computer Vision](https://fr.wikipedia.org/wiki/Vision_par_ordinateur) est une bibliothèque open source développée par [Intel,](https://fr.wikipedia.org/wiki/Intel) spécialisée dans le [traitement d'images](https://fr.wikipedia.org/wiki/Traitement_d%27images) en temps réel, programmable entre autres en python et C/C++

# **Open source**

La désignation open source, ou « code source ouvert », s'applique aux logiciels dont la licence respecte des critères précisément établis par l'Open Source Initiative, c'est-à-dire les possibilités de libre redistribution, d'accès au code source et de création de travaux dérivés. (Wikipédia)

#### **OSC**

Open Sound Control (OSC) est un protocole pour la mise en réseau de synthétiseurs de son, d'ordinateurs il est le successeur du protocole midi et qui est devenue un standard

#### **Parser**

Un parser est un programme capable d'effectuer une analyse syntaxique de fichier afin de pouvoir les traiter

# **Pathfinding**

Le terme de pathfinding (découverte de chemin) désigne l'ensemble des technologies qui permettent à une entité de trouver un chemin pour aller d'un point A à un point B. Il existe différents types de méthodes, certains reposant sur une notion de graph, d'autres sur des notions de champs de force, d'autres encore des systèmes apprenant. Ceci est un problème fondamental dans le domaine de l'intelligence artificielle pour les jeux vidéo.

# **Pepper's Ghost**

Le pepper's Ghost est une technique d'illusion utilisée dans le théâtre, les parcs d'attractions, les musées, la télévision et les concerts. Il a été mis au point par John Henry Pepper (1821-1900).

Le principe consiste en une scène spécialement aménagée en deux salles, l'une dans laquelle les gens peuvent voir la scène et l'autre, cachée sur le côté, ou audessus. Une plaque de verre (ou de plexiglas ou de film plastique) est placée quelque part dans la pièce principale selon un angle qui reflète la vue de la pièce cachée vers

le public. Généralement, la pièce cachée est disposée d'un côté de la scène et la plaque de la scène tourne autour de son axe vertical à 45 degrés.

Ainsi les spectateurs voient se superposer ce qui se trouve dans la pièce cachée avec ce qui est présent dans la salle visible.

# **Photogrammétrie**

La photogrammétrie est une technique qui consiste à générer un maillage en croisant les données issues de photographie.

# **Pipeline**

Dans les studios d'animation, on désigne par pipeline l'ensemble des processus menés pour aboutir à l'image finale. Anne-Laure Georges Morland définit le pipeline comme « *un dispositif sociotechnique associant de façon dynamique une variété d'outils, de procédés, d'acteurs, pour répondre à la variabilité des projets artistiques traversant un studio et à des besoins impératifs de résolution de problèmes, d'organisation et d'optimisation de la fabrication »* (George-Molland 2019).

# **Plug-in**

Un plug-in ou greffons est un petit module programmé qui se greffe à un programme hôte pour lui ajouter des fonctionnalités

# **Précalculée (animation)**

La 3D précalculée est une méthode de rendu que l'on retrouve dans le domaine du film d'animation. Les images sont calculées à l'avance, ce qui permet d'avoir une meilleure qualité d'image, en contrepartie elle ne permet pas à l'utilisateur d'interagir avec

# **Prévisualisation on set**

La prévisualisation on-set est une technique de prévisualisation particulière mise en place sur le plateau de tournage qui offre la possibilité au réalisateur de se faire une idée plus juste du plan final avec les acteurs réels et le décor virtuel

#### **Raytracing**

Le raytracing (« lancer de rayons » en français) est une technique de calcul d'illumination, utilisée en [image](https://fr.wikipedia.org/wiki/Synth%C3%A8se_d%27image) de synthèse qui suit le parcours inverse de la lumière : on calcule les éclairages de la caméra vers les objets, puis vers les lumières, alors que dans la réalité, la lumière va de la scène vers l'œil.

### **Réalité Virtuelle**

La réalité virtuelle (en anglais, *virtual reality* ou VR) est une technologie qui permet de plonger une personne dans un monde artificiel créé numériquement. Il est à noter que le terme de Réalité Virtuelle est une erreur de traduction, pour Réalité vicariante, c'est-à-dire tenant lieu de réalité. Philippe Fuchs défini : *« La finalité de la réalité virtuelle est de permettre à une personne (ou à plusieurs) une activité sensorimotrice et cognitive dans un monde artificiel, créé numériquement, qui peut être imaginaire, symbolique ou une simulation de certains aspects du monde réel. … La finalité de la réalité virtuelle est de permettre à une personne (ou à plusieurs) une activité sensori-motrice et cognitive dans un monde artificiel, créé numériquement, qui peut être imaginaire, symbolique ou une simulation de certains aspects du monde réel. »* (Fuchs 2010, pages 5-6)

# **Réalité augmentée**

La réalité augmentée désigne une application qui ajoute des éléments virtuels, en 2D ou en 3D, à la réalité afin d'y ajouter des informations supplémentaires. Le problème principal que nous rencontrons dans ce genre de dispositif est de faire correspondre la position des éléments virtuels et éléments réels.

### **Réseau de neurones artificiels**

Un réseau de neurones artificiels est un système qui s'inspire du fonctionnement des [neurones](https://fr.wikipedia.org/wiki/Neurone) biologiques, il présente l'avantage, par rapport à des algorithmes traditionnels, de pouvoir apprendre et de fonctionner avec des données bruitées, sans connaitre exactement la meilleure solution et de pouvoir continuer à fonctionner malgré la destruction d'une partie de ses éléments

En soi un neurone artificiel peut être assimilé à un interrupteur qui génère un signal s'il reçoit suffisamment d'énergie en entrée. La puissance du réseau de neurones ne dépend donc pas du fonctionnement d'un neurone en particulier, mais de leur nombre et des connexions entre eux qui peuvent se renforcer ou au contraire être inhibés au fur et à mesure de ses interactions.

Par exemple un réseau de neurones artificiels comme l'adaline est composé de 5 neurones, 4 neurones d'entrées et 1 neurone de sortie. On initialise les poids des connexions au hasard. Ainsi si nous voulons lui faire apprendre un symbole on renforcera les poids de connexions des neurones qui sont stimulés correctement et on diminuera le poids des connexions des neurones qui induise le système en erreur.

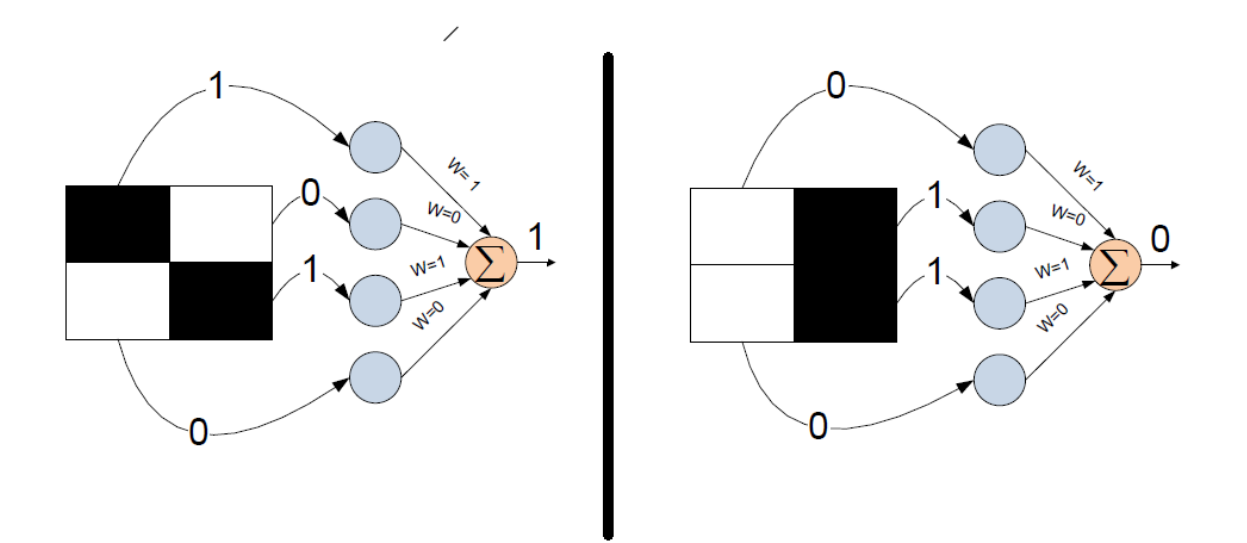

Dans l'exemple suivant nous pourrons voir les poids des connexions de l'Adaline évoluer de la manière suivante (avec δ = 0.2) :

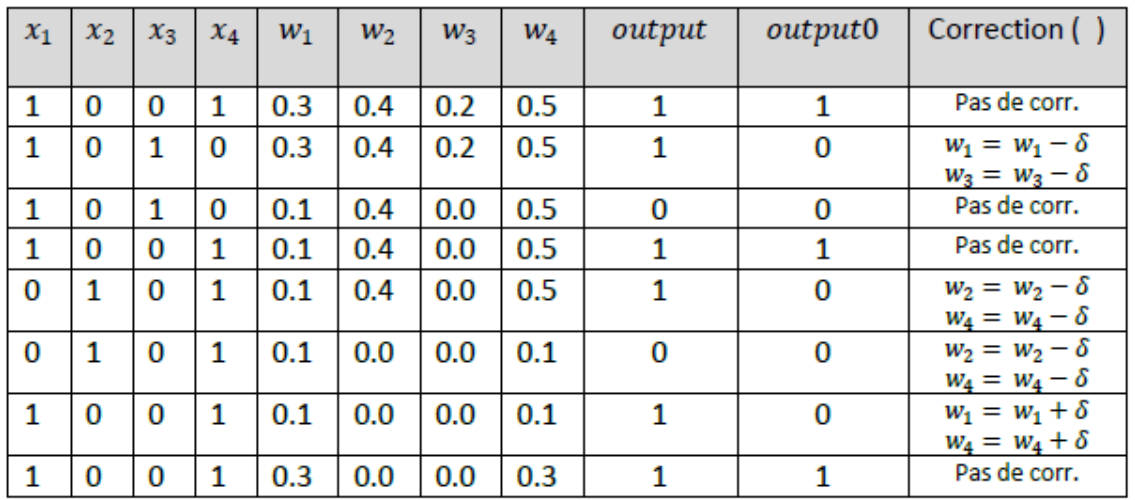

Il existe de nombreuses formes de réseaux de neurones artificielles, nous en évoquons d'ailleurs plusieurs dans cet essai. Nous conseillons comme point de départ à l'élaboration de système utilisant des réseaux de neurones d'utiliser la bibliothèque Fann [\(http://leenissen.dk/fann/wp/\)](http://leenissen.dk/fann/wp/) très simple à mettre en place.

# **Retopologie**

Modification de la topologie d'un objet en accord en vue de lui permettre de se déformer correctement ou de simplifier un maillage trop dense. On doit par exemple faire une retopologie d'un maillage 3D issu d'une opération de scan 3D, pour le rendre exploitable.

# **Rigging**

Le rigging est l'ensemble des étapes pour préparer un personnage à l'animation. Certains spécialistes ont tendance à décomposer cette étape en trois sous étapes : le setup (placement du skelette de déformation à l'intérieur de la géométrie du personnage), le skinning (assignation de la zone d'influence du skelette de déformation sur le maillage) et le rigging à proprement parler (placement des mécanismes de contrôle pour permettre à l'animateur de mettre en position le personnage).

# **Sapi 5.0**

Speech Application Programming Interface ou SAPI est une bibliothèque développée par Microsoft et qui permet de faire de la synthèse et de la reconnaissance vocale

# **Sculpture Matrice**

Je définis une Sculpture Matrice comme une sculpture 3D qui a une potentialité de mouvement. Elle a donc une topologie correcte et un système permettant de la déformer. Elle aura donc pour finalité de devenir autre, soit une Marionnette Virtuelle, un Golem Virtuel ou un Acteur Virtuel…

# **Smart object**

Pour Objet intelligent. Objet 3D qui contient en plus des informations de formes et de texture, un ensemble de données supplémentaire comme les actions possibles que l'on peut effectuer avec, ou l'impact que son utilisation aura sur le comportement de l'utilisateur.

# **STRIP**

Pour **Stanford Research Institute Problem Solver**. Les strips sont algorithmes planificateurs développés par Richard Fikes et Nils Nilsson en 1971.

Il repose sur

- les *[prédicats](https://fr.wikipedia.org/w/index.php?title=Pr%C3%A9dicat_(programmation)&action=edit&redlink=1)* décrivant le monde.
- Les *états* possibles du monde, chaque état est un ensemble de prédicats.
- Les *buts* qui sont des [conjonctions](https://fr.wikipedia.org/wiki/Alg%C3%A8bre_de_Boole_(logique)#Conjonction) de prédicats
- Les *actions* qui agissent sur le monde ou sur l'individu en lui même
- La *pile de traitements* contenant des actions à effectuer et des buts et sousbuts à réaliser.
- Les *actions* sont décomposées en *préconditions* sont une conjonction de prédicats. Chacun de ces prédicats doit être vérifié au moment où l'on exécute l'action.
- Les *modifications* peuvent être représentées comme une liste d'ajouts et une liste de suppressions de prédicats.

Nous pouvons voir une interprétation simplifiée et personnelle des STRIPS dans le chapitre [5.2.3.2](#page-282-0)

### **TACTIC**

TACTIC est un système de gestion de gestion d'asset développé par Southpaw Technology. Il est Open Source et permet la gestion des versions des éléments d'une scène, l'automatisation de tâche, mais aussi la création d'un pipeline.

# **Temps-Réel (animation)**

La 3D temps réel qui concerne l'imagerie de synthèse, est une méthode de représentation de données tridimensionnelles pour laquelle chaque image composant l'animation est rendue dans l'instant qui précède son affichage.

# **Text to speech**

Le Text-to-Speech est une technologie permettant à un ordinateur de lire des textes à voix haute.

# **Tobii**

Dispositif de suivi du regard. Avec ce système il est possible de savoir où regarde l'utilisateur.

# **Topologie**

Le sens du terme topologie pour un infographiste 3d est un peu différent de la définition informatique. Cette démarche à la fois artistique et technologique définit comment les faces, arêtes et sommets, sont agencées sur le maillage. Elle permet un lissage plus cohérent et donne des meilleurs rendus, en créant des enchaînements des surfaces continus. La topologie doit suivre la ligne naturelle des objets, ou les muscles d'un corps par exemple.

# **Transfert de mouvement Idiosyncratique**

Je qualifie un transfert de mouvement comme Idiosyncratique s'il n'y a pas de correspondance logique entre le geste du marionnettiste et le geste de la marionnette,

## **Transfert de mouvement Mimétique**

Dans le cas d'un transfert de mouvement mimétique, le mouvement du marionnettiste sera le même – ou se voudra le même – que le mouvement de la Marionnette Virtuelle

# **Unity**

Unity est un moteur de jeu temps réel en 3 dimensions qui est actuellement l'un des moteurs privilégiés des petits studios de jeu à destination des jeux mobiles et de la scène indépendante

# **Unreal**

Unreal est un moteur de jeu temps réel en 3 dimensions à destination d'équipe et de studio de développement plus gros (jeu triple AAA) qui intègre les dernières innovations et algorithmes graphiques.

# **Vive**

Casque de réalité virtuelle

# **Virtools**

Virtools est un logiciel de création d'applications [3D temps réel.](https://fr.wikipedia.org/wiki/3D_temps_r%C3%A9el) Virtools a été créé en 1999, pour réaliser des jeux vidéo et de la réalité virtuelle. Il utilise un système de programmation graphique. Il n'est plus du tout utilisé, car il est maintenant complètement dépassé par des moteurs comme Unreal ou Unity

# **XML**

Pour xtensible Markup Language (XML), ou langage de balisage extensible est un langage de description reposant sur des balises et qui permet de décrire efficacement des données

# **Zbrush**

Zbrush est un [logiciel](https://fr.wikipedia.org/wiki/Logiciel) de [sculpture](https://fr.wikipedia.org/wiki/Mod%C3%A9lisation_3D) 3D comme Mudbox, utilisant une technologie [exclusive](https://fr.wikipedia.org/wiki/Logiciel_propri%C3%A9taire) de « [pixels](https://fr.wikipedia.org/wiki/Pixel) 3D », les Pixols. Chaque Pixol contient, en plus de sa [couleur,](https://fr.wikipedia.org/wiki/Couleur) sa profondeur indiquée par l'axe Z, d'où le nom Zbrush. Malgré une ergonomie particulière, liée à ses origines de logiciels de dessin 2D il est actuellement l'un des logiciels les plus puissants du domaine.

# **Index**

*Acteur Virtuel*, 6, 12, 18, 60, 235, 236, 241, 248-294 agencies, 264 AKeNe, 123, 158, 170, 198, 221, 244, 245, 265, 308, 316 AKN\_Acting\_Input, 170-173, 195-200 AKN\_Actuator, 200 algorithme, 9, 14, 18, 27, 33, 37, 68, 79, 97-103, 111-115, 124, 135, 155, 170, 171, 192-208, 214-218, 225-273, 280, 293, 297, 314, 327, 335 algorithmes génétiques, 240-247, 255, 257, 262, 265, 266 animation, 84, 143-146 animation traditionnelle, 6, 190 apprentissage, 7, 12, 18, 104, 129, 135, 155, 188, 237, 239, 240,-296 automate à états, 10, 133, 140, 141, 169, 176, 263 autonomie, 5, 6, 15-29, 39, 141, 165, 188, 194, 201, 205, 221, 236-310 avacteur, 68, 70, 71, 203 avatar, 8, 10, 29, 30-34, 50, 52, 54, 105, 124, 131, 136, 139, 150, 151, 159, 160- 167, 176, 213, 243, 262, 289, 301, 319, 321, 322, 326 BDI, 258 boids, 219 bulle de plausibilité, 5, 17, 21, 29, 42, 47- 79, 122, 223, 224, 233, 268, 278, 293 bulle de plausibité, 45 captation 3D, 29 captation des mouvements, 152, 154 capture de mouvement, 76, 83, 84, 134, 135, 138, 149-171, 203, 205, 261, 321, 322, 327 casque de réalité virtuelle, 61, 74, 76 chatbot, 11, 28, 221, 223, 231-234, 296, 309, 321 cheveux, 9, 33, 39, 84, 88, 89, 93-95, 100-107, 282 cinétique, 37, 122, 291, 321 cocréation, 124, 142

conférence/performance, 176 cybernétique, 11, 18, 21, 180-192, 221, 248, 253, 293, 300, 305, 312 datacteur, 150, 151, 165, 168, 190, 208, 322 displacement mapping, 96, 101, 312 Doppelgänger, 5, 16, 21 double autre, 5, 16, 22, 29, 31, 32, 65, 66, 67, 108, 122, 177, 222, 226, 231, 232, 270, 282 Double Autre, 17, 28, 31, 133, 289 doublure numérique, 9, 10, 22, 32, 42, 81-105, 118, 120, 130, 176, 284 effets speciaux, 36, 46, 80, 81, 100, 289, 301, 307 effets spéciaux, 42, 43, 90, 104, 166, 219, 297, 326 embodiement, 77 émergence, 6, 18, 215-220, 236, 237, 242- 250, 260, 293, 307 empathie, 17, 75, 145, 146, 159, 160, 226, 229, 276, 290, 300, 303 Facial Action Coding System, 118, 174 frontière, 5, 17, 38, 56, 57, 59, 64, 66, 71, 72, 150, 158, 163, 169, 256, 263, 289, 290 Golem Virtuel, 6, 7, 11, 12, 18, 77, 173, 179, 190-270, 291-294, 324 haptique, 57, 76, 137 hyperréalisme, 36-40, 290 hyperréalistes, 17, 40, 80, 100, 113, 279 hyperréel, 28, 79 image de synthèse, 26, 33, 36, 37, 40, 79, 83, 86, 111, 132, 289, 327 imaginaire, 5, 15, 22-47, 57, 71, 81, 112, 135, 184, 275-278, 290 interaction médiatisée, 62, 302 IRV, 64, 302 jeu vidéo, 11, 28, 34, 56,-65, 85, 92, 105, 124, 136-146, 158-159, 165, 166, 171, 175, 177, 188, 205, 217, 222-228, 246, 247, 252-265, 276,

293-299, 300-309, 316, 322-327, 335

Jimminy Criquet, 286-287 kabbale, 18, 180-187, 279, 293, 299 Kinect, 10, 48, 69, 70, 140, 152-158, 164, 176, 203, 213, 252, 263, 324 l'embodiement, 131 L'Ève future, 23 L'Ève Future, 25 Labex Art H2H « scène augmentée, 29 leap motion, 64, 77, 325 Machine de Turing, 238 manipulacteur, 10, 17, 54, 138, 147, 148, 151, 157, 159, 160, 165, 168, 169, 170, 171, 174, 175, 177, 192 manipulateur involontaire, 140-142 ,325 manipulateur volontaire, 138, 139 manipulation apprivoisée, 141 Manipulation contrôlée, 5, 138 marionnette, 167 Marionnette Virtuelle, 5-17, 48, 54, 76, 126-151, 158, 163-178, 180, 189- 194, 201, 206, 207, 213-214, 223, 248, 249, 261-269, 291-293, 326, 335 masque virtuel, 7, 295 Max Headroom, 5, 8, 22, 31, 32, 33, 34, 35, 36, 212, 311, 312 Maya, 46, 96, 103-107, 305, 326 Meta-Golem, 224-226 meta-outil, 27, 112 MITMI, 8, 62, 63, 290, 307 mocapteur, 8, 10, 11, 17, 52-55, 71, 134, 137, 138, 147-174, 190, 192, 205, 208, 214 moteur de jeu, 11, 69, 77, 103-104, 124, 150-151, 158, 198, 322, 327, 335 motion retargeting, 135, 155, 170, 327 numérisation 3D, 9, 10, 29, 84-108, 119 Oculus, 48, 213, 252 Outilnum, 6, 10, 11, 68, 97; 147-152, 163, 170, 201-202, 268-269 paradigme de la métaphore, 134-137 pathfinding, 194, 208, 214 pepper's ghost, 64 Pepper's ghost, 65 performance capture, 10, 157 photogrammétrie, 90 photoréalisme, 5, 17, 21, 36, 37, 43, 79 Pinocchio, 12, 19, 22, 236, 251, 274, 285, 286, 294, 299, 304, 309

pipeline, 12, 83, 103-107, 262, 280, 301, 329 plug-in, 88, 104, 155, 219, 233 portrait interactif, 50, 59, 168 potentialité de mouvement, 5, 17, 110, 114, 119, 125, 127, 128, 132, 174, 180, 284, 285, 291 précalculé, 101, 104, 129, 143, 147, 165, 168, 289 prévisualisation on-set, 68, 147, 148, 194, 202, 330 *puppeteer*, 151, 175 puppetteer, 209 *Pygmalion*, 6, 12, 19, 236, 274-309 réalité augmentée, 64, 72, 203, 290 réalité virtuelle, 9, 47, 60-79, 111, 112, 158, 163, 164, 213, 247, 251-252, 262, 290, 294, 299, 307, 310 reconnaissance vocale, 158 rendu, 17, 27, 33, 37, 60, 84, 97, 112, 160, 241, 329 réseau de neurones artificiels, 12, 159, 241-245, 266, 272, 331 retopologie, 94, 108 rig, 44, 84, 121, 129 robotique, 39, 41, 63, 183, 250, 275, 276, 302, 311 *schéma corporel*, 124, 137, 303 Sculpture Matrice, 5, 17, 78, 110, 123- 129, 140, 157, 167, 180-190, 195, 221, 229, 236, 275, 283-285, 291 sculpture numérique, 9, 94-97, 110, 112, 123, 125 simulation, 15, 22-37, 71, 74, 79, 100, 101-104, 112, 115, 121, 124, 145, 219-220, 242, 280, 289, 292, 300, 301, 326 skinning, 120, 311 smart-object, 205, 206, 208, 214; 269 STRIP, 197, 259, 270 Subsurface Scattering, 100, 298, 302, 303 temps réel, 27, 33, 68, 93, 94, 100,-105, 129, 143, 147, 158, 165-171, 190, 241, 261-263, 289, 327, 334, 335 texture, 9, 27, 69, 84, 94-108, 112, 292, 306 théatre, 8, 10, 11, 53-76, 134, 135, 158- 163, 183, 194, 209, 211, 254théâtre absurde, 45, 76, 194, 210, 268, 290

- topologie, 98, 105, 115, 117, 283, *Voir* retopologie, *Voir* topologie
- Transfert de mouvement dissemblable, 136
- Transfert de mouvement mimétique, 134

uncanny valley, 40-43, 306 vallée de l'étrange *Voir* uncanny valley verrou scénaristique, 216, 224 vêtements, 12, 29, 34, 84, 88, 100, 103, 107, 108, 280-282, 326